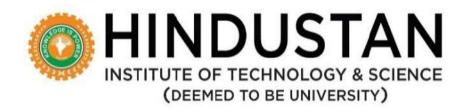

(Duration: 4 Years)

# **CURRICULUM and SYLLABUS**

(Applicable for Students admitted from Academic Year 2018-19)

**B. Tech. Computer Science and Engineering** 

SCHOOL OF COMPUTING SCIENCES

HINDUSTAN INSTITUTE OF TECHNOLOGY AND SCIENCE

# HINDUSTAN INSTITUTE OF TECHNOLOGY AND SCIENCE

#### Motto:

To Make Every Man a Success and No Man a Failure

#### Vision:

To be an International Institute of Excellence, providing a conducive environment for education with a strong emphasis on innovation, quality, research and strategic partnership blended with values and commitment to society.

#### Mission:

- To create an ecosystem that promotes learning and world class research.
- To nurture creativity and innovation.
- To instill highest ethical standards and values.
- To pursue activities for the development of the Society.
- To develop national and international collaborations with institutes and industries of eminence.
- To enable graduates to become future leaders and innovators.

#### **Value Statement:**

Integrity, Innovation, Internationalization.

## DEPARTMENT OF COMPUTER SCIENCE AND ENGINEERING

#### Vision:

To excel in Computer Science and Engineering education, research and project management by empowering the students with strong conceptual knowledge.

#### Mission:

- **M1:** To educate the students with basic foundation blocks of core and allied disciplines of Computer Science and Engineering.
- **M2:** To provide practical skills in the advancements of the Computer Science and Engineering field required for the growing dynamic IT and ITES industries.
- **M3:** To sculpt strong personal, technical, research, entrepreneurial, and leadership skills.
- **M4:** To inculcate knowledge in lifelong learning, professional ethics and contribution to the society.

#### PROGRAMME'S EDUCATIONAL OBJECTIVES (PEO'S):

The Program Educational Objectives (**PEOs**) of the **Computer Science and Engineering** are listed below: The graduate after 3-5 years of programme completion will

**PEO1:** Excel in his/her professional career and/or pursue higher education including

research by applying the knowledge of Computer Science and Engineering.

**PEO2:** Demonstrate the technical skills to analyze and design appropriate solutions for

problems with social consciousness and ethical values.

**PEO3:** Adapt themselves to organizational needs by understanding the dynamically

changing technologies.

### PROGRAM OUTCOMES (ALIGNED WITH GRADUATE ATTRIBUTES) (PO)

(To be achieved by the student after every semester/year/and at the time of graduation)

At the end of this program, graduates will be able to

- **PO1:** Engineering knowledge: Apply the knowledge of mathematics, science, engineering fundamentals, and an engineering specialization to the solution of complex engineering problems.
- **Problem analysis:** Identify, formulate, review research literature, and analyze complex engineering problems reaching substantiated conclusions using first principles of mathematics, natural sciences, and engineering sciences.
- **PO3:** Design/development of solutions: Design solutions for complex engineering problems and design system components or processes that meet the specified needs with appropriate consideration for the public health and safety, and the cultural, societal, and environmental considerations.
- **PO4:** Conduct investigations of complex problems: Use research-based knowledge and research methods including design of experiments, analysis and interpretation ofdata, and synthesis of the information to provide valid conclusions.
- **PO5: Modern tool usage:** Create, select, and apply appropriate techniques, resources, and modern engineering and IT tools including prediction and modeling to complex engineering activities with an understanding of the limitations.
- **PO6:** The engineer and society: Apply reasoning informed by the contextual knowledge to assess societal, health, safety, legal and cultural issues and the consequent responsibilities relevant to the professional engineering practice.
- **PO7:** Environment and sustainability: Understand the impact of the professional engineering solutions in societal and environmental contexts, and demonstrate the knowledge of, and need for sustainable development.

**PO8:** Ethics: Apply ethical principles and commit to professional ethics and responsibilities and norms of the engineering practice.

**PO9:** Individual and team work: Function effectively as an individual, and as a member or leader in diverse teams, and in multidisciplinary settings.

**PO10: Communication:** Communicate effectively on complex engineering activities with the engineering community and with society at large, such as, being able to comprehend and write effective reports and design documentation, make effective presentations, and give and receive clear instructions.

**PO11: Project management and finance:** Demonstrate knowledge and understanding of the engineering and management principles and apply these to one's own work, as a member and leader in a team, to manage projects and in multidisciplinary environments.

**PO12: Life-long learning:** Recognize the need for, and have the preparation and ability to engage in independent and life-long learning in the broadest context of technological change.

#### PROGRAM SPECIFIC OUTCOMES (PSO)

On completion of the B.Tech. Computer Science & Engineering degree the graduates will be able to

**PSO1:** Apply mathematical, conceptual knowledge of computing and analytical skills to solvecomplex problems.

**PSO2:** Design and develop computer systems based on the domains of Cyber PhysicalSystems, Algorithm Design Techniques and Enterprise systems security.

**PSO3:** Do innovative system design with analytical knowledge by developing modern toolsand techniques.

|           |                    | В.ТЕСН.             | -COMPUTER SCIENCE AND ENGINEE                                                        | RINC | 3 |    |      |   |     |
|-----------|--------------------|---------------------|--------------------------------------------------------------------------------------|------|---|----|------|---|-----|
|           |                    |                     | (165 CREDIT STRUCTURE)                                                               |      |   |    |      |   |     |
|           |                    |                     | SEMESTER-I                                                                           |      |   |    |      |   |     |
| SL.<br>NO | COURSEC<br>ATEGORY | COURSE<br>CODE      | NAME OF THE COURSE                                                                   | L    | Т | Р  | С    | S | тсн |
| 1         | HS/ES              | ELA4101/<br>MEA4101 | Professional English and Soft Skills /Engineering Graphics and Computer Aided Design | 1    | 1 | 2  | 3    | 1 | 4   |
| 2         | BS                 | MAA4101             | Matrices and Calculus                                                                | 3    | 0 | 2  | 4    | 0 | 5   |
| 3         | BS                 | PHA4102/<br>CYA4101 | Engineering Physics/EngineeringMaterials                                             | 3    | 0 | 0  | 3    | 1 | 3   |
| 4         | PC                 | CSA4101             | ProblemSolvingUsingC                                                                 | 2    | 0 | 2  | 3    | 1 | 4   |
| 5         | ES                 | EEB4101<br>/CSB4101 | IntroductiontoDigitalSystems /EngineeringandDesign                                   | 2    | 0 | 2  | 3    | 1 | 4   |
| 7         | ES                 | GEA4131             | EngineeringImmersionLab                                                              | 0    | 0 | 2  | 0.5  | 2 | 2   |
| 8         | BS                 | PHA4131/<br>CYA4131 | Engineering Physics Lab/Materials Chemistry Lab                                      | 0    | 0 | 2  | 1    | 0 | 2   |
|           |                    |                     | Total                                                                                | 11   | 1 | 12 | 17.5 | 6 | 24  |

|           |                    |                     | SEMESTER-II                                                                         |   |   |   |   |   |     |
|-----------|--------------------|---------------------|-------------------------------------------------------------------------------------|---|---|---|---|---|-----|
| SL.<br>NO | COURSEC<br>ATEGORY | COURSE<br>CODE      | NAMEOFTHECOURSE                                                                     | L | т | Р | С | s | тсн |
| 1         | BS                 | MAA4117             | Analytical Mathematics                                                              | 3 | 0 | 2 | 4 | 1 | 5   |
| 2         | BS                 | PHA4102/C<br>YA4101 | Engineering Physics/<br>Engineering Materials                                       | 3 | 0 | 0 | 3 | 1 | 3   |
| 3         | HS/ES              | ELA4101/<br>MEA4101 | Professional English and Soft Skills /Engineering Graphics and ComputerAided Design | 1 | 1 | 2 | 3 | 1 | 4   |
| 4         | ES                 | EEB4101<br>/CSB4101 | Introduction to Digital Systems/Engineering and Design                              | 2 | 0 | 2 | 3 | 1 | 4   |
| 5         | ES                 | GEA4102             | Sustainable Engineering Systems                                                     | 2 | 0 | 0 | 2 | 1 | 3   |
| 6         | PC                 | CSB4117             | Data Structures using C                                                             | 3 | 0 | 0 | 3 | 1 | 3   |

| 7  | PC | CSB4118             | Object Oriented Programming using C++           | 3  | 0 | 2  | 4    | 1 | 5  |
|----|----|---------------------|-------------------------------------------------|----|---|----|------|---|----|
| 8  | PC | CSB4146             | Data Structures Lab                             | 0  | 0 | 3  | 1    | 0 | 3  |
| 9  | ES | GEA4131             | Engineering Immersion Lab                       | 0  | 0 | 2  | 0.5  | 2 | 2  |
| 10 | BS | PHA4131/C<br>YA4131 | Engineering Physics Lab/Materials Chemistry Lab | 0  | 0 | 2  | 1    | 0 | 2  |
|    |    | •                   | Total                                           | 17 | 1 | 15 | 24.5 | 9 | 34 |

| B. TE     | CH-COMPUT                                      | ER SCIENCE A | AND ENGINEERING                               |    |   |    |    |   |    |  |  |  |  |
|-----------|------------------------------------------------|--------------|-----------------------------------------------|----|---|----|----|---|----|--|--|--|--|
|           |                                                |              | (165 CREDIT STRUCTURE)                        |    |   |    |    |   |    |  |  |  |  |
|           |                                                |              | SEMESTER-III                                  |    |   |    |    |   |    |  |  |  |  |
| SL.<br>NO | NO ATEGORY CODE NAMEOFTHECOURSE L T P C S TC H |              |                                               |    |   |    |    |   |    |  |  |  |  |
| 1         | BS                                             | MAA4201      | Partial Differential Equations and Transforms | 3  | 0 | 2  | 4  | 0 | 5  |  |  |  |  |
| 2         | PC                                             | CSB4201      | Design and Analysis of Algorithms             | 2  | 1 | 2  | 4  | 1 | 5  |  |  |  |  |
| 3         | PC                                             | CSB4202      | Database Management Systems                   | 3  | 0 | 0  | 3  | 1 | 3  |  |  |  |  |
| 4         | PC                                             | CSB4203      | Java Programming                              | 3  | 0 | 2  | 4  | 0 | 5  |  |  |  |  |
| 5         | DE                                             | CSC42**      | Department Elective-I                         | 3  | 0 | 0  | 3  | 0 | 3  |  |  |  |  |
| 6         | NE                                             | CSD42**      | Non-Department Elective-I                     | 2  | 0 | 0  | 2  | 0 | 2  |  |  |  |  |
| 7         | PC                                             | CSB4231      | Python Programming Lab                        | 0  | 0 | 3  | 1  | 0 | 3  |  |  |  |  |
| 8         | PC                                             | CSB4232      | Database Management Systems Lab               | 0  | 0 | 3  | 1  | 0 | 3  |  |  |  |  |
| Tota      |                                                |              |                                               | 16 | 1 | 12 | 22 | 2 | 29 |  |  |  |  |

|           |                    |                | SEMESTER-IV                            |   |   |   |   |   |         |
|-----------|--------------------|----------------|----------------------------------------|---|---|---|---|---|---------|
| SL.<br>NO | COURSEC<br>ATEGORY | COURSE<br>CODE | NAMEOFTHECOURSE                        | L | Т | P | С | S | TC<br>H |
| 1         | BS                 | MAA4219        | Discrete Mathematics                   | 3 | 1 | 0 | 4 | 0 | 4       |
| 2         | PC                 | CSB4216        | Computer Organization and Architecture | 3 | 0 | 0 | 3 | 1 | 3       |

| 3 | PC | CSB4217 | Computer Networks          | 3  | 0 | 0  | 3  | 1 | 3  |
|---|----|---------|----------------------------|----|---|----|----|---|----|
| 4 | PC | CSB4218 | Operating Systems          | 3  | 0 | 0  | 3  | 1 | 3  |
| 5 | DE | CSC42** | Department Elective-II     | 2  | 0 | 2  | 3  | 0 | 4  |
| 6 | NE | CSD42** | Non-Department Elective-II | 2  | 0 | 0  | 2  | 0 | 2  |
| 7 | PC | CSB4241 | Networking Lab             | 0  | 0 | 3  | 1  | 0 | 3  |
| 8 | PC | CSB4242 | Operating Systems Lab      | 0  | 0 | 3  | 1  | 0 | 3  |
| 9 | PC | CSB4243 | Design Project-I           | 0  | 0 | 2  | 1  | 0 | 2  |
| 1 | PC | CSB4244 | Internship                 | 0  | 0 | 0  | 1  | 0 | 0  |
| 0 |    |         |                            |    |   |    |    |   |    |
|   |    |         | Total                      | 16 | 1 | 10 | 22 | 3 | 27 |

| B. TE     | CH-COMPUT          | ER SCIENCE A   | AND ENGINEERING                     |    |   |    |    |   |         |
|-----------|--------------------|----------------|-------------------------------------|----|---|----|----|---|---------|
|           |                    |                | (165 CREDIT STRUCTURE)              |    |   |    |    |   |         |
|           |                    |                | SEMESTER-V                          |    |   |    |    |   |         |
| SL.<br>NO | COURSEC<br>ATEGORY | COURSE<br>CODE | NAMEOFTHECOURSE                     | L  | Т | P  | С  | S | TC<br>H |
| 1         | BS                 | MAA4302        | Probability and Statistics          | 3  | 0 | 2  | 4  | 0 | 5       |
| 2         | PC                 | CSB4301        | Web Technology                      | 2  | 0 | 2  | 3  | 1 | 4       |
| 3         | PC                 | CSB4302        | Theory of Computation               | 3  | 1 | 0  | 4  | 1 | 4       |
| 4         | PC                 | CSB4303        | Artificial Intelligence             | 3  | 0 | 0  | 3  | 0 | 3       |
| 5         | HS                 | GEA4216        | Professional Ethics and Life Skills | 2  | 0 | 0  | 2  | 1 | 2       |
| 6         | DE                 | CSC43**        | Department Elective-III             | 2  | 0 | 2  | 3  | 0 | 4       |
| 7         | NE                 | CSD43**        | Non-Department Elective-III         | 2  | 0 | 0  | 2  | 0 | 2       |
| 8         | PC                 | CSB4331        | Skill Development in Programming    | 0  | 0 | 2  | 1  | 0 | 2       |
| 9         | PC                 | CSB4332        | Design Project with IoT             | 0  | 0 | 3  | 1  | 0 | 3       |
|           |                    |                | Total                               | 17 | 1 | 11 | 23 | 3 | 29      |

|           |                    |                | SEMESTER-VI                      |    |   |    |    |   |     |
|-----------|--------------------|----------------|----------------------------------|----|---|----|----|---|-----|
| SL.<br>NO | COURSEC<br>ATEGORY | COURSE<br>CODE | NAME OF THE COURSE               | L  | т | Р  | С  | S | тсн |
| 1         | PC                 | CSB4316        | Principles of Compiler Design    | 3  | 1 | 0  | 4  | 1 | 4   |
| 2         | PC                 | CSB4317        | Machine Learning                 | 3  | 0 | 2  | 4  | 1 | 5   |
| 3         | PC                 | CSB4318        | Data Warehousing and Data Mining | 3  | 0 | 0  | 3  | 1 | 3   |
| 4         | PC                 | CSB4319        | Modern Software Engineering      | 3  | 0 | 2  | 4  | 1 | 5   |
| 5         | HS                 | GEA4304        | Business Economics               | 2  | 0 | 0  | 2  | 1 | 2   |
| 6         | DE                 | CSC43**        | Department Elective-IV           | 2  | 0 | 2  | 3  | 0 | 4   |
| 7         | NE                 | CSD43**        | Non-Department Elective-IV       | 2  | 0 | 0  | 2  | 0 | 2   |
| 8         | PC                 | CSB4341        | Compiler Design lab              | 0  | 0 | 3  | 1  | 0 | 3   |
| 9         | PC                 | CSB4342        | Design Project-II                | 0  | 0 | 2  | 1  | 0 | 2   |
| 10        | PC                 | CSB4343        | Internship                       | 0  | 0 | 0  | 1  | 0 | 0   |
|           |                    |                | Total                            | 18 | 1 | 11 | 25 | 5 | 30  |

| B. TE     | СН-СОМРИТ          | ER SCIENCEA    | NDENGINEERING                                |    |   |   |    |   |         |
|-----------|--------------------|----------------|----------------------------------------------|----|---|---|----|---|---------|
|           |                    |                | (165 CREDIT STRUCTURE)                       |    |   |   |    |   |         |
|           |                    |                | SEMESTER-VII                                 |    |   |   |    |   |         |
| SL.<br>NO | COURSEC<br>ATEGORY | COURSE<br>CODE | NAMEOFTHECOURSE                              | L  | Т | P | С  | S | TC<br>H |
| 1         | PC                 | CSB4401        | Software Project Management                  | 3  | 0 | 0 | 3  | 1 | 3       |
| 2         | PC                 | CSB4402        | Big Data and Analytics                       | 3  | 0 | 2 | 4  | 1 | 5       |
| 3         | PC                 | CSB4403        | Applied Cryptography and<br>Network Security | 3  | 1 | 0 | 4  | 1 | 4       |
| 4         | PC                 | CSB4404        | Programming Paradigms                        | 3  | 0 | 0 | 3  | 1 | 3       |
| 5         | PC                 | CSB4405        | Cloud Deployment                             | 2  | 0 | 2 | 3  | 0 | 4       |
| 6         | NE                 | CSC44**        | Department Elective–V                        | 2  | 0 | 2 | 3  | 0 | 4       |
| 7         | DE                 | CSD44**        | Non-Department Elective-V                    | 2  | 0 | 0 | 2  | 0 | 2       |
| 8         | PC                 | CSB4431        | Design Project-III                           | 0  | 0 | 2 | 1  | 0 | 2       |
|           |                    |                | Total                                        | 18 | 1 | 8 | 23 | 4 | 27      |

|           |                    |         | SEMESTER-VIII        |   |   |    |     |   |         |
|-----------|--------------------|---------|----------------------|---|---|----|-----|---|---------|
| SL.<br>NO | COURSEC<br>ATEGORY | COURSE  | NAMEOFTHECOURSE      | L | Т | P  | С   | S | TC<br>H |
| 1         | PC                 | CSB4441 | Project & Viva– voce | 0 | 0 | 16 | 8   | 0 | 16      |
|           |                    |         | Total                | 0 | 0 | 16 | 8   | 0 | 16      |
|           |                    |         | Total                |   |   |    | 165 |   |         |

|     | LIST OF DI         | EPARTMEN <sup>*</sup> | TAL ELECTIVES(GENERAL)WITH GROUPIN           | G-SE | ME | STEF | R WIS | E |     |
|-----|--------------------|-----------------------|----------------------------------------------|------|----|------|-------|---|-----|
| SEM | COURSE<br>CATEGORY | COURSE<br>CODE        | NAMEOFTHECOURSE                              | L    | Т  | Р    | С     | S | тсн |
| 3   | DE                 | CSC4251               | System Software                              | 3    | 0  | 0    | 3     | 0 | 3   |
| 3   | DE                 | CSC4252               | Computer Graphics                            | 3    | 0  | 0    | 3     | 0 | 3   |
| 3   | DE                 | CSC4253               | Free and Open-Source Software                | 3    | 0  | 0    | 3     | 0 | 3   |
| 3   | DE                 | CSC4254               | Information Architecture                     | 3    | 0  | 0    | 3     | 0 | 3   |
| 3   | DE                 | CSC4255               | ERP and Enterprise Domains                   | 3    | 0  | 0    | 3     | 0 | 3   |
| 4   | DE                 | CSC4266               | Mobile Application Development               | 2    | 0  | 2    | 3     | 0 | 4   |
| 4   | DE                 | CSC4267               | Game Design and Programming                  | 2    | 0  | 2    | 3     | 0 | 4   |
| 4   | DE                 | CSC4268               | .Net Framework and Programming               | 2    | 0  | 2    | 3     | 0 | 4   |
| 4   | DE                 | CSC4269               | LINUX Internals                              | 2    | 0  | 2    | 3     | 0 | 4   |
| 4   | DE                 | CSC4270               | Agile Software Development                   | 2    | 0  | 2    | 3     | 0 | 4   |
| 4   | DE                 | CSC4271               | Advanced Java Programming with<br>Frameworks | 2    | 0  | 2    | 3     | 0 | 4   |
| 4   | DE                 | CSC4272               | Middleware Technologies                      | 2    | 0  | 2    | 3     | 0 | 4   |
| 5   | DE                 | CSC4351               | Database Security                            | 2    | 0  | 2    | 3     | 0 | 4   |
| 5   | DE                 | CSC4352               | Multicore Architecture                       | 2    | 0  | 2    | 3     | 0 | 4   |
| 5   | DE                 | CSC4353               | Soft Computing                               | 2    | 0  | 2    | 3     | 0 | 4   |
| 5   | DE                 | CSC4354               | Digital Image Processing                     | 2    | 0  | 2    | 3     | 0 | 4   |
| 5   | DE                 | CSC4355               | Software and Application Security            | 2    | 0  | 2    | 3     | 0 | 4   |
| 5   | DE                 | CSC4356               | Distributed Database Management Systems      | 2    | 0  | 2    | 3     | 0 | 4   |
| 5   | DE                 | CSC4357               | Augmented and Virtual Reality                | 2    | 0  | 2    | 3     | 0 | 4   |
| 6   | DE                 | CSC4366               | Software Testing                             | 2    | 0  | 2    | 3     | 0 | 4   |
| 6   | DE                 | CSC4367               | Cyber Physical Systems                       | 2    | 0  | 2    | 3     | 0 | 4   |
| 6   | DE                 | CSC4368               | Scripting Languages                          | 2    | 0  | 2    | 3     | 0 | 4   |
| 6   | DE                 | CSC4369               | Parallel Programming                         | 2    | 0  | 2    | 3     | 0 | 4   |
| 6   | DE                 | CSC4370               | Cyber forensics and Laws                     | 2    | 0  | 2    | 3     | 0 | 4   |
| 6   | DE                 | CSC4371               | Service Oriented Architecture                | 2    | 0  | 2    | 3     | 0 | 4   |
| 6   | DE                 | CSC4372               | Object Oriented System Design                | 2    | 0  | 2    | 3     | 0 | 4   |
| 6   | DE                 | CSC4373               | Block chain Technology                       | 2    | 0  | 2    | 3     | 0 | 4   |
| 7   | DE                 | CSC4452               | High performance Computing                   | 2    | 0  | 2    | 3     | 0 | 4   |
| 7   | DE                 | CSC4453               | Computer Vision                              | 2    | 0  | 2    | 3     | 0 | 4   |
| 7   | DE                 | CSC4455               | Security Governance Risk and Compliance      | 2    | 0  | 2    | 3     | 0 | 4   |

| 7 | DE | CSC4456 | Software Quality Management            | 2 | 0 | 2 | 3 | 0 | 4 |
|---|----|---------|----------------------------------------|---|---|---|---|---|---|
| 7 | DE | CSC4457 | Software Design and System Integration | 2 | 0 | 2 | 3 | 0 | 4 |
| 7 | DE | CSC4458 | MobileTechnology                       | 2 | 0 | 2 | 3 | 0 | 4 |

|       | LIST OF DEPARTMENTAL ELECTIVES FOR SPECIALIZATION IN DATA  ANALYTICS |                |                                       |   |   |   |   |   |             |  |  |  |  |  |
|-------|----------------------------------------------------------------------|----------------|---------------------------------------|---|---|---|---|---|-------------|--|--|--|--|--|
| S.No. | COURSE<br>CATEGOR<br>Y                                               | COURSE<br>CODE | NAMEOFTHECOURSE                       | L | Т | Р | С | S | T<br>C<br>H |  |  |  |  |  |
| DEPA  | RTMENT ELE                                                           | CTIVE-II (SE   | MESTER IV)                            |   |   |   |   |   |             |  |  |  |  |  |
| 1     | DE                                                                   | CSC4273        | Python for DataScience                | 2 | 0 | 2 | 3 | 0 | 4           |  |  |  |  |  |
| 2     | DE                                                                   | CSC4274        | R for DataScience                     | 2 | 0 | 2 | 3 | 0 | 4           |  |  |  |  |  |
| DEPA  | RTMENT ELE                                                           | CTIVE-III (S   | EMESTER V)                            |   |   |   |   |   |             |  |  |  |  |  |
| 3     | DE                                                                   | CSC4358        | Statistical Inference for DataScience | 2 | 0 | 2 | 3 | 0 | 4           |  |  |  |  |  |
| 4     | DE                                                                   | CSC4359        | Predictive Modeling and Analytics     | 2 | 0 | 2 | 3 | 0 | 4           |  |  |  |  |  |
| DEPA  | RTMENT ELE                                                           | CTIVE-IV (S    | EMESTER VI)                           |   |   |   |   |   |             |  |  |  |  |  |
| 5     | DE                                                                   | CSC4374        | Tools and Techniques for DataScience  | 2 | 0 | 2 | 3 | 0 | 4           |  |  |  |  |  |
| 6     | DE                                                                   | CSC4375        | Business Intelligence and Analytics   | 2 | 0 | 2 | 3 | 0 | 4           |  |  |  |  |  |
| DEPA  | RTMENT ELE                                                           | CTIVE-V (SE    | MESTER VII)                           |   |   |   |   |   |             |  |  |  |  |  |
| 7     | DE                                                                   | CSC4451        | Deep Learning                         | 2 | 0 | 2 | 3 | 0 | 4           |  |  |  |  |  |
| 8     | DE                                                                   | CSC4454        | Natural Language Processing           | 2 | 0 | 2 | 3 | 0 | 4           |  |  |  |  |  |
| 9     | DE                                                                   | CSC4459        | Time series analysis and Forecasting  | 2 | 0 | 2 | 3 | 0 | 4           |  |  |  |  |  |

| LIST OF DEPARTMENTAL ELECTIVES FOR SPECIALIZATION IN IOT |                        |                |                                              |   |   |   |   |   |     |  |  |
|----------------------------------------------------------|------------------------|----------------|----------------------------------------------|---|---|---|---|---|-----|--|--|
| S.NO                                                     | COURSE<br>CATEGO<br>RY | COURSE<br>CODE | NAMEOFTHECOURSE                              | L | Т | P | С | S | тсн |  |  |
| DEPAR                                                    | TMENT ELE              | CTIVE-II (SE   | MESTERIV)                                    |   |   |   |   |   |     |  |  |
| 1                                                        | DE                     | CSC4280        | Introduction to IoT                          | 2 | 0 | 2 | 3 | 0 | 4   |  |  |
| 2                                                        | DE                     | CSC4276        | IoT Sensor Technologies                      | 2 | 0 | 2 | 3 | 0 | 4   |  |  |
| 3                                                        | DE                     | CSC4277        | Smart Sensor Technologies                    | 2 | 0 | 2 | 3 | 0 | 4   |  |  |
| DEPAR                                                    | TMENT ELE              | CTIVE–III (SI  | EMESTER V)                                   |   |   |   |   |   |     |  |  |
| 3                                                        | DE                     | CSC4360        | IoT for Architects                           | 2 | 0 | 2 | 3 | 0 | 4   |  |  |
| 4                                                        | DE                     | CSC4361        | Interfacing and Programming with IoT Gateway | 2 | 0 | 2 | 3 | 0 | 4   |  |  |
| DEPAR                                                    | TMENT ELE              | CTIVE-IV (S    | EMESTER VI)                                  |   |   |   |   |   |     |  |  |
| 5                                                        | DE                     | CSC4376        | IoTcloud and data analytics                  | 2 | 0 | 2 | 3 | 0 | 4   |  |  |

| 6 DE CSC4377 | IoT System Design | 2 | 0 | 2 | 3 | 0 | 4 | Ì |
|--------------|-------------------|---|---|---|---|---|---|---|
|--------------|-------------------|---|---|---|---|---|---|---|

| DEPAR | DEPARTMENT ELECTIVE-V (SEMESTER VII) |         |                               |   |   |   |   |   |   |  |  |  |  |
|-------|--------------------------------------|---------|-------------------------------|---|---|---|---|---|---|--|--|--|--|
| 7     | DE                                   | CSC4460 | IoT Infrastructure management | 2 | 0 | 2 | 3 | 0 | 4 |  |  |  |  |
| 8     | DE                                   | CSC4461 | Industrial IoT4.0             | 2 | 0 | 2 | 3 | 0 | 4 |  |  |  |  |
| 9     | DE                                   | CSC4462 | Internet of Medical Things    | 2 | 0 | 2 | 3 | 0 | 4 |  |  |  |  |

|      | LIST OF DEPARTMENTAL ELECTIVES FOR SPECIALIZATION IN CYBER SECURITY |                |                                                  |   |   |   |   |   |     |  |  |  |  |
|------|---------------------------------------------------------------------|----------------|--------------------------------------------------|---|---|---|---|---|-----|--|--|--|--|
| S.NO | COURSE<br>CATEGORY                                                  | COURSE<br>CODE | NAMEOFTHECOURSE                                  | L | Т | Р | C | S | тсн |  |  |  |  |
| DEPA | RTMENTELECT                                                         | IVE-II(SEM     | ESTERIV)                                         |   |   |   |   |   |     |  |  |  |  |
| 1    | DE                                                                  | CSC4278        | Fundamentals of CyberSecurity                    | 2 | 0 | 2 | 3 | 0 | 4   |  |  |  |  |
| 2    | DE                                                                  | CSC4279        | Cyber Security Algorithms                        | 2 | 0 | 2 | 3 | 0 | 4   |  |  |  |  |
| DEPA | RTMENTELECT                                                         | IVE-III(SEM    | ESTERV)                                          |   |   |   |   |   |     |  |  |  |  |
| 3    | DE                                                                  | CSC4362        | Cybersecurity Risk Management and Mitigation     | 2 | 0 | 2 | 3 | 0 | 4   |  |  |  |  |
| 4    | DE                                                                  | CSC4363        | Cyber Security in Critical Infrastructure        | 2 | 0 | 2 | 3 | 0 | 4   |  |  |  |  |
| DEPA | RTMENTELECT                                                         | IVE-IV(SEN     | IESTERVI)                                        |   | • |   |   |   |     |  |  |  |  |
| 5    | DE                                                                  | CSC4378        | Cyber Forensics, Investigations and Laws         | 2 | 0 | 2 | 3 | 0 | 4   |  |  |  |  |
| 6    | DE                                                                  | CSC4379        | Blockchain & Cryptocurrencies Fundamentals       | 2 | 0 | 2 | 3 | 0 | 4   |  |  |  |  |
| DEPA | RTMENTELECT                                                         | IVE-V(SEM      | ESTERVII)                                        |   |   |   |   |   |     |  |  |  |  |
| 7    | DE                                                                  | CSC4463        | Offensive, Defensive Cyber Security Techniques   | 2 | 0 | 2 | 3 | 0 | 4   |  |  |  |  |
| 8    | DE                                                                  | CSC4464        | Cyber Security Standards, Policies and Practices | 2 | 0 | 2 | 3 | 0 | 4   |  |  |  |  |

|                                                     | LIST OF DEPARTMENTAL ELECTIVES FOR SPECIALIZATION IN BLOCKCHAIN |              |                                   |   |   |   |   |   |   |  |  |  |  |
|-----------------------------------------------------|-----------------------------------------------------------------|--------------|-----------------------------------|---|---|---|---|---|---|--|--|--|--|
| S.NO COURSE COURSE NAME OF THE COURSE L T P C S TCH |                                                                 |              |                                   |   |   |   |   |   |   |  |  |  |  |
| 3.140                                               | CATEGORY CODE NAME OF THE COURSE L I P C S TCH                  |              |                                   |   |   |   |   |   |   |  |  |  |  |
| DEPAI                                               | RTMENT ELECT                                                    | TIVE-II (SEM | IESTER IV)                        |   |   |   |   |   |   |  |  |  |  |
| 1                                                   | DE                                                              | CSC4281      | Cryptography and Network Security | 2 | 0 | 2 | 3 | 0 | 4 |  |  |  |  |
| 2                                                   | DE                                                              | CSC4282      | Cryptocurrency and Cyber Security | 2 | 0 | 2 | 3 | 0 | 4 |  |  |  |  |
| DEPAI                                               | DEPARTMENT ELECTIVE-III (SEMESTER V)                            |              |                                   |   |   |   |   |   |   |  |  |  |  |

| 3    | DE           | CSC4382      | Fundamentals of Blockchain Technology | 2 | 0 | 2 | 3 | 0 | 4 |
|------|--------------|--------------|---------------------------------------|---|---|---|---|---|---|
| 4    | DE           | CSC4383      | Bitcoin Essentials and Use-Cases      | 2 | 0 | 2 | 3 | 0 | 4 |
| DEPA | RTMENT ELECT | TIVE-IV (SEI | MESTER VI)                            |   |   |   |   |   |   |
| 5    | DE           | CSC4384      | Building Private Blockchain           | 2 | 0 | 2 | 3 | 0 | 4 |
| 6    | DE           | CSC4385      | Blockchain Business Models            | 2 | 0 | 2 | 3 | 0 | 4 |
| DEPA | RTMENT ELECT | TIVE-V (SEN  | MESTER VII)                           |   |   |   |   |   |   |
| 7    | DE           | CSC4468      | Blockchain and IoT                    | 2 | 0 | 2 | 3 | 0 | 4 |
| 8    | DE           | CSC4469      | Blockchain and Al                     | 2 | 0 | 2 | 3 | 0 | 4 |

| LIST OF N | LIST OF NON-DEPARTMENTAL ELECTIVES OFFERED BY CSE DEPARTMENT WITH GROUPING- SEMESTER WISE |                |                                         |   |   |   |   |   |             |  |  |  |  |  |
|-----------|-------------------------------------------------------------------------------------------|----------------|-----------------------------------------|---|---|---|---|---|-------------|--|--|--|--|--|
| SEM       | COURSE<br>CATEGORY                                                                        | COURSE<br>CODE | NAMEOFTHECOURSE                         | L | Т | P | С | S | T<br>C<br>H |  |  |  |  |  |
| 3         | NE                                                                                        | CSD4281        | Internet of Things                      | 2 | 0 | 0 | 2 | 0 | 2           |  |  |  |  |  |
| 3         | NE                                                                                        | CSD4282        | Python Programming                      | 2 | 0 | 0 | 2 | 0 | 2           |  |  |  |  |  |
| 3         | NE                                                                                        | CSD4283        | Web Design and Development              | 2 | 0 | 0 | 2 | 0 | 2           |  |  |  |  |  |
| 4         | NE                                                                                        | CSD4291        | Android Application Development         | 2 | 0 | 0 | 2 | 0 | 2           |  |  |  |  |  |
| 4         | NE                                                                                        | CSD4292        | Cloud Computing                         | 2 | 0 | 0 | 2 | 0 | 2           |  |  |  |  |  |
| 4         | NE                                                                                        | CSD4293        | Java Programming                        | 2 | 0 | 0 | 2 | 0 | 2           |  |  |  |  |  |
| 5         | NE                                                                                        | CSD4381        | Digital Image Processing using MATLAB   | 2 | 0 | 0 | 2 | 0 | 2           |  |  |  |  |  |
| 5         | NE                                                                                        | CSD4382        | Ethical Hacking                         | 2 | 0 | 0 | 2 | 0 | 2           |  |  |  |  |  |
| 5         | NE                                                                                        | CSD4383        | Artificial Intelligence                 | 2 | 0 | 0 | 2 | 0 | 2           |  |  |  |  |  |
| 6         | NE                                                                                        | CSD4391        | Big Data Analytics                      | 2 | 0 | 0 | 2 | 0 | 2           |  |  |  |  |  |
| 6         | NE                                                                                        | CSD4392        | CyberForensics, Investigations and Laws | 2 | 0 | 0 | 2 | 0 | 2           |  |  |  |  |  |
| 6         | NE                                                                                        | CSD4393        | Machine Learning                        | 2 | 0 | 0 | 2 | 0 | 2           |  |  |  |  |  |
| 7         | NE                                                                                        | CSD4481        | Business Intelligence                   | 2 | 0 | 0 | 2 | 0 | 2           |  |  |  |  |  |
| 7         | NE                                                                                        | CSD4482        | Computer Vision                         | 2 | 0 | 0 | 2 | 0 | 2           |  |  |  |  |  |
| 7         | NE                                                                                        | CSD4483        | Deep Learning                           | 2 | 0 | 0 | 2 | 0 | 2           |  |  |  |  |  |

## **SEMESTER I**

| COURSE<br>TITLE                                                                  | PROFESSION                                                                                                    | AL ENGLISH AND SO                                                                                                    | FT SKILLS                                                                                                    | CREDITS                                                                                                    | 3                                                           |  |  |  |  |
|----------------------------------------------------------------------------------|----------------------------------------------------------------------------------------------------|----------------------------------------------------------------------------------------------------|----------------------------------------------------------------------------------------------------|----------------------------------------------------------------------------------------------------|-------------------------------------------------------------|--|--|--|--|
| COURSE<br>CODE                                                                   | ELA4101                                                                                                    | COURSE<br>CATEGORY                                                                                                    | HS                                                                                                    | L-T-P-S                                                                                                    | 1- 1- 2- 1                                                  |  |  |  |  |
| Version                                                                          | 1.0                                                                                                    | Approval Details                                                                                                    |                                                                                                    | LEARNING<br>LEVEL                                                                                                    | BTL-3                                                       |  |  |  |  |
| ASSESSMENT S                                                                     | SCHEME                                                                                                    |                                                                                                    |                                                                                                    |                                                                                                    |                                                             |  |  |  |  |
| First Second Periodical Periodical Practical Component ESE Assessment Assessment |                                                                                                    |                                                                                                    |                                                                                                    |                                                                                                    |                                                             |  |  |  |  |
| 15%                                                                              | 15%                                                                                                    | 20 %                                                                                                    | ó                                                                                                    | 50%                                                                                                    | 6                                                           |  |  |  |  |
| Course<br>Description                                                            | learners who can futhem the ability to lifelong learning; to society in and arou successfully at the engineering commingeneral, with the w                                                      |                                                                                                    | the English lang<br>hinking, indeper<br>responsible me<br>or living space; t<br>evel on enginee<br>nd on multi-disc                    | guage skills; to on<br>ndent decision-r<br>mbers or leader<br>o communicate<br>ring activities w<br>siplinary activitie                  | cultivate in<br>making and<br>rs of the<br>ith the<br>es in |  |  |  |  |
| Course<br>Objective                                                              | <ol> <li>level and under</li> <li>To enable learn pronunciation.</li> <li>To assist the learn to learn the art punctuation.</li> </ol>                                                          | spacity of the learners stand its meaning. ers to communicate arners in reading and of writing simple Errability of the learners.                                                                                               | in an intelligible<br>d grasping a pas<br>nglish with corre                                                                            | e English accent<br>sage in English.<br>ect spelling, gran                                                                               | and<br>nmar and                                             |  |  |  |  |
| Course<br>Outcome                                                                | Upon completion of 1. Elaborate the inknowledge. 2. Integrate the kand real-life sitof phonetics. 3. Construct approximes and mastematics, cases 4. Integrate creating related to environments. | of this course, the st<br>importance of profes<br>mowledge of phonet<br>uations, enhance pr<br>opriate sentences in<br>ery in syntax. Develor<br>studies and analyzing<br>ivity in the writing standard<br>conment, society and | ics, enhancing to<br>onunciation skil<br>English Langua<br>op reading skills<br>g problems.<br>kills both in form<br>d multidisciplina | ication and appl<br>he listening skill<br>Is based on the<br>ge, applying gra<br>and derive the o<br>nal and informal<br>ary environment | s in formal knowledge mmatical contextual situations, cs.   |  |  |  |  |

**Prerequisites:** Plus Two English-Intermediate Level

| CO, PC | CO, PO AND PSO MAPPING |          |           |          |          |          |          |          |          |           |           |           |           |           |               |
|--------|------------------------|----------|-----------|----------|----------|----------|----------|----------|----------|-----------|-----------|-----------|-----------|-----------|---------------|
| со     | PO<br>-1               | PO<br>-2 | PO<br>-3  | PO<br>-4 | PO<br>-5 | PO<br>-6 | PO<br>-7 | PO<br>-8 | PO<br>-9 | PO<br>-10 | PO<br>-11 | PO<br>-12 | PSO<br>-1 | PSO<br>-2 | PS<br>O-<br>3 |
| CO-1   | 1                      | -        | -         | -        | -        | 2        | -        | 3        | 2        | 1         | -         | -         | -         | -         | -             |
| CO-2   | 1                      | -        | -         | -        | -        | 2        | -        | 3        | 2        | 1         | -         | -         | -         | -         | -             |
| CO-3   | 1                      | -        | 1         | -        | -        | 2        | -        | 3        | 2        | 1         | -         | -         | -         | -         | -             |
| CO-4   | 1                      | -        | -         | -        | -        | 2        | -        | 3        | 2        | 1         | -         | -         | -         | -         | -             |
| CO-5   | ı                      | -        | -         | -        | -        | 2        | -        | 3        | 2        | 1         | =.        | -         | =         | -         | -             |
|        |                        | 1.1      | A/a-alala |          | -d 2.    | N/       |          |          |          | 4 2· C+   |           |           | ٠         |           |               |

| CO-4                                                                                      | -                                                                                                    | -                                                                               | -                                                    | -                                                                                                    | -                                                                          | 2                                                                                                    | -                                         | 3                                                                             | 2                                                                                   | 1                                                   | -                                                            | -                   | -  | -             | - |
|-------------------------------------------------------------------------------------------|----------------------------------------------------------------------------------------------------|---------------------------------------------------------------------------------|------------------------------------------------------|----------------------------------------------------------------------------------------------------|----------------------------------------------------------------------------|----------------------------------------------------------------------------------------------------|-------------------------------------------|-------------------------------------------------------------------------------|-------------------------------------------------------------------------------------|-----------------------------------------------------|--------------------------------------------------------------|---------------------|----|---------------|---|
| CO-5                                                                                      | ı                                                                                                    | -                                                                               | -                                                    | -                                                                                                    | -                                                                          | 2                                                                                                    | -                                         | 3                                                                             | 2                                                                                   | 1                                                   | -                                                            | -                   | -  | -             | - |
|                                                                                           |                                                                                                    | 1: \                                                                            | Veakl                                                | y relat                                                                                                 | ed, 2:                                                                     | Mode                                                                                                  | erately                                   | y rela                                                                        | ted an                                                                              | d 3: St                                             | rongly                                                       | relate              | ed | l             | I |
| MODULE 1: THE ELEMENTS OF COMMUNICATION (9                                                |                                                                                                    |                                                                                 |                                                      |                                                                                                    |                                                                            |                                                                                                    |                                           |                                                                               |                                                                                     |                                                     |                                                              | )                   |    |               |   |
| and face Princip of Com Commistrateg commus Sugges Self-int writing formal reports Sugges | tors t<br>les<br>municaties to<br>unicatisted A<br>roduc<br>-Lang<br>and ir<br>sted R<br>Roger<br>Eleme<br>Publis | cation ion-Pr overce ion. activitie guage I nforma rson, T ents of shing, mmuni | -compofession ome come come come come come come come | e speak<br>aring g<br>onal Co<br>ommun<br>onvers<br>ons-and<br>of cor<br>cott & I<br>tive Co<br>by Rand | genera<br>ommu<br>nications<br>alyse<br>mmun<br>Derek<br>ommun<br>dal S. ( | mport<br>al com<br>nication bar<br>s-Situa<br>the sp<br>icatio<br>Utley<br>nicatio<br>Chase<br>Traini | municon-barriers-fationa<br>deech an-usin | of aud<br>cation<br>rriers<br>forma<br>I comi<br>and con<br>g bias<br>n Editi | and k<br>to cor<br>I and i<br>munic<br>omme<br>i-free<br>ion, PI<br>Vayne<br>s Publ | ousines<br>mmunic<br>informa<br>ation-d<br>nt-disti | s<br>cation<br>al<br>lialogu<br>inguisl<br>ge- ne<br>l Preci | e-<br>le<br>h<br>ws |    | CO-1<br>BTL-2 |   |
| phone                                                                                     | mic tr                                                                                                    | anscrip                                                                         | otion (                                              | simple                                                                                                  | word                                                                       | s)-syll                                                                                               | able d                                    | livisio                                                                       | n and                                                                               | ohabet<br>word s                                    | tress -                                                      | ;                   |    | CO-2          |   |
| rhythm<br>words                                                                           | n and<br>- into                                                                                                   | weak f<br>nation                                                                | orms<br>varie                                        | contr<br>ties of                                                                                        | astive<br>Spoke                                                            | stres<br>en Eng                                                                                       | s in se<br>lish : S                       | ntenc<br>Standa                                                               | es to<br>ard Ind                                                                    | nt- sent<br>highligh<br>dian, Ai<br>ge Patte        | nt diffe<br>merica                                           |                     |    | BTL-2         |   |

| (Note: This unit should be taught in a simple, non-technical manner, avoiding technical terms as far as possible).  Suggested activities: (Audio CD) Listen and repeat, listen to the sentences and fill in the blanks, Listening to passages and answering questions, marking the stressed syllable, phonemic script of simple words, sentence rhythm and intonation (rising tone and falling tone), short speeches. Individual presentations-dynamics of a group discussion  Suggested sources:  Cambridge IELTS, Professional Speaking Skills by Aruna Koneru, Oxford Press, Face to face series Cambridge University Press, Speaking Effectively, Cambridge University Press, Jeremy Comfort, Pamela.  MODULE 3: GRAMMAR AND DEVELOPMENT OF READING SKILLS (9)                                                                                      |               |
|----------------------------------------------------------------------------------------------------|---------------|
| ` ,                                                                                                    | T             |
| Noun Phrase, Verb Phrase, Tense and Aspect, Articles, Pronouns and determiners, Sentence Pattern, interrogative and negative sentences-subject verb agreement -Vocabulary-word formation: prefixes and suffixes, reading passages-inductive vs deductive reading-newspaper articles- comprehension passages —cloze reading-annotating-editing  Suggested Activities: Identify the errors in sentences, grammar exercises, book reviews, mini project on suggested reading activity - reading technical passages based on student's area of specialization answering questions- reading passage for identifying the contextual meaning  Suggested sources: Skills for the TOEFL IBT Test, Collins IELTS, Cambridge books Practical English Usage by Michael Swan, Cambridge University Press  MODULE 4: EFFECTIVE WRITING AND BUSINESS COMMUNICATION (9) | CO-3<br>BTL-3 |
| Daragraph writing tonic contones connectives, process writing Mamaranda                                                                                                    |               |
| Paragraph writing- topic sentence-connectives - process writing-Memoranda-Business letters-Resumes /Visumes and job applications-drafting a reportagenda and minutes of the meeting-ATR-project proposals-email etiquette-interpreting visual data (bar chart, pie chart, line graphs).  Suggested activities:  Writing short paragraph based on environment protection, societal issues, health, cultural contexts etc., identifying topic sentences, linking pairs of sentences, cause and effect exercises, formal letters, e mails, drafting project proposals, drafting agenda, minutes of the meeting  Suggested sources:  Cambridge Advanced English, Newspapers, library books, IELTS, IELTS  Academic Writing 1, New Insights into IELTS, CUP.                                                                                                 | CO-4<br>BTL-2 |
| MODULE 5: SOFT SKILLS                                                                                                    | (9)           |
| Introducing Soft Skills &Life Skills- Myers Briggs Type Indicator – the Big Five Model Personality - Employability Skills- Workplace Etiquette- Professional Ethics -Time Management-Stress Management- Lateral Thinking (De Bono's Six Thinking Hats) and Problem Solving Skills  Suggested Activities:                                                                                                    | CO-5<br>BTL-2 |

Mock interviews, GD's, short oral presentation, lateral thinking puzzles, Case analysis and self-study assignments, Worksheet activities. **Suggested Sources:** Soft Skills and Employability Skills by Sabina Pillai and Agna Fernandez, Cambridge University Press, 2018. Soft Skills for Everyone by Jeff Butterfield, Cengage Learning Education and personality development, K. Manoharan English for Life and the Workplace through the LSRW&T skills, Lateral Thinking skills by Edward De Bono. **TEXT BOOKS** An Introduction to Profession English and Soft Skills with audio CD by Dr. Bikram K. Das 1 et al. Published by Cambridge University Press, 2009. REFERENCE BOOKS Sabina Pillai and Agna Fernandez, "Soft Skills & Employability Skills", 1 Cambridge University Press 2018. Steve Hart et al. "Embark, English for Undergraduates", Cambridge University Press, 2 2016 Skills for the TOEFL IBT Test, Collins, 2012 edition 3 **E BOOKS** https://www.britishcouncil.in/english/courses-business 1 http://www.bbc.co.uk/learningenglish/english/features/pronunciation 2 MOOC http://www.cambridgeenglish.org/learning-english/free-resources/mooc/ 1.

| COURSE<br>TITLE                       | ENGINEERING GRAPH               | ENGINEERING GRAPHICS AND COMPUTER AIDED DESIGN CREDITS 3 |                    |            |  |  |  |  |  |  |  |  |
|---------------------------------------|---------------------------------|----------------------------------------------------------|--------------------|------------|--|--|--|--|--|--|--|--|
| COURSE<br>CODE                        | MEA4101                         | COURSE<br>CATEGORY                                       | L-T-P-S            | 1 -1- 2 -1 |  |  |  |  |  |  |  |  |
| Version                               | 1.0                             | Approval<br>Details                                      | LEARNIN<br>G LEVEL | BTL-3      |  |  |  |  |  |  |  |  |
| ASSESSMEN                             | IT SCHEME                       |                                                          |                    |            |  |  |  |  |  |  |  |  |
| First<br>Periodical<br>Assessme<br>nt | Second Periodical<br>Assessment | Practical C                                              | ESE                |            |  |  |  |  |  |  |  |  |
| 15%                                   | 15%                             | 20% 50%                                                  |                    |            |  |  |  |  |  |  |  |  |

| Course<br>Descriptio<br>n | To develop graphical skills for communicating concepts, ideas and designs of engineering products and to give exposure to national standards relating to technical drawings using Computer Aided Design and Drafting practice                                                                                                    |
|---------------------------|----------------------------------------------------------------------------------------------------|
| Course<br>Objective       | <ol> <li>To introduce drawing standards and use of drawing instruments.</li> <li>To introduce first angle projection.</li> <li>To practice of engineering hand sketching and introduce to computer aided drafting.</li> <li>To familiarize the students with different type of projections.</li> <li>To introduction to Solid modelling</li> <li>To introduce the process of design from sketching to parametric 3D CAD and 2D orthographic drawings to BIS.</li> </ol>                                                                                                    |
| Course<br>Outcome         | <ol> <li>Upon completion of this course, the students will be able to</li> <li>Understand drafting and computer aided drafting. Remember the commands used in AutoCAD to generate simple drawings.</li> <li>Explain details in a drawing and apply the knowledge to solve simple problems involving straight lines, planes and solids.</li> <li>Apply the 3D model commands to generate and solid object.</li> <li>Apply the viewing AutoCAD commands to generate top view, front view and additional or sectional views.</li> <li>Develop any graphical model of geometrical and simple mechanical objects in AutoCAD software.</li> </ol> |

**Prerequisites: Nil** 

| CO, PO | CO, PO AND PSO MAPPING |          |          |          |          |          |          |          |          |           |           |           |           |           |           |
|--------|------------------------|----------|----------|----------|----------|----------|----------|----------|----------|-----------|-----------|-----------|-----------|-----------|-----------|
| со     | PO<br>-1               | PO<br>-2 | PO-<br>3 | PO<br>-4 | PO<br>-5 | PO<br>-6 | PO<br>-7 | PO-<br>8 | PO<br>-9 | PO<br>-10 | PO-<br>11 | PO<br>-12 | PSO<br>-1 | PSO<br>-2 | PSO<br>-3 |
| CO-1   | 3                      | 2        | -        | -        | 1        | -        | -        | ı        | ı        | ı         | ı         | I         | 1         | ı         | -         |
| CO-2   | 3                      | 2        | -        | -        | 1        | -        | -        | 1        | ı        | ı         | 1         | ı         | ı         | ı         | -         |
| CO-3   | 3                      | 2        | -        | -        | 1        | 1        | -        | •        | •        | 1         | 1         | 1         | 1         | •         | -         |
| CO-4   | 3                      | 2        | -        | -        | 1        | -        | -        | ı        | ı        | ı         | ı         | ı         | ı         | ı         | -         |
| CO-5   | 3                      | 2        | -        | -        | 1        | -        | -        | •        | 1        | -         | ı         | ı         | 1         | 1         | -         |

1: Weakly related, 2: Moderately related and 3: Strongly related

MODULE 1: BASICS OF ENGINEERING GRAPHICS AND PLANE CURVES (12)

|                                                                                                    | T             |
|----------------------------------------------------------------------------------------------------|---------------|
| Importance of graphics – BIS conventions and specifications – drawing sheet sizes – Lettering – Dimensioning – Scales. Drafting methods – introduction to Computer Aided Drafting – Computer Hardware – Workstation – Printer and Plotter – Introduction to software for Computer Aided Design and Drafting – Exposure to Solid Modelling software – Geometrical Construction-Coordinate Systems/Basic Entities – 3D printer.  Self-Study: Solid modelling Software commands                                                                                                    | CO-1<br>BTL-2 |
| MODULE 2: VISUALIZATION, ORTHOGRAPHIC PROJECTIONS AND FREE HAND SKE                                                                                                    | TCHING (15)   |
| Visualization concepts and Free Hand sketching: Visualization principles — Representation of Three-Dimensional objects — Pictorial Projection methods — Layout of views- Free hand sketching of multiple views from pictorial views of objects. Drafting of simple Geometric Objects/Editing.  General principles of presentation of technical drawings as per BIS — Introduction to Orthographic projections — Naming views as per BIS — First angle projection method. Conversion to orthographic views from given pictorial views of objects, including dimensioning — Drafting of Orthographic views from Pictorial views.  Self-study: CAD software commands for sketching a drawing. | CO-2<br>BTL-2 |
| MODULE 3: GEOMETRICAL MODELING ISOMETRIC VIEWS AND DEVELOPMENT OF SU                                                                                                    | IRFACES(15)   |
| Principles of isometric projection and solid modelling. Isometric drawing — IsoPlanes and 3D Modelling commands. Projections of Principal Views from 3-D Models. Solid Modeling — Types of modelling — Wire frame model, Surface Model and Solid Model — Introduction to graphic software for solid modelling. Development of Surfaces.  Self-study: Surface modelling and solid modelling commands                                                                                                    | CO-3<br>BTL-3 |
| MODULE 4: COMPUTER AIDED DESIGN AND DRAFTING(15)                                                                                                    |               |
| Preparation of solid models of machine components like slide block, solid bearing block, bushed bearing, gland, wall bracket, guide bracket, shaft bracket, jig plate, shaft support (open type), vertical shaft support etc using appropriate modelling software.  2D views and sectional view, computer aided drafting and dimensioning.  Generate 2D drawing from the 3D models – generate and develop the lateral surfaces of the objects. Presentation Techniques of Engineering Drawings – Title Blocks – Printing/Plotting the 2D/3D drawing using printer and printing solid object using 3D printer.  Self-study: CAD commands for modelling and views generation                 | CO-4<br>BTL-3 |
| MODULE 5: SIMPLE DESIGN PROJECTS – COMPUTER AIDED DESIGN AND DRAFTIN                                                                                                    | IG (15)       |
| Creation of engineering models and their presentation in standard 2D form, 3D Wire-Frame and shaded solids, meshed topologies for engineering analysis, toolpath generation for component manufacture, geometric dimensioning and tolerancing. Use of solid-modelling software for creating associative models at the components and assembly levels in their respective branch of engineering like building floor plans that include: windows, doors, fixtures such as WC, Sink, shower, slide block, etc. Applying colour coding according to drawing practice.                                                                                                    | CO-5<br>BTL-2 |

| Self-study: | CAD commands for modelling and views generation                                                                                          |  |  |  |  |  |  |  |
|-------------|----------------------------------------------------------------------------------------------------|--|--|--|--|--|--|--|
| TEXT BOOK   | S                                                                                                    |  |  |  |  |  |  |  |
| 1           | Jeyapoovan T, Engineering Drawing and Graphics Using AutoCAD, 7 <sup>th</sup> Edition, Vikas Publishing House Pvt Ltd., New Delhi, 2016. |  |  |  |  |  |  |  |
| REFERENCE   | BOOKS                                                                                                    |  |  |  |  |  |  |  |
| 1           | Introduction to AutoCAD – 2D and 3D Design, A.Yarmwood, Newnes, 2017.                                                                    |  |  |  |  |  |  |  |
| 2           | Engineering Drawing and Graphic Technology-International Edition, Thomas E, 2012.                                                        |  |  |  |  |  |  |  |
| 3           | Engineering Drawing and Design, Sixth Edition, C. Jensen, J.D. Helsel, D.R., 2007.                                                       |  |  |  |  |  |  |  |
| ЕВООК       |                                                                                                    |  |  |  |  |  |  |  |
| 1           | http://keralatechnologicaluniversity.blogspot.in/2015/06/engineering-graphics-j-benjamin-pentex-free-ebook-pdf-download.html             |  |  |  |  |  |  |  |
| 2           | http://keralatechnologicaluniversity.blogspot.in/2015/06/engineering-graphics-p-i-varghese.html                                          |  |  |  |  |  |  |  |
| MOOC        |                                                                                                    |  |  |  |  |  |  |  |
| 1.          | http://nptel.ac.in/courses/112103019/                                                                                                    |  |  |  |  |  |  |  |
| 2.          | http://nptel.ac.in/courses/105104148/                                                                                                    |  |  |  |  |  |  |  |

| COURSE<br>TITLE                                                                                                    | МАТЕ                               | RICES AND CALCULU                          | IS      | CREDITS           | 4       |  |  |  |  |  |  |
|----------------------------------------------------------------------------------------------------|------------------------------------|--------------------------------------------|---------|-------------------|---------|--|--|--|--|--|--|
| COURSE<br>CODE                                                                                                    | MAA4101                            | COURSE<br>CATEGORY                         | DE      | L-T-P-S           | 3-0-2-0 |  |  |  |  |  |  |
| Version                                                                                                    | 1.0                                | Approval Details                           |         | LEARNING<br>LEVEL | BTL-4   |  |  |  |  |  |  |
| ASSESSMENT SCHEME                                                                                                    |                                    |                                            |         |                   |         |  |  |  |  |  |  |
| First<br>Periodical<br>Assessment                                                                                                    | Second<br>Periodical<br>Assessment | Practical Co                               | mponent | ESE               |         |  |  |  |  |  |  |
| 15%                                                                                                    | 15%                                | 20%                                        |         | 50%               |         |  |  |  |  |  |  |
| Course Description  The course is aimed at developing the basic Mathematical skills of engineering students that are imperative for effective understanding of engineering subject and to visualize the concepts learnt. |                                    |                                            |         |                   |         |  |  |  |  |  |  |
| Course<br>Objective                                                                                                    | Eigen solutions                    | ebraic Eigen value p<br>a matrix which wou | ·       |                   |         |  |  |  |  |  |  |

| 3. To understand effectively the basic concepts of differentiation and partial differentiation and their applications.  4. To understand effectively the methods of integration and their applications.  5. To solve differential equations of certain type, that they might encounter in the same or higher semesters.  Upon completion of this course, the students will be able to  1. Gain knowledge on the different applications of Eigen Values problems  2. Able to study the concepts of matrices and apply them in related engineering problems.  3. Capable to use the features of Differential Calculus in optimization problems.  4. Able to extend the concepts of integral calculus in finding area and volume.  5. Skilled to solve ordinary differential equations in engineering problems. |         |        |        |         |       |       |       |         |               |               |       |        |       |     |     |
|----------------------------------------------------------------------------------------------------|---------|--------|--------|---------|-------|-------|-------|---------|---------------|---------------|-------|--------|-------|-----|-----|
| •                                                                                                    | РО      | PO-    | PO-    | РО      | PO    | РО    | РО    | PO-     | PO            | РО            | PO-   | РО     | PSO   | PSO | PSO |
| СО                                                                                                    | -1      | 2      | 3      | -4      | -5    | -6    | -7    | 8       | -9            | -10           | 11    | -12    | -1    | -2  | -3  |
| CO-1                                                                                                    | 3       | 2      | -      | 1       | -     | 2-    | -     | -       | -             | 3             | -     | -      | -     | -   | -   |
| CO-2                                                                                                    | 3       | 2      | -      | 1       | -     | -     | -     | -       | -             | -             | -     | -      | -     | -   | -   |
| CO-3                                                                                                    | 3       | 2      | -      | 1       | -     | -     | 2     | -       | -             | 3             | -     | -      | -     | -   | -   |
| CO-4                                                                                                    | 3       | 2      | -      | 1       | -     | -     | -     | -       | -             | 2             | -     | -      | -     | -   | -   |
| CO-5                                                                                                    | 3       | 2      | -      | 1       | -     | 2     | -     | -       | -             | -             | 2     | -      | -     | -   | -   |
|                                                                                                    | I.      | 1:     | Weak   | ly rela | ated, | 2: Mo | derat | ely rel | ated a        | and 3:        | Stron | gly re | lated |     |     |
| MODU                                                                                                    | LE 1:   | MATR   | ICES   |         |       |       |       |         |               |               |       | (      | 15)   |     |     |
| Hamilto<br>Cayley<br>transfo<br>Sugges<br>Lab 1:                                                                                                    |         |        |        |         |       |       |       |         | CO-1<br>BTL-2 |               |       |        |       |     |     |
| MODU                                                                                                    | LE 2: [ | DIFFER | RENTIA | AL CAI  | CULL  | JS    |       |         |               |               |       |        | (15)  | •   |     |
| Methods of differentiation of functions – Product and Quotient rules – Inverse trigonometric functions – Implicit function – parametric form. Partial differentiation – Total differentiation- Taylor's series – Maxima and minima of functions of two variables.  Suggested Reading: Basics of Differentiation  Lab 2: Taylor's series – Maxima and minima of functions of two variables                                                                                                    |         |        |        |         |       |       |       |         | n –           | CO-2<br>BTL-2 |       |        |       |     |     |
| MODULE 3: INTEGRAL CALCULUS (15)                                                                                                    |         |        |        |         |       |       |       |         |               |               |       |        |       |     |     |

| Integration – Methods of integration – Substitution method – Integration by parts  – Integration using partial fraction – Bernoulli's formula. Applications of Integral  Calculus: Area, Surface and Volume. |                                                                                                    |           |  |  |  |  |  |  |  |
|----------------------------------------------------------------------------------------------------|----------------------------------------------------------------------------------------------------|-----------|--|--|--|--|--|--|--|
|                                                                                                    | Suggested Reading: Basics of Integrations BTL-3                                                                           |           |  |  |  |  |  |  |  |
| Lab 3: A                                                                                                    | Lab 3: Applications of Integral Calculus: Area, Surface area and Volume                                                   |           |  |  |  |  |  |  |  |
| MODUL                                                                                                    | E 4: ORDINARY DIFFERENTIAL EQUATIONS (15)                                                                                 |           |  |  |  |  |  |  |  |
| Second                                                                                                    | order differential equations with constant coefficients – Particular integrals –                                          |           |  |  |  |  |  |  |  |
| $e^{ax}$ , Sin                                                                                                    | $ax, Cosax, x^m$ , e ax Cos bx, e ax Sin bx. Solutions of homogeneous differential                                        | CO-4      |  |  |  |  |  |  |  |
| equation                                                                                                    | ns with variable coefficients – Variation of parameters.                                                                  | DTI 3     |  |  |  |  |  |  |  |
| Suggest                                                                                                    | ed Reading: Basics of Differential Equations.                                                                             | BTL-2     |  |  |  |  |  |  |  |
| <b>Lab 4:</b> 9                                                                                                    | olution of Second order differential equations.                                                                           |           |  |  |  |  |  |  |  |
| TEXT BO                                                                                                    | OOKS                                                                                                    |           |  |  |  |  |  |  |  |
| 1                                                                                                    | Grewal B.S., "Higher Engineering Mathematics", Khanna Publishers, New Delhi, 43 <sup>rd</sup> Edition, 2014.              |           |  |  |  |  |  |  |  |
| 2                                                                                                    | Bali N. P and Manish Goyal, "A Text book of Engineering Mathematics", Eigh<br>Edition, Laxmi Publications Pvt Ltd., 2011. | ith       |  |  |  |  |  |  |  |
| 3                                                                                                    | Chandrasekaran A, "A Text book of Engineering Mathematics I", Dhana Publications, Chennai, 2017.                          | am        |  |  |  |  |  |  |  |
| REFERE                                                                                                    | NCE BOOKS                                                                                                    |           |  |  |  |  |  |  |  |
| 1.                                                                                                    | Srimantha Pal and Bhunia, S.C, "Engineering Mathematics" Oxford                                                           |           |  |  |  |  |  |  |  |
|                                                                                                    | University Press, 2015.                                                                                                   |           |  |  |  |  |  |  |  |
| 2.                                                                                                    | Weir, M.D and Joel Hass, Thomas' Calculus, 12 <sup>th</sup> Edition, Pearson India, 202                                   | 16.       |  |  |  |  |  |  |  |
| 3.                                                                                                    | Advanced Engineering Mathematics With Matlab, Third Edition, 2011 by Cl                                                   | RC Press. |  |  |  |  |  |  |  |
| Е ВООК                                                                                                    | S                                                                                                    |           |  |  |  |  |  |  |  |
| 1                                                                                                    | http://nptel.ac.in/courses/111105035/                                                                                     |           |  |  |  |  |  |  |  |
| 2                                                                                                    | https://www.edx.org//introduction-engineering-mathematics-utarlingto                                                      | onx-engr3 |  |  |  |  |  |  |  |
| МООС                                                                                                    |                                                                                                    |           |  |  |  |  |  |  |  |
| 1.                                                                                                    | https://www.mooc-list.com/tags/engineering-mathematics                                                                    |           |  |  |  |  |  |  |  |
|                                                                                                    |                                                                                                    |           |  |  |  |  |  |  |  |

| COURSE<br>TITLE | ENGINEERING PHYSICS CREDITS 3 |                    |         |                   |       |  |  |  |  |  |  |
|-----------------|-------------------------------|--------------------|---------|-------------------|-------|--|--|--|--|--|--|
| COURSE<br>CODE  | PHA4102                       | COURSE<br>CATEGORY | L-T-P-S | 3-0-0-1           |       |  |  |  |  |  |  |
| Version         | 1.0                           | Approval Details   |         | LEARNING<br>LEVEL | BTL-3 |  |  |  |  |  |  |
| ASSESSMENT S    | ASSESSMENT SCHEME             |                    |         |                   |       |  |  |  |  |  |  |

| First Periodical Assessment | Second<br>Periodical<br>Assessment                                                                                                    | Seminar/<br>Assignments/<br>Project                                                                                                    | Surprise Test<br>/ Quiz                                                                            | Attendance                                                                        | ESE                 |  |  |  |  |  |  |
|-----------------------------|----------------------------------------------------------------------------------------------------|----------------------------------------------------------------------------------------------------|----------------------------------------------------------------------------------------------------|-----------------------------------------------------------------------------------|---------------------|--|--|--|--|--|--|
| 15%                         | 15%                                                                                                    | 10%                                                                                                    | 5%                                                                                                 | 5%                                                                                | 50%                 |  |  |  |  |  |  |
| Course<br>Description       | To impart fundamental knowledge in various fields of Physics and its applications.                                                                                                    |                                                                                                    |                                                                                                    |                                                                                   |                     |  |  |  |  |  |  |
| Course<br>Objective         | <ol> <li>To enhance the ultrasonics.</li> <li>To correlate the optics.</li> <li>To provide a stesting.</li> </ol>                                                                                                    | <ol> <li>To enhance theoretical and modern technological aspects in acoustics and ultrasonics.</li> <li>To correlate the theoretical principles with application-oriented study of optics.</li> <li>To provide a strong foundation in the understanding of solids and materials testing.</li> </ol> |                                                                                                    |                                                                                   |                     |  |  |  |  |  |  |
| Course<br>Outcome           | <ol> <li>Solve basic prematter.</li> <li>Have knowled acoustical desengineering to acoustical desengineering to acoustical desengineering to acoustical desengineering to acoustical desengineering to acoustical desengineering to acoustical desengineering to acoustic desengineering to acoustic desengineering to</li></ol> | of this course, the stoodlems in mechanics and usign of acoustics and usign of buildings and abool. In fundamental conceptental knowledge on sense concept, working amentals of physics as                                                                                                    | and also underst<br>ltrasonics which<br>lso be able to en<br>ets of Quantum p<br>emiconductors and | would facilitate apploy ultrasonics hysics. Indidiscrete device flasers and fiber | in<br>as an<br>ces. |  |  |  |  |  |  |

**Prerequisites:** Knowledge in fundamentals of physics at higher secondary level.

| CO, PO | CO, PO AND PSO MAPPING |     |     |    |    |    |    |     |    |     |     |     |     |     |     |
|--------|------------------------|-----|-----|----|----|----|----|-----|----|-----|-----|-----|-----|-----|-----|
| со     | РО                     | PO- | PO- | РО | РО | РО | РО | PO- | РО | РО  | PO- | РО  | PSO | PSO | PSO |
|        | -1                     | 2   | 3   | -4 | -5 | -6 | -7 | 8   | -9 | -10 | 11  | -12 | -1  | -2  | -3  |
| CO-1   | 3                      | 2   | 1   | 2  |    | •  | -  | 1   | 2  | •   | -   | ı   | •   | 1   | -   |
| CO-2   | 3                      | 2   | -   | -  | -  | 2  | -  | 1   | -  | -   | -   | -   | -   | 1   | -   |
| CO-3   | 3                      | 1   | 1   | 2  | ı  | ı  | -  | ı   | 1  | 2   | -   | ı   | ı   | 1   | -   |
| CO-4   | 3                      | 2   | -   | -  | ı  | 1  | -  | ı   | ı  | ı   | -   | ı   | ı   | 1   | -   |
| CO-4   | 3                      | 1   | -   | 2  | ı  | ı  | -  | ı   | ı  |     | -   | ı   | ı   | -   | -   |

1: Weakly related, 2: Moderately related and 3: Strongly related

| MODULE 1: PROPERTIES OF MATTER & HEAT (9                                                                                                    | )             |
|----------------------------------------------------------------------------------------------------|---------------|
| Elasticity – Hooke's law – Elastic Moduli – Young's modulus – Rigidity modulus – Bulk modulus - Twisting couple on a wire – Torsional pendulum – determination | CO-1<br>BTL-2 |

| of rigidity modulus of a wire – Depression of a cantilever – Young's modulus by cantilever – uniform and non-uniform bending.                                                                                                    |               |
|----------------------------------------------------------------------------------------------------|---------------|
| Thermal conductivity – experimental determination of thermal conductivity of good and bad conductors – Forbe's method – theory and experiment – Lee's disc method for bad conductors.                                                                                                    |               |
| MODULE 2: ACOUSTICS AND ULTRASONICS                                                                                                    | (9)           |
| Classification of sound – characteristics of musical sound – intensity – loudness – Weber Fechner law – Decibel – Reverberation – Reverberation time, derivation of Sabine's formula for reverberation time(Jaeger's method) – absorption coefficient and its determination – factors affecting acoustics of building (Optimum reverberation time, loudness, focusing, echo, echelon effect, resonance and noise) and their remedies – Ultrasonics- production – Magnetostriction and Piezoelectric methods – properties – applications.            | CO-2<br>BTL-2 |
| MODULE 3: QUANTUM PHYSICS                                                                                                    | (9)           |
| Black body radiation- Planck's theory (derivation) – Deduction of Wien's displacement law and Rayleigh – Jean's law from Planck's theory – Compton effect – Theory and experimental verification – Schrödinger's wave equation – Time independent and time dependent equations – Physical significance of wave function – Particle in a one dimensional box Extension to 3 dimension (no derivation)                                                                                                    | CO-3<br>BTL-3 |
| MODULE 4: CRYSTAL PHYSICS AND MAGNETISM                                                                                                    | (9)           |
| Crystal –Lattice – Unit cell – Bravais lattice – Lattice planes – Miller indices – 'd' spacing in cubic lattice – Calculation of number of atoms per unit cell – Atomic radius – coordination number – Packing factor for SC, BCC, FCC and HCP structures.  Magnetic dipole moment – atomic magnetic moments- magnetic permeability and susceptibility – Types of magnetism: diamagnetism – paramagnetism – ferromagnetism – antiferromagnetism – ferrimagnetism – domain structure – hysteresis – hard and soft magnetic materials – applications. | CO-4<br>BTL-2 |
| MODULE 5: PHOTONICS AND FIBRE OPTICS                                                                                                    | (9)           |
| Principle of lasers – Stimulated absorption – Spontaneous emission, stimulated emission – population inversion – pumping action – active medium – laser characteristics – Nd-Yag laser -CO <sub>2</sub> laser – Semiconductor laser – applications – optical fiber – principle and propagation of light in optical fibers – Numerical aperture and acceptance angle – types of optical fibers – single and multimode, step index and graded index fibers – fiber optic communication system.                                                        | CO-5<br>BTL-2 |
| TEXT BOOKS                                                                                                    |               |

| 1     | P.Mani, "Engineering Physics", Vol-I & II, Dhanam Publications, Chennai. (2011)                                                                   |
|-------|----------------------------------------------------------------------------------------------------|
| 2     | Gaur R.K. and Gupta S.L., "Engineering Physics", 8 <sup>th</sup> edition, Dhanpat Rai publications (P) Ltd., New Delhi. (2010)                    |
| REFER | RENCE BOOKS                                                                                                    |
| 1.    | Arthur Beiser, "Concepts of Modern Physics", Tata Mc Graw – Hill Publications. (2007)                                                             |
| 2.    | Rajendran V. Marikani A., "Applied Physics for engineers", 3 <sup>rd</sup> edition, Tata Mc Graw –Hill publishing company Ltd., New Delhi. (2003) |
| ЕВОО  | OK                                                                                                    |
| 1     | https://www.bookyards.com/en/book/details/13921/Elements-Of-Properties-Of-Matter                                                                  |
| 2     | http://iopscience.iop.org/book/978-1-6817-4585-5                                                                                                  |
| 3     | https://www.springer.com/in/book/9783319206295                                                                                                    |
| MOO   | C                                                                                                    |
| 1.    | http://nptel.ac.in/courses/115106061/                                                                                                    |
|       |                                                                                                    |

| COURSE<br>TITLE                   | ENGI                               | NEERING MATERIAL                                                       | .S                | CREDITS           | 3       |  |  |  |  |  |  |  |  |
|-----------------------------------|------------------------------------|------------------------------------------------------------------------|-------------------|-------------------|---------|--|--|--|--|--|--|--|--|
| COURSE<br>CODE                    | CYA4101                            | COURSE<br>CATEGORY                                                     | BS                | L-T-P-S           | 3-0-0-1 |  |  |  |  |  |  |  |  |
| Version                           | 1.0                                | LEARNING<br>LEVEL                                                      | BTL-3             |                   |         |  |  |  |  |  |  |  |  |
| ASSESSMENT SCHEME                 |                                    |                                                                        |                   |                   |         |  |  |  |  |  |  |  |  |
| First<br>Periodical<br>Assessment | Second<br>Periodical<br>Assessment | Attendance                                                             | ESE               |                   |         |  |  |  |  |  |  |  |  |
| 15%                               | 15%                                | 10%                                                                    | 5%                | 5% 50%            |         |  |  |  |  |  |  |  |  |
| Course<br>Description             | fundamentals of th                 | will have the opport<br>ne structure/ propert<br>s, metals and their a | ies and relation  | ships of all type | es of   |  |  |  |  |  |  |  |  |
| Course<br>Objective               | imperfections,                     | the concepts of ator<br>diffusion, mechanic<br>related to processin    | al properties, el | ectron energy,    | and     |  |  |  |  |  |  |  |  |

|                   | <ol> <li>To understand the relationship between structure-processing-properties for selection of existing materials and development of new materials in the design of parts, structures, and devices.</li> <li>To understand the microstructure characteristics, electronic properties,</li> </ol>                                                                                                    |
|-------------------|----------------------------------------------------------------------------------------------------|
|                   | materials formation, and manipulation of microstructure for application in engineering design and materials processing.                                                                                                    |
|                   | , , ,                                                                                                    |
|                   | 4. To understand the properties of nanomaterials with their applications.                                                                                                    |
|                   | 5. To understand materials for electronic applications.                                                                                                    |
| Course<br>Outcome | <ol> <li>Upon completion of this course, the students will be able to</li> <li>Suggest suitable metals for alloying.</li> <li>Identify the materials apt for engineering applications.</li> <li>Select high temperature materials for engineering applications.</li> <li>Map the properties of nanomaterials with their applications.</li> <li>Suggest suitable materials for electronic applications.</li> </ol> |

**Prerequisites:** Knowledge in fundamentals of chemistry at higher secondary level.

| CO, PC | CO, PO AND PSO MAPPING |          |          |          |          |          |          |          |          |           |           |           |           |           |           |
|--------|------------------------|----------|----------|----------|----------|----------|----------|----------|----------|-----------|-----------|-----------|-----------|-----------|-----------|
| со     | PO<br>-1               | PO-<br>2 | PO-<br>3 | PO<br>-4 | PO<br>-5 | PO<br>-6 | PO<br>-7 | PO-<br>8 | PO<br>-9 | PO<br>-10 | PO-<br>11 | PO<br>-12 | PSO<br>-1 | PSO<br>-2 | PSO<br>-3 |
| CO-1   | 3                      | 3        | -        | 2        | -        | 1        | -        | -        | -        | -         | -         | -         | -         | -         | -         |
| CO-2   | 3                      | 3        | -        | 2        | -        | 1        | -        | -        | -        | 2         | -         | -         | -         | -         | -         |
| CO-3   | 3                      | 3        | -        | 2        | ı        | 1        | -        | -        | 1        | -         | -         | -         | -         | ı         | -         |
| CO-4   | 3                      | 3        | -        | 2        | -        | 1        | -        | -        | -        | -         | -         | -         | -         | -         | -         |
| CO-5   | 3                      | 3        | -        | 2        | -        | 1        | -        | -        | -        | -         | -         | -         | -         | -         | -         |

| 1: Weakly related, 2: Moderately related and 3: Strongly related                                                                                                    |               |
|----------------------------------------------------------------------------------------------------|---------------|
| MODULE 1: CRYSTAL STRUCTURE AND PHASE RULE (9)                                                                                                    |               |
| Basic Crystal Systems – Types, characteristics, examples – Space lattice, Unit cell – types – X-ray diffraction and crystal structure.  Basic terminology - Derivation of Gibbs Phase rule- Phase diagrams: One component system (water), Two component system – Reduced phase rule: Simple Eutectic system, examples, Phase diagram: Ag-Pb system, Pb-Sn system – Applications of phase rule.                  | CO-1<br>BTL-2 |
| MODULE 2: POWDER METALLURGY, INORGANIC MATERIALS AND COMPOSITES.                                                                                                    | (9)           |
| Steel – Composition, types, heat-treatment, Abrasives – Classification, Properties, Uses - Refractories – Classification, Properties, Applications. Glasses – Properties, Types, Specialty glasses. Composites - Introduction - Definition – Constituents – Classification - Fiber-reinforced Composites – Types and Applications.  Powder Metallurgy – Preparation of metal/alloy – Advantages and limitations | CO-2<br>BTL-2 |

| MOI                                            | DULE 3: NANOMATERIALS AND MOLECULAR SIEVES                                                                                                    | (9)           |
|------------------------------------------------|----------------------------------------------------------------------------------------------------|---------------|
| - Me<br>Vapo<br>(intro<br>only)<br><b>Zeol</b> | duction – Synthesis of Nanomaterials - Bottom-up and Top-down approaches ethods of preparation – Sol-gel process, Gas-phase condensation, Chemical pur Deposition. Properties – Optical, Electrical, Magnetic, Chemical properties oduction only). Characterization – FE-SEM, TEM (Principle and Applications).  ite Molecular sieves – composition, structure, classification - applications – exchange, adsorption, separation, laundry, catalysis.                                                                   | CO-3<br>BTL-3 |
|                                                | DULE 4: MATERIALS FOR ELECTRONIC APPLICATIONS                                                                                                    | (9)           |
| cryst<br>arrai<br>Appl<br>Appl<br>Cond         | id Crystals- Introduction – Characteristics – Classification- Thermotropic cals Polymorphism in Thermotropic Liquid Crystals – Molecular ngement in various states of Liquid Crystals, Lyotropic Liquid Crystals-ications. Conducting and Super conducting Organic electronic materials - ications. Engineering plastics: Polycarbonate – Properties and usesducting Polymers: Classification, Intrinsic Conducting Polymers, Extrinsic ducting Polymers, Applications - Biodegradable Polymers, examples and ications. | CO-4<br>BTL-2 |
| MOI                                            | DULE 5: LUBRICANTS, ADHESIVES AND EXPLOSIVES                                                                                                    | (9)           |
| Lubr<br>Adhe<br>Class<br>Appl                  | ricants – Mechanism of Lubrication, Classification and Properties, Semi Solid icants, Solid Lubricants, MoS <sub>2</sub> and Graphite - Adhesives – Development of esive strength, Physical and Chemical factors influencing adhesive action, sification of Adhesives – Epoxy Resin (Preparation, Properties and ications). Explosives – Requisites, Classification, Precautions during storage – set propellants – Requisites - Classification.                                                                        | CO-5<br>BTL-3 |
| TEXT                                           | BOOKS                                                                                                    |               |
| 1                                              | P.C. Jain and Monicka Jain, Engineering Chemistry, Dhanpat Raj Publis Company (P) Ltd, New Delhi – 2012                                                                                                    | hing          |
| 2                                              | Puri, Sharma and Pathania, Principles of Physical Chemistry, Vishal Publishing Jalandar, 2004.                                                                                                    | Co.           |
| 3                                              | Composite materials, K.K. Chawala, 3 <sup>rd</sup> ed., (2012) Springer-Verlag, New York                                                                                                    |               |
| 4                                              | Nanocomposite Science and Technology, P. M. Ajayan, L. S. Schadler, P. V. Bra (2003), Wiley-VCH Verlag GmbH Co. KGaA, Weinheim.                                                                                                    | iun,          |
| 5                                              | Mechanics and Analysis of Composite Materials, V.V. Vasiliev and E.V. Morozo (2001), Elsevier Science Ltd, The Boulevard, Langford Lane, Kidlington, Oxford OX5 IGB, UK.                                                                                                    | •             |
| EBO                                            | ОК                                                                                                    |               |
| 1                                              | http://www.erforum.net/2016/01/engineering-chemistry-by-jain-and-jain-poebook.html                                                                                                    | lf-free-      |
| 2                                              | https://abmpk.files.wordpress.com/2014/02/book_maretial-science-callister                                                                                                    | .pdf `        |
| MO                                             |                                                                                                    |               |
| 1.                                             | https://www.edx.org/course/materials-science-engineering-misisx-mse1x                                                                                                    |               |

2. https://www.mooc-list.com/tags/materials-science

| COU<br>TIT                                                                                                    |                |                                                      |                                                          | ſ                                                                   | PROB                                                                                                    | LEM S                                | OLVIN                                                      | IG USI                                                                                                    | NG C                                      |                                               |                              | CR                                 | EDITS                      |           | 3               |
|----------------------------------------------------------------------------------------------------|----------------|------------------------------------------------------|----------------------------------------------------------|---------------------------------------------------------------------|----------------------------------------------------------------------------------------------------|--------------------------------------|------------------------------------------------------------|----------------------------------------------------------------------------------------------------|-------------------------------------------|-----------------------------------------------|------------------------------|------------------------------------|----------------------------|-----------|-----------------|
| COU                                                                                                    |                |                                                      | CSA                                                      | 4101                                                                |                                                                                                    |                                      | COUR<br>ATEG                                               |                                                                                                    |                                           | Р                                             | С                            |                                    | L-T-P-S                    |           | 2-0-2-0         |
| Vers                                                                                                    | sion           |                                                      | 1                                                        | .0                                                                  |                                                                                                    | Approval Details                     |                                                            |                                                                                                    |                                           |                                               |                              | L                                  | LEARNING<br>LEVEL BT       |           |                 |
| ASSESSMENT SCHEME                                                                                                    |                |                                                      |                                                          |                                                                     |                                                                                                    |                                      |                                                            |                                                                                                    |                                           |                                               |                              |                                    |                            |           |                 |
| Fir<br>Perio<br>Assess                                                                                                    | dical          | Second Periodical Practical Component ESE Assessment |                                                          |                                                                     |                                                                                                    |                                      |                                                            |                                                                                                    |                                           |                                               |                              |                                    |                            |           |                 |
| 15                                                                                                    | %              |                                                      | 15% 20% 50%                                              |                                                                     |                                                                                                    |                                      |                                                            |                                                                                                    |                                           |                                               |                              |                                    |                            |           |                 |
| Course Description  To introduce computers and programming in C and also explore the power of computational techniques that are currently used by engineers and scientists and to develop programming skills with reasonable complexity. |                |                                                      |                                                          |                                                                     |                                                                                                    |                                      |                                                            |                                                                                                    |                                           |                                               |                              |                                    |                            |           |                 |
| Cou<br>Objec                                                                                                    |                | 1.<br>2.<br>3.<br>4.<br>5.                           | langu<br>To le<br>To ga<br>To u                          | uages<br>arn th<br>ain kn<br>nders                                  | and F<br>ne fun<br>owled<br>tand t                                                                                                    | robled<br>dame<br>lge in<br>he po    | m-solv<br>ntals o<br>Funct<br>inters                       | ving te<br>of C pr<br>ions, a<br>, Struc                                                                                                    | chnic<br>ograr<br>rrays<br>tures          | ues.<br>nming<br>and s                        | i.<br>trings i<br>Inion i    | in C p                             | orograr<br>rogram<br>ogram | nming.    |                 |
| Cou<br>Outco                                                                                                    | ome<br>uisites | 1.<br>2.<br>3.<br>4.<br>5.                           | Den co<br>Desc<br>Dem<br>code<br>Desig<br>Desig<br>Ident | mplet<br>ribe th<br>onstra<br>to so<br>gn and<br>gn and<br>cify the | ion one base ate prolong the limples of the limples of the limples | f this of sics of obleme given ement | digita<br>digita<br>solvin<br>n prob<br>t C pro<br>t C pro | the some techniques to the solution of the solution of the sol | tuder<br>outer<br>nniqu<br>using<br>using | nts wil<br>and p<br>es usii<br>Conti<br>Point | I be ab<br>rogran<br>ng flow | nming<br>vchart<br>temer<br>d File | nts and                    | ithm/p    | oseudo<br>ions. |
| со                                                                                                    | PO<br>-1       | PO-<br>2                                             | PO-<br>3                                                 | PO-                                                                 | PO-<br>5                                                                                                    | PO-<br>6                             | PO-<br>7                                                   | PO-<br>8                                                                                                    | PO-<br>9                                  | PO-<br>10                                     | PO-<br>11                    | PO-<br>12                          | PSO<br>-1                  | PSO<br>-2 | PSO             |

|                                                                                                    |                                                                                                    |         |       |          |         |         |            |           |           |         |           |         |       |               | -3    |  |  |
|----------------------------------------------------------------------------------------------------|----------------------------------------------------------------------------------------------------|---------|-------|----------|---------|---------|------------|-----------|-----------|---------|-----------|---------|-------|---------------|-------|--|--|
| CO-1                                                                                                    | 2                                                                                                    | 2       | 2     | -        | -       | 2       | -          | 2         | -         | -       | 1         | 2       | 2     | -             | -     |  |  |
| CO-2                                                                                                    | 3                                                                                                    | 3       | 3     | 2        | 2       | 1       | -          | 2         | 2         | 1       | -         | 1       | 2     | 3             | 2     |  |  |
| CO-3                                                                                                    | 3                                                                                                    | 3       | 3     | 2        | 2       | 2       | -          | 1         | 3         | 3       | 2         | 1       | 2     | 3             | 3     |  |  |
| CO-4                                                                                                    | 3                                                                                                    | 3       | 3     | 2        | -       | -       | -          | -         | -         | -       | 1         | -       | 1     | 2             | 1     |  |  |
| CO-5                                                                                                    | 1                                                                                                    | 1       | 1     | -        | 1       | 2       | -          | 1         | -         | -       | -         | 2       | 1     | -             | -     |  |  |
|                                                                                                    | I                                                                                                    | 1:      | Weak  | ly rela  | ated,   | 2: Mo   | derat      | ely rel   | ated a    | and 3:  | Stron     | gly re  | lated | I             |       |  |  |
| MODU                                                                                                    | MODULE 1: PROGRAMMING LANGUAGES AND PROBLEM SOLVING TECHNIQUES (6L+6L=12)  Introduction – Fundamentals of digital computers - Programming languages - |         |       |          |         |         |            |           |           |         |           |         |       |               |       |  |  |
| Programming Paradigms – Types of Programming Languages – Language Translators – Problem Solving Techniques: Algorithm – Flow Chart - Pseudo code.  Practical Component:  Drawing Flowcharts using E- Chart & Writing pseudo code for the following problems  (i) Greatest of three numbers  (ii) Sum of N numbers  (iii) Computation of nCr  MODULE 2: FUNDAMENTALS OF C(6L+6L=12) |                                                                                                    |         |       |          |         |         |            |           |           |         |           |         |       | CO-1<br>BTL-1 |       |  |  |
| Evoluti                                                                                                    |                                                                                                    |         |       |          |         |         | •          | of C lar  | ימווסמי   | n - Dat | ta Typ    | oc in ( |       | T             |       |  |  |
| Operat                                                                                                    |                                                                                                    |         | -     |          | -       | -       |            |           |           |         |           |         | _     |               |       |  |  |
| Statem                                                                                                    |                                                                                                    |         |       | ol Sta   | teme    | nts.    |            |           |           |         |           |         |       |               |       |  |  |
| Practic                                                                                                    |                                                                                                    | -       |       | مرماد!سم |         | بمالمد  | مامد:-     |           |           |         |           |         |       |               | CO-2  |  |  |
| (i) Prog<br>(ii) Prog                                                                                                    |                                                                                                    |         |       |          |         |         |            | •         | ors       |         |           |         |       |               | CO-2  |  |  |
| (iii) Pro                                                                                                    |                                                                                                    |         |       |          |         |         |            |           | geome     | etrical | shape     | es      |       |               | BTL-3 |  |  |
| (iv) Pro                                                                                                    | _                                                                                                    |         |       |          |         |         |            |           | 5         |         | •         |         |       |               |       |  |  |
| (v) Pro                                                                                                    | _                                                                                                    | -       |       | -        |         |         |            |           |           |         |           |         |       |               |       |  |  |
| (vi) Pro                                                                                                    | _                                                                                                    |         |       | -        | -       |         |            |           | ys        |         |           |         |       |               |       |  |  |
| (vii) Pro                                                                                                    |                                                                                                    |         |       |          |         |         |            |           | 1 – 1 2 \ |         |           |         |       |               |       |  |  |
| MODU                                                                                                    | LE 3: I                                                                                                    | FUNCI   | IUNS, | , AKK    | 415 A   | וכטוו   | KING       | O(OL+C    | )L=12)    |         |           |         |       | •             |       |  |  |
| Function                                                                                                    |                                                                                                    | _       |       | s – Ar   | rays –  | Strin   | gs and     | l stanc   | lard fu   | ınctio  | ns - Pr   | e-      |       |               |       |  |  |
| process                                                                                                    |                                                                                                    |         |       |          |         |         |            |           |           |         |           |         |       |               |       |  |  |
| Practic<br>(i) Prog                                                                                                    | gram t                                                                                                    | -       |       | Factor   | ial, Fi | bonac   | ci seri    | es and    | d sum     | of n n  | umbe      | rs usii | ng    |               | CO-3  |  |  |
| recursion                                                                                                    |                                                                                                    | to co:- | anu+c | CLIPS 5  | and a   | oross   | of N       | ط مصريا ا | orc st    | arad :  | 0 00 0    | rra,,   |       |               |       |  |  |
| (ii) Pro<br>(iii) Pro                                                                                                    | _                                                                                                    |         | -     |          |         | _       |            |           |           |         | ıı alı al | ııdy    |       | BTL-4         |       |  |  |
| (iv) Pro                                                                                                    | _                                                                                                    |         |       | _        |         |         |            |           | -         |         |           |         |       |               |       |  |  |
| (v) Pro                                                                                                    |                                                                                                    |         |       |          | J       | 3.3     |            | <b></b>   | 1         |         |           |         |       |               |       |  |  |
| (vi) Dro                                                                                                    | _                                                                                                    |         |       |          | ing in  | a ctrir | <b>ν</b> σ |           |           |         |           |         |       |               |       |  |  |

(vi) Program to insert a substring in a string

| Г         |                                                                                                    | T           |  |  |  |  |  |  |  |  |  |
|-----------|----------------------------------------------------------------------------------------------------|-------------|--|--|--|--|--|--|--|--|--|
| ` ' -     | ram to concatenate and compare two strings                                                                |             |  |  |  |  |  |  |  |  |  |
|           | gram using pre-processor statements                                                                       |             |  |  |  |  |  |  |  |  |  |
| MODULE    | 4: POINTERS, STRUCTURES AND UNION(6L+6L=12)                                                               |             |  |  |  |  |  |  |  |  |  |
|           | <ul> <li>Dynamic Memory allocation – Structure and Union – Files.</li> </ul>                              |             |  |  |  |  |  |  |  |  |  |
|           | Practical Component:                                                                                      |             |  |  |  |  |  |  |  |  |  |
|           | (i) Program to compute sum of integers stored in a 1-D array using pointers and                           |             |  |  |  |  |  |  |  |  |  |
| _         | dynamic memory allocation  (ii) Program to your dead print your dead of a student (neural) database using |             |  |  |  |  |  |  |  |  |  |
| structure | am to read and print records of a student/payroll database using                                          | BTL-3       |  |  |  |  |  |  |  |  |  |
|           | ram to simulate file copy                                                                                 |             |  |  |  |  |  |  |  |  |  |
|           | ram to illustrate sequential access file                                                                  |             |  |  |  |  |  |  |  |  |  |
|           | am to illustrate random access file                                                                       |             |  |  |  |  |  |  |  |  |  |
|           | 5: INTRODUCTION TO EMBEDDED C(6L+6L=12)                                                                   |             |  |  |  |  |  |  |  |  |  |
| Structure | e of embedded C program - Data Types - Operators - Statements -                                           |             |  |  |  |  |  |  |  |  |  |
|           | s - Keil C Compiler.                                                                                      | CO-5        |  |  |  |  |  |  |  |  |  |
|           | component:Simple programs using embedded C                                                                | BTL-2       |  |  |  |  |  |  |  |  |  |
| TEXT BO   |                                                                                                    |             |  |  |  |  |  |  |  |  |  |
|           | Jeyapoovan T, "Fundamentals of Computing and Programming in C", Vika                                      | <br>S       |  |  |  |  |  |  |  |  |  |
| 1         | Publishing house, 2015.                                                                                   |             |  |  |  |  |  |  |  |  |  |
| 2         | Mark Siegesmund, "Embedded C Programming", first edition, Elsevier pul                                    | olications, |  |  |  |  |  |  |  |  |  |
|           | 2014.                                                                                                    |             |  |  |  |  |  |  |  |  |  |
| REFEREN   | CE BOOKS                                                                                                  |             |  |  |  |  |  |  |  |  |  |
| 1.        | Ashok Kamthane, "Computer Programming", Pearson Education, 7 <sup>th</sup>                                |             |  |  |  |  |  |  |  |  |  |
|           | Edition, Inc 2017.                                                                                        |             |  |  |  |  |  |  |  |  |  |
| 2.        | Yashavant Kanetkar, "Let us C", 15th edition, BPP publication, 2016.                                      |             |  |  |  |  |  |  |  |  |  |
| 3.        | S.Sathyalakshmi, S.Dinakar, "Computer Programming Practicals – Compu                                      | iter Lab    |  |  |  |  |  |  |  |  |  |
| ٥.        | Manual", Dhanam Publication, First Edition, July 2013.                                                    |             |  |  |  |  |  |  |  |  |  |
| ЕВООК     |                                                                                                    |             |  |  |  |  |  |  |  |  |  |
| 1.        | https://en.wikibooks.org/wiki/C Programming                                                               |             |  |  |  |  |  |  |  |  |  |
| MOOC      |                                                                                                    |             |  |  |  |  |  |  |  |  |  |
|           | https://onlinecourses.nptel.ac.in/noc18-cs10/preview                                                      |             |  |  |  |  |  |  |  |  |  |
| 1.        |                                                                                                    |             |  |  |  |  |  |  |  |  |  |
| 2.        | http://nptel.ac.in/courses/106105085/2                                                                    |             |  |  |  |  |  |  |  |  |  |
| 3.        | https://www.udemy.com/c-programming-for-beginners/                                                        |             |  |  |  |  |  |  |  |  |  |
| 4.        | https://www.coursera.org/specializations/c-programming                                                    |             |  |  |  |  |  |  |  |  |  |
|           |                                                                                                    |             |  |  |  |  |  |  |  |  |  |

| COURSE TITLE | INTROD  | UCTION TO DIGITAL S | CREDITS | 3       |               |
|--------------|---------|---------------------|---------|---------|---------------|
| COURSE CODE  | EEB4101 | COURSE<br>CATEGORY  | ES      | L-T-P-S | 2- 0- 2-<br>1 |

| Versi                                                                                       | on       |                            | 1.0                                                                                                    | •        | Ap       | prov                | al Det   | ails     |          |           |           |           | RNING     | В         | TL-3      |  |  |
|---------------------------------------------------------------------------------------------|----------|----------------------------|----------------------------------------------------------------------------------------------------|----------|----------|---------------------|----------|----------|----------|-----------|-----------|-----------|-----------|-----------|-----------|--|--|
| ASSESSM                                                                                     | ENT S    | CHEM                       | E                                                                                                    |          |          |                     |          |          |          |           |           |           |           |           |           |  |  |
| First Perio                                                                                 |          | F                          | Seco<br>Period<br>ssessr                                                                                                    | ical     |          | Practical Component |          |          |          |           |           |           | ESE       |           |           |  |  |
| 15%                                                                                         | 5        |                            | 15%                                                                                                    | 6        |          |                     |          | 20%      |          |           |           |           | 50        | )%        |           |  |  |
| Course Description To learn the fundamental concepts used in the design of digital systems. |          |                            |                                                                                                    |          |          |                     |          |          |          |           |           |           |           |           |           |  |  |
| Course<br>Objective                                                                         |          | 1.<br>2.<br>3.<br>4.<br>5. | <ul> <li>shows the correlation between Boolean expressions.</li> <li>To gain knowledge of the methods for simplifying Boolean expressions.</li> <li>To outline the formal procedures for the analysis and design of combinational circuits,</li> <li>To learn about several structural and behavioral models for synchronous sequential circuits.</li> </ul> |          |          |                     |          |          |          |           |           |           |           |           |           |  |  |
| Course<br>Outcome                                                                           |          | 1.<br>2.<br>3.<br>4.       | <ol> <li>Discuss on basic functioning of sensors and display units.</li> <li>Illustrate the concepts of signal processing and converting elements.</li> </ol>                                                                                                    |          |          |                     |          |          |          |           |           |           |           |           |           |  |  |
| Prerequisi                                                                                  |          |                            |                                                                                                    |          | matic    | S                   |          |          |          |           |           |           |           |           |           |  |  |
| CO, PO AI                                                                                   | I        |                            | ı                                                                                                    | l        |          |                     |          |          |          |           |           | I         |           |           |           |  |  |
| со                                                                                          | PO<br>-1 | PO-<br>2                   | PO-<br>3                                                                                                    | PO<br>-4 | PO<br>-5 | PO<br>-6            | PO<br>-7 | PO-<br>8 | PO<br>-9 | PO<br>-10 | PO-<br>11 | PO<br>-12 | PSO<br>-1 | PSO<br>-2 | PSO<br>-3 |  |  |
| CO-1                                                                                        | 3        | 3                          | -                                                                                                    | 2        | -        | 1                   | -        | -        | -        | -         | -         | -         | 1         | 1         | -         |  |  |
| CO-2                                                                                        | 3        | 3                          | -                                                                                                    | 2        | -        | 1                   | -        | -        | -        | 1         | -         | -         | 1         | 1         | -         |  |  |
| CO-3                                                                                        | 3        | 3                          | -                                                                                                    | 2        | -        | 1                   | -        | -        | -        | -         | -         | -         | 1         | 1         | -         |  |  |
| CO-4                                                                                        | 3        | 3                          | -                                                                                                    | 2        | -        | 1                   | -        | -        | -        | -         | -         | -         | 1         | 1         | -         |  |  |
| CO-5                                                                                        | 3        | 3                          | -                                                                                                    | 2        | -        | 1                   | -        | -        | _        | -         | -         | _         | 1         | 1         | -         |  |  |
|                                                                                             |          | 1: We                      | akly i                                                                                                    | relate   | d, 2: N  | /loder              | ately    | relate   | d and    | 3: Sti    | ongly     | relat     | ed        |           |           |  |  |

| MODULE 1: INTRODUCTION TO DIGITAL SYSTEMS                                                                                                    |               |
|----------------------------------------------------------------------------------------------------|---------------|
| (12)                                                                                                    |               |
| Analog& Digital signals - Need for digital instruments – Elements of digital instruments – Number systems: - Binary, Hexadecimal - Logic gates - Boolean algebra (Identities and Properties) - Digital controllers (ON-OFF).  Suggested Reading: Basics of number systems.  Applications: All digital systems in consumer and industrial electronics.  Lab: - (To be done in Simulation environment)  1. Logic gates simulation  2. Boolean Identities and Property verification  3. Digital controller design                                                                                                    | CO-1<br>BTL-2 |
| MODULE 2: SENSORS AND DISPLAYS (16)                                                                                                    |               |
| Sensors and Transducers –Classification, Potentiometer, Strain Gauge, Piezoelectric Sensor, Linear Variable Differential Transformer, Resistance temperature detectors (RTD), Thermocouples, Tactile transducers - Displays: - Light Emitting Diode (including OLED) displays.  Suggested Reading: Primary sensing elements, introduction to displays.  Applications: Measurements and Instrumentation.  Lab: - (To be done in Simulation environment)  1. Simulation of Sensor characteristics- potentiometer  2. Simulation of Sensor Characteristics-Strain Gauge  3. Simulation of Sensor characteristics-LVDT  4. Simulation of Sensor characteristics-Thermocouple | CO-2<br>BTL-2 |
| MODULE 3: SIGNAL CONDITIONING CIRCUITS                                                                                                    | (10)          |
| D.C. Bridge- Unbalanced, Push-Pull configuration, Operational amplifiers- Inverting, Non-Inverting, Instrumentation Amplifier, Active filters: - Low pass, High pass - Analog to Digital Converter – Successive Approximation, Digital to Analog Converter - Weighted Resistor.  Suggested Reading: Basic network theorems.  Applications: Instrumentation  Lab: - (To be done in Simulation environment)  1. Simulation of DC bridges  2. Operational amplifier applications  3. Active filter simulation  ADC- DAC simulation.                                                                                                    | CO-3<br>BTL-3 |
| MODULE 4: INTRODUCTION TO MICRO CONTROLLERS                                                                                                    | (16)          |
| Introduction: Memory types, peripheral devices- Microcontroller (8 bit), Architecture, Graphics Processing Unit (GPU) - Applications: -Interfacing of Digital Input/Output, Analogue Input/Output, Display. Introduction to Programmable Logic Controller (PLC) and PID (Proportional + Integral + Derivative) Controller.  Suggested Reading: Hobby electronics with Microcontroller interface.  Applications: Control system.  Lab: - (To be done in Simulation environment)  1. PLC Ladder logic simulation.                                                                                                    | CO-4<br>BTL-2 |

| 2. Proportional controller simulation.                                                                                            |                                                                                                    |       |  |  |  |  |  |  |  |  |  |
|----------------------------------------------------------------------------------------------------|----------------------------------------------------------------------------------------------------|-------|--|--|--|--|--|--|--|--|--|
| Proportional + Integral controller simulation.                                                                                    |                                                                                                    |       |  |  |  |  |  |  |  |  |  |
| •                                                                                                    | 4. Proportional + Derivative controller simulation.                                                                                                    |       |  |  |  |  |  |  |  |  |  |
| •                                                                                                    | Proportional +Integral + Derivative controller simulation.                                                                                                  |       |  |  |  |  |  |  |  |  |  |
|                                                                                                    |                                                                                                    |       |  |  |  |  |  |  |  |  |  |
| MODULE                                                                                                    | (6)                                                                                                    |       |  |  |  |  |  |  |  |  |  |
| Consume                                                                                                    | Consumer Electronics: Television, Mobile Phones, Air conditioners, Refrigerators,                                                                           |       |  |  |  |  |  |  |  |  |  |
| Washing Machine. (Block diagram approach only.)  Communication System: Satellite communication, Global Positioning Systems,  CO-5 |                                                                                                    |       |  |  |  |  |  |  |  |  |  |
|                                                                                                    | CO-5                                                                                                    |       |  |  |  |  |  |  |  |  |  |
| _                                                                                                    | rstem for Mobile. (Block diagram approach only.)                                                                                                    | BTL-2 |  |  |  |  |  |  |  |  |  |
|                                                                                                    | ed Reading: Consumer Electronics User Manuals.                                                                                                    |       |  |  |  |  |  |  |  |  |  |
|                                                                                                    | ions: Home Appliances, Modern communication                                                                                                    |       |  |  |  |  |  |  |  |  |  |
| TEXT BO                                                                                                    |                                                                                                    |       |  |  |  |  |  |  |  |  |  |
| 1.                                                                                                    | Digital Fundamentals, Thomas I. Floyd, 11th edition, Pearson 2014.                                                                                          |       |  |  |  |  |  |  |  |  |  |
| 2.                                                                                                    | Op-amps and Linear Integrated Circuits, Ramakant A. Gayakwad, 4th edition Prentice Hall, 2015.                                                              | on,   |  |  |  |  |  |  |  |  |  |
| 3.                                                                                                    | Electronic Instrumentation and Measurements, David A. Bell, Oxfo University Press, 2013.                                                                    | ord   |  |  |  |  |  |  |  |  |  |
| 4.                                                                                                    | The 8051 Microcontroller and Embedded Systems Using Assembly and                                                                                            | C,    |  |  |  |  |  |  |  |  |  |
| 4.                                                                                                    | Sepehr Naimi, Sarmad Naimi, Muhammad Ali Mazidi, Second edition, 2017                                                                                       |       |  |  |  |  |  |  |  |  |  |
| 5.                                                                                                    | Programmable Logic Controllers, Frank D. Petruzella, McGraw-Hill Education 2016.                                                                            | on,   |  |  |  |  |  |  |  |  |  |
| REFEREN                                                                                                    | CE BOOKS                                                                                                    |       |  |  |  |  |  |  |  |  |  |
| 1.                                                                                                    | Digital Logic and Computer Design, M. Morris Mano, Prentice-Hall, 2016                                                                                      |       |  |  |  |  |  |  |  |  |  |
| 2.                                                                                                    | 2. Linear Integrated Circuits, Roy Choudhury, New Age International Publishers, 4th edition, 2011                                                           |       |  |  |  |  |  |  |  |  |  |
| 3.                                                                                                    | C and 8051, Thomas W. Schultz, Thomas W. Schultz Publishers, 4 <sup>th</sup> edition,2008                                                                   |       |  |  |  |  |  |  |  |  |  |
| 4.                                                                                                    | Consumer Electronics, S.P Bali, Pearson Education Asia Pvt., Ltd., 2008 Edition                                                                             |       |  |  |  |  |  |  |  |  |  |
| 5.                                                                                                    | 5. Global Mobile Satellite Communications Applications (For Maritime, Land and Aeronautical Applications Volume 2), 2 <sup>nd</sup> edition, Springer, 2018 |       |  |  |  |  |  |  |  |  |  |
| EBOOK                                                                                                    |                                                                                                    |       |  |  |  |  |  |  |  |  |  |
| 1.                                                                                                    | http://www.ee.iitm.ac.in/~giri/pdfs/EE4140/textbook.pdf                                                                                                    |       |  |  |  |  |  |  |  |  |  |
| 2. https://electronics.howstuffworks.com/home-audio-video-channel.htm                                                             |                                                                                                    |       |  |  |  |  |  |  |  |  |  |
| MOOC                                                                                                    |                                                                                                    |       |  |  |  |  |  |  |  |  |  |
| 1.                                                                                                    | http://nptel.ac.in/courses/106108099/Digital%20Systems.pdf                                                                                                  |       |  |  |  |  |  |  |  |  |  |
| 2.                                                                                                    | http://nptel.ac.in/courses/112103174/pdf/mod2.pdf                                                                                                    |       |  |  |  |  |  |  |  |  |  |
| 3.                                                                                                    | http://www.nptel.ac.in/courses/Webcourse-contents/IISc-BANG/Microprocessors %20and%20Microcontrollers/pdf/Teacher_Slides/mod3/M3L6.pdf                      |       |  |  |  |  |  |  |  |  |  |

| 4. | http://nptel.ac.in/courses/108105063/pdf/L-09(SS)(IA&C)%20((EE)NPTEL).pdf                              |
|----|----------------------------------------------------------------------------------------------------|
| 5. | http://nptel.ac.in/courses/Webcourse-contents/IIT-KANPUR/microcontrollers/micro/ui/Course home2 5.html |

| COURSE<br>TITLE                    | Engineering Immers                                                                                                    | CREDITS            | 0.5 |                   |         |  |  |  |  |  |
|------------------------------------|----------------------------------------------------------------------------------------------------|--------------------|-----|-------------------|---------|--|--|--|--|--|
| COURSE<br>CODE                     | GEA4131                                                                                                    | COURSE<br>CATEGORY | BS  | L-T-P-S           | 0-0-2-2 |  |  |  |  |  |
| Version                            | 1.0                                                                                                    | Approval Details   |     | LEARNING<br>LEVEL | BTL-3   |  |  |  |  |  |
| ASSESSMENT SCHEME                  |                                                                                                    |                    |     |                   |         |  |  |  |  |  |
| Continuous Internal Assessment ESE |                                                                                                    |                    |     |                   |         |  |  |  |  |  |
| 80%                                |                                                                                                    |                    |     |                   |         |  |  |  |  |  |
| Course<br>Description              | The Immersion Lab contains embedded systems and individual equipment and platforms, as well as data capacity to support new modes of teaching and applications such as creating and experiencing immersive environments, human motion capture, 3D scanning for digital assets, 360-degree modeling of spaces.                                                                                                    |                    |     |                   |         |  |  |  |  |  |
| Course<br>Objective                | <ol> <li>To be able to Identify and use the tools, accessories and perform troubleshooting.</li> <li>To perform software installations, assembling, fabrication techniques.</li> <li>To gain knowledge on cables, wiring and Measurement of energy related to electrical.</li> <li>To Study logic circuits, active and passive components and also to measure parameters for signal related to electronics.</li> <li>To study sensors, actuators and gain knowledge on Interfacing &amp; Measurements related to mechatronics.</li> </ol> |                    |     |                   |         |  |  |  |  |  |

| Course<br>Outcome | <ol> <li>Upon completion of this course, the students will be able to</li> <li>Identify and use the tools, accessories and perform troubleshooting.</li> <li>Perform software installations, assembling, and fabrication techniques.</li> <li>Gain knowledge on cables, wiring and Measurement of energy.</li> <li>Apprise logic circuits, active and passive components and also to measure parameters for signal.</li> <li>Comprehend sensors, actuators and gain knowledge on Interfacing &amp; Measurements.</li> </ol> |
|-------------------|----------------------------------------------------------------------------------------------------|
|-------------------|----------------------------------------------------------------------------------------------------|

Prerequisites: - Knowledge in basic chemistry practical at higher secondary level.

| CO, PO AND PSO MAPPING |    |     |     |    |    |    |    |     |    |     |     |     |     |     |     |
|------------------------|----|-----|-----|----|----|----|----|-----|----|-----|-----|-----|-----|-----|-----|
| со                     | РО | PO- | PO- | РО | РО | РО | РО | PO- | РО | РО  | PO- | РО  | PSO | PSO | PSO |
|                        | -1 | 2   | 3   | -4 | -5 | -6 | -7 | 8   | -9 | -10 | 11  | -12 | -1  | -2  | -3  |
| CO-1                   | -  | -   | 2   | -  | 1  | 1  | -  | -   | 2  | -   | -   | 3   | -   | -   | -   |
| CO-2                   | -  | -   | 2   | -  | -  | -  | -  | -   | 2  | 2   | -   | 3   | -   | 1   | -   |
| CO-3                   | ı  | -   | 2   | -  | ı  | 1  | -  | ı   | 3  | -   | ı   | 2   | ı   | -   | -   |
| CO-4                   | 2  | -   | 2   | -  | ı  | 1  | -  | ı   | 3  | -   | ı   | 2   | ı   | -   | -   |
| CO-5                   | -  | -   | 3   | -  |    | 1  | -  | •   | 3  | -   | •   | 2   |     | -   | -   |

1: Weakly related, 2: Moderately related and 3: Strongly related

### **LIST OF EXPERIMENTS**

### I. MECHANICAL ENGINEERING WORKSHOP

1. Welding: Arc welding: Butt joints

2. Lap joints.

3. Machining: Facing

4. Turning

## II. AUTOMOBILE ENGINEERING

- 1. Dismantling and Studying of two stroke gasoline engine.
- 2. Assembling of two stroke gasoline engine.
- 3. Dismantling and Studying of four stroke gasoline engine
- 4. Assembling of four stroke gasoline engine.

#### **III. AERONAUTICAL ENGINEERING**

- 1. Study of Flow Pattern around Various Objects.
- 2. Force measurement on Aircraft Model
- 3. Determination of Young's Modulus for Aluminum Cantilever Beam
- 4. Binary Addition & Subtraction using Microprocessor

#### IV. CIVIL ENGINEERING

1. Plumbing- Basic Pipe Connection using valves, couplings and elbows.

- 2. Carpentry Sowing, Planning and making common Joints.
- 3. Bar Bending
- 4. Construction of a 50 cm height brick wall without mortar using English Bond.

#### **SLOT X -LIST OF EXPERIMENTS**

#### **V.ELECTRICAL ENGINEERING**

- 1. Study of tools and accessories.
- 2. Study of cables.
- 3. Staircase wiring, Tube light and Fan connection.
- 4. Measurement of energy using single phase energy meter.

### VI. ELECTRONICS ENGINEERING

- 1. Study of Active and Passive Components.
- 2. Study of Logic Circuits.
- 3. Making simple circuit using Electronic Components.
- 4. Measuring of parameters for signal using CRO.

#### VII. COMPUTER SCIENCE

- 1. Troubleshooting different parts of the computer peripherals, Monitor, Keyboard & CPU.
- 2. Installation of various operating systems, their capabilities, Windows, Unix, Linux.
- 3. Installation of commonly used software like MS Office
- 4. Assembling digital computer.

## VIII. MECHATRONICS ENGINEERING

- 1. Study of Key Elements of Mechatronics Systems
- 2. Sensors Load Cell, Thermocouple
- 3. Actuators Linear & Rotary Actuators
- 4. Interfacing & Measurements Virtual Instrumentation

### **REFERENCE BOOKS**

| 1 | Jeyapoovan T and Saravanapandian M., Engineering practices lab manual, 4th Edition, Vikas publishing House, New Delhi, 2015.                                                              |
|---|----------------------------------------------------------------------------------------------------|
| 2 | Hajra Choudhury S.K., Hajra Choudhury A.K. and Nirjhar Roy S.K., "Elements of Workshop Technology", Vol. I 2008 and Vol. II 2010, Media promoters and publishers private limited, Mumbai. |
| 3 | Ibrahim Zeid, CAD/CAM Theory and Practice, Tata McGraw-Hill Publishing Company Ltd., New Delhi, 2011                                                                                      |
| 4 | Robert Quesada, Jeyapoovan T., Computer Numerical Control Machining and Turning Centers, Pearson Education, New Delhi, 2006                                                               |

## METHOD OF ALLOCATION FOR ENGINEERING IMMERSION LAB

## **SLOT X**: MECH, AERO, AUTO, CIVIL EXPERIMENTS

### **SLOT Y :** EEE, ELECTRONICS, CSE, MECHATRONICS EXPERIMENTS

- EVERY CLASS OF
  - GROUP A (AERO, AUTO, MECH, MCT, CHEM, BIO, CIVIL
  - GROUP B (CSE, IT, ECE, EEE, AEROSPACE)

GETS DIVIDED INTO 4 SUB - GROUPS NAMELY a, b, c, d -- EACH CONSISTING OF 15 TO 20 STUDENTS MAX.

- ➤ FOR EXAMPLE: **GROUP A STUDENTS WILL OCCUPY SLOT X** 
  - WEEK 1 : SLOT X ---

- WEEK 2 : SLOT X ---
  - √ b MECH; c AUTO; d AERO; a CIVIL
- > THE ABOVE SCHEDULE WILL BE ON ROTATION EVERY MONTH (ONE CYLCE PER MONTH)
- > GROUP B STUDENTS WILL OCCUPY SLOT Y
  - WEEK 1 : SLOT Y ---

$$\checkmark$$
 a – EEE; b – ECE; c – CSE; d – MCT

• WEEK 2 : SLOT Y ---

$$\checkmark$$
 b − EEE; c − ECE; d − CSE; a − MCT

THE ABOVE SCHEDULE WILL BE ON ROTATION EVERY MONTH (ONE CYLCE PER MONTH)

| COURSE<br>TITLE | Engi              | CREDITS            | 1  |                   |         |  |  |  |
|-----------------|-------------------|--------------------|----|-------------------|---------|--|--|--|
| COURSE<br>CODE  | PHA4131           | COURSE<br>CATEGORY | BS | L-T-P-S           | 0-0-2-0 |  |  |  |
| Version         | 1.0               | Approval Details   |    | LEARNING<br>LEVEL | BTL-3   |  |  |  |
| ASSESSMENT      | ASSESSMENT SCHEME |                    |    |                   |         |  |  |  |
|                 | Continuous Inte   | ES                 | E  |                   |         |  |  |  |
|                 | 80                | 20                 | %  |                   |         |  |  |  |

|                       | Continuous Internal Assessment                                                                                                    | ESE |  |  |  |  |  |
|-----------------------|----------------------------------------------------------------------------------------------------|-----|--|--|--|--|--|
|                       | 80%                                                                                                    | 20% |  |  |  |  |  |
| Course<br>Description |                                                                                                    |     |  |  |  |  |  |
| Course<br>Objective   | <ol> <li>To be able to Analyze material's elastic properties.</li> <li>To be able to Determine thermal conductivity of backs.</li> <li>To classify and Measure coefficient of viscosity of lice.</li> <li>To Determine wavelength of laser.</li> <li>To Describe V-I characteristics of diode.</li> </ol> |     |  |  |  |  |  |

# Course Outcome

**CO-5** 

Upon completion of this course, the students will be able to

- 1. Analyze material's elastic properties.
- 2. Determine thermal conductivity of bad conductor.
- 3. Measure coefficient of viscosity of liquids.
- 4. Determine wavelength of laser.
- 5. Describe V-I characteristics of diode.

**Prerequisites:** - Knowledge in basic chemistry practical at higher secondary level.

#### CO, PO AND PSO MAPPING PSO PO PO-PO-PO PO PO PO PO-PO PO PO-PO **PSO PSO** CO -1 2 3 -4 -5 -7 -9 -10 -12 -2 -6 8 11 -1 -3 1 CO-1 CO-2 2 CO-3 1 CO-4 2

1: Weakly related, 2: Moderately related and 3: Strongly related

## LAB / MINI PROJECT/FIELD WORK

3

- 1. Torsional Pendulum Determination of rigidity modulus of the material of a wire.
- 2. Non-Uniform Bending Determination of Young's Modulus.
- 3. Uniform Bending Determination of Young's Modulus.
- 4. Viscosity Determination of co-efficient of viscosity of a liquid by Poiseuille's flow.
- 5. Lee's Disc Determination of thermal conductivity of a bad conductor.
- 6. Air Wedge Determination of thickness of a thin wire
- 7. Spectrometer refractive index of a prism
- 8. Semiconductor laser Determination of wavelength of laser using grating
- 9. Semiconductor diode VI characteristics

#### **REFERENCE BOOKS**

- Glenn V.Lo, Jesus Urrechaga Aituna, Introductory Physics Laboratory Manual, Part-I, 1. Fall 2005 Edition.
- P. Kulkarni, Experiments in Engineering Physics Bachelor of Engineering and Technology, Edition 2015

### **E-BOOKS**

http://www.aurora.ac.in/images/pdf/departments/humanities-and-sciences/engg-phy-lab-manual.pdf

## TEXT BOOK

1. P. Mani, engineering Physics Practicals, Dhanam Publications, Chennai, 2005

| COURS                          |                                                                                                    | MATERIALS CHEMISTRY LAB                                                                                                    |                                  |                                    |                  |                        |                            |                            |                            |                          | CREI      | OITS        |           | 1         |           |
|--------------------------------|----------------------------------------------------------------------------------------------------|----------------------------------------------------------------------------------------------------|----------------------------------|------------------------------------|------------------|------------------------|----------------------------|----------------------------|----------------------------|--------------------------|-----------|-------------|-----------|-----------|-----------|
| COL                            |                                                                                                    | CYA4                                                                                                    | 131                              |                                    | OURSE<br>'EGOR'  |                        |                            | I                          | BS                         |                          |           | L-T-        | P-S       | O         | -0-2-0    |
| Versio                         | on                                                                                                    | 1.0                                                                                                    | )                                | -                                  | proval<br>etails | I                      |                            |                            |                            |                          |           | LEAR<br>LE\ |           |           | BTL-3     |
| ASSESSI                        | ASSESSMENT SCHEME                                                                                                    |                                                                                                    |                                  |                                    |                  |                        |                            |                            |                            |                          |           |             |           |           |           |
| Continuous Internal Assessment |                                                                                                    |                                                                                                    |                                  |                                    |                  |                        |                            |                            |                            |                          | E         | SE          |           |           |           |
|                                |                                                                                                    |                                                                                                    |                                  |                                    | 80%              |                        |                            |                            |                            |                          |           |             | 2         | 0%        |           |
| Course<br>Descript             | ion                                                                                                    | The course covers principles and applications of chemicallaboratory techniques, including preparation and analysis of chemicalmaterials, measurement of pH, gas and liquid chromatography, visible-ultraviolet spectrophotometry, infrared spectroscopy, nuclear magnetic resonance, mass spectrometry, polarimetry, X-ray. |                                  |                                    |                  |                        |                            |                            | , gas                      |                          |           |             |           |           |           |
| Course<br>Objectiv             | e                                                                                                    | <ol> <li>To</li> <li>To</li> <li>te</li> <li>To</li> </ol>                                                                                                    | be al<br>class<br>chniqu<br>unde | ole to<br>ify an<br>ues.<br>erstan | d and I          | re res<br>nate<br>Deve | sins ar<br>metal<br>lop ad | nd con<br>ions p<br>sorpti | nposit<br>oresen<br>on iso | es.<br>t in sa<br>otherm | mples     | using       | amics.    | menta     | ıl        |
| Course<br>Outcome              | Upon completion of this course, the students will be able to  1. Characterize basic properties of refractory ceramics. |                                                                                                    |                                  |                                    |                  |                        |                            |                            |                            |                          |           |             |           |           |           |
| Prerequi                       | isites:                                                                                                    | : - Know                                                                                                    | /ledge                           | e in ba                            | asic che         | emist                  | try pra                    | ctical                     | at hig                     | her se                   | conda     | ary lev     | el.       |           |           |
| CO, PO                         | AND F                                                                                                    | PSO MA                                                                                                    | APPIN                            | G                                  |                  |                        |                            |                            |                            |                          |           |             |           |           |           |
| со                             | PO<br>-1                                                                                                    | PO-<br>2                                                                                                    | PO-<br>3                         | PO<br>-4                           | PO<br>-5         | PO<br>-6               | PO<br>-7                   | PO-<br>8                   | PO<br>-9                   | PO<br>-10                | PO-<br>11 | PO<br>-12   | PSO<br>-1 | PSO<br>-2 | PSO<br>-3 |
| CO-1                           | -                                                                                                    | -                                                                                                    | -                                | -                                  | 1                | -                      | -                          | -                          | -                          | -                        | -         | -           | -         | -         | -         |
| CO-2                           | -                                                                                                    | -                                                                                                    | -                                | -                                  | -                | -                      | -                          | -                          | -                          | 2                        | -         | -           | -         | -         | -         |
| CO-3                           | -                                                                                                    | -                                                                                                    | -                                | -                                  | -                | -                      | -                          | -                          | -                          | -                        | -         | -           | -         | -         | -         |
| CO-4                           | -                                                                                                    | -                                                                                                    | -                                | -                                  | -                | -                      | -                          | -                          | -                          | ı                        | 1         | -           | -         | -         | -         |
| CO-5                           |                                                                                                    |                                                                                                    |                                  |                                    |                  |                        |                            |                            |                            |                          |           |             |           |           |           |
|                                | 1                                                                                                    | 1: W                                                                                                    | Veakl                            | y rela                             | ted, 2:          | Mod                    | lerate                     | ly rela                    | ited a                     | nd 3: 9                  | Strong    | gly rel     | ated      |           |           |

## LAB / MINI PROJECT/FIELD WORK

- 1. Construction of Phenol-Water Phase diagram.
- 2. Determination of viscosity of polymer using Ostwald Viscometer.
- 3. Preparation of urea-formaldehyde resin.
- 4. Determination of porosity of a refractory.
- 5. Determination of Apparent Density of porous solids.
- 6. Determination of Viscosity Index of lubricants.
- 7. Estimation of dye content in the effluent by UV-Visible spectrophotometry.
- 8. Determination of viscosity of oil using Red-Wood Viscometer.
- 9. Determination of Copper / iron content in the alloy by colorimetry.
- 10. Estimation of sodium and potassium ions by Flame Photometry.
- 11. Verification of Beer-Lambert's law using gold nanoparticles.
- 12. Dpythetermination of adsorption isotherm for acetic acid on activated charcoal.

| REFERENCE | BOOKS                                                                                                    |
|-----------|----------------------------------------------------------------------------------------------------|
| 1.        | J. Mendham, R.C. Denney, J.D. Barnes and N.J.K. Thomas, Vogel's Textbook of Quantitative Chemical Analysis, 6 <sup>th</sup> Edition, Pearson Education, 2009. |
| 2.        | D.P. Shoemaker and C.W. Garland, Experiments in Physical Chemistry, 8 <sup>th</sup> edition, McGraw Hill, London, 2008                                        |
| 3.        | S. Sumathi, Laboratory work book for Engineering Chemistry Practical, 2015                                                                                    |
| 4.        | Laboratory Manual of Testing Materials, William Kendrick Hatt and Herbert Henry Scofield, Andesite Press, 2017                                                |
| E-BOOKS   |                                                                                                    |
| 1.        | http://www.erforum.net/2016/01/engineering-chemistry-by-jain-and-jain-pdf-free-ebook.html                                                                     |
| МООС      |                                                                                                    |
| 1.        | https://ocw.mit.edu/courses/chemistry/5-111-principles-of-chemical-science-fall-2008/video-lectures/lecture-32/                                               |
| 2.        | https://www.coursetalk.com/providers/coursera/courses/introduction-to-chemistry- 1                                                                            |

| COURSE TITLE | ANALY   | TICAL MATHEMA       | CREDITS | 4                 |            |
|--------------|---------|---------------------|---------|-------------------|------------|
| COURSE CODE  | MAA4117 | COURSE<br>CATEGORY  | BS      | L-T-P-S           | 3- 0- 2- 1 |
| Version      | 1.0     | Approval<br>Details |         | LEARNING<br>LEVEL | BTL-3      |

| First<br>Periodio<br>Assessmo                                                                                                    | cal      | Second<br>Periodical<br>Assessment         |                                                                                                    |          |          | Practical Component |          |          |          |           |           | ESE       |           |           |           |
|----------------------------------------------------------------------------------------------------|----------|--------------------------------------------|----------------------------------------------------------------------------------------------------|----------|----------|---------------------|----------|----------|----------|-----------|-----------|-----------|-----------|-----------|-----------|
| 15%                                                                                                    |          |                                            | 15                                                                                                    | %        |          | 20%                 |          |          |          |           |           | 0%        |           |           |           |
| Course<br>Descriptio                                                                                                    | n        | wit<br>Int                                 | This is a course suitable for B.Tech students of various disciplines. It deals withsome advanced topics in Engineering Mathematics usually covered with Integrals, Vector Calculus, Fourier series and Laplace transform in a degree course.                                                                                                    |          |          |                     |          |          |          |           |           |           |           |           |           |
| Course<br>Objective                                                                                                    |          | <ul><li>2.</li><li>3.</li><li>4.</li></ul> | <ol> <li>To understand the Elementary Logic.</li> <li>To Describe several areas of mathematics beyond calculus</li> <li>To apply transformations and use symmetry to analyse mathematical situations.</li> <li>To use appropriate modern technology to explore calculus concepts.</li> <li>To understand and solve complex variable theory, applications of analytic function and harmonic conjugate.</li> </ol> |          |          |                     |          |          |          |           |           |           |           |           |           |
| Course<br>Outcome                                                                                                    |          | 2.<br>3.<br>4.                             | Upon completion of this course, the students will be able to  1. Evaluate surface and volume integrals.  2. Perform vector operations and interpret the results geometrically.  3. Solve the system of ordinary differential equations using Laplace Transform.  4. Know that any periodic function satisfying Dirichlet's conditions can be expressed as a Fourier series.                                      |          |          |                     |          |          |          |           |           |           |           |           |           |
| Prerequisi                                                                                                    | ites: I  | NIL                                        |                                                                                                    |          |          |                     |          |          |          |           |           |           |           |           |           |
| CO, PO AN                                                                                                    | ND PS    | SO M                                       | APPIN                                                                                                    | IG       |          |                     |          |          |          |           |           |           |           |           |           |
| со                                                                                                    | PO<br>-1 | PO-<br>2                                   | PO-<br>3                                                                                                    | PO<br>-4 | PO<br>-5 | PO<br>-6            | PO<br>-7 | PO-<br>8 | PO<br>-9 | PO<br>-10 | PO-<br>11 | PO<br>-12 | PSO<br>-1 | PSO<br>-2 | PSO<br>-3 |
| CO-1                                                                                                    | -        | 1                                          | 1                                                                                                    | 1        | -        | -                   | 1        | -        | -        | -         | -         | -         | -         |           | -         |
| CO-2                                                                                                    | -        | -                                          | -                                                                                                    | -        | 1        | -                   | -        | -        | -        | -         | -         | -         | -         | -         | -         |
| CO-3                                                                                                    | -        | -                                          | -                                                                                                    | -        | 3        | -                   | -        | -        | -        | -         | -         | -         | -         | -         | -         |
| CO-4                                                                                                    | 2        | -                                          | -                                                                                                    | -        | -        | -                   | -        | -        | -        | -         | -         | -         | -         | -         | -         |
| CO-5                                                                                                    | 3        | -                                          | -                                                                                                    | -        | -        | -                   | -        | -        | -        | -         | -         | -         | -         | -         | -         |
| 1                                                                                                    |          | 1: W                                       | /eakly                                                                                                    | relat    | ed, 2:   | Mode                | eratel   | y rela   | ted an   | d 3: S    | trong     | ly rela   | ited      |           |           |
| MODULE                                                                                                    | 1: M     | ULTIP                                      | LE IN                                                                                                    | ΓEGRA    | LS       |                     |          |          |          |           | (6        | L+6L=     | 12)       |           |           |
| Double integration – Cartesian and polar co-ordinates – Change of order of integration. Area as a double integral – Triple integration in Cartesian coordinates  BTL-2 |          |                                            |                                                                                                    |          |          |                     |          |          |          |           |           |           |           |           |           |

| – Volume as a triple integral – Change of variables between Cartesian and polar                                                                                                    |               |
|----------------------------------------------------------------------------------------------------|---------------|
| coordinates.                                                                                                    |               |
| Practical component:                                                                                                    |               |
| Area and Volume of double integration and triple integration.                                                                                                    |               |
| Suggested Readings:                                                                                                    |               |
| Line Integrals                                                                                                    |               |
| MODULE 2: VECTOR CALCULUS(6L+6L=12)                                                                                                    |               |
| Gradient, Divergence and Curl – Unit normal vector, Directional derivative – angle between surfaces – Solenoidal and Irrotational vector fields. Green's theorem - Gauss divergence theorem and Stoke's theorem (without proof) – Verification and evaluation of the above theorems - Simple applications to regions such as square, rectangle, triangle, cuboids and rectangular parallelepiped.  Practical component:  Gradient, Divergence, Curl, Solenoidal and Irrotational vector fields  Suggested Readings:  Basics of Vectors | CO-2<br>BTL-2 |
| MODULE 3: LAPLACE TRANSFORMS (6L+6L=                                                                                                    | =12)          |
| Laplace transform – Conditions of existence – Transform of elementary functions – properties – Transforms of derivatives – Initial and final value theorems – Transform of periodic functions. Inverse Laplace transforms using partial fraction and convolution theorem. Solution of linear ODE of second order with constant coefficients.  Practical component: Solutions of differential equations using Laplace transform  Suggested Readings: Basics of Transform                                                                | CO-3<br>BTL-3 |
| MODULE 4: FOURIER SERIES (6L+6L=                                                                                                    | 12)           |
| Dirichlet's Conditions – General Fourier Series – Odd and even functions – Half range sine and cosine series –Harmonic Analysis.  Practical component:  Expansion of functions using Fourier series.  Suggested Readings:  Basics of series                                                                                                    | CO-4<br>BTL-2 |
| MODULE 5: COMPLEX VARIABLES (6L-                                                                                                    | -6L=12)       |
| Functions of a complex variable – Analytic function – Cauchy - Riemann equations (Statement only) – Properties of analytic function (Statement only) – Construction of Analytic functions by Milne – Thomson method.  Practical component: Complex Numbers Suggested Readings: Verification of Analytic Function                                                                                                    | CO-5<br>BTL-2 |
|                                                                                                    |               |

| 1       | Kreyszig Erwin, "Advanced Engineering Mathematics", John Wiley and Sons, 10th Edition, New Delhi, 2016.                                          |
|---------|----------------------------------------------------------------------------------------------------|
| 2       | A.P.Santhakumaran, P.Titus, Engineering Mathematics - II, NiMeric Publications, Nagercoil, 2012.                                                 |
| 3       | Chandrasekaran A, Engineering Mathematics- II, Dhanam Publication, 2014.                                                                         |
| 4       | Raj Kumar Bansal, Ashok Kumar Goel, Manoj Kumar Sharma, "MATLAB and its Applications in Engineering", Pearson Publication, Second Edition, 2016. |
| REFEREN | ICE BOOKS                                                                                                    |
| 1.      | Sastry, S.S. (2014). <i>Engineering Mathematics</i> , Vol. I & II, PHI Learning Pvt. Ltd, 4th Edition, New Delhi.                                |
| 2.      | Wylie, R.C. and Barrett, L.C. (2012). <i>Advanced Engineering Mathematics</i> — Tata McGraw Hill Education Pvt. Ltd, 6th Edition, New Delhi.     |
| 3.      | Dean G. Duffy. (2013). Advanced Engineering Mathematics with MATLAB, CRC Press, Third Edition.                                                   |
| EBOOKS  |                                                                                                    |
| 1.      | http//nptel.ac.in/courses/122104017/28                                                                                                    |
| 2.      | https://www.khanacademy.org//double-integrals/double-integral                                                                                    |
| 3.      | nptel.ac.in/courses/115101005/downloads/lectures-doc/Lecture-1.p                                                                                 |
| MOOC    |                                                                                                    |
| 1.      | https://www.edx.org/course/introduction-engineering-mathematics-utarlingtonx-engr3-0x                                                            |

| COURSE<br>TITLE          | ENGINEE                      | CREDITS            | 3                 |                 |   |  |  |
|--------------------------|------------------------------|--------------------|-------------------|-----------------|---|--|--|
| COURSE<br>CODE           | CSB4101                      | COURSE<br>CATEGORY | L-T-P-S           | 2-0-2-1         |   |  |  |
| Version                  | 1.0                          | Approval Details   | LEARNING<br>LEVEL | BTL-3           |   |  |  |
|                          | ASSESSMENT SCHEME            |                    |                   |                 |   |  |  |
| First                    |                              |                    |                   |                 |   |  |  |
| Periodical<br>Assessment | Second Periodical Assessment | Practical Co       | mponent           | ES              | E |  |  |
| Periodical               |                              | Practical Coi      |                   | 50 <sup>9</sup> |   |  |  |

#### 1. To excite the student on creative design and its significance 2. To make the student aware of the processes involved in design 3. To make the student understand the interesting interaction of various segments Course of humanities, sciences and engineering in the evolution of a design Objective 4. To get an exposure as to how to engineer a design. 5. To understand the need of User Centered Designs. Upon completion of this course, the students will be able to 1. Identify the different elements involved in good designs and to apply them in practice when called for. 2. Interpret the product oriented and user-oriented aspects that make the design a success. Course 3. Think of innovative designs incorporating different segments of knowledge Outcome gained in the course 4. Have a broader perspective of design covering function, cost, environmental sensitivity, safety and other factors other than engineering analysis. 5. Learn economic and environmental Issues, trade aspects and IPR. **Prerequisites: Nil** CO, PO AND PSO MAPPING PS PO РО PO PO-PO PSO PSO PO -PO-PO PO PO CO PO-2 **PO-8** 0 1 3 -4 -5 -6 -7 -9 -10 11 -12 -1 -2 -3 CO-1 -2 \_ \_ 3 3 2 \_ CO-2 3 3 2 \_ 2 \_ \_ \_ \_ CO-3 3 3 2 2 CO-4 3 2 **CO-5** 3 3 2 2 1 1: Weakly related, 2: Moderately related and 3: Strongly related **MODULE 1: INTRODUCTION TO COMPUTER ENGINEERING DESIGN** (9) Design and its objectives; Design constraints, Design functions, Design means and Design from; Role of Science, Engineering and Technology in design; Engineering as a business proposition; Functional and Strength Designs. Design form, function and strength; How to initiate creative designs? Initiating the thinking process for CO-1 designing a product of daily use. Need identification; Problem Statement; Market survey-customer requirements; Design attributes and objectives; Ideation; Brain BTL-2 storming approaches; arriving at solutions; Closing on to the Design needs. **Project:** An Exercise in the process of design initiation. A simple problem is to be taken up to examine different solutions- Ceiling fan, Group Presentation and discussion. **MODULE 2: PROCESSES IN DESIGN FOR COMPUTER SCIENCE ENGINEERING** (9)

| Design process- Different stages in design and their significance; Defining the design space; Analogies and "thinking outside of the box"; Quality function deployment-meeting what the customer wants; Evaluation and choosing of a design. Design Communication; Realization of the concept into a configuration, drawing and model. Concept of "Complex is Simple". Design for function and strength.  Design detailing- Material selection, Design visualization- Solid modelling; Detailed 2D drawings; Tolerance; Use of standard items in design; Research needs in design; Energy needs of the design, both in its realization and in the applications.  Project: An exercise in the detailed design of any two products. | CO-2<br>BTL-2        |
|----------------------------------------------------------------------------------------------------|----------------------|
| MODULE 3: PROTOTYPING IN COMPUTER ENGINEERING DESIGN (9)                                                                                                    |                      |
| Prototyping- rapid prototyping; testing and evaluation of design; Design modifications; Freezing the design; Cost analysis.  Engineering the design – From prototype to product. Planning; Scheduling; Supply chains; inventory; handling; manufacturing/construction operations; storage; packaging; shipping; marketing; feed-back on design  Project: List out the standards organizations. Prepare a list of standard items used in any engineering specialization. Develop any design with over 50% standard items as parts.                                                                                                    | CO-3<br>BTL-3        |
| MODULE 4: QUALITY ASPECTS IN COMPUTER ENGINEERING DESIGN (9)                                                                                                    |                      |
| Design for "X"; covering quality, reliability, safety, manufacturing/construction, assembly, maintenance, logistics, handling; disassembly; recycling; re-engineering etc.  Project:Example: List out the design requirements(x) for designing a rocket shell of 3-meter diameter and 8-meter length. Design mineral water bottles that could be packed compactly for transportation.                                                                                                    | CO-4<br>BTL-2        |
|                                                                                                    |                      |
| MODULE 5: USER CENTRED DESIGNS IN COMPUTER SCIENCE ENGINEERING                                                                                                    | (9)                  |
|                                                                                                    | (9)<br>CO-5<br>BTL-2 |

|        | Balmer, R. T., Keat, W. D., Wise, G., and Kosky, P., Exploring Engineering, Third       |
|--------|-----------------------------------------------------------------------------------------|
| 1      | Edition: An Introduction to Engineering and Design - [Part 3 - Chapters 17 to 27],      |
|        | ISBN13: 978-0124158917 ISBN-10: 0124158919                                              |
| 2      | Dym, C. L., Little, P. and Orwin, E. J., Engineering Design - A Project based           |
|        | introduction - Wiley, ISBN-978-1-118-32458-5                                            |
| 3      | Eastman, C. M. (Ed.), Design for X Concurrent engineering imperatives, 1996, XI, 489 p. |
| 3      | ISBN 978-94-011-3985-4 Springer                                                         |
| 4      | Haik, Y. And Shahin, M. T., Engineering Design Process, Cengage Learning, ISBN-         |
| 4      | 13: 978-0-495-66816-9                                                                   |
| _      | Pahl, G., Beitz, W., Feldhusen, J. and Grote, K. H., Engineering Design: A Systematic   |
| 5      | Approach, 3rd ed. 2007, XXI, 617p., ISBN 978-1-84628-319-2                              |
| _      | Voland, G., Engineering by Design, ISBN 978-93-325-3505-3, Pearson India                |
| 6      |                                                                                         |
| REFERE | NCE BOOK                                                                                |
|        | https://www.elsevier.com/books/introduction-to-engineering-design/samuel/978-0-         |
| 1      | 7506-4282-8                                                                             |
|        | 7300 4202 0                                                                             |
| MOOC   |                                                                                         |
| 1.     | Design: Creation of Artifacts in Society (Coursera)                                     |
| 2.     | Planning & Design of Sanitation Systems and Technologies (Coursera)                     |
|        | Decision Making in Engineering Design (edX)                                             |
| 3.     | Decision Making in Engineering Design (ear)                                             |
|        |                                                                                         |

| COURSE TITLE                |                              | BLE ENGINEERING SY<br>ALL Branches of Eng |                         | CREDITS           | 2       |
|-----------------------------|------------------------------|-------------------------------------------|-------------------------|-------------------|---------|
| COURSE CODE                 | GEA4102                      | COURSE<br>CATEGORY                        | ES                      | L-T-P-S           | 2-0-0-1 |
| Version                     | 1.0                          | Approval Details                          |                         | LEARNING<br>LEVEL | BTL-3   |
| ASSESSMENT SC               | HEME                         |                                           |                         |                   |         |
| First Periodical Assessment | Second Periodical Assessment | Seminar/<br>Assignments/<br>Project       | Surprise Test /<br>Quiz | Attendance        | ESE     |
| 15%                         | 15%                          | 10%                                       | 5%                      | 5%                | 50%     |

# This is a course suitable for B.Tech students of various disciplines. It deals with some Course advanced topics in Technology development and lifecycle assessments. This course Description gives an idea about green engineering, wastewater systems and also behavioral aspects and feedbacks in a degree course. 1. To explain the principles of Sustainable Design and engineering. 2. To elaborate on the Life Cycle Assessment (LCA) methodology and metrics. 3. To identify E-waste stream management and also sustainable technologies. Course 4. To interpret the water treatment systems Metrics for assessment of water **Objective** management technologies. 5. To develop decision making techniques and human factor in sustainability paradigm. Upon completion of this course, the students will be able to 1. Articulate the technical and economic fundamentals of key existing and emerging sustainable technologies. 2. Demonstrate how the economic and technical performance of various technologies can be measured and compared. Course 3. Identify the technical, economic, and social obstacles to the implementation of Outcome sustainable technologies. 4. Choose social, environmental, and economic metrics to assess sustainable technologies for long-term promise and commercialization. 5. Develop a realistic scenario for sustainable technology implementation at a specific location or facility.

Prerequisites: Knowledge in fundamentals of chemistry at higher secondary level.

| CO, PO | CO, PO AND PSO MAPPING |    |    |    |    |    |    |    |    |    |    |    |     |     |     |
|--------|------------------------|----|----|----|----|----|----|----|----|----|----|----|-----|-----|-----|
| со     | РО                     | РО | РО | РО | РО | РО | РО | РО | РО | РО | РО | РО | PSO | PSO | PSO |
|        | 1                      | 2  | 3  | 4  | 5  | 6  | 7  | 8  | 9  | 10 | 11 | 12 | 1   | 2   | 3   |
| CO-1   | 3                      | -  | -  | -  | -  | 3  | -  | -  | -  | 1  | ı  | •  | -   | -   | -   |
| CO-2   | 3                      | -  | 2  | -  | -  | 2  | 3  | -  | -  | -  | -  | -  | -   | -   | -   |
| CO-3   | 1                      | -  | -  | -  | -  | 3  | 2  | -  | -  | 1  | -  | -  | -   | -   | -   |
| CO-4   | 2                      | -  | ı  | -  | -  | 3  | 2  | -  | 1  | ı  | 1  | 1  | 1   | -   | -   |
| CO-5   | 1                      | 1  | 3  | -  | -  | -  | 2  | 3  | 2  | 1  | ı  | ı  | -   | -   | -   |

1: Weakly related, 2: Moderately related and 3: Strongly related

## **MODULE 1: PRINCIPLES OF SUSTAINABLE SYSTEMS**

(5)

| Sustain<br>Framew   | CO-1<br>BTL-2                                                                                                    |                 |  |  |
|---------------------|----------------------------------------------------------------------------------------------------|-----------------|--|--|
| MODUI               | E 2: TECHNOLOGY DEVELOPMENT AND LIFECYCLE ASSESSMENT (5)                                                                                                    |                 |  |  |
| – techn             | logy as a part of anthropogenic environment - Technology readiness levels (TRL) ical metrics - Emerging, converging, disruptive technologies - Life Cycle nent (LCA) methodology - Summary & Activities.                                                                         | CO-2<br>BTL-2   |  |  |
| MODU                | LE 3: GREEN ENGINEERING (5)                                                                                                    |                 |  |  |
| Enginee             | es of Green Engineering - Frameworks for assessment of alternatives - Green ring examples - Multifunctional Materials and Their Impact on Sustainability - ry & Activities.                                                                                                    | CO-3<br>BTL-3   |  |  |
| MODUI               | E 4: RESOURCE MANAGEMENT TECHNOLOGIES (5)                                                                                                    |                 |  |  |
| thinking<br>E-waste | management purpose and strategies - Recycling: open-loop versus closed-loop g - Recycling efficiency - Management of food waste and composting technologies stream management - Reuse and redistribution programs - LCA approach to nanagement systems - Summary and Activities. | - CO-4<br>BTL-2 |  |  |
| MODU                | LE 5: SUSTAINABLE WATER AND WASTEWATER SYSTEMS                                                                                                    | (5)             |  |  |
| Metrics             | cycle - Water conservation and protection technologies - Water treatment system for assessment of water management technologies-Summary & Activities.                                                                                                    | S CO-5<br>BTL-2 |  |  |
| TEXT B              | DOKS                                                                                                    |                 |  |  |
| 1.                  | Vanek, F.M., and L.D. Albright. (2008). Energy Systems Engineering, Evaluation of Implementation, McGraw Hill.                                                                                                    | and             |  |  |
| 2.                  | Becker, C.U. (2012). Sustainability Ethics and Sustainability Research, Springer.                                                                                                    |                 |  |  |
| 3.                  | J.B. Guinee et al. (2011). Life Cycle Assessment: Past, Present, and Future, Environmental Technol., 45, 90-96.                                                                                                    | on. Sci.        |  |  |
| 4.                  | Anastas, P.T., Zimmerman, J.B. (2013). <i>Innovations in Green Chemistry and Gree</i> Springer.                                                                                                    | n Engineering,  |  |  |
| 5.                  | Christensen, T., Ed., Wiley and Sons. (2010). <i>Solid Waste Technology &amp; Managel</i> & 2,                                                                                                    | ment, Volume 1  |  |  |
| 6.                  | Sterman, J.D. (2012). <i>in Sustainability Science: The Emerging Paradigm</i> , Weinste Turner, R.E. (Eds.), Springer Science+Business Media, LLC.                                                                                                    | in, M.P. and    |  |  |
| REFERE              | NCE BOOKS                                                                                                    |                 |  |  |
| 1.                  | David T. Allen, David R. Shonnard. (2011). Sustainable Engineering Concepts, De Studies, Pearson Education, December. (ISBN: 9780132756587)                                                                                                    | sign and Case   |  |  |

| 2.   | Gerald Jonker Jan Harmsen. (2012). <i>Engineering for Sustainability</i> 1st Edition, A Practical Guide for Sustainable Design, Elsevier. (ISBN: 9780444538475). |
|------|----------------------------------------------------------------------------------------------------|
|      | Tot Sustainable Design, Eisevier. (ISBN: 5780444358473).                                                                                                    |
| МООС |                                                                                                    |
| 1.   | https://www.coursera.org/learn/sustainability                                                                                                    |
| 2.   | https://www.academiccourses.com/Certificate/Sustainability-Studies/India/                                                                                        |
| 3.   | https://onlinecourses.nptel.ac.in/noc18 ce08/preview                                                                                                    |
| 4.   | https://www.coursera.org/learn/ecosystem-services                                                                                                    |

| COURSE<br>TITLE                   | DATA                                                                                                    | STRUCTURES USI                                                                                                    | NG C                                                                                                    | C CREDITS                                                                                           |                                                                   |  |  |  |  |  |
|-----------------------------------|----------------------------------------------------------------------------------------------------|----------------------------------------------------------------------------------------------------|----------------------------------------------------------------------------------------------------|----------------------------------------------------------------------------------------------------|-------------------------------------------------------------------|--|--|--|--|--|
| COURSE<br>CODE                    | CSB4117                                                                                                    | COURSE<br>CATEGORY                                                                                                    | PC                                                                                                    | L-T-P-S                                                                                             | 3- 0- 0- 1                                                        |  |  |  |  |  |
| Version                           | 1.0                                                                                                    | Approval<br>Details                                                                                                    |                                                                                                    | LEARNING<br>LEVEL                                                                                   | BTL-3                                                             |  |  |  |  |  |
| ASSESSMENT SCHEME                 |                                                                                                    |                                                                                                    |                                                                                                    |                                                                                                    |                                                                   |  |  |  |  |  |
| First<br>Periodical<br>Assessment | Second<br>Periodical<br>Assessment                                                                                                    | Seminar/<br>Assignments/<br>Project                                                                                                    | Surprise Test /<br>Quiz                                                                                         | Attendance                                                                                          | ESE                                                               |  |  |  |  |  |
| 15%                               | 15%                                                                                                    | 10%                                                                                                    | 5%                                                                                                    | 5%                                                                                                  | 50%                                                               |  |  |  |  |  |
| Course<br>Description             | heans etc. This course develops the knowledge in the graphs, algorithm, creation                                                         |                                                                                                    |                                                                                                    |                                                                                                    |                                                                   |  |  |  |  |  |
| Course<br>Objective               | <ol> <li>To apply the osorting of eac</li> <li>To understand</li> <li>To define the</li> </ol>                                           | e knowledge in the concept of algorith had a structure. If the concept of Solidea of graphs and e implementation                                                           | ms for the creatio<br>ort, arrays, linked<br>lits traversal.                                                    | n, insertion, dele                                                                                  | etion, searching, and                                             |  |  |  |  |  |
| Course<br>Outcome                 | <ol> <li>Compute and</li> <li>Develop know<br/>heaps, and ha</li> <li>Solve problen<br/>creation, inse</li> <li>Define graphs</li> </ol> | tion of this course, analyse the algority ledge of basic datases tables for storages by applying suitartion, deletion, seas and illustrate grape evelop projects required. | thms for efficiency a structures such a ge and retrieval or able data structure rehing, and sorting traversals. | y using Asymptot<br>as arrays, linked<br>f ordered or uno<br>es with the algor<br>g of each data st | lists, binary trees,<br>rdered data.<br>ithms for the<br>ructure. |  |  |  |  |  |
| Prerequisites:                    | CSA4101 - C Progra                                                                                                    | amming Language                                                                                                    |                                                                                                    |                                                                                                    |                                                                   |  |  |  |  |  |

| CO, PO                                                           | CO, PO AND PSO MAPPING                                                                                                    |                                               |                                  |                                            |                                        |                         |                             |                 |                             |                                  |                            |           |               |             |           |
|------------------------------------------------------------------|----------------------------------------------------------------------------------------------------|-----------------------------------------------|----------------------------------|--------------------------------------------|----------------------------------------|-------------------------|-----------------------------|-----------------|-----------------------------|----------------------------------|----------------------------|-----------|---------------|-------------|-----------|
| со                                                               | PO -                                                                                                    | PO-<br>2                                      | PO<br>-3                         | PO<br>-4                                   | PO<br>-5                               | PO<br>-6                | PO<br>-7                    | PO-             | PO<br>-9                    | PO<br>-10                        | PO<br>-11                  | PO<br>-12 | PS<br>O<br>-1 | PSO<br>-2   | PSO<br>-3 |
| CO-1                                                             | 3                                                                                                    | 3                                             | 3                                | 3                                          | -                                      | -                       | -                           | -               | -                           | -                                | -                          | 3         | 1             | 1           | -         |
| CO-2                                                             | 3                                                                                                    | 3                                             | 3                                | -                                          | 1                                      | -                       | 1                           | 2               | -                           | -                                | -                          | -         | 1             | 1           | -         |
| CO-3                                                             | 3                                                                                                    | 3                                             | 3                                | -                                          | -                                      | -                       | -                           | -               | -                           | -                                | 3                          | -         | 1             | 1           | -         |
| CO-4                                                             | 3                                                                                                    | 3                                             | 3                                | -                                          | 1                                      | -                       | 1                           | -               | -                           | 2                                | -                          | -         | 1             | 1           | -         |
| CO-5                                                             | 3                                                                                                    | 3                                             | 3                                | -                                          | 2                                      | -                       | -                           | -               | -                           | 1                                | -                          | -         | 1             | 1           | -         |
| 1: Weakly related, 2: Moderately related and 3: Strongly related |                                                                                                    |                                               |                                  |                                            |                                        |                         |                             |                 |                             |                                  |                            |           |               |             |           |
| MODULE 1: LINEAR DATA STRUCTURES (6L+6L=12)                      |                                                                                                    |                                               |                                  |                                            |                                        |                         |                             |                 |                             |                                  |                            |           |               |             |           |
| an exar<br>Singly L<br>and Qu                                    | Introduction to Data Structures – Fundamental Elements – Asymptotic Notations:  Big-Oh, Omega and Theta – Best, Worst and Average case Analysis: Definition and an example -Arrays and its representations – Stacks and Queues – Linked lists -  Singly Linked List - Doubly linked list - Linked list-based implementation of Stacks and Queues – Evaluation of Expressions.  MODULE 2: NON-LINEAR DATA STRUCTURES(6L+6L=12) |                                               |                                  |                                            |                                        |                         |                             |                 |                             |                                  |                            |           |               |             |           |
| represe<br>Postoro<br>Binary<br><b>Graphs</b>                    | entatior<br>der) – S<br>Trees –<br>s: Defin<br>, Eleme                                                                                                    | ns (Arr<br>uccinc<br>Rank<br>itions,<br>ntary | ay an<br>t Data<br>and S<br>Term | d list) a<br>a Struc<br>elect –<br>ninolog | and Tr<br>tures:<br>· Subti<br>gies, N | avers Over rees. latrix | als Ted<br>view –<br>and Ad | hnique<br>Level | es (Pre<br>order<br>cy List | represe<br>Represe               | norde<br>ntatio<br>entatio | n of      |               | CO-<br>BTL- |           |
| MODU                                                             | LE 3: SE                                                                                                    | ARCH                                          | TREE                             | STRU                                       | CTURI                                  | ES AN                   | D PRIC                      | RITY (          | QUEUI                       | S(6L+6                           | L=12)                      |           |               |             |           |
| Binary<br>Approx<br>Fusion                                       | imating                                                                                                    | the s                                         | ketch                            | - Para                                     | llel co                                | mpari                   | ison – I                    | Desk e          | tching                      |                                  | cation                     | of        |               | CO-<br>BTL- |           |
| MODU                                                             | LE 4: SC                                                                                                    | ORTIN                                         | G AN                             | D SEAF                                     | RCHIN                                  | G                       |                             |                 |                             |                                  | (                          | 6L+6L=12  | )             |             |           |
| Quick S                                                          | Sorting Algorithms: Basic concepts - Bubble Sort - Insertion Sort - Selection Sort - Quick Sort - Shell sort - Heap Sort - Merge Sort - External Sorting.  Searching: Linear Search, Binary Search.                                                                                                    |                                               |                                  |                                            |                                        |                         |                             | Sort -          |                             | CO-                              |                            |           |               |             |           |
| MODU                                                             | LE 5: IN                                                                                                    | IDEXIN                                        | IG AN                            | ID DIS.                                    | IOINT                                  | SETS                    |                             |                 |                             |                                  |                            |           | (6            | L+6L=1      | 2)        |
| Probing                                                          | g- Quad                                                                                                    | ratic F                                       | robir                            | ıg- Doı                                    | ıble H                                 | ashinį                  | g- Reha                     | ashing          | – Exte                      | n Addre<br>Indible I<br>Path Cor | Hashin                     | ıg.       | CO-5<br>BTL-3 |             |           |

| TEXT BOO | DKS                                                                                                    |  |  |  |  |  |  |  |  |
|----------|----------------------------------------------------------------------------------------------------|--|--|--|--|--|--|--|--|
| 1.       | Ellis Horowitz, S. Sahni, Freed. (2015). Fundamentals of Data Structures in C, 2nd edition.                         |  |  |  |  |  |  |  |  |
| REFERENC | REFERENCE BOOKS                                                                                                    |  |  |  |  |  |  |  |  |
| 1.       | Langsam, Y., Augenstein, M. J. And Tanenbaum A. M. (2004). <i>Data Structures using C</i> , Pearson Education Asia. |  |  |  |  |  |  |  |  |
| E BOOKS  |                                                                                                    |  |  |  |  |  |  |  |  |
| 1.       | https://pdfs.semanticscholar.org/54eb/d5fbd450c745ffb1a5a126d975aa0a53c2e1.pdf                                      |  |  |  |  |  |  |  |  |
|          | (Succinct Data Structures)                                                                                          |  |  |  |  |  |  |  |  |
| 2.       | https://courses.csail.mit.edu/6.851/spring12/scribe/lec12.pdf (Fusion Data Structures)                              |  |  |  |  |  |  |  |  |
| 3.       | http://lib.mdp.ac.id/ebook/Karya%20Umum/Dsa.pdf                                                                     |  |  |  |  |  |  |  |  |
| МООС     |                                                                                                    |  |  |  |  |  |  |  |  |
| 1.       | https://www.mooc-list.com/tags/data-structures                                                                      |  |  |  |  |  |  |  |  |
| 2.       | https://nptel.ac.in/courses/106102064/                                                                              |  |  |  |  |  |  |  |  |
| 3.       | https://www.udemy.com/algorithm/                                                                                    |  |  |  |  |  |  |  |  |

| 2.                    | https:/                                                                                                    | https://nptel.ac.in/courses/106102064/ |                    |           |                   |            |  |  |  |  |  |
|-----------------------|----------------------------------------------------------------------------------------------------|----------------------------------------|--------------------|-----------|-------------------|------------|--|--|--|--|--|
| 3.                    | https:/                                                                                                    | os://www.udemy.com/algorithm/          |                    |           |                   |            |  |  |  |  |  |
| COURSE                | TITLE                                                                                                    | OBJECT ORIENT                          | ED PROGRAMMING     | USING C++ | CREDITS           | 4          |  |  |  |  |  |
| COURSE                | CODE                                                                                                    | CSB4118                                | COURSE<br>CATEGORY | PC        | L-T-P-S           | 3- 0- 2- 1 |  |  |  |  |  |
| Versi                 | Version 1.0 Approval Details                                                                                                    |                                        |                    |           | LEARNING<br>LEVEL | BTL-3      |  |  |  |  |  |
| ASSESSMENT SCHEME     |                                                                                                    |                                        |                    |           |                   |            |  |  |  |  |  |
| First Peri<br>Assessr |                                                                                                    | Second Periodical Assessment           | Practical Cor      | mponent   | ESE               |            |  |  |  |  |  |
| 15%                   | 6                                                                                                    | 15%                                    | 20%                |           | 50%               |            |  |  |  |  |  |
| Course<br>Descriptio  | This is a course suitable for B.Tech students. It deals with basic C++ programs, classes and objects. This course develops applications using friend function. Also, from this course students are able to understand the concepts of inheritance, polymorphism, exception handling, streaming and file handling mechanisms.              |                                        |                    |           |                   |            |  |  |  |  |  |
| Course<br>Objective   | <ol> <li>To understand the basics of oops concepts.</li> <li>To develop small programs using classes and objects.</li> <li>To develop the applications using functions and overloading concepts.</li> <li>To create the reusable code using inheritance and polymorphism.</li> <li>To understand the file handling mechanisms.</li> </ol> |                                        |                    |           |                   |            |  |  |  |  |  |

Upon completion of this course, the students will be able to

- 1. Write basic C++ programs to solve the given problem.
- 2. Identify and implement the simple Object-Oriented programming concepts using classes.

#### **Course Outcome**

- 3. Develop applications using friend functions, constructors and overloading mechanisms.
- 4. Build re-usable code using Inheritance and Runtime Polymorphism.
- 5. Implement exception handling, streaming and file handling mechanisms.

## Prerequisites: CSA4101 - C Programming Language

## CO, PO AND PSO MAPPING

| 60       | DO 1 | PO- | PO- | РО | РО | РО | РО | PO- | РО | РО  | PO- | РО  | PSO | PSO | PSO |
|----------|------|-----|-----|----|----|----|----|-----|----|-----|-----|-----|-----|-----|-----|
| CO PO -1 | PO-1 | 2   | 3   | -4 | -5 | -6 | -7 | 8   | -9 | -10 | 11  | -12 | -1  | -2  | -3  |
| CO-1     | 3    | 3   | 3   | -  | 1  | -  | -  | -   | -  | -   | -   | 2   | 1   | 1   | 1   |
| CO-2     | 3    | 3   | 3   | -  | -  | -  | -  | -   | -  | -   | -   | 2   | 1   | 1   | -   |
| CO-3     | 3    | 3   | 3   | -  | 3  | -  | -  | -   | -  | -   | -   | -   | 1   | 1   | -   |
| CO-4     | 3    | 3   | 3   | -  | 2  | -  | -  | -   | -  | -   | -   | 2   | 1   | 1   | -   |
| CO-5     | 3    | 3   | 3   | -  | -  | -  | -  | -   | -  | -   | -   | 2   | 1   | 1   | -   |

1: Weakly related, 2: Moderately related and 3: Strongly related

## **MODULE 1: INTRODUCTION TO C++ and OOP**

(9L+6P)

Object-Oriented Paradigm – Features of Object Oriented Programming – C++ Fundamentals – Variables - Data types – Operators - Arrays - Strings – Default arguments -Inline Functions, Reference Variables and Pointers, Dynamic Memory Management.

Introduction to C++ classes —Class Objects- Access Specifiers —Accessing Class Members- Defining Member functions—Arrays of Objects - Objects as Arguments.

### **Practical component:**

- (i) Search a given number in an array.
- (ii) Perform various string manipulation functions.
- (iii) Swap two numbers using call by value and call by reference (Using pointers and reference variables).
- (iv) Create a class to read and display student/account/employee details.
- (v) Handle multiple student/account/employee records using array of objects.

## **Suggested Readings:**

Classes and Objects - <a href="http://nptel.ac.in/courses/106105151/20">http://nptel.ac.in/courses/106105151/20</a>

## MODULE 2: FUNCTIONS AND COMPILE-TIME POLYMORPHISM

(9L+6P)

CO-1

BTL-2

| Working with Friend functions and Friend Classes – Static Data and Member Functions -Constructors - Parameterized Constructors - Constructors with Default Arguments- Copy Constructors- Constructor overloading- Destructors.  Polymorphism- Types of Polymorphism – Compile time and Runtime - Function Overloading - Rules of Operator Overloading- Overloading of Unary and Binary Operators as Member function/Friend function.  Practical component:  (i) Add two complex numbers using friend function.  (ii) Calculate the area of different shapes using various constructor types.  (iii) Find average of variables with different types using function overloading.  (iv) Overload unary arithmetic operators using member and friend function.  (v) Overload binary arithmetic operators using member and friend function.  Suggested readings: Operator Overloading - <a href="http://nptel.ac.in/courses/106105151/15">http://nptel.ac.in/courses/106105151/15</a> | CO-2<br>BTL-3 |
|----------------------------------------------------------------------------------------------------|---------------|
| MODULE 3: INHERITANCE AND RUN TIME POLYMORPHISM (9L+6P)                                                                                                    |               |
| Inheritance- Types of Inheritance – Single, Multilevel, Hierarchical, Multiple, Hybrid, Multipath and Virtual base class - Accessing Overridden Function - Constructors and Destructors in derived classes.  Understanding Runtime polymorphism - Memory Management operators, Pointers to objects, Virtual Functions (concept of VTABLE), pure virtual functions, Abstract Class.  Practical component:  (i) Manipulate employee/account/student information using various Inheritance types.  (ii) Implement constructors and destructors in derived classes.  (iii) Read and display book details using pointers to objects.  (iv) Implement the concept of virtual and pure virtual functions.  Suggested Readings:  Dynamic Binding - <a href="http://nptel.ac.in/courses/106105151/41">http://nptel.ac.in/courses/106105151/41</a>                                                                                                    | CO-3<br>BTL-3 |
| MODULE 4: EXCEPTION HANDLING, STREAMS AND FILES (9L+6P)                                                                                                    |               |
| Understanding of working and implementation of Exception Handling.  Streams- Unformatted and formatted console I/O operations – Manipulators, User-Defined Manipulators - Implementation of Files, Writing and Reading Objects.  Practical component:  (i) Handle arithmetic and array index out of bounds exceptions.  (ii) Read and display the given text using unformatted I/O operations.  (iii) Create a user-defined manipulator function.  (iv) Write details of n number of books to a file, then read and display the same.  (v) Handle two files simultaneously to copy/append the content of one file to another  Suggested Readings:  Exceptions - <a href="http://nptel.ac.in/courses/106105151/52">http://nptel.ac.in/courses/106105151/52</a>                                                                                                    | CO-4<br>BTL-3 |
| MODULE 5:TEMPLATES AND STANDARD TEMPLATE LIBRARY                                                                                                    | (9L+6P)       |
| Generic Programming with Templates - Function Templates- Function Templates with Multiple Arguments - Overloaded Function Templates - Class Templates - Class Templates with Multiple Arguments.                                                                                                    | CO-5<br>BTL-3 |

Standard Template Library (STL) – Components of Standard Template Library - Containers, Algorithms and Iterators -Implementation of Sequence and Associative containers for different Algorithms using Iterator.

## **Practical component:**

- (i) Sort n numbers using function template.
- (ii) Perform stack operations using class template.
- (iii) Perform queue operations using containers in STL.
- (iv) Perform searching and sorting using algorithms in STL.

## **Suggested Readings:**

Templates - http://nptel.ac.in/courses/106105151/54

| Templates | s - <u>http://nptel.ac.in/courses/106105151/54</u>                                                                         |  |  |  |  |  |  |  |
|-----------|----------------------------------------------------------------------------------------------------|--|--|--|--|--|--|--|
| TEXT BOO  | KS                                                                                                    |  |  |  |  |  |  |  |
| 1.        | Venugopal, K.R., Rajkumar Buyya. (2017). <i>Mastering C++</i> , 2nd Edition, McGraw Hill Education.                        |  |  |  |  |  |  |  |
| 2.        | Herbert Schildt. (2017). C++: The Complete Reference, 4th Edition, McGraw Hill Education.                                  |  |  |  |  |  |  |  |
| REFERENC  | E BOOKS                                                                                                    |  |  |  |  |  |  |  |
| 1.        | Bjarne Stroustrup. (2013). <i>The C++ Programming Language</i> , 4th Edition, Addison-Wesley Professional.                 |  |  |  |  |  |  |  |
| 2.        | Nell Dale, Chips Weems. (2009). <i>Programming and Problem Solving with C++,</i> Jones and Bartlett Learning, 5th Edition. |  |  |  |  |  |  |  |
| 3.        | Nicolai Josuttis, M. (2012). <i>The C++ Standard Library: A Tutorial and Reference</i> , 2nd Edition, Addison Wesley.      |  |  |  |  |  |  |  |
| E BOOKS   |                                                                                                    |  |  |  |  |  |  |  |
| 1         | http://fac.ksu.edu.sa/sites/default/files/ObjectOrientedProgramminginC4thEdition.pdf                                       |  |  |  |  |  |  |  |
| МООС      |                                                                                                    |  |  |  |  |  |  |  |
| 1.        | https://www.edx.org/course/introduction-c-microsoft-dev210x-5                                                              |  |  |  |  |  |  |  |
| 2.        | https://www.coursera.org/learn/c-plus-plus-a#syllabus                                                                      |  |  |  |  |  |  |  |

| COURSE TITLE                                                                                                    | DA <sup>-</sup> | DATA STRUCTURES LAB CREDITS |                          |         |    |  |  |  |  |
|----------------------------------------------------------------------------------------------------|-----------------|-----------------------------|--------------------------|---------|----|--|--|--|--|
| COURSE CODE                                                                                                    | CSB4146         | COURSE<br>CATEGORY          | L-T-P-S                  | 0-0-3-0 |    |  |  |  |  |
| Version                                                                                                    | 1.0             | Approval Details            | LEARNIN<br>G LEVEL BTL-3 |         |    |  |  |  |  |
| ASSESSMENT SCHEME                                                                                                    |                 |                             |                          |         |    |  |  |  |  |
| Continuous Internal Assessment ESE                                                                                                    |                 |                             |                          |         |    |  |  |  |  |
|                                                                                                    | 80%             | ,                           |                          | 2       | 0% |  |  |  |  |
| This is a lab course suitable for B.Tech students. It helps to implement the basic concept of data structures. This course used to learn and implement the algorithms like sorting, searching, merging etc. Also students are able to design their own data structure to solve a problem. |                 |                             |                          |         |    |  |  |  |  |

# 1. To solve the simple basic problems using data structures. 2. To design the efficient data structure to solve a given problem. **Course Objective** 3. To implement the concept of sorting, searching, merging concepts. 4. To analyse the design solutions for the given problem. 5. To understand the concept of basic algorithms. Upon completion of this course, the students will be able to 1. Implement the common operations such as creation, insertion, deletion, searching, and sorting for each data structure. 2. Identity the appropriate data structure for given problem. **Course Outcome** 3. Analyse and design solutions for the given the problem with appropriate data structure. 4. Choose/Design an efficient data structure to solve a problem. 5. Able to construct an expression tree and print the traversal order.

## Prerequisites: CSA4101- C Programming Language

| CO, PO A | ND PS | О МА | PPINC | ì  |    |    |    |     |    |     |     |     |     |     |     |
|----------|-------|------|-------|----|----|----|----|-----|----|-----|-----|-----|-----|-----|-----|
| со       | РО    | PO-  | PO-   | РО | РО | РО | РО | PO- | РО | РО  | PO- | РО  | PSO | PSO | PSO |
| CO       | -1    | 2    | 3     | -4 | -5 | -6 | -7 | 8   | -9 | -10 | 11  | -12 | -1  | -2  | -3  |
| CO-1     | 2     | 2    | 3     | -  | -  | -  | -  | -   | -  | -   | -   | -   | -   | -   | -   |
| CO-2     | 1     | 3    | 2     | -  | -  | -  | -  | -   | -  | -   | -   | -   | -   | -   | -   |
| CO-3     | -     | 3    | 2     | -  | -  | -  | -  | -   | -  | -   | -   | -   | -   | -   | 1   |
| CO-4     | 2     | 2    | 1     | -  | -  | -  | -  | -   | -  | -   | -   | -   | -   | -   | -   |
| CO-5     | 1     | 2    | 3     | -  | -  | -  | -  | -   | -  | -   | -   | -   | -   | -   | -   |

1: Weakly related, 2: Moderately related and 3: Strongly related

| LIST OF | EXPERIMENTS:                                                                                                    |              |
|---------|----------------------------------------------------------------------------------------------------|--------------|
|         | <ul> <li>1 Write a C program using functions to perform the following:</li> <li>a) Create a singly linked list of integers.</li> <li>b) Delete the given integer from the above linked list.</li> <li>c) Display the contents of the linked list before and after deletion.</li> <li>Write a C program using functions to perform the following:</li> <li>a) Create a doubly linked list of strings.</li> </ul> |              |
|         | <ul><li>b) Delete the given string from the above linked list.</li><li>c) Display the contents of the linked list before and after deletion.</li></ul>                                                                                                    | CO-1,2,3,4,5 |
| 3.      | Search for the given element in a matrix.                                                                                                    | BTL-2,3      |
| 4.      | Binary search using recursion.                                                                                                    |              |
| 5.      | Infix to postfix conversion and evaluation of postfix.                                                                                                    |              |
| 6.      | Implement the process of issuing tickets based on first come first served basis.                                                                                                    |              |
| 7.      | Sort the list of integers using the following sorting methods: a) Shell Sort                                                                                                    |              |
|         | b) Heap Sort                                                                                                    |              |

c) Quick Sort

8. Construct an expression tree and print the postfix and prefix using suitable traversal.

9. Create a binary search tree of integers and display the integers in ascending order using a traversal algorithm.

10. Write a C program to implement all the functions of a dictionary (ADT) using hashing.

11. Construct a Minimum spanning Tree using Prim's and Kruskal's algorithm.

12. Construct the shortest path in a graph using Dijkstra's algorithm.

REFERENCE BOOKS

1. Ellis Horowitz, Sahni, Freed, S. (2015). Fundamentals of Data Structures in C, 2nd edition.

Langsam, Y., Augenstein, M. J. and Tanenbaum, A. M. (2004). Data Structures using C,

#### **SEMESTER III**

Pearson Education Asia, 2004.

2.

| COURSE TITLE                      | PARTIAL DIFFERENT                                                                                                  | TIAL EQUATIONS AND                                                                                                    | TRANSFORMS                                    | CREDITS            | 4            |
|-----------------------------------|----------------------------------------------------------------------------------------------------|----------------------------------------------------------------------------------------------------|-----------------------------------------------|--------------------|--------------|
| COURSE<br>CODE                    | MAA4201                                                                                                    | COURSE<br>CATEGORY                                                                                                    | BS                                            | L-T-P-S            | 3-0-2-0      |
| Version                           | 1.0                                                                                                    | Approval Details                                                                                                    |                                               | LEARNING<br>LEVEL  | BTL-3        |
| ASSESSMENT S                      | СНЕМЕ                                                                                                    |                                                                                                    |                                               |                    |              |
| First<br>Periodical<br>Assessment | Second Periodical<br>Assessment                                                                                    | Practical Con                                                                                                    | nponent                                       | E:                 | SE           |
| 15%                               | 15%                                                                                                    | 20%                                                                                                    |                                               | 50                 | )%           |
| Course<br>Description             | and Transforms. To g                                                                                               | epts and the understa<br>live the analytical met<br>elementary problems<br>wave equations).                                        | hods for solving                              | PDEs like applyin  | g Separation |
| Course<br>Objective               | <ol> <li>To be able to solve</li> <li>To classify and solve</li> <li>To understand an transform technic</li> </ol> | ve problems involving<br>ve wave and heat equolive 2 dimensional hea<br>nd solve problems rela<br>ques.<br>stand the discrete tran | ations.<br>at equations.<br>ated to engineeri | ing applications b | , -          |

#### Upon completion of this course, the students will be able to 1. Formulate and solve some of the physical problems involving partial differential equations Course 2. Classify and solve the Wave and Heat equations. Outcome 3. Classify and solve two-dimensional heat equations. 4. Solve problems related to engineering applications by using Fourier Transform techniques. 5. Gain knowledge on the discrete transform applied to engineering problems. **Prerequisites:** C and C++ Programming Language CO, PO AND PSO MAPPING PO PO-PO-PO-PO-PO-PO-PO-PO-PO PO-PO-PSO-PSO-PSO-CO -1 2 3 5 6 8 9 -10 11 3 4 7 12 1 2 CO-1 2 1 2 2 CO-2 2 2 CO-3 2 2 CO-4 2 2 CO-5 2 2 3 1: Weakly related, 2: Moderately related and 3: Strongly related **MODULE 1: PARTIAL DIFFERENTIAL EQUATIONS** (12)Formation of partial differential equations by elimination of arbitrary constants, arbitrary functions – Solution of standard types of first order partial differential equations – Lagrange's linear equation – Linear partial differential equations of second order with CO-1 constant coefficients. BTL-2 Suggested Reading: Partial Differentiation **Lab:** Solution of standard types of first order partial differential equations **MODULE 2: ONE DIMENSIONAL WAVE AND HEAT FLOW EQUATION** (12) Classification of second order linear partial differential equations – Solutions of one dimensional wave equation (without proof) – One dimensional heat flow equation (without proof) and application in string and rod problems. CO-2 BTL-2 Suggested Reading: Partial Differential Equations, Half range sine series. **Lab**: One dimensional wave equation – One dimensional heat flow equation. **MODULE 3: TWO DIMENSIONAL HEAT FLOW EQUATION** (12) Steady state solution of two-dimensional heat equations and applications in finite plates CO-3 and infinite plates problems.

|                                                  | ading: Partial Differential Equations, Half range sine series. nensional heat flow equation.                                                                                                    | BTL-3            |
|--------------------------------------------------|----------------------------------------------------------------------------------------------------|------------------|
| MODULE 4: F                                      | OURIER TRANSFORM                                                                                                    | (12)             |
| transforms – I<br>Parseval's ide<br>Suggested Re | ral Theorem (without proof) – Fourier transform pair – Sine and Cosine Properties – Transforms of Simple functions – Convolution theorem – ntity.  Rading: Basic integration.  Ransform problems                               | CO-4<br>BTL-3    |
| MODULE5: T                                       | TRANSFORM AND DIFFERENCE EQUATIONS                                                                                                    | (12)             |
| Formation of<br>Suggested Re                     | - Elementary Properties – Inverse Z-Transform – Convolution theorem – Difference equations – Solution of difference equations using Z-Transform Pading: Basic calculus Drm, Solution of difference equations using Z-Transform | CO-5<br>BTL-2    |
| TEXT BOOKS:                                      |                                                                                                    |                  |
| 1.                                               | P. Sivarama Krishna Das, C. Vijayakumari., "Transforms and partial different Pearson Publication, 2016.                                                                                                    | tial equations", |
| 2.                                               | Grewal. B.S., "Higher Engineering Mathematics", 42nd Edition, Khanna Pu 2012                                                                                                    | blishers, Delhi, |
| 3.                                               | Chandrasekaran A, "A Text Book of Transforms and Partial Differential Equat Publication, 2015                                                                                                    | ions", Dhanam    |
| 4.                                               | Raj Kumar Bansal, Ashok Kumar Goel, Manoj Kumar Sharma, "MATLAB and its Engineering", Pearson Publication, Second Edition, 2016.                                                                                               | Applications in  |
| REFERENCE B                                      | OOKS                                                                                                    |                  |
| 1.                                               | Bali.N.P and Manish Goyal, "A Textbook of Engineering Mathematics", 7th Publications Pvt Ltd , 2007.                                                                                                    | Edition, Laxmi   |
| 2.                                               | Datta.K.B., "Mathematical Methods of Science and Engineering", Cengage Lea<br>Pvt Ltd, Delhi, 2013.                                                                                                    | arning India     |
| 3.                                               | Veerarajan. T., "Transforms and Partial Differential Equations", Tata McGraw Pvt. Ltd., New Delhi, Second reprint, 2012.                                                                                                    | Hill Education   |
| 4.                                               | Dean G. Duffy., "Advanced Engineering Mathematics with MATLAB", CRC Pre<br>Edition 2013.                                                                                                    | ess, Third       |
| E BOOKS                                          |                                                                                                    |                  |
| 1.                                               | http://nptel.ac.in/courses/122107037/                                                                                                    |                  |
| 2.                                               | http://nptel.ac.in/courses/122107037/22                                                                                                    |                  |
| МООС                                             | https://www.moog.list.com/togs/logless.twosf                                                                                                    |                  |
| 1.                                               | https://www.mooc-list.com/tags/laplace-transforms                                                                                                    |                  |
| 2.                                               | https://www.edx.org/course/introduction-differential-equations-bux-math2                                                                                                    | <u> 226-1x-1</u> |

| COU                       |          |                            | DI                                                   | ESIGN                               | AND A                                                      | NALY:                            | SIS OF                                  | ALGO                                            | RITHM                                | S                          | CI                          | REDITS        |                     | 3                                   |           |
|---------------------------|----------|----------------------------|------------------------------------------------------|-------------------------------------|------------------------------------------------------------|----------------------------------|-----------------------------------------|-------------------------------------------------|--------------------------------------|----------------------------|-----------------------------|---------------|---------------------|-------------------------------------|-----------|
| COL                       |          |                            | CSB                                                  | 4201                                |                                                            |                                  | OURSI<br>TEGOF                          |                                                 |                                      | PC                         |                             | L-T-P         | <b>-</b> -S         | 2- 1-                               | 2- 1      |
| Vers                      | ion      |                            | 1                                                    | .0                                  |                                                            | Appro                            | oval De                                 | etails                                          |                                      |                            |                             | LEARN<br>LEVI |                     | BTL                                 | 3         |
| ASSESS                    | MENT     | SCHE                       | ME                                                   |                                     |                                                            |                                  |                                         |                                                 |                                      |                            |                             |               |                     |                                     |           |
| First<br>Period<br>Assess | dical    |                            |                                                      | Period<br>sment                     |                                                            |                                  | Praction                                | cal Con                                         | npone                                | nt                         |                             |               | ES                  | E                                   |           |
| 15                        | %        |                            | 15                                                   | 5%                                  |                                                            |                                  |                                         | 20%                                             |                                      |                            |                             |               | 509                 | %                                   |           |
| Cou<br>Descri             |          | the<br>Diffe               | desigi<br>erent                                      | n and a                             | analys<br>thms f                                           | is of ef<br>or a giv             | ficient                                 | algorit<br>mputat                               | hms e<br>ional t                     | mpha:<br>task ar           | sizing                      | metho         |                     | ods for<br>ul in prac<br>eir relati |           |
| Course<br>Objecti         |          | 2.<br>3.<br>4.             | To ide<br>To ge<br>To so                             | entify<br>t awar<br>lve rea         | limitat<br>eness<br>al worl                                | ion of a<br>bout<br>d prob       | algorit<br>variou                       | hm.<br>s algor                                  | ithmic                               | techn                      | iques                       | _             |                     | ic notat                            |           |
| Course<br>Outcon          | ne       | 1.<br>2.<br>3.<br>4.<br>5. | Use tl<br>times<br>Identi<br>Descr<br>Solve<br>Deter | he asy of alg ify the ibe th the re | mptot<br>orithm<br>limita<br>e varice<br>al-tim<br>an effi | ic notans. tions cous algoe prob | of algor<br>orithm<br>lem us<br>lgorith | o analy<br>ithms<br>ic tech<br>ing gra<br>ms NP | yze wo<br>in prol<br>niques<br>iphs. | orst-ca<br>blem s<br>and i | se and<br>olving<br>ts real | avera         | ge case<br>pplicati | running<br>ons.                     | Ī         |
| Prerequ                   |          |                            |                                                      |                                     | and Da                                                     | ata Stri                         | uctures                                 | 5                                               |                                      |                            |                             |               |                     |                                     |           |
| CO, PO                    | 1        |                            |                                                      | ı                                   |                                                            | I                                | I                                       |                                                 |                                      |                            |                             |               |                     | 1                                   |           |
| со                        | PO<br>-1 | PO<br>-2                   | PO<br>-3                                             | PO<br>-4                            | PO-<br>5                                                   | PO-<br>6                         | PO-<br>7                                | PO-<br>8                                        | PO-<br>9                             | PO<br>-10                  | PO-<br>11                   | PO-<br>12     | PSO-<br>1           | PSO-<br>2                           | PSO<br>-3 |
| CO-1                      | 3        | 3                          | 3                                                    | 3                                   | 1                                                          | -                                | -                                       | -                                               | -                                    | -                          | - <u>-</u>                  | 1             | 1                   | 1                                   | -         |
| CO-2                      | 3        | 2                          | 3                                                    | 3                                   | -                                                          | -                                | -                                       | -                                               | -                                    | 2                          | -                           | -             | 1                   | 1                                   | -         |
| CO-3                      | 3        | 3                          | 3                                                    | 2                                   | -                                                          | 1                                | -                                       | -                                               | -                                    | -                          | -                           | -             | 1                   | 1                                   | -         |
| CO-4                      | 3        | 3                          | 2                                                    | 3                                   | -                                                          | -                                | -                                       | -                                               | -                                    | -                          | -                           | 1             | 1                   | 1                                   | -         |
| CO-5                      | 2        | 3                          | 3                                                    | 3                                   | -                                                          | -                                | -                                       | -                                               | -                                    | -                          | -                           | -             | 1                   | 1                                   | -         |
|                           | . !      | 1                          | L: We                                                | akly re                             | elated,                                                    | 2: Mo                            | derate                                  | ly rela                                         | ted ar                               | nd 3: S                    | trongl                      | y relat       | ed                  | •                                   | -         |

| MODULE 1: INTRODUCTION (9L+6P)                                                                                                    |               |
|----------------------------------------------------------------------------------------------------|---------------|
| Introduction and motivation-Input size, worst case, average case. Quantitative efficiency Big O, Big omega and Big theta-Basic Efficiency classes. Recurrences-The substitution method -The recursion-tree method, and Master method.  Suggested Activities:  1. Calculate complexity of algorithms using step count method.  2. Solve the recurrences using three different methods a) substitution method, b) recursion tree, c) master method  Suggested reading: https://onlinecourses.nptel.ac.in/noc18 cs20  MODULE 2: BRUTE FORCE AND DIVIDE-AND-CONQUER (9L+6P)                                                                               | CO-1<br>BTL-2 |
|                                                                                                    |               |
| Brute Force:- Travelling Salesman Problem - Knapsack Problem - Assignment Problem - Divide and Conquer Approach:- Binary Search - Quick Sort - Merge Sort.  Suggested Activities:  1. Solve problems using brute force approach and analyze its complexity 2. Solve problems using divide and conquer approach and analyze its complexity  Suggested reading: https://onlinecourses.nptel.ac.in/noc18 cs20                                                                                                    | CO-2<br>BTL-2 |
| MODULE 3: GREEDY APPROACH AND DYNAMIC PROGRAMMING(9L+6P)                                                                                                    |               |
| Greedy Approach:- An activity-selection problem, Huffman codes. Dynamic Programming:— Matrix-chain multiplication Optimal Binary Search Algorithms   Suggested Activities:  1. Solve problem using Greedy approach and analyze its complexity  2. Solve problem using dynamic programming approach and analyze its complexity  Suggested reading: https://onlinecourses.nptel.ac.in/noc18 cs20                                                                                                    | CO-3<br>BTL-3 |
| MODULE 4: GRAPH ALGORITHMS                                                                                                    | (9L+6P)       |
| Representing Graphs-Breadth First Search (BFS)-Depth First Search (DFS)- Single source shortest-path-Dijkstra's algorithm-All pair shortest-path algorithm- Floyds and Warshalls algorithm -Minimum cost spanning tree Prim's algorithm-and Kruskal's algorithm.  Suggested Activities:  1. Implement Single source shortest path algorithm and Analyze its complexity 2. Implement All source shortest path algorithm and Analyze its complexity 3. Implement Minimum spanning tree algorithm and analyze its complexity  Suggested reading: <a href="https://onlinecourses.nptel.ac.in/noc18_cs20">https://onlinecourses.nptel.ac.in/noc18_cs20</a> | CO-4<br>BTL-3 |
| MODULE5:Back Tracking AND Approximation Algorithm(9L+6P)                                                                                                    |               |
| Backtracking:- 8 Queens - Hamiltonian Circuit Problem - Branch and Bound - Assignment Problem - Knapsack Problem: Intractability: NP completeness- Approximation algorithms for NP-hard problems – Travelling salesman problem – Knapsack problem Suggested Activities:  1. Implement Approximation algorithms for Traveling salesman problem and analyze its complexity  2. Implement Approximation algorithms for Knapsack problem and analyze its complexity                                                                                                    | CO-5<br>BTL-3 |

| Suggested re | eading:                                                                                                    |                |
|--------------|----------------------------------------------------------------------------------------------------|----------------|
| https://www  | edutechlearners.com/design-analysis-algorithms.                                                                                                    |                |
| TEXT BOOKS   |                                                                                                    |                |
| 1.           | Thomas H.Cormen, Charles E.Leiserson, Ronald L. Rivest and Clifford Stein, to Algorithms", Third Edition, PHI Learning Private Limited, 2012.                  | "Introduction  |
| REFERENCE I  | BOOKS                                                                                                    |                |
| 1.           | Anany Levitin, "Introduction to the Design and Analysis of Algorithms", Pearson Education, 2017.                                                               | Third Edition, |
| 2.           | Alfred V. Aho, John E. Hopcroft and Jeffrey D. Ullman, "Data Structures and Pearson Education, Reprint 2006.                                                   | l Algorithms", |
| 3.           | Donald E. Knuth, "The Art of Computer Programming", Volumes 1&3 Pears Education, 2009. Steven S. Skiena, "The Algorithm Design Manual", Second Springer, 2008. |                |
| E BOOKS      |                                                                                                    |                |
| 1.           | https://www.edutechlearners.com/design-analysis-algorithms.                                                                                                    |                |
| МООС         |                                                                                                    |                |
| 1.           | https://www.edutechlearners.com/design-analysis-algorithms.                                                                                                    |                |

| COURSE TITLE                      | DATABASI                                                                                                    | MANAGEMENT SYS                                                                                                   | ΓEMS                                 | CREDITS           | 3                   |
|-----------------------------------|----------------------------------------------------------------------------------------------------|----------------------------------------------------------------------------------------------------|--------------------------------------|-------------------|---------------------|
| COURSE<br>CODE                    | CSB4202                                                                                                    | COURSE<br>CATEGORY                                                                                               | PC                                   | L-T-P-S           | 3- 0-0- 1           |
| Version                           | 1.0                                                                                                    | Approval Details                                                                                                 |                                      | LEARNING<br>LEVEL | BTL-3               |
| ASSESSMENT S                      | СНЕМЕ                                                                                                    |                                                                                                    |                                      |                   |                     |
| First<br>Periodical<br>Assessment | Second Periodical<br>Assessment                                                                                                  | Seminar/<br>Assignments/<br>Project                                                                              | Surprise Test<br>/ Quiz              | Attendance        | ESE                 |
| 15%                               | 15%                                                                                                    | 10%                                                                                                    | 5%                                   | 5%                | 50%                 |
| Course<br>Description             | management system                                                                                                    | and structures neces . Various modern data ussed. An SQL databa                                                  | a models, data se                    | ecurity and integ | rity, and           |
| Course<br>Objective               | <ol> <li>To know about Something</li> <li>To Apply the conference</li> <li>To get Awarenes</li> <li>To be able to der</li> </ol> | cept of relational DB to<br>queries.<br>s about various data s<br>monstrate the Transac<br>ut Object Oriented DE | theory and to wr<br>torage devices a | nd the types of i | ndexes.<br>Control. |

#### Upon completion of this course, the students will be able to 1. Recall the basic concepts of database systems. 2. Identify the SQL Queries for a given scenario. Course 3. Illustrate relational database theory, and be able to write relational algebra Outcome expressions for queries. 4. Demonstrate transaction processing and concurrency control. 5. Explain Object oriented dB, Distributed dB, XML, data warehousing and Mobile database. **Prerequisites: Nil** CO, PO AND PSO MAPPING PO PO-PO-PO-PO-PO-PO-PO-PO-PO PO-PO-PSO-PSO-PSO-CO -1 2 3 4 5 6 7 8 9 -10 11 12 1 2 3 CO-1 3 3 2 1 1 CO-2 3 3 2 2 1 CO-3 3 3 2 1 1 CO-4 3 3 2 1 CO-5 3 3 2 3 1 1: Weakly related, 2: Moderately related and 3: Strongly related **MODULE 1: INTRODUCTION AND CONCEPTUAL MODELING** (9) Introduction to File and Database systems - Database system structure - Data Models -Introduction to Network and Hierarchical Models – ER model – Relational Model – CO-1 Relational Algebra and Calculus. BTL-2 Suggested reading: http://nptel.ac.in/courses/106106093/1 **MODULE 2: RELATIONAL MODEL** (9) SQL – Data definition- Queries in SQL- Updates- Views – Integrity and Security – Relational Database design – Functional dependencies and Normalization for Relational Databases CO-2 (up to BCNF). BTL-3 Suggested reading: http://nptel.ac.in/courses/106106093/4 **MODULE 3: DATA STORAGE AND QUERY PROCESSING(9)** Record storage and Primary file organization- Secondary storage Devices- Operations on Files- Heap File- Sorted Files- Hashing Techniques - Index Structure for files - Different **CO-3** types of Indexes- B-Tree - B+Tree - Query Processing. BTL-3 Suggested reading: <a href="http://nptel.ac.in/courses/106106093/11">http://nptel.ac.in/courses/106106093/11</a>

| MODULE 4: T                                     | RANSACTION MANAGEMENT                                                                                                    | (9)               |
|-------------------------------------------------|----------------------------------------------------------------------------------------------------|-------------------|
| properties of<br>Concurrency<br>Techniques.     | Processing – Introduction- Need for Concurrency control- Desirable Transaction- Schedule and Recoverability- Serializability and Schedules – Control – Types of Locks- Two Phases locking- Deadlock- Recovery  ading: http://nptel.ac.in/courses/106106093/18               | CO-4<br>BTL-3     |
| MODULE 5: C                                     | CURRENT TRENDS                                                                                                    | (9)               |
| relations- Cor<br>Distributed da<br>Warehousing | ted Databases – Need for Complex Data types- OO data Model- Nested mplex Types- Inheritance Reference Types - Distributed databases- ata Storage – Querying and Transformation. – Data Mining and Data and Mobile Database.  ading: http://nptel.ac.in/courses/106106093/31 | CO-5<br>BTL-3     |
| TEXT BOOKS                                      |                                                                                                    |                   |
| 1.                                              | Abraham Silberschatz, Henry F. Korth and S. Sudarshan-—Database System C<br>Edition, McGraw-Hill, 2011.                                                                                                    | Concepts  , Sixth |
| REFERENCE B                                     | OOKS                                                                                                    |                   |
| 1.                                              | Ramez Elmasri and Shamkant B. Navathe, —Fundamental Database Syst Edition, Pearson Education, 2016.                                                                                                    | ems  , Seventh    |
| 2.                                              | Raghu Ramakrishnan, —Database Management System, Tata McGraw-Hill Pt<br>Company, Third Edition, 2014.                                                                                                    | ublishing         |
| 3.                                              | Jiawei Han, Micheline Kamber, Jian Pei -Data Mining Concepts and Technique Kaufmann, Third Edition, 2012.                                                                                                    | es, Morgan        |
| E BOOKS                                         |                                                                                                    |                   |
| 1.                                              | https://inspirit.net.in/books/database/Database%20System%20Concepts.pd                                                                                                    | <del>df</del>     |
| МООС                                            |                                                                                                    |                   |
| 1.                                              | https://www.udemy.com/database-management-system/                                                                                                    |                   |
| 2.                                              | https://www.edx.org/course/database-systems-concepts-design-gtx-cs6400                                                                                                    | <u>)x-1</u>       |

| COURSE TITLE   | JAV     | /A PROGRAMMING     |    | CREDITS           | 4          |
|----------------|---------|--------------------|----|-------------------|------------|
| COURSE<br>CODE | CSB4203 | COURSE<br>CATEGORY | PC | L-T-P-S           | 3- 0- 2- 0 |
| Version        | 1.0     | Approval Details   |    | LEARNING<br>LEVEL | BTL-3      |
| ASSESSMENT S   | СНЕМЕ   |                    |    |                   |            |

| First<br>Periodical<br>Assessment | Second Periodical<br>Assessment                                                                                       | Practical Component                                                                                                    | ESE                                                      |
|-----------------------------------|----------------------------------------------------------------------------------------------------|----------------------------------------------------------------------------------------------------|----------------------------------------------------------|
| 15%                               | 15%                                                                                                    | 20%                                                                                                    | 50%                                                      |
| Course<br>Description             | programminglanguag<br>on event-driven prog                                                                            | es computer programming using the Jage with object-oriented programming pramming methods, including creating ject-oriented tools such as the class de                                                                            | principles. Emphasis is placed and manipulating objects, |
| Course<br>Objective               | <ol> <li>To solve medium</li> <li>Awareness about</li> <li>To develop Multi</li> <li>To solve IO Relat</li> </ol>     | iplexity problems using Java code. complexity problems using OO Feature Exception Handling in JavaThreaded Java Applications. ed Problems using Java Stream Classes UI based applications using Applets an                       | 5.                                                       |
| Course<br>Outcome                 | <ol> <li>Apply Java based</li> <li>Utilize Object Ori</li> <li>Exploit Exception</li> <li>Develop Multi-Th</li> </ol> | n of this course, the students will be ab<br>code for solving low complexity probl<br>lented Features in Java for solving med<br>Handling Feature in Java.<br>hreaded Java Applications.<br>ed applications using Applet and AWT | ems                                                      |

**Prerequisites:** C and C++ Programming Language

| CO, PO AND PSO MAPPIN |
|-----------------------|
|-----------------------|

| со   | РО | PO- | PO- | PO- | PO- | PO- | PO- | PO- | PO- | РО  | PO- | PO- | PSO- | PSO- | PSO- |
|------|----|-----|-----|-----|-----|-----|-----|-----|-----|-----|-----|-----|------|------|------|
|      | -1 | 2   | 3   | 4   | 5   | 6   | 7   | 8   | 9   | -10 | 11  | 12  | 1    | 2    | 3    |
| CO-1 | 2  | 2   | -   | -   | 1   | -   | -   | -   | -   | -   | -   | -   | 1    | 1    | -    |
| CO-2 | 2  | 2   | -   | -   | -   | -   | -   | -   | -   | 2   | -   | -   | 1    | 1    | -    |
| CO-3 | 2  | 2   | -   | -   | -   | 1   | -   | -   | -   | -   | -   | -   | 1    | 1    | -    |
| CO-4 | 2  | 2   | 3   | -   | -   | -   | -   | -   | -   | -   | -   | -   | 1    | 1    | -    |
| CO-5 | 2  | 2   | 3   | -   | -   | -   | -   | -   | -   | -   | -   | -   | 1    | 1    | -    |

1: Weakly related, 2: Moderately related and 3: Strongly related

## MODULE 1: INTRODUCTION TO JAVA and OOP (9L+6P)

Object-Oriented Languages: Introduction to Java - Importance of Java for the Internet - Byte-code and its Features, Object-Oriented Programming in Java, Java Program Structure and Java Class Library - Data Types - Variables and Operators - Operator Precedence - Selection Statements - Iterative Statement, Defining Classes & Methods – Constructors - Creating Objects of a Class - Assigning object Reference Variables - 'this' Keyword - Automatic Garbage Collection.

Arrays: Declaration and usage of Arrays - Arrays of Characters. String: String as a class -

Arrays: Declaration and usage of Arrays - Arrays of Characters, String: String as a class - String Handling Using String Class - Operations on String.

CO-1 BTL-2

65

## **Practical Component:** 1. a) Write a program to print the individual digits of any 3-digit number. b) Write a program to read N numbers and find the largest and smallest numbers. 2. Write a program to read an email as input and verify whether the email is in the correct format (\*\*\*@\*\*\*.\*\*) using String functions Write a program to display total marks of 5 students using student class. Given the following attributes: Regno(int), Name(string), Marks in subjects(Integer Array), Total (int). **MODULE 2: INHERITANCE, PACKAGES AND INTERFACE(9L+6P)** Inheritance - Inheriting Classes- Type of Inheritance, Polymorphism - Overloading - Over riding, Abstract Classes - Access Modifier: Final. Package - Understanding Packages - Defining a package - Packaging up multiple classes -Importing and Using Packages - Understanding CLASSPATH - Standard Packages - Access Protection in Packages, Scope of Variable - Access specifiers - Using Inbuilt packages. Interfaces - Declaring Interfaces - Implementing Interfaces - Using inbuilt interfaces. CO-2 BTL-3 **Practical Component:** 1. Write a program to create a player class. Inherit the classes Cricket player, Football\_player and Hockey\_player form player class. 2. Write a program to show how a class implements two interfaces. 3. Write a program to create a package for Book details giving Book Name, Author Name, Price, year of publishing MODULE 3: EXCEPTION HANDLING AND MULTITHREADING(9L+6P) Exception Handling - The concept of Exceptions in Java - Types of Exceptions - Exception Objects - Try - Catch and Finally blocks - Multiple Catch blocks - Understanding 'Throws' and 'Throw' - Defining Your Own Exceptions. Multithreading Programming - The Java Thread Model, Understanding Threads - The Main Thread - Creating a Thread - Creating Multiple Threads - Thread Priorities - Synchronization **CO-3** Inter thread communication - Deadlocks. BTL-3 **Practical Component:** 1. Write a Java program to catch more than one exception. 2. Write a Java program for generating two threads, one for printing even umbers and other for printing odd numbers. 3. Write a Java program for producer and consumer problem using Thread. MODULE 4: INPUT/OUTPUT STREAMS (9L+6P) Input/Output in Java - I/O Basic - Byte Streams - Character Streams- Stream Chaining -Reading and writing to Console - Reading and Writing on Files - Special Streams - Input Stream Reader and Output Stream Writer – Pushback Input Streams. **CO-4 Practical Component:** BTL-3 1. Write a java program to copy the contents of one file to another file. 2. Write a Java program to read input from the standard input and write to a byte array (9L+6P) **MODULE5: Working With AWT Classes Swing, Applet And Graphics** AWT Classes- AWT Controls - Applet Basics - Applet Architecture - Applet Life Cycle - Paint and Repaint methods - Swing - Swing Components, Working with Graphics and Texts -**CO-5** Working with Colours and Font – Event Handling – Adapter Classes. BTL-3 **Practical Component:**

| 1.Create an Applet to read the RGB components as input and create an appropriate colour using the RGB values. Fill a rectangle using the obtained colour.  2.Create an applet for simple calculator to perform Addition, Subtraction, Multiplication and Division using Button, label and Text field classes |                                                                                                    |  |  |  |  |  |  |  |  |  |
|----------------------------------------------------------------------------------------------------|----------------------------------------------------------------------------------------------------|--|--|--|--|--|--|--|--|--|
| TEXT BOOKS                                                                                                    |                                                                                                    |  |  |  |  |  |  |  |  |  |
| 1.                                                                                                    | Herbert Schildt, "JAVA The Complete Reference", 10 <sup>th</sup> Edition, McGraw Hill Education, 2017.               |  |  |  |  |  |  |  |  |  |
| 2.                                                                                                    | Cay S. Horstman and Gary Cornell, "Core Java Volume I—Fundamentals", 11th Edition, Prentice Hall, 2018.              |  |  |  |  |  |  |  |  |  |
| REFERENCE BO                                                                                                    | REFERENCE BOOKS                                                                                                    |  |  |  |  |  |  |  |  |  |
| 1.                                                                                                    | Cay Horstman, "Big Java: Early Objects", 6 <sup>th</sup> Edition, Wiley Publications, 2016                           |  |  |  |  |  |  |  |  |  |
| 2.                                                                                                    | Ken Arnold, James Gosling, and David Holmes, "The Java Programming Language", 4th edition, Addison-Wesley, 2005.     |  |  |  |  |  |  |  |  |  |
| E BOOKS                                                                                                    |                                                                                                    |  |  |  |  |  |  |  |  |  |
| 1.                                                                                                    | https://zimslifeintcs.files.wordpress.com/2011/12/java-2-the-complete-reference-5th-ed-herbert-schildt.pdf           |  |  |  |  |  |  |  |  |  |
| MOOC                                                                                                    |                                                                                                    |  |  |  |  |  |  |  |  |  |
| 1.                                                                                                    | https://onlinecourses.nptel.ac.in/noc19 cs07/                                                                        |  |  |  |  |  |  |  |  |  |
| 2.                                                                                                    | https://www.coursera.org/learn/java-programming https://www.coursera.org/specializations/object-oriented-programming |  |  |  |  |  |  |  |  |  |

| COURSE TITLE          | PYTHO                                                                                | N PROGRAMMING LA  | CREDITS | 1  |    |  |  |  |  |  |  |  |
|-----------------------|--------------------------------------------------------------------------------------|-------------------|---------|----|----|--|--|--|--|--|--|--|
| COURSE<br>CODE        | CSB4231                                                                              | L-T-P-S           | 0-0-3-0 |    |    |  |  |  |  |  |  |  |
| Version               | 1.0                                                                                  | LEARNING<br>LEVEL | BTL-3   |    |    |  |  |  |  |  |  |  |
| ASSESSMENT S          | ASSESSMENT SCHEME                                                                    |                   |         |    |    |  |  |  |  |  |  |  |
|                       | Continuous Inter                                                                     | rnal Assessment   |         | ES | SE |  |  |  |  |  |  |  |
|                       | 80                                                                                   | %                 |         | 20 | )% |  |  |  |  |  |  |  |
| Course<br>Description | scripts. Also, they will be required to complete each of the following Python coding |                   |         |    |    |  |  |  |  |  |  |  |

| Course<br>Objective | <ol> <li>To be able to Identify and execute basic syntax and programs in Python .</li> <li>To be able to solve problems using Python built-in data types and their methods.</li> <li>To classify and Create user-defined functions and modules.</li> <li>To understand and Implement exception and file handling operations.</li> <li>To Design an application using OOP concept in Python.</li> </ol>     |
|---------------------|----------------------------------------------------------------------------------------------------|
| Course<br>Outcome   | <ol> <li>Upon completion of this course, the students will be able to</li> <li>Identify and execute basic syntax and programs in Python.</li> <li>Solve problems using Python built-in data types and their methods.</li> <li>Create user-defined functions and modules.</li> <li>Implement exception and file handling operations.</li> <li>Design an application using OOP concept in Python.</li> </ol> |

## Prerequisites: -

| ററ | D (   | 7 V VI | D DC | $\cap M$ | ADD |     |
|----|-------|--------|------|----------|-----|-----|
| CU | ', PL | J AIN  | D PS | ועו ט    | AFF | UVU |
|    | •     |        |      |          |     |     |

| СО   | РО | PO- | PO- | PO- | PO- | PO- | PO- | PO- |   | РО  | PO- | PO- | PSO- |   | _ |
|------|----|-----|-----|-----|-----|-----|-----|-----|---|-----|-----|-----|------|---|---|
|      | -1 | 2   | 3   | 4   | 5   | 6   | 7   | 8   | 9 | -10 | 11  | 12  | 1    | 2 | 3 |
| CO-1 | 2  | 2   | -   | -   | 1   | -   | -   | -   | - | -   | -   | -   | -    | - | - |
| CO-2 | 2  | 2   | -   | •   | •   | •   | ı   | 1   | - | 2   | •   | •   | ı    | ı | ı |
| CO-3 | 2  | 2   | 2   | ı   | ı   | 1   | ı   | ľ   | - | ı   | ı   | ı   | ı    | 1 | 1 |
| CO-4 | 2  | 2   | -   |     | ı   | 1   | ı   | •   | - |     | ı   | ı   |      | ı |   |
| CO-5 | 2  | 2   | 3   | -   | -   | -   | -   | -   | - | -   | -   | -   | -    | - | - |

1: Weakly related, 2: Moderately related and 3: Strongly related

#### LIST OF EXPERIMENTS:

- 1. Basic Python programs for reading input from console.
  - a) Calculate area of a circle by prompting the user to enter radius value.
  - b) Compute average of three numbers using simultaneous assignment.
  - c) Convert pounds into kilograms by reading input value in pounds (One pound is 0.454 kilograms).
- 2. Python built-in data types Numeric, Sequences (String, List, Tuple), Set and Dictionary-Operations and type conversions.
- 3. Programs using the Decision statements.
  - a) Write a program that prompts the user to enter a weight value in kilogram and height in metres and then display and interpret the BMI (BMI=weight/height\*height).

| Interpretation |                      |
|----------------|----------------------|
| Underweight    |                      |
| Normal         |                      |
| Overweight     |                      |
| Obese          |                      |
|                | Normal<br>Overweight |

b) Check whether the given triangle is equilateral, isosceles or scalene.

(Note: An equilateral triangle has three equal sides; A scalene triangle has three unequal sides.

An isosceles triangle has (at least) two equal sides).

- 4. Programs using Looping and Loop Control statements.
  - a) Print those numbers which are divisible by 7 and multiple of 5, between 75 and 200.
  - b) Prints all the numbers from 0 to 10 except 3 ,6 and 9. Expected Output: 0 1 2 4 5 7 8 9 10
  - c) Print a list in reverse order (from last to first item) using while and for loops
  - d) Generate Fibonacci series for a given number.
- 5. Programs for math operations and random number generation.
  - a) Compute area of a triangle, given three sides using math module.
  - b) Generate 50 random numbers from a given range of values, using random module.
  - c) Design a quiz for multiplication of two numbers, where the input (two numbers) is generated randomly and the user is prompted to enter an answer.
- 6. Basic programs using the following Python built-in data types and their methods- String, List, Tuple, Set and Dictionary.
  - a) Count the number of characters in a given word.
  - b) Remove duplicate words from a given string.
  - c) Count the occurrences of the substring in a given string.
  - d) Implement linear search and binary search using list.
  - e) Matrix operations using Nested List.
  - f) Read employee salary details and calculate gross salary based on overtime hours using tuple. Assume the employer pays Rs. 250 for every extra hour.
  - g) Create and read a dictionary and count the number of values that appear for more than once.
  - h) Create a dictionary comprising of countries and their corresponding capital cities. Prompt the user to enter a country and display the corresponding capital city.
  - i) Perform union, intersection and difference operations using set.
- 7. Programs using user-defined functions with different types of function arguments.
  - a) Check whether a given number is Prime or not using function.
  - b) Read two numbers and return in ascending order using function (returning multiple values).
  - c) Create a simple calculator that can add, subtract, multiply and divide using functions.
  - d) Implement pass by value and pass by reference.
- 8. Python programs using Time and Calendar related functions.
  - a) Print the current time using time module.
  - b) Calculate the processing time of any function using time module.
  - c) Display the calendar of given month of the year using calendar module.
- 9. Creating packages and importing modules from packages.
- 10. Python programs for File manipulations.
  - a) Count the number of lines in the given file.
  - b) Copy the contents of file1 to file2 and display the contents of both on the screen.
- 11. Exception Handling and creating user-defined Exceptions.
- 12. Basic Python programs for Class declaration and Object creation.

- a) Design a class named Rectangle with two data fields' width and height. Define two separate methods each for calculating area and perimeter of rectangle. Read the width and height and display area and perimeter for two Rectangle objects.
- b) Design a class named Account with data fields id, balance and annualInterestRate. Define methods for calculating monthly interest rate and monthly interest. Read the data fields and display monthly interest rate, and monthly interest for at least two Account objects.
- 13. Python programs using inheritance.

| REFERENCE BO | REFERENCE BOOKS                                                            |  |  |  |  |  |  |  |  |  |  |
|--------------|----------------------------------------------------------------------------|--|--|--|--|--|--|--|--|--|--|
| 1.           | Y.Daniel Liang, "Introduction to Programming using Python", Pearson, 2012. |  |  |  |  |  |  |  |  |  |  |
| 2.           | Wesley J. Chun, "Core Python Programming", Prentice Hall, 2006.            |  |  |  |  |  |  |  |  |  |  |
| E BOOKS      |                                                                            |  |  |  |  |  |  |  |  |  |  |
| 1.           | https://www.cs.uky.edu/~keen/115/Haltermanpythonbook.pdf                   |  |  |  |  |  |  |  |  |  |  |
| МООС         |                                                                            |  |  |  |  |  |  |  |  |  |  |
| 1.           | https://www.edx.org/learn/python                                           |  |  |  |  |  |  |  |  |  |  |
| 2.           | https://www.coursera.org/learn/python                                      |  |  |  |  |  |  |  |  |  |  |

| COURSE TITLE                       | DATABASE N                                         | CREDITS                                                                    | 1                 |                    |   |  |  |  |  |  |  |  |  |
|------------------------------------|----------------------------------------------------|----------------------------------------------------------------------------|-------------------|--------------------|---|--|--|--|--|--|--|--|--|
| COURSE<br>CODE                     | CSB4232                                            | L-T-P-S                                                                    | 0- 0- 3- 0        |                    |   |  |  |  |  |  |  |  |  |
| Version                            | 1.0                                                | LEARNING BTL-3                                                             |                   |                    |   |  |  |  |  |  |  |  |  |
| ASSESSMENT SCHEME                  |                                                    |                                                                            |                   |                    |   |  |  |  |  |  |  |  |  |
| Continuous Internal Assessment ESE |                                                    |                                                                            |                   |                    |   |  |  |  |  |  |  |  |  |
| 80% 20%                            |                                                    |                                                                            |                   |                    |   |  |  |  |  |  |  |  |  |
| Course<br>Description              | Understand various a                               | al knowledge on desig<br>advanced queries exec<br>e functions, trigger, vi | cution such as re | lational constrair | • |  |  |  |  |  |  |  |  |
| Course<br>Objective                | 3. To classify and implementing indexing on table. |                                                                            |                   |                    |   |  |  |  |  |  |  |  |  |

# Course Outcome

- Upon completion of this course, the students will be able to
- 1. Populate and query a database using SQL commands.
- 2. Declare and enforce integrity constraints on a database using a state-of-the-art RDBMS.
- 3. Implementing Indexing on table.
- 4. Programming PL/SQL including stored procedures, stored functions, cursors, packages.
- 5. Solve basic issues of simple database applications and construct a real time database application using current techniques.

## Prerequisites: -

### CO, PO AND PSO MAPPING

| СО   | РО | PO- | PO- | PO- | PO- | PO- | PO- | PO- | PO- | PO  | PO- | PO- | PSO- | PSO- | PSO- |
|------|----|-----|-----|-----|-----|-----|-----|-----|-----|-----|-----|-----|------|------|------|
|      | -1 | 2   | 3   | 4   | 5   | 6   | 7   | 8   | 9   | -10 | 11  | 12  | 1    | 2    | 3    |
| CO-1 | -  | -   | -   | -   | 1   | =   | -   | -   | -   | -   | -   | -   | -    | -    | -    |
| CO-2 | -  | -   | -   | -   | -   | -   | -   | -   | -   | 2   | -   | -   | -    | -    | -    |
| CO-3 | -  | -   | -   | -   | -   | 1   | -   | -   | -   | •   | •   | •   | -    | -    | 1    |
| CO-4 | 2  | -   | -   | -   | -   | -   | -   | -   | -   | •   | -   | ı   | -    | -    | 1    |
| CO-5 | -  | -   | 3   | -   | -   | -   | -   | -   | -   | -   | -   | -   | -    | -    | -    |

1: Weakly related, 2: Moderately related and 3: Strongly related

#### LIST OF EXPERIMENTS:

- 1. To study Basic SQL commands (create table, use , drop, insert) and execute the following queries using these commands: (CO1)
  - Create a table 'Emp' with attributes 'ename', 'ecity', 'salary', 'enumber', 'eaddress', 'depttname'.
  - Create another table 'Company' with attributes 'cname', ccity','empnumber' in the database 'Employee'.
- 2. To study the viewing commands (select , update) and execute the following queries using these commands:
  - Find the names of all employees who live in Delhi.
  - Increase the salary of all employees by Rs. 5,000.
  - Find the company names where the number of employees is greater than 10,000.
  - Change the Company City to Gurgaon where the Company name is 'TCS'.
- 3. To study the commands to modify the structure of table (alter, delete) and execute the following queries using these commands:
  - Add an attribute named 'Designation' to the table 'Emp'.
  - Modify the table 'Emp', Change the datatype of 'salary' attribute to float.
  - Drop the attribute 'depttname' from the table 'emp'.
  - Delete the entries from the table 'Company' where the number of employees are less than 500.

- 4. To study the commands that involve compound conditions (and, or, in , not in, between , not between , like , not like) and execute the following queries using these commands:
  - Find the names of all employees who live in 'Gurgaon' and whose salary is between Rs. 20,000 and Rs. 30,000.
  - Find the names of all employees whose names begin with either letter 'A' or 'B'.
  - Find the company names where the company city is 'Delhi' and the number of employees is not between 5000 and 10,000.
  - Find the names of all companies that do not end with letter 'A'.
- 5. To study the aggregate functions (sum, count, max, min, average) and execute the following queries using these commands:
  - Find the sum and average of salaries of all employees in computer science department.
  - Find the number of all employees who live in Delhi.
  - Find the maximum and the minimum salary in the HR department.
- 6. To study the grouping commands (group by, order by) and execute the following queries using these commands:
  - List all employee names in descending order.
  - Find number of employees in each department where number of employees is greater than 5.
  - List all the department names where average salary of a department is Rs.10,000.
- 7. To study the commands involving data constraints and execute the following queries using these commands:
  - Alter table 'Emp' and make 'enumber' as the primary key.
  - Alter table 'Company' and add the foreign key constraint.
  - Add a check constraint in the table 'Emp' such that salary has the value between 0 and Rs.1,00,000
  - Alter table 'Company' and add unique constraint to column cname
  - Add a default constraint to column ccity of table company with the value 'Delhi'
- 8. To study the commands for joins (cross join, inner join, outer join) and execute the following queries using these commands:
  - Retrieve the complete record of an employee and its company from both the table using joins.
  - List all the employees working in the company 'TCS'.
- 9. To study the various set operations and execute the following queries using these commands:
  - List the enumber of all employees who live in Delhi and whose company is in Gurgaon or if both conditions are true.
  - List the enumber of all employees who live in Delhi but whose company is not in Gurgaon.
- 10. To study the various scalar functions and string functions (power, square, substring, reverse, upper, lower, concatenation) and execute the following queries using these commands:
  - Reverse the names of all employees.
  - Change the names of company cities to uppercase.
  - Concatenate name and city of the employee.
- 11. To study the commands involving indexes and execute the following queries:
  - Create an index with attribute ename on the table employee.

- Create a composite index with attributes cname and ccity on table company.
- Drop all indexes created on table company.
- 12. To study the conditional controls and case statement in PL-SQL and execute the following queries:
  - Calculate the average salary from table 'Emp' and print increase the salary if the average salary is less that 10,000.
  - Display the deptno from the employee table using the case statement if the deptname is 'Technical' then deptno is 1, if the deptname is 'HR' then the deptno is 2 else deptno is 3.
- 13. To study procedures and triggers in PL-SQL and execute the following queries:
  - Create a procedure on table employee to display the details of employee to display the details of employees by providing them value of salaries during execution.
  - Create a trigger on table company for deletion where the whole table is displayed when delete operation is performed.
- 14. Consider the tables given below. The primary keys are made bold and the data types are specified.

PERSON( driver\_id:string , name:string , address:string )

CAR( regno:string , model:string , year:int )

ACCIDENT( report\_number:int , accd\_date:date , location:string )

OWNS( driver\_id:string , regno:string )

PARTICIPATED( driver\_id:string , regno:string , report\_number:int , damage\_amount:int)

- a. Create the above tables by properly specifying the primary keys and foreign keys.
- b. Enter at least five tuples for each relation.
- c. Demonstrate how you
  - Update the damage amount for the car with specific regno in the accident with report number 12 to 25000.
- d. Find the total number of people who owned cars that were involved in accidents in the year 2008. Find the number of accidents in which cars belonging to a specific model were involved.

#### **TEXT BOOKS**

1. Abraham Silberschatz, Henry F. Korth and S. Sudarshan- "Database System Concepts", Sixth Edition, McGraw-Hill, 2011.

## **REFERENCE BOOKS**

Ramez Elmasri and Shamkant B. Navathe, "Fundamental Database Systems", Seventh Edition, Pearson Education, 2016

#### **SEMESTER IV**

| COURSE TITLE | DISC    | RETE MATHEMATICS   |    | CREDITS | 4       |
|--------------|---------|--------------------|----|---------|---------|
| COURSE CODE  | MAA4219 | COURSE<br>CATEGORY | BS | L-T-P-S | 3-1-0-0 |

| Ver                                                                                                    | sion              |           | 1                                            | L.0                                        |                                      | Appro                                              | oval De                      | etails                                                                                                    |                               |                     |           | LEARN<br>LEV |         | ВТ                            | L-3    |  |
|----------------------------------------------------------------------------------------------------|-------------------|-----------|----------------------------------------------|--------------------------------------------|--------------------------------------|----------------------------------------------------|------------------------------|----------------------------------------------------------------------------------------------------|-------------------------------|---------------------|-----------|--------------|---------|-------------------------------|--------|--|
| ASSESS                                                                                                    | MENT              | SCHEN     | 1E                                           |                                            |                                      |                                                    |                              |                                                                                                    |                               |                     |           |              |         |                               |        |  |
| First Pe<br>Asses                                                                                                    | eriodica<br>sment | al S      | econd<br>Asses                               | Period<br>ssment                           |                                      | Assi                                               | eminar<br>gnmer<br>Project   | nts/                                                                                                    | _                             | orise Tes<br>' Quiz | st        | Attend       | ance    | nce ESE                       |        |  |
| 15                                                                                                    | 5%                |           | 1                                            | 5%                                         |                                      |                                                    | 10%                          |                                                                                                    |                               | 5%                  |           | 5%           | Š       | 50                            | )%     |  |
|                                                                                                    | ırse<br>iption    | sci<br>wł | ence s                                       | tudent<br>II usefu                         | s. The                               | course                                             | covers                       | the ba                                                                                                    | sic cor                       | ncepts li           | ke co     | mbinat       |         | omputei<br>nd Graph<br>I-life |        |  |
| Course Objective  1. To determine the argument's validity through arguments using logical notations. 2. To gain knowledge the ideas of permutations and combinations. 3. To comprehend relations and functions 4. To recognize the principles of the group theory. 5. To model problems in computer science using Graphs. |                   |           |                                              |                                            |                                      |                                                    |                              |                                                                                                    |                               |                     |           |              |         |                               |        |  |
| Course<br>Outcom                                                                                                    | e                 | 2 3 4     | . Writ<br>valid<br>. Use<br>. Solve<br>. Use | e argu<br>I.<br>permu<br>e prob<br>the pri | ments<br>tation<br>lems on<br>nciple | s using l<br>as and co<br>of relations<br>s of the | ogical ombinations and group | notations for the contract of the contract of | on and for varions ons on pro | ious pro            | ine if t  | S.           | ument i | is valid c                    | or not |  |
| Prerequ                                                                                                    | isites:           |           | ·                                            | . 7 8. «P                                  |                                      |                                                    | , <u></u>                    | p. G.S.C                                                                                                    |                               | <u></u>             | <u> </u>  |              |         |                               |        |  |
| CO, PO                                                                                                    | AND P             | SO MA     | PPING                                        | ì                                          |                                      |                                                    |                              |                                                                                                    |                               |                     |           |              |         |                               |        |  |
| со                                                                                                    | PO-<br>1          | PO-<br>2  | PO-                                          | PO-<br>4                                   | PO-<br>5                             | PO-<br>6                                           | PO-<br>7                     | PO-<br>8                                                                                                    | PO-<br>9                      | PO-<br>10           | PO-<br>11 | PO-<br>12    | PSO-    | PSO-                          | PSO-   |  |
| CO-1                                                                                                    | 3                 | 3         | 3                                            | 3                                          | -                                    | -                                                  | 3                            | -                                                                                                    | ı                             | -                   | -         | -            | 3       | -                             | -      |  |
| CO-2                                                                                                    | 3                 | 3         | 3 3 3 - 2 3                                  |                                            |                                      |                                                    |                              |                                                                                                    |                               |                     |           |              |         |                               | -      |  |
| CO-3                                                                                                    | 3                 | 2         | 3                                            | 3                                          | -                                    | -                                                  | 3                            | -                                                                                                    | -                             | -                   | -         | -            | 3       | -                             | -      |  |
| CO-4                                                                                                    | 3                 | 3         | 3                                            | 3                                          | -                                    | -                                                  | -                            | -                                                                                                    | -                             | -                   | -         | -            | 3       | -                             | -      |  |
| CO-5                                                                                                    | CO-5 - 3 2 3      |           |                                              |                                            |                                      |                                                    |                              |                                                                                                    |                               |                     |           |              |         |                               |        |  |
|                                                                                                    |                   |           | 1: We                                        | akly re                                    | elated                               | , 2: Mo                                            | derate                       | ly rela                                                                                                    | ed and                        | d 3: Stro           | ngly      | related      | I       |                               |        |  |
| MODUL                                                                                                    | .E 1: LC          | OGICS A   | AND PF                                       | ROOFS                                      |                                      |                                                    |                              |                                                                                                    |                               | (                   | 12)       |              |         |                               |        |  |

| conditional<br>Logic equiv<br>bound varia<br>implication | is – Logical connectives – Compound propositions – Conditional and bipropositions – Truth tables – Tautologies and contradictions – Contra positive – alences and implications. Predicates – Statement function – Variables – Free and ables – Quantifiers – Universe of discourse – Logical equivalences and s for quantified statements.  Reading: Basics of logical operators | CO-1<br>BTL-3 |
|----------------------------------------------------------|----------------------------------------------------------------------------------------------------|---------------|
| MODULE 2                                                 | : COMBINATORICS(12)                                                                                                    |               |
| pigeonhole<br>and exclusi                                | cal Induction-Strong induction and well ordering – the basics of counting – The principle – Permutations and combinations – Recurrence relations – inclusion on and applications.  Reading: Basics of probability                                                                                                    | CO-2<br>BTL-3 |
| MODULE 3                                                 | : SETS AND FUNCTIONS                                                                                                    | (12)          |
| relations –<br>set – Hashi                               | ons on sets – Types of relations and their properties – Partitions – Equivalence Partial ordering – Poset – Hasse diagram. Functions: Characteristic function of a ng functions – Recursive functions – Permutation functions.  Reading: Basic concepts of sets and Functions                                                                                                    | CO-3<br>BTL-3 |
| MODULE 4                                                 | : ALGEBRAIC SYSTEMS (12)                                                                                                    |               |
| and group                                                | clic Groups, Subgroups, Cosets, Lagrange's theorem, Normal subgroups – Codes<br>codes – Decodes.<br><b>Reading:</b> Basics of Groups                                                                                                    | CO-4<br>BTL-3 |
| MODULE 5                                                 | : GRAPHS (12)                                                                                                    |               |
| graphs and                                               | graphs models – Graph terminology and special types of graphs – Representing graph isomorphism – connectivity – Euler and Hamilton paths.  Reading: Basics of Graphs                                                                                                    | CO-5<br>BTL-3 |
| TEXT BOOK                                                | XS .                                                                                                    |               |
| 1.                                                       | A. Singaravelu, M. P. Jeyaraman, "Discrete Mathematics", Meenakshi Agency, 201                                                                                                    | 13.           |
| 2.                                                       | Kenneth H. Roshan, "Discrete Mathematics and its Applications", Tata McGraw Hi                                                                                                    | ll, 2011.     |
| REFERENCE                                                | BOOKS                                                                                                    |               |
| 1.                                                       | Trembly J.P and Monohar R, "Discrete Mathematical Structures with Applications Science", Tata McGraw Hill, 2003.                                                                                                    | to Computer   |
| 2.                                                       | Trivedi.K.S., "Probability and Statistics with Reliability, Queueing and Computer Sc Applications", John Wiley and Sons, 2nd Edition, 2002.                                                                                                    | ience         |
| 3.                                                       | J. A. Bondy and U.S.R Murty, "Graph Theory", Springer, 2008.                                                                                                    |               |
| E BOOKS                                                  |                                                                                                    |               |
| 1.                                                       | http://nptel.ac.in/courses/106106094/                                                                                                    |               |
| 2.                                                       | https://onlinecourses.nptel.ac.in/noc16 ma01/preview                                                                                                    |               |
|                                                          |                                                                                                    |               |

# МООС

1. <a href="https://www.edx.org/course/understanding-queues">https://www.edx.org/course/understanding-queues</a>

| COURSE TITLE                      | COMPUTER ORG                                                                                                    | ANIZATION AND ARC                                                                                                    | HITECTURE                                             | CREDITS            | 3          |  |  |  |  |  |  |  |
|-----------------------------------|----------------------------------------------------------------------------------------------------|----------------------------------------------------------------------------------------------------|-------------------------------------------------------|--------------------|------------|--|--|--|--|--|--|--|
| COURSE<br>CODE                    | CSB4216                                                                                                    | COURSE<br>CATEGORY                                                                                                    | PC                                                    | L-T-P-C            | 3- 0- 0- 1 |  |  |  |  |  |  |  |
| Version                           | 1.0                                                                                                    | Approval Details                                                                                                    |                                                       | LEARNING<br>LEVEL  | BTL-3      |  |  |  |  |  |  |  |
| ASSESSMENT S                      | СНЕМЕ                                                                                                    |                                                                                                    |                                                       |                    |            |  |  |  |  |  |  |  |
| First<br>Periodical<br>Assessment | Second Periodical<br>Assessment                                                                                                    | Seminar/<br>Assignments/<br>Project                                                                                                    | Surprise Test<br>/ Quiz                               | Attendance         | ESE        |  |  |  |  |  |  |  |
| 15%                               | 15%                                                                                                    | 10%                                                                                                    | 5%                                                    | 5%                 | 50%        |  |  |  |  |  |  |  |
| Course<br>Description             | This course introduce concepts.                                                                                                    | This course introduces the principles of computer organization and the basic architecture concepts.                                                                                                    |                                                       |                    |            |  |  |  |  |  |  |  |
| Course<br>Objective               | <ol> <li>Familiarize with a arithmetic operate</li> <li>Explain the concern</li> <li>Know the differentissues.</li> </ol>                                                                                                    | tructure and operation in the structure and logic untions. The structure and propertion is and propertion in the structure and propertion is a structure and structure and | nit and implement<br>parallelism.<br>and Virtual memo | ntation of differe | erformance |  |  |  |  |  |  |  |
| Course<br>Outcome                 | <ol> <li>Upon completion of this course, the students will be able to</li> <li>Recall the basic structure and operation of a computer system.</li> <li>Familiarize with arithmetic and logic unit and implementation of different arithmetic operations.</li> <li>Explain the concept of pipelining and parallelism.</li> <li>Know the difference between Cache and Virtual memory and related performance issues.</li> <li>Demonstrate different ways of communicating with I/O devices and standard I/O interfaces.</li> </ol> |                                                                                                    |                                                       |                    |            |  |  |  |  |  |  |  |

# **Prerequisites:**

# CO, PO AND PSO MAPPING

| СО                                                                                                    | PO<br>-1                    | PO-<br>2 | PO-                | PO-<br>4          | PO-<br>5 | PO-<br>6 | PO-<br>7 | PO-<br>8 | PO-<br>9 | PO<br>-10 | PO-<br>11 | PO-<br>12  | PSO-                 | PSO-<br>2     | PSO- |  |
|----------------------------------------------------------------------------------------------------|-----------------------------|----------|--------------------|-------------------|----------|----------|----------|----------|----------|-----------|-----------|------------|----------------------|---------------|------|--|
| CO-1                                                                                                    | 1                           | 2        | -                  | 1                 | -        | -        | -        | -        | -        | -         | -         | 1          | 1                    | 1             | -    |  |
| CO-2                                                                                                    | 2                           | 2        | 2                  | -                 | -        | -        | -        | -        | -        | 2         | -         | -          | 1                    | 1             | -    |  |
| CO-3                                                                                                    | 2                           | 2        | 1                  | -                 | -        | 1        | -        | -        | -        | -         | -         | -          | 1                    | 1             | -    |  |
| CO-4                                                                                                    | 2                           | 2        | 1                  | -                 | -        | -        | -        | -        | -        | -         | -         | -          | 1                    | 1             | -    |  |
| CO-5                                                                                                    | 2                           | 2        | 3                  | -                 | 1        | 1        | -        | -        | 1        | -         | -         | -          | 1                    | 1             | -    |  |
| 1: Weakly related, 2: Moderately related and 3: Strongly related                                                                                                    |                             |          |                    |                   |          |          |          |          |          |           |           |            |                      |               |      |  |
| MODU                                                                                                    | MODULE 1: INTRODUCTION      |          |                    |                   |          |          |          |          |          |           |           |            |                      | (9)           |      |  |
| instructions – Addressing and addressing modes.  Suggested reading: <a href="http://nptel.ac.in/courses/106102062/1">http://nptel.ac.in/courses/106102062/1</a> MODULE 2: ARITHMETIC FOR COMPUTERS  ALU - Integer Addition, Integer Subtraction, Dealing/Detecting with Overflow -Designing ALU for MIPS, Multiplication- Multiply Algorithm-Optimized Multiplier-Faster Multiplier, Division-Divide Algorithm-Optimized Divider – Floating Point operations-Standard-IEEE Floating-Point Format. |                             |          |                    |                   |          |          |          |          |          |           |           | ing<br>er, | (9)<br>CO-2<br>BTL-2 |               |      |  |
| Sugges                                                                                                    |                             |          |                    | •                 | ac.in/c  | ourses   | /10610   | 02062/   | 4        |           |           |            | (9                   | (9)           |      |  |
| Basic N<br>Pipelin<br>Except                                                                                                    | ΛIPS im<br>ing – P<br>ions. | npleme   | entatio<br>ed data | n – Bui<br>path a | nd cor   | ntrol –  | Handli   | ng Data  | a hazar  |           |           |            |                      | CO-3<br>BTL-3 |      |  |
| MODU                                                                                                    | ILE 4 - I                   | INSTRU   | JCTION             | N-LEVE            | L PARA   | LLELIS   | M        |          |          |           |           |            | (9                   | 9)            |      |  |
| Instruction-level-parallelism – Parallel processing challenges – Flynn's classification – Hardware multithreading – Multicore processors.  Suggested reading: http://nptel.ac.in/courses/106102062/24                                                                                                    |                             |          |                    |                   |          |          |          |          |          |           |           |            |                      | CO-4<br>BTL-2 |      |  |
| MODULE 5 – MEMORY AND I/O                                                                                                    |                             |          |                    |                   |          |          |          |          |          |           |           |            | (9                   | 9)            |      |  |
| Memory hierarchy - Cache Memory - Virtual memory, TLBs - Input/output system, programmed I/O, DMA and interrupts, I/O processors.  Suggested reading: <a href="http://nptel.ac.in/courses/106102062/29">http://nptel.ac.in/courses/106102062/29</a>                                                                                                    |                             |          |                    |                   |          |          |          |          |          |           |           |            | CO-5<br>BTL-2        |               |      |  |

## **TEXT BOOKS**

1. David A. Patterson and John L. Hennessy, "Computer organization and design', Morgan Kaufmann / Elsevier, Fifth edition, 2013.

## **REFERENCE BOOKS**

- 1. William Stallings, "Computer Organization and Architecture", Tenth Edition, Pearson Education, 2016.
- 2. V.Carl Hamacher, Zvonko G. Varanesic and Safat G. Zaky, "Computer Organisation", VI th edition, Mc Graw-Hill Inc, 2012.
- 3. Vincent P. Heuring, Harry F. Jordan, "Computer System Architecture", Second Edition, Pearson Education, 2005.

#### **E BOOKS**

- 1. <a href="https://sites.google.com/site/uopcog/ebooks">https://sites.google.com/site/uopcog/ebooks</a>
- 2. <a href="https://inspirit.net.in/books/academic/Computer%20Organisation%20and%20Architecture%208e%20by%20">https://inspirit.net.in/books/academic/Computer%20Organisation%20and%20Architecture%208e%20by%20</a> <a href="https://inspirit.net.in/books/academic/Computer%20Organisation%20and%20Architecture%208e%20by%20">https://inspirit.net.in/books/academic/Computer%20Organisation%20and%20Architecture%208e%20by%20</a> <a href="https://inspirit.net.in/books/academic/Computer%20Organisation%20and%20Architecture%208e%20by%20">https://inspirit.net.in/books/academic/Computer%20Organisation%20and%20Architecture%208e%20by%20</a> <a href="https://inspirit.net.in/books/academic/Computer%20Organisation%20and%20Architecture%208e%20by%20">https://inspirit.net.in/books/academic/Computer%20Organisation%20and%20Architecture%208e%20by%20</a> <a href="https://inspirit.net.in/books/academic/Computer%20Organisation%20and%20Architecture%208e%20by%20">https://inspirit.net.in/books/academic/Computer%20Organisation%20and%20Architecture%208e%20by%20</a> <a href="https://inspirit.net.in/books/academic/Computer%20Organisation%20and%20Architecture%208e%20by%20">https://inspirit.net.in/books/academic/Computer%20Organisation%20and%20Architecture%208e%20by%20</a> <a href="https://inspirit.net.in/books/academic/Computer%20Organisation%20and%20Architecture%208e%20by%20">https://inspirit.net.in/books/academic/Computer%20Organisation%20and%20Architecture%208e%20by%20</a> <a href="https://inspirit.net.in/books/academic/Computer%20Organisation%20Architecture%20Architecture%20Arc

## MOOC

- 1. <a href="https://www.mooc-list.com/course/computer-architecture-coursera">https://www.mooc-list.com/course/computer-architecture-coursera</a>
- 2. https://www.mooc-list.com/course/fundamentals-computer-architecture-coursera
- 3. http://nptel.ac.in/courses/106102062/
- 4. <a href="http://nptel.ac.in/courses/106103068/">http://nptel.ac.in/courses/106103068/</a>

| COURSE TITLE        | CON                          | COMPUTER NETWORKS CREDITS 3 |                         |                   |       |  |  |  |  |  |  |  |
|---------------------|------------------------------|-----------------------------|-------------------------|-------------------|-------|--|--|--|--|--|--|--|
| COURSE<br>CODE      | CSB4217                      | COURSE CATEGORY             | L-T-P-S                 | 3-0-0-1           |       |  |  |  |  |  |  |  |
| Version             | 1.0                          | Approval Details            |                         | LEARNING<br>LEVEL | BTL-3 |  |  |  |  |  |  |  |
| ASSESSMENT S        | <b>SCHEME</b>                |                             |                         |                   |       |  |  |  |  |  |  |  |
| First<br>Periodical | Second Periodical Assessment | Seminar/<br>Assignments/    | Surprise<br>Test / Quiz | Attendance        | ESE   |  |  |  |  |  |  |  |

| Assessment            | Assessment | Project                                       | rest / Quiz |    |     |
|-----------------------|------------|-----------------------------------------------|-------------|----|-----|
| 15%                   | 15%        | 10%                                           | 5%          | 5% | 50% |
| Course<br>Description |            | n interconnecting componcepts and real-time i |             |    |     |

| Course<br>Outcor                                 | Course Objective  2. To comprehend physical and data link layer protocols and functionalities. 3. To elaborate Network Layer functionalities. 4. To learn the transport layer protocols and functionalities. 5. To understand the application layer protocols and functionalities. 6. To understand the real time protocol stack.  Upon completion of this course, the students will be able to  1. Identify the protocols running on various OSI layers. 2. Illustrate the various flow and error control techniques and identify the best method for efficient data transmission. 3. Analyze various routing algorithms and apply subnetting for a network. 4. Implement simple client-server applications using TCP and UDP 5. Identify the various application layer protocols and the appropriate application.  Prerequisites: Digital Concepts  CO, PO AND PSO MAPPING |       |        |          |         |       |         |         |        |          |          |          |         |         |        |
|--------------------------------------------------|----------------------------------------------------------------------------------------------------|-------|--------|----------|---------|-------|---------|---------|--------|----------|----------|----------|---------|---------|--------|
| CO, PC                                           | ) AND                                                                                                    | PSO N | ЛАРРIN | IG       |         |       |         |         |        |          |          |          |         |         |        |
| со                                               | РО                                                                                                    | PO-   | PO-    | PO-      | PO-     | PO-   | PO-     | PO-     | PO-    | PO       | РО       | РО       | PSO     | PSO     | PSO -3 |
| CO-1                                             | -1<br>2                                                                                                    | 3     | 3      | 4        | 5       | 6     | 7       | 8       | 9      | -10<br>- | -11<br>- | -12<br>- | -1<br>1 | -2<br>2 | -      |
| CO-2                                             | 2                                                                                                    | 3     | _      | _        | _       | _     | _       | _       | _      | _        | _        | _        | 1       | 2       | _      |
|                                                  |                                                                                                    |       |        |          |         | _     | -       | _       | _      | -        | -        |          |         |         | _      |
| CO-3                                             | 2                                                                                                    | 3     | -      | -        | 2       | -     | -       | -       | -      | -        | -        | 3        | 1       | 2       | -      |
| CO-4                                             | 2                                                                                                    | 3     | 3      | -        | 2       | -     | -       | -       | -      | -        | -        | -        | 1       | 2       | -      |
| CO-5                                             | 2                                                                                                    | 3     | 3      | -        | -       | -     | -       | -       | -      | -        | -        | -        | 1       | 2       | -      |
|                                                  |                                                                                                    |       | 1: W   | eakly re | elated, | 2: Mo | deratel | y relat | ed and | 3: St    | rongly   | relate   | ed      |         |        |
| MODU                                             | ILE 1:                                                                                                    | DATA  | сомм   | UNICA    | TIONS   |       |         |         |        |          |          |          |         |         | (9)    |
| Connec<br>Media                                  | Components – Direction of Data flow – networks – Components and Categories – types of Connections – Topologies –Protocols and Standards – ISO / OSI model – Transmission  CO-1  Media – Coaxial Cable – Fiber Optics – Line Coding – Modems.  BTL-3  Suggested Reading: <a href="http://nptel.ac.in/courses/106105080/">http://nptel.ac.in/courses/106105080/</a>                                                                                                    |       |        |          |         |       |         |         |        |          |          |          |         |         |        |
| MODULE 2: PHYSICAL LAYER AND DATA LINK LAYER (9) |                                                                                                    |       |        |          |         |       |         |         |        |          |          |          |         |         |        |
| Error co<br>Etherno                              | Error – detection and correction – Parity – LRC – CRC – Hamming code – Flow Control and Error control - stop and wait – ARQ – selective repeat ARQ- sliding window – HDLC.  Ethernet IEEE 802.3 - IEEE 802.11  Suggested Reading: <a href="http://nptel.ac.in/courses/106106091/">http://nptel.ac.in/courses/106106091/</a>                                                                                                    |       |        |          |         |       |         |         |        |          |          |          |         |         |        |
| MODU                                             |                                                                                                    |       |        |          |         |       |         |         |        |          | (9)      |          |         |         |        |
| MODULE 3: NETWORK LAYER                          |                                                                                                    |       |        |          |         |       |         |         |        |          |          |          |         |         |        |

|           | orks – Packet Switching and Datagram approach – IP addressing methods – g – Routing – Distance Vector Routing – Link State Routing – Broadcast and routing       | CO-3            |  |  |  |  |  |  |  |
|-----------|----------------------------------------------------------------------------------------------------|-----------------|--|--|--|--|--|--|--|
| Suggested | Reading: nptel.ac.in/courses/106105084/6                                                                                                    | BTL-3           |  |  |  |  |  |  |  |
|           | I: TRANSPORT LAYER                                                                                                    | (9)             |  |  |  |  |  |  |  |
| WIODULE 4 | I TRAINSPORT LATER                                                                                                    | (9)             |  |  |  |  |  |  |  |
|           | ransport layer – Multiplexing – Demultiplexing – Sockets – User Datagram<br>JDP) – Transmission Control Protocol (TCP) – Congestion Control – Quality of<br>QOS) | CO-4<br>BTL-2   |  |  |  |  |  |  |  |
| Suggested | Reading: nptel.ac.in/courses/106105082/35                                                                                                    | BIL-2           |  |  |  |  |  |  |  |
| MODULE 5  | : APPLICATION LAYER                                                                                                    | (9)             |  |  |  |  |  |  |  |
| Domain Na | ame Space (DNS) – SMTP – FTP – HTTP - WWW -Security: Services -Cryptography                                                                                      |                 |  |  |  |  |  |  |  |
|           | y Cryptosystems.                                                                                                    | CO-5            |  |  |  |  |  |  |  |
| Suggested | Reading: nptel.ac.in/courses/106105080/32                                                                                                    | BTL-3           |  |  |  |  |  |  |  |
|           |                                                                                                    |                 |  |  |  |  |  |  |  |
| TEXT BOO  | KS                                                                                                    |                 |  |  |  |  |  |  |  |
| 1.        | Behrouz A. Forouzan, "Data communication and Networking", 5th Ed., Tata McG                                                                                      | raw Hill, 2015. |  |  |  |  |  |  |  |
| REFERENC  | E BOOKS                                                                                                    |                 |  |  |  |  |  |  |  |
| 1.        | James F. Kurose and Keith W. Ross, "Computer Networking: A Top-Down Approach the Internet", 5th Ed., Pearson Education, 2013.                                    | h Featuring     |  |  |  |  |  |  |  |
| 2.        | L.Peterson and Peter S. Davie, "Computer Networks", 5th Ed., Morgan Kaufmann                                                                                     | , 2011.         |  |  |  |  |  |  |  |
| 3.        | Andrew S. Tanenbaum, "Computer Networks", 5th Ed., Prentice Hall, 2011.                                                                                          |                 |  |  |  |  |  |  |  |
| 4.        | William Stallings, "Data and Computer Communication", 8th Ed., Pearson, 2007.                                                                                    |                 |  |  |  |  |  |  |  |
| 5.        | William Stallings, "Cryptography And Network Security – Principles and Practices" Hall of India, Fourth Edition, 2005                                            | , Prentice      |  |  |  |  |  |  |  |
| E BOOKS   |                                                                                                    |                 |  |  |  |  |  |  |  |
| 1.        | https://ia800400.us.archive.org/31/items/Data.Communications.and.NetworkingData.Communications.and.Networking.5th.Edition.pdf                                    | g.5th.Edition/  |  |  |  |  |  |  |  |
| MOOC      |                                                                                                    |                 |  |  |  |  |  |  |  |
| 1.        | https://www.coursera.org/learn/fundamentals-network-communications                                                                                               |                 |  |  |  |  |  |  |  |
| 2.        | https://www.udemy.com/computer-networks-course-networking-basics/                                                                                                |                 |  |  |  |  |  |  |  |

| COURSE TITLE   | ОР      | ERATING SYSTEMS    |    | CREDITS | 3       |
|----------------|---------|--------------------|----|---------|---------|
| COURSE<br>CODE | CSB4218 | COURSE<br>CATEGORY | PC | L-T-P-S | 3-0-0-1 |

| Vei              | rsion                                                            |                                                                                                    | 1                                                                                                 | L <b>.0</b>                                   |                                  | Appro                                  | oval De  | etails                                  |                                   |           |           | LEARN<br>LEVI |           | ВТІ       | 3         |
|------------------|------------------------------------------------------------------|----------------------------------------------------------------------------------------------------|---------------------------------------------------------------------------------------------------|-----------------------------------------------|----------------------------------|----------------------------------------|----------|-----------------------------------------|-----------------------------------|-----------|-----------|---------------|-----------|-----------|-----------|
| ASSES            | SMENT                                                            | SCHE                                                                                                    | ME                                                                                                |                                               |                                  |                                        |          |                                         |                                   |           |           |               |           |           |           |
| Perio            | irst<br>odical<br>ssment                                         |                                                                                                    | Second Periodical Assignments/ Assessment Surprise Test / Quiz Attendance ESE                     |                                               |                                  |                                        |          |                                         |                                   |           |           |               |           |           |           |
| 1.               | 5%                                                               |                                                                                                    | 15% 10% 5% 5% 50%                                                                                 |                                               |                                  |                                        |          |                                         |                                   |           |           |               |           |           |           |
|                  | urse<br>ription                                                  |                                                                                                    | This is core course of Computer Science and Engineering and focuses on Operating system concepts. |                                               |                                  |                                        |          |                                         |                                   |           |           |               |           |           |           |
| Course<br>Object |                                                                  | <ol> <li>To understand the basic functions and structure of operating systems</li> <li>To understand process scheduling and synchronization</li> <li>To gain knowledge of dead lock relates issues in OS</li> <li>To understand various memory management techniques</li> <li>To comprehend the File system and disk I/O techniques</li> </ol> |                                                                                                   |                                               |                                  |                                        |          |                                         |                                   |           |           |               |           |           |           |
| Course<br>Outcor | me                                                               | 1.<br>2.<br>3.<br>4.<br>5.                                                                                                    | Expla<br>Imple<br>techi<br>Dete<br>Imple                                                          | nin the<br>ement<br>niques<br>ct and<br>ement | basic<br>the pr<br>solve<br>Memo | function<br>focess<br>Deadlo<br>Dry Ma | ons and  | d struc<br>uling a<br>oblems<br>nent To | ture o<br>Igorith<br>s.<br>echniq | ms and    | ating sy  | ystems        | chroniza  | ation     |           |
| CO, PC           |                                                                  |                                                                                                    | ΊΔΡΡΙΝ                                                                                            | ıG                                            |                                  |                                        |          |                                         |                                   |           |           |               |           |           |           |
|                  | 1                                                                |                                                                                                    | ı                                                                                                 | 1                                             | DC                               | D0                                     | D0       | D0                                      | D0                                | D0        | DO        | DC.           | DCO       | DCO       | DCC       |
| СО               | PO-<br>1                                                         | PO-<br>2                                                                                                    | PO-<br>3                                                                                          | PO-<br>4                                      | PO-<br>5                         | PO-<br>6                               | PO-<br>7 | PO-<br>8                                | PO-<br>9                          | PO-<br>10 | PO-<br>11 | PO-<br>12     | PSO-<br>1 | PSO-<br>2 | PSO-<br>3 |
| CO-1             | 3                                                                | 3                                                                                                    | 3                                                                                                 | -                                             | 2                                | -                                      | 1        | -                                       | -                                 | -         | -         | -             | 2         | 3         | -         |
| CO-2             | 3                                                                | 3                                                                                                    | 3                                                                                                 | -                                             | -                                | -                                      | -        | -                                       | -                                 | -         | -         | -             | 2         | 3         | 1         |
| CO-3             | 3                                                                | 3                                                                                                    | 3                                                                                                 | 1                                             | -                                | -                                      | 2        | -                                       | -                                 | -         | -         | -             | 2         | 3         | 1         |
| CO-4             | 3                                                                | 3                                                                                                    | 3                                                                                                 | -                                             | -                                | 1                                      | -        | -                                       | 2                                 | -         | -         | -             | 2         | 3         | 1         |
| CO-5             | CO-5 3 3 3 2 2 3 1                                               |                                                                                                    |                                                                                                   |                                               |                                  |                                        |          |                                         |                                   |           |           |               |           |           |           |
|                  | 1: Weakly related, 2: Moderately related and 3: Strongly related |                                                                                                    |                                                                                                   |                                               |                                  |                                        |          |                                         |                                   |           |           |               |           |           |           |

(9)

**MODULE 1: INTRODUCTION** 

| Introduction – Computer System Organization - Computer System Architecture - Computer System Structure - Operating System Operations - Process Management – Memory Management - Storage Management – Protection Security - Operating System Services – User Operating System Interface – System Calls – Types of System calls – System Programs - Process Concept – Process Scheduling – Operations on Processes - Inter-process Communication | CO-1<br>BTL-2   |
|----------------------------------------------------------------------------------------------------|-----------------|
| Suggested reading: http://nptel.ac.in/courses/106106144/                                                                                                    |                 |
| MODULE 2: PROCESS SCHEDULING (9)                                                                                                    |                 |
| Threads – Overview – Multithreading Models - CPU Scheduling – Basic Concepts – Scheduling Criteria – Scheduling Algorithms – The Critical-Section Problem - Peterson's Solution – Synchronization Hardware – Semaphores – Classic problems of Synchronization – Monitors.                                                                                                    | CO-2<br>BTL-3   |
| Suggested reading: http://nptel.ac.in/courses/106106144/19                                                                                                    |                 |
| MODULE 3: DEADLOCKS (9)                                                                                                    |                 |
| System Model – Deadlock Characterization – Methods for handling Deadlocks -Deadlock Prevention – Deadlock avoidance – Deadlock detection – Recovery from Deadlocks - Storage Management – Swapping – Contiguous Memory allocation – Paging – Structure of Page table - Segmentation.  Suggested reading: http://nptel.ac.in/courses/106106144/32                                                                                               | CO-3<br>BTL-3   |
| MODULE 4: PAGING AND FILE SYSTEM (9)                                                                                                    |                 |
| WODDLE 4. FAGING AND THE STSTEW                                                                                                    |                 |
| Virtual Memory – Demand Paging – Copy-on Write – Page Replacement – Allocation of frames – Thrashing - File Concept – Access Methods – Directory and Disk Structure – Directory Implementation – Allocation Methods – Free-space Management - Disk Structure – Disk Attachment - Disk Scheduling - RAID Structure.  Suggested reading: <a href="http://nptel.ac.in/courses/106106144/6">http://nptel.ac.in/courses/106106144/6</a>             | CO-4<br>BTL-3   |
|                                                                                                    |                 |
| MODULE 5: DISTRIBUTED SYSTEMS                                                                                                    | (9)             |
| Advantages of Distributed Systems - Types of Network based Operating Systems - Network Structure - Communication Structure - Communication Protocols – TCP/IP - Robustness - Design Issues - Distributed File Systems                                                                                                    | CO-5<br>BTL-3   |
| Suggested reading: https://onlinecourses.nptel.ac.in/noc17_cs42/                                                                                                    |                 |
| TEXT BOOKS                                                                                                    |                 |
| Abraham Silberschatz, Peter Baer Galvin and Greg Gagne, "Operating System 1. Ninth Edition, 2013.                                                                                                    | stem Concepts", |
| REFERENCE BOOKS                                                                                                    |                 |
| 1. Harvey M. Deitel, "Operating Systems", Third Edition, Pearson Education,                                                                                                    | 2004.           |
| 2. William Stallings, "Operating System", Ninth Edition, Pearson Education, 2                                                                                                    | 2018.           |

**CREDITS** 

| 3.      | Andrew S. Tanenbaum, "Modern Operating Systems", 4 <sup>th</sup> Edition, Pearson Education, 2016. |
|---------|----------------------------------------------------------------------------------------------------|
| E BOOKS |                                                                                                    |
| 1.      | https://www.goodreads.com/book/show/83833.Operating System Concepts                                |
| MOOC    |                                                                                                    |
| 1.      | https://onlinecourses.nptel.ac.in/noc16 cs10/preview                                               |
| 2.      | https://in.udacity.com/course/introduction-to-operating-systemsud923                               |

**NETWORKING LAB** 

**COURSE TITLE** 

| COURSE<br>CODE                                                                                                    | CSB4241                                                     | COURSE<br>CATEGORY | 0-0-3-0 |  |  |  |  |  |  |
|----------------------------------------------------------------------------------------------------|-------------------------------------------------------------|--------------------|---------|--|--|--|--|--|--|
| Version                                                                                                    | 1.0                                                         | Approval Details   | BTL-3   |  |  |  |  |  |  |
| ASSESSMENT SCHEME                                                                                                    |                                                             |                    |         |  |  |  |  |  |  |
|                                                                                                    | Continuous Internal Assessment ESE                          |                    |         |  |  |  |  |  |  |
|                                                                                                    | 80% 20%                                                     |                    |         |  |  |  |  |  |  |
| Course Description  This course focuses on interconnecting computers to share data and resources. The theoretical models, concepts and real-time implementations behind networking were included.                                                                                                    |                                                             |                    |         |  |  |  |  |  |  |
| Course<br>Objective                                                                                                    | 2. To learn networking algorithms and their implementation. |                    |         |  |  |  |  |  |  |
| Course Outcome  Upon completion of this course, the students will be able to:  1. Implement client and server concepts in Network system.  2. Implement various services of data link layer  3. Implement the different protocols.  4. Implement the concept of local area networks, their topologies, protocols.  5. Practice and configure different switch configuration using D-Link |                                                             |                    |         |  |  |  |  |  |  |

1

**Prerequisites: Nil** 

## CO, PO AND PSO MAPPING

| со   | РО | PO- | PO- | РО | РО | РО | PO- | PO- | PO- | РО  | РО  | РО  | PSO- | PSO-2 | PSO-3 |
|------|----|-----|-----|----|----|----|-----|-----|-----|-----|-----|-----|------|-------|-------|
|      | -1 | 2   | 3   | -4 | -5 | -6 | 7   | 8   | 9   | -10 | -11 | -12 | 1    | P30-2 | F3U-3 |
| CO-1 | 3  | 3   | 2   | 2  | 1  | -  | -   | -   | 2   | -   | -   | 3   | 2    | 1     | 1     |
| CO-2 | 3  | 3   | 2   | 2  | 2  | -  | -   | -   | 2   | -   | -   | =.  | 2    | 1     | 1     |
| CO-3 | 3  | 3   | 2   | 2  | 2  | -  | -   | -   | 2   | -   | -   | -   | 2    | 1     | 1     |
| CO-4 | 3  | 3   | 2   | 2  | 2  | -  | -   | 1   | 2   | 1   | 1   | 1   | 2    | 1     | 1     |
| CO-5 | 3  | 3   | 2   | 1  | 2  | -  | -   | 1   | 2   | 1   | 1   | 1   | 2    | 1     | 1     |

1: Weakly related, 2: Moderately related and 3: Strongly related

#### LIST OF EXPERIMENTS

- 1. Develop a Client Server application for chat.
- 2. Simulation of ARP / RARP.
- 3. Develop an application for transferring files over RS232
- 4. Write a program that takes a binary file as input and performs bit stuffing and CRC Computation
- 5. Simulation of Sliding-Window protocol
- 6. Simulation of BGP / OSPF routing protocol
- 7. Develop a Client that contacts a given DNS Server to resolve a given host name
- 8. Write a Client to download a file from a HTTP Server.
- 9. Study of Network Simulators like NS2/Glomosim / OPNET

## **Experiments with D-Link**

- 1. To access and configure the Switch for basic Switch operations.
- 2. Creating static V LAN, Dynamic (GVRP) VLANs and configuring Ports.
- 3. To configure routing using two different methods: static and dynamic.
- 4. To understand the fundamentals of networking and the TCP/IP protocol suite to be learnt.
- 5. To access and configure the Switch for basic Switch operations.
- 6. To create and configure a Spanning Tree Protocol (STP).
- 7. To configure stacking using two different methods: physical and virtual.
- 8. To configure routing using two different methods: static and dynamic.
- 9. To configure DHCP, ACL, LLDP, and System Maintenance.
- 10. To learn the topologies for the basic WLAN Design
- 11. To learn the topology in the basic metropolitan area design
- 12. To configure two SSIDs and apply small business and teleworker security
- 13. To configure WPA2 PSK and WPA2-EAP Authentication on unified Access points
- 14. To configure an Air premier NAP for WDS with AP mode

## **CASE STUDIES (Non-Credit) with D-Link**

CO1, CO2, CO3, CO4, CO5/BTL3

- Data centre Data Center Racks Data centre Design Switch Stacking Cascading Routing Cooling design Power Design Data centre products Fire
  Safety
- 2. Wi-Fi Alliance Certifications-Small Business and Teleworker WLAN Security-Basic WLAN Design considerations-Configuration MSSID-Air premier NAP Operation modes-Air premier NAP management-Introduction to unified wireless solution-unified wireless usage
- 3. IP Camera Management: IP Camera Technical specifications-IP Camera form factor-IP Camera Image features D-Link IP Camera Advanced Configurations Switch Management: Overview of D Link Switches and features Accessing and configuration the switch Switch learning process VLAN and GVRP. Understanding Spanning Tree protocol Switch life cycle -Basic-Understanding D Link Switching features like DHCP, ACL, LDP and System Maintenance.

| REFERENCE B | OOKS                                                                                                    |
|-------------|----------------------------------------------------------------------------------------------------|
| 1.          | James F. Kurose and Keith W. Ross, "Computer Networking: A Top-Down Approach Featuring the Internet", 5th Ed., Pearson Education, 2013. |
| 2.          | L.Peterson and Peter S. Davie, "Computer Networks", 5th Ed., Morgan Kaufmann, 2011.                                                     |
| 3.          | Andrew S. Tanenbaum, "Computer Networks", 5th Ed., Prentice Hall, 2011.                                                                 |
| 4.          | William Stallings, "Data and Computer Communication", 8th Ed., Pearson, 2007.                                                           |
| E BOOKS     |                                                                                                    |
| 1.          | https://www.dlink.com/en/business/tools/d-link-network-assistant                                                                        |
| MOOC        |                                                                                                    |
| 1.          | https://www.coursera.org/learn/fundamentals-network-communications                                                                      |
| 2.          | https://www.udemy.com/computer-networks-course-networking-basics/                                                                       |

| COURSE TITLE                                                                                                    | OPER     | CREDITS              | 1   |                   |         |  |  |
|----------------------------------------------------------------------------------------------------|----------|----------------------|-----|-------------------|---------|--|--|
| COURSE<br>CODE                                                                                                    | CSB4242  | COURSE<br>CATEGORY   | LAB | L-T-P-S           | 0-0-3-0 |  |  |
| Version                                                                                                    | 1.0      | Approval Details     |     | LEARNING<br>LEVEL | BTL-3   |  |  |
| ASSESSMENT SCHEME                                                                                                    |          |                      |     |                   |         |  |  |
|                                                                                                    | Continuo | us Internal Assessme | ent |                   | ESE     |  |  |
|                                                                                                    |          | 80%                  |     |                   | 20%     |  |  |
| Course Description  This course focuses on interconnecting computers to share data and resources. The theoretical models, concepts and real-time implementations behind networking were included. |          |                      |     |                   |         |  |  |

# Course Objective

- 1. To learn OS Installation and use the same
- 2. To learn scheduling algorithms and process synchronization techniques.
- 3. To understand Deadlock problems & to perform memory allocation.
- 4. To understand Memory Management Techniques.
- 5. To implement the process and threads.

# Course Outcome

Upon completion of this course, the students will be able to

- 1. Install and use operating systems with an understanding of professional, ethical and social issues. Windows, Linux etc.
- 2. Implement the process scheduling algorithms and process synchronization techniques.
- 3. Solve Deadlock problems & to perform memory allocation.
- 4. Implement Memory Management Techniques.
- 5. Able to gain knowledge in the implementation of process and threads.

**Prerequisites: Nil** 

## CO, PO AND PSO MAPPING

| СО   | РО | PO- | PO- | РО | РО | РО | PO- | PO- | PO- | РО  | РО  | РО  | PSO- | PSO-2  | PSO- |
|------|----|-----|-----|----|----|----|-----|-----|-----|-----|-----|-----|------|--------|------|
|      | -1 | 2   | 3   | -4 | -5 | -6 | 7   | 8   | 9   | -10 | -11 | -12 | 1    | F 30-2 | 3    |
| CO-1 | 1  | 2   | 3   | -  | 3  | -  | -   | -   | -   | -   | -   | 3   | -    | -      | 3    |
| CO-2 | 1  | 2   | 3   | -  | -  | -  | -   | -   | -   | -   | -   | -   | -    | -      | 3    |
| CO-3 | 1  | 2   | 3   | -  | -  | -  | -   | -   | -   | -   | -   | -   | -    | -      | 3    |
| CO-4 | 1  | 2   | 3   | -  | -  | -  | -   | -   | -   | -   | -   | -   | -    | -      | 3    |
| CO-5 | 1  | 2   | 3   | -  | -  | -  | -   | -   | -   | -   | -   | -   | -    | -      | 3    |

1: Weakly related, 2: Moderately related and 3: Strongly related

#### **OS Basics**

- 1. Program to report the behaviour of the OS to get the CPU type and model, kernel version.
- 2. Shell programming
  - a. command syntax
  - b. write simple functions
  - c. basic tests
- 3. Shell programming
  - a. loops
  - b. patterns
  - c. expansions
  - d. substitution

## process scheduling and process synchronization

CO1/BTL3

| F:     |                                                                                                    |                                                                                |  |  |  |  |  |  |
|--------|----------------------------------------------------------------------------------------------------|--------------------------------------------------------------------------------|--|--|--|--|--|--|
| 1.     | Program to get the amount of memory configured into the computer, amount of memory currently available. |                                                                                |  |  |  |  |  |  |
| 2.     | Implement the various process scheduling mechanisms such as FCFS, SJF,                                  | mplement the various process scheduling mechanisms such as FCFS, SJF, CO2/BTL3 |  |  |  |  |  |  |
|        | Priority, round – robin.                                                                                |                                                                                |  |  |  |  |  |  |
| 3.     | 3. Implement the solution for reader – writer's problem                                                 |                                                                                |  |  |  |  |  |  |
| Deadlo | k problems                                                                                              |                                                                                |  |  |  |  |  |  |
| 1.     | . Implement the solution for dining philosopher's problem. CO3/BTL3                                     |                                                                                |  |  |  |  |  |  |
| 2.     | Implement banker's algorithm.                                                                           |                                                                                |  |  |  |  |  |  |
| Memor  | y Management Techniques                                                                                 |                                                                                |  |  |  |  |  |  |
| 1.     | 1. Implement the first fit; best fit and worst fit file allocation strategy. CO4/BTL3                   |                                                                                |  |  |  |  |  |  |
| 2.     | 2. Write a program to create processes and threads.                                                     |                                                                                |  |  |  |  |  |  |
| REFERE | REFERENCE BOOKS                                                                                         |                                                                                |  |  |  |  |  |  |
| 1.     | Abraham Silberschatz, Peter Baer Galvin and Greg Gagne, "Operating System Ninth Edition, 2013.          | em Concepts",                                                                  |  |  |  |  |  |  |
| 2.     | Harvey M. Deitel, "Operating Systems", Third Edition, Pearson Education,                                | 2004.                                                                          |  |  |  |  |  |  |
| 3.     | William Stallings, "Operating System", Ninth Edition, Pearson Education, 2                              | 018.                                                                           |  |  |  |  |  |  |
| 4.     | 4. Andrew S. Tanenbaum, "Modern Operating Systems", 4 <sup>th</sup> Edition, Pearson Education, 2016.   |                                                                                |  |  |  |  |  |  |
| Е ВООК | S                                                                                                    |                                                                                |  |  |  |  |  |  |
| 1.     | https://www.goodreads.com/book/show/83833.Operating System Conc                                         | <u>epts</u>                                                                    |  |  |  |  |  |  |
| МООС   |                                                                                                    |                                                                                |  |  |  |  |  |  |
| 1.     | https://onlinecourses.nptel.ac.in/noc16 cs10/preview                                                    |                                                                                |  |  |  |  |  |  |
| 2.     | https://in.udacity.com/course/introduction-to-operating-systemsud923                                    |                                                                                |  |  |  |  |  |  |

| 2.                        | https://in.udacity.com/course/introduction-to-operating-systemsud923 |                                           |                                   |         |         |  |  |  |  |  |
|---------------------------|----------------------------------------------------------------------|-------------------------------------------|-----------------------------------|---------|---------|--|--|--|--|--|
| COURSE TITLE              |                                                                      | Design Project-I CREDITS 1                |                                   |         |         |  |  |  |  |  |
| COURSE<br>CODE            | CSB4243                                                              | COURSE<br>CATEGORY                        | LAB                               | L-T-P-S | 0-0-2-0 |  |  |  |  |  |
| Version                   | 1.0                                                                  | LEARNING<br>LEVEL                         | BTL-4                             |         |         |  |  |  |  |  |
| ASSESSMENT S              | SCHEME                                                               |                                           |                                   |         |         |  |  |  |  |  |
| First Review<br>(Concept) | Second Review<br>(Design)                                            | Third Review<br>(Experiment/<br>Analysis) | Project R<br>Vivo<br>(Results and | ESE     |         |  |  |  |  |  |
| 20%                       | 30%                                                                  | 20%                                       |                                   |         |         |  |  |  |  |  |

|                   |               |                             |                                                                                                    |                                                                                         |                                                                           |                                                            |                                     |                          | _                             | -               |                   |         | =                      | as it will                                         |            |
|-------------------|---------------|-----------------------------|----------------------------------------------------------------------------------------------------|-----------------------------------------------------------------------------------------|---------------------------------------------------------------------------|------------------------------------------------------------|-------------------------------------|--------------------------|-------------------------------|-----------------|-------------------|---------|------------------------|----------------------------------------------------|------------|
|                   | urse          |                             | them industry ready. To apply the concepts, principles and algorithms learnt in the field                                                                                                    |                                                                                         |                                                                           |                                                            |                                     |                          |                               |                 |                   |         |                        |                                                    |            |
| Descr             | iption        |                             | of computer science and build products/tools/applications addressing the needs of real-<br>world societal issues.                                                                                                    |                                                                                         |                                                                           |                                                            |                                     |                          |                               |                 |                   |         |                        |                                                    |            |
| Course<br>Objecti |               |                             | 1. To re 2. To sc sc sc 4. To do do 5. To 5.                                                                                                    | analy<br>lated to<br>apply<br>ience.<br>exerc<br>oftware<br>o inculo<br>ocume<br>o exam | rse, de<br>to real<br>the co<br>cise the<br>e engir<br>cate th<br>nt writ | world<br>oncept<br>e lifecy<br>neering<br>ie qua-<br>ting. | problets, pring yele of g. lities o | ems.<br>ciples<br>projec | and alg<br>t devel<br>buildir | gorithr<br>opme | ns lea<br>nt by f | rnt in  | the field<br>ing the p | ve the issortinciples  f technicated and comparish | uter<br>of |
|                   |               | -                           |                                                                                                    |                                                                                         | genera                                                                    |                                                            | COURS                               | e the                    | studen                        | ts will         | he ah             | le to   |                        |                                                    |            |
|                   | ne<br>uisites | 2<br>3<br>4<br>5<br>: Basio | Upon completion of this course, the students will be able to  1. Analyse, design and develop products/tools/applications to address the societal needs.  2. Design, develop and test program segments that constitute a software/hardware product  3. Demonstrate the software engineering principles and improve the project management skills  4. Appraise the hardware/software product developed in the form of technical presentations, demonstrations and report generation through team work.  5. Examine and make a comparative analysis of the algorithms involved in the course of the project work.  8asic programming knowledge  60 MAPPING |                                                                                         |                                                                           |                                                            |                                     |                          |                               |                 |                   |         |                        |                                                    |            |
|                   | РО            | PO-                         | PO-                                                                                                    | РО                                                                                      | РО                                                                        | РО                                                         | PO-                                 | PO-                      | PO-                           | РО              | РО                | РО      | PSO-                   | T                                                  |            |
| СО                | -1            | 2                           | 3                                                                                                    | -4                                                                                      | -5                                                                        | -6                                                         | 7                                   | 8                        | 9                             | -10             | -11               | -12     | 1                      | PSO-2                                              | PSO-3      |
| CO-1              | 3             | 3                           | 3                                                                                                    | 3                                                                                       | -                                                                         | 2                                                          | -                                   | -                        | 3                             | 3               | 3                 | 2       | 3                      | 3                                                  | 2          |
| CO-2              | 3             | 3                           | 3                                                                                                    | 3                                                                                       | -                                                                         | 2                                                          | -                                   | 3                        | 3                             | 3               | 3                 | 2       | 3                      | 3                                                  | 2          |
| CO-3              | 3             | 3                           | 3                                                                                                    | 3                                                                                       | 3                                                                         | -                                                          | -                                   | 3                        | 3                             | -               | 3                 | 2       | 3                      | 3                                                  | 3          |
| CO-4              | 3             | 3                           | 3                                                                                                    | 3                                                                                       | 3                                                                         | -                                                          | -                                   | 3                        | 3                             | -               | 3                 | 2       | 3                      | 3                                                  | 3          |
| CO-5              | 3             | 3                           | 3                                                                                                    | 3                                                                                       | 3                                                                         | 2                                                          | -                                   | 3                        | 3                             | -               | 3                 | 2       | 3                      | 3                                                  | 3          |
|                   | <u> </u>      |                             | 1: W                                                                                                    | eakly r                                                                                 | elated                                                                    | l, 2: M                                                    | lodera                              | tely re                  | lated a                       | nd 3:           | Stron             | gly rel | ated                   | 1                                                  |            |
|                   |               |                             |                                                                                                    |                                                                                         |                                                                           |                                                            |                                     |                          |                               |                 |                   |         |                        |                                                    |            |

- The students in convenient groups of not more than 3 members have to identify a product for design and fabrication.
- Every project work shall have a guide who is the member of the faculty of the Department.
- Design, develop, test and implement a hardware/software system that is demonstratable with required data set.
- Assessment is based on creativity, applicability to the society, project development skills, team work.
- Technical communication, presentation and report writing skills form an essential component in assessment.

CO1, CO2, CO3, CO4, CO5 /BTL3

| COURSE TITLE   |         | 1                  |     |                   |         |
|----------------|---------|--------------------|-----|-------------------|---------|
| COURSE<br>CODE | CSB4244 | COURSE<br>CATEGORY | LAB | L-T-P-S           | 0-0-0-0 |
| Version        | 1.0     | Approval Details   |     | LEARNING<br>LEVEL | BTL-3   |

## **ASSESSMENT SCHEME**

| Technical re          | eport/ Certificate                                                      | Presentation and Vivo- voce                                                                                                    | ESE        |  |  |  |  |  |
|-----------------------|-------------------------------------------------------------------------|----------------------------------------------------------------------------------------------------|------------|--|--|--|--|--|
|                       | 30%                                                                     | 70%                                                                                                    |            |  |  |  |  |  |
| Course<br>Description | apply the concepts, build products/tools                                | This course is mainly focused on providing links to classroom learning with industry. To apply the concepts, principles and algorithms learnt in the field of computer science and build products/tools/applications addressing the needs of real-world societal issues. |            |  |  |  |  |  |
| Course<br>Objective   | related to re  2. To learn crit setting  3. To get profe  4. To develop | design and develop products/tools/applications to sole all world problems. Eical thinking and problem-solving knowledge in an applessional behaviour and knowledge. The skills of technical document writing and presentat communication skills and technical knowledge. | plied work |  |  |  |  |  |

|         | Upon completion of this course, the students will be able to                                                                                                    |
|---------|----------------------------------------------------------------------------------------------------|
|         | <ol> <li>Analyse, design and develop products/tools/applications to address the societal<br/>needs.</li> </ol>                                                           |
| Course  | <ol><li>Design, develop and test program segments that constitute a<br/>software/hardware product</li></ol>                                                              |
| Outcome | <ol> <li>Demonstrate the software engineering principles and improve the project<br/>management skills</li> </ol>                                                        |
|         | <ol> <li>Appraise the hardware/software product developed in the form of technical<br/>presentations, demonstrations and report generation through team work.</li> </ol> |
|         | 5. Display his communication skills and elaborate on his skillset achieved.                                                                                              |

Prerequisites: Basic programming knowledge

| CO, PC | CO, PO AND PSO MAPPING |     |     |    |    |    |     |     |     |     |     |     |      |       |       |
|--------|------------------------|-----|-----|----|----|----|-----|-----|-----|-----|-----|-----|------|-------|-------|
| СО     | РО                     | PO- | PO- | РО | РО | РО | PO- | PO- | PO- | РО  | РО  | РО  | PSO- | PSO-2 | PSO-3 |
| CO     | -1                     | 2   | 3   | -4 | -5 | -6 | 7   | 8   | 9   | -10 | -11 | -12 | 1    | F30-2 | F3U-3 |
| CO-1   | 3                      | 3   | 3   | 3  | -  | 2  | -   | -   | 3   | 3   | 3   | 2   | 3    | 3     | 2     |
| CO-2   | 3                      | 3   | 3   | 3  | -  | 2  | -   | 3   | 3   | 3   | 3   | 2   | 3    | 3     | 2     |
| CO-3   | 3                      | 3   | 3   | 3  | 3  | -  | -   | 3   | 3   | -   | 3   | 2   | 3    | 3     | 3     |
| CO-4   | 3                      | 3   | 3   | 3  | 3  | -  | -   | 3   | 3   | -   | 3   | 2   | 3    | 3     | 3     |
| CO-5   | 3                      | 3   | 3   | 3  | 3  | 2  | -   | 3   | 3   | -   | 3   | 2   | 3    | 3     | 3     |

## 1: Weakly related, 2: Moderately related and 3: Strongly related

#### Note

- A student has to compulsorily attend Summer / Winter internship during 3rd year for a minimum period of one month.
- In lieu of Summer / Winter internship, the student is permitted to register for undertaking case study / project work under an engineering faculty of the Institute and carry out the project for minimum period of one month.
- In both the cases, the internship report in the prescribed format duly certified by the faculty in-charge shall be submitted to the HoD.
- Assessment is based on creativity, applicability to the society, project development skills, team work.
- Technical communication, presentation and report writing skills form an essential component in assessment.

CO1, CO2, CO3, CO4, CO5 /BTL3

#### **SEMESTER V**

| COURSE TITLE   | PROBA   | BILITY AND STATISTIC | CREDITS | 4                 |         |
|----------------|---------|----------------------|---------|-------------------|---------|
| COURSE<br>CODE | MAA4302 | COURSE<br>CATEGORY   | PC      | L-T-P-S           | 3-0-2-0 |
| Version        | 1.0     | Approval Details     |         | LEARNING<br>LEVEL | BTL-3   |

| ASSES            | SMEN                                                                                                    | г ѕсн            | EME                                                                                                    |                                                                                                    |          |          |          |          |          |           |           |           |          |           |        |  |
|------------------|----------------------------------------------------------------------------------------------------|------------------|----------------------------------------------------------------------------------------------------|----------------------------------------------------------------------------------------------------|----------|----------|----------|----------|----------|-----------|-----------|-----------|----------|-----------|--------|--|
| Peri             | irst<br>odical<br>ssment                                                                                          |                  | Second<br>Asses                                                                                                    | Period<br>ssment                                                                                                    |          |          | Practi   | cal Cor  | npone    | nt        |           |           | ES       | E         |        |  |
| 1                | .5%                                                                                                    |                  | 1                                                                                                    | 5%                                                                                                    |          |          |          | 20%      | ı        |           |           |           | 50       | %         |        |  |
|                  | urse<br>ription                                                                                                   | st               |                                                                                                    | These                                                                                                    | conce    | epts are | helpf    | ul in th | e vario  | ous fiel  | ds of c   | ompu      | ncept to |           | ficial |  |
| Course<br>Object | _                                                                                                    | 3                | . To ur<br>. To ex<br>. To ur<br>parar                                                                                                    | To explore the random experiments specified by two dimensional random variables.  To understand hypothesis and calculation of confidence interval for the population parameter. |          |          |          |          |          |           |           |           |          |           |        |  |
| Course           | me                                                                                                    | 1<br>2<br>3<br>4 | <ol> <li>Upon completion of this course, the students will be able to</li> <li>Solve problems using probability and one dimension random variable.</li> <li>Obtain discrete and continuous distribution equations for various problems.</li> <li>Analyze two dimensional random variables using correlation and regression.</li> <li>Perform test hypothesis and calculate confidence interval for the population parameter.</li> <li>Design experiments using concepts using one way and two way classification.</li> </ol> |                                                                                                    |          |          |          |          |          |           |           |           |          |           |        |  |
| CO, PO           | O AND                                                                                                    | PSO I            | MAPPIN                                                                                                    | IG                                                                                                    |          |          |          |          |          |           |           |           |          |           |        |  |
| со               | PO-<br>1                                                                                                    | PO-<br>2         | PO-                                                                                                    | PO-                                                                                                    | PO-<br>5 | PO-<br>6 | PO-<br>7 | PO-<br>8 | PO-<br>9 | PO-<br>10 | PO-<br>11 | PO-<br>12 | PSO-     | PSO-      | PSO-   |  |
| CO-1             | 3                                                                                                    | 3                | -                                                                                                    | -                                                                                                    | -        | -        | -        | -        | -        | -         | -         | 3         | 3        | -         | -      |  |
| CO-2             | 3                                                                                                    | 3                | -                                                                                                    | -                                                                                                    | -        | -        | -        | -        | -        | -         | -         | 3         | 3        | -         | -      |  |
| CO-3             | 3                                                                                                    | 3                | -                                                                                                    | 2                                                                                                    | -        | -        | -        | -        | -        | -         | -         | 3         | 3        | -         | -      |  |
| CO-4             | 3                                                                                                    | 3                | 3                                                                                                    | _                                                                                                    | -        | <u> </u> | _        | _        | -        | _         | _         | 3         | 3        | -         | _      |  |
|                  | ,                                                                                                    |                  |                                                                                                    |                                                                                                    |          | 1 2. 1/4 | derat:   | alv rola |          | 4 5· c+   | rongly    |           |          | _         | _      |  |
| MODI             | 1: Weakly related, 2: Moderately related and 3: Strongly related  MODULE 1: PROBABILITY AND RANDOM VARIABLES (12) |                  |                                                                                                    |                                                                                                    |          |          |          |          |          |           |           |           |          |           |        |  |
|                  |                                                                                                    |                  |                                                                                                    |                                                                                                    |          |          |          |          |          |           |           |           |          |           |        |  |
| genera<br>Sugges | ating fu<br>sted Re                                                                                               | nctio<br>eading  | ity- Bay<br>ns.<br>g: Basic<br>ent: Pro                                                                                                    | Probab                                                                                                    | oility   |          |          | ables –  | - Mom    | ents –    | Mome      | nt        |          | CO<br>BTI |        |  |

| MODULE 2: ST                                      | TANDARD DISTRIBUTIONS                                                                                                    | (12)            |  |  |  |  |  |  |  |  |
|---------------------------------------------------|----------------------------------------------------------------------------------------------------|-----------------|--|--|--|--|--|--|--|--|
| Suggested Rea                                     | son, Geometric, Uniform, Exponential, Gamma and Normal distributions ading: Discrete and Continuous Functions.  ponent: Problems in distributions.                                                                                              | CO-2<br>BTL-3   |  |  |  |  |  |  |  |  |
| MODULE 3: T\                                      | WO-DIMENSIONAL RANDOM VARIABLES                                                                                                    | (12)            |  |  |  |  |  |  |  |  |
| Regression Suggested Rea Practical Com            | Joint distribution – Marginal and conditional distribution – Co-variance – Correlation and Regression  Suggested Reading: Random Variables  Practical Component: Two Dimensional Random Variable Problems  MODULE 4: TESTING OF HYPOTHESIS (12) |                 |  |  |  |  |  |  |  |  |
| MODULE 4: I                                       | ESTING OF HYPOTHESIS                                                                                                    | (12)            |  |  |  |  |  |  |  |  |
| square Test –<br>difference in p<br>Suggested Rea | ributions – Testing of Hypothesis – Small samples – t Test, F Test and Chi-<br>Large samples – Single mean – Difference in means – single proportion and proportions.  ading: Sampling Problems  ponent: Testing of Hypothesis                  | CO-4<br>BTL-3   |  |  |  |  |  |  |  |  |
| MODULE 5: D                                       | ESIGN OF EXPERIMENTS (1                                                                                                    | 12)             |  |  |  |  |  |  |  |  |
| Way Classifica Suggested Rea                      | riance – One Way Classification – Completely Randomized block design – Two tion – Randomized block design – Latin Square design.  ading: Analysis of variance  ponent: Design of Experiments                                                    | CO-5<br>BTL-3   |  |  |  |  |  |  |  |  |
| TEXT BOOKS                                        |                                                                                                    |                 |  |  |  |  |  |  |  |  |
| 1.                                                | Milton. J. S. and Arnold. J.C., "Introduction to Probability and Statistics", Tata 4th Edition, 2007.                                                                                                    | McGraw Hill,    |  |  |  |  |  |  |  |  |
| 2.                                                | Johnson. R.A. and Gupta. C.B., "Miller and Freund's Probability and Statistics Pearson Education, Asia, 7th Edition, 2007.                                                                                                    | for Engineers", |  |  |  |  |  |  |  |  |
| 3.                                                | A. Chandrasekaran, G. Kavitha, "Probability, Statistics, Random Processes and Theory", Dhanam Publications, 2014.                                                                                                    | d Queuing       |  |  |  |  |  |  |  |  |
| 4.                                                | Raj Kumar Bansal, Ashok Kumar Goel, Manoj Kumar Sharma, "MATLAB and it in Engineering", Pearson Publication, Second Edition, 2016.                                                                                                    | s Applications  |  |  |  |  |  |  |  |  |
| REFERENCE BO                                      | рокѕ                                                                                                    |                 |  |  |  |  |  |  |  |  |
| 1.                                                | Spiegel. M.R., Schiller. J. and Srinivasan. R.A., "Schaum's Outline of Theory ar Probability and Statistics", Tata McGraw Hill Edition, 2004.                                                                                                   | nd Problems of  |  |  |  |  |  |  |  |  |
| 2.                                                | Devore. J.L., "Probability and Statistics for Engineering and the Sciences", Cen<br>New Delhi, 8th Edition, 2012.                                                                                                    | ngage Learning, |  |  |  |  |  |  |  |  |
| 3.                                                | Dean G. Duffy., "Advanced Engineering Mathematics with MATLAB", CRC Pre Edition 2013.                                                                                                    | ss, Third       |  |  |  |  |  |  |  |  |
| E BOOKS                                           | 1                                                                                                    |                 |  |  |  |  |  |  |  |  |

| 1.   | http:// nptel.ac.in/courses/ IIT-MADRAS/ Principles_of_Communication1/ Pdfs/ 1_5.pdf |
|------|--------------------------------------------------------------------------------------|
| 2.   | https://www.khanacademy.org                                                          |
| MOOC |                                                                                      |
| 1.   | https://www.edx.org/course/introduction-probability-science-mitx-6-041x-2            |

| COURSE TITLE                                                                                                    | W                                                                                                    | CREDITS            | 3  |                   |         |  |  |  |  |  |  |
|----------------------------------------------------------------------------------------------------|----------------------------------------------------------------------------------------------------|--------------------|----|-------------------|---------|--|--|--|--|--|--|
| COURSE CODE                                                                                                    | CSB4301                                                                                                    | COURSE<br>CATEGORY | PC | L-T-P-S           | 2-0-2-1 |  |  |  |  |  |  |
| Version                                                                                                    | 1.0                                                                                                    | Approval Details   |    | LEARNING<br>LEVEL | BTL-3   |  |  |  |  |  |  |
| ASSESSMENT SCI                                                                                                    | HEME                                                                                                    |                    |    |                   |         |  |  |  |  |  |  |
| First Periodical Assessment                                                                                                    | Practical Component FSF                                                                                                    |                    |    |                   |         |  |  |  |  |  |  |
| 15%                                                                                                    | 15% 20% 50%                                                                                                    |                    |    |                   |         |  |  |  |  |  |  |
| Course<br>Description                                                                                                    | The course aim to impart a full stack knowledge of web development to the students. The course covers concepts, technologies and tools that are needed for developing a complete web based solution.                                                                                                    |                    |    |                   |         |  |  |  |  |  |  |
| Course<br>Objective                                                                                                    | <ol> <li>To understand basics of Internet based communications.</li> <li>To learn concepts of HTML pages with CSS.</li> <li>To understand Client-Side validation using Java Script.</li> <li>To know Bootstrapping pages using HTML5 and AJAX.</li> <li>To learn Web Server side programming using Java Servlets.</li> <li>To understand various web standards and its Applications.</li> </ol> |                    |    |                   |         |  |  |  |  |  |  |
| Course Outcome  Upon completion of this course, the students will be able to 1. Design Dynamic HTML pages with CSS. 2. Incorporate Client-Side validation in HTML pages using Java Script. 3. Construct Bootstrap pages using HTML5 and AJAX. 4. Develop Web Server Programs using Java Servlets. 5. Explain various web standards and its Applications  Prerequisites: Nil |                                                                                                    |                    |    |                   |         |  |  |  |  |  |  |

# CO, PO AND PSO MAPPING

| СО   | PO- | PO- | PO- | PO- | PO- | PO- | PO- | PO- | PO- | PO- | PO- | PO- | PSO- | PSO- | PSO- |
|------|-----|-----|-----|-----|-----|-----|-----|-----|-----|-----|-----|-----|------|------|------|
| CO   | 1   | 2   | 3   | 4   | 5   | 6   | 7   | 8   | 9   | 10  | 11  | 12  | 1    | 2    | 3    |
| CO-1 | 1   | 2   | 3   | -   | -   | -   | -   | •   | •   | -   | •   | 3   | 1    | 1    | 1    |
| CO-2 | 1   | 2   | 3   | -   | 3   | -   | -   | -   | -   | -   | -   | 3   | 1    | 1    | 1    |
| CO-3 | 1   | 2   | 3   | -   | 3   | -   | -   | -   | -   | -   | -   | 3   | 2    | 2    | 2    |

| CO-4                           | 1                                                                          | 2                                                                                                    | 3                                                                            |                                                                                                    | 2                                                 |                                                       |                                                       | I                                                  |                               |                            |                             | 3            | 2         | 2         | 2  |
|--------------------------------|----------------------------------------------------------------------------|----------------------------------------------------------------------------------------------------|------------------------------------------------------------------------------|----------------------------------------------------------------------------------------------------|---------------------------------------------------|-------------------------------------------------------|-------------------------------------------------------|----------------------------------------------------|-------------------------------|----------------------------|-----------------------------|--------------|-----------|-----------|----|
|                                | 1                                                                          |                                                                                                    |                                                                              | -                                                                                                    | 3                                                 | -                                                     | -                                                     | -                                                  | -                             | -                          | _                           |              |           |           |    |
| CO-5                           | 1                                                                          | 2                                                                                                    | 3                                                                            | -                                                                                                    | 3                                                 | -                                                     | -                                                     | -                                                  | -                             | -                          | -                           | 3            | 2         | 2         | 2  |
|                                |                                                                            |                                                                                                    | 1: We                                                                        | akly re                                                                                                    | elated,                                           | 2: Mo                                                 | derate                                                | ly relat                                           | ed and                        | d 3: Str                   | rongly                      | related      | ł         |           |    |
| MODUI                          | E 1: IN                                                                    | ITROD                                                                                                    | UCTIO                                                                        | N                                                                                                    |                                                   |                                                       |                                                       |                                                    |                               |                            |                             |              | (9        | L+3P=12   | 2) |
| Introduo<br>Interfac<br>Forms– | e: Prog                                                                    | ramm                                                                                                    | ning CGI                                                                     | Script                                                                                                    | s – HTN                                           | ۸L - ba                                               | sic HTI                                               | ML tags                                            | s – Cas                       | cading                     | Style 9                     | Sheets       | -         |           |    |
| 6<br> <br>                     | ate a w<br>a) Inlii<br>c) Inte<br>C) Exto<br>Cre<br>Pho<br>fror            | eb pagene stylernal sernal ser | ge with<br>le sheet<br>tyle she<br>style she<br>HTML fo<br>imber, f<br>user. | eets.<br>eets.<br>eets.<br>orm for<br>Email a                                                                                                    | readii<br>ddress                                  | ng Nan<br>, prefe                                     | rred us                                               | ser nan                                            | ne, var                       |                            | •                           | •            | ,         | CO<br>BTI |    |
| Suggest                        | ted rea                                                                    | ding:                                                                                                    | http://r                                                                     | nptel.a                                                                                                    | c.in/co                                           | urses/                                                | 10610                                                 | 5084/1                                             | <u>3</u>                      |                            |                             |              |           |           |    |
| MODUL                          | E 2: SC                                                                    | RIPTII                                                                                                    | NG & CI                                                                      | LIENT S                                                                                                    | SIDE                                              |                                                       |                                                       |                                                    |                               |                            |                             |              | (9        | L+3P=12   | 2) |
|                                | e- Java<br>Client-<br>al Com<br>e a Jav<br>in the<br>ect for<br>a simp     | Script<br>side v<br>poner<br>a Scrip<br>above<br>mat. Cole XIV                                                                                                    | t: variat<br>alidatio<br>nt:<br>pt progr<br>e form a<br>Call the :           | oles - Conscription of the construction of the construction of the | ontrol<br>ts, Noo<br>validat<br>orrect<br>when tl | statem<br>de JS &<br>te the<br>formathe pag<br>store. | nents, I<br>Angula<br>data in<br>t. Displ<br>e is sul | -unctio<br>ar JS.<br>cluding<br>ay erro<br>omitted | ns, Arr<br>the er<br>r mess   | ays, O                     | bjects ·<br>entere          | – Event      | ts.<br>ne | CO<br>BT  |    |
| MODUL                          | E 3:RIC                                                                    | CH INT                                                                                                    | ERNET                                                                        | APPLIC                                                                                                    | CATION                                            | ₩ HT                                                  | ML5                                                   |                                                    |                               |                            |                             |              | (9        | L+3P=12   | 2) |
| Ran<br>2. Usir                 | is, Canv<br>Ita, HTI<br>I <b>al Com</b><br>Iate a H<br>Ige- Nu<br>Ing Canv | vas, Vi<br>ML5 A<br><b>poner</b><br>TML f<br>mber<br>vas & :                                                                                                    | ideo and RLS, Mint:  form with int SVG in H                                  | d audic<br>grating<br>th the f<br>puts fr                                                                                                    | o, Web<br>g from<br>following<br>om 1 t           | storag<br>HTML4<br>ng HTN<br>o 100)                   | ge, Geo<br>4 to HT<br>//L5 co<br>//URL)               | llocatio<br>ML5, C<br>ntrols -                     | n, Offli<br>SS3 an<br>- (Colo | ine We<br>d Boot<br>r–Date | ebpage<br>strap.<br>e-Email | s,<br>-Month | า —       | CO<br>BTI |    |
| Suggest                        |                                                                            |                                                                                                    | dient sty                                                                    | yle.                                                                                                    |                                                   |                                                       |                                                       |                                                    | ,                             |                            |                             |              |           |           |    |

(9L+3P=12)

**MODULE 4:SERVER SIDE PROGRAMMING** 

| Server side Programming – Java Servlets: Servlet lifecycle- Generic servlet- Http servlet, JSP: Introduction- Lifecycle – JSP scripting elements – Implicit Objects – JSP Directive elements – Action Elements – MVC.  Practical Component:  1. Write a simple Java Servlet Program to read the values entered using HTML form controls and display the same.  CO-4  2. Create a Java Servlet program for finding the biggest of three numbers.  Suggested reading:  1. <a href="https://www.btechguru.com/trainingprogrammingj2eeservelets1what-is-a-servlet-video-lecture1210624154.html">https://www.btechguru.com/trainingprogrammingj2eeservelets1what-is-a-servlet-video-lecture1210624154.html</a> 2. <a href="https://www.w3schools.com/xml/ajax">https://www.w3schools.com/xml/ajax</a> intro.asp                                                        |               |  |  |  |  |  |  |  |
|----------------------------------------------------------------------------------------------------|---------------|--|--|--|--|--|--|--|
| MODULE 5: DATABASE CONNECTIVITY AND WEB STANDARDS (9L+3P=12)                                                                                                    |               |  |  |  |  |  |  |  |
| DATABASE CONNECTIVITY: Java Data Base Connectivity- Introduction - Drivers-Establishing connection – Types of Statements-Result Sets.  WEB STANDARDS - WEB 2.0 – History, characteristics, technologies, concepts, usage, web2.0 in education, philanthropy, social work. Web 3.0 – Theory and history understanding basic web artifacts and applications, implementation.  Practical Component:  1. Create a three-tier application using servlets for displaying student mark list. Fetch the results from the database using the entered register number.  2. Create a three-tier application using servlets for conducting on-line examination. Create a login page and verify the user name and password before allowing for examination.  Use Session key management for the same.  Suggested reading:  https://beginnersbook.com/2013/05/servlet-tutorial/ | CO-5<br>BTL-3 |  |  |  |  |  |  |  |
| TEXT BOOKS                                                                                                    |               |  |  |  |  |  |  |  |
| Deitel, Deitel and Neito, "Internet and World Wide Web – How to program", Pearson Education Asia, 5 <sup>th</sup> Edition, 2011.                                                                                                    | 1             |  |  |  |  |  |  |  |
| Jason Hunter, William Crawford "Java Servlet Programming" O'Reilly Publications, 2nd 2001.                                                                                                    | d Edition,    |  |  |  |  |  |  |  |
| REFERENCE BOOKS                                                                                                    |               |  |  |  |  |  |  |  |
| 1. Elliotte Rusty Herold, "Java Network Programming", O'Reilly Publications, 3rd Edition                                                                                                    | , 2004.       |  |  |  |  |  |  |  |
| 2. Eric Ladd and Jim O'Donnell, et al, "USING HTML 4, XML, and JAVA1.2", Prentice Hall,                                                                                                    | 2003          |  |  |  |  |  |  |  |
| E BOOKS                                                                                                    |               |  |  |  |  |  |  |  |
| 1. <a href="https://www.tutorialspoint.com/web_developers_guide/web_pdf_version.htm">https://www.tutorialspoint.com/web_developers_guide/web_pdf_version.htm</a>                                                                                                    |               |  |  |  |  |  |  |  |
| 2. <a href="http://www.intuc.net/office meeting report/Ajax SampleChapter.pdf">http://www.intuc.net/office meeting report/Ajax SampleChapter.pdf</a>                                                                                                    |               |  |  |  |  |  |  |  |
| 3. http://repository.mdp.ac.id/ebook/oreilly-books/OReilly.Java.Servlet%20Programming                                                                                                    | ng.pdf        |  |  |  |  |  |  |  |
| MOOC                                                                                                    |               |  |  |  |  |  |  |  |
| 1. <a href="https://www.coursera.org/specializations/web-design">https://www.coursera.org/specializations/web-design</a>                                                                                                    |               |  |  |  |  |  |  |  |

| COURSE                 | TITLE    | E                                                                                  |                                                                                                    |                                          | THEO                             | RY OF C           | OMPU                                      | TATIO                                    | N                                         |                                                                                                    | С                                  | REDITS        |                       | 4         |           |  |
|------------------------|----------|------------------------------------------------------------------------------------|----------------------------------------------------------------------------------------------------|------------------------------------------|----------------------------------|-------------------|-------------------------------------------|------------------------------------------|-------------------------------------------|----------------------------------------------------------------------------------------------------|------------------------------------|---------------|-----------------------|-----------|-----------|--|
| COU                    |          |                                                                                    | CSE                                                                                                    | 34302                                    |                                  | COURS             | SE CATE                                   | GORY                                     |                                           | PC                                                                                                    |                                    | L-T-P         | -S                    | 3-1-0     | )-1       |  |
| Vers                   | ion      |                                                                                    | 1                                                                                                    | 1.0                                      |                                  | Appro             | oval De                                   | etails                                   |                                           |                                                                                                    |                                    | LEARN<br>LEVE |                       | BTL-      | .3        |  |
| ASSESS                 | MENT     | SCHI                                                                               | EME                                                                                                    |                                          |                                  |                   |                                           |                                          |                                           |                                                                                                    | •                                  |               |                       |           |           |  |
| Fir<br>Perio<br>Assess | dical    | S                                                                                  |                                                                                                    | Periodi<br>ssment                        |                                  | Assi              | eminar,<br>gnmen<br>Project               |                                          |                                           | rise Tes<br>Quiz                                                                                                    | st /                               | Attenda       | ance                  | ESE       |           |  |
| 15                     | %        |                                                                                    | 1                                                                                                    | 5%                                       |                                  |                   | 10%                                       |                                          |                                           | 5%                                                                                                    |                                    | 5%            |                       | 50%       | 6         |  |
| Cou<br>Descri          |          | I serve as models for computation - finite automata, pushdown automata, and Turing |                                                                                                    |                                          |                                  |                   |                                           |                                          |                                           |                                                                                                    |                                    |               |                       |           |           |  |
| Course<br>Objectiv     | ve       | 2.<br>3.<br>4.                                                                     | <ol> <li>To introduce different types of automata.</li> <li>To design a Regular expression.</li> <li>To write context free grammars.</li> <li>To design a turing machine.</li> <li>To determine the undecidability of a problem.</li> </ol> |                                          |                                  |                   |                                           |                                          |                                           |                                                                                                    |                                    |               |                       |           |           |  |
| Course<br>Outcom       |          | 1.<br>2.<br>3.<br>4.<br>5.                                                         | Apply f<br>Build R<br>Write (<br>Design                                                                                                    | formal  <br>legular<br>Context<br>Turing | proof<br>Langu<br>t Free<br>mach | Gramma<br>ine and | ues and<br>d Const<br>ar and I<br>identif | l desigr<br>truct M<br>Design<br>y recur | n finite<br>inimize<br>PDA fo<br>sively e | automand Auto r the Grand Report 19 automate 19 automate 19 automa | ata.<br>mata f<br>ramma<br>able la | ir<br>nguage  | ılar Lang<br>P proble |           |           |  |
| Prerequ                | isites   | : Nil                                                                              |                                                                                                    |                                          |                                  |                   |                                           |                                          |                                           |                                                                                                    |                                    |               |                       |           |           |  |
| CO, PO                 | AND      | PSO N                                                                              | /IAPPIN                                                                                                    | IG                                       |                                  |                   |                                           |                                          |                                           |                                                                                                    |                                    |               |                       |           |           |  |
| со                     | PO<br>-1 | PO<br>-2                                                                           | PO-<br>3                                                                                                    | PO-<br>4                                 | PO-<br>5                         | PO-<br>6          | PO-<br>7                                  | PO-<br>8                                 | PO-<br>9                                  | PO -<br>10                                                                                                    | PO-<br>11                          | PO-<br>12     | PSO-<br>1             | PSO-<br>2 | PS<br>O-3 |  |
| CO-1                   | 3        | 3                                                                                  | 3                                                                                                    | 2                                        | -                                | -                 | -                                         | -                                        | -                                         | -                                                                                                    | <u></u>                            | 1             | 3                     | 2         | 1         |  |
| CO-2                   | 3        | 3                                                                                  | 3                                                                                                    | 2                                        | -                                | -                 | -                                         | -                                        | -                                         | -                                                                                                    | -                                  | -             | 3                     | 2         | 1         |  |
| CO-3                   | 3        | 3                                                                                  | 3                                                                                                    | 2                                        | -                                | -                 | -                                         | -                                        | -                                         | -                                                                                                    | -                                  | -             | 3                     | 2         | 1         |  |
| CO-4                   | 3        | 3                                                                                  | 3                                                                                                    | 2                                        | -                                | -                 | -                                         | -                                        | -                                         | -                                                                                                    | -                                  | 1             | 3                     | 2         | 1         |  |
| CO-5                   | 3        | 3                                                                                  | 3                                                                                                    | 3                                        | _                                | -                 | -                                         | ı                                        | -                                         | -                                                                                                    | -                                  | 1             | 3                     | 2         | 1         |  |
|                        |          |                                                                                    | 1: V                                                                                                    | Veakly                                   | relate                           | d, 2: Mo          | oderate                                   | ely rela                                 | ted and                                   | d 3: Str                                                                                                    | ongly r                            | elated        |                       |           |           |  |

| MODUL                        | E 1: AUTOMATA INTRODUCTION                                                                                                    | (12)           |
|------------------------------|----------------------------------------------------------------------------------------------------|----------------|
| (FA), De<br>Automa           | tion to Formal Proof, Additional Forms of Proof, Inductive Proofs, Finite Automata terministic Finite Automata (DFA), Non-Deterministic Finite Automata (NFA), Finite ta with Epsilon Transitions.  ed Reading: <a href="https://onlinecourses.nptel.ac.in/noc17_cs34/unit?unit=7&amp;lesson=10">https://onlinecourses.nptel.ac.in/noc17_cs34/unit?unit=7&amp;lesson=10</a> | CO-1<br>BTL-3  |
| MODUL                        | E 2: REGULAR EXPRESSIONS AND LANGUAGES                                                                                                    | (12)           |
| RE, Prov<br>Minimiz          | Expression - FA and Regular Expressions- RE To NFA, NFA To RE-, RE To DFA, DFA To ing Languages Not to Be Regular, Closure Properties Of RL, Equivalence and ation of Automata.  ed Reading: https://onlinecourses.nptel.ac.in/noc17_cs34/unit?unit=15&lesson=21                                                                                                    | CO-2<br>BTL-3  |
| MODUL                        | E 3: CONTEXT FREE GRAMMAR AND LANGUAGES                                                                                                    | (12)           |
| Definition Pushdov           | tion to Context Free Grammar- Parse Trees- Ambiguity in Grammars and Languages-<br>on of the Pushdown Automata- Languages of A Pushdown Automata- Equivalence Of<br>vn Automata and CFG- Deterministic Pushdown Automata<br>ed Reading: https://onlinecourses.nptel.ac.in/noc17 cs34/unit?unit=32&lesson=38                                                                 | CO-3<br>BTL-3  |
| MODUL                        | E 4: NORMAL FORMS AND TURING MACHINE                                                                                                    | (12)           |
| Turing N                     | Forms for CFG - Pumping Lemma for CFL- Closure Properties of CFL- Introduction of lachine- Programming Techniques for Turing Machine.  ed Reading: <a href="https://onlinecourses.nptel.ac.in/noc17">https://onlinecourses.nptel.ac.in/noc17</a> cs34/unit?unit=50&lesson=53                                                                                                | CO-4<br>BTL-3  |
| MODUL                        | E 5: COMPUTATIONAL COMPLEXITY                                                                                                    | (12)           |
| Languag<br>Theoren<br>NP Com | vely Enumerable and Non-Recursively Enumerable Languages - Diagonalization e- Undecidable Problem that is RE- Undecidable Problem About Turing Machine- Rice n- Post's Correspondence Problem- Church Turing Thesis- The Classes Of P And NP, plete and NP Hard Problems. ed Reading: https://onlinecourses.nptel.ac.in/noc17 cs34/unit?unit=58&lesson=61                   | CO-5<br>BTL-3  |
| MINI PRO                     | DJECT/FIELD WORK                                                                                                    |                |
| Model A                      | A Turing Machine with Memory.                                                                                                    |                |
| TEXT BC                      | OOKS                                                                                                    |                |
| 1.                           | J.E. Hopcroft, R.Motwani and J.D.Ullman, "Introduction to Automata Theory, La Computations", Second Edition, Pearson Education, 2003.                                                                                                    | anguages and   |
| REFERE                       | NCE BOOKS                                                                                                    |                |
| 1.                           | H.R. Lewis and C.H. Papadimitriou, "Elements of the theory of Computation", Second Pearson Education, 2003.                                                                                                    | Edition,       |
| 2.                           | J.Martin, "Introduction to Languages and the Theory of Computation", Third Edition,                                                                                                    |                |
| 3.                           | Micheal Sipser, "Introduction of the Theory and Computation", Thomson Brokecole,                                                                                                    | 2013.          |
| 4.                           | K.Krithivasan and R.Rama, Introduction to Formal Languages, Automata and Computa Education, 2009.                                                                                                    | ation, Pearson |
| Е ВООК                       | S                                                                                                    |                |

| 1.   | cglab.ca/~michiel/TheoryOfComputation/TheoryOfComputation.pdf |
|------|---------------------------------------------------------------|
| МООС |                                                               |
| 1.   | https://onlinecourses.nptel.ac.in/noc16 cs14                  |

| COURSE     | TITLE                                   |                              |                                                                  |                             | ARTIF                                                                                                    | ICIAL II                                            | NTELLI                                                                                                    | GENCE                                                        |                                                                                                    |                                                                                     | CI                                                                                            | REDITS                                                                          |                                 |           | 3             |
|------------|-----------------------------------------|------------------------------|------------------------------------------------------------------|-----------------------------|----------------------------------------------------------------------------------------------------|-----------------------------------------------------|----------------------------------------------------------------------------------------------------|--------------------------------------------------------------|----------------------------------------------------------------------------------------------------|-------------------------------------------------------------------------------------|-----------------------------------------------------------------------------------------------|---------------------------------------------------------------------------------|---------------------------------|-----------|---------------|
| COURSE     | CODE                                    |                              | CSB                                                              | 4303                        |                                                                                                    |                                                     | OURSI<br>TEGOF                                                                                                    |                                                              |                                                                                                    | PC                                                                                  |                                                                                               | L-T-P                                                                           | P-S                             | 3-0-0-0   |               |
| Versi      | ion                                     |                              | 1                                                                | L <b>.0</b>                 |                                                                                                    | Appro                                               | oval De                                                                                                    | etails                                                       |                                                                                                    |                                                                                     |                                                                                               | LEARN<br>LEV                                                                    |                                 | BTL-3     |               |
| ASSESSM    | ASSESSMENT SCHEME                       |                              |                                                                  |                             |                                                                                                    |                                                     |                                                                                                    |                                                              |                                                                                                    |                                                                                     |                                                                                               |                                                                                 |                                 |           |               |
|            | Assessment Second Periodical Assessment |                              |                                                                  |                             |                                                                                                    | Seminar/ Assignments/ Project  Surprise Test / Quiz |                                                                                                    |                                                              |                                                                                                    |                                                                                     | est                                                                                           | Attend                                                                          | ance                            | ESE       |               |
| 15%        | 6                                       |                              | 15% 10% 5%                                                       |                             |                                                                                                    |                                                     |                                                                                                    |                                                              |                                                                                                    |                                                                                     |                                                                                               |                                                                                 | 5                               | 5         | 0%            |
| Course Of  | otion                                   | re 1. 2. 3. 4. 5. 1. e 2. 3. | To so<br>To Co<br>To Co<br>To id<br>To U<br>Upor<br>Solve<br>Com | blve prompare entify se exp | obleme various the need a control of the need a control of the nee | s using ous Knowl of this sing in Knowl analyz      | g information in the production is courseful formed by the production is courseful formed by the production in the production is courseful formed by the production in the production is courseful formed by the production in the production is courseful for the production in the production is courseful for the production in the production is considered in the production in the production is considered in the production in the production is considered in the production in the production is considered in the production in the production is considered in the production in the production is considered in the production in the production in the production is considered in the production in the production in the production is considered in the production in the production in the production in the production in the production in the production in the production in the production in the production in the production in the production in the production in the production in the production in the | med ar<br>ge Reposition sy<br>realized<br>se, the<br>d and u | e techronic de contraction de contraction de contra | niques<br>offorme<br>ation L<br>types c<br>and Pla<br>oncept<br>on togi<br>es of le | and valued sear<br>ogic usof learranning<br>anning<br>as and of<br>be ab<br>earch<br>ac using | ch stra<br>sing sci<br>ning.<br>states<br>compo<br>le to<br>strateg<br>s script | tegies.<br>ripts and<br>nents o | d frame   | s.<br>system. |
|            |                                         | 5.                           |                                                                  | •                           |                                                                                                    |                                                     |                                                                                                    | •                                                            |                                                                                                    | •                                                                                   | _                                                                                             |                                                                                 | nts of ex                       | pert sy   | stem.         |
| Prerequisi | ites: N                                 | il                           |                                                                  |                             |                                                                                                    |                                                     |                                                                                                    |                                                              |                                                                                                    |                                                                                     |                                                                                               |                                                                                 |                                 |           |               |
| CO, PO A   | ND PS                                   | IAM C                        | PPING                                                            |                             |                                                                                                    |                                                     |                                                                                                    |                                                              |                                                                                                    |                                                                                     |                                                                                               |                                                                                 |                                 |           |               |
| со         | PO<br>-1                                | PO-<br>2                     | PO-<br>3                                                         | PO-<br>4                    | PO-<br>5                                                                                                    | PO-                                                 | PO-<br>7                                                                                                    | PO-                                                          | PO-<br>9                                                                                                    | PO<br>-10                                                                           | PO-<br>11                                                                                     | PO-<br>12                                                                       | PSO-                            | PSO-<br>2 | PSO-3         |
| CO-1       | 3                                       | 3                            | 2                                                                | 2                           | 2                                                                                                    | -                                                   | -                                                                                                    | -                                                            | -                                                                                                    | -                                                                                   | 2                                                                                             | 3                                                                               | 3                               | 3         | 3             |
| CO-2       | 3                                       | 3                            | 3                                                                | 3                           | 3                                                                                                    | 2                                                   | -                                                                                                    | -                                                            | 2                                                                                                    | 2                                                                                   | 2                                                                                             | 3                                                                               | 3                               | -         | 3             |
| CO-3       | 3                                       | 3                            | 3                                                                | 3                           | 2                                                                                                    | -                                                   | -                                                                                                    | -                                                            | 2                                                                                                    | 2                                                                                   | 1                                                                                             | 3                                                                               | 3                               | -         | 3             |
| CO-4       | 3                                       | 3                            | 3 3 3 1                                                          |                             | -                                                                                                    | -                                                   | -                                                                                                    | -                                                            | -                                                                                                    | 1                                                                                   | 3                                                                                             | 3                                                                               | -                               | 3         |               |

| CO-5                                          | 3                                                                | 3        | 3                   | 3         | 3       | 3        | -        | -       | -         | -         | 3       | 3        | 3      |        | -             |             | 3      |
|-----------------------------------------------|------------------------------------------------------------------|----------|---------------------|-----------|---------|----------|----------|---------|-----------|-----------|---------|----------|--------|--------|---------------|-------------|--------|
|                                               | 1: Weakly related, 2: Moderately related and 3: Strongly related |          |                     |           |         |          |          |         |           |           |         |          |        |        |               |             |        |
| MODULE                                        | 1: PRC                                                           | DBLEM    | SOLV                | ING       |         |          |          |         |           |           |         |          |        |        | (9)           |             |        |
| Introduct<br>Search St<br>Problem.            |                                                                  | _        |                     |           |         |          |          |         |           |           | _       |          |        |        | CO-1<br>BTL-3 |             |        |
| MODULE                                        | 2: KNC                                                           | WLED     | GE RE               | PRESE     | NTATI   | ON       |          |         |           |           |         |          |        |        | (9)           | )           |        |
| Introduct<br>order log<br>Resolutio           | ic-Knov                                                          | vledge   | Engin               | eering    | in Firs | t Orde   | r Logic  | -Prop   | ortiona   | al vs Fir | st Ord  | _        |        |        |               | D-2<br>L-2  |        |
| MODULE                                        | 3: INFI                                                          | ERENC    | E AND               | LEARI     | NING    |          |          |         |           |           |         |          |        | •      | (9)           |             |        |
| Inference<br>Network<br>Network-<br>with pyth | –Learn<br>Learnir                                                | ing fro  | m Obs               | ervatio   | ons-Fo  | rms of   | Learn    | ing-Ind | ductive   | Learn     | ing-Ne  | ural     |        |        |               | D-3<br>'L-3 |        |
| MODULE                                        | 4: PRC                                                           | DUCT     | ION SY              | STEM      | AND F   | PLANN    | ING      |         |           |           |         |          |        | •      | (9)           |             |        |
| Introduct<br>Planning<br>in the rea           | with st                                                          | ate spa  |                     | -         |         |          | _        |         | _         |           | _       |          |        |        |               | )-4<br>L-2  |        |
| MODULE                                        | 5: EXP                                                           | ERT SY   | STEM                |           |         |          |          |         |           |           |         |          |        | •      | (9)           |             |        |
| Expert Sy<br>XOON-DA<br>Arduino.              |                                                                  |          |                     |           |         | -        | -        |         |           | -         |         |          |        |        |               | )-5<br>L-3  |        |
| TEXT BO                                       | OKS                                                              |          |                     |           |         |          |          |         |           |           |         |          |        |        |               |             |        |
| 1.                                            |                                                                  |          | ell, Pet<br>Prentic |           | -       |          |          | lligend | ce – A    | Mode      | rn Apı  | oroach   | ", 3rd | d Edi  | ition,        | Pea         | rson   |
| 2.                                            | Joseph<br>2015.                                                  | ı C. G   | iarrata             | no,Ga     | ry D.   | Riley    | ,"Expe   | rt Sys  | tems:     | Princip   | les an  | d Prog   | gramn  | ning"  | ', 4th        | Edi         | ition, |
| REFEREN                                       | CE BOC                                                           | OKS      |                     |           |         |          |          |         |           |           |         |          |        |        |               |             |        |
| 1.                                            | Nils J.                                                          | Nilsso   | n, "Art             | ificial I | ntellig | ence:    | A new    | Synth   | esis", F  | larcou    | rt Asia | Pvt. Lt  | d., 20 | 000.   |               |             |        |
| 2.                                            |                                                                  |          | n, K. Sa<br>nputer  |           |         |          | ns of Ai | tificia | l Intelli | igence    | and Ex  | pert S   | ysten  | ns', N | /lacmi        | llan        |        |
| 3.                                            | W. Pa<br>2003.                                                   | tterso   | n, 'Intr            | oducti    | on to / | Artifici | al Intel | ligenc  | e and     | Expert    | Syster  | ns', Pro | entice | Hall   | of Inc        | dia,        |        |
| 4.                                            | Artific                                                          | ial Inte | elligeno            | e with    | pytho   | n, Pra   | teek Jo  | shi,20  | 17.       |           |         |          |        |        |               |             |        |
| E BOOKS                                       |                                                                  |          |                     |           |         |          |          |         |           |           |         |          |        |        |               |             |        |

| 1.   | https://www.pdfdrive.net/artificial-intelligence-a-modern-approach-3rd-edition-e32618455.html |
|------|-----------------------------------------------------------------------------------------------|
| MOOC |                                                                                               |
| 1.   | https://www.coursera.org/courses?query=artificial%20intelligence                              |
| 2.   | https://www.coursera.org/specializations/cyber-security                                       |

| COURSE TITLE                   | PROFESSIO                                                                                                    | NAL ETHICS AND LIFE                                                                                                    | SKILLS                   | CREDITS           | 2       |  |  |  |  |  |  |  |  |  |
|--------------------------------|----------------------------------------------------------------------------------------------------|----------------------------------------------------------------------------------------------------|--------------------------|-------------------|---------|--|--|--|--|--|--|--|--|--|
| COURSE CODE                    | GEA4216                                                                                                    | COURSE<br>CATEGORY                                                                                                    | HS                       | L-T-P-S           | 2-0-0-1 |  |  |  |  |  |  |  |  |  |
| Version                        | 1.0                                                                                                    | Approval Details                                                                                                    |                          | LEARNING<br>LEVEL | BTL-3   |  |  |  |  |  |  |  |  |  |
| ASSESSMENT SCHE                | ME                                                                                                    |                                                                                                    |                          |                   |         |  |  |  |  |  |  |  |  |  |
| First Periodical<br>Assessment | Second Periodical Assessment                                                                                                    | Seminar/<br>Assignments/<br>Project                                                                                    | Surprise Test<br>/ Quiz  | Attendance        | ESE     |  |  |  |  |  |  |  |  |  |
| 15%                            | 15%                                                                                                    | 15% 10% 5% 5% 50%                                                                                                    |                          |                   |         |  |  |  |  |  |  |  |  |  |
| Course<br>Description          | This course is designed with the aim of developing the ethics and human values with the students and teach them how to apply ethics in engineering problem for betterment of the society. |                                                                                                    |                          |                   |         |  |  |  |  |  |  |  |  |  |
| Course Objective               | <ol> <li>To apply the eth</li> <li>To differentiate</li> <li>To transform int</li> </ol>                                                                                                  | about ethics and hum<br>nics in real world prob<br>between safety and<br>to responsible humar<br>ociety and work for b | olems<br>risk<br>n being | ociety            |         |  |  |  |  |  |  |  |  |  |
| Course Outcome                 | <ol> <li>Comprehend the</li> <li>Enumerate the t</li> <li>Distinguish between rights</li> <li>Inculcate the life being</li> <li>Analyze and app</li> </ol>                                | 4. Inculcate the life skills and value system for transforming into a responsible human                                |                          |                   |         |  |  |  |  |  |  |  |  |  |
| Prerequisites: Nil             |                                                                                                    |                                                                                                    |                          |                   |         |  |  |  |  |  |  |  |  |  |
| CO, PO AND PSO M               | ADDING                                                                                                    |                                                                                                    |                          |                   |         |  |  |  |  |  |  |  |  |  |

100

| со                                                                                                    | PO<br>-1                                                         | PO-<br>2 | PO-<br>3 | PO-<br>4 | PO-<br>5 | PO-<br>6 | PO-<br>7 | PO-<br>8 | PO-<br>9 | PO<br>-10 | PO-<br>11 | PO-<br>12 | PSO-<br>1 | PSO-<br>2     | PSO- |
|----------------------------------------------------------------------------------------------------|------------------------------------------------------------------|----------|----------|----------|----------|----------|----------|----------|----------|-----------|-----------|-----------|-----------|---------------|------|
| 00.4                                                                                                    |                                                                  |          |          | -        |          |          |          |          |          |           |           |           |           | _             |      |
| CO-1                                                                                                    | 1                                                                | 1        | 1        | -        | -        | 2        | 1        | 3        | -        | 1         | -         | 1         | -         | -             | -    |
| CO-2                                                                                                    | 1                                                                | 2        | 1        | •        | -        | 3        | 1        | 3        | -        | 1         | -         | 1         | -         | -             | -    |
| CO-3                                                                                                    | 1                                                                | 2        | 2        | 2        | •        | 3        | 2        | 3        | 2        | 3         | -         | 2         | -         | -             | 1    |
| CO-4                                                                                                    | 1                                                                | 2        | 3        | 2        | 1        | 3        | 3        | 3        | 2        | 3         | 1         | 3         | -         | -             | 1    |
| CO-5                                                                                                    | 1                                                                | 2        | 3        | 2        | 2        | 3        | 3        | 3        | 3        | 3         | 2         | 3         | 1         | 1             | 3    |
|                                                                                                    | 1: Weakly related, 2: Moderately related and 3: Strongly related |          |          |          |          |          |          |          |          |           |           |           |           |               |      |
| MODULE 1                                                                                                    | : HUM                                                            | IAN VA   | LUES     |          |          |          |          |          |          |           |           |           |           | (6)           |      |
| Definition of ethics-Morals values and ethics – integrity-Work ethics- Service Learning-Civic Virtue-Respect for others- Caring-Sharing-Honesty-Courage - Valuing time-Cooperation-Commitment-Empathy-Self-confidence-Character-Spirituality-Introduction to Yoga and meditation for professional excellence and stress management.  Self-Study: Case study of Discovery failure                                                                                                   |                                                                  |          |          |          |          |          |          |          |          |           |           |           |           | CO-1<br>BTL-3 |      |
|                                                                                                    |                                                                  |          |          |          |          |          |          |          |          |           |           |           | (6)       |               |      |
| Senses of 'Engineering Ethics' – Variety of moral issues – Types of inquiry – Moral dilemmas – Moral Autonomy – Kohlberg's theory – Gilligan's theory – Consensus and Controversy – Models of professional roles - Theories about right action – Self-interest – Customs and Religion – Uses of Ethical Theories.  Self-study: Study the Bhopal gas tragedy                                                                                                    |                                                                  |          |          |          |          |          |          |          |          |           |           |           | CO<br>BTI |               |      |
| MODULE 3:                                                                                                    | SAFE                                                             | TY, RES  | SPOSIE   | BILITIES | SAND     | RIGHT    | S        |          |          |           |           |           |           | (6)           |      |
| Safety and Risk – Assessment of Safety and Risk – Risk Benefit Analysis and Reducing Risk - Respect for Authority – Collective Bargaining – Confidentiality – Conflicts of Interest – Occupational Crime – Professional Rights – Employee Rights – Intellectual Property Rights (IPR) – Discrimination.  Self-study: Chernobyl explosion, Nuclear and thermal power plant issues                                                                                                   |                                                                  |          |          |          |          |          |          |          |          |           |           |           | СО<br>ВТІ |               |      |
| MODULE 4:                                                                                                    |                                                                  |          |          |          |          |          |          |          | pianti   |           |           |           |           | (6)           |      |
|                                                                                                    |                                                                  |          |          | r .      |          |          |          |          |          |           |           |           | . 1       | (0)           |      |
| Definition, Relevance, Types of values, changing concepts of values-aims and values of value education- basic etiquette-morals and values in life-dealing with people. Personal values – Self – Strengths (self-confidence, self-assessment, self-reliance, self-discipline, determination, self-restraint, contentment, humility, sympathy and compassion, gratitude, forgiveness) Weaknesses.  Self-study: Influences - Peer pressure, familial and societal expectations, media |                                                                  |          |          |          |          |          |          |          |          |           | s –       | CO<br>BTI |           |               |      |

| MODULE 5: 9                                                                                                    | SOCIETIES IN PROGRESS                                                                                         | (6)           |  |  |  |  |  |  |  |
|----------------------------------------------------------------------------------------------------|----------------------------------------------------------------------------------------------------|---------------|--|--|--|--|--|--|--|
| Definition of society; Units of society; Communities – ancient and modern – Agents of change – Sense of survival, security, desire for comfort and ease sense of belonging, social consciousness and responsibility.  Self-study: Personal value and professional value of Engineers on societies perception |                                                                                                    |               |  |  |  |  |  |  |  |
| TEXT BOOKS                                                                                                    |                                                                                                    | l             |  |  |  |  |  |  |  |
| 1.                                                                                                    | Subramanian R., Professional ethics, Oxford University press, 2010.                                           |               |  |  |  |  |  |  |  |
| 2.                                                                                                    | Manoharan P.K., Education and Personality Development, APH Publishing Corporation, New Delhi, 2008            |               |  |  |  |  |  |  |  |
| REFERENCE E                                                                                                    | BOOKS                                                                                                    |               |  |  |  |  |  |  |  |
| 1.                                                                                                    | Megan J. Murphy (Editor), Lorna Hecker (Editor), Ethics and Profession Couple and Family Therapy.             | nal Issues in |  |  |  |  |  |  |  |
| 2.                                                                                                    | Andrew Belsey (Editor), Ruth Chadwick (Editor), Ethical Issues in Journalism and Media (Professional Ethics). | the           |  |  |  |  |  |  |  |
| 3.                                                                                                    | Warwick Fox (Editor), Ethics and the Built Environment (Professional Ethics).                                 |               |  |  |  |  |  |  |  |
| 4.                                                                                                    | Ruchika Nath, Value Education, APH Publishing Corporation, New Delhi, 2008.                                   |               |  |  |  |  |  |  |  |

| COURSE TITLE                                                                                                    | SKILL DEVEL                                                                     | CREDITS            | 1  |                   |         |  |  |  |  |  |  |  |  |
|----------------------------------------------------------------------------------------------------|---------------------------------------------------------------------------------|--------------------|----|-------------------|---------|--|--|--|--|--|--|--|--|
| COURSE<br>CODE                                                                                                    | CSB4331                                                                         | COURSE<br>CATEGORY | PC | L-T-P-S           | 0-0-2-0 |  |  |  |  |  |  |  |  |
| Version                                                                                                    | 1.0                                                                             | Approval Details   |    | LEARNING<br>LEVEL | BTL-3   |  |  |  |  |  |  |  |  |
| ASSESSMENT SCHEME                                                                                                    |                                                                                 |                    |    |                   |         |  |  |  |  |  |  |  |  |
| Continuous Internal Assessment ESE                                                                                                    |                                                                                 |                    |    |                   |         |  |  |  |  |  |  |  |  |
|                                                                                                    | 80% 20%                                                                         |                    |    |                   |         |  |  |  |  |  |  |  |  |
| Course<br>Description                                                                                                    | efficient solutions for the real world problems and make them to participate in |                    |    |                   |         |  |  |  |  |  |  |  |  |
| Course Objective  1. To make the students to solve real world problems 2. To implement the solution in appropriate language 3. To design an efficient program for the problem 4. To apply the programming and data structures concepts during coding 5. To analyze for time and space time complexity of the program |                                                                                 |                    |    |                   |         |  |  |  |  |  |  |  |  |

# Course Outcome

CO-5

Upon completion of this course, the students will be able to

- 1. Create solutions for real time programming tasks
- 2. Implement code in appropriate programming language for language agnostic problems
- 3. Design and develop efficient program for any given computational problem
- 4. Apply the learned engineering knowledge (Data Structures/functional programming) while writing the solution.
- 5. Critically evaluate a given program for space and time complexity

**Prerequisites: Basic Programming** 

#### CO, PO AND PSO MAPPING PO-PO-PO-PSO-PSO-PO PO-**PO-**PO-PO-PO-PO-PO PO-PSO-CO -1 -10 CO-1 CO-2 CO-3 CO-4

1: Weakly related, 2: Moderately related and 3: Strongly related

|   | IST | OF         | <b>FXP</b>    | FRIN | <b>JENTS</b> | . – Gui | delines  |
|---|-----|------------|---------------|------|--------------|---------|----------|
| _ |     | <b>U</b> I | $L/\Lambda I$ |      | /            | Juli    | ucilics. |

| 1. | Program on recursion.                                              | CO-4  |
|----|--------------------------------------------------------------------|-------|
|    |                                                                    | BTL-3 |
| 2. | Program using function calls.                                      | CO-5  |
|    |                                                                    | BTL-3 |
| 3. | Program using exception handlers.                                  | CO-1  |
|    |                                                                    | BTL-3 |
| 4. | Program integrating built in packages/Libraries.                   | CO-2  |
|    |                                                                    | BTL-3 |
| _  | Dragram to define and incorporate user defined neckages libraries  | CO-3  |
| ٥. | Program to define and incorporate user defined packages/libraries. | BTL-3 |
|    | Dunguage to integrate outcomel to als                              | CO-4  |
| 6. | Program to integrate external tools.                               | BTL-3 |
| 7  | Calua programming related number                                   | CO-3  |
| 7. | Solve programming related puzzles.                                 | BTL-2 |

## **ONLINE REFERENCE**

- 1. https://www.codechef.com/
- 2. <a href="https://www.hackerearth.com/">https://www.hackerearth.com/</a>
- 3. https://www.hackerrank.com/

| COURS             | E TITL          | E.                         |                                                                                                    | Г        | DESIGI   | N PRO    | 0        | CREDIT   | rs       |           | 1         |           |             |       |       |  |
|-------------------|-----------------|----------------------------|----------------------------------------------------------------------------------------------------|----------|----------|----------|----------|----------|----------|-----------|-----------|-----------|-------------|-------|-------|--|
|                   | JRSE<br>DE      |                            | CSB                                                                                                    | 4332     |          |          | COURSE   |          |          | LAB       |           | L-T       | -P-S        | 0-0   | -3-0  |  |
| Ver               | sion            |                            | 1                                                                                                    | 0        |          | Appr     | oval De  | etails   |          |           |           |           | NING<br>VEL | ВТ    | `L-3  |  |
| ASSESS            | SMEN            | T SCHE                     | ME                                                                                                    |          |          |          |          |          |          |           | ·         |           |             |       |       |  |
| First R           | Review<br>cept) | u S                        | Second Review (Experiment/ Vivo- voce (Results and Conclusion)                                                                                                    |          |          |          |          |          |          |           |           |           |             |       |       |  |
| 20                | 0%              |                            | 30% 20% 30%                                                                                                    |          |          |          |          |          |          |           |           |           |             |       |       |  |
|                   | urse<br>iption  | the<br>of                  | This course is mainly focused on team building and product development as it will make them industry ready. To apply the concepts, principles and algorithms learnt in the field of Internet of Things (IoT) and build products/tools/applications addressing the needs of real-world societal issues.                                                                                                    |          |          |          |          |          |          |           |           |           |             |       |       |  |
| Course<br>Objecti |                 | 2.<br>3.<br>4.             | <ol> <li>To know the basic components requirement to build the IoT based applications.</li> <li>To learn the technology related to develop an IoT application.</li> <li>To get the skill for selecting appropriate platform for product development.</li> <li>To apply the concepts, principles and algorithms learnt in the field of computer science, specifically IoT.</li> <li>To inculcate the qualities of team building and develop the skills of technical</li> </ol>                                                                                                    |          |          |          |          |          |          |           |           |           |             |       |       |  |
| Course            | me              | 1.<br>2.<br>3.<br>4.<br>5. | <ol> <li>document writing</li> <li>Upon completion of this course, the students will be able to</li> <li>Identify the sensors and actuators required for their application and control through simple programs</li> <li>Create network connectivity over different components by applying network protocol for interoperability</li> <li>Differentiate the two basic IoT gateways Raspberry pi / Arduino and select the one which is suitable for their requirement.</li> <li>Develop a system which satisfy the real-time requirements for automation</li> <li>Appraise the hardware/software product developed in the form of technical presentations, demonstrations and report generation through team work.</li> </ol> |          |          |          |          |          |          |           |           |           |             |       |       |  |
| Prereq            |                 |                            |                                                                                                    |          | ng Kno   | wied     | зе       |          |          |           |           |           |             |       |       |  |
| CO, PO            | ı               |                            | ı                                                                                                    | T        |          |          |          |          |          |           |           |           |             |       |       |  |
| СО                | PO<br>-1        | PO-<br>2                   | PO-<br>3                                                                                                    | PO<br>-4 | PO<br>-5 | PO<br>-6 | PO-<br>7 | PO-<br>8 | PO-<br>9 | PO<br>-10 | PO<br>-11 | PO<br>-12 | PSO-<br>1   | PSO-2 | PSO-3 |  |
| CO-1              | 3               | 3                          | 3                                                                                                    | 3        | -        | 2        | _        | -        | 3        | 3         | 3         | 2         | 3           | 3     | 2     |  |
|                   |                 |                            |                                                                                                    |          |          |          |          |          |          |           |           |           |             |       |       |  |

CREDITS

| CO-3 | 3 | 3 | 3 | 3 | 3 | - | - | 3 | 3 | - | 3 | 2 | 3 | 3 | 3 |
|------|---|---|---|---|---|---|---|---|---|---|---|---|---|---|---|
| CO-4 | 3 | 3 | 3 | 3 | 3 | - | - | 3 | 3 | - | 3 | 2 | 3 | 3 | 3 |
| CO-5 | 3 | 3 | 3 | 3 | 3 | 2 | - | 3 | 3 | - | 3 | 2 | 3 | 3 | 3 |

# 1: Weakly related, 2: Moderately related and 3: Strongly related

## Note

COURSE TITLE

- The students in convenient groups of not more than 3 members have to identify a product for design and fabrication.
- Every project work shall have a guide who is the member of the faculty of the Department.
- Design, develop, test and implement a hardware/software system that is demonstratable with required data set.
- Assessment is based on creativity, applicability to the society, project development skills, team work.
- Technical communication, presentation and report writing skills form an essential component in assessment.

PRINCIPLES OF COMPILER DESIGN

CO1, CO2, CO3, CO4, CO5 /BTL3

#### **SEMESTER VI**

| COURSE<br>CODE                    | CSB4316                                                                                                    | COURSE<br>CATEGORY | PC | L-T-P-S           | 3-1-0-1 |  |  |  |  |  |  |  |  |  |
|-----------------------------------|----------------------------------------------------------------------------------------------------|--------------------|----|-------------------|---------|--|--|--|--|--|--|--|--|--|
| Version                           | 1.0                                                                                                    | Approval Details   |    | LEARNING<br>LEVEL | BTL-4   |  |  |  |  |  |  |  |  |  |
| ASSESSMENT S                      | SSESSMENT SCHEME                                                                                                    |                    |    |                   |         |  |  |  |  |  |  |  |  |  |
| First<br>Periodical<br>Assessment | Second Periodical Assignments/ Assignments/ Project Surprise Test / Quiz Attendance ESE                                                                                                    |                    |    |                   |         |  |  |  |  |  |  |  |  |  |
| 15%                               | 15%                                                                                                    | 10%                | 5% | 5% 50%            |         |  |  |  |  |  |  |  |  |  |
| Course<br>Description             | This course studies the concepts of different phases of compiler and introduces the design concepts of lexical analyzer, syntax analyzer, sematic analyzer and code generation and optimization                            |                    |    |                   |         |  |  |  |  |  |  |  |  |  |
| Course<br>Objective               | <ol> <li>To design a lexical analyzer.</li> <li>To perform syntax analysis.</li> <li>To check for semantic errors.</li> <li>To perform code optimization.</li> <li>To generate the code from intermediate code.</li> </ol> |                    |    |                   |         |  |  |  |  |  |  |  |  |  |

| Course<br>Outcon                                                                                                    | ne                                        | 1.<br>2.<br>3.<br>4.<br>5.              | Desc<br>Solve<br>Illust<br>Emp<br>Sour                                                                                                    | ribe the Parsi<br>rate V<br>loy Val<br>ce of C | ne basi<br>ng Pro<br>arious<br>rious II<br>Code O | cs of C<br>blems<br>Semai<br>nterme<br>ptimiz | Using on the diagram of the diagram of the diagram | er and<br>Variou<br>odels.<br>Code G     | Desigr<br>s Synta<br>Genera               | n Simpl<br>ax Ana              | e Lexio                     | cal Ana<br>echniq | lyzers.<br>ues.<br>d Identi | fy Princ  | iple |
|----------------------------------------------------------------------------------------------------|-------------------------------------------|-----------------------------------------|----------------------------------------------------------------------------------------------------|------------------------------------------------|---------------------------------------------------|-----------------------------------------------|----------------------------------------------------------------------------------------------------|------------------------------------------|-------------------------------------------|--------------------------------|-----------------------------|-------------------|-----------------------------|-----------|------|
| CO, PO                                                                                                    |                                           |                                         | 1APPIN                                                                                                    | NG                                             |                                                   |                                               |                                                                                                    |                                          |                                           |                                |                             |                   |                             |           |      |
| со                                                                                                    | PO<br>-1                                  | PO-<br>2                                | PO-<br>3                                                                                                    | PO-<br>4                                       | PO-<br>5                                          | PO-                                           | PO-                                                                                                    | PO-                                      | PO-<br>9                                  | PO<br>-10                      | PO-<br>11                   | PO-<br>12         | PSO-                        | PSO-      | PSO- |
| CO-1                                                                                                    | 3                                         | 2                                       | 2                                                                                                    | 2                                              | 1                                                 | -                                             | -                                                                                                    | -                                        | -                                         | -                              | -                           | 2                 | 2                           | 2         | 2    |
| CO-2                                                                                                    | 3                                         | 2                                       | 1                                                                                                    | 2                                              | 1                                                 | -                                             | -                                                                                                    | -                                        | -                                         | -                              | -                           | 2                 | 2                           | 2         | 2    |
| CO-3                                                                                                    | 3                                         | 2                                       | 2                                                                                                    | 1                                              | 2                                                 | 1                                             | -                                                                                                    | -                                        | -                                         | -                              | -                           | 2                 | 3                           | 3         | 3    |
| CO-4                                                                                                    | 3                                         | 2                                       | 2                                                                                                    | 1                                              | 2                                                 | -                                             | -                                                                                                    | -                                        | -                                         | -                              | -                           | 2                 | 2                           | 2         | 2    |
| CO-5                                                                                                    | 3                                         | 2                                       | 2                                                                                                    | 1                                              | 1                                                 | -                                             | -                                                                                                    | -                                        | -                                         | -                              | -                           | 2                 | 2                           | 2         | 2    |
| MODU Introdu – Cousi Groupii Analyze                                                                                                    | nction to<br>ns of to<br>ng of P          | to Con<br>he Coo<br>hases               | DUCTION POPULATION POPULATION POP | ON & I - Comp - Comp                           | EXICA  piler V  piler co                          | L ANA<br>s Inter<br>onstruc<br>anage          | preter                                                                                                    | –Cross<br>pols- P<br>Lexica              | s Comp<br>hases o                         | oiler –<br>of a co<br>ysis – F | Boot s<br>mpiler<br>Role of | Lexica            | ng –                        | (1)<br>CO |      |
| of Toke                                                                                                    | ns: Co                                    | nstruc<br>eading                        | tion o                                                                                                    | f NFA-<br><u>//npte</u>                        | DFA-M                                             | linimiz                                       | ation o                                                                                                    | of DFA.                                  |                                           | JI 63310                       | mis, ne                     | COGIIILI          | OII                         | ВТІ       | 3    |
| MODU                                                                                                    | LE 2: S                                   | YNTAX                                   | X ANA                                                                                                    | LYSIS                                          |                                                   |                                               |                                                                                                    |                                          |                                           |                                |                             |                   |                             | (12)      |      |
| Role of the parser –Writing Grammars –Context-Free Grammars – Error Recovery Strategies-Top Down parsing: Recursive Descent Parsing – Left recursion- Left Factoring-Predictive Parsing – Bottom-Up Parsing: Shift Reduce Parsing – Operator Precedent Parsing – LR Parsers – SLR Parser – Canonical LR Parser – LALR Parser.  Suggested Reading: <a href="http://nptel.ac.in/courses/106108113/11">http://nptel.ac.in/courses/106108113/11</a> |                                           |                                         |                                                                                                    |                                                |                                                   |                                               | _                                                                                                    | CO-2<br>BTL-3                            |                                           |                                |                             |                   |                             |           |      |
| MODU                                                                                                    |                                           |                                         |                                                                                                    |                                                |                                                   | Cours                                         | 23/ 100                                                                                                    |                                          | . <u>,</u>                                |                                |                             |                   |                             | (12)      |      |
| Syntax<br>constru<br>l-attribi<br>type ch<br>polymo                                                                                                    | iction outed decking<br>ecking<br>orphism | of synt<br>efinition<br>mode<br>m; subt | tax tre<br>ons- Da<br>els; ser<br>type p                                                                                                    | es - D <i>A</i><br>ata typ<br>mantic<br>olymo  | AG'S- be as so<br>mode<br>rphism                  | ottomet of value of us                        | -up ev<br>alues w<br>ser -de                                                                                                    | aluatio<br>vith se<br>fined t<br>ing alg | on of s-<br>t of op<br>types;  <br>orithm | -attribi<br>eratio<br>param    | uted do<br>ns- dat          | efinitio          |                             | CO<br>BTI | _    |

| MODULE                                                                                                    | 4: INTERMEDIATE CODE GENERATION                                                                                                    | (12)           |  |  |  |  |
|----------------------------------------------------------------------------------------------------|----------------------------------------------------------------------------------------------------|----------------|--|--|--|--|
| Intermed<br>Boolean<br>Sources                                                                                                    | CO-4<br>BTL-4                                                                                                    |                |  |  |  |  |
| Suggest                                                                                                    | ed Reading: http://nptel.ac.in/courses/106108113/17                                                                                                    |                |  |  |  |  |
| MODULE                                                                                                    | 5: CODE GENERATION                                                                                                    | (12)           |  |  |  |  |
| manager<br>generato                                                                                                    | the design of code generator – The target machine – Runtime Storage nent – Basic Blocks and Flow Graphs – Next-use Information – A simple Code r – DAG representation of Basic Blocks – Peephole Optimization. | CO-5<br>BTL-3  |  |  |  |  |
| TEXT BO                                                                                                    |                                                                                                    |                |  |  |  |  |
| 1.                                                                                                    | Alfred Aho, Lam, Ravi Sethi, Jeffrey D Ullman, —Compilers Principles, Technic Pearson Education, New International edition, 2014.  CE BOOKS                                                                    | ues and Tools, |  |  |  |  |
| 1.                                                                                                    | Steven S.Muchnick "Advanced Compiler design implementation" Morgan Kauf Science India, 2003                                                                                                    | mann/ Elsevier |  |  |  |  |
| 2.                                                                                                    | Allen I. Holub —Compiler Design in C, Prentice Hall of India, 2006.                                                                                                    |                |  |  |  |  |
| E BOOKS                                                                                                    |                                                                                                    |                |  |  |  |  |
| http://ce.sharif.edu/courses/94-95/1/ce414- 2/resources/root/Text%20Books/Compiler%20Design/Alfred%20V. %20Aho,%20Monica%20S.%20Lam,%20Ravi%20Sethi,%20Jeffrey%20D.%20Compilers%20-%20Principles,%20Techniques,%20and%20Tools-Pearson_Addison%20Wesley%20(2006).pdf |                                                                                                    |                |  |  |  |  |
| МООС                                                                                                    |                                                                                                    |                |  |  |  |  |
| 1.                                                                                                    | https://www.mooc-list.com/course/cs1-compilers-stanford-online                                                                                                    |                |  |  |  |  |

| COURSE TITLE                      | M                               | ACHINE LEARNING    | CREDITS | 4                 |         |  |  |  |  |  |  |
|-----------------------------------|---------------------------------|--------------------|---------|-------------------|---------|--|--|--|--|--|--|
| COURSE<br>CODE                    | CSB4317                         | COURSE<br>CATEGORY | PC      | L-T-P-S           | 3-0-2-0 |  |  |  |  |  |  |
| Version                           | 1.0                             | Approval Details   |         | LEARNING<br>LEVEL | BTL-4   |  |  |  |  |  |  |
| ASSESSMENT S                      | ASSESSMENT SCHEME               |                    |         |                   |         |  |  |  |  |  |  |
| First<br>Periodical<br>Assessment | Second Periodical<br>Assessment | Practical Cor      | nponent | ESE               |         |  |  |  |  |  |  |
| 15%                               | 15%                             | 20%                |         | 50%               |         |  |  |  |  |  |  |

| Course<br>Description | This course provides an introduction to the fundamental methods at the core of modern machine learning. It covers theoretical foundations as well as essential algorithms for supervised and unsupervised learning.                                                                                                    |
|-----------------------|----------------------------------------------------------------------------------------------------|
| Course<br>Objective   | <ol> <li>To provide fundamentals of machine learning algorithms</li> <li>To implement supervised learning algorithms</li> <li>To implement unsupervised learning algorithms</li> <li>To design Aritificial Neural Networks.</li> <li>To implement probabilistic models.</li> </ol>                                                                                                    |
| Course<br>Outcome     | <ol> <li>Upon completion of this course, the students will be able to</li> <li>Identify various machine learning algorithms and terminologies and perform data preprocessing using standard ML library.</li> <li>Design a predictive model using appropriate supervised learning algorithms to solve any given problem.</li> <li>Develop an application using appropriate unsupervised learning algorithms for performing clustering and dimensionality reduction.</li> <li>Solve complex problems using artificial neural networks and kernel machines.</li> <li>Implement probabilistic graphical models for suitable applications.</li> </ol> |

**Prerequisites: Probability and Statistics** 

| CO, PC | CO, PO AND PSO MAPPING |     |     |     |     |     |     |     |     |     |     |     |      |      |      |
|--------|------------------------|-----|-----|-----|-----|-----|-----|-----|-----|-----|-----|-----|------|------|------|
| СО     | РО                     | PO- | PO- | PO- | PO- | PO- | PO- | PO- | PO- | РО  | PO- | PO- | PSO- | PSO- | PSO- |
| CO     | -1                     | 2   | 3   | 4   | 5   | 6   | 7   | 8   | 9   | -10 | 11  | 12  | 1    | 2    | 3    |
| CO-1   | 3                      | 3   | 3   | 3   | -   | -   | 1   | -   | -   | -   | -   | 3   | 3    | 2    | 3    |
| CO-2   | 3                      | 3   | 3   | 3   | 3   | 2   | 1   | 1   | 1   | 1   | 3   | 3   | 3    | 2    | 3    |
| CO-3   | 3                      | 3   | 3   | 3   | 3   | 2   | 1   | 1   | 1   | 1   | 3   | 3   | 3    | 2    | 3    |
| CO-4   | 3                      | 3   | 3   | 3   | 3   | 2   | 1   | 1   | 1   | 1   | 3   | 3   | 3    | 2    | 3    |
| CO-5   | 3                      | 3   | 3   | 3   | -   | -   | 1   | -   | -   | -   | -   | 3   | 3    | 2    | 3    |

| 1: Weakly related, 2: Moderately related and 3: Strongly related                                                                                                    |               |  |  |  |  |  |  |
|----------------------------------------------------------------------------------------------------|---------------|--|--|--|--|--|--|
| MODULE 1: INTRODUCTION TO MACHINE LEARNING (ML)                                                                                                    | (9L+3P)       |  |  |  |  |  |  |
| Machine Learning Fundamentals −Types of Machine Learning - Examples of Machine Learning - The Machine Learning process.  Terminologies in ML- Testing ML algorithms: Overfitting, Training, Testing and Validation Sets- Confusion matrix -Accuracy metrics- ROC Curve- The Bias-Variance tradeoff.  Practical Component:  (i) Installation of Python Libraries/ MATLAB tools for Machine Learning (ii) Data pre-processing using Python Machine Learning libraries/ MATLAB.  Suggested reading:  Introduction to Machine Learning - <a href="http://nptel.ac.in/courses/106106139/1">http://nptel.ac.in/courses/106106139/1</a> | CO-1<br>BTL-2 |  |  |  |  |  |  |

| Probability ba                                                                                            | sics- http://nptel.ac.in/courses/106106139/5                                                                                                    |               |
|----------------------------------------------------------------------------------------------------|----------------------------------------------------------------------------------------------------|---------------|
| MODULE 2: SUPERV                                                                                          | SED LEARNING                                                                                                    | (9L+3P)       |
| Discriminant Analysis Decision Tree based Practical Componen (i)  (ii)  Suggested reading:  Linear Regres | egression – Multivariate Regression- Classification: Linear s, Logistic Regression- K-Nearest Neighbor classifier. methods for classification and Regression- Ensemble methods.  t: (Using Python Libraries /MATLAB Tool)  Design a model to predict the housing price from Boston Dataset using Multivariate Linear Regression.  Build a classifier using Logistic Regression, k- Nearest Neighbor / Decision Tree to classify whether the given user will purchase a product or not from a social networking dataset.  sion - <a href="http://nptel.ac.in/courses/106106139/12">http://nptel.ac.in/courses/106106139/12</a> | CO-2<br>BTL-3 |
| Decision Tree MODULE 3: UNSUPE                                                                            | s -http://nptel.ac.in/courses/106106139/39  RVISED LEARNING                                                                                                    | (9L+3P)       |
| Dimensionality Reduce Components analysis  Practical Componen  (i)  (ii)  Suggested reading:              | clustering, Hierarchical clustering - The Curse of Dimensionality - ction - Principal Component Analysis - Probabilistic PCA- Independent  t: (Using Python Libraries / MATLAB Tool)  Segment a customer dataset based on the buying behaviour of customers using K-means/Hierarchical clustering.  Dimensionality reduction of any image dataset using Principal Component Analysis.  ction - <a href="http://nptel.ac.in/courses/106106139/14">http://nptel.ac.in/courses/106106139/14</a>                                                                                                    | CO-3<br>BTL-4 |
| MODULE 4: ARTIFICI                                                                                        | AL NEURAL NETWORKS AND KERNEL MACHINES                                                                                                    | (9L+3P)       |
| Validation Support V of SVM Practical Componen (i)  (ii)  Suggested reading:  ANN - http://               | rer perceptron- Back Propagation – Initialization, Training and Pector Machines (SVM) as a linear and non-linear classifier - Limitations  t: (Using Python Libraries / MATLABTool)  Recognition of MNIST handwritten digits using Artificial Neural Network.  Classification of images/any relevant dataset using SVM.  https://doi.or.or.or.or.or.or.or.or.or.or.or.or.or.                                                                                                    | CO-4<br>BTL-3 |
| MODULE 5: PROBAB                                                                                          | ILISTIC GRAPHICAL MODELS                                                                                                    | (9L+3P)       |

|           | Networks - Learning Naive Bayes classifiers-Markov Models – Hidden Markov                                                               |                |  |  |  |  |  |  |
|-----------|----------------------------------------------------------------------------------------------------|----------------|--|--|--|--|--|--|
| Models    | Paris and the scattle de Marta Cada Bristana and Larveia                                                                                |                |  |  |  |  |  |  |
|           | g – Basic sampling methods – Monte Carlo -Reinforcement Learning                                                                        |                |  |  |  |  |  |  |
| Practical | Component: (Using Python Libraries / MATLAB Tool)                                                                                       |                |  |  |  |  |  |  |
|           | (i) Text classification using Naïve Bayes Classifier.                                                                                   | CO-5           |  |  |  |  |  |  |
|           | (ii) Predict future stock price of a company using Monte Carlo                                                                          | BTL-3          |  |  |  |  |  |  |
|           | Simulation.                                                                                                    |                |  |  |  |  |  |  |
|           | ed reading:                                                                                                    |                |  |  |  |  |  |  |
|           | lidden Markov Model - http://nptel.ac.in/courses/106106139/67                                                                           |                |  |  |  |  |  |  |
| ➤ R       | einforcement Learning- http://nptel.ac.in/courses/106106139/83                                                                          |                |  |  |  |  |  |  |
| TEXT BO   | OKS                                                                                                    |                |  |  |  |  |  |  |
| 1.        | Kevin P. Murphy, "Machine Learning: A Probabilistic Perspective", MIT Press, 2012                                                       |                |  |  |  |  |  |  |
| 2.        | Stephen Marsland, "Machine Learning –An Algorithmic Perspective", CRC Press, 20                                                         | 009.           |  |  |  |  |  |  |
| 3.        | 3. Christopher Bishop, "Pattern Recognition and Machine Learning" Springer, 2011.                                                       |                |  |  |  |  |  |  |
| REFEREN   | ICE BOOKS                                                                                                    |                |  |  |  |  |  |  |
| 1.        | 1. Andreas C. Muller, "Introduction to Machine Learning with Python: A Guide for Data Scientists", O'Reilly,2016.                       |                |  |  |  |  |  |  |
| 2.        | Sebastian Raschka, "Python Machine Learning", Packt Publishing, 2015.                                                                   |                |  |  |  |  |  |  |
| 3.        | Hastie, Tibshirani, Friedman, "The Elements of Statistical Learning: Data Mining, Prediction", 2 <sup>nd</sup> Edition, Springer, 2017. | Inference, and |  |  |  |  |  |  |
| 4.        | Ethem Alpaydin, "Introduction to Machine Learning", 2nd Revised edition, MIT Pre                                                        | ss,2010.       |  |  |  |  |  |  |
| E BOOKS   |                                                                                                    |                |  |  |  |  |  |  |
|           | http://pdf.th7.cn/down/files/1603/Mastering%20Machine%20Learning%20with%3                                                               | 20scikit-      |  |  |  |  |  |  |
| 1.        | learn.pdf                                                                                                    |                |  |  |  |  |  |  |
| МООС      | , <del></del>                                                                                                    |                |  |  |  |  |  |  |
| 1.        | https://www.coursera.org/learn/machine-learning#syllabus                                                                                |                |  |  |  |  |  |  |
| 2.        | https://in.udacity.com/course/intro-to-machine-learningud120                                                                            |                |  |  |  |  |  |  |
| 3.        | https://www.udemy.com/machinelearning/                                                                                                  |                |  |  |  |  |  |  |

| COURSE TITLE                   | DATA WARE                    | HOUSING AND DATA                    | CREDITS                 | 3                 |       |
|--------------------------------|------------------------------|-------------------------------------|-------------------------|-------------------|-------|
| COURSE CODE                    | CSB4318                      | COURSE<br>CATEGORY                  | L-T-P-S                 | 3-0-0-1           |       |
| Version                        | 1.0                          | Approval Details                    |                         | LEARNING<br>LEVEL | BTL-4 |
| ASSESSMENT SCI                 | HEME                         |                                     |                         |                   |       |
| First Periodical<br>Assessment | Second Periodical Assessment | Seminar/<br>Assignments/<br>Project | Surprise Test<br>/ Quiz | Attendance        | ESE   |
| 15%                            | 15%                          | 10%                                 | 5%                      | 5%                | 50%   |

| Cou<br>Descri                                                             |                                                                                                    | wa<br>ted<br>Alg                         | irehou<br>chniqu<br>gorithr<br>ftware                                                                                                    | es for<br>es for<br>ns for<br>for da  | d data<br>prepro<br>classifi<br>ita ana  | analys<br>cessin<br>cation<br>lysis.   | sis usir<br>g of da<br>, cluste      | ng data<br>ata. M<br>ering a         | minin<br>odeling<br>nd ass  | g. Data<br>g and c<br>ociatio | a quali<br>lesign<br>on rule   | ty and<br>of data<br>analys | opment<br>method<br>wareh | ds and ouses. |      |
|---------------------------------------------------------------------------|----------------------------------------------------------------------------------------------------|------------------------------------------|----------------------------------------------------------------------------------------------------|---------------------------------------|------------------------------------------|----------------------------------------|--------------------------------------|--------------------------------------|-----------------------------|-------------------------------|--------------------------------|-----------------------------|---------------------------|---------------|------|
| Course<br>Objectiv                                                        | e                                                                                                    | 1.<br>2.<br>3.<br>4.<br>5.               | To po<br>To in<br>To in                                                                                                    | escribe<br>erform<br>npleme<br>npleme | data ¡<br>ent cla<br>ent clu             | orepro<br>ssificat<br>stering          | cessing<br>tion alg<br>meth          | g<br>gorithr<br>iods                 | ns                          | tical pr                      | ocessi                         | ng                          |                           |               |      |
| Course<br>Outcome                                                         | e                                                                                                    | 1.<br>2.<br>3.<br>4.<br>5.               | <ul> <li>analytical processing</li> <li>Perform data preprocessing and generate frequent patterns from a give</li> <li>Implement standard classification algorithms and assess the quality of cl<br/>models.</li> <li>Demonstrate basic clustering models and perform outlier analysis.</li> </ul> |                                       |                                          |                                        |                                      |                                      |                             |                               |                                |                             | ven dat                   | a set.        |      |
| Prerequi                                                                  |                                                                                                    |                                          |                                                                                                    |                                       |                                          |                                        |                                      |                                      |                             |                               |                                |                             |                           |               |      |
| CO, PO                                                                    | AND P                                                                                                    | SO MA<br>PO-                             | PPINO<br>PO-                                                                                                    | PO-                                   | PO-                                      | PO-                                    | PO-                                  | PO-                                  | PO-                         | PO                            | PO-                            | PO-                         | PSO-                      | PSO-          | PSO- |
| со                                                                        | -1                                                                                                    | 2                                        | 3                                                                                                    | 4                                     | 5<br>5                                   | 6                                      | 7                                    | 8                                    | 9                           | -10                           | 11                             | 12                          | 1                         | 2             | 3    |
| CO-1                                                                      | 3                                                                                                    | 3                                        | 3                                                                                                    | 3                                     | 3                                        | 2                                      | -                                    | -                                    | -                           | -                             | 3                              | 3                           | 3                         | 3             | 3    |
| CO-2                                                                      | 3                                                                                                    | 3                                        | 3                                                                                                    | 3                                     | 2                                        | 2                                      | -                                    | -                                    | -                           | -                             | 3                              | 3                           | 3                         | 3             | 3    |
| CO-3                                                                      | 3                                                                                                    | 3                                        | 3                                                                                                    | 2                                     | 2                                        | 2                                      | -                                    | -                                    | -                           | -                             | 3                              | 2                           | 3                         | 3             | 3    |
| CO-4                                                                      | 3                                                                                                    | 3                                        | 3                                                                                                    | 2                                     | 1                                        | 2                                      | -                                    | -                                    | -                           | -                             | 3                              | 2                           | 3                         | 3             | 3    |
| CO-5                                                                      | 3                                                                                                    | 3                                        | 3                                                                                                    | 2                                     | 2                                        | 1                                      | -                                    | -                                    | -                           | -                             | 2                              | 2                           | 3                         | 3             | 3    |
|                                                                           |                                                                                                    | 1                                        | L: Wea                                                                                                    | kly rel                               | ated,                                    | 2: Mod                                 | derate                               | ly rela                              | ted an                      | d 3: St                       | rongly                         | relate                      | d                         |               |      |
| MODUL                                                                     | E 1: D/                                                                                                    | ATA W                                    | AREHO                                                                                                    | OUSIN                                 | G AND                                    | ONLII                                  | NE AN                                | ALYTIC                               | AL PR                       | OCESS                         | ING                            |                             | (9)                       |               |      |
| Warehou<br>Cube Co                                                        | MODULE 1: DATA WAREHOUSING AND ONLINE ANALYTICAL PROCESSING (9)  Basic of Data Warehouse - Data Warehouse Modeling: Data Cube and OLAP - Data Warehouse Implementation - Data Generalization by Attribute-Oriented Induction - Data Cube Computation - Data Cube Computation Methods - Processing Advanced Kinds of Queries by Exploring Cube Technology - Multidimensional Data Analysis in Cube Space. |                                          |                                                                                                    |                                       |                                          |                                        |                                      |                                      | of                          | СО                            |                                |                             |                           |               |      |
| MODULI<br>ASSOCIA                                                         |                                                                                                    | TRODU                                    | JCTIOI                                                                                                    | N, DAT                                | A PRE                                    | PROES                                  | SING                                 | AND N                                | /ININC                      | FREC                          | UENT                           | PATTE                       | RNS AN                    | ID<br>(9)     | )    |
| Introduc<br>Technolo<br>statistica<br>dissimila<br>- Data Tr<br>Associati | ogies –<br>Il distr<br>rity – I<br>ansfor                                                                                                    | applice<br>ibution<br>Need for<br>mation | ations<br>of da<br>or pre<br>n and l                                                                                                    | – issu<br>ta – da<br>proces<br>Data D | es in m<br>ita vist<br>sing –<br>iscreti | nining<br>ualizati<br>Data c<br>zation | – Data<br>on – N<br>leanin<br>- Freq | objec<br>Neasur<br>g – Da<br>uent It | ts and<br>ing Da<br>ta Inte | attribu<br>ta simi<br>gratior | ite typ<br>larity a<br>n – Dat | and<br>a redu               |                           | CO<br>BTI     |      |

| MODUL                         | 3: CLASSIFICATION (9)                                                                                                    |                |  |  |  |  |  |  |  |
|-------------------------------|----------------------------------------------------------------------------------------------------|----------------|--|--|--|--|--|--|--|
| Evaluation Network Using From | Basics – Decision tree Induction – Baye's Classification - Rule-Based Classification - Model Evaluation and Selection - Techniques to Improve Classification Accuracy - Bayesian Belief Networks - Classification by Backpropagation - Support Vector Machines - Classification Using Frequent Patterns - Lazy Learners (or Learning from Your Neighbors) - Other Classification Methods. |                |  |  |  |  |  |  |  |
| MODUL                         | 4: CLUSTERING (9)                                                                                                    |                |  |  |  |  |  |  |  |
| Based M<br>Outlier A          | Partitioning Methods - Hierarchical Method - Density-Based Methods - Gridethods - Evaluation of Clustering - Clustering with Constraints - Outliers and Analysis - Outlier Detection Methods - Statistical Approaches - Proximity-Based hes - Clustering-Based Approaches.                                                                                                    | CO-4<br>BTL-3  |  |  |  |  |  |  |  |
| MODUL                         | 5: DATA MINING TRENDS AND RESEARCH FRONTIERS                                                                                                    | (9)            |  |  |  |  |  |  |  |
| Mining a study.               | Mining Complex Data Types - Other Methodologies - Data Mining Applications - Data  CO-5  Mining and Society – Data Mining Trends – Real world applications – Data Mining Tool study.  BTL-4                                                                                                    |                |  |  |  |  |  |  |  |
| TEXT BO                       | OKS                                                                                                    |                |  |  |  |  |  |  |  |
| 1.                            | Han, M.Kamber, "Data Mining: Concept and Techniques", Academic Press, Mor<br>Publishers, 3rd Edition, 2012.                                                                                                    | gan Kaufmann   |  |  |  |  |  |  |  |
| REFEREN                       | ICE BOOKS                                                                                                    |                |  |  |  |  |  |  |  |
| 1.                            | Alex Berson and Stephen J. Smith "Data Warehousing, Data Mining & OLAP", Tat 2016.                                                                                                    | a McGraw Hill, |  |  |  |  |  |  |  |
| 2.                            | Pieter Adrians, DolfZantinge, "Data Mining", Addison Wesley, 2000.                                                                                                    |                |  |  |  |  |  |  |  |
| E BOOKS                       |                                                                                                    |                |  |  |  |  |  |  |  |
| 1.                            | https://cs.wmich.edu/~yang/teach/cs595/han/ch01.pdf                                                                                                    |                |  |  |  |  |  |  |  |
| MOOC                          |                                                                                                    |                |  |  |  |  |  |  |  |
| 1.                            | https://www.mooc-list.com/course/data-warehouse-concepts-design-and-data-incoursera                                                                                                    | ntegration-    |  |  |  |  |  |  |  |
| 2.                            | https://www.coursera.org/specializations/data-mining                                                                                                    |                |  |  |  |  |  |  |  |
| 3.                            | https://swayam.gov.in/courses/4412-data-mining                                                                                                    |                |  |  |  |  |  |  |  |

| COURSE TITLE   | MODERN  | SOFTWARE ENGINEER  | CREDITS | 4                 |         |
|----------------|---------|--------------------|---------|-------------------|---------|
| COURSE<br>CODE | CSB4319 | COURSE<br>CATEGORY | PC      | L-T-P-S           | 3-0-2-0 |
| Version        | 1.0     | Approval Details   |         | LEARNING<br>LEVEL | BTL-4   |
| ASSESSMENT S   | СНЕМЕ   |                    |         |                   |         |

| Peri             | irst<br>odical<br>ssment                                                                                                    |                                                                                                    |                                                                                                    | Period<br>ssment |          |     | Practi   | cal Cor  | mpone    | nt        |           | ESE       |      |      |           |  |
|------------------|----------------------------------------------------------------------------------------------------|----------------------------------------------------------------------------------------------------|----------------------------------------------------------------------------------------------------|------------------|----------|-----|----------|----------|----------|-----------|-----------|-----------|------|------|-----------|--|
| 1                | .5%                                                                                                    |                                                                                                    | 1                                                                                                    | 5%               |          |     |          | 20%      | 1        |           |           | 50%       |      |      |           |  |
|                  | urse<br>ription                                                                                                    | This course covers the fundamentals of software engineering, including understanding system requirements, finding appropriate engineering compromises, effective methods of design, coding, and testing, team software development, and the application of engineering tools. |                                                                                                    |                  |          |     |          |          |          |           |           |           | _    |      |           |  |
| Course<br>Object |                                                                                                    |                                                                                                    | <ol> <li>To provide an understanding of different software processes and how to choose between them</li> <li>To discuss How to elicit requirements from a client and specify them</li> <li>To Design in the large, including principled choice of a software architecture, the use of modules and interfaces to enable separate development, and design patterns.</li> <li>To illustrate good coding practices, including documentation, contracts, regression tests and daily builds.</li> <li>To demonstrate various quality assurance techniques, including unit testing,</li> </ol> |                  |          |     |          |          |          |           |           |           |      |      |           |  |
|                  | Course Outcome  Course Outcome |                                                                                                    |                                                                                                    |                  |          |     |          |          |          |           |           |           |      |      |           |  |
| Prerec           | quisites                                                                                                    | s: Nil                                                                                                    |                                                                                                    |                  |          |     |          |          |          |           |           |           |      |      |           |  |
| CO, PO           | D AND                                                                                                    | PSO N                                                                                                    | IAPPIN                                                                                                    | IG               |          |     |          |          |          |           |           |           |      |      |           |  |
| со               | PO<br>-1                                                                                                    | PO-<br>2                                                                                                    | PO-<br>3                                                                                                    | PO-<br>4         | PO-<br>5 | PO- | PO-<br>7 | PO-<br>8 | PO-<br>9 | PO<br>-10 | PO-<br>11 | PO-<br>12 | PSO- | PSO- | PSO-<br>3 |  |
| CO-1             | 3                                                                                                    | 2                                                                                                    | 2                                                                                                    | 2                | 1        | 2   | 2        | 2        | 1        | 2         | 1         | 1         | 3    | 2    | 1         |  |
| CO-2             | 3                                                                                                    | 2                                                                                                    | -                                                                                                    | 1                | 1        | -   | 3        | 2        | -        | -         | -         | 1         | 2    | 2    | 1         |  |
| CO-3             | 3                                                                                                    | 2                                                                                                    | 1                                                                                                    | 2                | 1        | 3   | 3        | -        | 1        | -         | 1         | 1         | 2    | 2    | 1         |  |

1: Weakly related, 2: Moderately related and 3: Strongly related

CO-4

CO-5

| MODULE 1: INTRODUCTION SOFTWARE ENGINEERING AND PROCESS MODELS                                                                                                    | (12)          |
|----------------------------------------------------------------------------------------------------|---------------|
| Introduction to Software Engineering – Generic Process model – Perspective process model – Specialized process model – Unified process model – Personal and Team process model – Agile process – Extreme programming – Agile process model – Adaptive Software Development (ASD) – Scrum – Dynamic Systems Development Method (DSDM) – Crystal – Feature Driven Development (FDD) – Lean Software Development (LSD) – Agile Modelling (AM), Agile Unified Process (AUP) – Tool set for the Agile process.  Practical Component: Design and develop an Agile process models using Scrum, highlighting the outcome of each stage.                                                                                                    | CO-1<br>BTL-3 |
| MODULE 2: SOFTWARE REQUIREMENTS ANALYSIS AND MODELING                                                                                                    | (12)          |
| Requirements Engineering – Eliciting requirements – Developing use cases – Building the requirement model – Negotiating requirements – validating requirements – Scenario based modelling – UML models – Data modelling – Class based, Flow oriented and Behavioural modelling – Patterns for requirement modelling – Requirement modelling for WebApps.  Practical Component: Consider a real time scenario and using standard tools, develop the Software Requirement Specification Document following the IEEE standards.                                                                                                    | CO-2<br>BTL-3 |
| MODULE 3: DESIGN CONCEPTS AND PRINCIPLES                                                                                                    | (12)          |
| Design process – Design concepts - Design model – Software architecture – Architectural genres – Architectural styles – Architectural design – Component – Designing class based components – Component level design for WebApps – Designing traditional components – Component based development - User Interface Design – Golden rules – Interface analysis and design steps – WebApp Interface design - WebApp design – Design pyramid – Aesthetic design – Content design – Architectural design – Navigation design – Component level design.  Practical Component: Construct the various design diagrams to represent the process flow and data flow for a given problem specification using Rational Rose / Open source tools. | CO-3<br>BTL-4 |
| MODULE 4: SOFTWARE QUALITY ASSURANCE AND TESTING                                                                                                    | (12)          |
| Elements of Software Quality Assurance – SQA tools, goals and metrics – Six sigma for Software Engineering – Measures of software reliability and availability – Software safety – ISO 9000 quality standards – SQA plan – Strategic approach to software testing – Verification and validation – Test strategies for conventional software – Test strategies for Object oriented software – Test strategies for WebApps – Validation testing – System Testing – Art of Debugging.  Practical Component: Demonstrate the working of any two standard testing tools.                                                                                                    | CO-4<br>BTL-4 |
| MODULE 5: SOFTWARE CONFIGURATION MANAGEMENT                                                                                                    | (12)          |
|                                                                                                    |               |

| <ul><li>Version</li><li>Configure</li><li>Version</li><li>Practical</li><li>Chef, Pup</li></ul> | Software Configuration Management – Elements of SCM - SCM Repository – SCM Process – Version control - Change control – Configuration control – Status reporting - Configuration management for WebApps – Content management – Change management – Version control – Auditing and reporting.  Practical Component: Prepare a study report on SCM tools such as Ansible, CFEngine, Chef, Puppet, Salt.  TEXT BOOKS                                                                                                    |                 |  |  |  |  |  |  |  |
|-------------------------------------------------------------------------------------------------|----------------------------------------------------------------------------------------------------|-----------------|--|--|--|--|--|--|--|
| IEXI BO                                                                                         | UKS CONTRACTOR OF THE CONTRACTOR OF THE CONTRACT |                 |  |  |  |  |  |  |  |
| 1.                                                                                              | Roger S. Pressman, Software Engineering- A practitioner's Approach, 7 <sup>th</sup> Editon., McGraw-Hill, 2014.                                                                                                    |                 |  |  |  |  |  |  |  |
| REFERENCE BOOKS                                                                                 |                                                                                                    |                 |  |  |  |  |  |  |  |
| 1.                                                                                              | Ian Sommerville, Software Engineering, Pearson Education Asia, 7th edition, 2011                                                                                                    |                 |  |  |  |  |  |  |  |
| 2.                                                                                              | Pankaj Jalote- An Integrated Approach to Software Engineering, Springer Verlag, 2008                                                                                                    |                 |  |  |  |  |  |  |  |
| 3.                                                                                              | James F Peters and Witold Pedryez, "Software Engineering – An Engineering Approach", John Wiley and Sons, New Delhi, 2007                                                                                                    |                 |  |  |  |  |  |  |  |
| 4.                                                                                              | K.K. Agarwal and Yogesh Singh, "Software Engineering", New Age International Puledition, 2008.                                                                                                    | blishers, Third |  |  |  |  |  |  |  |
| E BOOKS                                                                                         |                                                                                                    |                 |  |  |  |  |  |  |  |
| 1.                                                                                              | http://www4.ncsu.edu/~tjmenzie/cs510/pdf/SWEBOKv3.pdf                                                                                                    |                 |  |  |  |  |  |  |  |
| 2.                                                                                              | https://edisciplinas.usp.br/mod/resource/view.php?id=1094198                                                                                                    |                 |  |  |  |  |  |  |  |
| МООС                                                                                            |                                                                                                    |                 |  |  |  |  |  |  |  |
| 1.                                                                                              | https://www.coursera.org/courses?languages=en&query=software%20engineerin                                                                                                    | ng              |  |  |  |  |  |  |  |
| 2.                                                                                              | https://www.edx.org/course/software-engineering-introduction-ubcx-softeng1x                                                                                                    |                 |  |  |  |  |  |  |  |
| 3.                                                                                              | https://nptel.ac.in/courses/106101061/                                                                                                    |                 |  |  |  |  |  |  |  |

| COURSE TITLE   | BU      | SINESS ECONOMICS   | CREDITS | 2                 |            |
|----------------|---------|--------------------|---------|-------------------|------------|
| COURSE<br>CODE | GEA4304 | COURSE<br>CATEGORY | BS      | L-T-P-S           | 2- 0- 0- 1 |
| Version        | 1.0     | Approval Details   |         | LEARNING<br>LEVEL | BTL-3      |
| ASSESSMENT S   | СНЕМЕ   |                    |         | 1                 |            |

| Perio            | irst<br>odical<br>sment |                            | Second Periodical<br>Assessment                                                                                                    |                                        |                                        | Assi                                                            | eminar<br>gnmer<br>Project            | its/                            | _                            | rise Te<br>Quiz     | st                 | Attendance       |          | ESE                                         |         |
|------------------|-------------------------|----------------------------|----------------------------------------------------------------------------------------------------|----------------------------------------|----------------------------------------|-----------------------------------------------------------------|---------------------------------------|---------------------------------|------------------------------|---------------------|--------------------|------------------|----------|---------------------------------------------|---------|
| 1                | 5%                      |                            | 1                                                                                                    | 5%                                     |                                        |                                                                 | 10%                                   |                                 |                              | 5%                  |                    | 5%               | S        | 50                                          | %       |
|                  | urse<br>ription         | the<br>stu                 | e proce<br>udies th<br>rporati                                                                                                    | ess of d<br>ne finar<br>ons. St        | ecisio<br>ncial, d<br>udent            | n makiı<br>organiz                                              | ng of a<br>ational<br>know            | specifi<br>, marke              | c busin<br>et-relat          | ness. It<br>ted, an | is a fie<br>d envi | ld of a<br>ronme | pplied e | s analys<br>conomio<br>les faceo<br>lctors, | cs that |
| Course<br>Object |                         | 2.<br>3.<br>4.             | <ol> <li>To have a knowledge on the introduction factors of Business economics.</li> <li>To Demonstrate cost analysis of the business fields.</li> <li>Enable knowledge about consumer's and producer's behavior.</li> <li>Explain about budget.</li> <li>Educate about financial services.</li> </ol> |                                        |                                        |                                                                 |                                       |                                 |                              |                     |                    |                  |          |                                             |         |
| Course<br>Outcor | me                      | 1.<br>2.<br>3.<br>4.<br>5. | Desc<br>Dem<br>Build<br>Deve                                                                                                    | ribe the<br>onstrating ins<br>alop ext | e cond<br>te the<br>ights a<br>tensive | of this<br>cepts of<br>cost ar<br>about c<br>e study<br>ions on | f econo<br>nalysis<br>onsum<br>and ap | omics. with re er's an oplicati | spect t<br>d prod<br>on of b | o elem<br>ucer's    | ents c<br>behav    | of cost.         |          |                                             |         |
| CO, PC           |                         |                            | 1 A DDIA                                                                                                    | ıc                                     |                                        |                                                                 |                                       |                                 |                              |                     |                    |                  |          |                                             |         |
|                  | PO                      | PO-                        | PO-                                                                                                    | PO-                                    | PO-                                    | PO-                                                             | PO-                                   | PO-                             | PO-                          | РО                  | PO-                | PO-              | PSO-     | PSO-                                        | PSO-    |
| СО               | -1                      | 2                          | 3                                                                                                    | 4                                      | 5                                      | 6                                                               | 7                                     | 8                               | 9                            | -10                 | 11                 | 12               | 1        | 2                                           | 3       |
| CO-1             | 3                       | 1                          | -                                                                                                    | -                                      | ı                                      | -                                                               | -                                     | -                               | 1                            | -                   | 3                  | -                | -        | -                                           | -       |
| CO-2             | -                       | 2                          | -                                                                                                    | -                                      | -                                      | -                                                               | -                                     | -                               | -                            | -                   | 1                  | -                | -        | -                                           | -       |
| CO-3             | -                       | 1                          | -                                                                                                    | -                                      | -                                      | -                                                               | -                                     | 2                               | -                            | -                   | 3                  | -                | -        | -                                           | -       |
| CO-4             | -                       | 3                          | -                                                                                                    | -                                      | -                                      | -                                                               | -                                     | -                               | -                            | -                   | 3                  | -                | -        | -                                           | -       |
| CO-5             | -                       | 3                          | 3 2                                                                                                    |                                        |                                        |                                                                 |                                       | -                               | -                            | -                   |                    |                  |          |                                             |         |
|                  |                         |                            | 1: W                                                                                                    | eakly r                                | elated                                 | l, 2: Mo                                                        | oderat                                | ely rela                        | ited an                      | d 3: St             | rongly             | relate           | d        | ı                                           | L       |
| MODU             | JLE 1:                  | INTRO                      | DUCTIO                                                                                                    | от ис                                  | JAVA                                   | and OC                                                          | )P                                    |                                 |                              | (6L)                |                    |                  |          |                                             |         |
|                  |                         |                            |                                                                                                    |                                        |                                        | econor                                                          | -                                     |                                 |                              |                     |                    | -                | t of     | СО                                          | -1      |
| Engine<br>engine | _                       |                            |                                                                                                    | engine                                 | ering e                                | efficien                                                        | cy, Eco                               | nomic                           | еттісіег                     | 1cy, Sco            | ope of             |                  |          | BTL                                         | 2       |

MODULE 2: INHERITANCE, PACKAGES AND INTERFACE(6L)

| Types of Cost, Element of costs, Marginal cost, Marginal Revenue, Sunk cost, Opportunity |                                                                                                    |         |  |  |  |  |  |  |
|------------------------------------------------------------------------------------------|----------------------------------------------------------------------------------------------------|---------|--|--|--|--|--|--|
| cost, E                                                                                  | Break- even analysis, Economies of Scale Cost Classification                                                                                                    | BTL-2   |  |  |  |  |  |  |
| MODI                                                                                     | JLE 3: EXCEPTION HANDLING AND MULTITHREADING(6L)                                                                                                    |         |  |  |  |  |  |  |
| Consu                                                                                    | umer Behavior: Law of Diminishing Marginal utility – Equimarginal Utility –                                                                                                    | CO-3    |  |  |  |  |  |  |
|                                                                                          | Consumer's Equilibrium - Indifference Curve – Production: Law of Variable Proportion – Laws of Returns to Scale – Producer's equilibrium – Economies of Scale Cost Classification.  BTL-3                                                                                                    |         |  |  |  |  |  |  |
| MODU                                                                                     | JLE 4: INPUT/OUTPUT STREAMS (6L)                                                                                                    |         |  |  |  |  |  |  |
|                                                                                          | ss of budgeting in India –classification of budgets trends – evaluation systems – types                                                                                                    | CO-4    |  |  |  |  |  |  |
|                                                                                          | icits – fiscal policy – indicators — taxation – Centre, state and local – public debt and gement.                                                                                                    | BTL-2   |  |  |  |  |  |  |
| MODI                                                                                     | JLE5: Working With AWT Classes Swing, Applet And Graphics (6L)                                                                                                    |         |  |  |  |  |  |  |
|                                                                                          | of finance and financial environment – instruments of financial markets – financial nediation – investment banking and brokerage services – securities – types of                                                                                                    | CO-5    |  |  |  |  |  |  |
|                                                                                          | ties –market for securities – how and where traded – initial public offering (IPO) – dary markets – trading on exchanges and trading with margins.                                                                                                    | BTL-2   |  |  |  |  |  |  |
| TEXT                                                                                     | BOOKS                                                                                                    |         |  |  |  |  |  |  |
| 1.                                                                                       | S.Shankaran, Business Economics - Margham Publications.                                                                                                    |         |  |  |  |  |  |  |
| 2.                                                                                       | H.L. Ahuja, Business Economics – Micro & Macro - Sultan Chand & Sons - New Delhi – 55.                                                                                                    |         |  |  |  |  |  |  |
| REFER                                                                                    | ENCE BOOKS                                                                                                    |         |  |  |  |  |  |  |
| 1.                                                                                       | S.A.Ross, R.W.Westerfield, J.Jaffe and Roberts: Corporate Finance, McGraw-Hill.                                                                                                    |         |  |  |  |  |  |  |
| 2.                                                                                       | Joseph E Stiglitz: Economics of the Public Sector.                                                                                                    |         |  |  |  |  |  |  |
| MOO                                                                                      |                                                                                                    |         |  |  |  |  |  |  |
| 1.                                                                                       | https://sites.google.com/site/readbookpdf7734/pdf-download-business-economics-business-economics-business-ec | y mark- |  |  |  |  |  |  |
| 2.                                                                                       | https://bookboon.com/en/economics-ebooks                                                                                                    |         |  |  |  |  |  |  |

| COURSE TITLE   | СО      | CREDITS            | 2  |                   |            |
|----------------|---------|--------------------|----|-------------------|------------|
| COURSE<br>CODE | CSB4341 | COURSE<br>CATEGORY | PC | L-T-P-S           | 0- 0- 3- 0 |
| Version        | 1.0     | Approval Details   |    | LEARNING<br>LEVEL | BTL-3      |

| ASSES                                                                                                    | SMEN             | T S | CHE             | ME               |                             |                 |                   |                    |          |                      |                   |         |                    |                     |                                                |                |
|----------------------------------------------------------------------------------------------------|------------------|-----|-----------------|------------------|-----------------------------|-----------------|-------------------|--------------------|----------|----------------------|-------------------|---------|--------------------|---------------------|------------------------------------------------|----------------|
|                                                                                                    |                  |     |                 |                  | Con                         | itinuou         | us Inte           | rnal As            | sessm    | ent                  |                   |         |                    |                     | ES                                             | E              |
|                                                                                                    |                  |     |                 |                  |                             |                 | 80                | 1%                 |          |                      |                   |         |                    |                     | 20                                             | %              |
|                                                                                                    | ourse<br>riptior | 1   | co<br>Stu<br>to | mpiler<br>udents | design<br>will de<br>ate pa | techn<br>sign a | iques l<br>nd imp | ike lexi<br>Iement | cal and  | alysis, p<br>ifferen | oarser<br>t phase | and the | e relate<br>compil | ed sema<br>er by us | echniquo<br>ntic rule<br>ing YACo<br>nsights i | es.<br>C tools |
| 1. To know the steps in the implementation of a lexical analyzer. 2. To understand the expression grammar and thus implement a parser. 3. Understand the semantic rules for the implementation of YACC Programs. 4. To develop a HTML generator. 5. To design the different phases of a compiler.                                                                                                    |                  |     |                 |                  |                             |                 |                   |                    |          |                      |                   |         |                    |                     |                                                |                |
| Course Outcome  Upon completion of this course, the students will be able to  Design and implement a lexical analyzer  Evaluate and implement a parser for Expression grammar  Enumerate the semantic rules for YACC Program  Design a LEX and YACC to implement a HTML generator  Use new tools and technologies for designing different phases of a compiler  Prerequisites: System Software, C Programming |                  |     |                 |                  |                             |                 |                   |                    |          |                      |                   |         |                    |                     |                                                |                |
| CO, P                                                                                                    | O AND            | PS  | O N             | 1APPIN           | IG                          |                 |                   |                    |          |                      |                   |         |                    |                     |                                                |                |
| со                                                                                                    | РО               |     | 0-              | PO-              | PO-                         | PO-             | PO-               | PO-                | PO-      | PO-                  | РО                | PO-     | PO-                | PSO-                | PSO-                                           | PSO-           |
| CO-1                                                                                                    | -1<br>1          |     | 2<br>3          | 3                | -                           | 5<br>2          | -<br>6            | 7                  | 8        | 9                    | -10<br>-          | 11      | 12<br>-            | 1 -                 | 2                                              | 3              |
| CO-2                                                                                                    | 1                |     | 3               | 3                | -                           | 2               | -                 | -                  | -        | -                    | -                 | -       | -                  | -                   | -                                              | -              |
| CO-3                                                                                                    | 3                |     | 3               | -                | -                           | -               | -                 | -                  | -        | -                    | -                 | -       | -                  | -                   | -                                              | -              |
| CO-4                                                                                                    | 3                |     | 1               | 3                | -                           | -               | -                 | -                  | -        | -                    | -                 | -       | -                  | -                   | -                                              | -              |
| CO-5                                                                                                    | 1                |     | 3               | 2                | -                           | 3               | -                 | -                  | -        | -                    | -                 | -       | 1                  | -                   | -                                              | -              |
|                                                                                                    |                  | 1   |                 | 1: W             | eakly r                     | elated          | , 2: Mo           | oderate            | ely rela | ited an              | d 3: St           | trongly | relate             | ed                  |                                                |                |
|                                                                                                    | F EXP            |     |                 |                  |                             |                 |                   |                    |          |                      |                   |         |                    |                     |                                                |                |
| 1.                                                                                                    | Impl             | em  | ent             | a lexic          | al anal                     | yzer in         | "C".              |                    |          |                      |                   |         |                    |                     | CO<br>BTL                                      |                |
| Use LEX tool to implement a lexical analyzer.                                                                                                    |                  |     |                 |                  |                             |                 |                   |                    |          |                      |                   | СО      |                    |                     |                                                |                |
|                                                                                                    |                  |     |                 |                  |                             |                 |                   |                    |          |                      |                   |         |                    |                     | BTI                                            | _              |

| 3.     | Implement a recursive descent parser for an expression grammar that generates                                                                                   | CO-2     |
|--------|----------------------------------------------------------------------------------------------------|----------|
|        | arithmetic expressions with digits, + and *.                                                                                                    | BTL-5    |
| 4.     | Use YACC and LEX to implement a parser for the same grammar as given in problem                                                                                 | CO-2     |
|        | 3.                                                                                                    | BTL-5    |
| 5.     | Write semantic rules to the YACC program in problem 4 and implement a calculator                                                                                | CO-3     |
|        | that takes an expression with digits, + and * and computes and prints its value.                                                                                | BTL-5    |
| 6.     | Use Lex and YACC to implement a HTML generator so that the program generates a HTML file which can be viewed in browser. Sample Input: Red Hello, 12 welcome    | CO-3     |
|        | should render the HTML code for displaying 'Hello' in red and 'Welcome' with the size 12                                                                        | BTL-5    |
| 7.     | Implement the front end of a compiler that generates the three-address code for a simple language with: one data type integer, arithmetic operators, relational | CO-4     |
|        | operators, variable declaration statement, one conditional construct, one iterative construct and assignment statement.                                         | BTL-2    |
| 8.     | Implement the back end of the compiler which takes the three-address code                                                                                       |          |
|        | generated in problem 6, and produces the 8086 assembly language instructions that can be assembled and run using an 8086 assembler. The target assembly         | CO-5     |
|        | instructions can be simple move, add, sub, jump. Also, simple addressing modes are used.                                                                        | BTL-2    |
| TEXT B | оокѕ                                                                                                    |          |
| 1      | Alfred Aho, Lam, Ravi Sethi, Jeffrey D Ullman, "Compilers Principles, Techniq Tools", Pearson Education, New International edition, 2016.                       | ues and  |
| E BOOK | SS .                                                                                                    |          |
| 1      | Steven S.Muchnick, "Advanced Compiler design implementation" Morgan K Elsevier Science India, 2003.                                                             | aufmann/ |
| REFERE | NCE BOOKS                                                                                                    |          |
| 1      | Allen I. Holub, "Compiler Design in C", Prentice Hall of India, 2006.                                                                                           |          |
|        |                                                                                                    |          |

| COURSE TITLE   |         | Design Project-II  | CREDITS | 1       |         |
|----------------|---------|--------------------|---------|---------|---------|
| COURSE<br>CODE | CSB4342 | COURSE<br>CATEGORY | LAB     | L-T-P-S | 0-0-2-0 |

| Version                                                                                                    | 1.0 Approval Details LEVEL BTL-3                                                                                                    |                                                      |                                     |                                           |                                    |  |  |  |  |  |  |
|----------------------------------------------------------------------------------------------------|----------------------------------------------------------------------------------------------------|------------------------------------------------------|-------------------------------------|-------------------------------------------|------------------------------------|--|--|--|--|--|--|
| ASSESSMENT S                                                                                                    | СНЕМЕ                                                                                                    |                                                      |                                     |                                           |                                    |  |  |  |  |  |  |
|                                                                                                    |                                                                                                    | Third Review                                         | Project R                           | eport and                                 |                                    |  |  |  |  |  |  |
| First Review (Concept)                                                                                                    | Second Review (Design)                                                                                                    | (Experiment/                                         | Vivo-                               | - voce                                    | ESE                                |  |  |  |  |  |  |
| (concept)                                                                                                    | (Besign)                                                                                                    | Analysis)                                            | (Results and                        | l Conclusion)                             |                                    |  |  |  |  |  |  |
| 20%                                                                                                    | 30% 20% 30%                                                                                                    |                                                      |                                     |                                           |                                    |  |  |  |  |  |  |
| Course Description This course is mainly focused on team building and product development as it will make them industry ready. To apply the concepts, principles and algorithms learnt in the field of computer science and build products/tools/applications addressing the needs of real-world societal issues.                                                                                                    |                                                                                                    |                                                      |                                     |                                           |                                    |  |  |  |  |  |  |
| Course<br>Objective                                                                                                    | related to real 2. To apply the conscience. 3. To exercise the software engine 4. To inculcate the document write 5. To examine the | e qualities of team buing.<br>e various algorithms c | d algorithms lea<br>evelopment by i | rnt in the field of<br>following the prin | computer<br>nciples of<br>echnical |  |  |  |  |  |  |
| Outcome  Outcome  Out |                                                                                                    |                                                      |                                     |                                           |                                    |  |  |  |  |  |  |

| CO, PC | CO, PO AND PSO MAPPING |     |     |    |    |    |     |     |     |     |     |     |      |        |       |
|--------|------------------------|-----|-----|----|----|----|-----|-----|-----|-----|-----|-----|------|--------|-------|
| СО     | РО                     | PO- | PO- | РО | РО | РО | PO- | PO- | PO- | РО  | РО  | РО  | PSO- | PSO-2  | PSO-3 |
| CO     | -1                     | 2   | 3   | -4 | -5 | -6 | 7   | 8   | 9   | -10 | -11 | -12 | 1    | F 30-2 | F30-3 |
| CO-1   | 3                      | 3   | 3   | 3  | -  | 2  | -   | -   | 3   | 3   | 3   | 2   | 3    | 3      | 2     |
| CO-2   | 3                      | 3   | 3   | 3  | -  | 2  | -   | 3   | 3   | 3   | 3   | 2   | 3    | 3      | 2     |
| CO-3   | 3                      | 3   | 3   | 3  | 3  | -  | -   | 3   | 3   | -   | 3   | 2   | 3    | 3      | 3     |
| CO-4   | 3                      | 3   | 3   | 3  | 3  | 2  | -   | 3   | 3   | -   | 3   | 2   | 3    | 3      | 3     |
| CO-5   | 3                      | 3   | 3   | 3  | 3  | 2  | -   | 3   | 3   | -   | 3   | 2   | 3    | 3      | 3     |

### 1: Weakly related, 2: Moderately related and 3: Strongly related

### Note

- The students in convenient groups of not more than 3 members have to identify a product for design and fabrication.
- Every project work shall have a guide who is the member of the faculty of the Department.
- Design, develop, test and implement a hardware/software system that is demonstratable with required data set.
- Assessment is based on creativity, applicability to the society, project development skills, team work.
- Technical communication, presentation and report writing skills form an essential component in assessment.

CO1, CO2, CO3, CO4/BTL3

| COURSE TITLE   |         | INTERNSHIP         | CREDITS | 1                 |         |
|----------------|---------|--------------------|---------|-------------------|---------|
| COURSE<br>CODE | CSB4343 | COURSE<br>CATEGORY | LAB     | L-T-P-S           | 0-0-0-0 |
| Version        | 1.0     | Approval Details   |         | LEARNING<br>LEVEL | BTL-3   |

### **ASSESSMENT SCHEME**

| Technical report/ Certificate 30% | Presentation and Vivo- voce | ESE |
|-----------------------------------|-----------------------------|-----|
| 30%                               | 70%                         |     |

# Course Description

This course is mainly focused on providing links to classroom learning with industry. To apply the concepts, principles and algorithms learnt in the field of computer science and build products/tools/applications addressing the needs of real-world societal issues.

|               | 1. To analyse, design and develop products/tools/applications to solve the issues related to real world problems. |
|---------------|----------------------------------------------------------------------------------------------------|
| Course        | <ol> <li>To learn critical thinking and problem-solving knowledge in an applied work setting</li> </ol>           |
| Objective     | 3. To get professional behaviour and knowledge.                                                                   |
|               | 4. To develop the skills of technical document writing and presentation.                                          |
|               | 5. To develop communication skills and technical knowledge.                                                       |
|               | Upon completion of this course, the students will be able to                                                      |
|               | 1. Analyse, design and develop products/tools/applications to address the societal                                |
|               | needs.                                                                                                    |
| _             | 2. Design, develop and test program segments that constitute a software/hardware                                  |
| Course        | product                                                                                                    |
| Outcome       | 3. Demonstrate the software engineering principles and improve the project management skills                      |
|               | 4. Appraise the hardware/software product developed in the form of technical                                      |
|               | presentations, demonstrations and report generation through team work.                                            |
|               | 5. Display his communication skills and elaborate on his skillset achieved.                                       |
| Droroguicitos | Pacie programming knowledge                                                                                       |

Prerequisites: Basic programming knowledge

| CO, PC | ) AND    | PSO N    | 1APPIN | IG       |          |          |          |     |          |           |           |           |           |       |       |
|--------|----------|----------|--------|----------|----------|----------|----------|-----|----------|-----------|-----------|-----------|-----------|-------|-------|
| со     | PO<br>-1 | PO-<br>2 | PO-    | PO<br>-4 | PO<br>-5 | PO<br>-6 | PO-<br>7 | PO- | PO-<br>9 | PO<br>-10 | PO<br>-11 | PO<br>-12 | PSO-<br>1 | PSO-2 | PSO-3 |
| CO-1   | 3        | 3        | 3      | 3        | -        | 2        | -        | -   | 3        | 3         | 3         | 2         | 3         | 3     | 2     |
| CO-2   | 3        | 3        | 3      | 3        | -        | 2        | -        | 3   | 3        | 3         | 3         | 2         | 3         | 3     | 2     |
| CO-3   | 3        | 3        | 3      | 3        | 3        | -        | -        | 3   | 3        | -         | 3         | 2         | 3         | 3     | 3     |
| CO-4   | 3        | 3        | 3      | 3        | 3        | 2        | -        | 3   | 3        | -         | 3         | 2         | 3         | 3     | 3     |
| CO-5   | 3        | 3        | 3      | 3        | 3        | 2        | -        | 3   | 3        | -         | 3         | 2         | 3         | 3     | 3     |

|      | 1: Weakly related, 2: Moderately related and 3: Strongly related                                                                                                    |                                     |
|------|----------------------------------------------------------------------------------------------------|-------------------------------------|
| Note |                                                                                                    |                                     |
|      | year for a minimum period of one month.  In lieu of Summer / Winter internship, the student is permitted to register for undertaking case study / project work under an engineering faculty of the Institute and carry out the project for minimum period of one month.  In both the cases, the internship report in the prescribed format duly certified by the faculty in-charge shall be submitted to the HoD. | CO1, CO2,<br>CO3, CO4,<br>CO5 /BTL3 |

| COURS            | SE TITL                  | E                    | SOFTWARE PROJECT MANAGEMENT CREDITS 3                                                                                                    |                                                      |                                                                        |                                                |                                              |                                       |                                         |                          |                                     |                  |           |                |           |  |
|------------------|--------------------------|----------------------|----------------------------------------------------------------------------------------------------|------------------------------------------------------|------------------------------------------------------------------------|------------------------------------------------|----------------------------------------------|---------------------------------------|-----------------------------------------|--------------------------|-------------------------------------|------------------|-----------|----------------|-----------|--|
|                  | URSE<br>DDE              |                      | CSB4401 COURSE PC L-T-P-S 3- 0- 0- 1  LEARNING                                                                                                    |                                                      |                                                                        |                                                |                                              |                                       |                                         |                          |                                     |                  |           |                |           |  |
| Vei              | rsion                    |                      | 1                                                                                                    | L. <b>0</b>                                          |                                                                        | Appro                                          | oval De                                      | etails                                |                                         |                          |                                     | LEARN<br>LEVI    | _         | ВТІ            | 3         |  |
| ASSES            | SMEN <sup>.</sup>        | T SCHE               | ME                                                                                                    |                                                      |                                                                        |                                                |                                              |                                       |                                         |                          |                                     |                  |           |                |           |  |
| Perio            | irst<br>odical<br>ssment |                      |                                                                                                    | Period<br>ssment                                     |                                                                        | Assi                                           | eminar<br>gnmen<br>Project                   | ts/                                   | _                                       | rise Te<br>Quiz          | est                                 | Attend           | ance      | ES             | Ε         |  |
| 1                | 5%                       |                      | 15% 10% 5% 5% 50%                                                                                                    |                                                      |                                                                        |                                                |                                              |                                       |                                         |                          |                                     |                  |           |                |           |  |
|                  | urse<br>ription          | fro<br>ex-<br>pro    | A Software Project Management is the complete procedure of software development rom requirement gathering to testing and maintenance, carried out according to the execution methodologies, in a specified period of time to achieve intended software product. |                                                      |                                                                        |                                                |                                              |                                       |                                         |                          |                                     |                  |           |                |           |  |
| Course<br>Object | _                        | 2.<br>3.             | <ol> <li>Acquiring knowledge on the software estimation techniques.</li> <li>To estimate the risks involved in the project activities.</li> </ol>                                                                                                    |                                                      |                                                                        |                                                |                                              |                                       |                                         |                          |                                     |                  |           |                |           |  |
| Course           | me                       | 2.<br>3.<br>4.<br>5. | Fram Dem proc Acqu effor Estir                                                                                                    | ess mo<br>uire ade<br>rt estim<br>nate th<br>gn staf | ect Ma<br>te basi<br>odels.<br>equate<br>nation<br>ne risks<br>f selec | nagem<br>c proje<br>knowl<br>technic<br>involv | nent prect mar<br>edge a<br>ques.<br>ed in v | inciple<br>nagemo<br>bout s<br>arious | s while<br>ent cor<br>oftwar<br>project | develoncepts,<br>e proce | oping s<br>frame<br>ess mo<br>ties. | oftwar<br>work a | nd the    | vare<br>agemen | t.        |  |
| Prereq           |                          |                      |                                                                                                    |                                                      | ring                                                                   |                                                |                                              |                                       |                                         |                          |                                     |                  |           |                |           |  |
| CO, PC           | DAND                     | PSO N                | ı                                                                                                    | ı                                                    |                                                                        |                                                |                                              |                                       |                                         |                          |                                     |                  |           |                |           |  |
| со               | PO<br>-1                 | PO-<br>2             | PO-<br>3                                                                                                    | PO-<br>4                                             | PO-<br>5                                                               | PO-<br>6                                       | PO-<br>7                                     | PO-<br>8                              | PO-<br>9                                | PO<br>-10                | PO-<br>11                           | PO-<br>12        | PSO-<br>1 | PSO-<br>2      | PSO-<br>3 |  |
| CO-1             | 1                        | 2                    | 3                                                                                                    | -                                                    | -                                                                      | 2                                              | -                                            | -                                     | -                                       | -                        | 3                                   | 3                | -         | -              | -         |  |
| CO-2             | 1                        | 3                    | -                                                                                                    | 3                                                    |                                                                        |                                                |                                              |                                       |                                         |                          |                                     |                  |           |                |           |  |
| CO-3             | 1                        | 3                    | -                                                                                                    | -                                                    | -                                                                      | -                                              | -                                            | -                                     | -                                       | -                        | 3                                   | -                | -         | -              | -         |  |
| CO-4             | -                        | 3                    | 3                                                                                                    | -                                                    | -                                                                      | 2                                              | -                                            | -                                     | -                                       | -                        | 3                                   | -                | 3         | 3              | -         |  |

| CO-5 - 2 3 3                                                                                                    |                   |  |  |  |  |  |  |  |
|----------------------------------------------------------------------------------------------------|-------------------|--|--|--|--|--|--|--|
| 1: Weakly related, 2: Moderately related and 3: Strongly related                                                                                                    |                   |  |  |  |  |  |  |  |
| MODULE 1: PROJECT EVALUATION AND PROJECT PLANNING (9L)                                                                                                    |                   |  |  |  |  |  |  |  |
| Importance of Software Project Management – Activities - Methodologies – Categorization of Software Projects – Setting objectives – Management Principles – Management Control – Project portfolio Management – Cost-benefit evaluation technology – Risk evaluation – Strategic program Management – Stepwise Project Planning.                                                                                                    | CO-1<br>BTL-2     |  |  |  |  |  |  |  |
| MODULE 2: PROJECT LIFECYCLE AND EFFORT ESTIMATION(9L)                                                                                                    |                   |  |  |  |  |  |  |  |
| Software productivity – Factors affecting software pricing – size related metrics & function related metrics – Factors affecting software engineering productivity – Estimation techniques – Algorithmic cost modelling – COCOMO Model – early design model – Reuse model – Project cost drivers - Algorithmic cost models in project planning – Project duration and staffing – Software measurement and metrics – Measurement process – Product metrics – Analysis of measurements – Case studies. | CO-2<br>BTL-2     |  |  |  |  |  |  |  |
| MODULE 3: ACTIVITY PLANNING AND RISK MANAGEMENT(9L)                                                                                                    |                   |  |  |  |  |  |  |  |
| Objectives of Activity planning – Project schedules – Activities – Sequencing and scheduling – Network Planning models – Formulating Network Model – Forward Pass & Backward Pass techniques – Critical path (CRM) method – Risk identification – Assessment – Risk Planning –Risk Management – PERT technique – Monte Carlo simulation – BTL-3 Resource Allocation – Creation of critical paths – Cost schedules.                                                                                   |                   |  |  |  |  |  |  |  |
| MODULE 4: PROJECT MANAGEMENT AND CONTROL                                                                                                    | (9L)              |  |  |  |  |  |  |  |
| Framework for Management and control – Collection of data – Visualizing progress – Cosmonitoring – Earned Value Analysis – Prioritizing Monitoring – Project tracking – Change control – Software Configuration Management – Managing contracts – Contract Management.                                                                                                    | cO-4              |  |  |  |  |  |  |  |
| MODULE5: STAFFING IN SOFTWARE PROJECTS(9L)                                                                                                    |                   |  |  |  |  |  |  |  |
| Managing people – Organizational behavior – Best methods of staff selection – Motivation – The Oldham – Hackman job characteristic model – Stress – Health and Safety – Ethical and Professional concerns – Working in teams – Decision making – Organizational structures – Dispersed and Virtual teams – Communications genres – Communication plans – Leadership.                                                                                                    |                   |  |  |  |  |  |  |  |
| TEXT BOOKS                                                                                                    |                   |  |  |  |  |  |  |  |
| 1. Bob Hughes, Mike Cotterell and Rajib Mall: Software Project Management – Fi McGraw Hill, New Delhi, 2012.                                                                                                    | fth Edition, Tata |  |  |  |  |  |  |  |
| REFERENCE BOOKS                                                                                                    |                   |  |  |  |  |  |  |  |
| 1. Robert K. Wysocki —Effective Software Project Management, Wiley Publication, 2011.                                                                                                    |                   |  |  |  |  |  |  |  |

| 2.     | Kelkar Sa, "Software Project Management", Third Edition, PHI Learning, New Delhi, 2012                                  |  |  |  |  |  |  |  |
|--------|----------------------------------------------------------------------------------------------------|--|--|--|--|--|--|--|
| 3.     | Gopalaswamy Ramesh, —Managing Global Software Projects — McGraw Hill Education (India), Fourteenth Reprint 2013.        |  |  |  |  |  |  |  |
| 4.     | Walker Royce: Software Project Management- Addison-Wesley, 1998.                                                        |  |  |  |  |  |  |  |
| E BOOK | SS .                                                                                                    |  |  |  |  |  |  |  |
| 1.     | https://www.scribd.com/doc/194093672/Software-Project-Management-Bob-Hughes-and-Mike-Cotterell-Tata-Mcgraw-Hill-Edition |  |  |  |  |  |  |  |
| 2.     | http://www.mim.ac.mw/books/Effective%20Project%20Management %20Traditional%20Adaptive%20Extreme%203rd%20Edition.pdf     |  |  |  |  |  |  |  |
| MOOC   |                                                                                                    |  |  |  |  |  |  |  |
| 1.     | https://onlinecourses.nptel.ac.in/noc18 mg08/preview                                                                    |  |  |  |  |  |  |  |
| 2.     | https://www.udemy.com/software-project-management-for-start-ups/                                                        |  |  |  |  |  |  |  |

| COURSE TITLE                      | BIG D                                                                                                    | ATA AND ANALYTICS  |         | CREDITS           | 4          |  |  |  |  |
|-----------------------------------|----------------------------------------------------------------------------------------------------|--------------------|---------|-------------------|------------|--|--|--|--|
| COURSE<br>CODE                    | CSB4402                                                                                                    | COURSE<br>CATEGORY | PC      | L-T-P-S           | 3- 0- 2- 1 |  |  |  |  |
| Version                           | 1.0                                                                                                    | Approval Details   |         | LEARNING<br>LEVEL | BTL-3      |  |  |  |  |
| ASSESSMENT SCHEME                 |                                                                                                    |                    |         |                   |            |  |  |  |  |
| First<br>Periodical<br>Assessment | Second Periodical<br>Assessment                                                                                                    | Practical Con      | nponent | ESE               |            |  |  |  |  |
| 15%                               | 15%                                                                                                    | 20%                |         | 50%               |            |  |  |  |  |
| Course<br>Description             | different sources, and in different sizes from terabytes to zettabytes. Big Data analytics                                                                                                    |                    |         |                   |            |  |  |  |  |
| Course<br>Objective               | <ol> <li>To understand the importance of Big Data Analytics.</li> <li>To have knowledge on the statistical techniques for Big data Analytics.</li> <li>To acquire understanding in mining data streams.</li> </ol> |                    |         |                   |            |  |  |  |  |

# Upon completion of this course, the students will be able to

- 1. Outline the importance of Big Data Analytics
- 2. Apply statistical techniques for Big data Analytics.
- 3. Analyze problems appropriate to mining data streams.
- 4. Apply the knowledge of clustering techniques in data mining.
- 5. Use Graph Analytics for Big Data and provide solutions and apply Hadoop map Reduce programming for handing Big Data

Prerequisites: Database basics

### CO, PO AND PSO MAPPING

Course

Outcome

| со   | РО | PO- | PO- | PO- | PO- | PO- | PO- | PO- | PO- | РО  | PO- | PO- | PSO- | PSO- | PSO- |
|------|----|-----|-----|-----|-----|-----|-----|-----|-----|-----|-----|-----|------|------|------|
| CO   | -1 | 2   | 3   | 4   | 5   | 6   | 7   | 8   | 9   | -10 | 11  | 12  | 1    | 2    | 3    |
| CO-1 | 3  | 3   | 3   | -   | -   | -   | -   | -   | -   | -   | 1   | -   | 1    | 1    | -    |
| CO-2 | 3  | 3   | 3   | 3   | 3   | -   | -   | -   | -   | -   | -   | 3   | 1    | 1    | -    |
| CO-3 | 3  | 3   | 3   | 3   | 3   | -   | -   | -   | -   | -   | -   | -   | 1    | 1    | -    |
| CO-4 | 3  | 3   | 3   | 3   | 3   | -   | -   | -   | -   | -   | 1   | -   | 1    | 1    | -    |
| CO-5 | 3  | 3   | 3   | 3   | 3   | -   | -   | -   | -   | -   | -   | 3   | 1    | 1    | -    |

1: Weakly related, 2: Moderately related and 3: Strongly related

### **MODULE 1: INTRODUCTION TO BIG DATA**

(9L+6P)

Evolution of Big data - Best Practices for Big data Analytics - Big data characteristics -Validating - The Promotion of the Value of Big Data - Big Data Use Cases- Characteristics of Big Data Applications - Perception and Quantification of Value -Understanding Big Data Storage - Evolution Of Analytic Scalability - Analytic Processes and Tools - Analysis vs Reporting - Modern Data Analytic Tools - Statistical Concepts: Sampling Distributions - Re-Sampling - Statistical Inference - Prediction Error.

CO-1 BTL-2,3

### **Practical Component:**

- 1. Study of R Programming.
- 2. Hypothesis Test using R.

Suggested reading: https://www.coursera.org/learn/big-data-introduction

### MODULE 2: DATA ANALYSIS, CLUSTERING AND CLASSIFICATION(9L+6P)

Regression Modeling - Multivariate Analysis - Bayesian Modeling - Support Vector and Kernel Methods - Analysis of Time Series: Linear Systems Analysis - Nonlinear Dynamics -Rule Induction. Overview of Clustering - K-means - Use Cases - Overview of the Method -Determining the Number of Clusters - Diagnostics - Reasons to Choose and Cautions .-Classification: Decision Trees - Overview of a Decision Tree - The General Algorithm -Decision Tree Algorithms - Evaluating a Decision Tree - Decision Trees in R - Naïve Bayes -Bayes' Theorem - Naïve Bayes Classifier.

CO-2

BTL-2,3

### **Practical Component:**

1. K-means Clustering using R

| 2. Naïiro Bayasian Classifian                                                                                                    |                 |
|----------------------------------------------------------------------------------------------------|-----------------|
| Naïve Bayesian Classifier     Implementation of Linear Regression                                                                                                    |                 |
| 4. Implement Logistic Regression                                                                                                    |                 |
| MODULE 3: STREAM MEMORY                                                                                                    | (9L+6P)         |
| Introduction to Streams Concepts – Stream Data Model and Architecture - Stream Computing - Sampling Data in a Stream – Filtering Streams – Counting Distinct Elements in a Stream – Estimating Moments – Counting Oneness in a Window – Decaying Window - Real time Analytics Platform (RTAP) Applications - Case Studies - Real Time Sentiment Analysis, Stock Market Predictions.  Practical Component:  1. Time-series Analysis                                                                                                    | CO-3<br>BTL-3   |
| MODULE 4: ASSOCIATION AND GRAPH MEMORY (9L+6P)                                                                                                    |                 |
| Advanced Analytical Theory and Methods: Association Rules - Overview - Apriori Algorithm - Evaluation of Candidate Rules - Applications of Association Rules - Finding Association& finding similarity - Graph Analytics for Big Data: Graph Analytics - The Graph Model - Representation as Triples - Graphs and Network Organization - Choosing Graph Analytics - Graph Analytics Use Cases - Graph Analytics Algorithms and Solution Approaches - Technical Complexity of Analyzing Graphs- Features of a Graph Analytics Platform.  Practical Component:                                                                                                    | CO-4<br>BTL-2,3 |
| 1.Association Rules using R.                                                                                                    |                 |
| MODULE5: FRAMEWORKS AND VISUALIZATION                                                                                                    | (9L+6P)         |
| MapReduce – Hadoop, Hive, MapR – Sharding – NoSQL Databases - S3 - Hadoop Distributed File Systems – Visualizations - Visual Data Analysis Techniques - Interaction Techniques; Systems and Analytics Applications - Analytics using Statistical packages-Approaches to modeling in Analytics – correlation, regression, decision trees, classification, association-Intelligence from unstructured information-Text analytics-Understanding of emerging trends and Technologies-Industry challenges and application of Analytics- Analyzing big data with twitter - Big data for E-Commerce Big data for blogs - Review of Basic Data Analytic Methods using R.  Practical Component:  1. Data Analysis-Visualization using R. | CO-5<br>BTL-2,3 |
| Nap Reduce using Hadoop     In-database Analytics                                                                                                    |                 |
| 4. Implementation of Queries using Mongo DB                                                                                                    |                 |
|                                                                                                    |                 |
| TEXT BOOKS                                                                                                    |                 |
| · · · · · · · · · · · · · · · · · · ·                                                                                                    | rith Tools,     |
| TEXT BOOKS  1. David Loshin, "Big Data Analytics: From Strategic Planning to Enterprise Integration w Techniques, NoSQL, and Graph", 2013.  2. Anand Rajaraman and Jeffrey David Ullman, "Mining of Massive Datasets", Cambrers, 2012                                                                                                    |                 |
| TEXT BOOKS  1. David Loshin, "Big Data Analytics: From Strategic Planning to Enterprise Integration we Techniques, NoSQL, and Graph", 2013.  2. Anand Rajaraman and Jeffrey David Ullman, "Mining of Massive Datasets", Cambridges, 2012  3. Michael Berthold, David J. Hand, "Intelligent Data Analysis", Springer, 2007.                                                                                                    |                 |
| TEXT BOOKS  1. David Loshin, "Big Data Analytics: From Strategic Planning to Enterprise Integration w Techniques, NoSQL, and Graph", 2013.  2. Anand Rajaraman and Jeffrey David Ullman, "Mining of Massive Datasets", Cambrers, 2012                                                                                                    | idge University |

|                                                                                                    | 1                    |                                                                                                    |                                                                                                    |                                                                                                    |                                                                                                    |                                           |  |  |
|----------------------------------------------------------------------------------------------------|----------------------|----------------------------------------------------------------------------------------------------|----------------------------------------------------------------------------------------------------|----------------------------------------------------------------------------------------------------|----------------------------------------------------------------------------------------------------|-------------------------------------------|--|--|
| 2.                                                                                                    |                      | esens, "Analytics in a B<br>ions", Wiley Publisher                                                                                                    | _                                                                                                    | sential Guide to                                                                                                    | Data Science and                                                                                                    | lits                                      |  |  |
|                                                                                                    | <del></del>          | Pries and Robert Dunni                                                                                                    |                                                                                                    | ics: A Practical G                                                                                                    | uide for Manage                                                                                                    | rs " CRC                                  |  |  |
| 3.                                                                                                    | Press, 2             |                                                                                                    | 8,8                                                                                                    |                                                                                                    |                                                                                                    |                                           |  |  |
| 4.                                                                                                    | -                    | in and Chris Dyer, "Da                                                                                                    |                                                                                                    |                                                                                                    |                                                                                                    |                                           |  |  |
|                                                                                                    |                      | an Language Technolo                                                                                                    | _                                                                                                    | <del>-</del>                                                                                                    |                                                                                                    |                                           |  |  |
| 5.                                                                                                    |                      | ton, Dirk DeRoos, Tom<br>s for Enterprise Class I                                                                                                    |                                                                                                    | •                                                                                                    |                                                                                                    |                                           |  |  |
| MOOO                                                                                                    | ·                    | 3 101 Litter prise class 1                                                                                                    | Tadoop and Streaming                                                                                                    | g Data , McGraw                                                                                                    | Tilli i ublistillig, z                                                                                                    | .012.                                     |  |  |
| 1.                                                                                                    | 1                    | www.edx.org/course/                                                                                                    | big-data-analytics-2                                                                                                    |                                                                                                    |                                                                                                    |                                           |  |  |
| 2.                                                                                                    | http://n             | ptel.ac.in/courses/11(                                                                                                    | 0106072/                                                                                                    |                                                                                                    |                                                                                                    |                                           |  |  |
|                                                                                                    | SE TITLE             | APPLIED CRYPTOG                                                                                                    | GRAPHY AND NETWO                                                                                                    | RK SECURITY                                                                                                    | CREDITS                                                                                                    | 4                                         |  |  |
| СО                                                                                                    | URSE                 | CSB4403                                                                                                    | COURSE                                                                                                    |                                                                                                    |                                                                                                    |                                           |  |  |
| C                                                                                                    | ODE                  |                                                                                                    | CATEGORY                                                                                                    | PC                                                                                                    | L-T-P-S                                                                                                    | 3- 1- 0- 1                                |  |  |
| Ve                                                                                                    | ersion 1.0           |                                                                                                    | Approval Details                                                                                                    |                                                                                                    | LEARNING<br>LEVEL                                                                                                    | BTL-3                                     |  |  |
| ASSES                                                                                                    | SMENT S              | СНЕМЕ                                                                                                    |                                                                                                    |                                                                                                    |                                                                                                    |                                           |  |  |
| F                                                                                                    | irst                 | Second Periodical                                                                                                    | Seminar/                                                                                                    | Surprise Test                                                                                                    |                                                                                                    |                                           |  |  |
|                                                                                                    | odical<br>ssment     | Assessment                                                                                                    | Assignments/<br>Project                                                                                                    | / Quiz Attendance                                                                                                    |                                                                                                    | ESE                                       |  |  |
| 1                                                                                                    | 15%                  | 15%                                                                                                    | 10%                                                                                                    | 5%                                                                                                    | 5%                                                                                                    | 50%                                       |  |  |
| Applied Cryptography gives a focus on symmetric and public-key, cryptographic protocols, key distribution, authentication, digital signature structures. Network security elaborates on the topics such as access control, services and mechanisms for authentication, network security protocols, application layer security and secure network management. |                      |                                                                                                    |                                                                                                    |                                                                                                    |                                                                                                    |                                           |  |  |
|                                                                                                    | ription              | on the topics such as                                                                                                    | nentication, digital sign<br>access control, service                                                                                                    | nature structures<br>es and mechanis                                                                                                    | ms for authentic                                                                                                    | ity elaborates<br>ation, network          |  |  |
| Cours<br>Object                                                                                                    | e                    | on the topics such as security protocols, ap  1. To understand Cl 2. To solve cryptogr 3. Understand auth 4. To develop auther                                                                                                    | nentication, digital sign<br>access control, service                                                                                                    | nature structures es and mechanis ty and secure net ryptography. e block cipher ope to prevent unau s by applying sec                                                                                                    | ems for authentic<br>twork manageme<br>erations.<br>thorized access.<br>ure keys.                                                                                                    | ity elaborates<br>ation, network<br>ent.  |  |  |
| Cours<br>Outco                                                                                                    | e<br>tive<br>e<br>me | on the topics such as security protocols, appears of the topics such as security protocols, appears of the topics of the topics | nentication, digital signaccess control, service oplication layer securions assical and Modern Caphic techniques, like entication algorithms entication applications tepts of Wireless Networ of this course, the stof Data Security in corrections accordingly. | nature structures es and mechanis ty and secure net ryptography. E block cipher ope to prevent unauts by applying security using udents will be abounded and the security and design algorithms to prevent security and g secure Key Discourse secure Key Discours and secure Key Discours and secure Key Discours and secure Key Discours and secure Key Discours and secure Key Discours and secure Key Discours and secure Key Discours and secure Key Discours and secure Key Discours and secure Key Discours and secure Key Discours and secure Key Discours and secure Key Discours and secure secure s | erations. thorized access. ure keys. ng WAP and IP second to the block of the block of the block | ec.  tiate Classical  ypher  ed access to |  |  |

| CO, PC                                                                                                    | ) AND                                              | PSO N                                 | CO, PO AND PSO MAPPING                           |                                                 |                                    |                                        |                                                    |                                                    |                                   |                               |                                |                             |                                    |                     |      |
|----------------------------------------------------------------------------------------------------|----------------------------------------------------|---------------------------------------|--------------------------------------------------|-------------------------------------------------|------------------------------------|----------------------------------------|----------------------------------------------------|----------------------------------------------------|-----------------------------------|-------------------------------|--------------------------------|-----------------------------|------------------------------------|---------------------|------|
| со                                                                                                    | РО                                                 | PO-                                   | PO-                                              | PO-                                             | PO-                                | PO-                                    | PO-                                                | PO-                                                | PO-                               | РО                            | PO-                            | PO-                         | PSO-                               | PSO-                | PSO- |
|                                                                                                    | -1                                                 | 2                                     | 3                                                | 4                                               | 5                                  | 6                                      | 7                                                  | 8                                                  | 9                                 | -10                           | 11                             | 12                          | 1                                  | 2                   | 3    |
| CO-1                                                                                                    | 3                                                  | 3                                     | -                                                | -                                               | 1                                  | -                                      | -                                                  | -                                                  | -                                 | -                             | -                              | 1                           | 1                                  | 1                   | -    |
| CO-2                                                                                                    | 3                                                  | 3                                     | -                                                | -                                               | -                                  | -                                      | -                                                  | -                                                  | -                                 | 2                             | -                              | 1                           | 1                                  | 1                   | -    |
| CO-3                                                                                                    | 3                                                  | 3                                     | 2                                                | -                                               | -                                  | 1                                      | -                                                  | -                                                  | -                                 | -                             | -                              | 1                           | 1                                  | 1                   | -    |
| CO-4                                                                                                    | 2                                                  | 3                                     | 3                                                | 2                                               | -                                  | -                                      | -                                                  | -                                                  | -                                 | -                             | -                              | 1                           | 1                                  | 1                   | -    |
| CO-5                                                                                                    | 2                                                  | 3                                     | -                                                | -                                               | -                                  | 1                                      | -                                                  | -                                                  | -                                 | -                             | -                              | 1                           | 1                                  | 1                   | -    |
|                                                                                                    |                                                    |                                       | 1: W                                             | eakly r                                         | elated                             | , 2: Mc                                | derate                                             | ely rela                                           | ited an                           | d 3: St                       | rongly                         | relate                      | d                                  |                     |      |
| MODU                                                                                                    | JLE 1: (                                           | СОМР                                  | JTER S                                           | ECURIT                                          | TY BAS                             | ICS                                    |                                                    |                                                    | (9L+3T                            | )                             |                                |                             |                                    |                     |      |
| Compu                                                                                                    |                                                    | -                                     | •                                                |                                                 |                                    | •                                      |                                                    |                                                    | •                                 |                               |                                | •                           | -                                  | со                  | -1   |
| Securit<br>Substit                                                                                                    | -                                                  |                                       |                                                  |                                                 |                                    |                                        |                                                    | •                                                  |                                   | Encry                         | ption                          | techn                       | iques-                             | ВТІ                 |      |
| Substit                                                                                                    | ution                                              | anu ira                               | anspos                                           | ition m                                         | ietnou                             | s, Bioci                               | Сірпе                                              | er Princ                                           | ipies.                            |                               |                                |                             |                                    | БП                  | 2    |
| MODU                                                                                                    | LE 2: E                                            | NCRY                                  | PTION                                            | STAND                                           | ARDS                               | AND B                                  | LOCK (                                             | CIPHER                                             | OPER                              | ATION                         | (9L+3T                         | )                           |                                    |                     |      |
| Data En<br>Genera<br>Detaile<br>Double<br>Electro<br>Feedba                                                                                                    | ation-<br>ed Strue<br>e DES-1<br>enic Co<br>ack Mo | DES Ducture,<br>Triple Dode Bode Code | ecrypt<br>AES T<br>DES wit<br>ook- C<br>ounter l | ion, A<br>Transfo<br>th Two<br>Tipher,<br>Mode. | dvance<br>rmatio<br>Keys-<br>Block | ed Enc<br>on Fun-<br>Triple I<br>Chain | ryptior<br>ctions,<br>DES wi <sup>†</sup><br>ing M | n Stand<br>Multi <sub>l</sub><br>th Thre<br>ode- ( | dard (/<br>ple End<br>ee Keys     | AES)-<br>cryptic<br>s, Block  | Genera<br>on and<br>Ciphe      | al Stru<br>Triple<br>r Oper | cture-<br>DES-<br>ation-<br>Output | CO<br>BTI<br>9L+3T) |      |
| RSA Ala<br>Function<br>on Has<br>(DAA) -<br>- Attacl                                                                                                    | ons, M<br>h Fund<br>- Ciphe                        | essage<br>ctions (<br>er-base         | · Autho<br>(HMAC<br>·d Mes                       | enticati<br>C), MAC<br>sage A                   | on Coo<br>Cs Base<br>uthent        | de-Reed on E                           | quirem<br>Block C<br>Code                          | ents-F<br>iphers-<br>(CMAC                         | unction<br>- Data .<br>() , Digit | ns- Sec<br>Auther<br>tal Sigr | curity,<br>nticatio<br>natures | MACs<br>on Algo<br>-Prop    | Based<br>orithm<br>perties         | CO<br>BTI           |      |
| MODU                                                                                                    | LE 4: N                                            | NETWC                                 | ORK SE                                           | CURITY                                          | 7                                  |                                        |                                                    |                                                    |                                   |                               |                                |                             |                                    | (9L+3T)             |      |
| Symmetric Key Distribution Using Symmetric Encryption, Symmetric Key Distribution Using Asymmetric Encryption, Distribution of Public Keys - Public Announcement of Public Keys - Publicly Available Directory - Public-Key Authority - Public-Key Certificates, Remote User-Authentication Principles, Remote User-Authentication Using Symmetric Encryption, Kerberos, Remote User Authentication Using Asymmetric Encryption. |                                                    |                                       |                                                  |                                                 |                                    |                                        |                                                    |                                                    | СО<br>ВТІ                         |                               |                                |                             |                                    |                     |      |
| MODU                                                                                                    | MODULE5: SYSTEM LEVEL SECURITY                     |                                       |                                                  |                                                 |                                    |                                        |                                                    |                                                    |                                   |                               |                                |                             |                                    |                     |      |
| Wireless Network Security- Wireless LAN Overview - Wireless LAN Security- Wireless                                                                                                    |                                                    |                                       |                                                  |                                                 |                                    |                                        |                                                    |                                                    |                                   |                               |                                |                             | (                                  | 9L+3T)              |      |
| Wirele                                                                                                    |                                                    |                                       |                                                  |                                                 |                                    | LAN C                                  | Overvie                                            | ew - W                                             | Vireless                          | s LAN                         | Securi                         | ty- Wi                      |                                    | 9L+3T)<br>CO        | -5   |

Secure/Multipurpose Internet Mail Extension (S/MIME), IP Security- Overview - Policy -Combining Security Associations, Intruders- Malicious Software – Firewalls. **TEXT BOOKS** Behrouz A. Forouzan,"Cryptography and Network Security" 3rd Edition, McGraw Hill 1. Publications, 2016. Bruce Schneier, "Applied Cryptography, Second Edition", John Wiley & Sons Inc, 2007. 2. **REFERENCE BOOKS** William Stallings," Cryptography and Network Security - Principles and Practice Paperback" -1. PEARSON, Jun 2017. 2. Atul Kahate, "Cryptography and Network Security", Tata McGraw-Hill, 2003. Charles B. Pfleeger, Shari Lawrence Pfleeger, "Security in Computing", Third Edition, Pearson 3. Education, 2003. MOOC http://nptel.ac.in/courses/106105031/1 1. http://nptel.ac.in/courses/106102064/23 2.

| COURSE TITLE                      | PROGR                        | RAMMING PARADIGN                    | 15                      | CREDITS          | 3              |  |  |  |  |
|-----------------------------------|------------------------------|-------------------------------------|-------------------------|------------------|----------------|--|--|--|--|
| COURSE<br>CODE                    | CSB4404                      | COURSE<br>CATEGORY                  | PC                      | L-T-P-S          | 3- 0- 0- 1     |  |  |  |  |
| Version                           | 1.0                          | Approval Details                    | LEARNING<br>LEVEL       | BTL-4            |                |  |  |  |  |
| ASSESSMENT SCHEME                 |                              |                                     |                         |                  |                |  |  |  |  |
|                                   |                              |                                     |                         |                  |                |  |  |  |  |
| First<br>Periodical<br>Assessment | Second Periodical Assessment | Seminar/<br>Assignments/<br>Project | Surprise Test<br>/ Quiz | Attendance       | ESE            |  |  |  |  |
| Periodical                        |                              | Assignments/                        |                         | Attendance<br>5% | <b>ESE</b> 50% |  |  |  |  |

| Course<br>Object           |                                                                                                    | 2.<br>3.<br>4. | <ol> <li>Awareness various data types and statements in programming languages.</li> <li>To develop subprograms by identifying the design issues.</li> <li>To enable the knowledge concurrency and exception handling in various programming languages.</li> </ol> |          |          |          |          |          |          |           |           |           |           |           |      |
|----------------------------|----------------------------------------------------------------------------------------------------|----------------|----------------------------------------------------------------------------------------------------|----------|----------|----------|----------|----------|----------|-----------|-----------|-----------|-----------|-----------|------|
|                            | Course Outcome  1. Compare various programming languages. 2. Explain the concepts of scripting languages. 3. Describe various data types and statements in programming languages. 4. Identify design issues and Implement subprograms. 5. Explain concurrency and exception handling in various programming languages.                                                                                                    |                |                                                                                                    |          |          |          |          |          |          |           |           |           |           |           |      |
| -                          | Prerequisites: Nil  CO, PO AND PSO MAPPING                                                                                                    |                |                                                                                                    |          |          |          |          |          |          |           |           |           |           |           |      |
| co, i c                    |                                                                                                    |                |                                                                                                    |          | DO.      | DO.      | DO.      | DO.      | DO.      | DO        | DO.       | DO.       | DCO       | DCO       | DCO  |
| СО                         | PO<br>-1                                                                                                    | PO-<br>2       | PO-<br>3                                                                                                    | PO-<br>4 | PO-<br>5 | PO-<br>6 | PO-<br>7 | PO-<br>8 | PO-<br>9 | PO<br>-10 | PO-<br>11 | PO-<br>12 | PSO-<br>1 | PSO-<br>2 | PSO- |
| CO-1                       | 3                                                                                                    | 3              | -                                                                                                    | -        | 1        | -        | -        | -        | -        | -         | -         | 3         | -         | -         | -    |
| CO-2                       | 3                                                                                                    | 3              | -                                                                                                    | -        | -        | -        | -        | -        | -        | 2         | -         | -         | -         | -         | -    |
| CO-3                       | 3                                                                                                    | 3              | -                                                                                                    | -        | -        | 1        | -        | _        | -        | -         | _         | -         | -         | -         | -    |
| CO-4                       | 3                                                                                                    | 3              | 2                                                                                                    | -        | -        | -        | -        | -        | -        | -         | _         | 3         | -         | -         | -    |
| CO-5                       | 3                                                                                                    | 3              | 1                                                                                                    | -        | -        | -        | -        | -        | -        | -         | -         | 3         | -         | -         | -    |
|                            |                                                                                                    |                | 1: W                                                                                                    | eakly r  | elated   | , 2: Mc  | derate   | ely rela | ted an   | d 3: St   | rongly    | relate    | d         |           |      |
| MODI                       | II E 1. I                                                                                                    | EVOLU          | TION C                                                                                                    | )E DBO   | CDAN     | INAINIC  | LANCI    | IACES    |          | /OL \     |           |           |           |           |      |
| MODE                       | JEE 1: I                                                                                                    | EVOLU          | TION                                                                                                    | JF PKU   | GKAIV    | IIVIING  | LANG     | JAGES    |          | (9L)      |           |           |           |           |      |
| Catego<br>PL/1-O<br>Progra | bject o                                                                                                    | oriente        | d Lang                                                                                                    | uages:   | ADA, S   | SIMULA   | A, Smal  | l Talk,  | C++, Ja  | va, C#    | - Logic   |           | _ 68,     | CO<br>BTL |      |
| MODU                       | LE 2: [                                                                                                    | DATA T         | YPES A                                                                                                    | ND ST    | ATEM     | ENTS(9   | PL)      |          |          |           |           |           |           |           |      |
| pointe<br>Assign           | MODULE 2: DATA TYPES AND STATEMENTS(9L)  Primitive types, Character, string, arrays, associative arrays, record type, tuple, list, union, pointers — Type checking - Arithmetic and Boolean expressions- overloading of operators.  Assignment statements -Selection- Iteration-Unconditional branching.  Suggested reading: <a href="https://nptel.ac.in/courses/106102067/21">http://nptel.ac.in/courses/106102067/21</a> |                |                                                                                                    |          |          |          |          |          |          |           |           |           |           |           |      |

| Fundamentals of sub programs – design issues – local referencing environments– parameter passing methods – overloaded sub programs – generic sub programs.  Implementation of sub programs – simple sub program – stack implementation – Nested sub programs - blocks – dynamic scope.  Suggested reading: <a href="http://nptel.ac.in/courses/106102067/37">http://nptel.ac.in/courses/106102067/37</a> |                                                                                                    |                 |  |  |  |  |  |  |
|----------------------------------------------------------------------------------------------------|----------------------------------------------------------------------------------------------------|-----------------|--|--|--|--|--|--|
| MODULE                                                                                                    | 4: CONCURRENCY AND EXCEPTION HANDLING (9L)                                                                                                    |                 |  |  |  |  |  |  |
|                                                                                                    | Concurrency: Semaphores – Monitors – Message passing – Concurrency in Ada, Java and CO-4  Exception handling: Introduction – Exception handling in C++, Java, Python and Ruby.  BTL-2                                                                                                    |                 |  |  |  |  |  |  |
| MODULE                                                                                                    | 5: FUNCTIONAL AND LOGIC PROGRAMMING LANGUAGES(9L)                                                                                                    |                 |  |  |  |  |  |  |
| LISP, Cor<br>language                                                                                                    | Functional Programming languages: Fundamentals of functional programming languages – LISP, Common LISP, Scheme, Huskell, ML, F# - Comparison of Functional and Imperative languages. Logic Programming Languages: Introduction to predicate calculus – Theorem proving – Basic elements of Prolog- Applications of Logic programming. |                 |  |  |  |  |  |  |
| TEXT BO                                                                                                    | OKS                                                                                                    |                 |  |  |  |  |  |  |
| 1.                                                                                                    | Robert W. Sebesta, "Concepts of Programming Languages", Eleventh Edition, Pear 2016.                                                                                                    | son Education,  |  |  |  |  |  |  |
| REFEREN                                                                                                    | CE BOOKS                                                                                                    |                 |  |  |  |  |  |  |
| 1.                                                                                                    | Kenneth A. Lambert and Kenneth C. Louden, "Programming Languages Principles Cengage publications, 3/e, 2012                                                                                                    | and Practices", |  |  |  |  |  |  |
| 2.                                                                                                    | Ellis Horowitz, "Fundamentals of Programming Languages", Springer, 2011                                                                                                    |                 |  |  |  |  |  |  |
| E BOOKS                                                                                                    |                                                                                                    |                 |  |  |  |  |  |  |
| 1.                                                                                                    | https://cs444pnu1.files.wordpress.com/2014/02/concepts-of-programming-langusebesta.pdf                                                                                                    | ages-10th-      |  |  |  |  |  |  |
| МООС                                                                                                    |                                                                                                    |                 |  |  |  |  |  |  |
| 1.                                                                                                    | https://swayam.gov.in/courses/1357-functional-programming-in-haskell                                                                                                    |                 |  |  |  |  |  |  |
| 2.                                                                                                    | https://www.mooc-list.com/course/programming-languages-part-c-coursera                                                                                                    |                 |  |  |  |  |  |  |

| COURSE TITLE   | CL      | OUD DEPLOYMENT        | CREDITS | 3                 |            |
|----------------|---------|-----------------------|---------|-------------------|------------|
| COURSE<br>CODE | CSB4405 | COURSE<br>CATEGORY PC |         | L-T-P-S           | 2- 0- 2- 0 |
| Version        | 1.0     | Approval Details      |         | LEARNING<br>LEVEL | BTL-4      |

| ASSESSMENT SCHEME                 |                                                                                                    |                                                                                                    |                                                |  |  |  |  |  |  |  |
|-----------------------------------|----------------------------------------------------------------------------------------------------|----------------------------------------------------------------------------------------------------|------------------------------------------------|--|--|--|--|--|--|--|
| First<br>Periodical<br>Assessment | Second Periodical Assessment Practical Component ESE                                                                                                    |                                                                                                    |                                                |  |  |  |  |  |  |  |
| 15%                               | 15%                                                                                                    | 20%                                                                                                    | 50%                                            |  |  |  |  |  |  |  |
| Course<br>Description             | The objective of this course is to define and clarify the cloud technologies that can be used to deploy cloud-based applications and services. It also explains how they differ in their implementation and usage. Any enterprise may implement any of the cloud deployment models and use the cloud services as per their needs. |                                                                                                    |                                                |  |  |  |  |  |  |  |
| Course<br>Objective               | <ol> <li>To enable knowled</li> <li>Acquiring the base</li> <li>To demonstrate</li> </ol>                                                                                                    | nd create virtual machines using virtual edge in different cloud delivery and desics of cloud file systems with the worl the key features of cloud security. Ilication using a cloud tool such as AW | eployment models.<br>king knowledge on Hadoop. |  |  |  |  |  |  |  |
| Course Outcome Prerequisites: I   | Upon completion of this course, the students will be able to  1. Create virtual machines and summarize different cloud virtualization techniques.  2. Demonstrate different cloud delivery and deployment models                                                                                                    |                                                                                                    |                                                |  |  |  |  |  |  |  |

| $\sim$ | $-$ D $\cap$ |     | DCO        |       |      |
|--------|--------------|-----|------------|-------|------|
| CU     | , PU         | AND | <b>P3U</b> | IVIAP | PING |

| СО   | PO | PO- | PO- | PO- | PO- | PO- | PO- | PO- | PO- | PO  | PO- | PO- | PSO- | PSO- | PSO- |
|------|----|-----|-----|-----|-----|-----|-----|-----|-----|-----|-----|-----|------|------|------|
| CO   | -1 | 2   | 3   | 4   | 5   | 6   | 7   | 8   | 9   | -10 | 11  | 12  | 1    | 2    | 3    |
| CO-1 | 3  | 3   | -   | •   | 3   | •   | -   | -   | 2   | -   | •   | 1   | 1    | 1    | -    |
| CO-2 | 3  | 3   | -   | -   | -3  | -   | -   | -   | -   | 2   | -   | -   | 1    | 1    | -    |
| CO-3 | 3  | 3   | -   | -   | 3   | 1   | -   | -   | -   | -   | -   | -   | 1    | 1    | -    |
| CO-4 | 3  | 3   | -   | -   | 3   | -   | -   | -   | -   | -   | -   | 2   | 1    | 1    | -    |
| CO-5 | 3  | 2   | 3   | -   | 2   | -   | -   | -   | -   | -   | -   | 3   | 1    | 1    | -    |

1: Weakly related, 2: Moderately related and 3: Strongly related

**MODULE 1: CLOUD COMPUTING TECHNIQUES** 

(12L)

| Introduction to Cloud Computing, Definition, Characteristics, Components, Cloud provider, SLA, Virtualization, Types of virtualization, Server virtualization, storage virtualization, Network Virtualization and application virtualization, Importance of virtualization in cloud, Study of hypervisors.  Practical Component:  i. Create and run virtual machines using VMWare Workstation/Virtual Box. ii. Creation of VM image of base operating system.  Suggested reading: <a href="http://nptel.ac.in/courses/106105167/2">http://nptel.ac.in/courses/106105167/2</a>                                                                                                    | CO-1<br>BTL-3 |
|----------------------------------------------------------------------------------------------------|---------------|
| MODULE 2: CLOUD IMPLEMENTATIONS(12L)                                                                                                    |               |
| Cloud deployment models: Public cloud, Private cloud and Hybrid cloud, Cloud delivery models: laaS, PaaS, SaaS and others, Organizational scenarios of clouds, Administering & Monitoring cloud services, benefits and limitations, Deploy application over cloud, Cloud computing platforms: Infrastructure as a service: Amazon EC2, Platform as a Service: Google App Engine, Microsoft Azure, Utility Computing, Elastic Computing.  Practical Component:  i. Implement Infrastructure as a Service by using OpenStack. ii. Implement Software as a Service by using OwnCloud.  Suggested reading: <a href="http://nptel.ac.in/courses/106105167/6">http://nptel.ac.in/courses/106105167/6</a> | CO-2<br>BTL-3 |
| MODULE 3: CLOUD FILE SYSTEMS AND TECHNOLOGIES(12L)                                                                                                    |               |
| Cloud file systems: GFS and HDFS, BigTable, HBase and Dynamo, Map-Reduce: The map-Reduce model, Cloud Architectures: Workload distribution, Resource pooling, dynamic scalability, elasticity, Service load balancing, Cloud bursting, Service Technology: SOAP and REST Web services, AJAX and mashups Web services, Service Middleware, Case Study examples.  Practical Component:  i. Installation of Hadoop.  ii. Usage of Hadoop for file systems.  Suggested reading: <a href="http://nptel.ac.in/courses/106105167/14">http://nptel.ac.in/courses/106105167/14</a>                                                                                                    | CO-3<br>BTL-3 |
| MODULE 4: CLOUD SECURITY(12L)                                                                                                    |               |
| Introduction to Cloud Security, General problems in cloud computing, Threats and vulnerabilities, Architectural Design Considerations: Data Centre or Physical Security, Server Security, Network Security, Application and Platform Security, Encryption and Key Management, Infrastructure Security, Security Management, SSL in Cloud Computing, Identity and Access management.  Practical Component:                                                                                                    | CO-4<br>BTL-4 |

Install and learn administrative features of OwnCloud. ii. Create, manage user and group of user accounts by OwnCloud. Suggested reading: http://nptel.ac.in/courses/106105167/29 **MODULE5: CLOUD TOOLS AND FUTURE CLOUD(12L)** Tools and Technologies for Cloud, Cloud Computing Platform: Eucalyptus, Nimbus, OpenNebula, Cloud Mashups, Cloud Tools: VMWare, Eucalyptus, CloudSim, Implementing real time application over cloud platform, QOS Issues in Cloud, data migration, streaming in Cloud, Concepts in Mobile Cloud Computing, Fog Computing, Dockers, Green Cloud, **CO-5** Cloud Computing, IoT Cloud. **Practical Component:** BTL-4 i. Case study on Amazon EC2. Case study on Microsoft Azure. ii. Suggested reading: http://nptel.ac.in/courses/106105167/33 **TEXT BOOKS** Thomas Erl, Zaigham Mahmood, and Ricardo Puttini,"Cloud Computing Concepts, Technology & 1. Architecture", Prentice Hall, 2013. A.Srinivasan, J.Suresh, "Cloud Computing, practical for approach learning and 2. implementation", Pearson, 2014. REFERENCE BOOKS Barrie Sosinsky, "Cloud Computing Bible", Wiley, 2011. 1. Cloud Computing: Principles and Paradigms, Editors: Rajkumar Buyya, James Broberg, Andrzej M. 2. Goscinski, Wiley, 2011 Enterprise Cloud Computing - Technology, Architecture, Applications, Gautam Shroff, Cambridge 3. University Press, 2010 **E BOOKS** https://www.manning.com/books/exploring-cloud-computing 1. MOOC https://www.mooc-list.com/course/cloud-computing-applications-part-1-cloud-systems-and-1. infrastructure-coursera

| COURSE TITLE   |         | Design Project-III | CREDITS | 1                 |         |
|----------------|---------|--------------------|---------|-------------------|---------|
| COURSE<br>CODE | CSB4431 | COURSE<br>CATEGORY | LAB     | L-T-P-S           | 0-0-2-0 |
| Version        | 1.0     | Approval Details   |         | LEARNING<br>LEVEL | BTL-4   |

https://www.mooc-list.com/course/cloud-computing-concepts-part-2-coursera

2.

| ASSESSMENT SCHEME |                                                                                                    |           |                |                     |                 |                  |                              |         |          |           |           |                          |           |                                       |       |
|-------------------|----------------------------------------------------------------------------------------------------|-----------|----------------|---------------------|-----------------|------------------|------------------------------|---------|----------|-----------|-----------|--------------------------|-----------|---------------------------------------|-------|
| First F<br>(Con   | Review<br>cept)                                                                                                    | 1 9       | Second<br>(De: | l Revie<br>sign)    | w               | (Exp             | rd Revi<br>perime<br>nalysis | nt/     | (R       | V         | /ivo- v   | oort ar<br>oce<br>Conclu |           | E                                     | SE    |
| 20                | 0%                                                                                                    |           | 30             | 0%                  |                 |                  | 20%                          |         |          |           | 30%       | 6                        |           | _                                     |       |
|                   | urse<br>iption                                                                                                    | the<br>of | em ind         | ustry r<br>ıter sci | eady.<br>ence a | To app<br>and bu | oly the                      | conce   | ots, pri | nciple    | s and     | algorit                  | hms lea   | as it will<br>rnt in the<br>e needs o | field |
|                   | <ol> <li>To analyse, design and develop products/tools/applications to solve the issues related to real world problems.</li> <li>To apply the concepts, principles and algorithms learnt in the field of computer science.</li> <li>To exercise the lifecycle of project development by following the principles of software engineering.</li> <li>To inculcate the qualities of team building and develop the skills of technical document writing.</li> <li>To examine the various algorithms of study and thus to evaluate and compare the output generated.</li> </ol> |           |                |                     |                 |                  |                              |         |          |           |           |                          |           |                                       |       |
|                   | Upon completion of this course, the students will be able to  1. Analyse, design and develop products/tools/applications to address the societal needs.  2. Design, develop and test program segments that constitute a software/hardware                                                                                                    |           |                |                     |                 |                  |                              |         |          |           | ware      |                          |           |                                       |       |
| Prereq            | uisites                                                                                                    | s: Basi   | progr          | rammi               | ng kno          | owledg           | ge                           |         |          |           |           |                          |           |                                       |       |
| CO, PC            | AND                                                                                                    | PSO N     | 1APPIN         | NG                  |                 |                  |                              |         |          |           |           |                          |           |                                       |       |
| со                | PO<br>-1                                                                                                    | PO-<br>2  | PO-<br>3       | PO<br>-4            | PO<br>-5        | PO<br>-6         | PO-<br>7                     | PO-     | PO-<br>9 | PO<br>-10 | PO<br>-11 | PO<br>-12                | PSO-<br>1 | PSO-2                                 | PSO-3 |
| CO-1              | 3                                                                                                    | 3         | 3              | 3                   | -               | 2                | -                            | -       | 3        | 3         | 3         | 2                        | 3         | 3                                     | 2     |
| CO-2              | 3                                                                                                    | 3         | 3              | 3                   | -               | 2                | -                            | 3       | 3        | 3         | 3         | 2                        | 3         | 3                                     | 2     |
| CO-3              | 3                                                                                                    | 3         | 3              | 3                   | 3               | -                |                              | 3       | 3        | _         | 3         | 2                        | 3         | 3                                     | 3     |
| CO-4              | 3                                                                                                    | 3         | 3              | 3                   | 3               | -                | -                            | 3       | 3        | -         | 3         | 2                        | 3         | 3                                     | 3     |
| CO-5              | 3                                                                                                    | 3         | 3              | 3                   | 3               | 2                | -                            | 3       | 3        | -         | 3         | 2                        | 3         | 3                                     | 3     |
|                   |                                                                                                    |           | 1: W           | eakly r             | elated          | d, 2: M          | lodera                       | tely re | lated a  | nd 3:     | Stron     | gly rel                  | ated      |                                       |       |

# The students in convenient groups of not more than 3 members have to identify a product for design and fabrication. Every project work shall have a guide who is the member of the faculty of the Department. Design, develop, test and implement a hardware/software system that is demonstratable with required data set. Assessment is based on creativity, applicability to the society, project development skills, team work. Technical communication, presentation and report writing skills form an essential component in assessment. COURSE TITLE PROJECT AND VIVA-VOCE CREDITS 8

| COURSE TITLE   | PROJ    | IECT AND VIVA-VOCE | CREDITS               | 8                 |          |
|----------------|---------|--------------------|-----------------------|-------------------|----------|
| COURSE<br>CODE | CSB4441 | COURSE<br>CATEGORY | PC                    | L-T-P-S           | 0-0-16-0 |
| Version        | 1.0     | Approval Details   | 23 ACM,<br>06.02.2021 | LEARNING<br>LEVEL | BTL-4    |

### **ASSESSMENT SCHEME**

| First Review          | Second Review                                                                                                    | Third Review                                                                                                    | End Sem<br>Viva-Voce |
|-----------------------|----------------------------------------------------------------------------------------------------|----------------------------------------------------------------------------------------------------|----------------------|
| 10%                   | 20%                                                                                                    | 20%                                                                                                    | 50%                  |
| Course<br>Description | them industry ready of computer science                                                                                      | y focused on team building and product development a<br>r. To apply the concepts, principles and algorithms learn<br>e and Design and Development of Solution for the ident<br>x problem by applying Engineering knowledge.                                                                                 | nt in the field      |
| Course<br>Objective   | related to real 2. To apply the conscience. 3. To exercise the software engine                                               | e qualities of team building and develop the skills of te                                                                                                    | computer             |
| Course<br>Outcome     | <ol> <li>Develop an Engineering Kr</li> <li>Use research-k</li> <li>Work as an inc</li> <li>Communicate solution.</li> </ol> | this course, the students will be able to gineering solution through Analyzing the problem and anowledge. Dased knowledge and research methods through mode lividual and as a team in solving complex problem. Effectively and write effective reports on the design of the knowledge of project management | rn tools             |
| Prerequisities:       | VII Semesters Course                                                                                                    | of Study                                                                                                    |                      |

|      | PO-      | PO- | РО    | РО      | PO-     | РО      | РО     | РО      | PO-    | PO-     | PO-   | PO-      | PSO | 200   | PSC |
|------|----------|-----|-------|---------|---------|---------|--------|---------|--------|---------|-------|----------|-----|-------|-----|
| СО   | 1        | 2   | -3    | -4      | 5       | -6      | -7     | -8      | 9      | 10      | 11    | 12       | -1  | PSO-2 | 3   |
| CO-1 | 3        | 3   | 3     | 3       | -       | 2       | -      | -       | 3      | 3       | 3     | 2        | 3   | 3     | 2   |
| CO-2 | 3        | 3   | 3     | 3       | -       | 2       | -      | 3       | 3      | 3       | 3     | 2        | 3   | 3     | 2   |
| CO-3 | 3        | 3   | 3     | 3       | 3       | -       | -      | 3       | 3      | -       | 3     | 2        | 3   | 3     | 3   |
| CO-4 | 3        | 3   | 3     | 3       | 3       | -       | -      | 3       | 3      | -       | 3     | 2        | 3   | 3     | 3   |
| CO-5 | 3        | 3   | 3     | 3       | 3       | 2       | -      | 3       | 3      | -       | 3     | 2        | 3   | 3     | 3   |
|      | <u> </u> |     | 1: We | eakly r | elated, | , 2: Mo | oderat | ely rel | ated a | nd 3: S | trong | ly relat | ed  |       |     |
| Note |          |     |       |         |         |         |        |         |        |         |       |          |     |       |     |

- Every project work shall have a guide who is the member of the faculty of the Department.
- Design, develop, test and implement a hardware/software system that is demonstratable with required data set.
- Assessment is based on creativity, applicability to the society, project development skills, team work.
- Technical communication, presentation and report writing skills form an essential component in assessment.

CO1, CO2, CO3, CO4, CO5/BTL4

### **REFERENCE BOOKS**

- 1. Neil G. Siegel, Engineering Project Management, Wiley, 2019
- 2. Steve Tockey, How to Engineer Software: A Model-Based Approach, Wiley, 2019
- 3. Darla-Jean Weatherford, Technical Writing for Engineering Professionals, PennWell, 2016

### **E BOOKS**

https://www.coursera.org/specializations/english-for-research-publication-purposes 1.

# **General Electives**

| COURSE TITLE                         | SI                                                                                                    | STEM SOFTWARE                       |                         | CREDITS    | 3          |  |  |  |
|--------------------------------------|----------------------------------------------------------------------------------------------------|-------------------------------------|-------------------------|------------|------------|--|--|--|
| COURSE<br>CODE                       | CSC4251                                                                                                    | COURSE<br>CATEGORY                  | PC                      | L-T-P-S    | 3- 0- 0- 0 |  |  |  |
| Version                              | 1.0                                                                                                    | Approval Details                    | Approval Details        |            | BTL-3      |  |  |  |
| ASSESSMENT S                         | СНЕМЕ                                                                                                    |                                     |                         |            |            |  |  |  |
| First<br>Periodical<br>Assessment    | Second Periodical<br>Assessment                                                                                                    | Seminar/<br>Assignments/<br>Project | Surprise Test<br>/ Quiz | Attendance | ESE        |  |  |  |
| 15%                                  | 15% 10% 5% 50%                                                                                                    |                                     |                         |            |            |  |  |  |
| Course Description  Course Objective | System software is designed to provide a platform for other software. Examples of system software include operating systems like macOS, Linux, Android and Microsoft Windows, computational science software, game engines, industrial automation, and software as a service application.  1. To understand the basic architecture of a hypothetical machine. 2. To apply one pass and two assembler algorithms and generate object code. 3. Acquiring the basics of loader and linker functionalities. 4. To understand the usage of macros in assembly languages and the document editing tools. |                                     |                         |            |            |  |  |  |
| Course<br>Outcome                    | <ol> <li>To distinguish different system software tools and Illustrate Python Internals.</li> <li>Upon completion of this course, the students will be able to</li> <li>Explain the basic architecture of a hypothetical machine.</li> <li>Apply one pass and two assembler algorithms and generate object code.</li> <li>Describe loader and linker functionalities</li> <li>Apply Macros in assembly languages</li> <li>Demonstrate document editing tools and Distinguish different system software tools and Illustrate Python Internals.</li> </ol>                                           |                                     |                         |            |            |  |  |  |

| Prereq                                                                                                    | Prerequisites: Nil                                                                           |          |         |             |                 |          |          |          |                                         |           |           |           |           |           |          |
|----------------------------------------------------------------------------------------------------|----------------------------------------------------------------------------------------------|----------|---------|-------------|-----------------|----------|----------|----------|-----------------------------------------|-----------|-----------|-----------|-----------|-----------|----------|
| CO, PC                                                                                                    | ) AND                                                                                        | PSO N    | 1APPIN  | IG          |                 |          |          |          |                                         |           |           |           |           |           |          |
| со                                                                                                    | PO<br>-1                                                                                     | PO-<br>2 | PO-     | PO-         | PO-<br>5        | PO-<br>6 | PO-      | PO-      | PO-<br>9                                | PO<br>-10 | PO-<br>11 | PO-<br>12 | PSO-<br>1 | PSO-<br>2 | PSO-     |
| CO-1                                                                                                    | 3                                                                                            | 3        | -       | 1           | ı               | 1        | 1        | 2        | 2                                       | 3         | 1         | 1         | 3         | 1         | 1        |
| CO-2                                                                                                    | 3                                                                                            | 3        | 1       | 1           | 1               | 1        | 2        | 1        | 1                                       | 1         | 1         | -         | 3         | 1         | 1        |
| CO-3                                                                                                    | 3                                                                                            | 3        | -       | 1           | -               | -        | 1        | -        | 1                                       | 3         | 1         | 2         | 3         | 1         | 1        |
| CO-4                                                                                                    | 3                                                                                            | 3        | 1       | 1           | 1 1 2 1 1 1 1 3 |          |          |          |                                         |           |           | 3         | 1         | 1         |          |
| CO-5                                                                                                    | 3                                                                                            | 2        | 1       | 1           | 3               | 1        | 1        | 1        | -                                       | 3         | 1         | 2         | 3         | 1         | 3        |
| 1: Weakly related, 2: Moderately related and 3: Strongly related                                                                                                    |                                                                                              |          |         |             |                 |          |          |          |                                         |           |           |           |           |           |          |
| MODU                                                                                                    | JLE 1: 9                                                                                     | SYSTEN   | и soft  | WARE        | INTRO           | DUCT     | ION      |          |                                         | (9L)      |           |           |           |           |          |
|                                                                                                    | Types of system software-System software and application software-machine architecture  CO-1 |          |         |             |                 |          |          |          |                                         |           |           |           |           |           |          |
| <ul> <li>The Simplified Instructional Computer (SIC) &amp; SIC/XE - Machine architecture - Data and instruction formats - addressing modes - instruction sets - I/O and programming.</li> </ul> BTL-3 |                                                                                              |          |         |             |                 |          |          |          |                                         |           |           |           |           |           |          |
| 1400UUS 0. 4605040USD0(0U)                                                                                                    |                                                                                              |          |         |             |                 |          |          |          |                                         |           |           |           |           |           |          |
| MODULE 2: ASSEMBLERS(9L)                                                                                                    |                                                                                              |          |         |             |                 |          |          |          |                                         |           |           |           |           |           |          |
| Basic assembler functions - A simple SIC assembler – Assembler algorithm and data structures – Two Pass Assembler Algorithm-Machine dependent assembler features -                                    |                                                                                              |          |         |             |                 |          |          |          |                                         |           |           |           |           |           |          |
| Instruc                                                                                                    | tion fo                                                                                      | rmats    | and ac  | ldressi     | ng mod          | des – P  | rogran   | n reloca | ation-A                                 | ssemb     | ly of SI  | C/XE      |           | СО        | -2       |
| progra<br>– Expre                                                                                                    |                                                                                              |          | •       |             |                 |          |          |          | •                                       |           |           |           |           | ВТІ       | <b>3</b> |
| - MASI                                                                                                    |                                                                                              |          | •       | 3361118     | iers arr        | a maic   | , pass ( | 35561116 | ,,,,,,,,,,,,,,,,,,,,,,,,,,,,,,,,,,,,,,, | piciii    | iciicaei  | ori exai  | iipic     |           |          |
| MODU                                                                                                    | II E 2· I                                                                                    | INIVED   | C VND   | IOADI       | -DC/ΩI '        | <b>\</b> |          |          |                                         |           |           |           |           |           |          |
| IVIODO                                                                                                    | LL J. L                                                                                      | .IIVKLK  | 3 AND   | LOADI       | LNS(SL)         |          |          |          |                                         |           |           |           |           |           |          |
| Basic lo<br>Machir                                                                                                    |                                                                                              |          |         | _           |                 |          |          |          | •                                       |           | •         |           | ata       | 60        | . 2      |
| Structu                                                                                                    | •                                                                                            |          |         |             |                 |          |          | _        |                                         |           |           |           |           | CO        |          |
| Search<br>Bootst                                                                                                    |                                                                                              | •        |         |             | _               | -        |          | _        |                                         | – Dyna    | ımic Liı  | nking –   |           | BTI       | L-3      |
| BOOLSE                                                                                                    | гар со                                                                                       | auers -  | impiei  | menta       | lion ex         | ampie    | יטפועו - | US IIIIK | er.                                     |           |           |           |           |           |          |
| MODU                                                                                                    | ILE 4: N                                                                                     | MACRO    | PROC    | ESSOR       | S               |          |          |          |                                         |           |           |           |           | (9L)      |          |
| Basic n                                                                                                    | -                                                                                            |          |         |             |                 |          |          | -        |                                         |           |           |           |           |           |          |
| Algorit<br>Concat                                                                                                    |                                                                                              |          |         |             |                 |          |          |          |                                         |           |           |           | cro       | СО        | -4       |
| Expans                                                                                                    | ion – I                                                                                      | Keywoı   | rd Mac  | ro Para     | ameter          | s-Mac    | ro with  | •        |                                         |           |           |           |           | ВТІ       | 3        |
| MASM                                                                                                    | Macro                                                                                        | Proce    | essor – | ANSI C      | Macro           | o langu  | iage     |          |                                         |           |           |           |           |           |          |
| MODU                                                                                                    | ILE5:                                                                                        | SYSTE    | VI SOF  | <b>WARE</b> | TYPES           | AND      | PYTHO    | N INTE   | RNALS                                   | (9L)      |           |           |           |           |          |

Device Drivers-Compliers-Interpreters-Text editors - Editor Structure-User Interface -CO-5,6 Debugging systems - Debugging functions and capabilities-Debugging Methods-Induction-Deduction-Backtracking-python interpreter-program execution-executing code from a file-BTL-3 Interpreter and complier-Python compiler internals. **TEXT BOOKS** Leland L. Beck, "System Software – An Introduction to Systems Programming", 3rd Edition, Pearson 1. Education Asia, 2008. **REFERENCE BOOKS** D. M. Dhamdhere, "Systems Programming and Operating Systems", Second Revised Edition, Tata 1. McGraw-Hill, 1999. http://www.pasteur.fr/formation/infobio/python/ch14.html#sect module 2. 3. http://tomlee.co/wp-content/uploads/2012/11/108 python-language-internals.pdf **E BOOKS** https://www.kopykitab.com/index.php?route=product/search&q=System+Software+Notes+eBook 1. http://www.faadooengineers.com/# 2.

## MOOC

- 1. https://nptel.ac.in/courses/108107029/module6/lecture36.pdf
- 2. https://nptel.ac.in/courses/106106092/2

| COURSE TITLE | со      | MPUTER GRAPHICS    |    | CREDITS           | 3        |
|--------------|---------|--------------------|----|-------------------|----------|
| COURSE CODE  | CSC4252 | COURSE<br>CATEGORY | DE | L-T-P-S           | 3-0-0- 0 |
| Version      | 1.0     | Approval Details   |    | LEARNING<br>LEVEL | BTL-3    |

### **ASSESSMENT SCHEME**

| First<br>Periodical<br>Assessment | Second Periodical<br>Assessment | Assignments/   '. |                   | Attendance      | ESE           |
|-----------------------------------|---------------------------------|-------------------|-------------------|-----------------|---------------|
| 15%                               | 15%                             | 10%               | 5%                | 5%              | 50%           |
| Course<br>Description             | To provide the fund sequence.   | amental knowledge | to develop intera | active graphics | and animation |

|                                                                                                    | <ol> <li>To Learn the rules and algorithms in generating graphical outputs</li> <li>To Learn 2-dimensional objects using suitable transformations</li> <li>To Learn 3-dimensional objects using suitable transformations</li> <li>Learn to Develop illumination and color models</li> <li>Learn to Design animation and motion sequences.</li> </ol>                                                                                                    |                                                                                     |                                                                                                    |                                                                                                    |                                                                                                    |                                                                                                    |                                                                                                    |                                                                                                    |                                                                                                    |                                                                                                    |                                                                                                    |                                                                                                    |                                                                                                    |                                                                                                    |  |
|----------------------------------------------------------------------------------------------------|----------------------------------------------------------------------------------------------------|-------------------------------------------------------------------------------------|----------------------------------------------------------------------------------------------------|----------------------------------------------------------------------------------------------------|----------------------------------------------------------------------------------------------------|----------------------------------------------------------------------------------------------------|----------------------------------------------------------------------------------------------------|----------------------------------------------------------------------------------------------------|----------------------------------------------------------------------------------------------------|----------------------------------------------------------------------------------------------------|----------------------------------------------------------------------------------------------------|----------------------------------------------------------------------------------------------------|----------------------------------------------------------------------------------------------------|----------------------------------------------------------------------------------------------------|--|
| Upon completion of this course, the students will be able to  1. Design an algorithm to draw fundamental drawings.  2. Apply two dimensional transformations.  3. Design three-dimensional graphics and transformations  4. Apply Illumination and color models.  5. Design animation sequences                                                                                                    |                                                                                                    |                                                                                     |                                                                                                    |                                                                                                    |                                                                                                    |                                                                                                    |                                                                                                    |                                                                                                    |                                                                                                    |                                                                                                    |                                                                                                    |                                                                                                    |                                                                                                    |                                                                                                    |  |
| Prerequisites: - Basic knowledge of Animation                                                                                                    |                                                                                                    |                                                                                     |                                                                                                    |                                                                                                    |                                                                                                    |                                                                                                    |                                                                                                    |                                                                                                    |                                                                                                    |                                                                                                    |                                                                                                    |                                                                                                    |                                                                                                    |                                                                                                    |  |
| CO, PO AND PSO MAPPING  PO PO PO- PO- PO- PO- PO- PO- PO PO PO- PSO- PS                                                                                                    |                                                                                                    |                                                                                     |                                                                                                    |                                                                                                    |                                                                                                    |                                                                                                    |                                                                                                    |                                                                                                    |                                                                                                    |                                                                                                    | PSO-                                                                                                    |                                                                                                    |                                                                                                    |                                                                                                    |  |
|                                                                                                    |                                                                                                    | 3                                                                                   | 4                                                                                                    | -5                                                                                                    | 6                                                                                                    | 7                                                                                                    | 8                                                                                                    | -9                                                                                                    | -10                                                                                                    | -11                                                                                                    | 12                                                                                                    | -1                                                                                                    | 2                                                                                                    | 3                                                                                                    |  |
|                                                                                                    | 3                                                                                                    | 3                                                                                   | 2                                                                                                    | 3                                                                                                    | 1                                                                                                    | 1                                                                                                    | -                                                                                                    | 1                                                                                                    | 1                                                                                                    | 1                                                                                                    | 2                                                                                                    | 3                                                                                                    | 2                                                                                                    | 1                                                                                                    |  |
|                                                                                                    | 3                                                                                                    | 2                                                                                   | -                                                                                                    | 1                                                                                                    | 1                                                                                                    | -                                                                                                    | 1                                                                                                    | -                                                                                                    | 1                                                                                                    | -                                                                                                    | -                                                                                                    | 3                                                                                                    | 2                                                                                                    | -                                                                                                    |  |
|                                                                                                    | 3                                                                                                    | 3                                                                                   | 2                                                                                                    | 3                                                                                                    | 1                                                                                                    | 1                                                                                                    | 1                                                                                                    | 1                                                                                                    | -                                                                                                    | 1                                                                                                    | 2                                                                                                    | 3                                                                                                    | 1                                                                                                    | 2                                                                                                    |  |
|                                                                                                    | 3                                                                                                    | 3                                                                                   | -                                                                                                    | 3                                                                                                    | 1                                                                                                    | -                                                                                                    | -                                                                                                    | -                                                                                                    | 1                                                                                                    | 1                                                                                                    | 2                                                                                                    | 3                                                                                                    | 2                                                                                                    | 2                                                                                                    |  |
|                                                                                                    | _                                                                                                    | 3                                                                                   | 1                                                                                                    | 3                                                                                                    | 1                                                                                                    | 1                                                                                                    | 1                                                                                                    | 1                                                                                                    | 1                                                                                                    | -                                                                                                    | 2                                                                                                    | 3                                                                                                    | 2                                                                                                    | 3                                                                                                    |  |
|                                                                                                    |                                                                                                    |                                                                                     |                                                                                                    |                                                                                                    | 2: Mo                                                                                                    | derate                                                                                                    | ly rela                                                                                                    | ted an                                                                                                    |                                                                                                    | rongly                                                                                                    | relate                                                                                                    | ed                                                                                                    |                                                                                                    |                                                                                                    |  |
| MODULE 1: OUTPUT PRIMITIVES (9)                                                                                                    |                                                                                                    |                                                                                     |                                                                                                    |                                                                                                    |                                                                                                    |                                                                                                    |                                                                                                    |                                                                                                    |                                                                                                    |                                                                                                    |                                                                                                    |                                                                                                    |                                                                                                    |                                                                                                    |  |
| Introduction – points and lines, line drawing algorithms, loading the frame buffer, line function; circle and ellipse generating algorithms; Pixel addressing and object geometry, filled area primitives.  Suggested reading: http://nptel.ac.in/courses/106106090/                                                                                                    |                                                                                                    |                                                                                     |                                                                                                    |                                                                                                    |                                                                                                    |                                                                                                    |                                                                                                    |                                                                                                    |                                                                                                    |                                                                                                    |                                                                                                    | CO-1<br>BTL-3                                                                                                    |                                                                                                    |                                                                                                    |  |
| MODULE 2: TWO-DIMENSIONAL GRAPHICS (9)                                                                                                    |                                                                                                    |                                                                                     |                                                                                                    |                                                                                                    |                                                                                                    |                                                                                                    |                                                                                                    |                                                                                                    |                                                                                                    |                                                                                                    |                                                                                                    |                                                                                                    |                                                                                                    |                                                                                                    |  |
| Two dimensional geometric transformations – Matrix representations and homogeneous coordinates, composite transformations; Two-dimensional viewing – viewing pipeline, viewing coordinate reference frame; window-to-viewport coordinate transformation, Two dimensional viewing functions; clipping operations – point, line, and polygon clipping algorithms.  Suggested reading: http://nptel.ac.in/courses/106106090/ |                                                                                                    |                                                                                     |                                                                                                    |                                                                                                    |                                                                                                    |                                                                                                    |                                                                                                    |                                                                                                    |                                                                                                    |                                                                                                    |                                                                                                    | ate                                                                                                    | CO-2<br>BTL-3                                                                                                    |                                                                                                    |  |
|                                                                                                    | n – procle a primite reading content of the content of the content | 1. 2. 3. 4. 5. es: - Basic D PSO M D PSO M D -2 3 3 3 3 3 3 3 3 3 3 3 3 3 3 3 3 3 3 | Upor 1. Desig 2. Apply 3. Desig 4. Apply 5. Desig es: - Basic know D PSO MAPPIN D PO PO- 12 3 3 3 3 3 3 3 1: Wea 1: OUTPUT PRIN O PO POINT PRIN O PO POINT PRIN O PO POINT PRIN O PO POINT PRIN O PO POINT PRIN O PO POINT PRIN O PO POINT PRIN O PO POINT PRIN O PO POINT PRIN O PO POINT PRIN O PO POINT PRIN O POINT PRIN O POINT PR | Jesign an a 2. Apply two 3. Design three 4. Apply Illum 5. Design anin 5. Design anin 6. Apply Illum 5. Design anin 6. Apply Illum 5. Design anin 6. Apply Illum 5. Design anin 6. Apply Illum 5. Design anin 6. Apply Illum 5. Design anin 6. Apply Illum 5. Design anin 6. Apply Illum 5. Design anin 6. Apply Illum 5. Design anin 6. Apply Illum 5. Design anin 6. Apply Illum 5. Design anin 6. Apply Illum 5. Apply Illum 5. Apply Illum 6. Apply Illum 6. Apply I | 3. To Learn 3-diment 4. Learn to Develop 5. Learn to Design and Upon completion 1. Design an algorith 2. Apply two diments 3. Design three-dim 4. Apply Illumination 5. Design animation 5. Design animation 6. Design animation 6. Design animation 6. Design animation 7. Design animation 7. Design animation 8. Design animation 8. Design animation 8. Design animation 8. Design animation 9. Design animation 9 | 3. To Learn 3-dimensional 4. Learn to Develop illumin 5. Learn to Design animati  Upon completion of this 1. Design an algorithm to a 2. Apply two dimensional 3. Design three-dimension 4. Apply Illumination and a 5. Design animation seque  es: - Basic knowledge of Animation  D PSO MAPPING  D PO PO- PO- PO PO- 12 3 4 -5 6 3 3 2 3 1 3 3 2 3 1 3 3 2 3 1 3 3 1 3 1  1: Weakly related, 2: Mod  : OUTPUT PRIMITIVES  n – points and lines, line drawing a rcle and ellipse generating algorithm orimitives.  reading: http://nptel.ac.in/courses  : TWO-DIMENSIONAL GRAPHICS  assional geometric transformations ous coordinates, composite transformation, Two dimensional viewing fund in clipping algorithms. | 3. To Learn 3-dimensional object 4. Learn to Develop illumination 5. Learn to Design animation and Upon completion of this cours 1. Design an algorithm to draw f 2. Apply two dimensional transfor 3. Design three-dimensional grap 4. Apply Illumination and color in 5. Design animation sequences  es: - Basic knowledge of Animation  D PSO MAPPING  D PO PO PO PO PO PO PO PO PO PO PO PO PO | 3. To Learn 3-dimensional objects using 4. Learn to Develop illumination and co 5. Learn to Design animation and co 5. Learn to Design animation and motion of this course, the 1. Design an algorithm to draw fundam 2. Apply two dimensional transformation 3. Design three-dimensional graphics a 4. Apply Illumination and color models. 5. Design animation sequences  PSO MAPPING  D PO PO- PO- PO PO- PO- PO- PO- PO- PO- P | 3. To Learn 3-dimensional objects using suita 4. Learn to Develop illumination and color models. 5. Learn to Design animation and motion seq  Upon completion of this course, the studer 1. Design an algorithm to draw fundamental of the student of the student of | 3. To Learn 3-dimensional objects using suitable tra 4. Learn to Develop illumination and color models 5. Learn to Design animation and motion sequences  Upon completion of this course, the students will 1. Design an algorithm to draw fundamental drawin 2. Apply two dimensional transformations. 3. Design three-dimensional graphics and transform 4. Apply Illumination and color models. 5. Design animation sequences  es: - Basic knowledge of Animation  D PSO MAPPING  D PO PO- PO- PO- PO- PO- PO- PO- PO- PO- | 3. To Learn 3-dimensional objects using suitable transform 4. Learn to Develop illumination and color models 5. Learn to Design animation and motion sequences.  Upon completion of this course, the students will be ab 1. Design an algorithm to draw fundamental drawings. 2. Apply two dimensional transformations. 3. Design three-dimensional graphics and transformations 4. Apply Illumination and color models. 5. Design animation sequences  es: - Basic knowledge of Animation  D PSO MAPPING  D PO PO-PO-PO-PO-PO-PO-PO-PO-PO-PO-PO-PO-PO-P | 3. To Learn 3-dimensional objects using suitable transformations 4. Learn to Develop illumination and color models 5. Learn to Design animation and motion sequences.  Upon completion of this course, the students will be able to 1. Design an algorithm to draw fundamental drawings. 2. Apply two dimensional transformations. 3. Design three-dimensional graphics and transformations 4. Apply Illumination and color models. 5. Design animation sequences  es: - Basic knowledge of Animation  D PSO MAPPING  D PO PO PO PO PO PO PO PO PO PO PO PO PO | 3. To Learn 3-dimensional objects using suitable transformations 4. Learn to Develop illumination and color models 5. Learn to Design animation and motion sequences.  Upon completion of this course, the students will be able to 1. Design an algorithm to draw fundamental drawings. 2. Apply two dimensional transformations. 3. Design three-dimensional graphics and transformations 4. Apply Illumination and color models. 5. Design animation sequences  es: - Basic knowledge of Animation  D PSO MAPPING  D PO PO-PO-PO-PO-PO-PO-PO-PO-PO-PO-PO-PO-PO-P | 3. To Learn 3-dimensional objects using suitable transformations 4. Learn to Develop illumination and color models 5. Learn to Design animation and motion sequences.  Upon completion of this course, the students will be able to 1. Design an algorithm to draw fundamental drawings. 2. Apply two dimensional transformations. 3. Design three-dimensional graphics and transformations 4. Apply Illumination and color models. 5. Design animation sequences  es: - Basic knowledge of Animation  D PSO MAPPING  D PO PO PO PO PO PO PO PO PO PO PO PO PO |  |

|                                                          | LE 3: THREE-DIMENSIONAL GRAPHICS                                                                                                    | (9)                                                                     |  |  |  |  |  |  |  |
|----------------------------------------------------------|----------------------------------------------------------------------------------------------------|-------------------------------------------------------------------------|--|--|--|--|--|--|--|
| Three of surface Quadra -B-Splin                         | CO-3                                                                                                    |                                                                         |  |  |  |  |  |  |  |
| transfo<br>dimens                                        | BTL-3                                                                                                    |                                                                         |  |  |  |  |  |  |  |
| Sugges                                                   |                                                                                                    |                                                                         |  |  |  |  |  |  |  |
| MODU                                                     | (9)                                                                                                    |                                                                         |  |  |  |  |  |  |  |
| Light so<br>Proper<br>concep<br>model                    | CO-4<br>BTL-3                                                                                                    |                                                                         |  |  |  |  |  |  |  |
| Suggested reading: http://nptel.ac.in/courses/106106090/ |                                                                                                    |                                                                         |  |  |  |  |  |  |  |
| MODU                                                     | LE 5: ANIMATIONS AND REALISM                                                                                                    | (9)                                                                     |  |  |  |  |  |  |  |
| Design<br>system<br>– Koch<br>models                     | CO-5<br>BTL-3                                                                                                    |                                                                         |  |  |  |  |  |  |  |
| Sugge                                                    |                                                                                                    |                                                                         |  |  |  |  |  |  |  |
| TEXT B                                                   | оокѕ                                                                                                    |                                                                         |  |  |  |  |  |  |  |
| 1.                                                       | 1. Donald Hearn and M.Pauline Baker, "Computer Graphics C Version", Pearson Education, Second Edition 2011.                                                                                                    |                                                                         |  |  |  |  |  |  |  |
|                                                          |                                                                                                    | cation, Second                                                          |  |  |  |  |  |  |  |
| 2                                                        |                                                                                                    | oley, Steven K.                                                         |  |  |  |  |  |  |  |
| 2                                                        | Edition 2011.  John F. Hughes, Andries Van Dam, Morgan Mc Guire ,David F. Sklar , James D. F Feiner and Kurt Akeley ,"Computer Graphics: Principles and Practice", , 3rd Ed                                                                                                    | oley, Steven K.                                                         |  |  |  |  |  |  |  |
| 2                                                        | Edition 2011.  John F. Hughes, Andries Van Dam, Morgan Mc Guire ,David F. Sklar , James D. F Feiner and Kurt Akeley ,"Computer Graphics: Principles and Practice", , 3rd Ed Wesley Professional,2013                                                                                                    | oley, Steven K.<br>ition, Addison-                                      |  |  |  |  |  |  |  |
| 2<br>REFERI                                              | Edition 2011.  John F. Hughes, Andries Van Dam, Morgan Mc Guire ,David F. Sklar , James D. F Feiner and Kurt Akeley ,"Computer Graphics: Principles and Practice", , 3rd Ed Wesley Professional,2013  ENCE BOOKS  Jeffrey McConnell, "Computer Graphics: Theory into Practice", Jones and Bartl                                                                                                    | oley, Steven K.<br>ition, Addison-<br>lett Publishers,                  |  |  |  |  |  |  |  |
| 2 REFERI                                                 | Edition 2011.  John F. Hughes, Andries Van Dam, Morgan Mc Guire ,David F. Sklar , James D. F Feiner and Kurt Akeley ,"Computer Graphics: Principles and Practice", , 3rd Ed Wesley Professional,2013  ENCE BOOKS  Jeffrey McConnell, "Computer Graphics: Theory into Practice", Jones and Bartl 2006.  Peter Shirley, Michael Ashikhmin, Michael Gleicher, Stephen R Marschner, Erik Re                                                                                                    | oley, Steven K. ition, Addison- lett Publishers,                        |  |  |  |  |  |  |  |
| 2 <b>REFERS</b> 1. 2.                                    | Edition 2011.  John F. Hughes, Andries Van Dam, Morgan Mc Guire ,David F. Sklar , James D. F. Feiner and Kurt Akeley ,"Computer Graphics: Principles and Practice", , 3rd Ed Wesley Professional,2013  ENCE BOOKS  Jeffrey McConnell, "Computer Graphics: Theory into Practice", Jones and Bartl 2006.  Peter Shirley, Michael Ashikhmin, Michael Gleicher, Stephen R Marschner, Erik Re KelvinSung, and AK Peters, Fundamental of Computer Graphics, CRC Press, 2010.  Donald Hearn and M. Pauline Baker, Warren Carithers, "Computer Graphics With Edition, Pearson Education, 2010.                                                                                                    | oley, Steven K. ition, Addison- lett Publishers,                        |  |  |  |  |  |  |  |
| 2 <b>REFERE</b> 1. 2.                                    | Edition 2011.  John F. Hughes, Andries Van Dam, Morgan Mc Guire ,David F. Sklar , James D. F. Feiner and Kurt Akeley ,"Computer Graphics: Principles and Practice", , 3rd Ed Wesley Professional,2013  ENCE BOOKS  Jeffrey McConnell, "Computer Graphics: Theory into Practice", Jones and Bartl 2006.  Peter Shirley, Michael Ashikhmin, Michael Gleicher, Stephen R Marschner, Erik Re KelvinSung, and AK Peters, Fundamental of Computer Graphics, CRC Press, 2010.  Donald Hearn and M. Pauline Baker, Warren Carithers, "Computer Graphics With Edition, Pearson Education, 2010.                                                                                                    | oley, Steven K. ition, Addison- lett Publishers, einhard, Open GL", 4th |  |  |  |  |  |  |  |
| 2  REFERI  1.  2.  3  E BOOM                             | John F. Hughes, Andries Van Dam, Morgan Mc Guire ,David F. Sklar , James D. F Feiner and Kurt Akeley ,"Computer Graphics: Principles and Practice", , 3rd Ed Wesley Professional,2013  ENCE BOOKS  Jeffrey McConnell, "Computer Graphics: Theory into Practice", Jones and Bartl 2006.  Peter Shirley, Michael Ashikhmin, Michael Gleicher, Stephen R Marschner, Erik Re KelvinSung, and AK Peters, Fundamental of Computer Graphics, CRC Press, 2010.  Donald Hearn and M. Pauline Baker, Warren Carithers, "Computer Graphics With Edition, Pearson Education, 2010.  (S  http://edu.uokufa.edu.ig/staff/dr.nidhal/compressed%20comp.book/Hearn,Bake%20Computer%20Graphics%20-%20C%20Version%202nd%20Ed.pdf | oley, Steven K. ition, Addison- lett Publishers, einhard, Open GL", 4th |  |  |  |  |  |  |  |

2. <a href="https://in.udacity.com/course/interactive-3d-graphics--cs291">https://in.udacity.com/course/interactive-3d-graphics--cs291</a>

| COURS                                                                                                    | SE TITL           | .Е             | FREE AND OPEN SOURCE SOFTWARE                                                                                                    |        |          |                            |         |        |                 |           |           |                   |      | 3        |      |  |
|----------------------------------------------------------------------------------------------------|-------------------|----------------|----------------------------------------------------------------------------------------------------|--------|----------|----------------------------|---------|--------|-----------------|-----------|-----------|-------------------|------|----------|------|--|
| COURSE<br>CODE                                                                                                    |                   |                | CSC4253                                                                                                    |        |          | _                          | OURSE   |        |                 | DE        |           | L-T-P-S           |      | 3-0-0- 0 |      |  |
| Version                                                                                                    |                   |                | 1                                                                                                    | L.0    |          | Appro                      | oval De | etails |                 |           |           | LEARNING<br>LEVEL |      | BTL-4    |      |  |
| ASSES                                                                                                    | ASSESSMENT SCHEME |                |                                                                                                    |        |          |                            |         |        |                 |           |           |                   |      |          |      |  |
| First<br>Periodical<br>Assessment                                                                                                    |                   |                | econd<br>Asses                                                                                                    |        | Assi     | eminar<br>gnmen<br>Project | its/    | •      | rise Te<br>Quiz | est       | Attend    | ance              | ESE  |          |      |  |
| 15%                                                                                                    |                   |                | 1                                                                                                    | 5%     |          | 10%                        |         |        |                 | 5%        |           | 5%                | •    | 50%      |      |  |
| Course To Comprehend the fundamental principles of Enterprise Application using free open source software (OSS).                                                                                                    |                   |                |                                                                                                    |        |          |                            |         |        |                 |           |           |                   | n    |          |      |  |
| Course Objective  1. To Learn about Open Standards and Open Source software 2. To Learn Open Source Licensing and Development Process 3. To Learn Linux Operating System Installation and Configurati 4. Creation and Maintenance of GiT Repository 5. To Comprehend Open Source Case Studies. |                   |                |                                                                                                    |        |          |                            |         |        | S               |           |           |                   |      |          |      |  |
| Course<br>Outcor                                                                                                    |                   | 2.<br>3.<br>4. | <ol> <li>Upon completion of this course, the students will be able to</li> <li>Explain Open Standards and Open Source software.</li> <li>Describe Open Source Licensing and Development Process.</li> <li>Demonstrate Linux Operating System Installation and Configuration</li> <li>Create and Maintain GiT Repository</li> <li>Illustrate Open Source Case Studies</li> </ol> |        |          |                            |         |        |                 |           |           |                   |      |          |      |  |
| Prereq                                                                                                    | uisites           | s: - Nil       |                                                                                                    |        |          |                            |         |        |                 |           |           |                   |      |          |      |  |
| CO, PC                                                                                                    | O AND             | PSO N          | /IAPPIN                                                                                                    | IG     |          |                            |         |        |                 |           |           |                   |      |          |      |  |
| СО                                                                                                    | PO<br>-1          | PO-<br>2       | PO-                                                                                                    | PO-    | PO-<br>5 | PO-                        | PO-     | PO-    | PO-<br>9        | PO<br>-10 | PO-<br>11 | PO-<br>12         | PSO- | PSO-     | PSO- |  |
| CO-1                                                                                                    | 3                 | 1              | 1                                                                                                    | 2      | 2        | 1                          | 1       | 1      | 1               | 3         | 1         | 1                 | 3    | 1        | 2    |  |
| CO-2                                                                                                    | 2                 | 3              | 1                                                                                                    | 1      | -        | -                          | 1       | -      | -               | 3         | -         | 1                 | 3    | -        | 2    |  |
| CO-3                                                                                                    | 3                 | 3              | 3                                                                                                    | 3      | -        | 1                          | 1       | 1      | -               | 3         | 1         | 1                 | 3    | 2        | 1    |  |
| CO-4                                                                                                    | 3                 | 3              | 3                                                                                                    | 3      | 2        | 1                          | 1       | -      | 2               | 3         | -         | 1                 | 3    | 2        | 2    |  |
| CO-5                                                                                                    | 1                 | 1              | 2                                                                                                    | 2      | 3        | -                          | -       | 1      | 1               | 3         | 1         | 2                 | 3    | 3        | 3    |  |
| 1: Weakly related, 2: Moderately related and 3: Strongly related                                                                                                    |                   |                |                                                                                                    |        |          |                            |         |        |                 |           |           |                   |      |          |      |  |
| MODU                                                                                                    | JLE 1:            | Introd         | uction                                                                                                    | to Ope | n Stan   | dards                      | and Op  | oen So | urce            |           |           |                   |      | (9)      |      |  |

| Introduction to Standards - Open and Closed Standards - De-Facto Vs De Jure Standards Introduction to Open Source - Open Source Vs Open Standard - Freeware Vs Open Source Software - Open Source Licensing- Contract and Copyright Law- Issues with Copyrights and Patents- The Open Source Definition- Warranties.                                                                                              | CO-1<br>BTL-2 |
|----------------------------------------------------------------------------------------------------|---------------|
| MODULE 2: Open Source Licensing and Development Process                                                                                                    | (9)           |
| GNU General Public License - GNU Lesser General Public License - The Mozilla Public License 1.1 (MPL 1.1) - Application and Philosophy Non-Open Source Licenses - Classic Proprietary License -Sun Community Source License - Microsoft Shared Source Initiative-Models of Open Source and Free Software Development – Forking- Choosing an Open Source or Free Software License - Drafting Open Source Licenses. | CO-2<br>BTL-2 |
| MODULE 3: Linux Operating System                                                                                                    | (9)           |
| Linux - Installation and Hardware Configuration — Boot Process-The Linux Loader (LILO) — The Grand Unified Bootloader (GRUB) — Dual-Booting Linux and other Operating System — Boot-Time Kernel Options- X Windows System Configuration-System Administration — Backup and Restore Procedures- Strategies for keeping a Secure Server.                                                                            | CO-3<br>BTL-4 |
| MODULE 4: Version Control and Collaborative Development                                                                                                    | (9)           |
| Introduction to GiT- Introduction – Installation and Setup – GiT Repository – Creation and Maintenance - GiT Branching – Case Study - Installing GiT and Creating and Maintaining Repository using GiT.                                                                                                    | CO-4<br>BTL-4 |
| MODULE 5: Open Source – Case Studies (9)                                                                                                    |               |
| GitHub - Introduction – Creating Repository – Creating Branch – Commit – Opening Pull Request – Merge Pull Request – Creating Repository using GitHub cloud Service.  Download and use any open source tool- Create one new Report not generated by the software.  (Ex: Ticket Reservation System at <a href="https://alf.io/">https://alf.io/</a> )                                                              | CO-5<br>BTL-3 |
| TEXT BOOKS                                                                                                    |               |
|                                                                                                    |               |

| 1.      | Andrew M. St. Laurent, "Understanding Open Source and Free Software Licensing", O'Reilly Media, 2004.                                               |
|---------|----------------------------------------------------------------------------------------------------|
| 2       | Scott and Ben Straub, "Pro Git", Apress, Second Edition, 2014.                                                                                      |
| 3       | Nihad A. Hassan, Rami Hijazi, "Open Source Intelligence Methods and Tools: A Practical Guide to Online Intelligence", Apress, 2018.                 |
| 4       | Karl Fogel, "Producing Open Source Software: How to Run a Successful Free Software Project", O'Reilly Media, 2004.                                  |
| REFEREI | NCE BOOKS                                                                                                    |
| 1.      | Kirk St. Amant and Brian Still, "Handbook of Research on Open Source Software: Technological, Economic, and Social Perspectives", IGI Global, 2007. |
| 2.      | Fadi P. Deek and James A. M. McHugh, "Open Source: Technology and Policy", Cambridge University Press, 2008.                                        |
| 3       | Joseph Feller, Brian Fitzgerald, Scott A. Hissam and Karim R. Lakhani , "Perspectives on Free and Open Source Software", The MIT Press, 2007.       |
| 4       | https://guides.github.com/ - For GitHub.                                                                                                    |
| 5       | https://git-scm.com/book/en/v2/ - For Git.                                                                                                    |
| E BOOKS | 5                                                                                                    |
| 1.      | http://www.univasf.edu.br/~brauliro.leal/download/HandbookofOpenSourceTools.pdf                                                                     |
|         | Open Source Intelligence Tools and Resources Handbook:                                                                                              |
| 2       | https://www.i-intelligence.eu/wp-content/uploads/2018/06/OSINT Handbook June-<br>2018 Final.pdf                                                     |
| 3       | https://opensourceforu.com/2018/07/how-to-program-with-shell-scripts-a-tutorial/                                                                    |
| 4       | https://producingoss.com/en/producingoss.pdf                                                                                                    |
| МООС    |                                                                                                    |
| 1.      | https://www.coursera.org/learn/open-source-tools-for-data-science                                                                                   |
| 2.      | https://www.udemy.com/open-source-video-editing-b/                                                                                                  |

| COURSE TITLE   | ERP ANI | D ENTERPRISE DOMA  | CREDITS | 3                 |          |
|----------------|---------|--------------------|---------|-------------------|----------|
| COURSE<br>CODE | CSC4255 | COURSE<br>CATEGORY | DE      | L-T-P-S           | 3-0-0- 0 |
| Version        | 1.0     | Approval Details   |         | LEARNING<br>LEVEL | BTL-3    |

| Perio            | irst<br>odical<br>sment                                                                                                    | t   | Se                                                                                                    |         | Period<br>sment |        | Seminar/<br>Assignments/<br>Project |         |          | _       | Surprise Test / Quiz Atten |        |        | endance E |           | SE . |  |  |
|------------------|----------------------------------------------------------------------------------------------------|-----|----------------------------------------------------------------------------------------------------|---------|-----------------|--------|-------------------------------------|---------|----------|---------|----------------------------|--------|--------|-----------|-----------|------|--|--|
| 1                | 5%                                                                                                    |     |                                                                                                    | 1       | 5%              |        |                                     | 10%     |          |         | 5%                         |        | 5%     | 5% 50%    |           |      |  |  |
|                  | urse<br>ription                                                                                                    | 1   | des                                                                                                    | scribes | how E           | RP sys |                                     | impler  | nented   | l and h | ow it is                   | •      |        |           | anning. I |      |  |  |
| Course<br>Object |                                                                                                    |     | <ol> <li>To Learn principles of business engineering</li> <li>To Learn Supply Chain Management and Customer Relationship Management</li> <li>To Learn ERP implementation strategies</li> <li>To Learn ERP business models</li> <li>Practice with ERP software's.</li> </ol> |         |                 |        |                                     |         |          |         |                            |        |        |           |           |      |  |  |
| Course           | Upon completion of this course, the students will be able to  1. Identify the basic concepts and need of ERP  2. Apply technologies to build business models in ERP  3. Implement ERP framework in real time environment  4. Describe the strategic value and organizational impact of utilizing ERP for various business modules  5. Demonstrate various ERP software and develop small applications using suitable software |     |                                                                                                    |         |                 |        |                                     |         |          |         |                            |        |        |           |           |      |  |  |
| CO, PC           |                                                                                                    |     |                                                                                                    | APPIN   | IG              |        |                                     |         |          |         |                            |        |        |           |           |      |  |  |
|                  | РО                                                                                                    | P   | 0-                                                                                                    | PO-     | PO-             | PO-    | PO-                                 | PO-     | PO-      | PO-     | РО                         | PO-    | PO-    | PSO-      | PSO-      | PSO- |  |  |
| со               | -1                                                                                                    | 2   | 2                                                                                                    | 3       | 4               | 5      | 6                                   | 7       | 8        | 9       | -10                        | 11     | 12     | 1         | 2         | 3    |  |  |
| CO-1             | 3                                                                                                    | 3   | 3                                                                                                    | 1       | 3               | 1      | -                                   | 1       | 1        | 3       | 2                          | 1      | 1      | 3         | 2         | 1    |  |  |
| CO-2             | 3                                                                                                    | 2   | 2                                                                                                    | 3       | 2               | 3      | 1                                   | -       | -        | 3       | -                          | 3      | 1      | 3         | 2         | 1    |  |  |
| CO-3             | 3                                                                                                    | 2   | 2                                                                                                    | 1       | 2               | 1      | -                                   | 3       | -        | -       | 2                          | -      | 2      | 3         | 1         | 1    |  |  |
| CO-4             | 3                                                                                                    | -   | 2                                                                                                    | 1       | 2               | 1      | -                                   | -       | 1        | 3       | 3                          | 3      | 2      | 3         | 2         | 1    |  |  |
| CO-5             | 3                                                                                                    | 2   | 2                                                                                                    | -       | 2               | -      | 1                                   | 1       | -        | 3       | 3                          | -      | 2      | 3         | 2         | 2    |  |  |
|                  |                                                                                                    |     |                                                                                                    | 1: W    | eakly r         | elated | l, 2: Mo                            | oderate | ely rela | ited an | d 3: St                    | rongly | relate | d         |           |      |  |  |
| MODU             | JLE 1: I                                                                                                    | INT | ROE                                                                                                    | OUCTIO  | OT NC           | ERP    |                                     |         |          |         |                            |        |        |           | (9)       |      |  |  |
| Manag            | Enterprise- An Overview- Business Functions and Business Processes, Integrated Management Information- Business Modelling, Integrated Data Model- ERP Introduction, Basic ERP Concepts and Investments, Risks and Benefits of ERP.  BTL-2                                                                                                    |     |                                                                                                    |         |                 |        |                                     |         |          |         |                            |        |        |           |           |      |  |  |

| Suggested                                            | reading: http://nptel.ac.in/courses/110105083/10                                                                                                    |                   |
|------------------------------------------------------|----------------------------------------------------------------------------------------------------|-------------------|
| MODULE 2                                             | 2: ERP AND RELATED TECHNOLOGIES                                                                                                    | (9)               |
| Business In Data Minir Customer hosted ERI Suggested | CO-2<br>BTL-3                                                                                                    |                   |
| MODULE 3                                             | 3: ERP IMPLEMENTATION                                                                                                    | (9)               |
| Definition-<br>Definition-<br>Project Ma             | mentation strategies and Lifecycle- Pre-implementation- Requirements Implementation Methodologies- Package selection- Project Teams and Process Vendors, Consultants and Employees- Training and Education- Data Migration- anagement and Monitoring- Post Implementation Activities.  reading: <a href="https://nptel.ac.in/courses/112107238/60">https://nptel.ac.in/courses/112107238/60</a> | CO-3<br>BTL-3     |
| MODULE 4                                             | 1: ERP BUSINESS MODULES                                                                                                    | (9)               |
| Business n<br>Maintenar<br>and Service<br>Suggested  | CO-4<br>BTL-3                                                                                                    |                   |
| MODULE 5                                             | 5: THE ERP MARKET AND FUTURE DIRECTIONS                                                                                                    | (9)               |
| Odoo- Futi                                           | etplace and Marketplace Dynamics, SAP, Oracle, Sage Group, Infor, QAD, Epicor, ure directions and trends in ERP- ERP Case studies.  I reading: <a href="http://nptelvideos.com/sap/">http://nptelvideos.com/sap/</a>                                                                                                    | CO-5<br>BTL-3     |
| TEXT BOO                                             | KS                                                                                                    |                   |
| 1.                                                   | Alexis Leon, "ERP demystified", Second Edition Tata McGraw-Hill, 2014                                                                                                    |                   |
| REFERENC                                             | E BOOKS                                                                                                    |                   |
| 1.                                                   | Jose Antonio Fernandz, Franklin Martinez and Jim Keogh, "The SAP R/3 Handbook' McGraw-Hill Education, 2006.                                                                                                    | ", Third Edition, |
| 2                                                    | Vinod Kumar Garg and N.K.Venkita Krishnan, "Enterprise Resource Planning – Practice", PHI, 2011.                                                                                                    | - Concepts and    |
| 3                                                    | Mahadeo Jaiswal, Ganesh Vanapalli, "Textbook of Enterprise Resource Plannin Publishers India, 2005.                                                                                                    | ng", Macmillan    |
| E BOOKS                                              |                                                                                                    |                   |

CREDITS

3

| 1.   | https://bookboon.com/en/a-guide-to-erp-ebook       |
|------|----------------------------------------------------|
| МООС |                                                    |
| 1.   | www.sap.com/solutions/business-suite/erp/index.epx |
| 2    | https://www.udemy.com/introduction-to-erp-systems/ |

MOBILE APPLICATION DEVELOPMENT

COURSE

| COURSE                                                                                                    | CSC4266                                                                                                    | COURSE<br>CATEGORY                                                                                                    | DE                                                                        | L-T-P-S                  | 2-0-2- 0 |  |  |  |  |
|----------------------------------------------------------------------------------------------------|----------------------------------------------------------------------------------------------------|----------------------------------------------------------------------------------------------------|---------------------------------------------------------------------------|--------------------------|----------|--|--|--|--|
| Version                                                                                                    | 1.0                                                                                                    | Approval Details                                                                                                    |                                                                           | LEARNING<br>LEVEL        | BTL-4    |  |  |  |  |
| ASSESSMENT S                                                                                                    | СНЕМЕ                                                                                                    |                                                                                                    |                                                                           |                          |          |  |  |  |  |
| First<br>Periodical<br>Assessment                                                                                                    | Second Periodical<br>Assessment                                                                                        | Practical Con                                                                                                    | nponent                                                                   | ESE                      |          |  |  |  |  |
| 15%                                                                                                    | 15%                                                                                                    | 20%                                                                                                    |                                                                           | 50                       | 0%       |  |  |  |  |
| Course<br>Description                                                                                                    | l trameworks: Δrchitecture design and engineering issues techniques methodologies tor                                  |                                                                                                    |                                                                           |                          |          |  |  |  |  |
| Course<br>Objective                                                                                                    | <ol> <li>To Illustrate user</li> <li>To Learn graphics</li> <li>To Test mobile ap</li> <li>To develop an ap</li> </ol> | platforms, apps devel<br>interfaces for interac<br>s, animation and Mult<br>ops with different test<br>ps and distributing ap<br>le application using ar | ting with apps ar<br>imedia interfacir<br>ing methods<br>ops on mobile ma | nd triggering acti<br>ng | ons      |  |  |  |  |
| 6. To build an mobile application using android studio  Upon completion of this course, the students will be able to 1. Appreciate the Mobility landscape 2. Familiarize with Mobile apps development aspects. 3. Design and develop mobile apps, using Android as development platform 4. Appreciation of nuances such as native hardware play, location awareness, graphics, and multimedia. 5. Build a mobile application using Android studio and Phone Gap. |                                                                                                    |                                                                                                    |                                                                           |                          |          |  |  |  |  |

**COURSE TITLE** 

COURSE

### **CO, PO AND PSO MAPPING**

| со   | PO | PO- | PO- | PO- | PO- | PO- | PO- | PO- | PO- | PO  | PO- | PO- | PSO- | PSO- | PSO- |
|------|----|-----|-----|-----|-----|-----|-----|-----|-----|-----|-----|-----|------|------|------|
| CO   | -1 | 2   | 3   | 4   | 5   | 6   | 7   | 8   | 9   | -10 | 11  | 12  | 1    | 2    | 3    |
| CO-1 | 3  | 3   | 3   | -   | 2   | 2   | -   | -   | -   | -   | -   | -   | 2    | 2    | 1    |
| CO-2 | 3  | 3   | 3   | 3   | 1   | -   | -   | -   | -   |     | -   | 1   | 1    | 1    | 2    |

| CO-3                                    | 3                                                                                                    | 2      | -       | 3            | 1       | 2       | _        | _        | _       | _       | _        | _       | 1     | 2             | 1          |
|-----------------------------------------|----------------------------------------------------------------------------------------------------|--------|---------|--------------|---------|---------|----------|----------|---------|---------|----------|---------|-------|---------------|------------|
| CO-4                                    | 2                                                                                                    | 3      | 3       | 3            |         | 2       | _        |          |         | _       | _        | _       | 1     | 2             | 1          |
| CO-5                                    | 3                                                                                                    | 2      | 3       | 3            | 1       | 2       | _        |          |         | _       |          | 1       | 1     | 2             | 2          |
| CO-3                                    |                                                                                                    |        | L       | l            |         | , 2: Mc | derate   | ely rela | ted an  | d 3: St | rongly   | l       | _     |               |            |
| MODULE 1: GETTING STARTED WITH MOBILITY |                                                                                                    |        |         |              |         |         |          |          | (6+     | 6)      |          |         |       |               |            |
|                                         |                                                                                                    |        |         |              |         |         |          |          | م ا     | (0.     |          |         |       |               |            |
|                                         | Mobility landscape, Mobile platforms, Mobile apps development, Overview of Android platform, setting up the mobile app development environment along with an emulator, a |        |         |              |         |         |          |          |         |         |          |         |       |               |            |
| case stu                                |                                                                                                    |        |         |              |         | =       |          |          |         |         |          |         | ,     | 60            | 4          |
| Practic                                 | al Con                                                                                                    | npone  | nt:     |              |         |         |          |          |         |         |          |         |       | CO:<br>BTL    |            |
|                                         |                                                                                                    |        | evelop  |              | nviror  | nment   |          |          |         |         |          |         |       | DIL           | <b>_</b>   |
| 1                                       |                                                                                                    | _      | to And  |              |         |         | . 1      | 1 41     | 22      |         |          |         |       |               |            |
| Sugges                                  |                                                                                                    |        |         | •            |         |         |          | /noc16   | _CS23   |         |          |         |       | (6+6)         |            |
|                                         |                                                                                                    |        |         |              |         |         |          |          |         |         |          |         | T     | (0+0)         |            |
| App us                                  |                                                                                                    |        | _       | _            |         |         | -        | -        |         |         |          |         |       |               |            |
| Menu),                                  |                                                                                                    | -      |         | -            |         |         |          | _        |         |         |          | -       |       |               |            |
| beyond<br>Broadca                       |                                                                                                    |        |         |              | •       |         |          |          |         | •       |          |         | -     |               |            |
|                                         |                                                                                                    |        | •       | •            |         |         |          |          |         | _       |          |         | ,     | со            | -2         |
|                                         | shared preferences, mobile databases such as SQLite, and enterprise data access (via Internet/Intranet).                                                                 |        |         |              |         |         |          |          |         |         | ВТІ      |         |       |               |            |
| Practic                                 | al Con                                                                                                    | npone  | nt:     |              |         |         |          |          |         |         |          |         |       |               |            |
|                                         |                                                                                                    |        | ions, B |              |         | eivers  |          |          |         |         |          |         |       |               |            |
|                                         |                                                                                                    |        | SQlite  |              |         | /1      | /1.      | 1.11 1   | .11 . / |         |          |         |       |               |            |
| Sugges                                  |                                                                                                    |        |         |              |         |         | our/bui  | ilaing-r | DIOCKS/ |         |          |         |       | (6+           | ۲)         |
|                                         |                                                                                                    |        |         |              |         |         |          |          |         |         |          |         | T     | (07)          |            |
| Graphi                                  |                                                                                                    |        |         |              |         |         |          |          |         |         |          | ,       |       |               |            |
| audio/v<br>such as                      | •                                                                                                    | •      |         |              |         | ion awa | arenes   | s, and i | native  | hardwa  | are acc  | ess (se | nsors |               |            |
| Practic                                 |                                                                                                    |        |         | ıgyıos       | cope).  |         |          |          |         |         |          |         |       | со            | -3         |
|                                         |                                                                                                    | -      | arenes  | S            |         |         |          |          |         |         |          |         |       | BTL           |            |
|                                         |                                                                                                    |        | app (N  |              | Positi  | on, Env | rironme  | ent)     |         |         |          |         |       |               |            |
| Sugges                                  | ted re                                                                                                    | ading: | https:  | //www        | .these  | rversid | e.com,   | /tutoria | al/Mob  | ile-app | olicatio | n-      |       |               |            |
| develor                                 |                                                                                                    |        |         |              |         |         |          |          |         |         |          |         |       | 10            | <b>a</b> \ |
| MODU                                    | LE 4: T                                                                                                    | ESTIN  | G MOE   | BILE AP      | PS      |         |          |          |         |         |          |         |       | (6+           | 6)         |
| Debug                                   |                                                                                                    |        |         |              |         |         |          |          | g, and  | test a  | utomat   | ion of  |       |               |            |
| mobile                                  |                                                                                                    |        |         | roid, R      | obotiu  | ım, Mo  | nkeyTa   | alk.     |         |         |          |         |       |               | _          |
| Practic                                 |                                                                                                    | -      |         | <b>.</b> +i~ |         |         |          |          |         |         |          |         |       | CO-4<br>BTL-4 |            |
|                                         |                                                                                                    | _      | ng Robo |              | retecti | ngheln  | com/k    | neginna  | ars-gui | de-to-r | nohile   | =       |       | BIL           | 4          |
|                                         | <b>Suggested reading:</b> www.softwaretestinghelp.com/beginners-guide-to-mobile-application-testing/                                                                     |        |         |              |         |         |          |          |         |         |          |         |       |               |            |
| MODU                                    |                                                                                                    |        |         | то ма        | RKET    |         |          |          |         |         |          |         |       | (6+6)         |            |
| Version                                 | ning. s                                                                                                    | igning | and pa  | ckagin       | g mob   | ile app | s, distr | ibuting  | apps    | on mol  | oile ma  | rket pl | ace   | CO            | -5         |
| Practic                                 | _                                                                                                    | _      | -       |              |         | I- I-   |          |          |         |         |          |         |       | BTL           |            |

| (i)    | Configuring                                                                                                    |          |  |  |  |  |  |  |  |
|--------|----------------------------------------------------------------------------------------------------|----------|--|--|--|--|--|--|--|
| (ii)   | (ii) Packaging and Debugging                                                                                           |          |  |  |  |  |  |  |  |
| (iii)  | (iii) Reminder app using Android Studio                                                                                |          |  |  |  |  |  |  |  |
| (iv)   | College students Database App using Phonegap                                                                           |          |  |  |  |  |  |  |  |
| Sugges | sted reading: https://www.tutorialspoint.com/mobile_marketing/                                                         |          |  |  |  |  |  |  |  |
| REFERE | REFERENCE BOOKS                                                                                                    |          |  |  |  |  |  |  |  |
| 1.     | Leigh Williamson, John Ponzo, Patrick Bohrer, "Swift in the Cloud", Wiley Publications, 1 <sup>st</sup> edition, 2017. |          |  |  |  |  |  |  |  |
| 2      | Hazem Saleh, "JavaScript Mobile Application Development", Packt Publishing, 2014.                                      |          |  |  |  |  |  |  |  |
| E BOOK | XS .                                                                                                    |          |  |  |  |  |  |  |  |
| 1.     | http://martinfowler.com/agile.html                                                                                     |          |  |  |  |  |  |  |  |
| 2      | www.it-ebooks.info/tag/agile                                                                                           |          |  |  |  |  |  |  |  |
| МООС   |                                                                                                    |          |  |  |  |  |  |  |  |
| 1.     | https://www.coursera.org/browse/computer-science/mobile-and-web-developmen                                             | <u>t</u> |  |  |  |  |  |  |  |
| 2.     | https://www.edx.org/course/introduction-mobile-application-hkustx-comp107x-2                                           |          |  |  |  |  |  |  |  |

| COURSE TITLE                      | GAME DES                                                                                                    | SIGN AND PROGRAM                                                       | IMING           | CREDITS           | 3              |  |  |  |  |
|-----------------------------------|----------------------------------------------------------------------------------------------------|------------------------------------------------------------------------|-----------------|-------------------|----------------|--|--|--|--|
| COURSE CODE                       | CSC4267                                                                                                    | COURSE<br>CATEGORY                                                     | DE              | L-T-P-S           | 2-0-2- 0       |  |  |  |  |
| Version                           | 1.0                                                                                                    | Approval Details                                                       |                 | LEARNING<br>LEVEL | BTL-3          |  |  |  |  |
| ASSESSMENT SCHEME                 |                                                                                                    |                                                                        |                 |                   |                |  |  |  |  |
| First<br>Periodical<br>Assessment | Second Periodical<br>Assessment                                                                                                    | Practical Cor                                                          | nponent         | ESE               |                |  |  |  |  |
| 15%                               | 15%                                                                                                    | 20%                                                                    |                 | 50%               |                |  |  |  |  |
| Course<br>Description             | how these basic cor                                                                                                    | roduction to the prim<br>ncepts affect the way<br>erstand Game archite | gamers interact | with Different    | games. In this |  |  |  |  |
| Course<br>Objective               | <ol> <li>To Learn game architecture such as Application layer and game logics.</li> <li>To Learn Game building.</li> <li>To Learn game controller and interfacing program</li> <li>To Develop game scripting and AI techniques</li> <li>To Inculcate to develop puzzle games, single player and multi-player games.</li> </ol> |                                                                        |                 |                   |                |  |  |  |  |

#### Upon completion of this course, the students will be able to 1. Explore the Game Architecture Course 2. Build the Games with Looping / Caching Outcome 3. Develop the Games with User Interface. 4. Develop the Games Using Lua. 5. Develop the Games Using OpenGL, DirectX. Prerequisites: - Nil CO, PO AND PSO MAPPING PO PO PO-PO-PO-PO-PO-PO-PO-PO PO-PO-PSO-**PSO** PSO-CO -1 -2 3 5 7 8 9 -10 3 4 6 11 12 -1 2 3 3 2 CO-1 2 1 2 1 3 3 **CO-2** 1 1 2 1 1 1 3 3 CO-3 1 2 1 1 1 2 2 3 3 **CO-4** 1 1 1 1 2 1 3 3 **CO-5** 1 1 1 2 2 1: Weakly related, 2: Moderately related and 3: Strongly related **MODULE 1: GAME ARCHITECTURE** (12)Game Programming Style, Game Architecture, Application Layer, Game Logic, Game Views for AI Agents, Networked Game Architecture. **Practical Component:** CO-1 (i) Graphics Display BTL-2 (ii)User Interface Suggested reading: Game View for the Human Player **MODULE 2: : GAME BUILDING** (12)Creating a Game Project, Building a Game, Creating Build Scripts, Game Initialization, Game Shutdown, Game Actors and Component Architecture, Gamming with Loop, Loading and Caching Game Data, Resource Files, Resource Cache. **CO-2 Practical Component:** BTL-2 (i)Building Games with Actor (ii)Building Games with Components Suggested reading: CodingTidbits and Style

**MODULE 3: GAMING INTERFACE (12)** 

|                 | r DirectInput, Working with a Game Controller, Working with the Interface Programming.            | CO-3           |  |  |  |  |  |
|-----------------|---------------------------------------------------------------------------------------------------|----------------|--|--|--|--|--|
| Practical Comp  | ponent:                                                                                           |                |  |  |  |  |  |
| (iii) Control   | BTL-3                                                                                             |                |  |  |  |  |  |
| Suggested read  |                                                                                                   |                |  |  |  |  |  |
| MODULE 4: Sci   | ripting with Lua, An Introduction to Game Al                                                      | (12)           |  |  |  |  |  |
|                 | ts, Variables, Functions, Tables, Flow Control, Operators, Binding Lua to                         |                |  |  |  |  |  |
| C++, Lua C API, | tolua++, Lua Development and Debugging, Gamming with AI Techniques.                               | CO-4           |  |  |  |  |  |
| Practical Comp  | ponent:                                                                                           |                |  |  |  |  |  |
| (i) Gam         | ne with Path Finding.                                                                             | BTL-3          |  |  |  |  |  |
| Suggested read  | ding: Gaming withFinite State Machines                                                            |                |  |  |  |  |  |
| MODULE 5: GA    | ME DEVELOPMENT                                                                                    | (12)           |  |  |  |  |  |
|                 | e for simple game development - Simple 3D Interactive Game                                        |                |  |  |  |  |  |
| Development-    | Puzzle games, Single Player games, Multi Player game Development.                                 |                |  |  |  |  |  |
| Practical Comp  | CO-5                                                                                              |                |  |  |  |  |  |
| (i) Impleme     | BTL-3                                                                                             |                |  |  |  |  |  |
| DirectX.        |                                                                                                   |                |  |  |  |  |  |
| (ii) Implement. | entation of Puzzle games, Single Player games, Multi Player game                                  |                |  |  |  |  |  |
| REFERENCE BO    | OKS                                                                                               |                |  |  |  |  |  |
| 1.              | Mike McShaffrfy, "Game Coding Complete", Charles River Media, 2017.                               |                |  |  |  |  |  |
| 2               | Ernest Adams and Andrew Rollings, "Fundamentals of Game Design" Prentice Hall / New Riders, 2009. | , 2 nd Edition |  |  |  |  |  |
| 3               | Jesse Schell, The Art of Game Design: A book of lenses, 1 st Edition, CRC P                       | ress, 2008.    |  |  |  |  |  |
| E BOOKS         |                                                                                                   |                |  |  |  |  |  |
| 1.              | http://canvas.projekti.info/ebooks/Game%20Coding%20Complete%20-<br>%204th%20Edition.pdf           |                |  |  |  |  |  |
| 2               | http://graphics.cs.cmu.edu/nsp/course/15-462/Fall04/slides/GameProg                               | .pdf           |  |  |  |  |  |
| МООС            |                                                                                                   |                |  |  |  |  |  |
| 1.              | https://ocw.mit.edu/courses/electrical-engineering-and-computer-science/6-189-                    |                |  |  |  |  |  |
| 2.              | https://www.coursera.org/specializations/game-development?                                        |                |  |  |  |  |  |
| 3.              | https://nptel.ac.in/courses/106/106/106106182/                                                    |                |  |  |  |  |  |
| <u>J.</u>       |                                                                                                   |                |  |  |  |  |  |

| COU               |                                                                                                    |                            | .NET FRAMEWORK AND PROGRAMMING         |                                       |                                                                                                    |                                                                  |                                       |                                     |                              | (                           | CREDIT       | ·s        |      | 3     |       |
|-------------------|----------------------------------------------------------------------------------------------------|----------------------------|----------------------------------------|---------------------------------------|----------------------------------------------------------------------------------------------------|------------------------------------------------------------------|---------------------------------------|-------------------------------------|------------------------------|-----------------------------|--------------|-----------|------|-------|-------|
| COL               | JRSE<br>DE                                                                                                    |                            | CSC4268 COURSE CATEGORY DE             |                                       |                                                                                                    |                                                                  |                                       |                                     | ı                            | L-T-P-S                     |              | 2-0-2- 0  |      |       |       |
| Ver               |                                                                                                    | 1                          | 1.0                                    |                                       | Appro                                                                                                    | oval De                                                          | etails                                |                                     |                              |                             | LEARI        | NING LE   | VEL  | BTL-4 |       |
| ASSESS            | ASSESSMENT SCHEME                                                                                                    |                            |                                        |                                       |                                                                                                    |                                                                  |                                       |                                     |                              |                             |              |           |      |       |       |
|                   | rst<br>odical<br>sment                                                                                                    |                            | econd<br>Asses                         | Period<br>ssment                      |                                                                                                    |                                                                  | Practi                                | cal Co                              | mpone                        | ent                         |              |           |      | ESE   |       |
| 15                | 5%                                                                                                    |                            | 1                                      | .5%                                   |                                                                                                    |                                                                  |                                       | 20%                                 | 6                            |                             |              |           | į    | 50%   |       |
|                   | This course will cover the .NET architecture. The goal of this course is comprehend the basics of object oriented programming using C#. It covers GUI applications Development using .NET framework, database applications using ADO.NET and create Web Application Using ASP.NET. |                            |                                        |                                       |                                                                                                    |                                                                  |                                       |                                     |                              | opment                      |              |           |      |       |       |
| Course<br>Objecti |                                                                                                    | 1.<br>2.<br>3.<br>4.<br>5. | To Le<br>To Le<br>To De                | earn ob<br>earn Gl<br>evelop          | ject-o<br>JI App<br>Datab                                                                                                    | hitectu<br>rientec<br>licatior<br>pase Ap<br>Applica             | d progr<br>ns Deve<br>plication       | ammii<br>elopme<br>ons Us           | ng usin<br>ent Usi<br>ing Ad | ng C# a<br>ing .Ne<br>o.Net | nd file      | handl     | _    |       |       |
| Course<br>Outcor  | ne                                                                                                    | 2.<br>3.<br>4.<br>5.       | Expla<br>Deve<br>Deve<br>Deve<br>Build | in the<br>lop C#<br>lop sin<br>lop Da | basis of programme programme program | of this<br>of .Net<br>am bas<br>oplicati<br>e Applica<br>Applica | frames<br>sed on<br>ons un<br>cations | work.<br>the fea<br>der .N<br>Using | atures<br>let frar<br>ADO.I  | of .Ne<br>newo<br>Net       | t Fram<br>rk | nework    |      |       |       |
| CO, PC            |                                                                                                    |                            | •                                      |                                       |                                                                                                    | -                                                                |                                       |                                     |                              |                             |              |           |      |       |       |
| со                | PO<br>-1                                                                                                    | PO-<br>2                   | PO-                                    | PO-                                   | PO-<br>5                                                                                                    | PO-                                                              | PO-<br>7                              | PO-                                 | PO-<br>9                     | PO<br>-10                   | PO-<br>11    | PO-<br>12 | PSO- | PSO-  | PSO-3 |
| CO-1              | 3                                                                                                    | 3                          | 3                                      | 1                                     | -                                                                                                    | -                                                                | -                                     | -                                   | -                            | -                           | -            | -         | 1    | 2     | 1     |
| CO-2              | 3                                                                                                    | 3                          | 3                                      | _                                     |                                                                                                    |                                                                  | _                                     |                                     | -                            |                             |              | -         | 1    | 2     | 2     |
| CO-3              | 3                                                                                                    | 3                          | 3                                      | 1                                     | -                                                                                                    |                                                                  | -                                     | -                                   | -                            | -                           | -            | -         | 2    | 1     | 1     |
| CO-4              | 3                                                                                                    | 3                          | 3                                      | -                                     | 1                                                                                                    | -                                                                | -                                     | -                                   | -                            | -                           | -            | -         | 1    | 2     | 3     |
| CO-5              | 3                                                                                                    | 3                          | 3                                      | -                                     | 1                                                                                                    | -                                                                | -                                     | -                                   | -                            | -                           | -            | -         | 1    | 2     | 2     |
|                   | 1: Weakly related, 2: Moderately related and 3: Strongly related                                                                                                    |                            |                                        |                                       |                                                                                                    |                                                                  |                                       |                                     |                              |                             |              |           |      |       |       |
| MODU              | MODULE 1: INTRODUCTION TO .NET (12)                                                                                                    |                            |                                        |                                       |                                                                                                    |                                                                  |                                       |                                     |                              |                             |              |           |      |       |       |

| What is .NET, Why .NET, Advantages of .NET, Architecture of .NET, Introduction to CLR, CLR architecture, Just-in-time compiler (JIT), Microsoft Intermediate Language (MSIL), Understanding IL with ILDASM, .NET Framework, common class library, common type                                                                                                    |   |
|----------------------------------------------------------------------------------------------------|---|
| system (CTS), common language specifications (CLS), Languages under .NET, Working with Microsoft Visual studio IDE.  Practical Component: Study of .NET IDE framework                                                                                                    |   |
| MODULE 2: OBJECT ORIENTED PROGRAMMING USING C# (12)                                                                                                    |   |
| Explain features and phases of the object-oriented approach, Write and execute C# programs, Use decision-making constructs and loop constructs, Implement structures, enumerations, arrays, and collections, Implement polymorphism and overload functions and operators, Explain and use delegates and events, Use various stream classes to implement file handling.  Practical Component:  (i) Array, string and structures using C#  (ii) Object Oriented programming concepts, (iii) Exception Handling Mechanism |   |
| MODULE 3: GUI APPLICATIONS DEVELOPMENT USING .NET FRAMEWORK (9)                                                                                                    |   |
| Work with the Windows Forms and controls, Perform validation of controls using classes and controls, Work with Dialog Boxes, Menus and MDI Application, Implement Printing and Reporting Functionality in a Windows Forms Application, Package and deploy applications.  Practical Component:  BTL                                                                                                    |   |
| Simple online registration form using Windows forms and Controls                                                                                                    |   |
| MODULE 4: DEVELOPING DATABASE APPLICATIONS USING ADO.NET (12)                                                                                                    | ) |
| Create and manage connections using ADO.NET, Identify the disconnected and connected environment in ADO.NET, Create datasets and data tables, Retrieve and store large binary data, Perform bulk copy operations, Execute SQL notification maintain and update a cache, Read, write, validate, and modify XML data using XML reader and writer classes.  Practical Component: Payroll Processing Application                                                                                                    |   |
| MODULE 5:DEVELOPING WEB APPLICATIONS USING ASP.NET( 12)                                                                                                    |   |
| Create a Web Application, Program a Web Application, Add and Configure Server Controls, Create a Common Layout by Using Master Pages, Manage State for a Web Application, Access and Display Data, Control Access to a Web Application, Deploy a Web Application, Build Dynamic Web Applications, Create Controls for Web Applications, ASP.NET MVC.                                                                                                    |   |
| DTI                                                                                                    |   |
| Practical Component:                                                                                                    |   |
| DTI                                                                                                    |   |

| TEXT BO | OKS                                                                                                    |
|---------|----------------------------------------------------------------------------------------------------|
| 1.      | Andrew Troelsen, "Pro C# 10 and the .NET 4 Platform", 5 <sup>th</sup> Edition, Apress, 2010.                                            |
| 2       | Bill Evjen, Scott Hanselman, Devin Rader, "Professional ASP.NET 3.5: In C# and VB (Programmer to Programmer)", Wrox Publications, 2008. |
| REFEREN | CE BOOKS                                                                                                    |
| 1.      | Eric Butow and Tommy Ryan, "C# Your Visual Blueprint for building .NET Applications", Visual Publications, 2001.                        |
| 2       | Danny Ryan and Tommy Ryan, "ASP.NET Your Visual Blueprint for building Web on the .NET Framework", Visual Publisher, 2001.              |
| 3       | Peter Wright, Beginning Visual C# 2005 Express Edition: From Novice to Professional, Apress, 2006.                                      |
| 4       | Christian Nagelet et al, Professional C# 2005, Wiley Publishing, 2006.                                                                  |
| 5       | Fritz Onion, Keith Brown, Essential ASP.NET 2.0, Addison Wesley, 2006.                                                                  |
| E-Books |                                                                                                    |
| 1.      | C# Essentials: Programming the .NET Framework 2nd Edition, Kindle Edition                                                               |
| МООС    |                                                                                                    |
| 1.      | https://www.edx.org/learn/.net                                                                                                    |

| COURSE TITLE                   | l                               | INUX INTERNALS     |         | CREDITS           | 3        |  |  |  |  |  |  |
|--------------------------------|---------------------------------|--------------------|---------|-------------------|----------|--|--|--|--|--|--|
| COURSE CODE                    | CSC4269                         | COURSE<br>CATEGORY | DE      | L-T-P-S           | 2-0-2- 0 |  |  |  |  |  |  |
| Version                        | 1.0                             | Approval Details   |         | LEARNING<br>LEVEL | BTL-4    |  |  |  |  |  |  |
| ASSESSMENT SCHEME              |                                 |                    |         |                   |          |  |  |  |  |  |  |
| First Periodical<br>Assessment | Second Periodical<br>Assessment | Practical Con      | nponent | E                 | SE       |  |  |  |  |  |  |
| 15%                            | 15%                             | 20%                |         | 50                | )%       |  |  |  |  |  |  |
| Course<br>Description          |                                 |                    |         |                   |          |  |  |  |  |  |  |

|           | To Describe the difference between Linux and windows and to Learn Linux server installation             |
|-----------|----------------------------------------------------------------------------------------------------|
| Course    | 2. To Learn Boot Loaders and GRUB                                                                       |
| Objective | 3. To Learn Setting up web server using Apache and creating a secure tunnel.                            |
|           | 4. Learn to configure NFS server and client and DHCP network configuration configure network interfaces |
|           | 5. Practice with Linux Process Control & Shell Programming                                              |
|           | Upon completion of this course, the students will be able to                                            |
|           | 1. Install LINUX OS.                                                                                    |
| Course    | 2. Manage the user accounts                                                                             |
| Outcome   | 3. Setup environment for internet and intranet services                                                 |
|           | 4. Enabling Intranet services such as configure NFS server and client                                   |
|           |                                                                                                    |
|           | 5. Write Shell Programming for various functionalities required for the applications                    |

| CO, PO | AND                                        | PSO M | IAPPIN | G       |         |         |        |         |        |         |        |        |      |      |      |
|--------|--------------------------------------------|-------|--------|---------|---------|---------|--------|---------|--------|---------|--------|--------|------|------|------|
| со     | РО                                         | PO-   | PO-    | PO-     | PO-     | PO-     | PO-    | PO-     | PO-    | РО      | PO-    | PO-    | PSO- | PSO- | PSO- |
| CO     | -1                                         | 2     | 3      | 4       | 5       | 6       | 7      | 8       | 9      | -10     | 11     | 12     | 1    | 2    | 3    |
| CO-1   | 3                                          | 3     | 3      | 1       | -       | -       | -      | -       | -      | -       | -      | -      | 2    | 2    | 2    |
| CO-2   | 3                                          | 3     | 3      | 2       | 1       | -       | -      | -       | -      |         | -      | -      | 1    | 2    | 1    |
| CO-3   | 3                                          | 3     | 3      | 1       | 2       |         | -      | -       | -      | -       | -      | 1      | 1    | 2    | 2    |
| CO-4   | 3                                          | 3     | 3      | 2       | 2       | -       | -      | -       | -      | -       | -      | 2      | 2    | 3    | 1    |
| CO-5   | 3                                          | 3     | 3      | 3       | 3       | -       | -      | -       | -      | -       | -      | 1      | 1    | 2    | 2    |
|        |                                            |       | 1: W   | eakly r | elated, | , 2: Mo | derate | ly rela | ted an | d 3: St | rongly | relate | d    | 1    |      |
| MODU   | MODULE 1: INSTALLING LINUX AS A SERVER(12) |       |        |         |         |         |        |         |        |         |        |        |      |      |      |

# INODULE 1: INSTALLING LINUX AS A SERVER(12)

History of Linux operating system - Difference between windows 2000 and Linux distribution - Installing Linux in a server configuration - Dual booting issues - methods of installation - GNOME and KDE - Xwindows system - KDE Basics - Installing software.

### **Practical Component:**

(c) Multiplication

(d) Division

| 1. | Installation of RedHat Linux                              | CO-1  |
|----|-----------------------------------------------------------|-------|
| 2. | Write script to print the message "Hello" on the console  | BTL-1 |
| 3. | Write script to perform following basic math operation as | DIL-1 |
|    | (a) Addition                                              |       |
|    | (b) Subtraction                                           |       |

# **MODULE 2: SINGLE - HOST ADMINISTRATION**

(12)

| Managing users – User properties – user database – utilize user management tools setUID & getUID -Command Line – Booting and Shutting down –Boot loaders, GRUB, Bootstrapping - File System – Core System services – Compiling Linux kernel Securing an individual server.  Practical Component:  1. Setting up the UID 2. Write the script to display current date, time, username and currency directory 3. Write the shell script to show various system configurations like  (a) Currently logged user and his long name  (b) Current Shell  (c) Your home directory  (d) Your operating system type  (e) Your current path settings  (f) Your current Working directory                                                                                                    | CO-2<br>BTL-2 |
|----------------------------------------------------------------------------------------------------|---------------|
| MODULE 3:INTERNET SERVICES                                                                                                    | (12)          |
| Internet Services - understanding naming services - BIND configuration file and database file - DNS - FTP -Setting up web server using Apache - SMTP - Install, configure and run postfix server -POP - conflicts between pop and other protocols- SSH public key Cryptography - creating a secure tunnel.  Practical Component:  1. Set up SSH keys so you can connect to your neighbour's machine without having to enter a password.  2. Make a list of open (listening) ports on your machine.  3. Make a backup copy of your home directory in /var/tmp on your neighbour's "backup server," using scp. Archive and compress before starting the data transfer! Connect to the remote host using ssh, unpack the backup, and put one file back on the original machine using sftp.                  | CO-3<br>BTL-3 |
| MODULE 4: NFS and NIS                                                                                                    | (12)          |
| <ul> <li>Intranet Services - NFS - enable and configure NFS server and client - NIS - configure NIS Client - setup secondary NIS server - NIS tools - SAMBA - Administrating samba Printing - Install cups - add and manage print jobs - DHCP network configuration configure network interfaces - use routers.</li> <li>Practical Component:         <ol> <li>From your local workstation, display a graphical application, such as xclock on your neighbour's screen. The necessary accounts will have to be set up. Use a secure connection!</li> <li>Send an E-mail to your local account. Try two different ways to send and read it. How can you check that it really arrived?</li> <li>Display network information for your workstation: IP address, routes, name servers.</li> </ol> </li> </ul> | CO-4<br>BTL-4 |

| MODULI                                                                                                    | 5: LINUX PROCESS CONTROL & SHELL PROGRAMMING                                                                                                    | (12)          |  |  |  |  |  |
|----------------------------------------------------------------------------------------------------|----------------------------------------------------------------------------------------------------|---------------|--|--|--|--|--|
| process Daemon                                                                                                    | ocess environment - login process - parent child relationship - process variable monitoring -invoking foreground and background process - terminating process s -Introduction to Shell programming - Shell scripts - executing shell scripts scripts - simple examples. |               |  |  |  |  |  |
| Practica                                                                                                    | l Component:                                                                                                    |               |  |  |  |  |  |
| <ol> <li>Write a shell script to convert the contents of a given file from uppercase to lowercase and also count the number of lines, words and character of the resultant file.</li> <li>Write a shell script to list the files arranged in descending order of their size</li> <li>Write a shell script to find the reverse of a given number</li> <li>Write a shell to print the pattern         <ul> <li>1</li> <li>2</li> <li>2</li> </ul> </li> </ol> |                                                                                                    |               |  |  |  |  |  |
| 3                                                                                                    | 3 3<br>4 4 4                                                                                                    |               |  |  |  |  |  |
| TEXT BO                                                                                                    | OKS                                                                                                    |               |  |  |  |  |  |
| 1.                                                                                                    | Steven Graham, Steve Shah, "Linux Administration A Beginners Guide" ,3rd edition press ,2003.                                                                                                    | on, Dreamtech |  |  |  |  |  |
| REFEREN                                                                                                    | ICE BOOKS                                                                                                    |               |  |  |  |  |  |
| 1.                                                                                                    | McKinnon, McKinnon, "Installing and Administrating Linux ", 2nd edition, Wiley Dre                                                                                                    | amtech, 2002. |  |  |  |  |  |
| Sandip Bhattacharya, Panancrazio De Mauro, Shishir Gundavaram, Mark Mamone, Kapil Sharma, Deepak Thomas, Simon Whiting "Beginning Red Hat Linux 9", 5th edition, Wiley Dreamtech., 2003                                                                                                    |                                                                                                    |               |  |  |  |  |  |
| E BOOKS                                                                                                    |                                                                                                    |               |  |  |  |  |  |
| 1. http://www.worldcat.org/title/linux-internals/oclc/704568240                                                                                                    |                                                                                                    |               |  |  |  |  |  |
| 1.                                                                                                    |                                                                                                    |               |  |  |  |  |  |
| MOOC                                                                                                    |                                                                                                    |               |  |  |  |  |  |

| 1. nptel.a                                                            | nptel.ac.in/courses/106108101/20                  |                    |    |                   |         |  |  |  |  |  |  |  |  |
|-----------------------------------------------------------------------|---------------------------------------------------|--------------------|----|-------------------|---------|--|--|--|--|--|--|--|--|
|                                                                       |                                                   |                    |    |                   |         |  |  |  |  |  |  |  |  |
| COURSE TITLE                                                          | COURSE TITLE AGILE SOFTWARE DEVELOPMENT CREDITS 3 |                    |    |                   |         |  |  |  |  |  |  |  |  |
| COURSE CODE                                                           | CSC4270                                           | COURSE<br>CATEGORY | DE | L-T-P-S           | 2-0-2-0 |  |  |  |  |  |  |  |  |
| Version                                                               | 1.0                                               | Approval Details   |    | LEARNING<br>LEVEL | BTL-4   |  |  |  |  |  |  |  |  |
| ASSESSMENT SC                                                         | НЕМЕ                                              |                    |    |                   |         |  |  |  |  |  |  |  |  |
| First Periodical Assessment Second Periodical Practical Component ESE |                                                   |                    |    |                   |         |  |  |  |  |  |  |  |  |
| 15%                                                                   | 15% 15% 20% 50%                                   |                    |    |                   |         |  |  |  |  |  |  |  |  |
|                                                                       |                                                   |                    |    |                   |         |  |  |  |  |  |  |  |  |

|                                                                                                    |          | 1                    |                                                  |                                                               |                                                      |                                          |                                          |                                          |                               |                                                 |                                        |                         |      |          |      |
|----------------------------------------------------------------------------------------------------|----------|----------------------|--------------------------------------------------|---------------------------------------------------------------|------------------------------------------------------|------------------------------------------|------------------------------------------|------------------------------------------|-------------------------------|-------------------------------------------------|----------------------------------------|-------------------------|------|----------|------|
| Course Description  This course helps to develop software following Agile Approaches and provide stude with a theoretical as well as practical understanding of agile software development practices and how small teams can apply them to create high-quality software.                                                                                                    |          |                      |                                                  |                                                               |                                                      |                                          |                                          |                                          |                               |                                                 |                                        | ents                    |      |          |      |
| <ol> <li>To explain the background and driving forces for taking an Agile approach to s development</li> <li>To recognize the business value of adopting Agile approaches</li> <li>To drive development with unit tests using Test Driven Development</li> <li>To apply design principles and refactoring to achieve Agility</li> <li>To deploy automated build tools, version control and continuous integration</li> <li>To perform testing activities within an Agile project</li> </ol> |          |                      |                                                  |                                                               |                                                      |                                          |                                          |                                          |                               |                                                 |                                        | tware                   |      |          |      |
| Course<br>Outcom                                                                                                    |          | 2.<br>3.<br>4.<br>5. | Expla<br>deve<br>Reco<br>Drive<br>Appla<br>Depla | nin the<br>lopmed<br>gnize t<br>develoy<br>y desig<br>oy auto | backgr<br>nt<br>he bus<br>opmen<br>n princ<br>omatec | ound a<br>iness v<br>it with<br>ciples a | and dri<br>value o<br>unit te<br>nd refa | ving fo<br>f adopt<br>sts usi<br>actorin | ting Ag<br>ng Test<br>g to ac | r takin<br>ile app<br>: Drive<br>hieve <i>i</i> | g an Ag<br>roache<br>n Deve<br>Agility | gile apı<br>es<br>lopme |      | o softwo | are  |
| CO, PO                                                                                                    |          |                      |                                                  |                                                               |                                                      |                                          |                                          |                                          |                               |                                                 |                                        |                         |      |          |      |
| СО                                                                                                    | PO<br>-1 | PO-<br>2             | PO-                                              | PO-<br>4                                                      | PO-<br>5                                             | PO-<br>6                                 | PO-<br>7                                 | PO-<br>8                                 | PO-<br>9                      | PO<br>-10                                       | PO-<br>11                              | PO-<br>12               | PSO- | PSO-     | PSO- |
| CO-1                                                                                                    | 3        | 3                    | 3                                                | -                                                             | 1                                                    | -                                        | -                                        | -                                        | -                             | -                                               | -                                      | -                       | 2    | 2        | -    |
| CO-2                                                                                                    | 3        | 3                    | 3                                                | -                                                             | 1                                                    | -                                        | -                                        | -                                        | -                             | 2                                               | -                                      | -                       | 2    | 2        | -    |
| CO-3                                                                                                    | 3        | 3                    | 3                                                | -                                                             | -                                                    | 1                                        | -                                        | -                                        | -                             | -                                               | -                                      | -                       | 2    | 1        | 2    |
|                                                                                                    | 3        | 3                    | 3                                                | -                                                             | 1                                                    | -                                        | -                                        | -                                        | -                             | -                                               | -                                      | -                       | 2    | 2        | _    |
| CO-4                                                                                                    |          |                      | CO-5 3 3 3 - 3 3 1 2                             |                                                               |                                                      |                                          |                                          |                                          |                               |                                                 |                                        |                         |      |          |      |

| 1. Weakly related, 2. Woderately related and 3. Strongly related                                                                                                    |               |
|----------------------------------------------------------------------------------------------------|---------------|
| MODULE 1: FUNDAMENTALS OF AGILE                                                                                                    | (12)          |
| The Genesis of Agile, Introduction and background, Agile Manifesto and Principles, Overview of Scrum, Extreme Programming, Feature Driven development, Lean Software Development, Agile project management, Design and development practices in Agile projects, Test Driven Development, Continuous Integration, Refactoring, Pair Programming, Simple Design, User Stories, Agile Testing, Agile Tools.  Practical Component: Design a customer preview following agile manifesto Suggested reading: https://www.tutorialspoint.com/agile/index.htm | CO-1<br>BTL-2 |
| MODULE2: AGILE SCRUM FRAMEWORK                                                                                                    | (12)          |

| Introduction to Scrum, Project phases, Agile Estimation, Planning game, Product backlog, Sprint backlog, Iteration planning, User story definition, Characteristics and content of user stories, Acceptance tests and Verifying stories, Project velocity, Burn down chart, Sprint planning and retrospective, Daily scrum, Scrum roles – Product Owner, Scrum Master, Scrum Team, Scrum case study, Tools for Agile project management.  Practical Component:  Showcase the sprints planning in banking application  Suggested reading: https://www.tutorialspoint.com/scrum/index.htm  MODULE 3: AGILE TESTING                                                                                                    | CO-2<br>BTL-2    |
|----------------------------------------------------------------------------------------------------|------------------|
| MODULE 3: AGILE TESTING                                                                                                    | (12)             |
| The Agile lifecycle and its impact on testing, Test-Driven Development (TDD), xUnit framework and tools for TDD, Testing user stories - acceptance tests and scenarios, Planning and managing testing cycle, Exploratory testing, Risk based testing, Regression tests, Test Automation, Tools to support the Agile tester  Practical Component:  Demonstrate the quality of an application using agile TDD tools.  Suggested reading: https://www.tutorialspoint.com/agile_testing/index.htm                                                                                                    | CO-3<br>BTL-3    |
| MODULE 4: CORBA                                                                                                    | (12)             |
| Agile design practices, Role of design Principles including Single Responsibility Principle,                                                                                                    | T ,              |
| Open Closed Principle, Liskov Substitution Principle, Interface Segregation Principles, Dependency Inversion Principle in Agile Design, Need and significance of Refactoring, Refactoring Techniques, Continuous Integration, Automated build tools, Version control.  Practical Component:  Demonstrate how refactoring technique works for the changes need to be adopted in banking application.  Suggested reading: https://searchsoftwarequality.techtarget.com/tutorial/Agile-software- development-tutorial-Agile-project-management-tools                                                                                                    | CO-4<br>BTL-2    |
| MODULE 5: INDUSTRY TRENDS                                                                                                    | (12)             |
| Market scenario and adoption of Agile, Agile ALM, Roles in an Agile project, Agile applicability, Agile in Distributed teams, Business benefits, Challenges in Agile, Risks and Mitigation, Agile projects on Cloud, Balancing Agility with Discipline, Agile rapid development technologies.  Practical Component:  Design and Demonstrate the complete banking software on customer end application using agile.  Suggested reading: <a href="https://docs.oracle.com/en/cloud/paas/developer-cloud/csdcs/using-agile-methodology-oracle-developer-cloud-service.html#GUID-F4B9AAE1-EEB4-49DC-979C-60623BB39024">https://docs.oracle.com/en/cloud/paas/developer-cloud/csdcs/using-agile-methodology-oracle-developer-cloud-service.html#GUID-F4B9AAE1-EEB4-49DC-979C-60623BB39024</a> | CO-5<br>BTL-4    |
| REFERENCE BOOKS                                                                                                    | ,                |
| 1. Ken Schawber, Mike Beedle, "Agile Software Development with Scrum", Pears 2008.                                                                                                    | sonPublications, |

| 2.      | Robert C. Martin, "Agile Software Development, Principles, Patterns and Practices", Prentice Hall Publications, 2002.           |
|---------|----------------------------------------------------------------------------------------------------|
| 3.      | Lisa Crispin, Janet Gregory, "Agile Testing: A Practical Guide for Testers and Agile Teams", Addison Wesley Publications, 2008. |
| 4.      | Alistair Cockburn, "Agile Software Development: The Cooperative Game", Addison Wesley Publications, 2006.                       |
| 5.      | Mike Cohn, "User Stories Applied: For Agile Software", Addison Wesley Publications, 2004.                                       |
| E BOOKS |                                                                                                    |
| 1.      | http://martinfowler.com/agile.html                                                                                              |
| 2.      | www.it-ebooks.info/tag/agile                                                                                                    |
| МООС    |                                                                                                    |
| 1.      | https://swayam.gov.in/courses/4722-july-2018-data-base-management-systems                                                       |
| 2.      | https://www.coursera.org/courses?languages=en&query=agile                                                                       |
| 3.      | nptel.ac.in/courses/106101061/26                                                                                                |

| COURSE TITLE                      | ADVANCED .                      | CREDITS                                                 | 3                                            |                                                        |                            |  |  |  |  |  |  |  |  |
|-----------------------------------|---------------------------------|---------------------------------------------------------|----------------------------------------------|--------------------------------------------------------|----------------------------|--|--|--|--|--|--|--|--|
| COURSE<br>CODE                    | CSC4271                         | COURSE<br>CATEGORY                                      | DE                                           | L-T-P-S                                                | 2-0-2-0                    |  |  |  |  |  |  |  |  |
| Version                           | 1.0                             | Approval Details                                        |                                              | LEARNING<br>LEVEL                                      | BTL-3                      |  |  |  |  |  |  |  |  |
| ASSESSMENT S                      | ASSESSMENT SCHEME               |                                                         |                                              |                                                        |                            |  |  |  |  |  |  |  |  |
| First<br>Periodical<br>Assessment | Second Periodical<br>Assessment | Practical Cor                                           | mponent                                      | E                                                      | SE                         |  |  |  |  |  |  |  |  |
| 15%                               | 15%                             | 20%                                                     |                                              | 50                                                     | 0%                         |  |  |  |  |  |  |  |  |
| Course<br>Description             | JavaDatabase<br>remotemethod    | web applications Connectivity. Studing using, Java Serv | dents can I<br>ng Java API.<br>ver Faces and | er-side techno<br>earn netwo<br>Different<br>Hibernate | orking and<br>Java<br>will |  |  |  |  |  |  |  |  |

| Course<br>Object                                                                                                  |                                                                                                    | 3.<br>4.                                                                                        | <ol> <li>To write web applications using Servlet and JSP.</li> <li>To create simple business logic for enterprise applications using EJB.</li> <li>To create simple enterprise application using struts framework</li> <li>To create and deploy web applications using eclipse IDE and create Database connectivity using Hibernate.</li> </ol> |                                             |                                                         |                                                           |                                                         |                                                               |                                                            |                                                                    |                                                                |                                         |                             |      |      |
|----------------------------------------------------------------------------------------------------|----------------------------------------------------------------------------------------------------|-------------------------------------------------------------------------------------------------|----------------------------------------------------------------------------------------------------|---------------------------------------------|---------------------------------------------------------|-----------------------------------------------------------|---------------------------------------------------------|---------------------------------------------------------------|------------------------------------------------------------|--------------------------------------------------------------------|----------------------------------------------------------------|-----------------------------------------|-----------------------------|------|------|
| Course<br>Outcor                                                                                                  | Course Dutcome  Upon completion of this course, the students will be able to  1. Outline the importance of core java platform 2. Write web applications using Servlet and JSP. 3. Create simple business logic for enterprise applications using EJB. 4. Create simple enterprise application using struts framework 5. Create and deploy web applications using eclipse IDE and create Database connectivity using Hibernate. |                                                                                                 |                                                                                                    |                                             |                                                         |                                                           |                                                         |                                                               |                                                            |                                                                    |                                                                |                                         |                             |      |      |
| Prereq<br>CO, PC                                                                                                  |                                                                                                    |                                                                                                 | _                                                                                                    |                                             |                                                         |                                                           |                                                         |                                                               |                                                            |                                                                    |                                                                |                                         |                             |      |      |
| СО                                                                                                    | РО                                                                                                    | PO-                                                                                             | PO-                                                                                                    | PO-                                         | PO-                                                     | PO-                                                       | PO-                                                     | PO-                                                           | PO-                                                        | РО                                                                 | PO-                                                            | PO-                                     | PSO-                        | PSO- | PSO- |
| CO                                                                                                    | -1                                                                                                    | 2                                                                                               | 3                                                                                                    | 4                                           | 5                                                       | 6                                                         | 7                                                       | 8                                                             | 9                                                          | -10                                                                | 11                                                             | 12                                      | 1                           | 2    | 3    |
| CO-1                                                                                                    | 3                                                                                                    | 3                                                                                               | 2                                                                                                    | -                                           | 1                                                       | -                                                         | -                                                       | -                                                             | -                                                          | -                                                                  | -                                                              | -                                       | 2                           | 2    | -    |
| CO-2                                                                                                    | 3                                                                                                    | 3                                                                                               | 3                                                                                                    | -                                           | -                                                       | -                                                         | -                                                       | -                                                             | -                                                          | 2                                                                  | -                                                              | -                                       | 2                           | 2    | -    |
| CO-3                                                                                                    | 3                                                                                                    | 3                                                                                               | 3                                                                                                    | -                                           | 3                                                       | 1                                                         | -                                                       | -                                                             | -                                                          | -                                                                  | -                                                              | 3                                       | 2                           | 2    | -    |
| CO-4                                                                                                    | 3                                                                                                    | 3                                                                                               | 3                                                                                                    | -                                           | 3                                                       | 1                                                         | -                                                       | -                                                             | -                                                          | -                                                                  | -                                                              | 3                                       | 2                           | 2    | -    |
| CO-5                                                                                                    | 3                                                                                                    | 3                                                                                               | 3                                                                                                    | -                                           | 3                                                       | 1                                                         | -                                                       | -                                                             | -                                                          | -                                                                  | -                                                              | 3                                       | 2                           | 2    | -    |
|                                                                                                    |                                                                                                    |                                                                                                 | 1: We                                                                                                    | akly re                                     | lated,                                                  | 2: Mo                                                     | derate                                                  | ely rela                                                      | ted ar                                                     | nd 3: S                                                            | trongly                                                        | relate                                  | ed                          |      |      |
| MODU                                                                                                    | ILE 1: (                                                                                                    | CORE J                                                                                          | AVA E                                                                                                    | E                                           |                                                         |                                                           |                                                         |                                                               |                                                            |                                                                    |                                                                |                                         |                             | (1   | .2)  |
| Java EB<br>Web ar<br>Asseml<br>Applica<br>Steps -<br>file) - W<br>Deploy<br>Develo<br>Practic<br>Develo<br>langua | nd Bus<br>bly and<br>tions -<br>Config<br>Veb Ap<br>ing Ap<br>pment<br>cal Cor                                                                                                    | iness (d Deplo<br>- Appli<br>guring<br>oplication<br>plication<br>plication<br>oppone<br>oppone | Compo<br>bymen<br>ication<br>Web a<br>ion Arc<br>ons, Ai<br>nt:<br>cation                                                                                                    | nents t- Pact Deplo pplicat thive (* that d | - Java<br>kaging<br>yment<br>ion – V<br>*.WAR<br>d tool | EE Cor<br>Applion<br>t –Web<br>Web a<br>file) –<br>- Adva | tainer<br>cations<br>appli<br>pplicat<br>*.WA<br>nced J | s – ser<br>s -Getti<br>cation<br>cion de<br>R direc<br>ava EE | vices &<br>ing Sta<br>develo<br>ploym<br>ttory st<br>– Web | k types<br>rted w<br>ppmen<br>ent de<br>ructur<br>o &Bus<br>y chan | s - Applith We tand conscriptce - Bui iness Conscriptce ge the | lication b leployr r (web lding & Compo | ment<br>o.xml<br>d<br>nents | СО   |      |

| MODULE 2: SERVLETS & JSP                                                                                                    | (12)          |
|----------------------------------------------------------------------------------------------------|---------------|
| Servlet Overview - Life cycle of Servlet - Handling Client HTTP Request and Server HTTP Response Practical (Hands-on Working Examples) - Initializing Parameters and Servlet Context - Initializing a Servlet — Servlet Context initialization Parameters — Servlet Context Attributes (Context binder) - Session Management, Request Dispatcher & Redirecting - Overview of JSP - JSP Architecture & lifecycle - Components of Java Server Pages - Implicit Objects & Standard JSP Tags - Scope of JSP objects.  Practical Component:                                                                   | CO-2<br>BTL-3 |
| Create registration and login form using JSP, Write a program to send email using Servlet                                                                                                    |               |
| MODULE 3: ENTERPRISE JAVA BEANS(12)                                                                                                    |               |
| EJB overview & Architecture - About Session Beans - Persistence Programming Model – Session beans: Stateless and Stateful – Entity beans – CMP and BMP – Message Driven Beans Java EE Application Assembly and Deployment – Anatomy of EJB Module & Packaging - Java Persistence API -Designing a Java Enterprise Application.                                                                                                    | CO-3          |
| Practical Component:                                                                                                    | BTL-3         |
| Write an example program for Simple Business Interface using Statefull and Stateless EJB, write an example of Invoking a 3.0 Entity from a Session Bean                                                                                                    |               |
| MODULE 4: STRUTS                                                                                                    | (12)          |
| Struts Framework: Basics & Architecture – Request Handling Life Cycle - Building a simple strut – Configuration, Actions, Interceptors, Results, Value Stack/OGNL Struts2 Tag LibrariesStruts2 XML Based Validations - Database Access.                                                                                                    | CO-4          |
| Practical Component:                                                                                                    | BTL-3         |
| Create a login application using Action Form, write a program to retrieve the value which is set in the JSP Page in the case of Dynamic Action Form                                                                                                    |               |
| MODULE 5: HIBERNATE AND IDE                                                                                                    | (12)          |
| Introduction to Hibernate, ORM Overview, Hibernate Environment - Hibernate Architecture &API, Hibernate Configuration, Hibernate Sessions, Persistent Class & Mapping Files - Building Hibernate application, Hibernate Query Language (HQL) - Hibernate O/R Mappings – Collection &Association Mappings-Hibernate Annotations Eclipse-overview –installation-perspectives-workspacescreatingprojects-packages-classes-interfaces-java build path – run configuration –running program-creating JAR files-debugging programs and configurations-installing plugins developing application using Eclipse. | CO-5<br>BTL-3 |
| Practical Component:                                                                                                    |               |
| Demonstrate Hibernate using XML in Eclipse                                                                                                    |               |
| REFERENCE BOOKS                                                                                                    |               |

| 1.      | Jim Keogh, "The Complete Reference J2EE", Tata McGraw – Hill Edition 2002.                   |
|---------|----------------------------------------------------------------------------------------------|
| 2.      | James Holmes, "The Complete References Struts", 2 <sup>nd</sup> Edition, Tata McGraw, 2007.  |
| 3.      | Jusin Couch, Daniel H. Steinberg, "J2EE Bible" Wily India (P) Ltd, New Delhi 2002.           |
| 4.      | Paul Tremblett, "Instant Enterprise Java Y-Beans", Tata McGraw Hill, 2001.                   |
| E BOOKS |                                                                                              |
| 1.      | http://www.idt.mdh.se/kurser/cd5480/2003/lectures/j2ee1 3tutorial.pdf                        |
| 2.      | http://www.tutorialspoint.com/eclipse/index.htm                                              |
| MOOC    |                                                                                              |
| 1.      | https://www.mooc-list.com/course/concurrent-programming-java-coursera                        |
| 2.      | https://www.mooc-list.com/course/java-servlets-and-jsp-build-java-eejee-app-25-steps-simpliv |

| COURSE<br>TITLE                   | MIDDLE                                                                                                | CREDITS                                                                                                    | 3               |                      |             |  |  |  |  |  |  |  |
|-----------------------------------|----------------------------------------------------------------------------------------------------|----------------------------------------------------------------------------------------------------|-----------------|----------------------|-------------|--|--|--|--|--|--|--|
| COURSE<br>CODE                    | CSC4272                                                                                               | COURSE<br>CATEGORY                                                                                                    | DE              | L-T-P-S              | 2-0-2-0     |  |  |  |  |  |  |  |
| Version                           | 1.0                                                                                                   | Approval Details                                                                                                    |                 | LEARNING<br>LEVEL    | BTL-4       |  |  |  |  |  |  |  |
| ASSESSMENT SCHEME                 |                                                                                                    |                                                                                                    |                 |                      |             |  |  |  |  |  |  |  |
| First<br>Periodical<br>Assessment | Second Periodical<br>Assessment                                                                       | Practical Cor                                                                                                    | nponent         | ESE                  |             |  |  |  |  |  |  |  |
| 15%                               | 15%                                                                                                   | 20%                                                                                                    |                 | 50%                  |             |  |  |  |  |  |  |  |
| Course<br>Description             | Middleware Technolo                                                                                   | om the imaginary issu                                                                                                    | s understand wh | atis going on so the | ey can pick |  |  |  |  |  |  |  |
| Course<br>Objective               | <ol> <li>To Illustrate the one</li> <li>To Deploy EJB for</li> <li>To Build an application</li> </ol> | <ol> <li>To Illustrate the design of EJB architecture.</li> <li>To Deploy EJB for specific applications.</li> <li>To Build an application using CORBA</li> </ol> |                 |                      |             |  |  |  |  |  |  |  |

|                                                                                                    | Course Outcome  1. Discuss the different types of server client concepts. 2. Illustrate the design of EJB architecture. 3. Deploy EJB for specific applications. 4. Build an application using CORBA 5. Build an application using COM & summarize various Middle ware Technologies  Prerequisites: Knowledge about basic Client Server applications. |                                                        |                                                            |                                                  |                                              |                                       |                    |         |        |          |              | 5     |                      |      |                     |
|----------------------------------------------------------------------------------------------------|----------------------------------------------------------------------------------------------------|--------------------------------------------------------|------------------------------------------------------------|--------------------------------------------------|----------------------------------------------|---------------------------------------|--------------------|---------|--------|----------|--------------|-------|----------------------|------|---------------------|
|                                                                                                    | CO, PO AND PSO MAPPING                                                                                                    |                                                        |                                                            |                                                  |                                              |                                       |                    |         |        |          |              |       |                      |      |                     |
| со                                                                                                    | РО                                                                                                    | РО                                                     | РО                                                         | РО                                               | PO-                                          | PO-                                   | PO-                | PO-     | PO-    | РО       | PO-          | PO-   | PSO-                 | PSO- | PSO-                |
| CO-1                                                                                                    | -1<br>3                                                                                                    | -2<br>3                                                | -3<br>3                                                    | -4<br>-                                          | 5<br>1                                       | 6                                     | 7                  | 8       | 9      | -10<br>- | 11           | 12    | 2                    | 2    | 3                   |
| CO-2                                                                                                    | 3                                                                                                    | 3                                                      | 3                                                          | 3                                                | 3                                            | _                                     | _                  | _       | _      | 2        | _            | _     | 2                    | 2    | _                   |
| CO-3                                                                                                    | 3                                                                                                    | 3                                                      | 3                                                          | -                                                | 3                                            | 1                                     | _                  | -       | _      | _        | -            | _     | 2                    | _    | 2                   |
| CO-4                                                                                                    | 3                                                                                                    | 3                                                      | 3                                                          | 3                                                | 3                                            | -                                     | -                  | -       | -      | _        | _            | _     | 2                    | 2    | _                   |
| CO-5                                                                                                    | 3                                                                                                    | 3                                                      | 3                                                          | 3                                                | 3                                            | _                                     | -                  | _       | -      | _        | _            | 3     | -                    | 2    | -                   |
| Middley<br>blocks -<br><b>Practic</b>                                                                                                    | erver<br>ware -<br>- RPC -<br>al Con<br>Create<br>ted re<br>/www                                                                                                    | – File<br>- Gene<br>- Mes<br>npone<br>e a dis<br>ading | serve<br>eral m<br>saging<br>ent:<br>tribut<br>:<br>shosti | r – Dat<br>iddlew<br>g – Pee<br>ed nar<br>ngthis | rabase<br>vare – ter-to-p<br>me ser<br>com/r | server<br>Service<br>eer.<br>ver (lik | e specif<br>e DNS) | ic mid  |        | -        |              |       | server -<br>ouilding | - 0  | 12)<br>CO-1<br>TL-2 |
| EJB architecture – Overview of EJB software architecture – View of EJB – Conversation – Building and deploying EJB – Roles in EJB.  Practical Component:  1. Create a Java Bean to draw various graphical shapes and display it using or without using BDK.  Suggested reading: <a href="https://www.tutorialspoint.com/ejb/">https://www.tutorialspoint.com/ejb/</a> |                                                                                                    |                                                        |                                                            |                                                  |                                              |                                       |                    |         |        | _        | CO-2<br>TL-2 |       |                      |      |                     |
| MODU                                                                                                    | LE 3: E                                                                                                    | JB AP                                                  | PLICA                                                      | TIONS                                            |                                              |                                       |                    |         |        |          |              |       |                      | (12  | )                   |
| EJB ses<br>applicat                                                                                                    | tion w                                                                                                    | ith EJE                                                | 3.                                                         | entity l                                         | oeans ·                                      | – EJB c                               | lients -           | - EJB d | eployn | nent –   | Buildi       | ng an |                      |      | CO-3<br>TL-3        |

| 1. Develop a             | in Enterprise Java Bean for student Information System.                                                                                                    |               |  |  |  |  |  |
|--------------------------|----------------------------------------------------------------------------------------------------|---------------|--|--|--|--|--|
| 2. Develop a             | n Enterprise Java Bean for Library operations                                                                                                    |               |  |  |  |  |  |
| Suggeste                 | ed reading:                                                                                                    |               |  |  |  |  |  |
| https://www              | v.tutorialspoint.com/ejb/                                                                                                    |               |  |  |  |  |  |
| MODULE 4:                | CORBA                                                                                                    | (12)          |  |  |  |  |  |
|                          | stributed systems – Purpose – Exploring CORBA alternatives – Architecture CORBA and networking model – CORBA object model – IDL – ORB – Building an with CORBA.                                                                   |               |  |  |  |  |  |
| Practical Co             | mponent:                                                                                                    |               |  |  |  |  |  |
| 1. Develop a using CORBA | n middleware component for retrieving Stock Market Exchange information                                                                                                    | CO-4<br>BTL-2 |  |  |  |  |  |
| 2. Develop a             | middleware component for retrieving Bank Balance using CORBA.                                                                                                    |               |  |  |  |  |  |
| Suggested r              | eading:                                                                                                    |               |  |  |  |  |  |
| http://www               | .ois.com/Products/what-is-corba.html                                                                                                    |               |  |  |  |  |  |
| MODULE 5: COM            |                                                                                                    |               |  |  |  |  |  |
| client – Inter           | types – Interfaces – Proxy and stub – Marshalling – Implementing server/<br>face pointers – Object creation – Invocation – Destruction – Comparison COM<br>- Introduction to .NET – Overview of .NET architecture – Marshalling – |               |  |  |  |  |  |
| Practical Co             | mponent:                                                                                                    |               |  |  |  |  |  |
| 1.Develo                 | p a component for browsing CD catalogue using COM / .NET                                                                                                    | CO-5          |  |  |  |  |  |
| 2.Develo<br>DCOM/.NET    | p a component for retrieving information from message box using                                                                                                    | BTL-2         |  |  |  |  |  |
| Suggested r              | eading:                                                                                                    |               |  |  |  |  |  |
| https://www              | v.codeguru.com/cpp/com-tech/activex/tutorials/article.php/c5567/Step-by-                                                                                                    |               |  |  |  |  |  |
| Step-                    | COM-Tutorial.htm                                                                                                    |               |  |  |  |  |  |
| TEXT BOOKS               |                                                                                                    |               |  |  |  |  |  |
| 1.                       | Robert Orfali, Dan Harkey and Jeri Edwards, "The Essential Client / Server Sur Galgotia Publications Pvt. Ltd,Third Edition, 2002.                                                                                                | vival Guide", |  |  |  |  |  |
| 2.                       | Tom Valesky, "Enterprise Java Beans", Pearson Education, 2002.                                                                                                    |               |  |  |  |  |  |
| 3.                       | Jason Pritchard, "COM and CORBA Side by Side", Addison Wesley, 2000                                                                                                    |               |  |  |  |  |  |
| 4.                       | Joel Murach,Anne Boehm " C#", Murach,2012.                                                                                                    |               |  |  |  |  |  |
| 5.                       | Robert Orfali, Dan Harkey and Jeri Edwards, "The Essential Client / Server Surv Galgotia Publications Pvt. Ltd, Third Edition, 2002.                                                                                              | ival Guide",  |  |  |  |  |  |

| REFERENCE B | REFERENCE BOOKS                                                           |  |  |  |  |  |  |  |  |  |  |
|-------------|---------------------------------------------------------------------------|--|--|--|--|--|--|--|--|--|--|
| 1.          | Mowbray, "Inside CORBA", Pearson Education, 2002                          |  |  |  |  |  |  |  |  |  |  |
| 2.          | Jeremy Rosenberger, "Teach Yourself CORBA in 14 days", TEC Media, 2000.   |  |  |  |  |  |  |  |  |  |  |
| MOOC        |                                                                           |  |  |  |  |  |  |  |  |  |  |
| 1.          | https://swayam.gov.in/courses/4722-july-2018-data-base-management-systems |  |  |  |  |  |  |  |  |  |  |

| COURSE TITLE                      | DA                                                                                                    | CREDITS                                                                                                    | 3                                                                         |                                                                                                    |                               |  |  |  |  |
|-----------------------------------|----------------------------------------------------------------------------------------------------|----------------------------------------------------------------------------------------------------|---------------------------------------------------------------------------|----------------------------------------------------------------------------------------------------|-------------------------------|--|--|--|--|
| COURSE<br>CODE                    | CSC4351                                                                                                    | COURSE<br>CATEGORY DE                                                                                                    |                                                                           | L-T-P-S                                                                                                    | 2-0-2-0                       |  |  |  |  |
| Version                           | 1.0                                                                                                    | Approval Details                                                                                                    |                                                                           | LEARNING<br>LEVEL                                                                                                    | BTL-3                         |  |  |  |  |
| ASSESSMENT S                      | СНЕМЕ                                                                                                    |                                                                                                    |                                                                           |                                                                                                    |                               |  |  |  |  |
| First<br>Periodical<br>Assessment | Second Periodical Practical Component ESE                                                                                                    |                                                                                                    |                                                                           |                                                                                                    |                               |  |  |  |  |
| 15%                               | 15%                                                                                                    | 20%                                                                                                    |                                                                           | 50                                                                                                    | 0%                            |  |  |  |  |
| Course<br>Description             | understanding of the of implementing com                                                                                                    | ed to provide a wide les database security tean puter database securecurity principles, data                                    | chniques. It is a s<br>ity in modern bu                                   | study of principle<br>Isinesses and ind                                                                                                    | es and practices<br>lustries, |  |  |  |  |
| Course<br>Objective               | <ol> <li>To implement se information flow</li> <li>To deploy EJB for</li> <li>To write Shell Pro</li> <li>To identify and d methods.</li> </ol> | ecurity issues and solv<br>curity mechanisms in<br>r specific applications.<br>ogramming for various<br>iscover security attack | a database syste                                                          | em and provide a<br>required for the<br>tical inference ar                                                                                                    | secured applications          |  |  |  |  |
| Course Outcome  Prerequisites: D  | Upon completion  1. Identify the secu 2. Implement secur information flow 3. Apply User roles 4. Identify and discomethods. 5. Develop new ger  | n of this course, the st<br>rity issues and solve th<br>rity mechanisms in a d                                                  | nem using appro<br>atabase system<br>cure database d<br>hrough statistica | priate security mand provide a security mand provide a security mand inference and continuous and continuous an | cured                         |  |  |  |  |

| CO, PC                                                                                                    | O AND                                                                                                    | PSO N                                                 | 1APPIN                                          | IG                             |                              |                                       |                               |                                           |                                         |                     |                    |                   |        |           |      |
|----------------------------------------------------------------------------------------------------|----------------------------------------------------------------------------------------------------|-------------------------------------------------------|-------------------------------------------------|--------------------------------|------------------------------|---------------------------------------|-------------------------------|-------------------------------------------|-----------------------------------------|---------------------|--------------------|-------------------|--------|-----------|------|
|                                                                                                    | РО                                                                                                    | PO-                                                   | PO-                                             | PO-                            | PO-                          | PO-                                   | PO-                           | PO-                                       | PO-                                     | РО                  | PO-                | PO-               | PSO-   | PSO-      | PSO- |
| СО                                                                                                    | -1                                                                                                    | 2                                                     | 3                                               | 4                              | 5                            | 6                                     | 7                             | 8                                         | 9                                       | -10                 | 11                 | 12                | 1      | 2         | 3    |
| CO-1                                                                                                    | 3                                                                                                    | 3                                                     | 3                                               | -                              | 1                            | -                                     | -                             | -                                         | -                                       | -                   | -                  | -                 | 2      | 2         | -    |
| CO-2                                                                                                    | 3                                                                                                    | 3                                                     | 3                                               | -                              | -                            | -                                     | -                             | -                                         | -                                       | 2                   | -                  | -                 | 2      | 2         | -    |
| CO-3                                                                                                    | 3                                                                                                    | 3                                                     | 3                                               | -                              | 3                            | 1                                     | -                             | -                                         | -                                       | •                   | -                  | -                 | 2      | ı         | 2    |
| CO-4                                                                                                    | 3                                                                                                    | 3                                                     | 3                                               | -                              | -                            | -                                     | -                             | -                                         | -                                       | -                   | -                  | -                 | 2      | 2         | -    |
| CO-5                                                                                                    | 3                                                                                                    | 3                                                     | 3                                               | 3                              | -                            | -                                     | -                             | -                                         | -                                       | -                   | -                  | 3                 | -      | 2         | -    |
| 1: Weakly related, 2: Moderately related and 3: Strongly related                                                                                                    |                                                                                                    |                                                       |                                                 |                                |                              |                                       |                               |                                           |                                         | d                   |                    |                   |        |           |      |
| MODULE 1: TECHNOLOGIES FOR DATABASE SECURITY (6L+6P)                                                                                                    |                                                                                                    |                                                       |                                                 |                                |                              |                                       |                               |                                           |                                         |                     |                    |                   |        |           |      |
| RelationshipData Models-Architectural Issues-Database Design-Database Administration-System Functions-QueryProcessing-Transaction,StorageandMetadataManagement-DatabaseIntegrity-FaultTolerance-DistributedDatabases-Client/ServerDatabases-DataWarehousingandDataMining-ObjectTechnology-ObjectTechnologyModel-SecureMultimediaDataManagementSystems.  PracticalComponent:  Creation of a Database Schema: Make use of the data definition statements of SQL andwrite scripts for creating 3 tables, where the table 1 should be related to rows of table 2whichinturnisrelatedtotable3.Ensurethattheprimaryandforeignkeysareproperly declared. |                                                                                                    |                                                       |                                                 |                                |                              |                                       |                               |                                           | SQL                                     | ВТІ                 | 3                  |                   |        |           |      |
| MODU                                                                                                    | JLE 2: S                                                                                                    | SECURI                                                | TY FOF                                          | R DATA                         | BASE                         | SYSTEM                                | ИS                            |                                           |                                         |                     |                    |                   |        | (6L+6     | 5P)  |
| Admin<br>enforc<br>Develo                                                                                                    | istration is tration is tration in the content in the content in t | on Police<br>and Rots<br>ts in Se<br>mpone<br>the Dat | cies-Ide<br>elated<br>ecurity<br>nt:<br>:abase: | entifica<br>Issues-<br>for Dat | ation ar<br>SQL Ex<br>cabase | nd Aut<br>stensio<br>Systen<br>with n | hentica<br>ns for S<br>ns-Des | ation-A<br>Securit<br>ign Prir<br>gful da | uditing<br>y-Quer<br>nciples<br>ta with | g a Dat<br>ry Mod   | abase-<br>ificatio | •                 | orical | СО<br>ВТІ |      |
| MODU                                                                                                    | JLE 3: 9                                                                                                    | STATIS                                                | TICAL [                                         | DATAB                          | ASE PR                       | OTECT                                 | TION                          |                                           |                                         |                     |                    |                   |        | (6L+6     | 5P)  |
| MODULE 3: STATISTICAL DATABASE PROTECTION  The Inference Problem-Statistical Database Inference-Complexity of the Inference Problem-Security Constraint Processing for Inference Control-Security, Content based, Association based, Event Based- Release based, Logical, Aggregate-Level based, Fuzzy and Complex Constraints-Approach to Security Constraint Processing-Algorithm: Consistency and Completeness-Query Processor-Conceptual Structure for Inference Control-Semantic Nets and the Inference Problem-Multilevel Semantic Nets- Enforcing Security Constraints.                                                                   |                                                                                                    |                                                       |                                                 |                                |                              |                                       |                               |                                           |                                         | and<br>ncy<br>intic | CO<br>BTI          |                   |        |           |      |
|                                                                                                    |                                                                                                    | mpone                                                 |                                                 |                                |                              |                                       |                               |                                           |                                         |                     |                    |                   |        |           |      |
| Impler<br>resour                                                                                                    |                                                                                                    |                                                       |                                                 |                                | _                            |                                       |                               |                                           |                                         |                     |                    | tabase<br>rix sho |        |           |      |

| have the necessary information regarding to whom the access is permitted and where it is given. You are required to write a SQL script of GRANT statements. Also, check it manually by producing the script on a paper.                                                                                                    |                             |
|----------------------------------------------------------------------------------------------------|-----------------------------|
| MODULE 4: SECURITY FOR DISTRIBUTED DATABASES                                                                                                    | (6L+6P)                     |
| Discretionary Security-Distributed Access Control-Auditing a Distributed Databases-SQL for Distributed Database Security-Security Impact-Multi level Security for Distributed Database Systems- Architectures-Distributed Data with Centralized Control and Distributed Control-Secure Heterogeneous and Federated Database Systems-Architectures-Secure Client/Server Database Management-Migrating Legacy Databases and Applications.                                                                                                    | CO-4                        |
| Practical Component:                                                                                                    | BTL-3                       |
| 1. Develop a security policy for a distributed database management system.                                                                                                    |                             |
| 2. Indicate any additional SQL security measures that could be taken, and comment on the strengths and weaknesses of the measures you have taken.                                                                                                    |                             |
| MODULE 5: SECURITY OF OBJECT DATABASE SYSTEMS                                                                                                    | (6L+6P)                     |
| Policy Issues and Enforcement-Object-Oriented Databases: The ORION model and the SORION model -Jajodia and Kogan's Model- Aspects of Objects and Security- Security for Object Request Brokers- OMG Security Services-Object Modelling for Secure Applications-Multilevel OMT-UML and Security.  Practical Component:  1. An Employee named Ben was assigned a sensitive task. But he was not given a hike in his tenure. Keeping this in mind, he tried to make modifications to the existing customer table. Answer these questions and find out whether he succeeds in his attempt. (you can refer to your database design and security script).  a. Ben was given an opportunity to delete the CUSTOMER table. Find out if he succeeds in this attempt? Was he given any SYSADM privileges?  b. He then again tried to delete some customers from the table. Did he ever succeed? Did the created deletes cascade?  c. He then tried to insert a line in all orders over Rs.1000 for the 500 products. Did he succeed? How was the problem detected?  d. He tried to change his password? Did he ever succeed? How much privilege can any individual ever be given? | CO-5<br>BTL-3               |
| TEXT BOOKS                                                                                                    |                             |
| <ol> <li>Database and Applications Security: Integrating Information<br/>Management, Bhavani Thuraisingham, Auerbach Publications, 1 edition, 2005.</li> <li>Database Security, Silvana Castano, Mariagrazia Fugini, Giancarlo Martella, Pieral<br/>Second edition, ACM Press, Pearson Education, 1995.</li> </ol>                                                                                                    | Security<br>ngela Samarati, |
| REFERENCE BOOKS                                                                                                    |                             |

| 1.   | Database Security, Alfred Basta, melissazgola, CENGAGE learning, 2011.                    |
|------|-------------------------------------------------------------------------------------------|
| EBOO | K                                                                                         |
| 1.   | https://epdf.pub/database-and-applications-security-integrating-information-security-and- |
|      | data-man.html                                                                             |
| MOO  |                                                                                           |
| 1.   | https://www.coursera.org/learn/network-security-database-vulnerabilities                  |
| 2.   | https://www.udemy.com/course/database-security-for-cyber-professionals/                   |

| MULT                                                                                                    | CREDITS                                                                                                    | 3                                                                                                    |                                                                                                    |                                                                                                    |  |  |  |  |  |
|----------------------------------------------------------------------------------------------------|----------------------------------------------------------------------------------------------------|----------------------------------------------------------------------------------------------------|----------------------------------------------------------------------------------------------------|----------------------------------------------------------------------------------------------------|--|--|--|--|--|
| CSC4352                                                                                                    | COURSE<br>CATEGORY                                                                                                    | DE                                                                                                    | L-T-P-S                                                                                                    | 2-0-2-0                                                                                                    |  |  |  |  |  |
| 1.0                                                                                                    | Approval Details                                                                                                    |                                                                                                    | LEARNING<br>LEVEL                                                                                                    | BTL-4                                                                                                    |  |  |  |  |  |
| СНЕМЕ                                                                                                    |                                                                                                    |                                                                                                    |                                                                                                    |                                                                                                    |  |  |  |  |  |
| First Periodical Assessment  Second Periodical Assessment  Practical Component ESE                                                                                                    |                                                                                                    |                                                                                                    |                                                                                                    |                                                                                                    |  |  |  |  |  |
| 15%                                                                                                    | 20%                                                                                                    |                                                                                                    | 5                                                                                                    | 60%                                                                                                    |  |  |  |  |  |
| In this course we will look at the challenges and techniques in programming these systems. The course will expose students to theoretical as well as practical aspects of designing multicore software systems. It assumes that the student has undergraduate level knowledge of programming, data structures, operating systems, computer architecture, and algorithms.           |                                                                                                    |                                                                                                    |                                                                                                    |                                                                                                    |  |  |  |  |  |
| 1. To recognize the need for parallel computing 2. To write and run simple parallel programs 3. To implement distributed memory programs in MPI 4. To implement shared memory programs using threads 5. To implement shared memory programs in OpenMP                                                                                                    |                                                                                                    |                                                                                                    |                                                                                                    |                                                                                                    |  |  |  |  |  |
| Course Outcome  Course Outcome  Outcome  6. To evaluate the parallel programs.  Upon completion of this course, the students will be able to  1. Recognize the need for parallel computing 2. Write and run simple parallel programs 3. Implement distributed memory programs in MPI 4. Implement shared memory programs using threads & OpenMP 5. Evaluate the parallel programs. |                                                                                                    |                                                                                                    |                                                                                                    |                                                                                                    |  |  |  |  |  |
|                                                                                                    | CSC4352  1.0  CHEME  Second Periodical Assessment  15%  In this course we will systems. The course of designing multicore is level knowledge of programmer of the parameter of the parameter of t | CSC4352  COURSE CATEGORY  1.0  Approval Details  CHEME  Second Periodical Assessment  Practical Company  15%  20%  In this course we will look at the challenges systems. The course will expose students to designing multicore software systems. It as level knowledge of programming, data strustic architecture, and algorithms.  1. To recognize the need for parallel company architecture, and run simple parallel programs. To implement distributed memory programs. To implement shared memory programs. To implement shared memory programs. Upon completion of this course, the students of the course of the company are students.  Recognize the need for parallel computed. Write and run simple parallel programs.  In Recognize the need for parallel computed. Write and run simple parallel programs.  Implement distributed memory programs.  Implement shared memory programs are students. | The course we will look at the challenges and techniques systems. The course will expose students to theoretical as a designing multicore software systems. It assumes that the elevel knowledge of programming, data structures, operating architecture, and algorithms.  1. To recognize the need for parallel computing 2. To write and run simple parallel programs 3. To implement distributed memory programs in MPI 4. To implement shared memory programs in OpenMP 6. To evaluate the parallel programs.  Upon completion of this course, the students will be also 1. Recognize the need for parallel computing 2. Write and run simple parallel programs 3. Implement distributed memory programs in MPI 4. Implement distributed memory programs in MPI 4. Implement distributed memory programs in MPI 4. Implement shared memory programs using threads 8.00 cases a constant of the course of the students will be also 1. Recognize the need for parallel computing 2. Write and run simple parallel programs 3. Implement distributed memory programs using threads 8.00 cases and 2. Implement shared memory programs using threads 8.00 cases 2. Implement shared memory programs using threads 8.00 cases 2. Impleme | CSC4352  CATEGORY  DE  L-T-P-S  LEARNING LEVEL  CHEME  Second Periodical Assessment  Practical Component  15%  20%  In this course we will look at the challenges and techniques in programmir systems. The course will expose students to theoretical as well as practical designing multicore software systems. It assumes that the student has unclevel knowledge of programming, data structures, operating systems, com architecture, and algorithms.  1. To recognize the need for parallel computing 2. To write and run simple parallel programs 3. To implement distributed memory programs in MPI 4. To implement shared memory programs in OpenMP 6. To evaluate the parallel programs.  Upon completion of this course, the students will be able to  1. Recognize the need for parallel computing 2. Write and run simple parallel programs 3. Implement distributed memory programs in MPI 4. Recognize the need for parallel computing 2. Write and run simple parallel programs 3. Implement distributed memory programs in MPI 4. Implement shared memory programs using threads & OpenMP 5. Evaluate the parallel programs. |  |  |  |  |  |

CO, PO AND PSO MAPPING

| СО                                                                                                    | PO<br>-1 | PO-<br>2 | PO-            | PO-     | PO-<br>5 | PO-              | PO-     | PO-     | PO-<br>9 | PO<br>-10     | PO-<br>11 | PO-<br>12 | PSO- | PSO- | PSO-     |
|----------------------------------------------------------------------------------------------------|----------|----------|----------------|---------|----------|------------------|---------|---------|----------|---------------|-----------|-----------|------|------|----------|
| CO-1                                                                                                    | 3        | 3        | _              | -       | 1        | -                | -       | -       |          | -             |           |           | 2    | 2    |          |
| CO-2                                                                                                    | 3        | 3        | 3              | -       |          | -                | -       | -       | -        | 2             |           | -         | 2    | 2    |          |
| CO-3                                                                                                    | 3        | 3        | 3              | -       | 3        | 1                | _       | _       | -        | -             | -         | -         | 2    | _    | 2        |
| CO-4                                                                                                    | 3        | 3        | 3              | 3       | 3        | -                | _       | _       | -        | _             | -         | -         | 2    | 2    | -        |
| CO-5                                                                                                    | 3        | 3        | 3              | -       | -        | -                | -       | -       | -        | 2             | 3         | 3         | 2    | 2    | -        |
| 1: Weakly related, 2: Moderately related and 3: Strongly related                                                                                                    |          |          |                |         |          |                  |         |         |          | <u> </u><br>d |           |           |      |      |          |
| MODULE 1: PARALLEL HARDWARE AND PARALLEL SOFTWARE                                                                                                    |          |          |                |         |          |                  |         |         |          | (6+6          | 5)        |           |      |      |          |
| Need for Parallel Computing- Background and Modifications of von Neumann Model - Parallel Hardware- Parallel Software- Input and Output- Performance - Parallel Program Design - Writing and Running Parallel Programs.  Practical Component: (use the command line of a Unix shell, the gcc compiler)  1. Implement a simple parallel program to compute n values with p cores where p is much lesser than n.  2. Implement inter process communication using Message Passing API |          |          |                |         |          |                  |         |         |          | CO-<br>BTL    |           |           |      |      |          |
| MODUL                                                                                                    | E 2: D   | ISTRIB   | UTED-I         | МЕМО    | RY PRO   | OGRAN            | /MING   | WITH    | MPI      |               |           |           |      | (6+0 | 5)       |
| Introdu                                                                                                    |          |          | •              |         |          |                  | _       |         |          | ctive C       | ommu      | ınicatio  | on-  |      |          |
| MPI Der                                                                                                    |          |          | -              | ertorma | ance Ev  | <i>'</i> aluatio | on of N | 1PI Pro | grams    |               |           |           |      | CO-2 |          |
| Practica<br>1.                                                                                                    |          | -        |                | arom t  | hat pri  | ata ara          | atinas  | fram t  | 00 pro   |               |           |           |      | BTL  | 3        |
|                                                                                                    | •        |          | 1PI program to | _       | •        |                  |         |         | •        |               |           | DI        |      |      |          |
|                                                                                                    |          |          |                | •       |          |                  |         |         |          | Tule u        | Silig ivi | ГІ        |      | (6+6 | <u>.</u> |
| Processes, Threads, and Pthreads - Hello, World - Matrix-Vector Multiplication - Critical Sections - Busy-Waiting — Mutexes - Producer-Consumer Synchronization and Semaphores - Barriers and Condition Variables - Read-Write Locks- Caches, Cache Coherence, and False Sharing — Thread Safety.                                                                                                    |          |          |                |         |          |                  |         | ores    | <u> </u> |               |           |           |      |      |          |
| Practical Component:                                                                                                    |          |          |                |         |          |                  |         |         |          | CO            |           |           |      |      |          |
| 1. Implement a Pthread "Hello World" Program                                                                                                    |          |          |                |         |          |                  |         |         |          |               | BTL       | -3        |      |      |          |
| 2. Write a program to send messages using Pthread using Producer Consumer synchronization.                                                                                                    |          |          |                |         |          |                  |         |         |          |               |           |           |      |      |          |

MODULE 4: SHARED MEMORY PROGRAMMING WITH OpenMP

(6+6)

| parallel | Introduction -The Trapezoidal Rule - Scope of Variables - The Reduction Clause - The parallel for Directive - More About Loops in OpenMP: Sorting - Scheduling Loops - Producers and Consumers- Caches, Cache Coherence, and False Sharing – Thread Safety. |                                   |                            |                  |                   |               |  |  |  |  |  |
|----------|----------------------------------------------------------------------------------------------------|-----------------------------------|----------------------------|------------------|-------------------|---------------|--|--|--|--|--|
| Practica | Practical Component:                                                                                                    |                                   |                            |                  |                   |               |  |  |  |  |  |
| 1. I     | mpleme                                                                                                    |                                   | BTL-4                      |                  |                   |               |  |  |  |  |  |
| 2. I     | Implement trapezoidal rule program using OpenMP                                                                                                    |                                   |                            |                  |                   |               |  |  |  |  |  |
| MODUL    | MODULE 5: PARALLEL PROGRAM DEVELOPMENT                                                                                                    |                                   |                            |                  |                   |               |  |  |  |  |  |
|          | g.                                                                                                    | CO-5<br>BTL-4                     |                            |                  |                   |               |  |  |  |  |  |
| TEXT BC  | OKS                                                                                                    |                                   |                            |                  |                   |               |  |  |  |  |  |
| 1.       | Peter S                                                                                                    | S. Pacheco. "An Introd            | luction to Parallel Progr  | amming". Morga   | an Kauffman/Els   | sevier, 2011. |  |  |  |  |  |
| REFEREN  |                                                                                                    |                                   |                            | <u> </u>         | •                 | ,             |  |  |  |  |  |
| 1.       |                                                                                                    |                                   | ogramming in C with N      | IPI and OpenMP   | ", Tata McGraw    | Hill, 2003.   |  |  |  |  |  |
| 2.       | Shame                                                                                                    | eem Akhter and Jason              | Roberts, "Multi-core P     | rogramming", In  | tel Press, 2006.  |               |  |  |  |  |  |
| 3.       |                                                                                                    | Gove, "Multicore App<br>on, 2011. | olication Programming t    | for Windows, Lin | ux, and Oracle S  | Solaris",     |  |  |  |  |  |
| E BOOKS  |                                                                                                    |                                   |                            |                  |                   | ,             |  |  |  |  |  |
| 1.       | https:/                                                                                                    | //www.goodreads.com               | <u>m/book/show/9230165</u> | -an-introduction | ı-to-parallel-pro | gramming      |  |  |  |  |  |
| MOOC     | <b>L.L.</b>                                                                                                    | //www.co                          |                            |                  |                   |               |  |  |  |  |  |
| 1.       |                                                                                                    | //www.coursera.org/l              |                            |                  |                   |               |  |  |  |  |  |
| 2.       | https:,                                                                                                    | //www.udemy.com/ir                | ntroduction-to-parallel-   | programming-us   | ing-gpgpu-and-    | cuda/         |  |  |  |  |  |
| COURSE   | COURSE TITLE SOFT COMPUTING CREDITS 3                                                                                                    |                                   |                            |                  |                   |               |  |  |  |  |  |
|          | COURSE CODE CSC4353 COURSE CATEGORY DE L-T-P-S 2-0-2-0                                                                                                    |                                   |                            |                  |                   |               |  |  |  |  |  |
| Vers     | Version     1.0     Approval Details     LEARNING LEVEL     BTL-3                                                                                                    |                                   |                            |                  |                   |               |  |  |  |  |  |
| ASSESS   | MENT S                                                                                                    | СНЕМЕ                             |                            |                  |                   |               |  |  |  |  |  |

|        | rst<br>odical<br>sment                                                                                                    |              | econd I<br>Asses | Periodi<br>sment |         |          | Practi | cal Com               | ponen  | it    |        |        | ES       | ESE        |      |
|--------|----------------------------------------------------------------------------------------------------|--------------|------------------|------------------|---------|----------|--------|-----------------------|--------|-------|--------|--------|----------|------------|------|
| 15     | 5%                                                                                                    |              | 1                | 5%               |         |          |        | 20%                   |        |       |        |        | %        |            |      |
|        | This course will cover fundamental concepts used in Soft computing. The concepts of Fuzzy logic (FL) will be covered first, followed by Artificial Neural Networks (ANNs) and optimization techniques using Genetic Algorithm (GA). Applications of Soft Computing techniques to solve a number of real life problems will be covered to have hands on practices. In summary, this course will provide exposure to theory as well as practical systems and software used in soft computing.                        |              |                  |                  |         |          |        |                       |        |       |        |        | g        |            |      |
|        | <ol> <li>To apply concepts of fuzzy sets, fuzzy logic and heuristics-based systems.</li> <li>To derive appropriate rules for fuzzy inference systems</li> <li>To apply the mathematical background to optimize neural network learning</li> <li>To implement optimization algorithms and random search procedures in self-learning.</li> <li>To analyze case studies to illustrate the intelligent behavior of programs based on soft computing.</li> </ol>                                                        |              |                  |                  |         |          |        |                       |        |       |        |        |          |            |      |
| Outcon | Upon completion of this course, the students will be able to  1. Apply concepts of fuzzy sets, fuzzy logic and heuristics-based systems.  2. Derive appropriate rules for fuzzy inference systems  3. Apply the mathematical background to optimize neural network learning  4. Implement optimization algorithms and random search procedures in self-learning.  5. Analyze case studies to illustrate the intelligent behavior of programs based on soft computing.  Prerequisites: Set Theory, Fuzzy Set Theory |              |                  |                  |         |          |        |                       |        |       |        |        |          |            |      |
| СО     | РО                                                                                                    | PO-          | PO-              | PO-              | PO-     | PO-      | PO-    | PO-8                  | PO-    | РО    | PO-    | PO-    | PSO-     | PSO-       | PSO- |
|        | -1                                                                                                    | 2            | 3                | 4                | 5       | 6        | 7      | . 5 0                 | 9      | -10   | 11     | 12     | 1        | 2          | 3    |
| CO-1   | 3                                                                                                    | 3            | 3                | -                | 1       | -        | -      | -                     | -      | -     | -      | -      | 2        | 2          | -    |
| CO-2   | 3                                                                                                    | 3            | 3                | -                | -       | -        | -      | -                     | -      | 2     | -      | -      | 2        | 2          | -    |
| CO-3   | 3                                                                                                    | 3            | 3                | -                | 3       | 1        | -      | -                     | -      | -     | -      | -      | 2        | -          | 2    |
| CO-4   | 3                                                                                                    | 3            | 3                | -                | -       | -        | -      | -                     | -      | -     | -      | -      | 2        | 2          | -    |
| CO-5   | 3                                                                                                    | 3            | 3                | 3                | -       | -        | -      | -                     | -      | -     |        | 3      | 3        | 2          | -    |
|        |                                                                                                    |              | 1: W             | eakly i          | related | a, 2: Mo | oderat | ely relat             | ed and | 3: St | rongly | relate | <b>a</b> |            |      |
| MODU   | LE 1: I                                                                                                    | UZZY         | SET              |                  |         |          |        |                       |        |       |        |        |          | (6+6)      |      |
| Termin | ology<br>coretic                                                                                                    | –<br>: Opera | ations -         | -                |         | ·        |        | uzzy Set<br>lation ai |        |       |        |        |          | CO-<br>BTL |      |

| 1. Implement Union, Intersection, Complement and Difference operations on fuzzy sets. Also create fuzzy relation by Cartesian product of any two fuzzy sets and perform maxmin                                                                                                    |               |
|----------------------------------------------------------------------------------------------------|---------------|
| composition on any two fuzzy relations.                                                                                                    |               |
| Suggested reading: https://nptel.ac.in/courses/106/105/106105173/                                                                                                    |               |
| https://in.mathworks.com/help/fuzzy/index.html?s tid=CRUX Iftnav                                                                                                    |               |
| MODULE 2: FUZZY LOGIC                                                                                                    | (6+6)         |
| Fuzzy Rules and Fuzzy Reasoning – Extension Principle and Fuzzy Relations – Fuzzy If-Then Rules – Fuzzy Reasoning – Fuzzy Inference Systems – Mamdani Fuzzy Models – Sugeno Fuzzy Models – Tsukamoto Fuzzy Models – Input Space Partitioning and Fuzzy Modeling.                                    |               |
| Practical Components: Using MATLAB Fuzzy Logic Tool Box                                                                                                    |               |
| 1. Create single input and single output Mamdani Fuzzy model.                                                                                                    | CO-2          |
| <ol> <li>Create two input and single output Mamdani Fuzzy model.</li> <li>Implement the Tipper problem.</li> </ol>                                                                                                    | BTL-3         |
| 4. Solve Air Conditioner Controller using MATLAB Fuzzy logic toolbox                                                                                                    |               |
| Suggested reading: 1. https://nptel.ac.in/courses/106/105/106105173/                                                                                                    |               |
| 2. https://in.mathworks.com/help/fuzzy/index.html?s_tid=CRUX_Iftnav                                                                                                    |               |
| MODULE 3: OPTIMIZATION                                                                                                    | (6+6)         |
| Genetic Algorithms: Chromosomes – Fitness function – Population – GA operators – Elitism – GA Parameters – Convergence. Multi-objective Genetic Algorithm. Basics of Simulated Annealing – Random Search – Downhill Simplex Search – Particle Swarm Optimization – Ant Colony Optimization.         | CO-3          |
| Practical Components:                                                                                                    | BTL-3         |
| 1.Implement Travelling Salesman problem using GA/PSO/SA/ACO                                                                                                    |               |
| Suggested reading: https://nptel.ac.in/courses/106/105/106105173/                                                                                                    |               |
| MODULE 4: NEURAL NETWORKS                                                                                                    | (6+6)         |
| Supervised Learning Neural Networks – Perceptrons - Adaline – Backpropagation Multilayer Perceptrons – Radial Basis Function Networks – Unsupervised Learning Neural Networks – Competitive Learning Networks – Kohonen Self-Organizing Networks – Learning Vector Quantization – Hebbian Learning. |               |
| Practical Components:                                                                                                    | 60.4          |
| 1. Create a perceptron with appropriate no. of inputs and outputs. Train it using fixed increment learning algorithm until no change in weights is required. Output the final weights.                                                                                                    | CO-4<br>BTL-3 |
| 2. Create a simple ADALINE network with appropriate no. of input and output nodes. Train it using delta learning rule until no change in weights is required. Output the final weights.                                                                                                    |               |
| Suggested reading: https://nptel.ac.in/courses/106/105/106105173/                                                                                                    |               |
| MODULE 5: NEURO-FUZZY MODELLING                                                                                                    | (6+6)         |
|                                                                                                    |               |

| -                     | Neuro-Fuzzy Inference Systems – Architecture – Hybrid Learning Algorithm – Methods that Cross-fertilize ANFIS and RBFN |                 |  |  |  |  |  |  |
|-----------------------|----------------------------------------------------------------------------------------------------|-----------------|--|--|--|--|--|--|
| Practical Components: |                                                                                                    |                 |  |  |  |  |  |  |
|                       | ling a Two input Sinc Function                                                                                         | CO-5            |  |  |  |  |  |  |
|                       | e Identification in Control System                                                                                     | BTL-3           |  |  |  |  |  |  |
|                       | ed reading: https://nptel.ac.in/courses/117105084/                                                                     |                 |  |  |  |  |  |  |
| TEXT BO               | OKS                                                                                                    |                 |  |  |  |  |  |  |
| 1.                    | J.S.R.Jang, C.T.Sun and E.Mizutani, "Neuro-Fuzzy and Soft Computing", Pearson, 2004                                    |                 |  |  |  |  |  |  |
| REFERENCE BOOKS       |                                                                                                    |                 |  |  |  |  |  |  |
| 1.                    | Timothy J.Ross, "Fuzzy Logic with Engineering Applications", McGraw-Hill, 1997                                         |                 |  |  |  |  |  |  |
| 2.                    | Davis E.Goldberg, "Genetic Algorithms: Search, Optimization and Machine Learnin Wesley, 2009                           | g", Addison     |  |  |  |  |  |  |
| 3.                    | S. Rajasekaran and G.A.V.Pai, "Neural Networks, Fuzzy Logic and Genetic Algorithm                                      | ns", PHI, 2003. |  |  |  |  |  |  |
| E BOOKS               |                                                                                                    |                 |  |  |  |  |  |  |
| 1.                    | https://lillipdf56-por.firebaseapp.com/14-ricky-hoeger-6/9789332549883-neuro-fcomputing-a-computational-a-ebook.pdf    | fuzzy-and-soft- |  |  |  |  |  |  |
| МООС                  |                                                                                                    |                 |  |  |  |  |  |  |
| 1.                    | https://www.coursera.org/learn/neural-networks                                                                         |                 |  |  |  |  |  |  |
| 2.                    | https://https://onlinecourses.nptel.ac.in/noc18 cs13/                                                                  |                 |  |  |  |  |  |  |

| COURSE TITLE DIGITAL IMAGE PROCESSING CREDITS 3                                                                                                    |                              |                      |         |                   |         |  |  |  |  |  |  |
|----------------------------------------------------------------------------------------------------|------------------------------|----------------------|---------|-------------------|---------|--|--|--|--|--|--|
| COURSE TITLE                                                                                                    | DIGITA                       | AL IIVIAGE PROCESSIN | IG      | CKEDIIS           | 3       |  |  |  |  |  |  |
| COURSE CODE                                                                                                    | CSC4354                      | COURSE<br>CATEGORY   | DE      | L-T-P-S           | 2-0-2-0 |  |  |  |  |  |  |
| Version                                                                                                    | 1.0                          | Approval Details     |         | LEARNING<br>LEVEL | BTL-4   |  |  |  |  |  |  |
| ASSESSMENT SCHEME                                                                                                    |                              |                      |         |                   |         |  |  |  |  |  |  |
| First Periodical<br>Assessment                                                                                                    | Second Periodical Assessment | Practical Cor        | nponent | ESE               |         |  |  |  |  |  |  |
| 15%                                                                                                    | 15%                          | 20%                  |         | 50                | )%      |  |  |  |  |  |  |
| Course Description  This course will cover the fundamentals of image processing. The course provides a mathematical framework to describe and analyze images as two-dimensional signals in the spatial and frequency domains. In this class not only will you learn the theory behind fundamental processing tasks including image enhancement, recovery, |                              |                      |         |                   |         |  |  |  |  |  |  |

|                     | segmentation, and learn how to perform these key processing tasks in practice using state-of-the-art techniques and tools.                                                                                                    |
|---------------------|----------------------------------------------------------------------------------------------------|
| Course<br>Objective | <ol> <li>To Infer the basics and fundamentals of digital image processing, such as digitization, sampling, quantization, and 2D-transforms.</li> <li>To apply the techniques of smoothing, sharpening and enhancement on the image and extend to the restoration concepts and filtering techniques.</li> <li>To illustrate the concepts of segmentation and examine the multi resolution analysis.</li> <li>To interpret and illustrate the basics of Image Compression.</li> <li>To analyze the various recognition methods.</li> <li>To build the real-world problem by designing an appropriate system and implementing the theory and algorithms of this course.</li> </ol>                                  |
| Course<br>Outcome   | <ol> <li>Upon completion of this course, the students will be able to</li> <li>Infer the basics and fundamentals of digital image processing, such as digitization, sampling, quantization, and 2D-transforms.</li> <li>Apply the techniques of smoothing, sharpening and enhancement on the image and extend to the restoration concepts and filtering techniques.</li> <li>Illustrate the concepts of segmentation and examine the multi resolution analysis.</li> <li>Interpret and illustrate the basics of Image Compression and various recognition methods</li> <li>Build the real-world problem by designing an appropriate system and implementing the theory and algorithms of this course.</li> </ol> |

**Prerequisites:** Concepts of Digital Signal Processing

# CO, PO AND PSO MAPPING

| со   | РО | PO- | PO- | PO- | PO- | PO- | PO- | PO- | PO- | РО  | PO- | PO- | PSO- | PSO- | PSO- |
|------|----|-----|-----|-----|-----|-----|-----|-----|-----|-----|-----|-----|------|------|------|
| CO   | -1 | 2   | 3   | 4   | 5   | 6   | 7   | 8   | 9   | -10 | 11  | 12  | 1    | 2    | 3    |
| CO-1 | 3  | 3   | 3   | -   | 1   | -   | -   | -   | •   | •   | -   | ı   | 2    | 2    | -    |
| CO-2 | 3  | 3   | 3   | -   | -   | -   | -   | -   | •   | 2   | -   | -   | 2    | 2    | -    |
| CO-3 | 3  | 3   | 3   | -   | 3   | 1   | -   | -   | •   | •   | -   | ı   | 2    | ı    | 2    |
| CO-4 | 3  | 3   | 3   | -   | -   | -   | -   | -   | -   | -   | -   | -   | 2    | 2    | -    |
| CO-5 | 3  | 3   | 3   | 3   | -   | -   | -   | -   | -   | -   | -   | 3   | 3    | 2    | -    |

1: Weakly related, 2: Moderately related and 3: Strongly related

## **MODULE 1: DIGITAL IMAGE FUNDAMENTALS**

(6+6)

| Introduction – Steps in Image Processing Systems – Components of an Image Processing System- Image Acquisition – Sampling and Quantization – Pixel Relationships – Introduction to the Basic Mathematical Tools Used in Digital Image Processing .  Practical Component: (Using Python Libraries /MATLAB)  i. Perform scalar arithmetic operations.  ii. Perform basic operations on vectors.  iii. Perform matrix operations.                                                                                                    | CO-1<br>BTL-2 |
|----------------------------------------------------------------------------------------------------|---------------|
| MODULE 2: IMAGE ENHANCEMENT AND RESTORATION                                                                                                    | (6+6)         |
| Spatial Filtering: Basic Intensity Transformation Functions- Histogram Processing - Fundamentals of Spatial Filtering – Smoothing - Sharpening- Highpass, Bandreject, and Bandpass Filters from Lowpass Filters - Combining Spatial Enhancement Methods. Filtering in Frequency Domain: Sampling and the Fourier Transform of Sampled Functions - The Discrete Fourier Transform of One Variable - Extensions to Functions of Two Variables -Some Properties of the 2-D DFT and IDF -Basics of Filtering in the Frequency Domain -Image Smoothing Using Lowpass Frequency Domain Filters -Image Sharpening Using Highpass Filters - Selective Filtering -The Fast Fourier Transform Practical Component: (Using Python Libraries /MATLAB)  i. Perform histogram equalization on the given image ii. Perform image enhancement using different filters in spatial domain iii. Perform image enhancement using different filters in frequency domain | CO-2<br>BTL-2 |
| MODULE 3: IMAGE RESTORATION AND IMAGE TRANSFORMS                                                                                                    | (6+6)         |
| Image Restoration – degradation model, Noise models – spatial filtering – Periodic Noise Reduction Using Frequency Domain Filtering – Linear, Position-Invariant Degradations - Estimating the Degradation Function - Inverse Filtering - Minimum Mean Square Error (Wiener) Filtering - Constrained Least Squares Filtering - Geometric Mean Filter - Image Reconstruction from Projections.  Wavelet and Other Image Transforms: Matrix-based Transforms – Correlation - Basis Functions in the Time-Frequency Plane - Basis Images - Fourier-Related Transforms - Walsh- Hadamard Transforms - Slant Transform - Haar Transform - Wavelet Transforms  Practical Component: (Using Python Libraries /MATLAB)  i. Restore the image using spatial and frequency domain filters  ii. Implement Haar transform and wavelet transform  iii. Implement Walsh-Hadamard Transforms and Slant Transform.                                                 | CO-3<br>BTL-3 |
| MODULE 4: COLOR IMAGE PROCESSING AND IMAGE COMPRESSION                                                                                                    | (6+6)         |
| Color Image Processing: Color Fundamentals - Color Models - Pseudocolor Image Processing - Basics of Full- Color Image Processing -Color Transformations - Color Image Smoothing and Sharpening - Using Color in Image Segmentation - Noise in Color Images. Image Compression: Fundamentals – Coding Redundancy, Spatial and Temporal Redundancy, Irrelevant information, Measuring Image Information, Fidelity Criteria, Image Compression Models – Basic Compression Methods -Digital Image Watermarking. Practical Component: (Using Python Libraries /MATLAB)  i. Segment the image using colors.  ii. Perform image compression using various compression methods and compare its performance.                                                                                                    | CO-4<br>BTL-4 |

| MODULE 5: MORPHOLOGICAL IMAGE PROCESSING AND IMAGE SEGMENTATION(6+6)                                                                                                    |                                                                                                    |  |  |  |  |  |
|----------------------------------------------------------------------------------------------------|----------------------------------------------------------------------------------------------------|--|--|--|--|--|
| Morphological Image Processing: Erosion and Dilation - Opening and Closing - The Hit-or-Miss Transform -Some Basic Morphological Algorithms - Morphological Reconstruction - Summary of Morphological Operations on Binary Images- Grayscale Morphology. Image Segmentation: Fundamentals - Point, Line, and Edge Detection - Thresholding - Segmentation by Region Growing and by Region Splitting and Merging - Region Segmentation Using Clustering and Superpixels - Image Segmentation Using Snakes -Segmentation Using Level Sets.  Practical Component: (Using Python Libraries /MATLAB)  i. Perform morphological operations on an image.  ii. Segment the image using Region growing, splitting and merging  iii. Segment image using snakes. |                                                                                                    |  |  |  |  |  |
| TEXT BOO                                                                                                    | DKS                                                                                                    |  |  |  |  |  |
| 1. Rafael C Gonzalez, Richard E Woods, "Digital Image Processing", 4thEdition, Pearson, 2018                                                                                                    |                                                                                                    |  |  |  |  |  |
| REFERENC                                                                                                    | E BOOKS                                                                                                    |  |  |  |  |  |
| 1.                                                                                                    | Rafael C. Gonzalez, Richard E. Woods, Steven Eddins, Digital Image Processing using MATLAB Pearson Education, Inc., 2011.            |  |  |  |  |  |
| 2.                                                                                                    | Kenneth R. Castleman, Digital Image Processing Pearson, 2006.                                                                        |  |  |  |  |  |
| 3.                                                                                                    | Anil K.Jain, "Fundamentals of Digital Image Processing", Person Education, 2003.                                                     |  |  |  |  |  |
| 4.                                                                                                    | William K Pratt, "Digital Image Processing", John Willey, New York, 2002.                                                            |  |  |  |  |  |
| 5.                                                                                                    | Milan Sonka, Vaclav Hlavac and Roger Boyle, "Image Processing, Analysis and Machine Vision", Second Edition, Thomson Learning, 2001. |  |  |  |  |  |
| E BOOKS                                                                                                    |                                                                                                    |  |  |  |  |  |
| 1.                                                                                                    | http://web.ipac.caltech.edu/staff/fmasci/home/astro refs/Digital Image Processing 3rdEd truncated.pdf                                |  |  |  |  |  |
| МООС                                                                                                    |                                                                                                    |  |  |  |  |  |
| 1.                                                                                                    | https://onlinecourses.nptel.ac.in/noc18 ee40/                                                                                        |  |  |  |  |  |

**SOFTWARE AND APPLICATION SECURITY** 

CREDITS

#### **B.TECH.-COMPUTER SCIENCE AND ENGINEERING**

| CSC4355 | COURSE CATEGORY  | DE |             |
|---------|------------------|----|-------------|
| 1.0     | Approval Details |    | LE <i>F</i> |

| Second Periodical Assessment | Practical Component |  |
|------------------------------|---------------------|--|
| 15%                          | 20%                 |  |

The course focuses on the application level with only minor attention to operating-system level security; network-level satisfactors will involve uncovering security holes in software, implementing secure applications, and presenting on a carrier to be writing applications with a security correquired to sign a pledge of responsible conduct at the start of the course.

- 1. To know of the fundamental concepts of security and develop the threat models.
- 2. To understand the design of Client and Server Programming Model using Network Security concepts.
- 3. To know the concepts of Web Application Security such as SQL Injection, XSS.
- 4. To understand the design concept of coding in security using C++ and JAVA Programming Languages.
- 5. To know more about building Code using C, C++, Java and Web Programming Languages and apply the concepts of C

Upon completion of this course, the students will be able to

- 1. Apply the knowledge of the fundamental concepts of security and develop the threat models.
- 2. Analyze and Design the Client and Server Programming Model using Network Security concepts.
- 3. Apply and Illustrate the concepts of Web Application Security such as SQL Injection, XSS.
- 4. Analyze and Design the coding in security using C++ and JAVA Programming Languages.
- 5. Build the Secure Code using C, C++, Java and Web Programming Languages and apply the concepts of Cryptography

#### rks, Web Technology, C, C++, Java

| -2 | PO-3 | PO-4 | PO-5 | PO-6 | PO-7 | PO-8 | PO-9 | PO -10 | PO-11 | РО |
|----|------|------|------|------|------|------|------|--------|-------|----|
|    | 3    | -    | 1    | -    | -    | -    | -    | -      | -     | -  |
|    | 3    | -    | 3    | -    | -    | -    | -    | 2      | -     | -  |
|    | 3    | -    | 3    | 1    | -    | -    | -    | -      | -     | -  |
|    | 3    | -    | 3    | -    | -    | -    | -    | -      | -     | -  |
|    | 3    | -    | 3    | -    | -    | -    | -    | -      | -     | -  |

1: Weakly related, 2: Moderately related and 3: Strongly related

#### **B.TECH.-COMPUTER SCIENCE AND ENGINEERING**

| ENTALS                                                                                                    | (6+6)                                                                                                    |
|----------------------------------------------------------------------------------------------------|----------------------------------------------------------------------------------------------------|
| es - Security Mechanisms - Need for secure systems- Proactive                                                                                                    | e security development process- Security principles - threat                                                                                                    |
| Kali Linux, a security attack scenario and thus implement a secutal Signature Scheme, and indicate its features as a securityme on Detection System (IDS). You can make use of SNORT or any other e                                                                                                    | echanism.                                                                                                    |
| PROGRAMMING                                                                                                    | (6+6)                                                                                                    |
| esandFunctionality-ProgrammingServersandClients-Programm                                                                                                    | ing Wired and Wireless Sniffers - Programming arbitrary pac                                                                                                    |
|                                                                                                    |                                                                                                    |
| rea network be protected from attackers on the external Internal Internal I | vorkingofthe honeypotsetup.                                                                                                    |
| SECURITY                                                                                                    | (6+6)                                                                                                    |
| g - Web Application Fuzzers - Scraping Web Applications — HTI angling-Automationofattackssuchas SQLInjection,XSS.  cesthatyoufindoutbetweenNetworkSecurityandWebSecurity. ation and identify all the security issues and vulnerabilities wrocess.                                                                                                    | , and the second second |
| ne different attack vectors                                                                                                    | such as SQL Injection, C                                                                                                    |
| eInclusionandCrossSiteRequestForgery(CSRF).Also,Performaca<br>cationSecurityScannerandanalyzeit'sperformance.                                                                                                    | asestudywith                                                                                                    |
| N C                                                                                                    | (6+6)                                                                                                    |
| lationerrors–String Vulnerabilities and exploits – Mitigation strate lities.                                                                                                    | gies for strings-Pointers – Mitigation strategies in pointer based                                                                                                    |
| oilitiesinC/C++programsandalsoperformthefollowing:                                                                                                    |                                                                                                    |
| py()andstrncat()insteadofstrcpy(),strcat().<br>streadd()andstrecpy().                                                                                                    |                                                                                                    |
| wand Format String Attacks in C/C++. on stratememory leak and findout a solution to over come this is sue                                                                                                    |                                                                                                    |
| N C++ AND JAVA                                                                                                    | (6+6)                                                                                                    |
|                                                                                                    | agers-Double – freevulnerabilities – Integerse curity-Mitigation                                                                                                    |
|                                                                                                    |                                                                                                    |

show dynamic memory management concepts of allocating memory, and the vulnerabilities incurred. Compare the concepts

C++ismore securethan C.

oleprogramshowJavaismoresecurethanC/C++.

181

handlesMemoryManagement,AccessSpecificKeywordsandCompileTimeChecking.

ings, "cryptography And Network Security", 7Th Edition, Pearson, 2016.

in and Vincent Liu, "Web Application Security, A Beginner's Guide", McGraw-Hill Education; 1 edition, 2011.

vard, David LeBlanc, "Writing Secure Code", Microsoft Press, 2nd Ed., 2003

acord, "Secure Coding in C and C++", Pearson Education, 2nd Ed., 2013

**COURSE** 

| N | NOO | C                                                                                       |
|---|-----|-----------------------------------------------------------------------------------------|
| 1 | 1.  | https://www.coursera.org/specializations/secure-coding-practices?                       |
| 2 | 2.  | https://www.mooc-list.com/course/it-security-defense-against-digital-dark-arts-coursera |

| TITLE                             | DISTRIBUTED DA                                                                 | DISTRIBUTED DATABASE MANAGEMENT SYSTEMS CREDITS                                                             |                                                      |                   |          |  |  |  |  |  |  |
|-----------------------------------|--------------------------------------------------------------------------------|----------------------------------------------------------------------------------------------------|------------------------------------------------------|-------------------|----------|--|--|--|--|--|--|
| COURSE<br>CODE                    | CSC4356                                                                        | COURSE<br>CATEGORY                                                                                          | DE                                                   | L-T-P-S           | 3-0-0-0  |  |  |  |  |  |  |
| Version                           | 1.0                                                                            | Approval Details                                                                                            |                                                      | LEARNING<br>LEVEL | BTL-4    |  |  |  |  |  |  |
| ASSESSMENT SCHEME                 |                                                                                |                                                                                                    |                                                      |                   |          |  |  |  |  |  |  |
| First<br>Periodical<br>Assessment | Second Periodical<br>Assessment                                                | Practical Cor                                                                                               | nponent                                              | onent ESE         |          |  |  |  |  |  |  |
| 15%                               | 15%                                                                            | 20%                                                                                                    |                                                      | 50%               |          |  |  |  |  |  |  |
| Course<br>Description             |                                                                                | with the fundamenta                                                                                         | _                                                    |                   |          |  |  |  |  |  |  |
| Course<br>Objective               | <ol> <li>To learn the</li> <li>To gain the in</li> <li>To understar</li> </ol> | concept of Distribute design strategies and ntegration process for the Query processind the Concepts of Tra | fragmentations<br>distributed DB<br>ng & Optimizatio |                   | Security |  |  |  |  |  |  |

# Upon completion of this course, the students will be able to

- 1. Explain concepts of Distributed DBMS
- 2. Design Strategies & Fragmentations concepts
- 3. Integrate the Distributed DB
- 4. Execute Query processing & Optimizations
- 5. Implement Transaction processing & Database Security

#### **Prerequisites: Distributed Database Management Systems**

#### CO, PO AND PSO MAPPING PO PO-PO-PO-PO-PO-PO-PO-PO-PO PO-PO-PSO-PSO-PSO-CO -1 2 3 5 9 -10 4 6 7 8 11 12 1 2 3 CO-1 1 CO-2 2 CO-3 1 CO-4 2 CO-5 3

## 1: Weakly related, 2: Moderately related and 3: Strongly related

#### MODULE 1: INTRODUCTION TO DISTRIBUTED DBMS (6+6)

Database concepts: Data Models- Database Operations- Database Management-DB Clients, Servers, and Environments. DBE Architecture: Services- Components and Subsystems- Sites - Expected Services-Expected Subsystems- DBMS Services—Transaction Management in Distributed Systems

#### **Practical Component:**

Course

Outcome

1. Consider a three-site system where transactionT1 enters the system at Site 1. Transaction T1 needs to reads the total balance for accounts 100, 200, and 300. Let's assume that the account table is horizontally fragmented across three sites. Site 1 holds accounts 1 to 150, Site 2 holds accounts 151 to 250, and Site 3 holds accounts 251 and higher. If X, Y, and Z represent the balances for accounts 100, 200, and 300, respectively, execute this distributed transaction as follows:

Send "necessary commands" to Site 1 to read "X" from DB1;

Send "necessary commands" to Site 2 to read "Y" from DB2;

Send "necessary commands" to Site 3 to read "Z" from DB3; Receive "X" from Site 1;

Receive "Y" from Site 2; Receive "Z" from Site 3; Calculate Result = X + Y + Z;

Display Result to User;

#### **MODULE 2: DATA DISTRIBUTION ALTERNATIVES**

(6+6)

CO-1

BTL-2

| Data Distribution Alternatives: Design Alternatives- Localized Data- Distributed Data. Fragmentation: Vertical Fragmentation- Horizontal Fragmentation. Distribution Transparency: Location Transparency- Fragmentation Transparency-Replication Transparency-Location, Fragmentation, and Replication Transparencies  Practical Component:  1. Consider the table EMP (EmpID, Name, Loc, Sal, DOB, Dept). Let's assume that for security reasons the salary information for employees needs to be maintained in the company server located in 'YY'. Fragment the table vertically to achieve this:  2. Suppose we have three branch offices, with each employee working at only one office. For ease of use, we decide that information for a given employee should be stored in the DBMS server at the branch office where that employee works. Fragment the EMP table horizontally into three to achieve this.                                                                      | CO-2<br>BTL-2 |
|----------------------------------------------------------------------------------------------------|---------------|
| MODULE 3: QUERY OPTIMIZATION                                                                                                    | (6+6)         |
| Query Optimization: Sample Database- Query Processing in Centralized Systems: Query Parsing and Translation - Query Optimization- Query Processing in Distributed Systems-Heterogeneous Database Systems.  Practical Component:  1. Create a Bank database with CUSTOMER (CID, CNAME, STREET, CCITY); B RANCH (BNAME, ASSETS, BCITY); ACCOUNT (A#, CID, BNAME, BAL); LOAN (L#, CID, BNAME, AMT); TRANSACTION (TID, CID, A#, Date, AMOUNT); Suppose we want to retrieve the name of all customers who have one more accounts in branches in the city of Edina. We can write the SQL statement for this question as Select c.Cname From Customer c, Branch b, Account a Where c.CID = a.CID AND a.Bname = b.Bname AND b.Bcity = 'Edina'; a. Give the relational algebra (RA) expression for the above query. b. Use Join Operators and rewrite the query c. Perform cost estimation for the query d. Give maximum possible alternatives for the query and choose the most optimal query, | CO-3<br>BTL-3 |
| MODULE 4: DEADLOCK HANDLING                                                                                                    | (6+6)         |
| Deadlock Handling: Deadlock Definition- Deadlocks in Centralized Systems- Deadlocks in Distributed Systems- Distributed Deadlock Detection. Replication Control: Replication Control Scenarios. Failure and Commit Protocols: Commit Protocols.  Practical Component:  1. Implement detection of deadlock in distributed environment.  2. Implement distributed wound—wait algorithm for deadlock handling                                                                                                    | CO-4<br>BTL-3 |
| MODULE 5: DDBE SECURITY                                                                                                    | (6+6)         |
| DDBE Security: Cryptography- Securing Data. Authentication and Authorization- Data encryption- Unvalidated Input and SQL Injection- Data Inference- Data Auditing Practical Component:  1. Implement SQL injection. List the Malicious input entered by an attacker, SQL query built from malicious input, SQL update built from malicious input                                                                                                    | CO-5<br>BTL-3 |
|                                                                                                    | 101           |

| TEXT BOO | DKS                                                                                                    |
|----------|----------------------------------------------------------------------------------------------------|
| 1.       | M.Tamer Ozsu, Patrick Valdriuz "Principles of Distributed Database Systems", 3 <sup>rd</sup> Ed. Springer, |
|          | 2011.                                                                                                    |
| REFERENC | CE BOOKS                                                                                                   |
| 1.       | Stefano Ceri, Giuseppe Pelagatti, Distributed Databases: Principles and Systems, McGraw Hill,              |
| 1.       | 2007.                                                                                                    |
| 2.       | Chhanda Ray, Ray, Distributed Database Systems, Pearson Education India, 2009.                             |
| E BOOKS  |                                                                                                    |
| 1.       | http://www.scs.ryerson.ca/~mcarberr/cps610/DDBMS.pdf                                                       |
| MOOC     |                                                                                                    |
| 1.       | http://www.inf.unibz.it/dis/teaching/DDB07/index.html                                                      |
| 2.       | http://freevideolectures.com/Course/2280/Database-Design/15                                                |

| COURSE<br>TITLE | AUGMENT | ED AND VIRTUAL REA | CREDITS | 3                 |         |
|-----------------|---------|--------------------|---------|-------------------|---------|
| COURSE<br>CODE  | CSC4357 | COURSE<br>CATEGORY | DE      | L-T-P-S           | 2-0-2-0 |
| Version         | 1.0     | Approval Details   |         | LEARNING<br>LEVEL | BTL-3   |

# **ASSESSMENT SCHEME**

| First<br>Periodical<br>Assessment            | Second Periodical<br>Assessment                                                                                                    | Practical Component                                                                                                    | ESE          |  |  |  |  |  |  |
|----------------------------------------------|----------------------------------------------------------------------------------------------------|----------------------------------------------------------------------------------------------------|--------------|--|--|--|--|--|--|
| 15%                                          | 15% 20% 50%                                                                                                    |                                                                                                    |              |  |  |  |  |  |  |
| Course<br>Description<br>Course<br>Objective | This course presents an introduction to virtual and augmented reality technologies, with an emphasis on designing and developing interactive virtual and augmented reality experiences. The course presents a review of current Virtual Reality (VR) and Augmented Reality (AR) technologies and provides a detailed analysis of the engineering, scientific and functional aspects of VR systems and the fundamentals of VR modelling and programming  1. To understand the object presentation in augmented reality. 2. To know the application of AR 3. To learn the how to apply the AR in real-time problems 4. To understand the AVR system development |                                                                                                    |              |  |  |  |  |  |  |
| Course<br>Outcome                            | <ol> <li>Explain the o</li> <li>Create conte</li> <li>Apply augme</li> <li>Represent th</li> </ol>                                                                                                    | this course, the students will be able<br>bject presentation in augmented rea<br>nt for Augmented reality application.<br>nted reality to a problem and evalua<br>e Virtual reality systems<br>ques of creation and presentation of | lity.<br>te. |  |  |  |  |  |  |

| CU, F                                                                                                    | O 4 NII                                            | n pso                                                | nputer<br>MAPPI                     | •                                     |                                          |                           |               |         |         |         |         |          |           |           |      |
|----------------------------------------------------------------------------------------------------|----------------------------------------------------|------------------------------------------------------|-------------------------------------|---------------------------------------|------------------------------------------|---------------------------|---------------|---------|---------|---------|---------|----------|-----------|-----------|------|
| •                                                                                                    | PO                                                 | PO-                                                  | PO-                                 | PO-                                   | PO-                                      | PO-                       | PO-           | PO-     | PO-     | РО      | PO-     | PO-      | PSO-      | PSO-      | PSO- |
| CO                                                                                                    | -1                                                 | 2                                                    | 3                                   | 4                                     | РО-<br>5                                 | 6<br>6                    | 70-           | 8<br>8  | 9       | -10     | 11      | 12       | P3U-<br>1 | 2         | 3    |
| CO-1                                                                                                    | 3                                                  | 3                                                    | 3                                   | <u> </u>                              | 1                                        |                           | -             | -       |         | -       | -       | -        | 1         | 1         |      |
| CO-2                                                                                                    | 3                                                  | 3                                                    | 3                                   | _                                     | _                                        | _                         | _             | _       | _       | 2       | _       | 2        | 1         | 1         | _    |
| CO-3                                                                                                    | 3                                                  | 3                                                    | 3                                   |                                       | _                                        | 1                         | _             |         |         | 2       | _       |          | 1         | 1         |      |
|                                                                                                    | 3                                                  | 3                                                    | 3                                   |                                       | 1                                        |                           | _             | _       | _       |         |         |          | 1         | 1         |      |
| :O-4<br>:O-5                                                                                                    | 3                                                  | 3                                                    | 3                                   | -                                     | 1                                        | -                         | 3             | -       | -       | 2       | -       | -        | 1         | 1         | -    |
| .0-5                                                                                                    | <b>.</b>                                           |                                                      |                                     | <u>-</u>                              | -                                        | -                         |               | -       | -       |         | -       | -        |           |           | -    |
|                                                                                                    |                                                    |                                                      |                                     |                                       |                                          | -                         |               |         | ated ar | nd 3: S | trongl  | y relate | ed        |           |      |
| MOD                                                                                                    | ULE 1                                              | : INTRO                                              | ODUCT                               | ION TO                                | ) AUGI                                   | MENTE                     | D REA         | LITY    |         |         |         |          |           | (6+6)     |      |
| 1. Exp                                                                                                    | oerien<br>ULE 2:                                   | HARD                                                 | ting VR                             | , SOFT                                | WARE                                     | AND (                     | CREATI        |         |         |         | oftwar  | ·e       |           | (6+6)     |      |
| MODULE 2: HARDWARE, SOFTWARE AND CREATING CONTENT  Major Hardware Components for Augmented Reality Systems-Major Software Components for Augmented Reality Systems-Software Used to Create Content for the Augmented Reality Application-Creating Visual Content-Creating Audio Content-Creating Content for Other Senses.  Practical Component:  1. Installation and familiarizing game engine environment 2. Installation and setting up of AR Toolkit 3. Create a simple diorama with game objects |                                                    |                                                      |                                     |                                       |                                          |                           |               |         |         |         |         |          |           |           |      |
| Pract<br>1.<br>2.<br>3.                                                                                                    | ical Co<br>Insta<br>Insta<br>Crea                  | ompon<br>allation<br>allation<br>te a sir            | ent:<br>and fa<br>and se<br>mple di | s.<br>miliari<br>etting u<br>orama    | zing ga<br>ıp of Al<br>with g            | me en<br>R Tooll          | kit           |         |         | , Audio | ) Conte | ent-Cre  | ating     | CO<br>BTI |      |
| Pract<br>1.<br>2.<br>3.<br>4.                                                                                                    | i <b>cal Co</b><br>Insta<br>Insta<br>Crea<br>Build | ompon<br>allation<br>allation<br>te a sir<br>d Hello | ent:<br>and fa<br>and se            | miliari<br>etting u<br>orama<br>in AR | zing ga<br>ıp of Al<br>with g<br>Toolkit | me en<br>R Toolk<br>ame o | kit<br>bjects | nvironr | nent    | , Audio | ) Conte | ent-Cre  | ating     |           | 2    |

| Latinad   | alianta da aliandia. The Berlindan of MB MB Berndinas Cellaharatian Matada                                                                                    |                  |
|-----------|----------------------------------------------------------------------------------------------------|------------------|
|           | ction to virtual reality-The Beginnings of VR-VR Paradigms-Collaboration-Virtual ystems-Representation-Interaction techniques-Virtual reality Medium-Form and |                  |
| Sugges    | ted reading: https://nptel.ac.in/courses/106106138/2                                                                                                    | CO-4             |
|           | al Component:                                                                                                    | BTL-3            |
|           | Setting up a project for virtual reality platform for a project                                                                                               |                  |
|           | Develop a gaze-based control for a VR application  Jse button interface functions for a VR project                                                            |                  |
| J.        | ose sucton interface functions for a viv project                                                                                                    |                  |
| MODUL     | E 5: VR APPLICATIONS                                                                                                    | (6+6)            |
| VR Appl   | ication-Caterpillar virtual prototyping System-Science applications-Scientific                                                                                |                  |
| visualiza | ation-Scientific Exploration- Physical system simulation and interaction- Medical                                                                             |                  |
| Applicat  | cions-Virtual reality exposure Theraphy                                                                                                    | CO-5             |
| Sugges    | ted reading: https://nptel.ac.in/courses/106106138/8                                                                                                    | BTL-4            |
|           | al Component:                                                                                                    |                  |
|           | lop a VR application for any real-life application                                                                                                    |                  |
| TEXT BO   |                                                                                                    |                  |
|           | Alan B Craig, "Understanding Augmented Reality-Concepts and Applications", Mor                                                                                | gan Kaufmann.    |
| 1.        | Elsevier, 2013.                                                                                                    | Barria arriarin, |
| 2.        | Alan B Craig, William R Sherman and Jeffrey D Will, "Developing Virtual Realit                                                                                | y Applications:  |
| 055505    | Foundations of Effective Design", Morgan Kaufmann, Elsevier, 2009.                                                                                            |                  |
| REFERE    | NCE BOOKS                                                                                                    | iali Cabaatian   |
| 1.        | Tomas Akenine-Moller, Eric Haines, Naty Hoffman, Angelo Pesce, Micha Iwan Hillaire, Real-Time Rendering, Fourth Edition, CRC Press, Taylor & Francis Group, 2 |                  |
|           | William R Sherman and Alan B Craig, "Understanding Virtual Reality: Interface, Ap                                                                             |                  |
| 2.        | Design (The Morgan Kaufmann Series in Computer Graphics)". Morgan Kaufmann                                                                                    | -                |
|           | San Francisco, CA, 2002.                                                                                                    |                  |
| 3.        | Doug A Bowman, Ernest Kuijff, Joseph J LaViola, Jr and Ivan Poupyrev, "3D User In                                                                             | terfaces,        |
|           | Theory and Practice", Addison Wesley, USA, 2005.                                                                                                    |                  |
| E BOOK    | S                                                                                                    |                  |
| 1.        | http://www.realtimerendering.com/Real-Time_Rendering_4th-TOC_Preface_Intro_Bib_                                                                               | <u>Index.pdf</u> |
| моос      |                                                                                                    |                  |
| 1.        | https://www.coursera.org/learn/ar                                                                                                    |                  |
| 2.        | https://www.udacity.com/course/introduction-to-virtual-realityud1012                                                                                          |                  |

| COURSE TITLE   | S       | OFTWARE TESTNG     | CREDITS | 3       |         |
|----------------|---------|--------------------|---------|---------|---------|
| COURSE<br>CODE | CSC4366 | COURSE<br>CATEGORY | DE      | L-T-P-S | 2-0-2-0 |

| Version                           | 1.0                                             | Approval Details                                                                                                    |                 | LEARNING<br>LEVEL  | BTL-4         |  |  |  |  |  |
|-----------------------------------|-------------------------------------------------|----------------------------------------------------------------------------------------------------|-----------------|--------------------|---------------|--|--|--|--|--|
| ASSESSMENT S                      | СНЕМЕ                                           |                                                                                                    |                 |                    |               |  |  |  |  |  |
| First<br>Periodical<br>Assessment | Second Periodical<br>Assessment                 | Practical Con                                                                                                    | nponent         | ESE                |               |  |  |  |  |  |
| 15%                               | 15%                                             | 20%                                                                                                    |                 | 509                | %             |  |  |  |  |  |
| Course<br>Description             | created test cases a                            | The fundamental principles and processes of software testing. You will have actively created test cases and run them using an automated testing tool. You will be being writing and recognizing good test cases, including input data and expected outcomes. |                 |                    |               |  |  |  |  |  |
| Course<br>Objective               | objectives, process,                            | al concepts in softwar<br>criteria, strategies, an<br>in software unit test;                                                                                                    | d methods. To d | iscuss various sof | tware testing |  |  |  |  |  |
| Course<br>Outcome                 | 3. Prepare test planning based on the document. |                                                                                                    |                 |                    |               |  |  |  |  |  |

**Prerequisites: Software Engineering, Basic Programming** 

| CO, P | CO, PO AND PSO MAPPING |     |     |     |     |     |     |     |     |     |     |     |      |      |      |
|-------|------------------------|-----|-----|-----|-----|-----|-----|-----|-----|-----|-----|-----|------|------|------|
| СО    | РО                     | PO- | PO- | PO- | PO- | PO- | PO- | PO- | PO- | РО  | PO- | PO- | PSO- | PSO- | PSO- |
|       | -1                     | 2   | 3   | 4   | 5   | 6   | 7   | 8   | 9   | -10 | 11  | 12  | 1    | 2    | 3    |
| CO-1  | 3                      | 3   | 3   | 3   | 1   | -   | -   | -   | -   | ı   | ı   | ı   | -    | -    | -    |
| CO-2  | 3                      | 3   | 3   | 3   | -   | -   | -   | -   | -   | 2   | -   | 2   | -    | -    | -    |
| CO-3  | 3                      | 3   | 3   | 3   | ı   | 1   | -   | -   | -   | 2   | ı   | ı   | -    | ľ    | -    |
| CO-4  | 3                      | 3   | 3   | 3   | 1   | -   | -   | -   | -   | -   | -   | -   | -    | -    | -    |
| CO-5  | 3                      | 3   | 3   | 3   | -   | -   | 3   | -   | -   | 2   | -   | -   | -    | -    | -    |

1: Weakly related, 2: Moderately related and 3: Strongly related

**MODULE 1: INTRODUCTION TO TESTING** 

(12)

| Testing as an Engineering Activity – Testing as a Process – Testing axioms – Basic definitions – Software Testing Principles – The Tester's Role in a Software Development Organization – Origins of Defects – Cost of defects – Defect Classes – The Defect Repository and Test Design – Defect Examples – Developer/Tester Support of Developing a Defect Repository – Defect Prevention strategies  Practical Component:  Consider any Signup, Sign in page any webpage  i) Find Defects  ii) Report the Defects  MODULE 2: TEST CASE DESIGN                                                                                                    | CO-1<br>BTL-2 |
|----------------------------------------------------------------------------------------------------|---------------|
|                                                                                                    | (12)          |
| Test case Design Strategies – Using Black Bod Approach to Test Case Design – Random Testing – Requirements based testing – Boundary Value Analysis – Equivalence Class Partitioning – State based testing – Cause-effect graphing – Compatibility testing – user documentation testing – domain testing – Using White Box Approach to Test design – Test Adequacy Criteria – static testing vs. structural testing – code functional testing – Coverage and Control Flow Graphs – Covering Code Logic – Paths – code complexity testing – Evaluating Test Adequacy Criteria.  Practical Component:  Assume that your application supports the following functionalities  i) Forms with various fields  ii) The application interacts with the database  iii) Image upload  iv) Send email functionality.  Write the test Case Scenarios for all situation.                 | CO-2<br>BTL-2 |
| MODULE 3: LEVELS OF TESTING                                                                                                    | (12)          |
| The need for Levers of Testing – Unit Test – Unit Test Planning – Designing the Unit Tests – The Test Harness – Running the Unit tests and Recording results – Integration tests – Designing Integration Tests – Integration Test Planning – Scenario testing – Defect bash elimination System Testing – Acceptance testing – Performance testing – Regression Testing – Internationalization testing – Ad-hoc testing – Alpha, Beta Tests – Testing OO systems – Usability and Accessibility testing – Configuration testing – Compatibility testing – Testing the documentation – Website testing.  Practical Component:  i) Hold a ballpoint pen. Identify the types of testing you would perform on it to make sure that it is of the highest quality.  ii) Identify the types of testing you would perform on a mouse to make sure that it is of the highest quality. | CO-3<br>BTL-3 |
| MODULE 4 : TEST DATA MANAGEMENT                                                                                                    | (12)          |
| People and organizational issues in testing – Organization structures for testing teams – testing services – Test Planning – Test Plan Components – Test Plan Attachments – Locating Test Items – test management – test process – Reporting Test Results – The role of three groups in Test Planning and Policy Development – Introducing the test specialist – Skills needed by a test specialist – Building a Testing Group.  Practical Component:  i)Create a Test Plan document for Library Management System and report test items.                                                                                                    | CO-4<br>BTL-4 |

| ii)Repo  | t the test results of Library Management System                                                                                                    |                |  |  |  |  |  |
|----------|----------------------------------------------------------------------------------------------------|----------------|--|--|--|--|--|
| MODUL    | E 5: AUTOMATION TESTING                                                                                                    | (12)           |  |  |  |  |  |
| Softwar  | e test automation – skill needed for automation – scope of automation – design                                                                             |                |  |  |  |  |  |
| and arcl | nitecture for automation – requirements for a test tool – challenges in automation                                                                         |                |  |  |  |  |  |
| – Test m | etrics and measurements – project, progress and productivity metrics.                                                                                      | CO-5           |  |  |  |  |  |
| Practica | I Component:                                                                                                    | BTL-4          |  |  |  |  |  |
| i) (     | Case study on Selenium IDE                                                                                                    |                |  |  |  |  |  |
| ii) F    | Perform test on any website using selenium and record the results.                                                                                         |                |  |  |  |  |  |
| TEXT BO  | OOKS                                                                                                    |                |  |  |  |  |  |
| 1.       | M.G.Limaye , Software Testing, Tata McGraw-Hill, 2014.                                                                                                    |                |  |  |  |  |  |
| 2.       | Srinivasan Desikan and Gopalaswamy Ramesh, "Software Testing – Principles and Pearson Education, 2006.                                                     | nd Practices", |  |  |  |  |  |
| 3.       | Ron Patton, "Software Testing", Second Edition, Sams Publishing, Pearson Education, 2007                                                                   |                |  |  |  |  |  |
| REFERE   | NCE BOOKS                                                                                                    |                |  |  |  |  |  |
| 1.       | Edward Kit," Software Testing in the Real World – Improving the Process", Pears 1995                                                                       | on Education,  |  |  |  |  |  |
| 2.       | Boris Beizer," Software Testing Techniques" – 2nd Edition, Van Nostrand Reinhold, New York, 1990.                                                          |                |  |  |  |  |  |
| 3.       | Ilene Burnstein, "Practical Software Testing", Springer International Edition, 2003                                                                        |                |  |  |  |  |  |
| 4.       | Aditya P. Mathur, "Foundations of Software Testing _ Fundamental Algorithms and Techniques", Dorling Kindersley (India) Pvt. Ltd., Pearson Education, 2008 | I              |  |  |  |  |  |
| 5.       | Implementing Automated Software Testing: How to Save Time and Lower Costs W Quality - By: Elfriede Dustin.                                                 | hile Raising   |  |  |  |  |  |
| E BOOK   |                                                                                                    |                |  |  |  |  |  |
| 1.       | http://www.softwaretestingclass.com/wp-content/uploads/2016/02/Beginner-Guide-To-Sting.pdf                                                                 | Software-      |  |  |  |  |  |
| 2.       | http://www.diku.dk/forskning/performance-engineering/Software-construction/Slides/te                                                                       | sting.pdf      |  |  |  |  |  |
| МООС     |                                                                                                    |                |  |  |  |  |  |
| 1.       | https://onlinecourses.nptel.ac.in/noc17_cs32                                                                                                    |                |  |  |  |  |  |
| 2.       | https://www.edx.org/micromasters/software-testing-verification                                                                                             |                |  |  |  |  |  |
| 3.       | https://www.tutorialspoint.com/software_testing/index.html                                                                                                 |                |  |  |  |  |  |
| 4.       | https://www.udemy.com/introduction-to-software-testing-or-software-qa/                                                                                     |                |  |  |  |  |  |

| COURSE<br>TITLE   | СҮВЕ    | R PHYSICAL SYSTEMS | CREDITS | 3                 |         |
|-------------------|---------|--------------------|---------|-------------------|---------|
| COURSE<br>CODE    | CSC4367 | COURSE<br>CATEGORY | DE      | L-T-P-S           | 2-0-2-0 |
| Version           | 1.0     | Approval Details   |         | LEARNING<br>LEVEL | BTL-3   |
| ASSESSMENT SCHEME |         |                    |         |                   |         |

| Peri            | First<br>iodica<br>ssmer                    |                                                                                                    | Second<br>Asse                                                                                                    | Perioo<br>ssmen              |                | Practical Component |         |         |        |         |        | ES       | ESE  |           |            |  |  |  |  |
|-----------------|---------------------------------------------|----------------------------------------------------------------------------------------------------|----------------------------------------------------------------------------------------------------|------------------------------|----------------|---------------------|---------|---------|--------|---------|--------|----------|------|-----------|------------|--|--|--|--|
| 1               | 15%                                         |                                                                                                    | :                                                                                                    | 15%                          |                |                     |         | 20%     | •      |         |        |          | 50   | 50%       |            |  |  |  |  |
|                 | ourse<br>criptio                            | This course introduces the principles, tools, models, and processes essential to cyber physical system development, such as model-based development methods, basics of feedback for task scheduling, modern verification, and validation techniques, and the integration in today's industrial development processes.                                                                                         |                                                                                                    |                              |                |                     |         |         |        | of      |        |          |      |           |            |  |  |  |  |
| Cours<br>Object |                                             |                                                                                                    | <ol> <li>To learn cyber-physical systems modelling</li> <li>To Understand the core principles behind CPS</li> <li>To learn about design of cyber-physical systems</li> </ol> |                              |                |                     |         |         |        |         |        |          |      |           |            |  |  |  |  |
| Cours           | ome                                         | Upon completion of this course, the students will be able to  1. Interpret Various model of cyber physical system development.  2. Design an CPS systems using synchronous model development  3. Device Cyber physical systems using asynchronous model development  4. Develop time-based solutions for Cyber Physical Systems  5. Construct complete CPS systems using appropriate model as per requirement |                                                                                                    |                              |                |                     |         | nt      |        |         |        |          |      |           |            |  |  |  |  |
| CO, P           | O ANI                                       | D PSC                                                                                                    | ) MAPP                                                                                                    | ING                          |                |                     |         |         |        |         |        |          |      |           |            |  |  |  |  |
| со              | РО                                          | PO-                                                                                                    |                                                                                                    | PO-                          | PO-            | PO-                 | PO-     | PO-     | PO-    | РО      | PO-    | PO-      | PSO- | PSO-      | PSO-       |  |  |  |  |
|                 | -1                                          | 2                                                                                                    | 3                                                                                                    | 4                            | 5              | 6                   | 7       | 8       | 9      | -10     | 11     | 12       | 1    | 2         | 3          |  |  |  |  |
| CO-1            | 3                                           | 3                                                                                                    | 3                                                                                                    | 3                            | 1              | -                   | -       | -       | -      | -       | -      | -        | 1    | 1         | -          |  |  |  |  |
| CO-2            | 3                                           | 3                                                                                                    | 3                                                                                                    | 3                            | -              | -                   | -       | -       | -      | 2       | -      | 2        | 1    | 1         | -          |  |  |  |  |
| CO-3            | 3                                           | 3                                                                                                    | 3                                                                                                    | 3                            | -              | 1                   | -       | -       | -      | 2       | -      | -        | 1    | 1         | -          |  |  |  |  |
| CO-4            | 3                                           | 3                                                                                                    | 3                                                                                                    | 3                            | 1              | -                   | -       | -       | -      | -       | -      | -        | 1    | 1         | -          |  |  |  |  |
| CO-5            | 3                                           | 3                                                                                                    | 3                                                                                                    | 3                            | -              | -                   | 3       | -       | -      | 2       | -      | -        | 1    | 1         | -          |  |  |  |  |
|                 |                                             |                                                                                                    | 1: V                                                                                                    | /eakly                       | relate         | d, 2: M             | oderat  | ely rel | ated a | nd 3: S | trongl | y relate | ed   |           |            |  |  |  |  |
| MOD             | ULE 1                                       | : INTI                                                                                                    | RODUCT                                                                                                    | TION TO                      | О СҮВЕ         | R PHY               | SICAL S | YSTEN   | /IS    |         |        |          |      | (6L+6P    | <b>'</b> ) |  |  |  |  |
| Concu           | urrenc<br>al App<br>i <b>cal Co</b><br>Desi | y – Fe<br>licatio<br><b>ompo</b><br>gn a s                                                                                                    | ystems -<br>eedback<br>on – For<br>nent<br>simple t<br>abstract                                                                                                    | contro<br>mal M<br>raffic li | ol of phodels. | nysical v<br>stem   | world - | - Real∃ | Γime C |         | •      |          | /    | CO<br>BTI |            |  |  |  |  |

| MODUL                                                     | .E2:SYNCHRONOUSMODELOFCYBERPHYSICALSYSTEMS(6L+6P)                                                                                                    |                |
|-----------------------------------------------------------|----------------------------------------------------------------------------------------------------|----------------|
| Introdu<br>Compor<br>requirer<br>Practica<br>1. [<br>2. [ | iction to Synchronous model development - Reactive Components – Properties of nents – Composing Components – Synchronous Design – Introduction to safety ments.  al Component  Design a Pacemaker with suitable control factors  Device a leader election algorithm for a strongly connected network      | CO-2<br>BTL-3  |
|                                                           | E 3: ASYNCHRONOUS MODEL OF CYBER PHYSICAL SYSTEMS (6L+6P)                                                                                                    |                |
| Asynchical Practical 1. If use a true 2.                  | ronous Design Primitives — Asynchronous Coordination Protocols.  al Component  Design a railway signalling system where two trains in opposite direction tries to ack by applying test /set register concept.  Design a toilet occupancy status lamp for Shatabdi express using asynchronous development. | CO-3<br>BTL-3  |
| MODUL                                                     | E 4: TIMED MODEL OF CPS                                                                                                    | (6L+6P)        |
| based P<br>Practica<br>1.                                 | ical Systems – Continuous Time Model – Timed Model – Timed Processes – Timing Protocols – Timed Automata.  al Component  Design a time based chemical processing unit with temperature control.  Design a time based pacemaker which actuates at equal interval of time                                   | CO-4<br>BTL-2  |
| MODUL                                                     | E 5: REAL TIME SCHEDULING AND HYBRID SYSTEMS                                                                                                    | (6L+6P)        |
| Hybrid S  Practication  1.                                | ne scheduling concepts – Introduction to EDF and Fixed Priority Scheduling – Systems- Hybrid Dynamical Models- Designing Hybrid Systems al Component Design a cruise control device for controlling speed in a car. Using Hybrid Model develop a car that follows lines with specific color.              | CO-5<br>BTL-3  |
| TEXT BC                                                   | OOKS                                                                                                    |                |
| 1.                                                        | Rajeev Alur, "Principles of Cyber-Physical Systems", The MIT Press, Cambridge, London, England, 2015                                                                                                    | Massachusetts  |
| 2.                                                        | Edward Ashford Lee, Sanjit Arunkumar Seshia "Introduction to Embedded Syst physical Systems Approach", LeeSeshia.org, 2011                                                                                                    | ems: A Cyber-  |
| 3.                                                        | Andre Platzer, "Logical Foundations of Cyber-Physical Systems", Springer 2018                                                                                                    |                |
| REFERE                                                    | NCE BOOKS                                                                                                    |                |
| 1.                                                        | Edward Kit," Software Testing in the Real World – Improving the Process", Pearson E                                                                                                    | ducation, 1995 |
| MOOC                                                      |                                                                                                    |                |
| 1.                                                        | https://www.mooc-list.com/tags/cyber-physical-systems                                                                                                    |                |

| COURSE<br>TITLE | SCR     | RIPTING LANGUAGES  |    | CREDITS | 3       |
|-----------------|---------|--------------------|----|---------|---------|
| COURSE<br>CODE  | CSC4368 | COURSE<br>CATEGORY | DE | L-T-P-S | 2-0-2-0 |

| Ve    | ersion                                           |        |                                                                                                    | 1.0          |        | Appr                | oval De | etails  |        |          |         | LEARN<br>LEVI | _    | ВТ     | L-3  |
|-------|--------------------------------------------------|--------|----------------------------------------------------------------------------------------------------|--------------|--------|---------------------|---------|---------|--------|----------|---------|---------------|------|--------|------|
| ASSE  | SSMENT SCHEME                                    |        |                                                                                                    |              |        |                     |         |         |        |          |         |               |      |        |      |
| Peri  | irst<br>iodica<br>ssmer                          |        | Second Periodical<br>Assessment                                                                                                    |              |        | Practical Component |         |         |        |          |         | ESE           |      |        |      |
| 1     | 15%                                              |        | 1                                                                                                    | L <b>5</b> % |        |                     |         | 20%     | •      |          |         |               | 50   | %      |      |
|       | ourse<br>criptio                                 |        | Scripting languages are primarily designed for "gluing", i.e. connecting components. We will first learn the basics of scripting, learning in particular how scripts are useful.                                                                                                    |              |        |                     |         |         | . We   |          |         |               |      |        |      |
| Cours |                                                  |        | <ol> <li>To understand and apply Javascript on client-side scripting.</li> <li>To understand and apply Ajax on client-side scripting.</li> <li>To Compare and contrast the differences between different scripting languages</li> </ol>                                                                  |              |        |                     |         |         |        | ges      |         |               |      |        |      |
| Cours |                                                  | l      | Upon completion of this course, the students will be able to  1. Apply the Perl coding in web pages.  2. Make use of advanced concepts of Perl in scripting language.  3. Apply the advanced PHP code in web pages.  4. Apply the JavaScript coding in web pages.  5. Develop the web pages using Python |              |        |                     |         |         |        |          |         |               |      |        |      |
| Prere | quisite                                          | es: We | b Tech                                                                                                    | nologi       | es     |                     |         |         |        |          |         |               |      |        |      |
| CO, P | O ANI                                            | D PSO  | MAPP                                                                                                    | ING          |        |                     |         |         |        |          |         |               |      |        |      |
| СО    | PO                                               | PO-    | PO-                                                                                                    | PO-          | PO-    | PO-                 | PO-     | PO-     | PO-    | PO       | PO-     | PO-           | PSO- | PSO-   | PSO- |
| CO-1  | -1<br>3                                          | 3      | 3                                                                                                    | 3            | 5<br>1 | 6                   | 7       | 8       | 9      | -10<br>- | 11<br>- | 12<br>-       | 1    | 2<br>1 | 3    |
| CO-2  | 3                                                | 3      | 3                                                                                                    | 3            | -      | _                   | _       | -       | -      | 2        | -       | 2             | 1    | 1      | -    |
| CO-3  | 3                                                | 3      | 3                                                                                                    | 3            | _      | 1                   | _       | _       | -      | 2        | -       | _             | 1    | 1      | -    |
| CO-4  | 3                                                | 3      | 3                                                                                                    | 3            | 1      | -                   | -       | -       | -      | -        | -       | -             | 1    | 1      | -    |
| CO-5  | 3                                                | 3      | 3                                                                                                    | 3            | -      | -                   | 3       | -       | -      | 2        | -       | -             | 1    | 1      | -    |
|       |                                                  |        | 1: W                                                                                                    | /eakly       | relate | d, 2: M             | oderat  | ely rel | ated a | nd 3: S  | trongl  | y relate      | ed   |        |      |
| MOD   | MODULE 1: INTRODUCTION JAVASCRIPT & AJAX (6L+6P) |        |                                                                                                    |              |        |                     |         |         |        |          |         |               |      |        |      |

| Java Script: Variables, Control Statements, Functions, Arrays, Objects, Strings & Manipulations – Handling Events – Ajax: The Basics, XMLHttpRequest, JavaScript and XML  Practical Component:  1. Create a web page with JS to validate age (onblur event) greater than 18 and count the no of words in the description field (onclick event)  2. Create a web page to display the contents of XML in a tabular format  MODULE2: JAVASCRIPT FRAMEWORKS-REACT JS (6L+6P)  Need for different JS – Comparison ANGULAR, REACT, and VUE – React JS: Components-Lifecycle, State, Props, Form and User Input, jQuery, Stateless Components  Practical Component:  1. Create a navigation-bar in ReactJS using UI frameworks  2. Create a weather forecast ReactJS single page application. | CO-2<br>BTL-3 |
|----------------------------------------------------------------------------------------------------|---------------|
| MODULE 3: PHP PROGRAMMING (6L+6P)                                                                                                    |               |
| Basics, Function, Arrays, Error Handling, Strings, HTML forms, Authenticating Users, File Uploads  Practical Component:  1. Send an email from a web page to your student email account  2. Upload the list of students in the local host to the server                                                                                                    | CO-3<br>BTL-3 |
| MODULE 4: PYTHON -DJANGO                                                                                                    | (6L+6P)       |
| Integrated Web Applications in Python – Building Small, Efficient Python Web Systems, Web Application Framework. Django – Http Response, Http Request, Query Dict, Templates, Configuring Django for Database Access  Practical Component:  1. Create a form to update the marks after revaluation in database using Django 2. Upload the list of students in the local host to the server                                                                                                    | CO-4<br>BTL-2 |
| MODULE 5: PYTHON –FLASK                                                                                                    | (6L+6P)       |
| Installation, Request-Response, Templates, Web Forms, Database Connection  Practical Component:  1. Create an events web page to add event details to database using Flask  2. Create a Discussion Forum using Templates                                                                                                    | CO-5<br>BTL-3 |
| TEXT BOOKS                                                                                                    |               |
| Ajax : Creating Web Pages with Asynchronous JavaScript and XML, Edmond Woych Prentice Hall, 2006                                                                                                    | nowsky,       |
| React JS Notes for Professionals, GoalKicker.com Publishers 2.                                                                                                    |               |
| Beginning PHP and MySQL From Novice to Professional, Fourth Edition, W. Jason G<br>Press publisher 2010                                                                                                    | Gilmore, A    |
| REFERENCE BOOKS                                                                                                    |               |
| 1. Adrian Holovaty, Jacob K. Moss, "The Definitive Guide to Django: Web Developme Right", Apress Publishers, 2009                                                                                                    | ent Done      |
| MOOC                                                                                                    |               |
| 1. http://nptel.ac.in/courses/117106113/34                                                                                                    |               |

|         | PARALLEL PROGRAMMING |    |
|---------|----------------------|----|
| CSC4369 | COURSE CATEGORY      | DE |
| 1.0     | Approval Details     |    |
|         |                      |    |

| ond Periodical Assessment | Practical Component |  |  |  |  |
|---------------------------|---------------------|--|--|--|--|
| 15%                       | 20%                 |  |  |  |  |

the course is to study the mathematical models, methods and technologies of parallel programming for multiprocessor systart to practise in the area of parallel programming. The course gives an overview of the architectures and communication rs the foundations for development of efficient parallel algorithms, including examples from relatively simple numerical pr

now the language design issues related to parallel programming nderstand the parallelcomputerarchitecture

arn ProgramwithPthreads

etion of this course, the students will be able to

y the best practices while designing algorithms for parallel programming

onstrate the working of Tuple Space and Matrix Multiplication

ement the parallel programming using C++, FORTRAN, HPF.

iin working of high performance workstation and shared memory parallel processing

yze the performance of the algorithm designed for Parallel processing

#### ecture

| O-3 | PO-4 | PO-5 | PO-6 | PO-7 | PO-8 | PO-9 | PO -10 | PO-1 |
|-----|------|------|------|------|------|------|--------|------|
| 3   | 3    | 1    | -    | -    | -    | -    | -      | -    |
| 3   | 3    | -    | -    | -    | -    | -    | 2      | -    |
| 3   | 3    | -    | 1    | -    | -    | -    | 2      | -    |
| 3   | 3    | 1    | -    | -    | -    | -    | -      | -    |
| 3   | 3    | -    | -    | 3    | -    | -    | 2      | -    |

1: Weakly related, 2: Moderately related and 3: Strongly related

(6L+6P)

# **B.TECH.-COMPUTER SCIENCE AND ENGINEERING**

| sm in todays HardwareMemory organization of parallel computers-Thread level parallelism-Interconnected networks- Ro                                                                                                    |
|----------------------------------------------------------------------------------------------------|
| ee with n leaves can be embedded into a butterfly network of dimension log n. The leaves of the trees correspond to the b                                                                                                    |
| (6L+6P)                                                                                                    |
| $ams-Levels of Parallelism-Data distribution of Arrays-Information\ exchange-Parallel\ Matrix-vector Product-Process\ ad Thread$                                                                                                    |
| $a trix of dimension 100 \times 100. Specify the distribution vector ((p1,b1), (p2,b2)) to describe the following data distributions for pprocess and the distribution of the distribution of $ |
| thblocksize                                                                                                    |
| LPROGRAM (6L+6P)                                                                                                    |
| erformance metrics for parallel programs-AsymptotictimesforGlobalcommunication-Analysisofparallelexecutiontimes                                                                                                    |
| nation about benchmark suite to evaluate the performanceof parallel system with a shared address space based<br>his obtainedbyrunningthebenchmark?<br>Pararraywhichsendsthemessagefromthe<br>Itheasymptoticrunningtime.                                                                                                    |
| (6L+6P)                                                                                                    |
| ective communications in MPI-Deadlock withcollective communication-Process group in MPI-Process Topologies-Timings  MPIprogram:  er2[8],recvbuffer2[8];                                                                                                    |
| x); MPI Comm size(MPI COMM WORLD, & p);left= (rank-1+ p)%p;right= (rank+1)%p;                                                                                                    |
| Recv(recvbuffer1,size,MPICHAR,right,);MPISend(sendbuffer2,size,MPICHAR,right,);MPIRecv(recvbuffer2,size,MPICHAR                                                                                                    |
| the processors are arranged in a logical ring a<br>eleftanditsneighbortotheright.AssignauniquenametoeachMPIprocessandfilloutthemissingpiecesoftheprogramsuchthatea                                                                                                    |
| d() and MPI Recv() operations are arranged such thatdependingontheimplementationadeadlockcanoccur. Describehowade possiblebyarrangingtheorderoftheMPISend()and MPIRecv()operationsappropriately. ()isusedtoavoiddeadlocks. dMPIIrecv()areused.                                                                                                    |
| (6L+6P)                                                                                                    |
| threads-ThreadcoordinationwithPThreads-Condition Variables-Extended Lock Mechanism-One-Time Initialization-Impleme<br>I-Thread attributes and calcellation-ThreadschedulingwithPthreads-PriorityInversion-ThreadSpecificData<br>In of two matrices MA and MB. A separate threadmust be created for each element of the output matrix MC. A separated<br>eadscreated                                                                                                    |

#### **B.TECH.-COMPUTER SCIENCE AND ENGINEERING**

**CREDITS** 

DE

L-T-P-S

**LEARNING LEVEL** 

ger, "Parallel Programming for Multicore and Cluster Systems",

n in Practice, Cambridge University Press, 2012

ogramming in C with MPI and OpenMP", Tata McGraw-Hill

corg/09ed/7308fdfb0b640077328aa4fd10ce429f511a.pdf

CSC4370

1.0

earn/parprog1

IRSE TITLE

JRSE CODE

/ersion

| SMENT SCHE               | SMENT SCHEME                                                                                                    |                                                                              |     |  |  |  |  |  |  |  |
|--------------------------|----------------------------------------------------------------------------------------------------|------------------------------------------------------------------------------|-----|--|--|--|--|--|--|--|
| : Periodical<br>sessment | Second Periodical Assessment                                                                                                    | Practical Component                                                          | ESE |  |  |  |  |  |  |  |
| 15%                      | 15%                                                                                                    | 20%                                                                          | 50% |  |  |  |  |  |  |  |
| Course<br>scription      | It enables the students to gain in-depth knowledge in the field of Computer forensics & Cyber Crime. The course the students will be able to learn investigation tools and techniques, analysis of data to identify evidence, Technical Aspects & Legal Aspects related to cyber crime |                                                                              |     |  |  |  |  |  |  |  |
| e Objective              | <ol> <li>To understand the basics of cyber crime</li> <li>To know the Cyber laws and Practices</li> <li>To learn the tools used in cyber crime investigation</li> </ol>                                                                                                    |                                                                              |     |  |  |  |  |  |  |  |
| e Outcome                | <ol> <li>Outline the Cyber-o</li> <li>Apply the Cyber Fo</li> <li>Use the Cyber Inve</li> </ol>                                                                                                    | rensics Techniques<br>stigation Techniques<br>svidence Management Techniques |     |  |  |  |  |  |  |  |

**CYBER FORENSICS AND LAWS** 

**COURSE CATEGORY** 

**Approval Details** 

3

2-0-2-

BTL-3

| uisites: (                                                                                                    | CYBER SE                                                                                   | CURITY                                                     |                                               |                                   |            |           |           |            |            |           |                            |           |           |            |
|----------------------------------------------------------------------------------------------------|--------------------------------------------------------------------------------------------|------------------------------------------------------------|-----------------------------------------------|-----------------------------------|------------|-----------|-----------|------------|------------|-----------|----------------------------|-----------|-----------|------------|
| O AND P                                                                                                    | SO MAPI                                                                                    | PING                                                       |                                               |                                   |            |           |           |            |            |           |                            |           |           |            |
| PO -                                                                                                    | PO-2                                                                                       | PO-3                                                       | PO-4                                          | PO-5                              | PO-6       | PO-7      | PO-8      | PO-9       | PO -<br>10 | PO-<br>11 | PO-<br>12                  | PSO-1     | PSO-      |            |
| 3                                                                                                    | 3                                                                                          | 3                                                          | 3                                             | 1                                 | -          | -         | -         | -          | -          | -         | -                          | 1         | 1         |            |
| 3                                                                                                    | 3                                                                                          | 3                                                          | 3                                             | -                                 | -          | -         | -         | -          | 2          | -         | 2                          | 1         | 1         |            |
| 3                                                                                                    | 3                                                                                          | 3                                                          | 3                                             | -                                 | 1          | -         | -         | -          | 2          | -         | -                          | 1         | 1         |            |
| 3                                                                                                    | 3                                                                                          | 3                                                          | 3                                             | 1                                 | -          | -         | -         | -          | -          | -         | -                          | 1         | 1         |            |
| 3                                                                                                    | 3                                                                                          | 3                                                          | 3                                             | -                                 | -          | 3         | -         | -          | 2          | -         | -                          | 1         | 1         |            |
| <u> </u>                                                                                                    |                                                                                            |                                                            | 1: Wea                                        | kly relat                         | ted, 2: M  | loderate  | ly relate | d and 3:   | Strongl    | y related | İ                          | I         | I         | -          |
| ULE 1: IN                                                                                                    | TRODUC                                                                                     | TION                                                       |                                               | -                                 |            |           | -         |            |            | (6L+6P)   |                            |           |           |            |
| nage - cyk<br>Racketing<br>Ical Comp<br>IP Spoor<br>Key logg<br>Email Frested Rea<br>ommunic<br>JLE2:CYB<br>device —<br>Stegand<br>Pcab file<br>Networ<br>sted Rea | conent: fing ger raud dings: ation Fra ER FORE Hard dis ography onent: Analysis k Port Sca | ofing.  aud - Sofi  NSICS AN  k -Disk c  Netwo  s - Case s | tware pir<br>ND WIRE<br>Character<br>rk compo | acy<br><b>SHARK</b><br>istics - D | isk imag   | ing - Dat | a Carvinę | z – Techr  | niques -   | (6L-      | + <b>6P)</b><br>cial pirac | cy - soft | CO<br>BTI | L-3<br>D-2 |
| and Pass                                                                                                    | _                                                                                          | ing                                                        |                                               |                                   |            |           |           |            |            |           |                            |           |           |            |
| JLE 3: CY                                                                                                    | BER INVE                                                                                   | STIGATI                                                    | ON AND                                        | TOOLS                             |            |           |           |            |            | (61       | _+6P)                      |           |           |            |
| _                                                                                                    | igating C<br>Tracking<br>Donent:<br>ating Aud<br>ating We                                  | Computer<br>- E-Mail I<br>dit Logs<br>eb attack            | r Intrusio<br>Recovery<br>s                   | ns - Prof<br>v- Recove            | iling – Cy | yber Crin | ninal pro | filing – S | tylomet    | ric - E-M | _                          | _         | CC<br>BT  | )-3<br>L-3 |
| JLE 4: EV                                                                                                    |                                                                                            |                                                            |                                               |                                   |            |           |           |            |            |           |                            |           |           |            |
| nce – Dig<br>nce- Digit<br>nation – I<br>ical Com                                                                                                    | al evider<br>Evidence                                                                      | nce– – Di                                                  | gital Evid                                    | -                                 |            |           |           |            |            |           |                            |           | CO<br>BT  |            |

ical Component:

Digital Evidence Analysis

| Network Ana  | •                                                    |                                        |                         |                        |          |
|--------------|------------------------------------------------------|----------------------------------------|-------------------------|------------------------|----------|
| sted Reading |                                                      |                                        |                         |                        |          |
|              | struction with Digital Evidence  AWS AND AUTHORITIES | e<br>                                  |                         | (6L+6P)                |          |
|              | ology Act 2000 – Digital signat                      | ure - Flectronic Governance -          | Secure electronic rec   | ·                      |          |
|              | ifying authorities – CERNTin -                       |                                        |                         |                        | CO-5     |
|              | nt:1. Digital Signature                              | J                                      | •                       |                        | BTL-3    |
| sted Reading | s:IPR Laws                                           |                                        |                         |                        |          |
| BOOKS        |                                                      |                                        | _                       |                        |          |
|              | Britz, "Computer Forensics a                         |                                        |                         |                        |          |
|              | Fiwari, "Understanding Laws–                         | Cyber Laws And Cyber Crime             | s", Lexis Nexis, 2014.  |                        |          |
| Chuck Fa     | asttom, Jeff Taylor, "Compute                        | r Crime Investigation and th           | o Law" Course Techni    | ology 2018             |          |
|              | sttom, Jen rayion, Compate                           | —————————————————————————————————————— | e Law , Course recini   | UIUgy, 2010.           |          |
| kttps://e    | eforensicsmag.com/download/in                        | straduction to digital forencies/      |                         |                        |          |
| <u> </u>     | elorensicsinag.com/uowiiioau/iii                     | Ittoduction-to-digital-forensics/      |                         |                        |          |
| https://v    | vww.udemy.com/digital-forensi                        | cs-for-cyber-professionals/            |                         |                        |          |
| JRSE TITLE   | SERVIC                                               |                                        | CREDITS                 |                        |          |
| JRSE CODE    | CSC4371                                              | COURSE CATEGORY                        | DE                      | L-T-P-S                | 2        |
| 71.02 332 2  |                                                      |                                        |                         | 25                     |          |
| Version      | 1.0                                                  | Approval Details                       |                         | LEARNING LEVEL         |          |
| SMENT SCHE   | ME                                                   |                                        |                         |                        |          |
|              |                                                      |                                        |                         |                        |          |
| t Periodical | Second Periodical                                    | ESE                                    |                         |                        |          |
| sessment     | Assessment                                           | Practical Com                          |                         |                        |          |
| 15%          | 15%                                                  | 20%                                    |                         | 50%                    | 6        |
|              | Based on an understanding                            | of architectural styles, you w         | ill review architecture | s for web applications | s. SOC a |
| Course       |                                                      | d integration of enterprise ap         |                         | p of technologies like | : Web S  |
| escription   | Service-oriented architectur                         | re, Grid and Utility computing         | <b>5.</b>               |                        |          |
|              | 1 To understand the n                                | rinciples of service orientation       | n                       |                        |          |
| Objective    | -                                                    | re-oriented architectures              | 11                      |                        |          |
| se Objective |                                                      | eed for web service security           |                         |                        |          |
|              | Upon completion of this cou                          | urse, the students will be able        | \ +a                    |                        |          |
|              | Outline the Cyber-cr                                 |                                        | e 10                    |                        |          |
|              | 2. Apply the Cyber Fore                              |                                        |                         |                        |          |
| e Outcome    | 3. Use the Cyber Invest                              | •                                      |                         |                        |          |
|              |                                                      | vidence Management Techniq             | lues                    |                        |          |
|              | 5. Recall the Cyber Law                              | = :                                    |                         |                        |          |
| uisites: NIL |                                                      |                                        |                         |                        |          |
|              |                                                      |                                        |                         |                        |          |

2

2

| PO - | PO-2 | DO 3 | PO-4 | DO E | DO 6 | DO 7 | DO 0 | DO 0 | PO - | PO-   | PO-12       | PSO-1 | PSC |
|------|------|------|------|------|------|------|------|------|------|-------|-------------|-------|-----|
| 1    | PU-2 | PU-3 | PU-4 | PU-3 | PO-6 | PU-7 | PU-8 | PO-9 | 10   | 10 11 | PO-12 P30-1 | 2     |     |
| 3    | 3    | 3    | 3    | 1    | -    | -    | -    | -    | 1    | -     | -           | 1     | 1   |
| 3    | 3    | 3    | 3    | -    | -    | -    | _    | -    | 2    | _     | 2           | 1     | 1   |

1

1: Weakly related, 2: Moderately related and 3: Strongly related

3

## **ULE 1: SOA AND WEB SERVICES FUNDAMENTALS**

3

3

3

3

3

3

1

(6L+6P)

1

1

1

1

1

1

lamentals of SOA - Characteristics - Common misperception - Benefits - Pitfalls of adopting SOA - sitionfromXMLtowebservicetoSOA-StandardsforSOA-TherootsofSOA-Webservicesframework vicedescriptionswithWSDL-MessagingwithSOAP.

#### ticalComponent:

O AND PSO MAPPING

3

3

3

3

3

3

mentasimple webservice that converts the temperature from Fahrenheit to Celsius and vice versa. Also, put this webservice is website.

#### JLE2:SECOND GENERATION WEB SERVICES

(6L+6P)

vity management and comparison-Message exchangepatterns –Serviceactivity -Coordination -Atomictransactionsnessactivities–Businessprotocols-Processdefinitions-Processservices-Orchestration and coordination boration- Addressing - Reliable messaging - WS policy framework -Policy assertions and alleviates policies ionship to activity management - Metadata exchange security -WSnotificationand events.

#### ticalComponent:

I. Illustrate a REST ful Web Service as an example of the second generation webservice. Make use of the REST ful methods.

### JLE 3: SERVICE ORIENTATION

(6L+6P)

ice oriented architecture - Components - Common principles of service - Orientation - Interrelationshipamong ciples - Service orientation versus object orientation - Service layers - Different services layers - Configuration arios of service layers. SOA delivery life cycle phases - Agile strategy - SOA analysis -Servicemodeling-guidelines-ificationsofservice models.

#### ticalComponent:

ng out the differences between DCOM and CORBA. Illustrate by writing a DCOM class and aCORBAservice.

#### JLE 4: TECHNOLOGIES AND DESIGN FOR SOA

(6L+6P)

oductiontoServiceorienteddesign—WSDL-relatedXMLschemalanguagebasics-SOAPlanguagebasis vice interface design tools - SOA comparison guide lines - Industry standards - XML AWSOA - WSDL andSOA-PAWAOA-SOAextension.

#### ticalComponent:

- $. \quad Create a WSDL document to describe a webservice and Illustrate the$ 
  - (a)WSDLOne-WayOperation
  - (b)WSDLRequest-ResponseOperation(c)WSDLBindingtoSOAP.

#### JLE 5: SERVICE DESIGN AND SECURITY

(6L+6P)

ice design - WS - BPEL language basics - WS - BPEL elements - WS coordination - Service oriented processdesignddressinglanguageandmessagingbasis-WS-Policylanguagebasics-WS-Metadataexchange uritylanguagebasis-WSOAplatforms-SOAsupportinJ2EEand.NET.

### ticalComponent:

how an employee process service definition is amended to incorporate a WS-BHEL constructand its corresponding space. You can assign roles to each of the service that are

d. Usually roles are formally defined by appending existing services with WSDL definitions.

#### BOOKS

Thomas Erl, "Service-Oriented Architecture: Concepts, Technology & Design", Pearson Education, 2007.

Thomas Erl, "Service-Oriented Architecture: A Field Guide to Integrating XML and Web Services", The Prentice Hall Oriented Computing Series, 2004.

#### **ENCE BOOKS**

Thomas Erl, "SOA Principles of Service Design", Prentice Hall Service-Oriented Computing Series, 2007.

#### mom

**S** 

http://ptgmedia.pearsoncmg.com/imprint\_downloads/informit/promotions/LearnSOA/SOA\_eBook-InformIT.pdf

miorini i .pui

https://www.coursera.org/learn/service-oriented-architecture

| COURSE TITLE     | ОВЈЕСТ С | PRIENTED SYSTEM DES | CREDITS | 3                 |         |
|------------------|----------|---------------------|---------|-------------------|---------|
| COURSE<br>CODE   | CSC4372  | COURSE<br>CATEGORY  | DE      | L-T-P-S           | 2-0-2-0 |
| Version          | 1.0      | Approval Details    |         | LEARNING<br>LEVEL | BTL-3   |
| A COECON AENIT O | 6115845  |                     |         |                   |         |

#### ASSESSMENT SCHEME

| First<br>Periodical<br>Assessment | Second Periodical<br>Assessment | Practical Component | ESE |
|-----------------------------------|---------------------------------|---------------------|-----|
| 15%                               | 15%                             | 20%                 | 50% |

# The subject object-oriented system design provides a comprehensive knowledge of the entire system life cycle using object-oriented techniques (with the exception of Course implementation). The subject gives knowledge on fundamental concepts that are Description applicable to a variety of systems. Furthermore, this help learners to improve the skills on the Object Management Group's unified modeling language (UML) for modeling, describing, analyzing, and designing an application 1. To understand the object-oriented concepts for designing object-oriented models 2. To understand the use of UML (Unified Modeling Language) for object-oriented analysis and design. 3. To describe the step by step object-oriented methodology of software development from problem statement through analysis, system design, and class design. Course 4. To understand the issues for implementing object-oriented designs or models Objective 5. To understand the concept of different patterns for constructing software architectures through object-oriented models 6. To understand the problems, communicating with application experts, modeling enterprises, preparing documentation, and designing programs by using objectoriented models. Upon completion of this course, the students will be able to 1. Summarize the Object-oriented life cycle. 2. Identify the solutions for the problems of complex systems, evolution of objectoriented model, classes, object-oriented methodology and its notations. 3. Construct various UML models (including use case diagrams, class diagrams, Course interaction diagrams, state chart diagrams, activity diagrams, an implementation Outcome diagrams) using the appropriate notation for an application. 4. Recall object-oriented analysis and design concepts & apply the object-oriented design process for any application 5. Gain enough competence in object-oriented analysis and design (OOAD) to tackle a complete object-oriented project.

#### **Prerequisites:**

| CO, PC | CO, PO AND PSO MAPPING |     |     |     |     |     |     |     |     |     |     |     |      |      |      |
|--------|------------------------|-----|-----|-----|-----|-----|-----|-----|-----|-----|-----|-----|------|------|------|
| СО     | РО                     | PO- | PO- | PO- | PO- | PO- | PO- | PO- | PO- | РО  | PO- | PO- | PSO- | PSO- | PSO- |
|        | -1                     | 2   | 3   | 4   | 5   | 6   | 7   | 8   | 9   | -10 | 11  | 12  | 1    | 2    | 3    |
| CO-1   | 3                      | 3   | 2   | -   | -   | -   | -   | -   | -   | -   | -   | -   | 1    | 1    | -    |
| CO-2   | 3                      | 3   | 3   | -   | -   | -   | -   | -   | -   | -   | -   | -   | 1    | 1    | -    |
| CO-3   | 3                      | 3   | 3   | 3   | 1   | -   | -   | -   | ı   | 1   | ı   | 3   | 1    | 1    | ı    |
| CO-4   | 3                      | 3   | 3   | ı   | 1   | -   | -   | -   |     | •   |     | 3   | 1    | 1    |      |
| CO-5   | 3                      | 3   | 3   | 3   | -   | -   | -   | -   | -   | -   | -   | 3   | 1    | 1    | -    |

1: Weakly related, 2: Moderately related and 3: Strongly related

**MODULE 1: INTRODUCTION** (6+6)

| Designing Interface Objects – Software Quality Assurance – System Usability - Measuring User Satisfaction- Case study: Application design and development using OOSD tools.                                                                                           | CO-5  |
|----------------------------------------------------------------------------------------------------|-------|
| MODULE 5: SOFTWARE QUALITY AND USABILITY                                                                                                    | (6+6) |
| http://nptel.ac.in/courses/106105153/28                                                                                                    |       |
| Suggested Readings:                                                                                                    |       |
| Refine the attributes for ATM (banking)                                                                                                    | BTL-3 |
| Practical component:                                                                                                    | CO-4  |
| Design axioms - Designing Classes – Access Layer - Object Storage - Object Interoperability.                                                                                                    |       |
| MODULE 4: OBJECT ORIENTED DESIGN                                                                                                    | (6+6) |
| http://nptel.ac.in/courses/106105153/28                                                                                                    |       |
| Suggested Readings:                                                                                                    |       |
| Identify object relationship for an application                                                                                                    | BTL-3 |
| Practical component:                                                                                                    | CO-3  |
| Identifying use cases - Object Analysis - Classification – Identifying Object relationships - Attributes and Methods.                                                                                                    |       |
| MODULE 3: OBJECT ORIENTED ANALYSIS                                                                                                    | (6+6) |
| http://nptel.ac.in/courses/106105153/18                                                                                                    |       |
| Suggested Readings:                                                                                                    |       |
| Draw use case, class diagram, interactive diagram, package diagram, collaboration, state and activity diagram for an application                                                                                                    | BTL-3 |
| Practical component:                                                                                                    | CO-2  |
| Rumbaugh Methodology - Booch Methodology - Jacobson Methodology - Patterns — Frameworks — Unified Approach — Unified Modeling Language — Use case - class diagram - Interactive Diagram - Package Diagram - Collaboration Diagram - State Diagram - Activity Diagram. |       |
| MODULE 2: OBJECT ORIENTED METHODOLOGIES (6+6)                                                                                                    |       |
| http://nptel.ac.in/courses/106105153/6                                                                                                    |       |
| Suggested Readings:                                                                                                    |       |
| Understanding the OOSD cycle and apply in real time scenario                                                                                                    | BTL-2 |
| Practical component:                                                                                                    | CO-1  |
| An Overview of Object Oriented Systems Development - Object Basics – Object Oriented Systems Development Life Cycle.                                                                                                    |       |

| Practic | al component:                                                                                                   | BTL-3           |  |  |  |  |  |
|---------|----------------------------------------------------------------------------------------------------|-----------------|--|--|--|--|--|
| Design  | Design an application(banking/stock market/etc) using OOSD tools.                                               |                 |  |  |  |  |  |
| Sugges  | ted Readings:                                                                                                   |                 |  |  |  |  |  |
| https:/ | /nptel.ac.in/courses/106/105/106105153/                                                                         |                 |  |  |  |  |  |
| TEXT B  | оокѕ                                                                                                    |                 |  |  |  |  |  |
| 1.      | Ali Bahrami, "Object Oriented Systems Development", Tata McGraw-Hill, 2008.                                     |                 |  |  |  |  |  |
| REFERE  | NCE BOOKS                                                                                                    |                 |  |  |  |  |  |
| 1.      | Martin Fowler, "UML Distilled", Second Edition, PHI Pearson Education, 2002.                                    |                 |  |  |  |  |  |
| 2.      | Stephen R. Schach, "Introduction to Object Oriented Analysis and Design", Tata McG 2003.                        | Graw-Hill,      |  |  |  |  |  |
| 3.      | James Rumbaugh, Ivar Jacobson, Grady Booch "The Unified Modeling Language Ref<br>Manual", Addison Wesley, 1999. | erence          |  |  |  |  |  |
| 4.      | Hans-Erik Eriksson, Magnus Penker, Brain Lyons, David Fado, "UML Toolkit", OMG F<br>Publishing Inc., 2004.      | Press Wiley     |  |  |  |  |  |
| E BOOK  | S                                                                                                    |                 |  |  |  |  |  |
| 1.      | http://kmvportal.co.in/Course/OOAD/object-oriented-analysis-and-design-with-appedition.pdf                      | olications-2nd- |  |  |  |  |  |
| 2.      | https://edutechlearners.com/download/books/OOSE/OOAD.pdf                                                        |                 |  |  |  |  |  |
| MOOC    |                                                                                                    |                 |  |  |  |  |  |
| 1.      | https://www.coursera.org/learn/object-oriented-design                                                           |                 |  |  |  |  |  |

| COURSE TITLE                      | BLOC                            | KCHAIN TECHNOLOGY  | 1       | CREDITS           | 3       |
|-----------------------------------|---------------------------------|--------------------|---------|-------------------|---------|
| COURSE<br>CODE                    | CSC4373                         | COURSE<br>CATEGORY | DE      | L-T-P-S           | 2-0-2-0 |
| Version                           | 1.0                             | Approval Details   |         | LEARNING<br>LEVEL | BTL-3   |
| ASSESSMENT S                      | СНЕМЕ                           |                    |         |                   |         |
| First<br>Periodical<br>Assessment | Second Periodical<br>Assessment | Practical Con      | nponent | E                 | SE      |
| 15%                               | 15%                             | 20%                |         | 50                | )%      |

| Course<br>Description | This course brief about the, Blockchain - A Technology that Makes Sense with Trust and Coordination. The tools used to build the cryptocurrency systems are discussed and useful for students interested in security system design.                                                                 |
|-----------------------|----------------------------------------------------------------------------------------------------|
| Course<br>Objective   | <ol> <li>To understand the concept of Bitcoin and Blockchain</li> <li>To learn how to build cryptocurrency</li> <li>To know the project design using tools</li> </ol>                                                                                                    |
| Course<br>Outcome     | Upon completion of this course, the students will be able to  1. Build a bitcoin payment system.  2. Building their own Cryptocurrency and perform Auctions in Ethereum  3. Create and deploy projects using Web3j  4. Implement an ICO on Ethereum  5. Use Swarm and IPFS for distributed storage. |

**Prerequisites: Cryptography and Network Security** 

| CO, PC | AND | PSO IV | /IAPPIN | IG |
|--------|-----|--------|---------|----|
|        |     |        |         |    |

| СО   | РО | PO- | PO- | PO- | PO- | PO- | PO- | PO- | PO- | РО  | PO- | PO- | PSO- | PSO- | PSO- |
|------|----|-----|-----|-----|-----|-----|-----|-----|-----|-----|-----|-----|------|------|------|
| CO   | -1 | 2   | 3   | 4   | 5   | 6   | 7   | 8   | 9   | -10 | 11  | 12  | 1    | 2    | 3    |
| CO-1 | 3  | 3   | 2   | -   | -   | -   | -   | -   | -   | -   | -   | -   | 1    | 1    | -    |
| CO-2 | 3  | 3   | 3   | -   | -   | -   | -   | -   | 1   | -   | -   | -   | 1    | 1    | -    |
| CO-3 | 3  | 3   | 3   | 3   | -   | -   | -   | -   | 1   | -   | -   | 3   | 1    | 1    | -    |
| CO-4 | 3  | 3   | 3   | -   | -   | -   | -   | -   | 1   | -   | -   | 3   | 1    | 1    | -    |
| CO-5 | 3  | 3   | 3   | 3   | ı   | -   | -   | -   | ı   | -   | ı   | 3   | 1    | 1    | -    |

1: Weakly related, 2: Moderately related and 3: Strongly related

# **MODULE 1: BUILDING A BITCOIN PAYMENT SYSTEM**

(6+6)

The emergence of blockchain and cryptocurrency- Interact with the blockchain- Types of blockchains: Classification of blockchains, Building A Bitcoin payment system: Getting started with Bitcoin, Building a payment gateway.

# **Practical Component:**

- 1. Run a bitcoin client.
- 2. Synchronize the blockchain
- 3. Set up a Regtest environment
- 4. Build a payment request URI

# CO-1 BTL-2

# MODULE 2: CRYPTOCURRENCY AND AUCTIONS IN ETHEREUM (6+6)

| Building Your Own Cryptocurrency- Compiling Bitcoin from source- New cryptocurrency – Readercoin: Cloning Bitcoin, Readercoin rebranding- Peer-to-Peer Auctions in Ethereum: Introduction to Ethereum, Building an auction DApp: Auction description, Auction contract in Solidity- Contract code analysis-Enumerations, Arrays, Mappings, Structures, Functions, Modifiers, Inheritance.  Practical component:  1. Prepare your build system and Building Bitcoin Core.  2. Write Hello World smart contract in a higher programming language (Solidity).  3. Solidity example using arrays and functions. | CO-2<br>BTL-3 |
|----------------------------------------------------------------------------------------------------|---------------|
| MODULE 3: : BLOCKCHAIN-BASED FUTURES SYSTEM                                                                                                    | (6+6)         |
| Project presentation- Futures smart contract: Blockchain oracles- Web3j: Setting up the Web3J- Installing web3j- Wallet creation, Java client: The wrapper generator- Initializing web3j- Setting up Ethereum accounts- Deploying the contract  Practical component:  1. create a Maven project using Web3j.  2. Construct and deploy your contract ( Use deploy method )                                                                                                    | CO-3<br>BTL-3 |
| MODULE 4: BLOCKCHAINS IN BUSINESS AND CREATING ICO                                                                                                    | (6+6)         |
| Public versus private and permissioned versus permission less blockchains- Privacy and anonymity in Ethereum- privacy and anonymity - The Ethereum Enterprise Alliance Blockchain-as-a-Service- Initial Coin Offering (ICO): Project setup for ICO implementation-Token contracts- Token sale contracts-Contract security and Testing the code.  Practical Component:  1. implement an ICO on Ethereum.                                                                                                    | CO-4<br>BTL-3 |
| MODULE 5: DISTRIBUTED STORAGE IPFS AND SWARM                                                                                                    | (6+6)         |
| Ethereum Virtual Machine- Swarm and IPFS: Installing IPFS, Hosting our frontend: Serving your frontend using IFPS, Serving your frontend using Swarm, IPFS file uploader project: Project setup, The web page  Practical component:  1. install IPFS locally on our machine, initialize your node, view the nodes in network and add files and directories  2. install Swarm and run any test file.                                                                                                    | CO-5<br>BTL-3 |
| TEXT BOOKS                                                                                                    |               |
| Bellaj Badr, Richard Horrocks, Xun (Brian) Wu, "Blockchain By Example: A development of the creating decentralized applications using Bitcoin, Ethereum, and Hyperledger", Pallimited, 2018.                                                                                                    | . •           |
| REFERENCE BOOKS                                                                                                    |               |
| 1. Andreas M. Antonopoulos , "Mastering Bitcoin: Unlocking Digital Cryptocurrencies" Media Inc, 2015                                                                                                    | , O'Reilly    |

| 2.     | Arvind Narayanan, Joseph Bonneau, Edward Felten, Andrew Miller and Steven Goldfeder, "Bitcoin and Cryptocurrency Technologies: A Comprehensive Introduction", Princeton University Press (2016). |  |  |  |  |  |  |  |  |
|--------|----------------------------------------------------------------------------------------------------|--|--|--|--|--|--|--|--|
| E BOOK | E BOOKS                                                                                                    |  |  |  |  |  |  |  |  |
| 1.     | https://www.velmie.com/practical-blockchain-study                                                                                                    |  |  |  |  |  |  |  |  |
| МООС   |                                                                                                    |  |  |  |  |  |  |  |  |
| 1.     | https://www.udemy.com/course/build-your-blockchain-az/                                                                                                    |  |  |  |  |  |  |  |  |

| COURSE TITLE                                                                                                    | HIGH PEF                                                                                                    | RFORMANCE COMPUTI                                                                                                    | NG                                          | CREDITS           | 3       |  |  |
|----------------------------------------------------------------------------------------------------|----------------------------------------------------------------------------------------------------|----------------------------------------------------------------------------------------------------|---------------------------------------------|-------------------|---------|--|--|
| COURSE CODE                                                                                                    | CSC4452                                                                                                    | COURSE CATEGORY                                                                                                    | DE                                          | L-T-P-S           | 2-0-2-0 |  |  |
| Version                                                                                                    | 1.0                                                                                                    | Approval Details                                                                                                    |                                             | LEARNING<br>LEVEL | BTL-3   |  |  |
| ASSESSMENT SCI                                                                                                    | HEME                                                                                                    |                                                                                                    |                                             |                   |         |  |  |
| First Periodical<br>Assessment                                                                                                    | Second Periodical Assessment                                                                                                    | Practical Con                                                                                                    | nponent                                     | ESE               |         |  |  |
| 15%                                                                                                    | 15%                                                                                                    | 20% 50%                                                                                                    |                                             |                   |         |  |  |
| Course<br>Description                                                                                                    | In this course you will learn parallel processing concepts, SIMD, MIMD, SIMT, SPMD and parallel programming models,: IBM CELL BE, Nvidia Tesla GPU, Intel Larrabee Micro architecture and Intel Nehalem micro architecture, fundamental design issues in parallel computing, and fundamental limitations facing parallel computing, you will learn about quantum computing and recent development in nanotechnology and its impact on HPC. |                                                                                                    |                                             |                   |         |  |  |
| Course<br>Objective                                                                                                    | <ol> <li>To have an underst</li> <li>To be able to analy</li> <li>To examine the des</li> </ol>                                                                                                    | processing models and<br>canding on processor are<br>ze parallel algorithms po<br>sign issues in parallel co<br>tations of parallel comp | chitecture and pro<br>erformance<br>mputing |                   |         |  |  |
| Course Outcome  Upon completion of this course, the students will be able to  Develop parallel processing models and architecture.  Have an understanding on processor architecture and programming models.  Perform analysis of parallel algorithms.  Examine the design issues in parallel computing  Analyze the limitations of parallel computing & Outline the advances in parallel computing models. |                                                                                                    |                                                                                                    |                                             |                   |         |  |  |

**Prerequisites: Computer Architecture** 

# CO, PO AND PSO MAPPING

| СО                               | РО                                                 | PO-                                                        | PO-                                            | PO-                    | PO-                   | PO-     | PO-     | PO-      | PO-      | РО      | PO-      | PO-      | PSO-   | PSO-      | PSO- |
|----------------------------------|----------------------------------------------------|------------------------------------------------------------|------------------------------------------------|------------------------|-----------------------|---------|---------|----------|----------|---------|----------|----------|--------|-----------|------|
|                                  | -1                                                 | 2                                                          | 3                                              | 4                      | 5                     | 6       | 7       | 8        | 9        | -10     | 11       | 12       | 1      | 2         | 3    |
| CO-1                             | 3                                                  | 3                                                          | 2                                              | -                      | -                     | -       | -       | -        | -        | -       | -        | -        | 1      | 1         | -    |
| CO-2                             | 3                                                  | 3                                                          | 3                                              | -                      | -                     | -       | -       | -        | -        | -       | -        | -        | 1      | 1         | -    |
| CO-3                             | 3                                                  | 3                                                          | 3                                              | 3                      | -                     | -       | -       | -        | -        | -       | -        | 3        | 1      | 1         | -    |
| CO-4                             | 3                                                  | 3                                                          | 3                                              | -                      | -                     | -       | -       | -        | -        | -       | -        | 3        | 1      | 1         | -    |
| CO-5                             | 3                                                  | 3                                                          | 3                                              | 3                      | -                     | -       | -       | -        | -        | -       | -        | 3        | 1      | 1         | -    |
|                                  |                                                    |                                                            | 1: V                                           | Veakly                 | related               | , 2: Mo | deratel | y relate | ed and 3 | 3: Stro | ngly rel | ated     |        |           |      |
| MODU                             | LE 1: P                                            | ARALLE                                                     | L PROC                                         | ESSING                 | CONCE                 | PTS     |         |          |          |         |          | (6+6)    |        |           |      |
| 2.                               | nies, M<br>ations,<br>al Com<br>Perforr<br>Multith | ulticore<br>role of<br><b>ponent</b><br>nance r<br>nread p | e proces<br>compile<br>::<br>measure<br>rogram | ers. ement coming fo   | lultithre<br>of Multi | eaded p | rocesso |          |          |         |          | -        |        | CO<br>BTI |      |
| MODUL                            | .E 2: P/                                           | AKALLE                                                     | L COIVIP                                       | UTERS                  |                       |         |         |          |          |         |          |          | (6+6)  |           |      |
| Hierar<br>Datapa<br><b>Pract</b> | chical(<br>aralleli<br><b>icalCor</b>              | hybrid):<br>sm,Fun<br><b>npone</b> r                       | systems<br>ctionalp                            | s;Paralle<br>paralleli | elism-                | -       | ·       | uters,   | Distribu | uted-m  | emory    | compu    | ter,   | СО<br>ВТ  |      |
|                                  |                                                    | alParall                                                   |                                                |                        |                       |         |         |          |          |         |          |          | (0.0)  |           |      |
| MODUL                            | .E 3: SF                                           | HARED-                                                     | MEMO                                           | RY PAR                 | ALLEL P               | ROGRA   | MMIN    | G WITH   | Openi    | VIP     |          |          | (6+6)  |           |      |
| sharin<br>paralle                | gforloc<br>elJacob                                 |                                                            | hm.                                            |                        |                       | •       |         | ling,Tas | sking;Pe | erforma | ancepit  | falls;Op | enMP-  | CO<br>BT  |      |
|                                  |                                                    | -                                                          | aralleler                                      | nvironm                | ent                   |         |         |          |          |         |          |          |        |           |      |
|                                  | •                                                  | eduling                                                    |                                                |                        |                       |         |         |          |          |         |          |          | (2.2)  |           |      |
| MODUL                            | .E 4: DI                                           | STRIBU                                                     | JTED-M                                         | EMORY                  | PARAL                 | LEL PRO | OGRAN   | IMING    | WITH N   | /IPI    |          |          | (6+6)  |           |      |
|                                  | mmun<br>enMP<br><b>calCon</b>                      | ication,<br>prograi<br>nponen                              | Nonblo<br>mming i                              | cking<br>models.       | point-t               | o-point | _       | -        |          | MPI p   | perform  | nance    | tools; | СО<br>ВТІ |      |
|                                  |                                                    | rmatio                                                     | -                                              | ac.pi                  | 3000011               | ·o      |         |          |          |         |          |          |        |           |      |
| MODUL                            | .E 5: AI                                           | DVANC                                                      | ED HPC                                         |                        |                       |         |         |          |          |         |          |          | (6.6)  |           |      |
|                                  |                                                    |                                                            |                                                |                        |                       |         |         |          |          |         |          |          | (6+6)  |           |      |

Recent developments in HPC.

| Practica                  | PracticalComponent:                                                                                                    |                |  |  |  |  |  |
|---------------------------|----------------------------------------------------------------------------------------------------|----------------|--|--|--|--|--|
| 1.FormationofNSGA-IImodel |                                                                                                    |                |  |  |  |  |  |
| 2. instal                 | l Swarm and run any test file.                                                                                          |                |  |  |  |  |  |
| TEXT BOO                  | KS                                                                                                    |                |  |  |  |  |  |
| 1.                        | Georg Hager, Gerhard Wellein, Introduction to High Performance Computing for Scientists and Engineers, CRC Press, 2011. |                |  |  |  |  |  |
| REFERENC                  | E BOOKS                                                                                                    |                |  |  |  |  |  |
| 1.                        | Wolfgang E. Nagel, Dietmar H. Kröner, Michael M. Resch, "High Performance Computing Engineering", Springer, 2018.       | in Science and |  |  |  |  |  |
| 2.                        | Oscar Humberto Montiel Ross, Roberto Sepulveda, "High Performance Programming for S Computing", CRC Press, 2014.        | oft            |  |  |  |  |  |
| E BOOKS                   |                                                                                                    |                |  |  |  |  |  |
| 1.                        | ttps://www.coursera.org/learn/parprog1                                                                                  |                |  |  |  |  |  |
| MOOC                      |                                                                                                    |                |  |  |  |  |  |
| 1.                        | https://www.coursera.org/learn/parallelnoye-programmirovaniye                                                           |                |  |  |  |  |  |

| COURSE TITLE                   | C                                                                                                    | CREDITS            | 3       |                   |          |  |  |
|--------------------------------|----------------------------------------------------------------------------------------------------|--------------------|---------|-------------------|----------|--|--|
| COURSE CODE                    | CSC4453                                                                                                    | COURSE DE CATEGORY |         | L-T-P-S           | 2-0-2- 0 |  |  |
| Version                        | 1.0                                                                                                    | Approval Details   |         | LEARNING<br>LEVEL | BTL-3    |  |  |
| ASSESSMENT SCI                 | HEME                                                                                                    |                    |         |                   |          |  |  |
| First Periodical<br>Assessment | Second Periodical Assessment                                                                                                    | Practical Con      | nponent | ESE               |          |  |  |
| 15%                            | 15%                                                                                                    | 20%                |         | 50%               |          |  |  |
| Course<br>Description          | In this course you are going to learn about fundamentals of computer vision by implementing Noise reduction and Image smoothing, computing of histogram and color histogram, binary vision and geometric transformation, edge and feature detection, recognition techniques using Open CV and able to detect and track moving object in a video sequence                                       |                    |         |                   |          |  |  |
| Course<br>Objective            | <ol> <li>To explain the fundamentals of computer vision.</li> <li>To describe and implement the binary vision and geometric transformation techniques.</li> <li>To elaborate and implement the edge and feature detection techniques.</li> <li>To implement various recognition techniques.</li> <li>To describe and implement the moving object detection and tracking techniques.</li> </ol> |                    |         |                   |          |  |  |

# Course Outcome

Upon completion of this course, the students will be able to

- 1. Explain the fundamentals of computer vision.
- 2. Describe and implement the binary vision and geometric transformation techniques.
- 3. Elaborate and implement the edge and feature detection techniques.
- 4. Implement various recognition techniques.
- 5. Describe and implement the moving object detection and tracking techniques.

Prerequisites: Basic knowledge in Matrices and Linear Algebra

| CO, PO | CO, PO AND PSO MAPPING |     |     |     |     |     |     |     |     |     |     |     |      |      |      |
|--------|------------------------|-----|-----|-----|-----|-----|-----|-----|-----|-----|-----|-----|------|------|------|
| со     | РО                     | PO- | PO- | PO- | PO- | PO- | PO- | PO- | PO- | РО  | PO- | PO- | PSO- | PSO- | PSO- |
|        | -1                     | 2   | 3   | 4   | 5   | 6   | 7   | 8   | 9   | -10 | 11  | 12  | 1    | 2    | 3    |
| CO-1   | 3                      | 3   | -   | -   | -   | -   | -   | -   | -   | -   | -   | 3   | 1    | 1    | -    |
| CO-2   | 3                      | 3   | 3   | -   | 3   | -   | -   | -   | -   | -   | -   | 3   | 1    | 1    | -    |
| CO-3   | 3                      | 3   | 3   | ı   | 3   | -   | -   | ı   | ı   | ı   | -   | 3   | 1    | 1    | ı    |
| CO-4   | 3                      | 3   | 3   | 1   | 3   | -   | -   | ı   | ı   | ı   | -   | 3   | 1    | 1    |      |
| CO-5   | 3                      | 3   | 3   | •   | 3   | -   | -   | ī   | ī   | ı   | -   | 3   | 1    | 1    | -    |

| 1: Weakly related, 2: Moderately related and 3: Strongly related                                                                                                    |               |  |  |  |  |  |
|----------------------------------------------------------------------------------------------------|---------------|--|--|--|--|--|
| MODULE 1: FUNDAMENTALS OF COMPUTER VISION                                                                                                    |               |  |  |  |  |  |
| Introduction to computer vision- Images: Cameras, Images -Sampling, Quantization - Color images: RGB, CMY, YUV, HLS — Noise: Types, Models, Generation, Evaluation — Smoothing: Image Averaging, Local Averaging and Gaussian Smoothing, Rotating Mask, Median Filter-Histograms.  Practical component: (Using OpenCV)  (i) Implementation of Noise reduction and Image smoothing.  (ii) Computation of Histogram and Colour histogram.  Suggested reading: http://aishack.in/category/computer-vision/                                                                                    | CO-1<br>BTL-3 |  |  |  |  |  |
| MODULE 2: BINARY VISION AND GEOMETRIC TRANSFORMATIONS                                                                                                    | (6+6)         |  |  |  |  |  |
| Thresholding: Threshold Detection Methods- Variations on thresholding – Adaptive, Band, Semi, Multispectral- Morphology: Dilation, Erosion, Opening & Closing, Grey-scale and Colour Morphology.  Geometric Transformations: Affine, Perspective- Interpolation: Nearest Neighbor, Bilinear, Bi-Cubic- Camera distortions.  Practical component: (Using OpenCV)  (i) Implementation of Morphological operations (ii) Implementation of Interpolation techniques.  Suggested reading: <a href="http://aishack.in/category/computer-vision/">http://aishack.in/category/computer-vision/</a> | CO-2<br>BTL-3 |  |  |  |  |  |
| MODULE 3: EDGE AND FEATURE DETECTION                                                                                                    |               |  |  |  |  |  |
| Edges: Edges detection -First and Second directive, Multispectral, Image sharpening - Contour segmentation- Basic representation, border detection, Line segment representation-Hough transform.  Features: Moravec Corner Detection, Harris Corner Detection, FAST, SIFT, SURF.                                                                                                    | CO-3<br>BTL-3 |  |  |  |  |  |

| Practical                                                                                                    | Component: (Using OpenCV)                                                                                                    |                 |  |  |  |
|----------------------------------------------------------------------------------------------------|----------------------------------------------------------------------------------------------------|-----------------|--|--|--|
|                                                                                                    | dge detection                                                                                                    |                 |  |  |  |
| , ,                                                                                                    | eature extraction using SIFT                                                                                                 |                 |  |  |  |
|                                                                                                    | d reading:                                                                                                    |                 |  |  |  |
|                                                                                                    | oodle.epfl.ch/pluginfile.php/59501/mod_resource/content/7/Edges.pdf                                                          | (5.5)           |  |  |  |
| MODULE                                                                                                    | 4: RECOGNITION TECHNIQUES                                                                                                    | (6+6)           |  |  |  |
| Template<br>minima- S<br>Performar                                                                                                    |                                                                                                    |                 |  |  |  |
|                                                                                                    | component: (Using OpenCV)                                                                                                    | CO-4            |  |  |  |
| , ,                                                                                                    | ace recognition<br>eople detection in an image                                                                               | BTL-3           |  |  |  |
|                                                                                                    | d reading: https://www.mathworks.com/solutions/deep-learning/object-                                                         |                 |  |  |  |
| recognition                                                                                                    |                                                                                                    |                 |  |  |  |
|                                                                                                    | 5: MOVING OBJECT DETECTION AND TRACKING                                                                                      | (6+6)           |  |  |  |
|                                                                                                    |                                                                                                    | ( <b>,</b>      |  |  |  |
| Moving Object Detection: Object of Interest, Common Problems, Difference Images, Background Models, Shadow detection- Tracking: Exhaustive search, Mean Shift, Dense Optical Flow, Feature Based Optical flow- Performance: Metrics for Assessing Video Tracking Performance.  Practical component: (Using OpenCV)  (i) Detect and Track moving object in a video sequence Suggested reading: http://www.cse.iitm.ac.in/~vplab/courses/CV_DIP/PDF/Motion_Detection_and_Tracking.pdf |                                                                                                    |                 |  |  |  |
| TEXT BOC                                                                                                    | DKS                                                                                                    |                 |  |  |  |
| 1.                                                                                                    | Kenneth Dawson-Howe, "A Practical Introduction to Computer Vision with OpenCV                                                | ", Wiley, 2014. |  |  |  |
| REFERENC                                                                                                    | CE BOOKS                                                                                                    |                 |  |  |  |
| 1.                                                                                                    | Computer Vision: Algorithms and Applications, Richard Szeliski, Springer Internation                                         | nal, 2011.      |  |  |  |
| 2.                                                                                                    | Joe Minichino, Joseph Howse, "Learning OpenCV 3 Computer Vision with Python", Publishing Limited, 2nd Revised edition, 2015. | Packt           |  |  |  |
| 3.                                                                                                    | Concise Computer Vision: An introduction into theory and Algorithms, Reinhard Kle Springer-Verlag London                     | ette,2014,      |  |  |  |
| 4.                                                                                                    | David A. Forsyth, Jean Ponce, "Computer Vision: A Modern Approach", Prentice Ha                                              | ll, 2011.       |  |  |  |
| E BOOKS                                                                                                    |                                                                                                    |                 |  |  |  |
| 1.                                                                                                    | http://freecomputerbooks.com/Computer-Vision-Xiong-Zhihui.html                                                               |                 |  |  |  |
| MOOC                                                                                                    |                                                                                                    |                 |  |  |  |
| 1.                                                                                                    | https://in.udacity.com/course/introduction-to-computer-visionud810                                                           |                 |  |  |  |
| 2.                                                                                                    | https://onlinecourses.nptel.ac.in/noc18 ee08                                                                                 |                 |  |  |  |
| 3.                                                                                                    | https://www.edx.org/course/computer-vision-and-image-analysis                                                                |                 |  |  |  |

| LE. | SECURITY G | OVERNANCE RISK AND COMPLIAN | NCE | CREDITS      |
|-----|------------|-----------------------------|-----|--------------|
| DE  | CSC4455    | COURSE CATEGORY             | DE  | L-T-P-S      |
|     | 1.0        | Approval Details            |     | LEARNING LEV |

#### IEME

| cai<br>t | Second Periodical Assessment | Practical Component |  |
|----------|------------------------------|---------------------|--|
|          | 15%                          | 20%                 |  |
|          | 15%                          | 20/6                |  |

tion

In this course you are going to learn about the basic concepts of GPC, paraphrase security architecture, paraphrase for security architecture, and will be taught how to demonstrate identification of risk and will learn to implement demonstrate and Interpret working with Security metrics

- 1. To state the basic concepts of GRC
- 2. To paraphrase security architecture
- 3. To paraphrase strategic metrics for security architecture
- 4. To demonstrate identification of risk
- 5. To implement Security strategy & demonstrate and Interpret working with Security metrics

Upon completion of this course, the students will be able to

- 1. State the basic concepts of GRC
- 2. Develop a Security policy in line with wide accepted security architecture
- 3. Identify the security policy gap and paraphrase the security policy
- 4. Identify risks and plan to implement security strategy.
- 5. Implement Security strategy & demonstrate and Interpret working with Security metrics

ic understanding of information security concepts.

#### **MAPPING**

| -1 | PO-2 | PO-3 | PO-4 | PO-5 | PO-6 | PO-7 | PO-8 | PO-9 | PO -10 | PO-11 | PO-12 | Р |
|----|------|------|------|------|------|------|------|------|--------|-------|-------|---|
|    | 3    | 3    | -    | -    | -    | -    | -    | -    | -      | -     | 3     |   |
|    | 3    | 3    | -    | 3    | -    | -    | -    | -    | -      | -     | 3     |   |
|    | 3    | 3    | -    | 3    | -    | -    | -    | -    | -      | -     | 3     |   |
|    | 3    | 3    | _    | 3    | -    | -    | -    | -    | -      | -     | 3     |   |
|    | 3    | 3    | -    | 3    | -    | -    | -    | -    | -      | -     | 3     |   |

# 1: Weakly related, 2: Moderately related and 3: Strongly related DUCTION (6+6)ity Governance and outcomes, The CIA Triad: Confidentiality Integrity and Availability, Benefits of Good Governance, Secu egulation, Applying security governance principles -Organizational Processes, security roles and responsibilities, ent e network security tool create activity logs (Snort/Wireshark) ne open source server security tool and create activity logs (proxy server(Comodo/OnlineArmor) FEGIC METRICS & SECURITY ARCHITECTURE (6+6)StrategicDirection,InformationSecurityoutcomesnt,RiskManagement,Businessprocessassurance/convergence,Valuedelivery,Resourcemanagement,Performancemeasurem nent nd compose a security policy strategy for a software company using the guidelines of COBITF ramework ndsecuritypolicystrategyforaEbusinesscompanyusingtheguidelinesofOctaveFrame work. MANAGEMENT (6+6)responsibilities, Managing risk appropriately, Current State of Security, SABSA, CMM, Cyber Security Task Force- Governal ent ephrase the security policy gap in the given organization to align with SABSA Architecture. ephrase the security policy gap in the given organization to align with Capability Maturity Model architecture. RITY STRATEGY (6+6). Attributes, Resources, Constraints, Sample Strategy Development – The Process, Implementing Strategy. ent nple security strategy for HITS ERP Server. e strategy by identifying and installing appropriate security software's in the server. RITY METRICS (6+6)Development metrics, Information Security management metrics, CISO Decisions, Information Security operational Metric nent and Response Metrics.

rity Operational Metrics for E Business/Software Company/Educational Institution. urity devices log in the organization and populate the metrics with real time data.

ent

KragBrot "Information Security Governance: A Practical Development and Implementation Approach", WILEY, 200

Alan Calder, Steve G. Watkins, "Information Security Risk Management for ISO27001/ISO27002", IT Governance Pt 2019.

http://www.freetechbooks.com/managing-risk-and-information-security-protect-to-enable-t1150.html

https://www.udemy.com/cissp-domain-1-security-and-risk-management/

| COURSE TITLE                   | SOFTWARE QUALITY MANAGEMENT                                                                                                    |                     |  | CREDITS           | 3        |  |  |  |
|--------------------------------|----------------------------------------------------------------------------------------------------|---------------------|--|-------------------|----------|--|--|--|
| COURSE CODE                    | CSC4456                                                                                                    | COURSE DE CATEGORY  |  | L-T-P-S           | 2-0-2- 0 |  |  |  |
| Version                        | 1.0                                                                                                    | Approval Details    |  | LEARNING<br>LEVEL | BTL-3    |  |  |  |
| ASSESSMENT SCHEME              |                                                                                                    |                     |  |                   |          |  |  |  |
| First Periodical<br>Assessment | Second Periodical<br>Assessment                                                                                                    | Practical Component |  | ESE               |          |  |  |  |
| 15%                            | 15%                                                                                                    | 20%                 |  | 50%               |          |  |  |  |
| Course<br>Description          | This course will enable you to: Explain software quality, the factors that impact quality, and the metrics used to assess product quality. Explain software quality assurance (SQA) and how it can be implemented. Describe how to conduct formal technical reviews and why they are the most important SQA activity.                                                                                                    |                     |  |                   |          |  |  |  |
| Course<br>Objective            | <ol> <li>To Review the basic software quality models, quality measurement and metrics.</li> <li>To implement Quality plan, implementation and documentation.</li> <li>To implement Quality tools including CASE tools, Quality control and reliability of quality process.</li> <li>To implement Quality management system model and Complexity metrics and Customer Satisfaction.</li> <li>To apply quality management system with various models - Rayleigh, Reliability and complexity models.</li> <li>To demonstrate the International quality standards – ISO, CMM.</li> </ol> |                     |  |                   |          |  |  |  |

#### Upon completion of this course, the students will be able to 1. Review the basic software quality models, quality measurement and metrics. 2. Implement Quality plan, implementation and documentation. 3. Implement Quality tools including CASE tools, Quality control and reliability of quality Course process. Outcome 4. Implement Quality management system model and Complexity metrics and Customer Satisfaction. 5. Apply quality management system with various models - Rayleigh, Reliability and complexity models and demonstrate the International quality standards – ISO, CMM. **Prerequisites:** Software Testing, Software Engineering. CO, PO AND PSO MAPPING PO-PO-PO-PO-PO-PO PO-PO-PO-PO -PO-PO-PSO-PSO-PSO-CO -1 2 3 4 5 6 7 8 9 10 11 12 1 2 3 CO-1 3 3 3 3 1 1 CO-2 3 3 3 1 1 3 3 3 3 3 3 1 1 **CO-3** 3 3 3 CO-4 3 3 3 1 **CO-5** 3 1: Weakly related, 2: Moderately related and 3: Strongly related **MODULE 1: INTRODUCTIONTOSOFTWAREQUALITY(6+6)** Software Quality - Hierarchical models of Boehm and McCall - Quality measurement -Metrics measurement and analysis – Gilb's approach – GQM Model CO-1 **Practical Component:** BTL-3 1. Write the quality of Railway reservation System by following direct and indirect Measurement method. **MODULE 2: SOFTWARE QUALITY ASSURANCE** (6+6)Quality tasks - SQA plan - Teams - Characteristics - Implementation - Documentation -CO-2 **Reviews and Audits Practical Component:** BTL-3 1. Write the test strategy, test plan, automated tests, test scenarios and test cases of Banking Application software as SQA documentation. **MODULE 3: QUALITY CONTROL AND RELIABILITY** (6+6)Tools for Quality – Ishikawa's basic tools – CASE tools – Defect prevention and removal – Reliability models - Rayleigh model - Reliability growth models for quality assessment CO-3 **Practical Component:** BTL-3

1. Draw and represent banking application using case tools.

| MODULE 4:                                                                                                    | QUALITY MANAGEMENT SYSTEM                                                                     | (6+6) |  |  |  |  |
|----------------------------------------------------------------------------------------------------|-----------------------------------------------------------------------------------------------|-------|--|--|--|--|
| Elements of<br>Complexity r                                                                                                    | CO-4                                                                                          |       |  |  |  |  |
| Practical Co                                                                                                    | Practical Component:                                                                          |       |  |  |  |  |
| 1. Write th                                                                                                    |                                                                                               |       |  |  |  |  |
| MODULE 5:                                                                                                    | MODULE 5: QUALITY STANDARDS                                                                   |       |  |  |  |  |
| Need for standards – ISO 9000 Series – ISO 9000-3 for software development – CMM and CMMI – Six Sigma concepts.  Practical Component: |                                                                                               |       |  |  |  |  |
| 1. Represe                                                                                                    | ent any application project using CMM standards.                                              |       |  |  |  |  |
| 1.                                                                                                    | 1. Allan C. Gillies, "Software Quality: Theory and Management", Thomson, 2011.                |       |  |  |  |  |
| REFERENCE BOOKS                                                                                                    |                                                                                               |       |  |  |  |  |
| 1. Stephen H. Kan, "Metrics and Models in Software Quality Engineering", Pearson, 2015.                                               |                                                                                               |       |  |  |  |  |
| E BOOKS                                                                                                    |                                                                                               |       |  |  |  |  |
| 1.                                                                                                    | http://www.tutorialspoint.com/softwarequalitymanagment/softwarequalitymanagement tutorial.pdf |       |  |  |  |  |
| MOOC                                                                                                    |                                                                                               |       |  |  |  |  |
| 1.                                                                                                    | https://nptel.ac.in/courses/106105218/                                                        |       |  |  |  |  |

| COURSE TITLE                      | SOFTWARE DES                    | IGN AND SYSTEM IN     | CREDITS | 3                 |         |  |  |  |
|-----------------------------------|---------------------------------|-----------------------|---------|-------------------|---------|--|--|--|
| COURSE CODE                       | CSC4457                         | COURSE<br>CATEGORY DE |         | L-T-P-S           | 2-0-2-0 |  |  |  |
| Version 1.0                       |                                 | Approval Details      |         | LEARNING<br>LEVEL | BTL-3   |  |  |  |
| ASSESSMENT SCHEME                 |                                 |                       |         |                   |         |  |  |  |
| First<br>Periodical<br>Assessment | Second Periodical<br>Assessment | Practical Cor         | nponent | ESE               |         |  |  |  |
| 15%                               | 15%                             | 20%                   |         | 50%               |         |  |  |  |

### This course studies the process of integrating different systems and software applications by examining current and emerging trends, strategies, and techniques for developing systems integration solutions effectively. Example topics covered include, Course but are not limited to: documenting integration requirements using business process Description models, designing integration solutions reusing patterns, and implementing integration solutions using service oriented architecture. Students will extend course topics via library assignments, programming assignments, tool evaluation assignments, and other assigned activities. 1. Define the objectives of and issues associated integration of information systems applications. 2. Explain alternative strategies for systems integration. 3. Identify commonly used tools for integrating information systems, describing the benefits of using each. Course 4. Explain how Web services can aid in systems integration, identifying the underlying Objective tools and technologies that facilitate the creation of such services. 5. Discuss the characteristics of systems integration projects, emphasizing the management issues and practices associated with them. 6. Identify information systems application and organization characteristics that are most likely to cause an organization to employ a systems integration company to carry out the project work. Upon completion of this course, the students will be able to 1 Illustrate the basic concepts of program and project planning Explain system engineering plan and identify software requirements 2 Course 3 Realize the roles of agile process models Outcome 4 Build design and interpret the implementation process 5 Explain software integration, quality, risk and configuration management concepts **Prerequisites: Software engineering**

| CO, PO | AND                                                              | PSO M | APPIN | IG  |     |     |     |     |     |     |     |     |      |      |      |
|--------|------------------------------------------------------------------|-------|-------|-----|-----|-----|-----|-----|-----|-----|-----|-----|------|------|------|
|        | РО                                                               | PO-   | PO-   | PO- | PO- | PO- | PO- | PO- | PO- | РО  | PO- | PO- | PSO- | PSO- | PSO- |
| СО     | -1                                                               | 2     | 3     | 4   | 5   | 6   | 7   | 8   | 9   | -10 | 11  | 12  | 1    | 2    | 3    |
| CO-1   | 3                                                                | 2     | 2     | 2   | 1   | 1   | •   | •   |     |     | •   | 2   | 2    | 2    | 2    |
| CO-2   | 3                                                                | 2     | 1     | 2   | 1   | 1   | -   | -   | 1   | -   | -   | 2   | 2    | 2    | 2    |
| CO-3   | 3                                                                | 2     | 2     | 1   | 2   | -   | -   | -   | -   | -   | -   | 2   | 3    | 3    | 3    |
| CO-4   | 3                                                                | 2     | 2     | 1   | 2   | -   | -   | -   | -   | -   | -   | 2   | 2    | 2    | 2    |
| CO-5   | 3                                                                | 2     | 2     | 1   | 1   | -   | -   | -   | -   | -   | -   | 2   | 2    | 2    | 2    |
|        | 1: Weakly related, 2: Moderately related and 3: Strongly related |       |       |     |     |     |     |     |     |     |     |     |      |      |      |

| MODULE 1: INTRODUCTION, PROGRAM & PROJECT PLANNING                                                                                                    | (6L+6P)         |
|----------------------------------------------------------------------------------------------------|-----------------|
| Introduction: Software and system integration methods - program and project planning - System Design - Software requirements - Software Design and development - Software implementation - Integration - Program and Project Planning: Program - Project - Planning - Senior Management - Senior Management - Program and project planning - Planned schedules - development plan - Team work - Team code of conduct.                                                                                                    | 60.4            |
| Practical Component:                                                                                                    | CO-1            |
| An automobile unit asked xxx company to implement new projects that would increase sales and profitability. The project teams faced several significant challenges, including project plans without realistic scheduling or resource allocation. Write how to integrate the new projects with daily activities, and inadequate reporting to the project's stakeholders.                                                                                                    | BTL-3           |
| MODULE 2: SYSTEM DESIGN & SOFTWARE REQUIREMENTS                                                                                                    | (6L+6P)         |
| Systems Design: Definition - System Engineering plan - Software architecture evaluation - Software requirements: Definition - Requirements documentation - Managing a requirements tool - released software requirements.                                                                                                    | CO-2            |
| Practical Component:                                                                                                    | BTL-3           |
| Write the requirements of the Automobile company project and convert requirements into architecture design.                                                                                                    |                 |
| MODULE 3: SOFTWARE DESIGN AND IMPLEMENTATION                                                                                                    | (6L+6P)         |
| Software Design: Development plan - Software Design decisions -Peer reviews - Software design/development -Agile software process - Configuration Management - Software Standards- CMMI, Software Implementation: Configuration Management - Configuration Management Tools - Software Media and Data- Future trends                                                                                                    | CO-3            |
| Practical Component:                                                                                                    | BTL-3           |
| Practical Component:  Write the development plan of the Automobile company project, consider your role as SCM Manager and produce the complete repository.                                                                                                    | BTL-3           |
| Write the development plan of the Automobile company project, consider your role as                                                                                                    | (6L+6P)         |
| Write the development plan of the Automobile company project, consider your role as SCM Manager and produce the complete repository.                                                                                                    | (6L+6P)<br>CO-4 |
| Write the development plan of the Automobile company project, consider your role as SCM Manager and produce the complete repository.  MODULE 4: SOFTWARE AND SYSTEM INTEGRATION  Software Integration: Software Integration strategy - Development facility - Software Integration plan -Software Systems and Integration facility - Integration setup - Test team - Quality participation in software and systems integration - Effective methods for software system integration - Risk Management - Requirements - System integration -                                                             | (6L+6P)         |
| Write the development plan of the Automobile company project, consider your role as SCM Manager and produce the complete repository.  MODULE 4: SOFTWARE AND SYSTEM INTEGRATION  Software Integration: Software Integration strategy - Development facility - Software Integration plan -Software Systems and Integration facility - Integration setup - Test team - Quality participation in software and systems integration - Effective methods for software system integration - Risk Management - Requirements - System integration - continuous integration - configuration management -quality. | (6L+6P)<br>CO-4 |

| Software delivery - Practical Mention t | CO-5<br>BTL-3                                                                                                    |          |  |  |  |  |  |
|-----------------------------------------|----------------------------------------------------------------------------------------------------|----------|--|--|--|--|--|
| TEXT BOO                                | OKS                                                                                                    |          |  |  |  |  |  |
| 1.                                      | Boyd L. Summers, Effective methods for Software and Systems Integration, CR                                        | C, 2013  |  |  |  |  |  |
| REFERENC                                | CE BOOKS                                                                                                    |          |  |  |  |  |  |
| 1.                                      | 1. Enterprise Integration by Fred A.Cummins, John Wiley and Sons 2002.                                             |          |  |  |  |  |  |
| E BOOKS                                 |                                                                                                    |          |  |  |  |  |  |
| 1.                                      | http://seu1.org/files/level7/IT440/IT440%20-<br>%20Effective%20Methods%20for%20Software%20and%20Systems%20Integral | tion.pdf |  |  |  |  |  |
| MOOC                                    |                                                                                                    |          |  |  |  |  |  |
| 1.                                      | https://www.coursera.org/specializations/software-design-architecture                                              |          |  |  |  |  |  |
| 2.                                      | https://nptel.ac.in/courses/106105087/                                                                             |          |  |  |  |  |  |
| 3.                                      | https://www.edx.org/course/iot-system-design-software-and-hardware-integr                                          | atio     |  |  |  |  |  |

| COURSE TITLE                   | МОВ                                                                                                    | CREDITS                 | 3  |                  |    |  |  |
|--------------------------------|----------------------------------------------------------------------------------------------------|-------------------------|----|------------------|----|--|--|
| COURSE CODE                    | CSC4458                                                                                                    | COURSE<br>CATEGORY      | DE | L-T-P-S 2-0-2- ( |    |  |  |
| Version                        | 1.0                                                                                                    | Approval<br>Details     |    | LEARNING BTL-3   |    |  |  |
| ASSESSMENT SCHEME              |                                                                                                    |                         |    |                  |    |  |  |
| First Periodical<br>Assessment | Second Periodical Assessment                                                                                                    | Practical Component ESE |    |                  |    |  |  |
| 15%                            | 15%                                                                                                    | 20%                     | 6  | 50               | )% |  |  |
| Course<br>Description          | This course will cover state-of-the-art topics in wireless networking and mobile computing. The objective of the course is to introduce students to recent advances in mobile networking and sensing, with an emphasis on practical design aspects of mobile systems. |                         |    |                  |    |  |  |

| Course<br>Objective | <ol> <li>To understand the basic concepts of mobile computing.</li> <li>To learn the basics of mobile telecommunication system.</li> <li>To be familiar with the network layer protocols and Ad-Hoc networks.</li> <li>To know the basis of transport and application layer protocols.</li> <li>To gain knowledge about different mobile platforms and application development.</li> </ol>                                 |
|---------------------|----------------------------------------------------------------------------------------------------|
| Course<br>Outcome   | <ol> <li>Differentiate the various mobile architectures and their applications</li> <li>Apply telephony based mobile application for realtime issues</li> <li>Explain the various messaging environment in mobile environments.</li> <li>Acquire knowledge on 5G and latest technology</li> <li>Develop web applications for mobile devices and apply Web development in iOS and Android Development Platforms.</li> </ol> |

**Prerequisites: Nil** 

CO, PO AND PSO MAPPING

| 2    | РО | PO- | PO- | PO- | PO- | PO- | PO- | PO- | PO- | РО  | PO- | PO- | PSO- | PSO- |
|------|----|-----|-----|-----|-----|-----|-----|-----|-----|-----|-----|-----|------|------|
| СО   | -1 | 2   | 3   | 4   | 5   | 6   | 7   | 8   | 9   | -10 | 11  | 12  | 1    | 2    |
| CO-1 | 3  | 2   | 2   | 2   | 1   | -   | -   | -   | -   | -   | -   | 2   | 2    | 2    |

 CO-1
 3
 2
 2
 2
 1
 2
 2
 2
 2
 2

 CO-2
 3
 2
 1
 2
 1
 2
 2
 2
 2

 CO-3
 3
 2
 2
 1
 2
 2
 3
 3

**CO-4** 3 2 2 1 2 2 2 2 2 **CO-5** 2 1 1 2 2 2 2 3 2

# 1: Weakly related, 2: Moderately related and 3: Strongly related

### **MODULE 1: INTRODUCTION** (6L+6L)Introduction: Mobility of Bits and Bytes - Wireless-The Beginning - Mobile Computing -Dialogue Control Networks - Middleware and Gateways - Application and Services (Contents) Developing Mobile Computing Applications- Security in Mobile Computing -Standards - Standard Bodies Mobile Computing Architecture: Internet-The Ubiquitous Network – Architecture for CO-1 Mobile Computing – Three-Tier Architecture – Design Considerations for Mobile Computing – Mobile Computing through Internet BTL-3 **Practical component:** i. Study of security standards used in your own mobile ii. Identify the Three-tier architecture used in your mobile **MODULE 2: MOBILE COMPUTING ARCHITECTURE** (6L+6L)

PSO-

| Mobile Computing Through Telephony: Multiple Access Procedures – Mobile Computing through Telephone –Voice XML – Telephony Application Programming Interface (TAPI).  Global System for Mobile Communications (GSM): GSM Architecture – Entities – Call Routing in GSM – GSM Addresses and Identifiers – Network Aspects in GSM – GSM Frequency Allocation.  CDMA and 5G: Introduction – Spread-Spectrum Technology – IS-95 – CDMA Vs GSM – Wireless Data – 5G Networks & Applications. | CO-2<br>BTL-3 |
|----------------------------------------------------------------------------------------------------|---------------|
| Practical component:                                                                                                    |               |
| i. Demonstrate the working of GSM technology                                                                                                    |               |
| ii. Demonstrate the working of CDMA technology                                                                                                    |               |
| MODULE 3: SOFTWARE DESIGN AND IMPLEMENTATION                                                                                                    | (6L+6L)       |
| GPRS: Packet Data Network – Network Architecture – Network Operations – Data Services inGPRS –Applications for GPRS – Limitations. Short Message Service (SMS): Mobile Computing over SMS – SMS – Value Added Services through SMS –Accessing the SMS Bearer. Emerging Technologies: Introduction – Bluetooth – Radio Frequency Identification (RFID), WiMAX –Mobile IP – IPv6  Practical component:  i. Implement Wimax using ns2 simulator  ii. Demonstrate IPv6 using ns2 simulator  | CO-3<br>BTL-3 |
| MODULE 4: MOBILE WEB DEVELOPMENT                                                                                                    | (6L+6L)       |
| ANDROID and IOS: History of ios and Android – How Android and iOS Differ – How their Browsers Differ.  Web Development for Mobile Devices: overview of HTML5 – CSS3 – JavaScript Support - Different JavaScript Engines –CSS Media Queries – Responsive Design.  Practical component:                                                                                                    | CO-4<br>BTL-3 |
| i. Design a sample web page for Android OS                                                                                                    |               |
| ii. Design a sample web page for los                                                                                                    |               |
| MODULE5:PROGRAMMING FOR THE ANDROID OS                                                                                                    | (6L+6L)       |
| Programming for the Android OS: Introduction – Android Architecture – Activities and Fragments – Android Intents – Android Process Model – Android Multimedia – Android Location – Android AR – Android Sensors – Android Local Storage and Databases – Android Networking.                                                                                                    | CO-5<br>BTL-3 |
| Practical component:                                                                                                    |               |
| i. Implement any project using Android location.                                                                                                    |               |

ii. Use any of the sensors in your mobile and get the input from the sensor and process it.

#### **TEXT BOOKS**

- 1. Asoke K Talukder& Roopa R.Yavagal, "Mobile Computing Technology Applications and Service Creation", TMH 2010.
- 2. David Griffiths, Dawn Griffiths, "Head First Android Development: A Brain-Friendly Guide", 2nd Edition Publisher: O'Reilly Media 2017

#### **REFERENCE BOOKS**

1. J.Schiller, "Mobile communications", Addison-Wesley, 2003

#### **E BOOKS**

1. https://manyebooks.org/download/head\_first\_android\_development\_2e.pdf

#### MOOC

1. https://nptel.ac.in/courses/106106147/

### **DEPARTMENTALELECTIVESFORSPECIALIZATIONINDATAANALYTICS**

| COURSE TITLE   | РҮТНО   | CREDITS            | 3  |                   |          |
|----------------|---------|--------------------|----|-------------------|----------|
| COURSE<br>CODE | CSC4273 | COURSE<br>CATEGORY | DE | L-T-P-S           | 2-0-2- 0 |
| Version        | 1.0     | Approval Details   |    | LEARNING<br>LEVEL | BTL-4    |

#### **ASSESSMENT SCHEME**

| First Periodical<br>Assessment | Second Periodical Assessment | Lab Component | ESE |
|--------------------------------|------------------------------|---------------|-----|
| 15%                            | 15%                          | 20%           | 50% |

# Course Description

Learn the programming fundamentals required for a career in data science. Course is heavily focused on learning the basic tools of data science, but firmly believes that you learn the most about data science by doing data science. So, the latter half of the course is a combination of working on large projects and introductions to advanced data analysis techniques.

# Course Objective

- 1. To know the basic process of data science
- 2. To understand the usage of Python and Jupyter notebooks
- 3. To understand, how to manipulate and analyze uncurated datasets
- 4. To learn the basic statistical analysis and machine learning methods
- 5. To know, how to effectively visualize results

### Course Outcome

Upon completion of this course, the students will be able to

- 1. Appreciate the need for data science and relevant Python functions and libraries.
- 2. Accomplish efficient storage and data operations using NumPy arrays.
- 3. Handle powerful data operations using Pandas.
- 4. Create visualization using Matplotlib and Seaborn
- 5. Perform model building and data analysis.

**Prerequisites: Python Programming** 

### CO, PO AND PSO MAPPING

| со   | РО | PO- | PO- | PO- | PO- | PO- | PO- | PO- | PO- | РО  | PO- | PO- | PSO- | PSO- | PSO- |
|------|----|-----|-----|-----|-----|-----|-----|-----|-----|-----|-----|-----|------|------|------|
|      | -1 | 2   | 3   | 4   | 5   | 6   | 7   | 8   | 9   | -10 | 11  | 12  | 1    | 2    | 3    |
| CO-1 | 3  | 2   | 2   | 2   | 1   | -   | -   | -   | -   | -   | -   | 2   | 2    | 2    | 2    |
| CO-2 | 3  | 2   | 1   | 2   | 1   | -   | -   | -   | -   | -   | -   | 2   | 2    | 2    | 2    |
| CO-3 | 3  | 2   | 2   | 1   | 2   | -   | -   | -   | -   | -   | -   | 2   | 3    | 3    | 3    |
| CO-4 | 3  | 2   | 2   | 1   | 2   | =   | -   | -   | -   | -   | =   | 2   | 2    | 2    | 2    |
| CO-5 | 3  | 2   | 2   | 1   | 1   | ı   | -   | -   | ı   | ı   | ı   | 2   | 2    | 2    | 2    |

1: Weakly related, 2: Moderately related and 3: Strongly related

#### MODULE 1: INTRODUCTION TO DATA SCIENCE, PYTHON AND NUMPY (6L+6P)

Introduction to Data Science, Why Python? - Essential Python libraries, Installation and Setup. Python Language Basics, Built-in Data Structures, Functions, and Files.

Introduction to NumPy- The Basics of NumPy Arrays, Computation on NumPy Arrays, Aggregations, Comparisons, Masks, and Boolean Logic, Indexing, Sorting.

#### **Practical Component:**

- 1. Manipulation of Python built-in Data Structures, Functions, and Files.
- 2. Creation of NumPy arrays from Python Data Structures, Intrinsic NumPy objects and Random Functions.
- 3. Manipulation of NumPy arrays-Indexing, Slicing, Reshaping, Joining and Splitting.
- 4. Computation on NumPy arrays using Universal Functions and Aggregate Functions.
- 5. Import a CSV file and perform various Statistical and Comparison operations on rows/columns.
- 6. Load an image file and do crop and flip operation using NumPy Indexing.

#### MODULE 2: DATA MANIPULATION WITH PANDAS (6L+6P)

| Introduction to pandas Data Structures- Series, DataFrame, Index Objects- Essential |
|-------------------------------------------------------------------------------------|
| Functionality- Summarizing and Computing Descriptive Statistics.                    |

Data Loading, Storage, and File Formats: Reading and Writing Data in Text Format, Binary Data Formats, Interacting with Web APIs and Databases.

CO-2

CO-1

BTL-3

223

# **Practical Component:** 1. Creation of Pandas Series and DataFrame from various inputs. 2. Import any CSV file to Pandas DataFrame and perform the following: (a) Visualize the first and last 10 records (b) Get the shape, index and column details (c) Convert any column from object type to category type and check its memory usage. (d) Select/Delete the records(rows)/columns based on conditions. (e) Do required statistical operations on the given columns. (f) Find the count and uniqueness of the given categorical values. (g) Rename single/multiple columns. MODULE 3: DATA PREPARATION, WRANGLING AND AGGREGATION (6L+6P) Data Cleaning and Preparation: Handling Missing Data, Data Transformation, String Manipulation. Data Wrangling: Join, Combine, and Reshape- Hierarchical Indexing, Combining and Merging Datasets, Reshaping and Pivoting. Data Aggregation and Group Operations: GroupBy Mechanics, Data Aggregation- Working with Time Series. **Practical Component: CO-3** 1.Import any CSV file to Pandas DataFrame and perform the following: BTL-3 (a) Handle missing data by detecting and dropping/filling missing values. (b) Transform data using apply() and map() method. (c) Perform Vectorized String operations on Pandas Series. (d) Sort DataFrame based on Single/Multiple Column values (e) Do groupwise data aggregation operations. 2. For a Hierarchical Indexed DataFrame, perform reshaping, sorting and aggregate operation. 3. Merge any two DataFrames and find the rank of given Series. 4. Create Pivot table to perform GroupBy aggregation. **MODULE 4: PLOTTING AND VISUALIZATION** (6L+6P) Introduction to matplotlib -Figures and Subplots- Colors, Markers, and Line Styles- Ticks, Labels, and Legends - Annotations and Drawing on a Subplot - Saving Plots to File. Line Plots, Scatter Plots, Visualizing Errors, Density and Contour Plots, Histograms, Binnings, and Density, Multiple Subplots, Three-Dimensional Plotting, Geographic Data **CO-4** with Basemap, Visualization with Seaborn. BTL-4 **Practical Component:** 1. Using matplotlib, plot the following: (a) A Line plot with multiple lines with suitable legends, styles, colors, ticks, title and labels on X and Y axis.

- (b) A Scatter plot for three different groups comparing their weights and heights and saving the plot to
- a file.
- (c) A Histogram with 'Age Group' as X axis and 'No. of People' as Y axis to depict the number of people
- in each age group.
- (d) A three-dimensional contour plot of a three-dimensional sinusoidal function.
- 2. Import the Titanic Dataset to Pandas DataFrame and plot the following using Pandas plot()/ Seaborn:
- (a) A Bar plot of survival by sex/ class.
- (b) A Scatter plot and Box plot to check for outlier in Fare.
- (c) Find whether the boarding point is related to survival using suitable plot.
- 3. Import the MovieLens Dataset to Pandas DataFrame and plot the following using MatplotLib/Seaborn:
- (a) Genres based on ratings (Bar Plot- Genre Vs Rating).
- (b) Number of Movies released year wise (Line Plot-Year Vs Movie count).
- (c) Number of Drama movies released year wise (Line Plot- Year Vs Drama count).

#### **MODULE 5: MODEL BUILDING AND DATA ANALYSIS**

(6L+6P)

Modeling Libraries in Python- Introduction to statsmodels, Estimating Linear Models and Time Series Processes- Introduction to scikit-learn.

Data Analysis on the following database: USA.gov Data from Bitly, MovieLens 1M Dataset, US Baby Names 1880–2010, USDA Food Database, 2012 Federal Election Commission Database.

#### **Practical Component:**

CO-5

- 1. Import the MovieLens/USDA Food Database/ 2012 Federal Election Commission Dataset to Pandas
- BTL-4

DataFrame and perform the following:

- (a) Formulate questions for Analysis
- (b) Read in and Explore the Data
- (c) Preprocess /Clean the Data
- (d) Perform Descriptive Analysis and Visualization
- (e) Model, Predict and Evaluate using Linear Models

#### **REFERENCE BOOKS**

- Wes McKinney, "Python for Data Analysis: Data Wrangling with Pandas, NumPy, and IPython",

  O'Reilly, 2nd Edition, 2018.
- Jake VanderPlas, "Python Data Science Handbook: Essential Tools for Working with Data", O'Reilly, 2017.

#### **E BOOKS**

| 1. | https://pdfs.semanticscholar.org/5a56/bbd762e9dd70dd20afe8740a6d09ec85ffed.pdf                                                                                                    |
|----|----------------------------------------------------------------------------------------------------|
| 2. | http://nuovolabs.fauser.edu/~valeria/materiale-<br>didattico/python/Packt.Mastering.Aug.2015.ISBN.1784390151.pdf                                                                                                    |
| MO | OC Control of the control of the con |
| 1. | https://www.edx.org/course/python-basics-for-data-science                                                                                                    |
| 2. | https://www.edx.org/course/analyzing-data-with-python                                                                                                    |
| 3. | https://www.coursera.org/learn/python-plotting?specialization=data-science-python                                                                                                    |

| COURSE TITLE                                                                                                    | RI                                                                                                    | OR DATA SCIENCE                  |     | CREDITS                          | 3        |  |       |  |  |
|----------------------------------------------------------------------------------------------------|----------------------------------------------------------------------------------------------------|----------------------------------|-----|----------------------------------|----------|--|-------|--|--|
| COURSE CODE                                                                                                    | CSC4274                                                                                                    | COURSE<br>CATEGORY               | DE  | L-T-P-S                          | 2-0-2- 0 |  |       |  |  |
| Version                                                                                                    | 1.0                                                                                                    | 0 Approval Details LEARNIN LEVEL |     | Approval Details  LEARNING LEVEL |          |  | BTL-4 |  |  |
| ASSESSMENT SO                                                                                                    | СНЕМЕ                                                                                                    |                                  |     |                                  |          |  |       |  |  |
| First<br>Periodical<br>Assessment                                                                                                    | Second Periodical<br>Assessment                                                                                                    | La                               | ESE |                                  |          |  |       |  |  |
| 15%                                                                                                    | 15%                                                                                                    |                                  | 20% |                                  | 50%      |  |       |  |  |
| Course<br>Objective                                                                                                    | 1. To understand the concepts of R Language 2. To understand the Data Analysis 3. To import a variety of data formats into R using RStudio 4. Prepare or tidy data's for in preparation for analysis |                                  |     |                                  |          |  |       |  |  |
|                                                                                                    | ·                                                                                                    | a set in R and present           |     |                                  | packages |  |       |  |  |
| Upon completion of this course, the students will be able to  1. Describe, the fundamental syntax of R through readings, practice exercises, demonstrations, and writing R code.  2. Apply critical programming language concepts such as data types, iteration, control structures, functions, and boolean operators by writing R programs and through examples  3. Demonstrate an understanding of Data Import and parsing  4. Recognize the principles of the Relations of Data.  5. Generate the Pattern and Regular Expression. |                                                                                                    |                                  |     |                                  |          |  |       |  |  |

| CO, PO AND PSO MAPPING                                           |       |         |        |          |         |         |          |        |        |        |         |         |        |      |      |
|------------------------------------------------------------------|-------|---------|--------|----------|---------|---------|----------|--------|--------|--------|---------|---------|--------|------|------|
| со                                                               | РО    | PO-     | PO-    | PO-      | PO-     | PO-     | PO-      | PO-    | PO-    | РО     | PO-     | PO-     | PSO-   | PSO- | PSO- |
|                                                                  | -1    | 2       | 3      | 4        | 5       | 6       | 7        | 8      | 9      | -10    | 11      | 12      | 1      | 2    | 3    |
| CO-1                                                             | 3     | 2       | 2      | 2        | 1       | -       | -        | -      | -      | -      | -       | 2       | 2      | 2    | 2    |
| CO-2                                                             | 3     | 2       | 1      | 2        | 1       | -       | -        | -      | -      | -      | -       | 2       | 2      | 2    | 2    |
| CO-3                                                             | 3     | 2       | 2      | 1        | 2       | -       | -        | -      | -      | -      | -       | 2       | 3      | 3    | 3    |
| CO-4                                                             | 3     | 2       | 2      | 1        | 2       | -       | -        | -      | -      | -      | -       | 2       | 2      | 2    | 2    |
| CO-5                                                             | 3     | 2       | 2      | 1        | 1       | -       | -        | -      | -      | =,     | =,      | 2       | 2      | 2    | 2    |
| 1: Weakly related, 2: Moderately related and 3: Strongly related |       |         |        |          |         |         |          |        |        |        |         |         |        |      |      |
| MODULE 1: INTRODUCTION (6L+6P)                                   |       |         |        |          |         |         |          |        |        |        |         |         |        |      |      |
| History                                                          | and C | )vervie | w of R | - Gettii | ng Star | ted wit | th R - G | etting | starte | d with | the R i | nterfac | `e - R |      |      |

History and Overview of R - Getting Started with R - Getting started with the R interface - R Nuts and Bolts- Getting Data In and Out of R - Using the readr Package- Using Textual and Binary Formats for Storing Data- Interfaces to the Outside World - Subsetting R Objects - Vectorized Operations-Dates and Times.

# Practical Component: CO-1

Installing R on Windows.

Install RStudio.

Make sure you are connected to the Internet.

Run install.Packages ("ggplot2") at the command line.

- 1. Choose any number and add 2 to it.
- 2. Multiply the result by 3.

#### MODULE 2: : CONTROL STRUCTURES (6L+6P)

Managing Data Frames with the dplyr package-Control Structures-Functions-Scoping Rules of RCoding Standards for R-Loop Functions-Debugging-Profiling R Code-Simulation- Data Analysis Case

Study: Changes in Fine Particle Air Pollution in the in Chennai.

#### Practical Component:

CO-2

1. Subtract 6 from the answer.

BTL-3

BTL-2

- 2. Divide what you get by 3.
- 3. Find the Factorial of a Number with control statement using R Program.
- 4. Write a program for multiplication of two matrix using R program using any control statements.
- 5. Write a program to returns the total number of character printed to the console using function.

#### **MODULE 3: PACKAGES & FILES**

(6L+6P)

Matrices- Arrays- Factors- Data Frames- Packages- Data Reshaping- CCV Files- Excel File-Binary FilesXML Files- JSON File- Web Data- Databases- PIE Charts- BAR Charts- Boxplots-Histograms- Line Graphs- Scatterplots- Mean, Median & Mode- Linear Regression- Multiple Regression- Logistic Regression- Normal Distribution- Binomial Distribution- Poisson Regression- Analysis Of CovarianceTime Series Analysis- Nonlinear Least Square- Decision Tree- Random Forest- Survival Analysis- Chi Square Test.

#### **Practical Component:**

1. Let x3 be the following vector:

x3 < -c(0, 1, 1, 2, 2, 2, 3, 3, 4)

**CO-3** 

Imagine what a histogram of x3 would look like. Assume that the histogram has a bin width of 1.

BTL-3

How many bars will the histogram have? Where will they appear? How high will each be? When you are done, plot a histogram of x3with binwidth = 1, and see if you are right

2. Rewrite the roll function to roll a pair of weighted dice:

roll<-function(){ die <- 1:6

dice <- sample(die, size = 2, replace = TRUE) sum(dice)

You will need to add a prob argument to the sample function inside of roll. This argument should tell sample to sample the numbers one through five with probability 1/8 and the number 6 with probability 3/8. When you are finished, read on for a model answer.

### **MODULE 4: DATA VISUALIZATION (6L+6P)**

Data Visualization with ggplot2: Introduction -First Steps - Aesthetic Mappings - Common Problems – Facets - Geometric Objects - Statistical Transformations - Position Adjustments - Coordinate Systems - The Layered Grammar of Graphics - Workflow Basic - Data Transformation with dplyr - Workflow Scripts. PIE Charts- BAR Charts- Boxplots-Histograms- Line Graphs- Scatterplots.

#### **Practical Component:**

**CO-4** 

1. To plot mpg, run this code to put displ on the x-axis and hwy on the y-axis:

BTL-4

ggplot(data=mpg)+

geom point(mapping=aes(x=displ, y=hwy))

- 2. To implement with sample Data Transformation with dplyr
- 3. To implement color a bar chart using either the color aesthetic, or more usefully.

#### **MODULE 5: EXPLORATORY DATA ANALYSIS**

(6L+6P)

Introduction - Questions - Variation - Missing Values - Covariation - Patterns and Models ggplot2Calls - Learning More - Workflow: Projects - What Is Real? - Where Does Your Analysis Live? – Paths and Directories - RStudio Projects. **Practical Component:** 1. To implement the Visualizing Distributions with sample data with relevant variables **CO-5** 2. Explore the distribution of each of the x, y, and z variables in diamonds. Think about a BTL-4 diamond and how you might decide which dimension is the length, width, and depth with sample data. 3. Small Projects: Sentiment Analysis Model in R(OR) Real Estate Data Analysis Project (OR) Credit Card Fraud Detection Project in R .. Etc. **TEXT BOOKS** Roger D. Peng, "R Programming for Data Science" Leanpub, 2015. 1. Hadley Wickham and Garrett Grolemund - "R for Data Science" O'Reilly Media, Inc., 2017. 2. REFERENCE BOOKS Ross Ihaka and Robert Gentleman, "R Programming" Tutorials Point (I) Pvt. Ltd, 2016. 1. Garrett Grolemund, "Hands-On Programming with R", O'Reilly Media, Inc 2014. 2. **E BOOKS** https://cran.r-project.org/doc/manuals/r-release/R-intro.pdf 1. https://r4ds.had.co.nz/ 2. 3. https://www.listendata.com/2016/05/free-ebooks-on-r-python-and-data-science.html MOCC https://nptel.ac.in/courses/106106179/ 1. https://campus.datacamp.com/courses/introduction-to-the-tidyverse/data-wrangling-1?ex=1 2. https://www.guru99.com/r-programming-introduction-basics.html 3.

| COURSE TITLE      | STATISTICAL I | NFERENCE FOR DATA  | CREDITS | 3                 |          |  |  |  |
|-------------------|---------------|--------------------|---------|-------------------|----------|--|--|--|
| COURSE<br>CODE    | CSC4358       | COURSE<br>CATEGORY | DE      | L-T-P-S           | 2-0-2- 0 |  |  |  |
| Version           | 1.0           | Approval Details   |         | LEARNING<br>LEVEL | BTL-3    |  |  |  |
| ASSESSMENT SCHEME |               |                    |         |                   |          |  |  |  |

| First<br>Periodical<br>Assessment |                                                                                                    |                      | econd<br>Asses                                                                       | Period<br>ssment                        |                                              |                                                                  |                                        | La                           | b Com                           | ponen     | t         |           |                    | ES        | E    |
|-----------------------------------|----------------------------------------------------------------------------------------------------|----------------------|--------------------------------------------------------------------------------------|-----------------------------------------|----------------------------------------------|------------------------------------------------------------------|----------------------------------------|------------------------------|---------------------------------|-----------|-----------|-----------|--------------------|-----------|------|
| 1                                 | 15%                                                                                                    |                      | 1                                                                                    | 5%                                      |                                              |                                                                  | 20%                                    |                              |                                 |           |           |           |                    | 50        | %    |
|                                   | Statistical inference is the process of drawing conclusions about populations or scientific truths from data. There are many modes of performing inference including statistical modeling, data oriented strategies and explicit use of designs and randomization in analyses. A practitioner can often be left in a debilitating maze of techniques, philosophies and nuance. This course presents the fundamentals of inference in a practical approach for getting things done. After taking this course, students will understand the broad directions of statistical inference and use this information for making informed choices in analyzing data. |                      |                                                                                      |                                         |                                              |                                                                  |                                        |                              |                                 |           |           |           |                    |           |      |
|                                   |                                                                                                    | 2.                   | deci                                                                                 | sion m                                  | aking.                                       | •                                                                | •                                      |                              |                                 |           |           |           | ddresses<br>blems. | s for     |      |
| Cours                             |                                                                                                    | 3.                   | 3. Interpret the results in a way that addresses the question of interest.           |                                         |                                              |                                                                  |                                        |                              |                                 |           |           |           |                    |           |      |
| Objec                             | tive                                                                                                    | 4.                   | 4. Use data to make evidence-based decisions that are technically sound.             |                                         |                                              |                                                                  |                                        |                              |                                 |           |           |           |                    |           |      |
|                                   |                                                                                                    | 5.                   | 5. Communicate the purposes of the analyses, the findings from the analysis, and the |                                         |                                              |                                                                  |                                        |                              |                                 |           |           |           |                    |           |      |
|                                   |                                                                                                    |                      | implications of those findings                                                       |                                         |                                              |                                                                  |                                        |                              |                                 |           |           |           |                    |           |      |
| Cours                             |                                                                                                    | 1.<br>2.<br>3.<br>4. | Perfo<br>Unde<br>Perfo<br>Appl                                                       | orm ex<br>erstand<br>orm Hy<br>y statis | plorato<br>the varion<br>pothes<br>stical ir | his cou<br>ory ana<br>arious (<br>sis Test<br>oferenc<br>oferenc | lysis or<br>distributing on<br>e for R | n the dution a datase egress | atasets<br>nd sam<br>ets<br>ion | 5         | ole to    |           |                    |           |      |
| Prere                             | quisite                                                                                                    | s: Pyth              | on for                                                                               | Data S                                  | Science                                      | / R for                                                          | Data 9                                 | Science                      | 2                               |           |           |           |                    |           |      |
| CO, P                             | O AND                                                                                                    | PSO N                | /IAPPIN                                                                              | NG                                      |                                              |                                                                  |                                        |                              |                                 |           |           |           |                    |           |      |
| СО                                | PO<br>-1                                                                                                    | PO-<br>2             | PO-<br>3                                                                             | PO-<br>4                                | PO-<br>5                                     | PO-                                                              | PO-<br>7                               | PO-<br>8                     | PO-<br>9                        | PO<br>-10 | PO-<br>11 | PO-<br>12 | PSO-<br>1          | PSO-<br>2 | PSO- |
| CO-1                              | 3                                                                                                    | 2                    | 2                                                                                    | 2                                       | 1                                            | 6                                                                |                                        | •                            | <u>ש</u>                        | -10       | 11        | 2         | 2                  | 2         | 2    |
| CO-1                              | 3                                                                                                    | 2                    | 1                                                                                    | 2                                       | 1                                            | -                                                                | _                                      | -                            | -                               | -         | -         | 2         | 2                  | 2         | 2    |
|                                   |                                                                                                    |                      |                                                                                      |                                         |                                              | -                                                                | -                                      | -                            | -                               | -         | -         |           |                    |           |      |
| CO-3                              | 3                                                                                                    | 2                    | 2                                                                                    | 1                                       | 2                                            | -                                                                | -                                      | -                            | -                               | -         | -         | 2         | 3                  | 3         | 3    |
| CO-4                              | 3                                                                                                    | 2                    | 2                                                                                    | 1                                       | 2                                            | -                                                                | -                                      | -                            | -                               | -         | -         | 2         | 2                  | 2         | 2    |

| CO-5         3         2         2         1         1         -         -         -         -         -         2                                                                                                    | 2 2     | 2             |  |  |  |  |  |  |  |
|----------------------------------------------------------------------------------------------------|---------|---------------|--|--|--|--|--|--|--|
| 1: Weakly related, 2: Moderately related and 3: Strongly related                                                                                                    |         |               |  |  |  |  |  |  |  |
| MODULE 1: EXPLORATORY ANALYSIS                                                                                                    | (6L+6P  | )             |  |  |  |  |  |  |  |
| Elements of Structured, Estimates of Location - Mean, Median, Mode, Outliers, Estimate of Variability- Standard Deviation, Z-Score, Frequency Table and Histograms, Correlation Practical Component:  1. Rainfall prediction data set – draw correlation between the features  2. Find the outliers in the Housing Price dataset                                                                                  | C       | CO-1<br>BTL-2 |  |  |  |  |  |  |  |
| MODULE 2: : DATA SAMPLING AND DISTRIBUTION                                                                                                    | (6L+6P  | )             |  |  |  |  |  |  |  |
| Normalization, Sampling Data-Simple Random sampling, Stratified, Cluster Sampling, Sampling Error/Bias. Bootstraping, Central Limit Theorem, Confidence intervals, Normal distribution, Binomial distribution, Poisson distribution  Practical Component:  1. For a given dataset, display a chosen feature using different mean values  2. Display the confidence interval of a chosen feature based on a sample | c       | :O-2<br>TL-3  |  |  |  |  |  |  |  |
| MODULE 3: HYPOTHESIS                                                                                                    | (6L+6P) |               |  |  |  |  |  |  |  |
| A/B Testing, Hypothesis Tests- null, one-way, two-way, P-value, Type 1 & 2 errors, t-test multiple testing, degrees of freedom, ANOVA, Chi-Square Tests, Power and Sample Size  Practical Component:  1. Perform t-test on a feature in a dataset  2. Create Boxplots for different groups of a feature                                                                                                    | c       | :O-3<br>TL-3  |  |  |  |  |  |  |  |
| MODULE 4: REGRESSION AND PREDICTION (6L+6P)                                                                                                    |         |               |  |  |  |  |  |  |  |
| Simple Linear Regression, Multiple Linear Regression, Confidence and Prediction Interval Categorical Variables, Multicollinearity, Polynomial Regression  Practical Component:  1. Create a Linear Regression model for a dataset and display the error measures  2. Chose a dataset with categorical data and apply linear regression model                                                                      | С       | O-4<br>TL-3   |  |  |  |  |  |  |  |
| MODULE 5: CLASSIFICATION (6L+6P)                                                                                                    |         |               |  |  |  |  |  |  |  |

| Strat  Prac  1. A                                                                          | Naive Bayes, Discriminant Analysis, Logistic Regression, Evaluating Classification Models, Strategies for Imbalanced Data  Practical Component:  1. Apply Naïve Bayes algorithm on a dataset and estimate the accuracy |           |  |  |  |  |  |  |
|--------------------------------------------------------------------------------------------|----------------------------------------------------------------------------------------------------|-----------|--|--|--|--|--|--|
|                                                                                            | oply Logistic Regression algorithm on a dataset and estimate the accuracy                                                                                                    |           |  |  |  |  |  |  |
| TEXT                                                                                       | BOOKS                                                                                                    |           |  |  |  |  |  |  |
| Bruce, Peter, and Andrew Bruce. Practical statistics for data scientists: 50 essential con |                                                                                                    |           |  |  |  |  |  |  |
| 1                                                                                          | O'Reilly Media, Inc.", 2017.                                                                                                    |           |  |  |  |  |  |  |
| REFE                                                                                       | RENCE BOOKS                                                                                                    |           |  |  |  |  |  |  |
| 1.                                                                                         | Dodge, Yadolah, ed. Statistical data analysis and inference. Elsevier, 2014.                                                                                                    |           |  |  |  |  |  |  |
| 2.                                                                                         | Ismay, Chester, and Albert Y. Kim. Statistical Inference via Data Science: A Modern Dive                                                                                                    | e into R  |  |  |  |  |  |  |
| E BC                                                                                       | ООК                                                                                                    |           |  |  |  |  |  |  |
| 1                                                                                          | https://leanpub.com/LittleInferenceBook                                                                                                    |           |  |  |  |  |  |  |
| МО                                                                                         | cc                                                                                                    |           |  |  |  |  |  |  |
| 1.                                                                                         | https://www.coursera.org/learn/statistical-inference                                                                                                    |           |  |  |  |  |  |  |
| 2.                                                                                         | https://www.datacamp.com/community/open-courses/statistical-inference-and-data                                                                                                    | -analysis |  |  |  |  |  |  |

| COURSE TITLE                      | PREDICTIVE                                                                                                    | MODELING AND ANA                                                                                                    | LYTICS                                                                                            | CREDITS                                                                                             | 3                                                          |  |  |  |  |  |
|-----------------------------------|----------------------------------------------------------------------------------------------------|----------------------------------------------------------------------------------------------------|---------------------------------------------------------------------------------------------------|----------------------------------------------------------------------------------------------------|------------------------------------------------------------|--|--|--|--|--|
| COURSE<br>CODE                    | CSC4359                                                                                                    | COURSE<br>CATEGORY                                                                                                    | DF                                                                                                |                                                                                                    | 2-0-2- 0                                                   |  |  |  |  |  |
| Version                           | 1.0                                                                                                    | Approval Details                                                                                                    | BTL-4                                                                                             |                                                                                                    |                                                            |  |  |  |  |  |
| ASSESSMENT SCHEME                 |                                                                                                    |                                                                                                    |                                                                                                   |                                                                                                    |                                                            |  |  |  |  |  |
| First<br>Periodical<br>Assessment | Second Periodical<br>Assessment                                                                                          | Lab Component ESE                                                                                                    |                                                                                                   |                                                                                                    |                                                            |  |  |  |  |  |
| 15%                               | 15%                                                                                                    |                                                                                                    | 20%                                                                                               |                                                                                                    | 50%                                                        |  |  |  |  |  |
| Course<br>Description             | and techniques for b<br>based on data. To lead<br>can present your resu<br>predictive modeling se<br>designed for anyone | duce solid foundation uilding statistical or marn how to summarize ults in a compelling ar software, XLMiner, who is interested in uhe techniques discuss | eachine learning<br>and visualize dand<br>and meaningful wanich is a popular<br>sing data to gair | models to make<br>stasets using plot<br>ay. We will use a<br>Excel plug-in. Th<br>n insights and ma | predictions s so that you practical is course is ke better |  |  |  |  |  |

|                     | business organizations including accounting, finance, human resource management, marketing, operations, and strategic planning.                                                                                                    |
|---------------------|----------------------------------------------------------------------------------------------------|
| Course<br>Objective | <ol> <li>To learn, how to develop models to predict categorical and continuous outcomes, using such techniques as neural networks, decision trees, logistic regression, support vector machines and Bayesian network models.</li> <li>To know the use of the binary classifier and numeric predictor nodes to automate model selection.</li> <li>To advice on when and how to use each model. Also learn how to combine two or more models to improve prediction</li> </ol>                                                                                                    |
| Course<br>Outcome   | <ol> <li>Upon completion of this course, the students will be able to</li> <li>Understand the basics of predictive analytics and summarize Data, Categorize Models, and techniques.</li> <li>Apply Decision tree, Support Vector Machine for Data Classification</li> <li>Apply Methods such as Naïve Bayes Markov Model, Linear Regression, Neural Networks to Boost Prediction Accuracy for Data Classification.</li> <li>Develop predictive models for various Real-Time Applications.</li> <li>Analyze and Visualize predictive Model's results using Data Visualization tools.</li> </ol> |

Prerequisites: Data mining, Machine Learning

| CO, P | CO, PO AND PSO MAPPING |          |     |          |          |          |          |          |          |           |           |           |           |           |           |
|-------|------------------------|----------|-----|----------|----------|----------|----------|----------|----------|-----------|-----------|-----------|-----------|-----------|-----------|
| со    | PO<br>-1               | PO-<br>2 | PO- | PO-<br>4 | PO-<br>5 | PO-<br>6 | PO-<br>7 | PO-<br>8 | PO-<br>9 | PO<br>-10 | PO-<br>11 | PO-<br>12 | PSO-<br>1 | PSO-<br>2 | PSO-<br>3 |
| CO-1  | 3                      | 2        | 2   | 2        | 1        | -        | -        | -        | -        | -         | -         | 2         | 2         | 2         | 2         |
| CO-2  | 3                      | 2        | 1   | 2        | 1        | -        | -        | -        | -        | -         | -         | 2         | 2         | 2         | 2         |
| CO-3  | 3                      | 2        | 2   | 1        | 2        | -        | -        | -        | -        | -         | -         | 2         | 3         | 3         | 3         |
| CO-4  | 3                      | 2        | 2   | 1        | 2        | -        | -        | -        | -        | -         | -         | 2         | 2         | 2         | 2         |
| CO-5  | 3                      | 2        | 2   | 1        | 1        | -        | -        | -        | -        | -         | -         | 2         | 2         | 2         | 2         |

1: Weakly related, 2: Moderately related and 3: Strongly related

## MODULE 1: DATA PREPARTION(6L+6P)

| ·                                                                                         |       |
|-------------------------------------------------------------------------------------------|-------|
| Introduction – Predictive Analytics in the Wild – Exploring Data types and associated     |       |
| Techniques - Complexities of data - Applying Models: Models and simulation, Categorizing  |       |
| Models, Describing, summarizing data, and decisions – Identify similarities in Data: Data |       |
| Clustering, converting Raw Data into a Matrix, Identify K-groups in Data.                 | CO-1  |
| Proceedings Communicates                                                                  | DTI 2 |
| Practical Component:                                                                      | BTL-2 |
| Using Machine learning approach with R                                                    |       |
| Healthcare Analytics Case Study: Cancer survivability predictors                          |       |
|                                                                                           |       |

| 2. Social and Marketing Analytics Case Study: Tweets as predictors for the stock market                                                                                                   |              |
|----------------------------------------------------------------------------------------------------|--------------|
| Step 1- Collecting data                                                                                                    |              |
| Step 2 – Exploring and preparing the Data                                                                                                    |              |
|                                                                                                    |              |
|                                                                                                    |              |
| MODULE 2: : DATA CLASSIFICATION – PART I (6L+6P)                                                                                                    |              |
| Background – Exploring Data classification process - Using Data Classification to predict the future: Decision tree, Algorithm for generating Decision Trees, Support Vector Machine.     |              |
| Practical Component:                                                                                                    | CO-2         |
| Using Machine learning approach with R (Case Studies mentioned in Module 1)                                                                                                    | BTL-3        |
| 1. Apply Decision tree classification model on Healthcare Analytics                                                                                                    |              |
| 2. Apply Support Vector Machine model on Social and Marketing Analytics                                                                                                    |              |
| MODULE 3: DATA CLASSIFICATION – PART II (6L+6P)                                                                                                    |              |
| Ensemble Methods to Boost Prediction Accuracy: Naïve Bayes Classification Algorithm, The Markov Model, Linear Regression, Neural Networks – Deep learning.                                |              |
| Practical Component:                                                                                                    | CO-3         |
| Using Machine learning approach with R (Case Studies mentioned in Module 1)                                                                                                    | BTL-3        |
| 1. Apply Naïve Bayes Classification Algorithm on Healthcare Analytics                                                                                                    |              |
| 2. Apply Linear Regression Algorithm on Social and Marketing Analytics                                                                                                    |              |
| MODULE 4: DATA PREDICTION(6L+6P)                                                                                                    |              |
| Adopt predictive analytics - Processing data: identifying, cleaning, generating, reducing dimensionality of data – Structuring Data – Build predictive model: develop and test the model. |              |
| Practical Component:                                                                                                    | CO-4         |
| Using Machine learning approach with R (Case Studies mentioned in Module 1)                                                                                                    | BTL-4        |
| 1. Develop and test the model for Healthcare Analytics                                                                                                    | <del>-</del> |
| 2. Develop and test the model for Social and Marketing Analytics                                                                                                    |              |
| 3. Visualize the prediction                                                                                                    |              |
| MODULE 5: DATA VISUALIZATION (6L+6P)                                                                                                    |              |

| Introduction to visualization tool – Evaluate the data – visualize Model's Analytical Results: hidden grouping, data classification results, outliers, decision trees, prediction – Novel visualization in Predictive Analytics. |                                                                                                    |                                       |                                                |                   |                   |             |  |  |  |
|----------------------------------------------------------------------------------------------------|----------------------------------------------------------------------------------------------------|---------------------------------------|------------------------------------------------|-------------------|-------------------|-------------|--|--|--|
| Prac                                                                                                    | tical Comp                                                                                                    | onent:                                |                                                |                   |                   | CO-5        |  |  |  |
| Usin                                                                                                    | Using Tableau or Matplotlib                                                                                        |                                       |                                                |                   |                   |             |  |  |  |
| 1. Vi                                                                                                    | 1. Visualize Data Classification results                                                                           |                                       |                                                |                   |                   |             |  |  |  |
| 2. Vi                                                                                                    | 2. Visualize the decision trees                                                                                    |                                       |                                                |                   |                   |             |  |  |  |
| TEX1                                                                                                    | TEXT BOOKS                                                                                                    |                                       |                                                |                   |                   |             |  |  |  |
| 1                                                                                                    | Anasse Bari, Mohamed Chaouchi, Tommy Jung, "Predictive Analytics For Dummies", Wiley Publisher, 2nd Edition, 2016. |                                       |                                                |                   |                   |             |  |  |  |
| REFE                                                                                                    | RENCE BOO                                                                                                    | OKS                                   |                                                |                   |                   |             |  |  |  |
| 1.                                                                                                    | Bertt Lantz, Machine Learning with R: Expert techniques for predictive modeling to solve all your                  |                                       |                                                |                   |                   |             |  |  |  |
| 2.                                                                                                    | Aurelien,"Hands-On Machine Learning with Scikit-Learn & TensorFlow", O'Reilly Publisher, 5th Edition, 2017.        |                                       |                                                |                   |                   |             |  |  |  |
| 3.                                                                                                    | Max Kuhi                                                                                                    | n, Kjell Johnson, " App               | lied Predictive Model                          | ng" Springer, 20  | 13.               |             |  |  |  |
| E BC                                                                                                    | OOK                                                                                                    |                                       |                                                |                   |                   |             |  |  |  |
| 1                                                                                                    |                                                                                                    | iquangnguyen2016.file<br>son_1518.pdf | es.wordpress.com/20                            | 18/03/applied-p   | redictive-modelii | ng-maxkuhn- |  |  |  |
| 2                                                                                                    |                                                                                                    | ww.researchgate.net/                  | publication/3298730/                           | 35_Prediction_M   | 1odeling_Method   | dology      |  |  |  |
| 3                                                                                                    | •                                                                                                    | ww.memsql.com/rele                    | ases/oreilly-predictiv                         | e-analytics/      |                   |             |  |  |  |
| MO                                                                                                    |                                                                                                    | ww.coursera.org/lear                  | n/predictive-modelin                           | g-analytics       |                   |             |  |  |  |
| 1.                                                                                                    |                                                                                                    | ww.edx.org/course/p                   |                                                | 5                 |                   |             |  |  |  |
| 2.                                                                                                    | •                                                                                                    | <u> </u>                              | <u>,                                      </u> |                   |                   |             |  |  |  |
| 3.                                                                                                    |                                                                                                    | ww.udemy.com/cours                    | ,                                              |                   | ·                 |             |  |  |  |
| COU                                                                                                    | RSE TITLE                                                                                                    | TOOLS AND TE                          | CHNIQUES FOR DATA                              | SCIENCES          | CREDITS           | 3           |  |  |  |
|                                                                                                    | OURSE<br>CODE                                                                                                    | CSC4374                               | COURSE<br>CATEGORY                             | DE                | L-T-P-S           | 2-0-2- 0    |  |  |  |
| V                                                                                                    | ersion                                                                                                    | 1.0                                   | Approval Details                               | LEARNING<br>LEVEL | BTL-3             |             |  |  |  |
| ASS                                                                                                    | ESSMENT S                                                                                                    | СНЕМЕ                                 |                                                |                   |                   |             |  |  |  |
|                                                                                                    | First<br>riodical<br>essment                                                                                       | Second Periodical<br>Assessment       | La                                             | ESE               |                   |             |  |  |  |

| 15%                   | 15%                                                                                                    | 20%                                                                                                    | 50%         |
|-----------------------|----------------------------------------------------------------------------------------------------|----------------------------------------------------------------------------------------------------|-------------|
| Course<br>Description | techniques which are                                                                                                    | to familiarize the tools required to learn for data science used for application specific, like Jupyter Notebooks, and Watson Studio.                                                                                                    |             |
| Course<br>Objective   | Excel  2. To understandi  3. To ability to use                                                                                                    | nsic concepts in Clean and preprocess the raw data using the different models used for data processing. The text analytics.  Is and techniques like Jupyter and R studio.                                                                                   | ng WEKA and |
| Course<br>Outcome     | <ol> <li>Illustrate the Clean</li> <li>Apply the given of the Clean</li> <li>Use NLTK tool for the Clean</li> <li>Create visualization</li> </ol> | this course, the students will be able to<br>an and preprocess the raw data using WEKA and Excel<br>lata to the appropriate model using Scikit and TensorF<br>r text analytics<br>on of data using Matplotlib and Tableau.<br>he problems of data analytics | low         |

**Prerequisites: Python Programming** 

| CO, PC | CO, PO AND PSO MAPPING |          |     |     |          |     |     |     |          |           |           |           |      |      |      |
|--------|------------------------|----------|-----|-----|----------|-----|-----|-----|----------|-----------|-----------|-----------|------|------|------|
| со     | PO<br>-1               | PO-<br>2 | PO- | PO- | PO-<br>5 | PO- | PO- | PO- | PO-<br>9 | PO<br>-10 | PO-<br>11 | PO-<br>12 | PSO- | PSO- | PSO- |
| 60.1   |                        |          |     |     |          | 0   | _   | 0   | 9        | -10       | 11        |           | _    |      |      |
| CO-1   | 3                      | 2        | 2   | 2   | 1        | -   | -   | -   | -        | -         | -         | 2         | 2    | 2    | 2    |
| CO-2   | 3                      | 2        | 1   | 2   | 1        | -   | -   | -   | -        | -         | -         | 2         | 2    | 2    | 2    |
| CO-3   | 3                      | 2        | 2   | 1   | 2        | -   | -   | -   | -        | -         | -         | 2         | 3    | 3    | 3    |
| CO-4   | 3                      | 2        | 2   | 1   | 2        | -   | -   | -   | -        | ı         | •         | 2         | 2    | 2    | 2    |
| CO-5   | 3                      | 2        | 2   | 1   | 1        | -   | -   | -   | -        | -         | -         | 2         | 2    | 2    | 2    |

1: Weakly related, 2: Moderately related and 3: Strongly related

| MODULE 1: CLEANING AND PREPROCESSING (6L+6P)                                                                                                    |       |
|----------------------------------------------------------------------------------------------------|-------|
| Introduction- Preprocessing Data -File Conversion - Opening File From A Local File System -Opening File From A Web Site - Reading Data From A Database - Preprocessing Window-Building Classifier ,Cluster, Association-Attribute Selection-Data Visualization. Excel: Statistical Capabilities-Average, Mean, Stand Deviation, Median, Graphs-Scatter Plot, Bar Graphs | CO-1  |
| Practical Component:                                                                                                    | BTL-2 |
| <ul> <li>Preprocessing Data(Any arff Data)</li> <li>File Conversion(arff to Xls)</li> <li>Building "Classifiers(choose the classifier algorithm)</li> <li>Setting Test Options(select the test option)</li> </ul>                                                                                                    |       |

| Visualization of Results                                                                                                    |         |
|----------------------------------------------------------------------------------------------------|---------|
| Using Excel find the Average, Standard Deviation                                                                                                    |         |
| <ul> <li>Create an histogram using the features in the dataset</li> </ul>                                                                                                    |         |
| MODULE 2: MODELING (6L+6P)                                                                                                    |         |
|                                                                                                    |         |
| Introduction to Scikit learn – Installation basics – fitting and predicting (estimator basics) - Transformers and pre-processors - Pipelines: chaining pre-processors and estimator - Model evaluation - Automatic parameter searches                                                                                                    |         |
| TensorFlow Fundamentals- basic computation - Installation of TensorFlow - Tensors and NumPy - Loading and Preprocessing data - Linear and Logistic regression with TensorFlow - Training convolutional neural network in TensorFlow - deploying model                                                                                                    | CO-2    |
| Practical component:                                                                                                    | BTL-3   |
| <ul> <li>Predicting a continuous-valued attribute associated with an object for a stock pricing application using scikit learn estimator basics</li> <li>Addition and multiplication of array tensors using TensorFlow</li> <li>Classify the vehicles in a Traffic image data set using Tensorflow.</li> <li>Regression and visualization of sigmoidal function using TensorFlow</li> </ul> |         |
| MODULE 3: APPLICATION(6L+6P)                                                                                                    |         |
| Overview of NLTK- Tool Installation -Tokenize Words and Sentences-POS Tagging & Chunking-Stemming and Lemmatization-WordNet with NLTK.                                                                                                    |         |
| Introduction about jupyter notebook-Notebook Basics-Running Code-Markdown cells-<br>Importing Jupyter Notebook as module- connecting to an existing Ipython kernel using Qt<br>Console                                                                                                    | CO-3    |
| Practical Component:                                                                                                    | BTL-3   |
| <ol> <li>Write a Python NLTK program to split the text sentence/paragraph into a list of words.</li> <li>Write a Python NLTK program to tokenize a twitter text.</li> <li>DataCleaning and transformation</li> <li>Statistical modeling</li> <li>Data visualization</li> </ol>                                                                                                    |         |
| MODULE 4: VISUALIZATION                                                                                                    | (6L+6P) |

Visualization with Matplotlib- Figures and Subplots- Colors, Line Styles, Ticks, Labels, and Legends - Saving Plots to File - Line Plots, Scatter Plots, Density and Contour Plots, Histograms, Three-Dimensional Plotting and Geographic Data with Basemap. Visualization with Tableau: Introduction – Adding Data Sources in Tabeau – Creating Data Visualizations – Aggregate Functions, Calculated Fields, and Parameters – Table Calculations – Maps – Advanced Analytics: Trends, Forecasts, Clusters and other Statistical **Tools Practical Component: CO-4** 1. Using matplotlib, plot the following: BTL-3 A Line plot with multiple lines and suitable legends, styles, colors, ticks, title and labels on X and Y axis. A Scatter plot for two different groups comparing their income and expense and save the plot to a file. • A three-dimensional contour plot of a three-dimensional cosine function. 2. Create Motion Charts using Tableau 3. Design Dashboards using Tableau **MODULE 5: CASE STUDY** (6L+6P) Case Study 1: Data Science and Machine Learning tools for mining insights from the student data. Case Study 2: Adaptive Learning based on the analysis of student data. **Practical Component: CO-5** • To track the courses in which the performance of the students was not up to the BTL-3 mark. It leads to developing a backup program to deal with the cause behind this to improve student performance. • To collect various data related to students such as their marks, strengths, weaknesses, cultural areas of interest as well as the scenarios in which they hesitate. **TEXT BOOKS** Aurélien Géron, "Hands-On Machine Learning with Scikit-Learn and Tensor Flow" O'Reilly, 2017. 1. Bharath Ramsundar, Reza Bosagh Zadeh (2018). "TensorFlow for Deep Learning", O'Reilly, 2018. 2.

Statistical Analysis with Excel for Dummies, Joseph Schmuller, John Wiley & Sons, Inc, 2013.

Jake VanderPlas, "Python Data Science Handbook: Essential Tools for Working with Data", O'Reilly,

Alexander Loth, "Visual Analytics with Tableau", Wiley Publisher, First Edition, 2019.

REFERENCE BOOKS

2017.

2.

3.

| 1 | 2 | O |
|---|---|---|
| Z | 3 | ŏ |

| E BC | OOKS                                                                                                    |
|------|----------------------------------------------------------------------------------------------------|
| 1.   | https://www.cs.auckland.ac.nz/courses/compsci367s1c/tutorials/IntroductionToWeka.pdf                                                                                                    |
| 2.   | https://readthedocs.org/projects/jupyter-notebook/downloads/pdf/latest/                                                                                                    |
| 3.   | https://www.tutorialspoint.com/tableau/index.htm                                                                                                    |
| MO   | OC Control of the control of the con |
| 1.   | http://scikit-learn.org/stable/                                                                                                    |
| 2.   | https://www.tensorflow.org/tutorials/keras/classification                                                                                                    |
| 3.   | https://www.coursera.org/learn/python-data-analysis#syllabus                                                                                                    |

| COURSE TITLE BUSINESS INTELLIGENCE & DATA ANALYTICS CREDITS 3                                                                                                    |                                                                                                    |                                                                                                    |                                                                                                    |                                                                                                    |                                                               |  |  |  |  |  |  |
|----------------------------------------------------------------------------------------------------|----------------------------------------------------------------------------------------------------|----------------------------------------------------------------------------------------------------|----------------------------------------------------------------------------------------------------|----------------------------------------------------------------------------------------------------|---------------------------------------------------------------|--|--|--|--|--|--|
| COURSE TITLE                                                                                                    | BUSINESS INT                                                                                                    | CREDITS                                                                                                    | 3                                                                                                    |                                                                                                    |                                                               |  |  |  |  |  |  |
| COURSE<br>CODE                                                                                                    | CSC4375                                                                                                    | COURSE<br>CATEGORY                                                                                                    | DE                                                                                                    | L-T-P-S                                                                                                    | 2-0-0- 3                                                      |  |  |  |  |  |  |
| Version                                                                                                    | 1.0                                                                                                    | Approval Details                                                                                                    |                                                                                                    | LEARNING<br>LEVEL                                                                                                    | BTL-3                                                         |  |  |  |  |  |  |
| ASSESSMENT S                                                                                                    | СНЕМЕ                                                                                                    |                                                                                                    |                                                                                                    |                                                                                                    |                                                               |  |  |  |  |  |  |
| First<br>Periodical<br>Assessment                                                                                                    | Second Periodical<br>Assessment                                                                                                    | Lab Component ESE                                                                                                    |                                                                                                    |                                                                                                    |                                                               |  |  |  |  |  |  |
| 15%                                                                                                    | 15%                                                                                                    | 20% 50%                                                                                                    |                                                                                                    |                                                                                                    |                                                               |  |  |  |  |  |  |
| Course<br>Description                                                                                                    | collection, integration business intelligence an overview of the testrategies and goals. concepts and provide                                          | (BI) refers to technolon, analysis, and prese is to support better bechnology of BI and the This course is designed students with an unconsociated techniques a | ntation of busine<br>business decision<br>be application of<br>ed to introduce sed<br>derstanding of de | ess information. This count in a making. This count in a making in a making in | The purpose of urse provides tion's ess intelligence and data |  |  |  |  |  |  |
| Course Objective  1. To know the concepts and components of Business Intelligence (BI) 2. To learn, how BI will help an organization and whether it will help yours 3. To identify the technological architecture that makes up BI systems 4. To understand the essentials of BI & data analytics and the corresponding Terminologies. |                                                                                                    |                                                                                                    |                                                                                                    |                                                                                                    |                                                               |  |  |  |  |  |  |
|                                                                                                    | 5. To gain an understanding of how managers use business analytics to formulate and solve business problems and to support managerial decision making. |                                                                                                    |                                                                                                    |                                                                                                    |                                                               |  |  |  |  |  |  |

### Course Outcome

Upon completion of this course, the students will be able to

- 1. Evaluate the technologies that make up BI (data warehousing, OLAP)
- 2. Analyze the steps involved in the BI Analytics process
- 3. Illustrate competently on the topic of Data analytics
- 4. Demonstrate the real time scenario by using BI & Data analytics Techniques.
- 5. Create and Visualize Data using Data Visualization tools.

Prerequisites: AI, Tools and Techniques for Data Sciences

#### CO, PO AND PSO MAPPING

| со   | PO | PO- | PO- | PO- | PO- | PO- | PO- | PO- | PO- | PO  | PO- | PO- | PSO- | PSO- | PSO- |
|------|----|-----|-----|-----|-----|-----|-----|-----|-----|-----|-----|-----|------|------|------|
|      | -1 | 2   | 3   | 4   | 5   | 6   | 7   | 8   | 9   | -10 | 11  | 12  | 1    | 2    | 3    |
| CO-1 | 3  | 2   | 2   | 2   | 1   | -   | -   | -   | -   | -   | -   | 2   | 2    | 2    | 2    |
| CO-2 | 3  | 2   | 1   | 2   | 1   | -   | -   | -   | -   | -   | -   | 2   | 2    | 2    | 2    |
| CO-3 | 3  | 2   | 2   | 1   | 2   | -   | -   | -   | -   | -   | -   | 2   | 3    | 3    | 3    |
| CO-4 | 3  | 2   | 2   | 1   | 2   | -   | -   | -   | -   | -   | -   | 2   | 2    | 2    | 2    |
| CO-5 | 3  | 2   | 2   | 1   | 1   | -   | -   | -   | -   | -   | -   | 2   | 2    | 2    | 2    |

1: Weakly related, 2: Moderately related and 3: Strongly related

### **MODULE 1: BUSINESS INTELLIGENCE – INTRODUCTION(6L+6P)**

Introduction - History and Evolution: Effective and Timely decisions, Data Information and Knowledge, Architectural Representation, Role of mathematical Models, Real Time Business Intelligent System.

CO-1

#### **Practical Component:**

BTL-2

Introductory Practical Class in WEKA/ Microsoft Power BI Tool – DEMO (Learning WEKA)

#### **MODULE 2: BI – DATA MINING & WAREHOUSING**

(6L+6P)

| Data Mining - Introduction to Data Mining, Architecture of Data Mining and How Data mining works(Process), Functionalities & Classifications of Data Mining, Representation of Input Data, Analysis Methodologies. Data Warehousing - Introduction to Data Warehousing, Data Mart, Online Analytical Processing (OLAP) – Tools, Data Modelling, Difference between OLAP and OLTP, Schema – Star and Snowflake Schemas, ETL Process – Role of ETL  Practical Component:  Using WEKA/ Microsoft Power BI Tool 1. Create a weather Table with the help of Data Mining Tool Weka. 2. Apply Pre-Processing techniques to the training data set of Weather Table. I. Add II. Remove | CO-2<br>BTL-3  |
|----------------------------------------------------------------------------------------------------|----------------|
| MODULE 3: BI – DATA PREPARTTION (6L+6P)                                                                                                    |                |
| Data Validation - Introduction to Data Validation, Data Transformation — Standardization and Feature Extraction, Data Reduction — Sampling, Selection, PCA, Data Discretization  Practical Component:  Using WEKA/ Microsoft Power BI Tool 1. Normalize the Weather Table Data using                                                                                                    | CO-3<br>BTL-3  |
| Knowledge Flow. 2. To construct Decision Tree for weather data and classify it                                                                                                    |                |
| MODULE 4: DATA PREDICTBI – DATA ANALYTICS PROCESS (6L+6P)                                                                                                    |                |
| Introduction to analytics process, Types of Analytical Techniques in BI – Descriptive, Predictive, Perspective, Social Media Analytics, Behavioral                                                                                                    | CO-4           |
| Practical Component :                                                                                                    | BTL-3          |
| Using WEKA/ Microsoft Power BI Tool Exploring weather relation using experimenter and obtaining results in various schemes.                                                                                                    |                |
| MODULE 5: IMPLEMENTATION OF BI – DATA ANALYTICS PROCESS                                                                                                    | (6L+6P)        |
| Operational Intelligence: Technological – Business Activity Monitoring, Complex Event Processing, Business Process Management, Metadata, Root Cause Analysis.                                                                                                    |                |
| Practical Component :                                                                                                    | CO-5           |
| Using WEKA/ Microsoft Power BI Tool Write a procedure for visualization for weather table. This program has to calculate and compare the data set selection of attributes and methods of manipulations have to be been chosen. The Visualization can be shown in a 2-D representation of the information.                                                                                                    | BTL-3          |
| TEXT BOOKS                                                                                                    |                |
| Carlo-Vercellis, "Business Intelligence Data Mining and Optimization for Decision-Maki<br>Publisher, First Edition, 2009.                                                                                                    | ng", Wiley     |
| 2 Drew Bentely, "Business Intelligence and Analytics",@2017 Library Pres., ISBN: 978-1-                                                                                                    | -9789- 2136-8. |
|                                                                                                    |                |

| REFE | RENCE BOOKS                                                                                                    |
|------|----------------------------------------------------------------------------------------------------|
| 1.   | Cindi Howson, "Successful Business Intelligence", Second Edition, McGraw-Hill Education, 2013.                                                                                                    |
| 2.   | Larissa T. Moss & Shaku Atre, "Business Intelligence Roadmap: The Complete Project Lifecycle For Decision-Support Applications", First Edition, Addison-Wesley Professional, 2003                                                        |
| 4.   | Kimball, R., Ross, M., Thornthwaite, W., Mundy, J., and Becker, B. John, "The Data Warehouse Lifecycle Toolkit: Practical Techniques for Building Data Warehouse and Business Intelligence Systems", Second Edition, Wiley & Sons, 2008. |
| E BC | OOKS                                                                                                    |
| 1    | https://bit.ly/2YcuLHK                                                                                                    |
| 2    | https://bit.ly/3d6XxOr                                                                                                    |
| 3    | https://www.academia.edu/40285447/Business_Intelligence_and_Analytics                                                                                                    |
| MO   | cc                                                                                                    |
| 1.   | https://www.coursera.org/learn/business-intelligence-data-analytics                                                                                                    |

| COURSE TITLE                      |                                                                                                    | DEEP LEARNING                                                                                |                                       | CREDITS                                | 3                     |  |  |  |  |  |  |  |
|-----------------------------------|----------------------------------------------------------------------------------------------------|----------------------------------------------------------------------------------------------|---------------------------------------|----------------------------------------|-----------------------|--|--|--|--|--|--|--|
| COURSE<br>CODE                    | CSC4451                                                                                                    | COURSE<br>CATEGORY                                                                           | DE                                    | L-T-P-S                                | 2-0-2- 0              |  |  |  |  |  |  |  |
| Version                           | 1.0                                                                                                    | Approval Details                                                                             |                                       | LEARNING<br>LEVEL                      | BTL-3                 |  |  |  |  |  |  |  |
| ASSESSMENT S                      | ASSESSMENT SCHEME                                                                                                    |                                                                                              |                                       |                                        |                       |  |  |  |  |  |  |  |
| First<br>Periodical<br>Assessment | Second Periodical Assessment  Lab Component ESE                                                                                                    |                                                                                              |                                       |                                        |                       |  |  |  |  |  |  |  |
| 15%                               | 15%                                                                                                    | 20% 50%                                                                                      |                                       |                                        |                       |  |  |  |  |  |  |  |
| Course<br>Description             | deep learning and pr<br>technology. It provid                                                                                                    | you understand the cepare you to participa<br>es a pathway for you<br>your work, level up yo | ate in the develo<br>to gain the know | pment of leading<br>ledge and skills t | g-edge Al<br>co apply |  |  |  |  |  |  |  |
| Course<br>Objective               | <ol> <li>To design and develop an application using specific neural networks using Linear perceptron.</li> <li>To design and develop an application using specific neural networks using Tensorflow.</li> <li>To understand the Differentiable Neural Computers</li> <li>To apply the Deep Reinforcement Learning algorithms in applications.</li> <li>To provide the practical knowledge in handling and analysing real world applications.</li> </ol> |                                                                                              |                                       |                                        |                       |  |  |  |  |  |  |  |

# Course Outcome

Upon completion of this course, the students will be able to

- 1. Design a simple Neural Networks using Linear Perceptron.
- 2. Design a Convolutional Neural Networks using TensorFlow.
- 3. Explore the Differentiable Neural Computers.
- 4. Explore the Deep Reinforcement Learning.
- 5. Design the simple deep learning algorithms for the given applications.

**Prerequisites: Python Programming** 

### CO, PO AND PSO MAPPING

| СО   | РО | PO- | PO- | PO- | PO- | PO- | PO- | PO- | PO- | РО  | PO- | PO- | PSO- | PSO- | PSO- |
|------|----|-----|-----|-----|-----|-----|-----|-----|-----|-----|-----|-----|------|------|------|
|      | -1 | 2   | 3   | 4   | 5   | 6   | 7   | 8   | 9   | -10 | 11  | 12  | 1    | 2    | 3    |
| CO-1 | 3  | 2   | 2   | 2   | 1   | •   | -   | -   | -   | •   | ı   | 2   | 2    | 2    | 2    |
| CO-2 | 3  | 2   | 1   | 2   | 1   | -   | -   | -   | -   | -   | -   | 2   | 2    | 2    | 2    |
| CO-3 | 3  | 2   | 2   | 1   | 2   | -   | -   | -   | -   | -   | -   | 2   | 3    | 3    | 3    |
| CO-4 | 3  | 2   | 2   | 1   | 2   | -   | -   | -   | -   | -   | -   | 2   | 2    | 2    | 2    |
| CO-5 | 3  | 2   | 2   | 1   | 1   | -   | -   | -   | -   | -   | 1   | 2   | 2    | 2    | 2    |

1: Weakly related, 2: Moderately related and 3: Strongly related

#### **MODULE1:NEURALNETWORK**

(6L+6P)

| MechanicsofMachineLearning-Neuron-LinearPerceptron-Feed-ForwardNeuralNetworks-   |  |  |  |  |  |  |  |
|----------------------------------------------------------------------------------|--|--|--|--|--|--|--|
| Sigmoid, Tanh, and ReLU Neurons- Training Feed-Forward Neural Networks-Fast-Food |  |  |  |  |  |  |  |
| Problem-Gradient Descent-DeltaRuleandLearningRates.                              |  |  |  |  |  |  |  |

### **Practical Component:**

CO-1

- 1. Write a program in Python to Calculate the output of a simple neuron
- 2. Construct a Perceptron for the classification of data in Python

BTL-2

- 3. Develop the Python code to Classify the 4-class problem with Multi-layer Perceptron
- 4. Implement the back propagation algorithm for neural networks and apply it to the task of hand- written digit recognition

#### **MODULE2:CONVOLUTIONALNEURALNETWORKS (6L+6P)**

TensorFlow: Creating and Manipulating TensorFlow Variables-TensorFlow Operations-Neurons in Human Vision-Convolutional Layer-Building a Convolutional Network-Visualizing Learning in Convolutional Networks-Learning Lower Dimensional Representations- Principal Component Analysis- Autoencoder Architecture- Implementing an Autoencoder in TensorFlow.

CO-2

#### **Practical Component:**

1. Implement linear regression in TensorFlow

- BTL-3
- 2. Build a simple deep neural network with many layers in Python using TensorFlow
- 3. Implement binary classification for medical diagnosis for a single medical condition like say disease vs. no disease based on a battery of tests.
- 4. Explore multi-class with Rock Paper Scissors dataset
- 5. Implement an Autoencoder in TensorFlow.

| MODULE3:RECURRENTNEURALNETWORKS (6L+6P)                                                                                                    |                                                                          |  |  |  |  |  |  |  |  |
|----------------------------------------------------------------------------------------------------|--------------------------------------------------------------------------|--|--|--|--|--|--|--|--|
| Recurrent Neural Networks- Challenges with Vanishing Gradients- Long Short-Term Memory (LSTM) Units- TensorFlow Primitives for RNN Models- Implementing a Sentiment Analysis Model- Solving seq2seq Tasks with Recurrent Neural Networks-Memory Augmented Neural Networks: Neural Turing Machines, Attention-Based Memory Access, Differentiable neural Computers (DNC) -Memory Reuse - Temporal Linking - DNCController Network – Visualizing – Implementing the DNC in TensorFlow.  Practical Component:  1. Implementing a Sentiment Analysis Model in TensorFlow  2. Solve seq2seq Tasks with Recurrent Neural Networks using TensorFlow  3. Implementing the DNC in TensorFlow | CO-3<br>BTL-3                                                            |  |  |  |  |  |  |  |  |
| MODULE4:DEEPREINFORCEMENTLEARNING (6                                                                                                    | 6L+6P)                                                                   |  |  |  |  |  |  |  |  |
| Deep Reinforcement Learning - Masters Atari Games-Markov Decision Processes-Policy Versus Value Learning, Pole-Cart with Policy Gradients-Q-Learning and Deep RecurrentvQ-Networks.  Practical Component:  1. Implement a policy-gradient agent to solve pole-cart-reinforcement learning problem.  2. Implementing Experience Replay in Q-Network using TensorFlow                                                                                                    | CO-4<br>BTL-3                                                            |  |  |  |  |  |  |  |  |
| MODULE5:APPLICATIONS                                                                                                    | (6L+6P)                                                                  |  |  |  |  |  |  |  |  |
| Applications in Object Recognition and Computer Vision- Unsupervised or generative feature learning- Supervised feature learning and classification- Applications in Multimodal and Multi-task Learning- Multi- modalities: Text and image-Speech and image-Multi-task learning within the speech, NLP or image domain  Practical Component:  1. Build a model to classify movie reviews as positive or negative using TensorFlow                                                                                                    | CO-5<br>BTL-3                                                            |  |  |  |  |  |  |  |  |
| 2.Develop the CNN Model for Image Classification                                                                                                    |                                                                          |  |  |  |  |  |  |  |  |
| TEXT BOOKS  1. Nikhil Buduma, Nicholas Locascio, "Fundamentals of Deep Learning: Desig GenerationMachineIntelligence Algorithms", O'ReillyMedia, 2017.  https://www.oreilly.com/ai/free/files/fundamentals-of-deep-learning-sampler.pdf                                                                                                    | ning Next-                                                               |  |  |  |  |  |  |  |  |
| 2. LiDengandDongYu"DeepLearningMethodsandApplications",FoundationsandTrendsinSignal Processing, 2013. <a href="http://link.springer.com/openurl?genre=book&amp;isbn=978-3-319-73004-2">http://link.springer.com/openurl?genre=book&amp;isbn=978-3-319-73004-2</a>                                                                                                    |                                                                          |  |  |  |  |  |  |  |  |
| REFERENCE BOOKS                                                                                                    |                                                                          |  |  |  |  |  |  |  |  |
| IanGoodfellow,YoshuaBengio,AaronCourville,"DeepLearning(AdaptiveComputationand MachineLearningseries",MITPress,2017.                                                                                                    |                                                                          |  |  |  |  |  |  |  |  |
| 2. MichaelNielsen,NeuralNetworksandDeepLearning,DeterminationPress,2015.                                                                                                    | 2. MichaelNielsen,NeuralNetworksandDeepLearning,DeterminationPress,2015. |  |  |  |  |  |  |  |  |
| E BOOKS                                                                                                    |                                                                          |  |  |  |  |  |  |  |  |

| 1. | https://www.deeplearningbook.org/                                                                           |
|----|----------------------------------------------------------------------------------------------------|
| 2. | https://pythonmachinelearning.pro/free-ebook-deep-learning-with-python/                                     |
| MO | OC                                                                                                    |
| 1. | https://www.classcentral.com/course/kadenze-creative-applications-of-deep-learning-with-<br>tensorflow-6679 |
| 2. | https://in.udacity.com/course/deep-learningud730                                                            |
| 3. | https://www.edx.org/learn/deep-learning                                                                     |

| COURSE TITLE                                                                                                    | NATURAL                                                                                                    | CREDITS            | 3   |                   |          |  |  |  |  |
|----------------------------------------------------------------------------------------------------|----------------------------------------------------------------------------------------------------|--------------------|-----|-------------------|----------|--|--|--|--|
| COURSE<br>CODE                                                                                                    | CSC4454                                                                                                    | COURSE<br>CATEGORY | DE  | L-T-P-S           | 2-0-2- 0 |  |  |  |  |
| Version                                                                                                    | 1.0                                                                                                    | Approval Details   |     | LEARNING<br>LEVEL | BTL-3    |  |  |  |  |
| ASSESSMENT S                                                                                                    | СНЕМЕ                                                                                                    |                    |     |                   |          |  |  |  |  |
| First<br>Periodical<br>Assessment                                                                                                    | Second Periodical<br>Assessment                                                                                                    | Lab Component ESE  |     |                   |          |  |  |  |  |
| 15%                                                                                                    | 15%                                                                                                    |                    | 20% |                   |          |  |  |  |  |
| Course<br>Description                                                                                                    | This course focused to Natural language processing and their data analytics models. Case studies used to bring better understanding of RNN and their applications.                                                                        |                    |     |                   |          |  |  |  |  |
| Course<br>Objective                                                                                                    | <ol> <li>To know the basic concepts Natural language processing</li> <li>To understanding the different data models used for NLP.</li> <li>To ability to use the syntactic analytics.</li> <li>To know the application of RNN.</li> </ol> |                    |     |                   |          |  |  |  |  |
| Course Outcome  Upon completion of this course, the students will be able to  1. Describe the basics of Natural language processing 2. Analyze the text syntactically 3. Analyze the text content Semantically 4. Implement recurrent network for language models 5. Implement a sentiment classification and chatbot systems |                                                                                                    |                    |     |                   |          |  |  |  |  |

245

| CO, PC                                                                            | CO, PO AND PSO MAPPING |        |                      |          |         |          |          |          |          |         |         |         |       |      |      |
|-----------------------------------------------------------------------------------|------------------------|--------|----------------------|----------|---------|----------|----------|----------|----------|---------|---------|---------|-------|------|------|
|                                                                                   | РО                     | PO-    | PO-                  | PO-      | PO-     | PO-      | PO-      | PO-      | PO-      | РО      | PO-     | PO-     | PSO-  | PSO- | PSO- |
| СО                                                                                | -1                     | 2      | 3                    | 4        | 5       | 6        | 7        | 8        | 9        | -10     | 11      | 12      | 1     | 2    | 3    |
| CO-1                                                                              | 3                      | 2      | 2                    | 2        | 1       | -        | -        | -        | -        | -       | -       | 2       | 2     | 2    | 2    |
| CO-2                                                                              | 3                      | 2      | 1                    | 2        | 1       | -        | -        | -        | -        | -       | -       | 2       | 2     | 2    | 2    |
| CO-3                                                                              | 3                      | 2      | 2                    | 1        | 2       | -        | -        | -        | =        | -       | -       | 2       | 3     | 3    | 3    |
| CO-4                                                                              | 3                      | 2      | 2                    | 1        | 2       | -        | -        | -        | -        | -       | -       | 2       | 2     | 2    | 2    |
| CO-5                                                                              | 3                      | 2      | 2                    | 1        | 1       | -        | -        | -        | -        | -       | -       | 2       | 2     | 2    | 2    |
|                                                                                   |                        |        | 1: W                 | eakly r  | elated  | , 2: Mo  | oderate  | ely rela | ited an  | d 3: St | rongly  | relate  | ed    |      |      |
| MODU                                                                              | ILE 1:                 | INTRO  | DUCTI                | ON       |         |          | (6L+6F   | P)       |          |         |         |         |       |      |      |
|                                                                                   |                        |        | .P, Reg              |          | -       |          |          | •        |          |         | ization | , Minin | num   |      |      |
| Pract                                                                             | ical Co                | ompon  | ent:                 |          |         |          |          |          |          |         |         |         |       |      |      |
| Convert the text intotokens                                                       |                        |        |                      |          |         |          |          |          |          |         | СО      | -1      |       |      |      |
| Find the wordfrequency                                                            |                        |        |                      |          |         |          |          |          |          |         | BTL     | 2       |       |      |      |
| Demonstrate a bigram languagemodel                                                |                        |        |                      |          |         |          |          |          |          |         |         |         |       |      |      |
| Demonstrate a trigram languagemodel                                               |                        |        |                      |          |         |          |          |          |          |         |         |         |       |      |      |
| •                                                                                 |                        |        | gular e              | •        |         | a give   | n text   | •        |          |         |         |         |       |      |      |
| MODU                                                                              | LE 2: S                | SYNTA  | CTIC A               | NALYS    | IS      |          |          | (6L+6    | iP)      |         |         |         |       |      |      |
| _                                                                                 |                        |        | ses, Th              |          |         |          |          |          | •        |         | -       | _       |       |      |      |
|                                                                                   |                        | •      | ech Ta               | 00 0     |         |          |          |          |          | •       |         |         | s for |      |      |
| _                                                                                 |                        | ompon  | s, Gram<br>ent       | IIIIai E | quivale | nce an   | iu ivori | iiai ioi | m, texi  | canzec  | ı Gram  | IIIdI.  |       |      | _    |
| •                                                                                 |                        | -      | nmatiza              | ation    |         |          |          |          |          |         |         |         |       | СО   | -2   |
| •                                                                                 |                        |        | mming                |          |         |          |          |          |          |         |         |         |       | BTI  | L-3  |
| •                                                                                 |                        |        | ts-of S <sub>l</sub> |          | ısing P | enn Tr   | eehanl   | c tagse  | t        |         |         |         |       |      |      |
| •                                                                                 |                        |        | HMM f                |          | _       |          | CCDain   | · tugse  |          |         |         |         |       |      |      |
| •                                                                                 | •                      | aChun  |                      | 01 1 00  | ,,,,    | ь        |          |          |          |         |         |         |       |      |      |
| MODU                                                                              | LE 3: 9                | SEMAN  | NTIC AI              | NALYSI   | S       |          |          | (6L+6    | P)       |         |         |         |       |      |      |
| •                                                                                 |                        |        | Sente                |          | _       | •        |          |          |          |         | •       |         | -     |      |      |
|                                                                                   |                        |        | Sema                 |          |         |          | _        |          |          | tate F  | eprese  | entatio | ns,   |      |      |
| Description Logics, Semantic roles, Semantic role labeling.  Practical Component: |                        |        |                      |          |         |          |          |          |          |         | СО      | -3      |       |      |      |
| Find the synonym of a word usingWordNet                                           |                        |        |                      |          |         |          |          |          |          |         |         |         |       |      |      |
| •                                                                                 |                        | -      | onym                 |          |         | 15 44 01 | aivet    |          |          |         |         |         |       | ВТІ  | L-3  |
|                                                                                   |                        |        | seman                |          |         | na to in | lentify  | namer    | lentitie | ) C     |         |         |       |      |      |
|                                                                                   | -                      |        | ambigı               |          | IUDCIII | 15 LU IL | acritity | Halliet  | aciilile | .3      |         |         |       |      |      |
|                                                                                   | 175201                 | ve the | amuugl               | aity     |         |          |          |          |          |         |         |         |       |      |      |

| ALON WILL A CONTROL OF DATE OF DATE OF | (6) (57)    |  |  |  |  |  |
|----------------------------------------------------------------------------------------------------|-------------|--|--|--|--|--|
| MODULE 4: SEQUENCE PARSING WITH RECURRENT NETWORKS                                                                                                    | (6L+6P)     |  |  |  |  |  |
| Simple Recurrent Networks, Applications of RNNs, Deep Networks: Stacked and Bidirectional RNNs, Managing Context in RNNs: LSTMs and GRUs, Words, Characters and Byte-Pairs.                                                                                                    |             |  |  |  |  |  |
| Practical Component:                                                                                                    | CO-4        |  |  |  |  |  |
| Implement RNN for sequencelabeling                                                                                                    |             |  |  |  |  |  |
| Implement POS tagging usingLSTM                                                                                                    |             |  |  |  |  |  |
| Implement Named EntityRecognizer                                                                                                    |             |  |  |  |  |  |
| <ul> <li>Word sense disambiguation by LSTM/GRU</li> </ul>                                                                                                    |             |  |  |  |  |  |
| MODULE 5: CASE STUDY                                                                                                    | (6L+6P)     |  |  |  |  |  |
| Sentiment Classification, Dialog Systems and Chatbots                                                                                                    | CO-5        |  |  |  |  |  |
| Practical Component:                                                                                                    |             |  |  |  |  |  |
| Develop a Movie reviewsystem                                                                                                    |             |  |  |  |  |  |
| Create a chatbot forHITS.                                                                                                    |             |  |  |  |  |  |
| TEXT BOOKS                                                                                                    |             |  |  |  |  |  |
| 1. Dan Jurafsky and James H. Martin. Speech and Language Processing (3rd ed. draft), 2                                                                                                    | 019.        |  |  |  |  |  |
| REFERENCE BOOKS                                                                                                    |             |  |  |  |  |  |
| 1. Steven Bird, Ewan Klein, and Edward Loper, Natural Language Processing with Pythor                                                                                                    | n, First    |  |  |  |  |  |
| 2. Edition, O'reilly, 2009                                                                                                    |             |  |  |  |  |  |
| 3. Yoav Goldberg, University of Toronto, Neural Network Methods for Natural language                                                                                                    | Processing, |  |  |  |  |  |
| E BOOKS                                                                                                    |             |  |  |  |  |  |
| 1. https://www.cs.vassar.edu/~cs366/docs/Manning Schuetze StatisticalNLP.pdf                                                                                                    |             |  |  |  |  |  |
| 2. https://www.nltk.org/book/                                                                                                    |             |  |  |  |  |  |
| 3. https://www.nltk.org/genindex.html                                                                                                    |             |  |  |  |  |  |
|                                                                                                    |             |  |  |  |  |  |
| MOOC                                                                                                    |             |  |  |  |  |  |

| COURSE TITLE      | TIME SERIES | ANALYSIS AND FOREC | CREDITS | 3                 |          |  |  |  |
|-------------------|-------------|--------------------|---------|-------------------|----------|--|--|--|
| COURSE<br>CODE    | CSC4459     | COURSE<br>CATEGORY | DE      | L-T-P-S           | 2-0-2- 0 |  |  |  |
| Version           | 1.0         | Approval Details   |         | LEARNING<br>LEVEL | BTL-3    |  |  |  |
| ASSESSMENT SCHEME |             |                    |         |                   |          |  |  |  |

| First<br>Periodical<br>Assessment | Second Periodical<br>Assessment                                                                                                    | Lab Component | ESE |  |  |  |  |  |  |  |
|-----------------------------------|----------------------------------------------------------------------------------------------------|---------------|-----|--|--|--|--|--|--|--|
| 15%                               | 15%                                                                                                    | 20%           | 50% |  |  |  |  |  |  |  |
| Course<br>Description             | A time series essentially is a series of quantitative values. These values are obtained over time, and often have equal time intervals between them. These intervals can be quite different and may consist of yearly, quarterly, monthly or hourly buckets for instance.                                                                                                    |               |     |  |  |  |  |  |  |  |
| Course<br>Objective               | <ol> <li>To knowledge of basic concepts in time series analysis and forecasting.</li> <li>To understanding the use of time series models for forecasting and the limitations of the methods.</li> <li>To ability to criticize and judge time series regression models.</li> <li>To distinguish the ARIMA modelling of stationary and nonstationary time series.</li> </ol>                                                                                                    |               |     |  |  |  |  |  |  |  |
| Course<br>Outcome                 | <ol> <li>To Compare with multivariate times series and other methods of applications</li> <li>Upon completion of this course, the students will be able to</li> <li>Describe the basic concepts in time series analysis and forecasting.</li> <li>Apply Aggregation and Smoothing the time series models for forecasting and the limitations of the methods.</li> <li>Criticize and judge time series regression models.</li> <li>Distinguish the ARIMA modelling of stationary and nonstationary time series.</li> <li>Compare with multivariate times series and other methods of applications</li> </ol> |               |     |  |  |  |  |  |  |  |

**Prerequisites: Python Programming** 

| CO, PO AND PS | SO MAPPING |
|---------------|------------|
|---------------|------------|

| СО   | РО | PO- | PO- | PO- | PO- | PO- | PO- | PO- | PO- | РО  | PO- | PO- | PSO- | PSO- | PSO- |
|------|----|-----|-----|-----|-----|-----|-----|-----|-----|-----|-----|-----|------|------|------|
|      | -1 | 2   | 3   | 4   | 5   | 6   | 7   | 8   | 9   | -10 | 11  | 12  | 1    | 2    | 3    |
| CO-1 | 3  | 2   | 2   | 2   | 1   | -   | -   | -   | -   |     |     | 2   | 2    | 2    | 2    |
| CO-2 | 3  | 2   | 1   | 2   | 1   | -   | -   | -   | -   | 1   |     | 2   | 2    | 2    | 2    |
| CO-3 | 3  | 2   | 2   | 1   | 2   | •   | -   | -   | -   | ı   | •   | 2   | 3    | 3    | 3    |
| CO-4 | 3  | 2   | 2   | 1   | 2   | ı   | -   | -   | -   |     | •   | 2   | 2    | 2    | 2    |
| CO-5 | 3  | 2   | 2   | 1   | 1   | -   | -   | -   | _   | 1   | -   | 2   | 2    | 2    | 2    |

1: Weakly related, 2: Moderately related and 3: Strongly related

| Introduction to Time Series and Forecasting -Different types of data-Internal structures of |   |
|---------------------------------------------------------------------------------------------|---|
| time series-Models for time series analysis-Autocorrelation and Partial autocorrelation.    |   |
| Evamples of Time series Nature and uses of forecasting-Forecasting Process-Data for         | l |

forecasting –Resources for forecasting.

**MODULE 1: INTRODUCTION OF TIMESERIES ANALYSIS** 

**Practical Component:** 

CO-1

(6L+6P)

BTL-2

| 1.Time Series Data Cleaning                                                                                                    |            |
|----------------------------------------------------------------------------------------------------|------------|
| 2.Loading and Handling Times series data                                                                                                    |            |
| 3. Preprocessing Techniques                                                                                                    |            |
| 3. Freprocessing recliniques                                                                                                    |            |
| MODULE 2: STATISTICS BACKGROUND FOR FORECASTING (6L+6                                                                                                    | 6P)        |
| Graphical Displays -Time Series Plots - Plotting Smoothed Data - Numerical Description of                                                                                                    |            |
| Time Series Data - Use of Data Transformations and Adjustments- General Approach to                                                                                                    |            |
| Time Series Modeling and Forecasting- Evaluating and Monitoring Forecasting Model                                                                                                    |            |
| Performance.                                                                                                    |            |
| Practical Component:                                                                                                    |            |
| 1. How to Check Stationarity of a Time Series.                                                                                                    | CO-2       |
| 2. How to make a Time Series Stationary?                                                                                                    | CO 2       |
| 3. Estimating & Eliminating Trend.                                                                                                    | BTL-3      |
| Aggregation                                                                                                    |            |
| Smoothing                                                                                                    |            |
| Polynomial Fitting                                                                                                    |            |
| 4.Eliminating Trend and Seasonality                                                                                                    |            |
| Differencing                                                                                                    |            |
| Decomposition                                                                                                    |            |
| MODULE 3: TIME SERIES REGRESSION MODEL (6L+6                                                                                                    | iP)        |
| Introduction - Least Squares Estimation in Linear Regression Models - Statistical Inference                                                                                                    |            |
| in Linear Regression- Prediction of New Observations - Model Adequacy Checking -                                                                                                    |            |
| Variable Selection Methods in Regression - Generalized and Weighted Least Squares-                                                                                                    |            |
| Regression Models for General Time Series Data- Exponential Smoothing-First order and                                                                                                    | CO-3       |
| Second order.                                                                                                    | 60 3       |
| Practical Component:                                                                                                    | BTL-3      |
| 1. Moving Average time analysis data.                                                                                                    |            |
| 2.Smoothing the Time analysis Data.                                                                                                    |            |
| 3.Check out the Time series Linear and non-linear trends.                                                                                                    |            |
| 4.Create a modelling .                                                                                                    | <b>67)</b> |
| MODULE 4: AUTOREGRESSIVE INTEGRATED MOVING AVERAGE (ARIMA) MODELS (6L                                                                                                    | .+6P)      |
| Autoregressive Moving Average (ARMA) Models - Stationarity and Invertibility of ARMA                                                                                                    |            |
| Models - Checking for Stationarity using Variogram- Detecting Nonstationarity -                                                                                                    |            |
| Autoregressive Integrated Moving Average (ARIMA) Models - Forecasting using ARIMA -                                                                                                    |            |
| Seasonal Data - Seasonal ARIMA Models- Forecasting using Seasonal ARIMA Models                                                                                                    |            |
| Introduction - Finding the "BEST" Model -Example: Internet Users Data- Model Selection                                                                                                    |            |
| Criteria - Impulse Response Function to Study the Differences in Models - Comparing                                                                                                    | CO-4       |
| Impulse Response Functions for Competing Models .                                                                                                    | BTL-3      |
| Practical Component:                                                                                                    | 2.29       |
| 1.Modelling time series                                                                                                    |            |
| Moving average                                                                                                    |            |
| Exponential smoothing                                                                                                    |            |
| ARIMA     Construction in the control of the control of the c |            |
| 2. Seasonal autoregressive integrated moving average model (SARIMA)                                                                                                    |            |

| MODULE 5: MULTIVARIATE TIME SERIES MODELS AND FORECASTING (6L+6P) |                                                                                                    |               |  |  |  |  |  |  |  |
|-------------------------------------------------------------------|----------------------------------------------------------------------------------------------------|---------------|--|--|--|--|--|--|--|
| ARIM<br>Analy<br>Prac<br>Depe                                     | Canonical Correlation Analysis  Structural Equation Modeling  Dependence Techniques                                                                                                    | CO-5<br>BTL-3 |  |  |  |  |  |  |  |
| TEXT                                                              | BOOKS                                                                                                    |               |  |  |  |  |  |  |  |
| 1.                                                                | Introduction To Time Series Analysis And Forecasting, 2nd Edition, Wiley Series In Pro<br>Statistics, By Douglas C. Montgomery, Cheryl L. Jen(2015)                                                   | bability And  |  |  |  |  |  |  |  |
| 2.                                                                | Master Time Series Data Processing, Visualization, And Modeling Using Python Dr. Avishek Pal Dr. Pks Prakash (2017)                                                                                   |               |  |  |  |  |  |  |  |
| REFI                                                              | ERENCE BOOKS                                                                                                    |               |  |  |  |  |  |  |  |
| 1.                                                                | Peter J. Brockwell Richard A. Davis Introduction To Time Series And Forecasting, Third Edition.  (2016).                                                                                              |               |  |  |  |  |  |  |  |
| 2.                                                                | Multivariate Time Series Analysis and ApplicationsWilliam W.S. Wei Department of Statistical Science Temple University, Philadelphia, PA, SA This edition first published 2019 John Wiley & Sons Ltd. |               |  |  |  |  |  |  |  |
| 3.                                                                | Time Series Analysis by James D Hamilton Copyright © 1994 by prince town university press                                                                                                    |               |  |  |  |  |  |  |  |
| MO                                                                | oc                                                                                                    |               |  |  |  |  |  |  |  |
| 1.                                                                | https://www.stat.ipb.ac.id/en/uploads/KS/S2%20-%20ADW/3%20Montgomery%20-%20Introduction%20to%20Time%20Series%20Analysis%20and%20Forecasting.pdf                                                       |               |  |  |  |  |  |  |  |
| 2.                                                                | https://ru.b-ok2.org/terms/?q=forecasting                                                                                                    |               |  |  |  |  |  |  |  |
| 3. https://otexts.com/fpp2/                                       |                                                                                                    |               |  |  |  |  |  |  |  |
| MO                                                                |                                                                                                    |               |  |  |  |  |  |  |  |
| 1.                                                                | https://www.coursera.org/learn/practical-time-series-analysis                                                                                                    |               |  |  |  |  |  |  |  |
| 2.                                                                | https://ocw.mit.edu/courses/economics/14-384-time-series-analysis-fall-2013/download-course-materials/                                                                                                |               |  |  |  |  |  |  |  |
| 3.                                                                | https://swayam.gov.in/nd1 noc19 mg46/preview                                                                                                    |               |  |  |  |  |  |  |  |

# **DEPARTMENTALELECTIVESFORSPECIALIZATIONINIOT**

| COURSE TITLE                | INI                                                                                                    | RODUCTION To IoT   |         | Credit            | 3       |  |  |  |  |
|-----------------------------|----------------------------------------------------------------------------------------------------|--------------------|---------|-------------------|---------|--|--|--|--|
| COURSE CODE                 | CSC4280                                                                                                    | COURSE<br>CATEGORY | DE      | L-T-P-S           | 2-0-2-0 |  |  |  |  |
| Version                     | 1.0                                                                                                    | Approval Details   |         | LEARNING<br>LEVEL | BTL-3   |  |  |  |  |
| ASSESSMENT SC               | HEME                                                                                                    |                    |         |                   |         |  |  |  |  |
| First Periodical Assessment | Second Periodical Assessment                                                                                                    | Practical Con      | nponent | ESE               |         |  |  |  |  |
| 15%                         | 15%                                                                                                    | 20%                |         | 50%               |         |  |  |  |  |
| Course<br>Description       | Internet of Things (IoT) is presently a hot technology worldwide. Government, academia, and industry are involved in different aspects of research, implementation, and business with IoT. IoT cuts across different application domain verticals ranging from civilian to defense sectors. These domains include agriculture, space, healthcare, manufacturing, construction, water, and mining, which are presently transitioning their legacy infrastructure to support IoT. Today it is possible to envision pervasive connectivity, storage, and computation, which, in turn, gives rise to building different IoT solutions. |                    |         |                   |         |  |  |  |  |

| Course<br>Objective | To understand basic principles of sensing techniques and need of sensors in IoT.  1. Describe what IoT is and how it works today  2. Recognize the factors that contributed to the emergence of IoT  3. Design and program IoT devices  4. Use real IoT protocols for communication  5. Secure the elements of an IoT device                                                                                                    |  |  |  |  |  |  |  |
|---------------------|----------------------------------------------------------------------------------------------------|--|--|--|--|--|--|--|
|                     | 6. Design an IoT device to work with a Cloud Computing infrastructure.                                                                                                    |  |  |  |  |  |  |  |
| Course<br>Outcome   | <ol> <li>Upon completion of this course, the students will be able to</li> <li>Explain the definition and usage of the term "The Internet of Things" in different contexts.</li> <li>Appreciate the role of big data, cloud computing and data analytics in a typical IoT system.</li> <li>Differentiate between the levels of the IoT stack and be familiar with the key technologies and protocols employed at each layer of the stack.</li> <li>Design a simple IoT system comprising sensors, edge devices, wireless network connections and data analytics capabilities.</li> <li>Use the knowledge and skills acquired during the course to build and test a complete, working IoT system involving prototyping, programming and data analysis.</li> </ol> |  |  |  |  |  |  |  |

# **Prerequisites: Basic Networking Concepts**

| CO, PO AND PSO MAPPING |    |     |     |     |     |     |     |     |     |     |     |     |      |      |      |
|------------------------|----|-----|-----|-----|-----|-----|-----|-----|-----|-----|-----|-----|------|------|------|
| СО                     | РО | PO- | PO- | PO- | PO- | PO- | PO- | PO- | PO- | РО  | PO- | PO- | PSO- | PSO- | PSO- |
|                        | -1 | 2   | 3   | 4   | 5   | 6   | 7   | 8   | 9   | -10 | 11  | 12  | 1    | 2    | 3    |
| CO-1                   | 3  | 3   | 2   | -   | •   | 2   | -   | -   | ı   | 1   | 1   | 3   | 2    | 1    | ı    |
| CO-2                   | 3  | 3   | 2   | 1   | 2   | 1   | -   | 1   | 2   | 2   | 2   | 3   | 3    | 2    | 1    |
| CO-3                   | 3  | 3   | 3   | 2   | 3   | 1   | -   | 1   | 2   | 2   | 2   | 2   | 3    | 2    | 2    |
| CO-4                   | 2  | 3   | 3   | 3   | 2   | 3   | 2   | 2   | 2   | 2   | 2   | 2   | 3    | 3    | 1    |
| CO-5                   | 3  | 3   | 3   | 3   | 3   | 3   | 2   | 2   | 3   | 2   | 2   | 2   | 3    | 3    | 2    |

| 1: Weakly related, 2: Moderately related and 3: Strongly related                                                                                                    |  |  |  |  |  |  |  |
|----------------------------------------------------------------------------------------------------|--|--|--|--|--|--|--|
| MODULE 1: INTRODUCTION TO INTERNET OF THINGS (6L+6P)                                                                                                    |  |  |  |  |  |  |  |
| The technology of the internet of things, making the internet of things, Elements of an Idecosystem, design principles for connected devices, Web thinking for connected devices Practical Component:  1. Technologies that led to evolution of IOT  2. IOT and SCADA Addition  3. IOT and M2M  4. IOT and Big Data  5. Requirement of international standard (case study)  6. IOT standards in practice, Operating platforms /systems |  |  |  |  |  |  |  |
| MODULE 2: NETWORKS AND COMMUNICATION (6L+6P)                                                                                                    |  |  |  |  |  |  |  |

|                                              |                                                                                                    | T-             |  |  |  |  |  |  |
|----------------------------------------------|----------------------------------------------------------------------------------------------------|----------------|--|--|--|--|--|--|
|                                              | ng Technology, Communication Technology, Processes Data Management,                                                                                                    |                |  |  |  |  |  |  |
|                                              | ing embedded devices, Sensors and actuators, Embedded computing basics,                                                                                                    |                |  |  |  |  |  |  |
|                                              | ion to ARDUINO, RASPBERRY PI.                                                                                                    | CO-2           |  |  |  |  |  |  |
|                                              | Component:                                                                                                    | BTL-3          |  |  |  |  |  |  |
|                                              | gn of IOT systems                                                                                                    |                |  |  |  |  |  |  |
|                                              | elopment of prototypes  E 3: FOUNDATIONAL ELEMENTS OF AN IOT SOLUTION (6L+6)                                                                                                    | :D)            |  |  |  |  |  |  |
| MODUL                                        | E 3: FOUNDATIONAL ELEMENTS OF AN IOT SOLUTION (6L+6                                                                                                    | )P)            |  |  |  |  |  |  |
| The Edge                                     | of the IoT, An Abstract Edge Architecture Model, Device Types, The Cloud                                                                                                    |                |  |  |  |  |  |  |
|                                              | Device Connectivity, Topology of the Cloud Data Normalization and Protocol                                                                                                    |                |  |  |  |  |  |  |
| Translati                                    |                                                                                                    | CO-3           |  |  |  |  |  |  |
| Practical Component:                         |                                                                                                    |                |  |  |  |  |  |  |
|                                              | OT in everyday life                                                                                                    | BTL-3          |  |  |  |  |  |  |
|                                              | ternet of Everything                                                                                                    |                |  |  |  |  |  |  |
|                                              | OT and Individual Privacy                                                                                                    |                |  |  |  |  |  |  |
| (6L+6P)                                      | E 4: SECURITY AND PRIVACY CHALLENGE IN DATA AGGREGATION FOR THE IOT IN SM                                                                                                    | ART CITIES     |  |  |  |  |  |  |
| Steps to                                     | wards a Secure Platform, Privacy-Preserving sharing of IOT Data, Secure                                                                                                    |                |  |  |  |  |  |  |
| Authenti                                     | cation and Access Control in Constrained Devices, Smarties Approach.                                                                                                    |                |  |  |  |  |  |  |
| Practical                                    | Component:                                                                                                    | CO-4           |  |  |  |  |  |  |
| _                                            | ing as a service ( case study)                                                                                                    | BTL-3          |  |  |  |  |  |  |
| 2. Intelligent Traffic systems ( case study) |                                                                                                    |                |  |  |  |  |  |  |
|                                              | rt Parking ( case study)                                                                                                    |                |  |  |  |  |  |  |
|                                              | t water management ( case study).                                                                                                    | <u> </u>       |  |  |  |  |  |  |
| MODUL                                        | E 5: IOT APPLICATIONS (6L-                                                                                                    | -6P)           |  |  |  |  |  |  |
| IoT Appli                                    | cations — Value Creation for Industry , Value Creation and Challenges, The Smart                                                                                                    |                |  |  |  |  |  |  |
| Factorylr                                    | itiative, Cost-effective Process Integration of IoT Devices, IoT for Retailing Industry.                                                                                                    |                |  |  |  |  |  |  |
|                                              | Component:                                                                                                    | CO-5           |  |  |  |  |  |  |
| 1. Big [                                     | Pata Management.                                                                                                    | BTL-3          |  |  |  |  |  |  |
| 2. Conr                                      | nectivity challenges.                                                                                                    |                |  |  |  |  |  |  |
| 3. Miss                                      | ion critical applications                                                                                                    |                |  |  |  |  |  |  |
| TEXT BO                                      | OKS CONTRACTOR CONTRACTOR CONTRAC |                |  |  |  |  |  |  |
| 1                                            | Ovidiu Vermesan ,Peter Friess "Internet of Things: Converging Technologies for Smar and Integrated Ecosystems" River Publishers , 2013 .(Chapter 2,3 & 5)                                                                                                    | t Environments |  |  |  |  |  |  |
| REFEREN                                      | CE BOOKS                                                                                                    |                |  |  |  |  |  |  |
| 1.                                           | Jacob Fraden, "Handbook of Modern Sensors: Physics, Designs, and Applications", Fo<br>Springer, 2010.                                                                                                    | ourth Edition, |  |  |  |  |  |  |
| 2.                                           | Joe Biron and Jonathan Follett "Foundational Elements of an IoT Solution The Edge and Application Development", Printed in the United States of America, 2016 (Chapt                                                                                                    |                |  |  |  |  |  |  |
| E BOOKS                                      |                                                                                                    |                |  |  |  |  |  |  |
| 1                                            | https://www.worldcat.org/title/internet-of-things/oclc/896359016&referer=brief_n                                                                                                    | <u>results</u> |  |  |  |  |  |  |
| MOOC                                         |                                                                                                    |                |  |  |  |  |  |  |
|                                              |                                                                                                    |                |  |  |  |  |  |  |

1 https://nptel.ac.in/courses/106/105/106105166/

| COURSE TITLE | loT SE  | ENSOR TECHNOLOGIES | Credit | 3              |         |
|--------------|---------|--------------------|--------|----------------|---------|
| COURSE CODE  | CSC4276 | COURSE CATEGORY    | DE     | L-T-P-S        | 2-0-2-0 |
| Version      | 1.0     | Approval Details   |        | LEARNING LEVEL | BTL-3   |

## **ASSESSMENT SCHEME**

| First Periodical<br>Assessment | Second Periodical<br>Assessment                                                                                      | Practical Component                                                                                                    | ESE                                                                 |
|--------------------------------|----------------------------------------------------------------------------------------------------|----------------------------------------------------------------------------------------------------|---------------------------------------------------------------------|
| 15%                            | 15%                                                                                                    | 20%                                                                                                    | 50%                                                                 |
| Course<br>Description          | for professionals to un your business. This cou                                                                      | (IoT) is expanding at a rapid rate, and it i derstand what it is, how it works, and hourse explores various IoT devices and senso out the process for developing your own                                                          | w to harness its power to improve sor types, how they work, and how |
| Course<br>Objective            | <ol> <li>To discuss on sens</li> <li>Train the students</li> <li>To impart adequa</li> </ol>                         | sic principles of sensing techniques and n<br>sor interface electronic.<br>s to build IoT systems using motion relate<br>te knowledge on light and radiation sense<br>s to apply sensors for temperature and cl                    | ed sensors.<br>ors.                                                 |
| Course<br>Outcome              | <ol> <li>Identify the need</li> <li>Explore the ser</li> <li>Discover the ser</li> <li>Infer light and it</li> </ol> | nis course, the students will be able to<br>ed of sensors in IoT and the fundamental<br>asor interface electronic<br>election of motion-related sensors for spe<br>radiation detectors<br>e appropriate sensors for temperature an | cific application.                                                  |

**Prerequisites:** Electronics Devices and Circuits

# CO, PO AND PSO MAPPING

| СО   | РО | PO- | PO-3 | PO- | PO- | PO- | PO- | PO- | PO- | РО  | PO- | PO-12 | PSO- | PSO- | PSO- |
|------|----|-----|------|-----|-----|-----|-----|-----|-----|-----|-----|-------|------|------|------|
|      | -1 | 2   | PU-3 | 4   | 5   | 6   | 7   | 8   | 9   | -10 | 11  | PO-12 | 1    | 2    | 3    |
| CO-1 | 3  | 3   | 2    | -   | -   | 2   | -   | -   | -   | 1   | 1   | 3     | 2    | 1    | -    |
| CO-2 | 3  | 3   | 2    | 1   | 2   | 1   | -   | 1   | 2   | 2   | 2   | 3     | 3    | 2    | 1    |
| CO-3 | 2  | 3   | 3    | 2   | 3   | 1   | -   | 1   | 2   | 2   | 2   | 2     | 3    | 2    | 2    |
| CO-4 | 2  | 3   | 3    | 3   | 2   | 2   | 1   | 1   | 1   | 2   | 2   | 2     | 3    | 3    | 1    |
| CO-5 | 3  | 3   | 3    | 3   | 3   | 2   | 1   | 1   | 3   | 2   | 2   | 2     | 3    | 3    | 2    |

1: Weakly related, 2: Moderately related and 3: Strongly related

| MODULE 1: PRINCIPLES OFSENSING(6L+6P)                                                                                                    |               |
|----------------------------------------------------------------------------------------------------|---------------|
| Introduction to IoT- Need for sensors in IoT, Data Acquisition – sensor characteristics – electric charges, fieldpotentials – capacitance – magnetism – inductance – resistance – piezoelectric – pyroelectric – Hall effectthermoelectriceffects–soundwaves– heattransfer–light–dynamicmodelsofsensors.  PracticalComponent: Identification of sensor and actuator for real-time application                                                                                                    | CO-1<br>BTL-3 |
| MODULE 2:INTERFACE ELECTRONICS(6L+6P)                                                                                                    |               |
| Radiometry—Photometry—mirrors—lenses—fibreoptics—concentrators—Interface circuits—amplifiers—light-to-voltage—excitation circuits—ADC—Digitization—Capacitance-to-voltage—bridge circuits—data transmission—noise in sensors and circuits—calibration—low power sensors  PracticalComponent:  1. Identificationofsensorandactuatorforreal-timeapplication  2. Simulatetheinterfacecircuitsforsensorapplication                                                                                                    | CO-2<br>BTL-  |
| MODULE 3:MOTION RELATED SENSORS(6L+6P)                                                                                                    |               |
| Occupancy and motion detectors: ultrasonic – microwave – capacitive detectors – triboelectric – Optoelectronic motion sensors – optical presence sensor – Pressure Gradient sensors VelocityAndacceleration sensors:Accelerometer characteristics – capacitive accelerometers – Piezoelectric accelerometers – piezoresistiveaccelerometers – thermal accelerometers – Gyroscopes – piezoelectriccables – gravitationalsensors  PracticalComponent: Identifythecomponentsrequiredandsimulatethesensorcircuitsformotionrelatedapplication. | CO-:          |
| MODULE 4: LIGHT AND RADIATION DETECTORS (6L+6P)                                                                                                    |               |
| Light Detectors: Photo diodes – photo transistor – photo resistor – cooled detectors – CCD andCMOSimagesensors– thermaldetectors– opticaldesign–gasflamedetectors RadiationDetectors:scintillatingdetectors–ionizationdetectors–cloudandbubblechambers.  Practical Component: Identify the components required and simulate the sensor system for Light and radiation-based application.                                                                                                    | CO-4<br>BTL-  |
| MODULE 5: TEMPERATURE AND CHEMICAL SENSORS (6L+6P)                                                                                                    |               |
| TemperatureSensors: coupling with objects – temperature reference points – thermo resistivesensors – thermo electric contact sensors – semiconductor sensors – acoustic sensors –piezoelectricsensors Chemicalsensors:characteristics–classesofchemicalsensors–biochemicalsensors–multisensoryarrays –electronicnosesandtongues.  PracticalComponent:  IdentifythecomponentsrequiredandsimulatethesensorsystemforTemperatureandChemicalrelatedapplication                                                                                 | CO-5          |

**REFERENCE BOOKS** 

| 1.       | Jacob Fraden, "Handbook of Modern Sensors: Physics, Designs, and Applications", Fourth Edition, Springer, 2010. |
|----------|----------------------------------------------------------------------------------------------------|
| 2.       | Patranabis, "Sensors and Transducers", PHI Second Edition, 2013.                                                |
| WEB LINK |                                                                                                    |
| 1        | https://www.avnet.com/wps/portal/us/resources/article/nxp-intro-to-iot-components/                              |
| 2        | http://www.steves-internet-guide.com/internet-of-things/                                                        |

| COURSE TITLE                   | SMART                                                                                                    | SENSOR TECHNOLOGIE | S                                                             | Credit                    | 3            |  |  |  |  |
|--------------------------------|----------------------------------------------------------------------------------------------------|--------------------|---------------------------------------------------------------|---------------------------|--------------|--|--|--|--|
| COURSE CODE                    | CSC4277                                                                                                    | COURSE CATEGORY    | DE                                                            | L-T-P-S                   | 2-0-2-0      |  |  |  |  |
| Version                        | 1.0                                                                                                    | Approval Details   |                                                               | LEARNING<br>LEVEL         | BTL-3        |  |  |  |  |
| ASSESSMENT SCHEME              |                                                                                                    |                    |                                                               |                           |              |  |  |  |  |
| First Periodical<br>Assessment | Second Periodical Assessment                                                                                                    | Practical Com      | ponent                                                        | ES                        | E            |  |  |  |  |
| 15%                            | 15%                                                                                                    | 20%                |                                                               | 509                       | %            |  |  |  |  |
| Course<br>Description          | The course emphasis is on the integration of electronics with sensors to provide a smart transducer or a system on a chip with multiple integrated devices |                    |                                                               |                           |              |  |  |  |  |
| Course<br>Objective            | <ul><li>2 To analyze the righ</li><li>3. To design Real-time</li><li>4. To Simulate, synthe microsystem ready with</li></ul>                               |                    | tand Sensing met<br>for the application<br>plete sensor or se | ons.<br>ensor system, MEN | 1S device or |  |  |  |  |
| Course<br>Outcome              |                                                                                                    |                    |                                                               |                           |              |  |  |  |  |
| Prerequisites: Ele             | l<br>ctronics Devices and Cir                                                                                                    | cuits              |                                                               |                           |              |  |  |  |  |
| CO, PO AND PSO                 | MAPPING                                                                                                    |                    |                                                               |                           |              |  |  |  |  |

| со                                                               | PO<br>-1           | PO-<br>2                  | PO-      | PO-      | PO-<br>5 | PO-      | PO-<br>7 | PO-     | PO-<br>9 | PO<br>-10 | PO-<br>11 | PO-<br>12 | PSO-     | PSO- | PSO-  |
|------------------------------------------------------------------|--------------------|---------------------------|----------|----------|----------|----------|----------|---------|----------|-----------|-----------|-----------|----------|------|-------|
|                                                                  | _                  |                           | _        | 4        | 3        |          | /        | ٥       | 9        |           |           |           |          | _    | 3     |
| CO-1                                                             | 3                  | 3                         | 2        | -        | -        | 2        | -        | •       | -        | 1         | 1         | 3         | 2        | 1    | -     |
| CO-2                                                             | 3                  | 3                         | 2        | 1        | 2        | 1        | -        | 1       | 2        | 2         | 2         | 3         | 3        | 2    | 1     |
| CO-3                                                             | 2                  | 3                         | 3        | 2        | 3        | 1        | -        | 1       | 2        | 2         | 2         | 2         | 3        | 2    | 2     |
| CO-4                                                             | 2                  | 3                         | 3        | 3        | 2        | 2        | 1        | 1       | 1        | 2         | 2         | 2         | 3        | 3    | 1     |
| CO-5                                                             | 3                  | 3                         | 3        | 3        | 3        | 2        | 1        | 1       | 3        | 2         | 2         | 2         | 3        | 3    | 2     |
| 1: Weakly related, 2: Moderately related and 3: Strongly related |                    |                           |          |          |          |          |          |         |          |           |           |           |          |      |       |
| MODULE 1: BASICSOFSENSORS (6L+6P)                                |                    |                           |          |          |          |          |          |         |          |           |           |           |          |      |       |
| Introd                                                           | luction            | -Senso                    | r Vs Tr  | ansduc   | er, Nat  | ure of   | Senso    | rs, Sen | sor Ou   | tput C    | haracte   | eristics, | Sensing  | ;    |       |
|                                                                  | _                  |                           | -        | ut Senso | ors.     |          |          |         |          |           |           |           |          |      | CO-1  |
|                                                                  |                    | <b>npone</b> i<br>dy on v |          | ensors   | and its  | workin   | σ        |         |          |           |           |           |          | E    | BTL-3 |
|                                                                  |                    | •                         |          | variou   |          |          | _        |         |          |           |           |           |          |      |       |
| MODU                                                             | LE 2:AF            | PPLICA                    | ΓΙΟΝSΡ   | ECIFICS  | ENSOR    | S(6L+6   | P)       |         |          |           |           |           |          |      |       |
| Occup                                                            | ancy               | and m                     | otion    | detecto  | rs: ult  | rasonic  | – mi     | crowav  | e – ca   | apaciti   | ve det    | ectors-   | optical  |      |       |
|                                                                  |                    |                           |          |          |          |          | -        |         | •        |           |           |           | d CMOS   |      | CO-2  |
| _                                                                |                    | s,Temp<br><b>npone</b> r  |          | eSensor  | s:thern  | nos-res  | istivese | nsors–  | thermo   | electri   | cconta    | ctsenso   | r        |      |       |
|                                                                  |                    | -                         |          | ensorai  | ndsimu   | lateane  | experim  | entton  | nonitor  | tempe     | rature.   |           |          | - E  | BTL-3 |
| Simula                                                           | tionofl            | ndustri                   | alauton  | nation   |          |          | -        |         |          |           |           |           |          |      |       |
| MODU                                                             | LE 3:SE            | NSORV                     | WITHM    | ICROCO   | NTROL    | LER(6L   | +6P)     |         |          |           |           |           |          |      |       |
| Introd                                                           | luction            | ,Amplit                   | fication | andSigr  | nalCond  | litionin | g,Integ  | ratedSi | gnalCo   | ndition   | ing,Dig   | italCon   | version, |      |       |
|                                                                  |                    |                           | CUs f    | or Ser   | nsor I   | nterfac  | e, Tec   | hnique  | s and    | Syst      | ems (     | Conside   | rations, |      |       |
|                                                                  | rIntegr<br>icalCor | ation<br><b>npone</b> i   | nt:      |          |          |          |          |         |          |           |           |           |          |      | CO-3  |
|                                                                  |                    | -                         |          | monito   | ring     |          |          |         |          |           |           |           |          | E    | BTL-3 |
| Simulat                                                          | ionofA             | utonor                    | nousve   | hiclesus | singCyb  | erPhys   | ical Sys | tems.   |          |           |           |           |          |      |       |
|                                                                  |                    |                           |          |          |          |          |          |         |          |           |           |           |          |      |       |
| MODULE 4:WIRELESSSENSING(6L+6P)                                  |                    |                           |          |          |          |          |          |         |          |           |           |           |          |      |       |
|                                                                  |                    |                           |          | unicatio |          |          | -        | -       |          |           |           | eless     |          |      |       |
|                                                                  | _                  | orks,Ri<br>nponen         |          | g,Telem  | etry,KF  | IVIEIVIS | ,compi   | etesyst | erncor   | isiaera   | uon.      |           |          | (    | CO-4  |
|                                                                  |                    | -                         |          | ercialbu | ildingaı | utomat   | ion      |         |          |           |           |           |          | E    | BTL-3 |

Simulation of roads a fety Sensing

MODULE5: SMARTAPPLICATIONSANDSYSTEMREQUIREMENTS

(6L+6P)

| Senso<br>Prac<br>1. S | Automotive Applications, Industrial (Robotic) Applications, Consumer Applications, Future SensorPlusSemiconductor Capabilities,Future SystemRequirements.  Practicalcomponent:  1. SimulationofMotionsensorforlandslidemonitoringandhazardmitigation  Casestudyonwearablesensors |  |  |  |  |  |  |  |  |
|-----------------------|----------------------------------------------------------------------------------------------------|--|--|--|--|--|--|--|--|
| TEXT E                | BOOKS                                                                                                    |  |  |  |  |  |  |  |  |
| 1.                    | Frank, Randy, "Understandingsmartsensors", Artech House integrated microsystems series, 3rd Edition, 2013.                                                                                                    |  |  |  |  |  |  |  |  |
| 2.                    |                                                                                                    |  |  |  |  |  |  |  |  |
| REFE                  | RENCE BOOKS                                                                                                    |  |  |  |  |  |  |  |  |
| 1.                    | VlasiosTsiatsis,StamatisKarnouskos,JanHoller,DavidBoyle,CatherineMulligan,"Internetof Things: Technologies and Applications for a New Age of Intelligence", Academic Press, 16-Nov-2018.                                                                                         |  |  |  |  |  |  |  |  |
| 2.                    | HenryLeung, Subhas Chandra Mukhopadhyay, "Intelligent Environmental Sensing", Springer, 22-Jan-2015.                                                                                                    |  |  |  |  |  |  |  |  |
| E BOO                 | KS                                                                                                    |  |  |  |  |  |  |  |  |
| 1.                    | https://www.sciencedirect.com/topics/engineering/smart-sensors                                                                                                    |  |  |  |  |  |  |  |  |
| 2.                    | 2. <a href="https://www.azosensors.com/article.aspx?ArticleID=1289">https://www.azosensors.com/article.aspx?ArticleID=1289</a>                                                                                                    |  |  |  |  |  |  |  |  |
| МООС                  |                                                                                                    |  |  |  |  |  |  |  |  |
| 1                     | https://www.coursera.org/learn/internet-of-things-sensing-actuation                                                                                                    |  |  |  |  |  |  |  |  |
| 2                     | https://www.udemy.com/course/sensors-sensor-fundamentals/                                                                                                    |  |  |  |  |  |  |  |  |

## **SEMESTER-V**

| lo      | T FOR ARCHITECTS |    | Credit         |
|---------|------------------|----|----------------|
| CSC4360 | COURSE CATEGORY  | DE | L-T-P-S        |
| 1.0     | Approval Details |    | LEARNING LEVEL |

| Second Periodical<br>Assessment | Practical Component | ESE |
|---------------------------------|---------------------|-----|
| 15%                             | 20%                 | 50% |

The course emphasis on design future proof systems that meet the requirements of IoT systems: systems that are secure, is scalable. The course helps to apply best-in-class software architecture methods to help you design complex IoT and other wires to understand the business impact of the technical decisions that make as an IoT system architect.

- 1. To understand IoT architecture and technical fundamentals.
- 2.. To analyze various types of sensing devices and end points.
- 3. To infer the functions of WPAN Standards and implement on suitable IoT applications.
- 4. To Simulate IoT applications using WLAN and WAN protocols.
- 5. To learn about working of M2M communication protocols.

Upon completion of this course, the students will be able to

- 1. Describe the architecture IoT and the IoT technical fundamentals
- 2. Identify various types of sensing devices and endpoints.
- 3. Analyze the functions of WPAN standards and use it for suitable IoT applications.
- 4. Implement simple IoT applications using WLAN and WAN protocols.
- 5. Develop the working of protocols for machine-to-machine communication.

## etofThings(IoT)

| -2 | PO-3 | PO-4 | PO-5 | PO-6 | PO-7 | PO-<br>8 | PO-9 | PO -10 | PO-11 | PO-12 |
|----|------|------|------|------|------|----------|------|--------|-------|-------|
|    | 2    | -    | -    | 2    | -    | -        | -    | 1      | 1     | 3     |
|    | 2    | 1    | 2    | 1    | -    | 1        | 2    | 2      | 2     | 3     |
|    | 3    | 2    | 3    | 1    | -    | 1        | 2    | 2      | 2     | 2     |
|    | 3    | 3    | 2    | 2    | 1    | 1        | 1    | 2      | 2     | 2     |
|    | 3    | 3    | 3    | 2    | 1    | 1        | 3    | 2      | 2     | 2     |

1: Weakly related, 2: Moderately related and 3: Strongly related

| UKE   |                       |           |                  |          |          | (6L+6P)        |       |           |            |           |            |
|-------|-----------------------|-----------|------------------|----------|----------|----------------|-------|-----------|------------|-----------|------------|
| loT   | potential,            | IoT       | ecosystem:       | IoT      | Vs       | machine        | to    | machine   | , the      | value     | of         |
| 'sLaw | <i>ı,</i> Roleofanarc | hitect,An | ArchitecturalOve | erview-B | uildinga | narchitecture- | Main  | design    | principles | and nee   | ded capa   |
| dsco  | nsiderations.         | M2M an    | d IoT Technolog  | gy Funda | mental   | s: Devices and | gatew | ays-Local | and wide   | areanetwo | orking-Dat |

RGBLEDusingArduino.

# ANDDATA COMMUNICATION(6L+6P)

lpoints: Visionsystem, Sensorfusion, I/Odevices, Energy Sources and power management: Energy Harvesting, Energy bry: RFenergy, RF

ry, Theradios pectrum.

| rsandArduino.                                                                               |                                                                    |
|---------------------------------------------------------------------------------------------|--------------------------------------------------------------------|
| PS(6L+6P)                                                                                   |                                                                    |
| , IEEE 802.15.4, Zigbee, Z-wave, Internet Protocol and Trans                                | smissionControlProtocol,6LoWPAN,Thread.                            |
| onnecttoandEthernetandWiFinetwork.<br>otocol.                                               |                                                                    |
| ROTOCOLS(6L+6P)                                                                             |                                                                    |
| nmunication Systems and Protocols: Cellular Connectivity-L                                  | ΓΕ, LoRa andLoRaWAN,Sigfox.                                        |
| singPythonmodulestosendmessages                                                             |                                                                    |
| DPROTOCOLS                                                                                  | (6L+6P)                                                            |
| dApplicationProtocol,STOMP,AMQP,ComparisonofProtocol                                        | S.                                                                 |
| TTProtocol.<br>nddocumentit.                                                                |                                                                    |
|                                                                                             |                                                                    |
| tof Things for Architects: Architecting Io Tsolutions by implements.                        | ntingsensors,communicationinfrastructure,edgecomputing,and         |
| rsiatsis, Catherine Mulligan, Stefan Avesand, Stamatis Karnouskition, Academic Press, 2014. | cos, David Boyle, "From Machine-to-Machine to the Internet of Thir |
|                                                                                             |                                                                    |
| ingInternetofThings",PACKTpublishing,2015.                                                  |                                                                    |
| ,FlorianMichahelles,"ArchitectingtheInternetofThings",Spri                                  | nger,2011.                                                         |
| dArshdeepBahga, "InternetofThings (AHands-onApproach)",                                     | 1stEdition,                                                        |
| ndVijaiMadisetti:AHands-onApproach"InternetofThings",Ur                                     | niversities                                                        |
|                                                                                             |                                                                    |
| rustl.edu/~jain/cse570-15/ftp/iot_prot/                                                     |                                                                    |
|                                                                                             |                                                                    |
| rg/course/iot-networks-and-protocols                                                        |                                                                    |
| era.org/lecture/iot-wireless-cloud-computing/                                               |                                                                    |
|                                                                                             |                                                                    |

| COUR                                                             | RSE TIT                                                                                                    | LE       | INTE                                                                                                    | RFACII            | NGANI  | Cı      | redit   |          | 3        | •     |     |              |          |      |      |  |
|------------------------------------------------------------------|----------------------------------------------------------------------------------------------------|----------|----------------------------------------------------------------------------------------------------|-------------------|--------|---------|---------|----------|----------|-------|-----|--------------|----------|------|------|--|
|                                                                  | OURSE<br>CODE                                                                                                    |          | CSC                                                                                                    | 4361              |        |         | OURSE   |          |          | DE    |     | L-T-P        | P-S      | 2-0- | 2-0  |  |
| Ve                                                               | ersion                                                                                                    |          | :                                                                                                    | L.0               |        | Appro   | oval De | etails   |          |       |     | LEARN<br>LEV |          | ВТІ  | L-3  |  |
| ASSES                                                            | SSMEN                                                                                                    | IT SCHI  | EME                                                                                                    |                   | •      |         |         |          | •        |       | •   |              | <u>'</u> |      |      |  |
| Per                                                              | First<br>riodical<br>essmen                                                                                                    |          | Second<br>Asse                                                                                                    | l Perio<br>essmer |        |         | Pra     | ctical C | ompor    | ent   |     |              | E        | SE   |      |  |
| =                                                                | 15%                                                                                                    |          |                                                                                                    | 15%               |        |         |         | 20       | )%       |       |     |              | 5        | 0%   |      |  |
| Cours<br>Descr                                                   | se<br>ription                                                                                                    | wo<br>de | The course emphasis on design, requirement, data interfacing and capabilities. The course would blend with good industrial practices, which lead to the first-time success of the design and development of sensor node, API development, and data analysis would also be covered in brief. Lab sessions and case studies will supplement the classroom interactions. |                   |        |         |         |          |          |       |     |              |          |      |      |  |
| 1. To understand functions and client standards of IoT Gateways. |                                                                                                    |          |                                                                                                    |                   |        |         |         |          |          |       |     |              |          |      |      |  |
|                                                                  |                                                                                                    | 2.       | 2. To learn basic programming in Arduino.  3. To employ let communication protocol to execute Nede RED Flow Code.                                                                                                    |                   |        |         |         |          |          |       |     |              |          |      |      |  |
| Cours                                                            | _                                                                                                    | 3.       | 3. To employ IoT communication protocol to execute Node-RED Flow Code.                                                                                                    |                   |        |         |         |          |          |       |     |              |          |      |      |  |
|                                                                  |                                                                                                    | 4.       | 4. To infer the configuration of Raspberry pi board.                                                                                                    |                   |        |         |         |          |          |       |     |              |          |      |      |  |
|                                                                  |                                                                                                    | 5.       | To exe                                                                                                    | cute Ic           | T appl | ication | using I | Raspbe   | rry pi b | oard. |     |              |          |      |      |  |
|                                                                  | Course Outcome  1. Develop gateway for IoT applications to configure client certificate 2. Generate programming code to do basic experiments in Arduino 3. Employ IoT communication protocol to execute Node-RED Flow Code 4. Practice OS installation and IP address configuration in Raspberry pi board 5. Design a system using Raspberry pi to camera Interfacing and data logger with Think speak cloud |          |                                                                                                    |                   |        |         |         |          |          |       |     |              | ink      |      |      |  |
| Prere                                                            | quisite                                                                                                    | s: Basi  | csofInt                                                                                                    | erneto            | fThing | s(IoT)  |         |          |          |       |     |              |          |      |      |  |
| CO, P                                                            | O AND                                                                                                    | PSO N    | MAPPI                                                                                                    | IG .              |        |         |         |          |          |       |     |              |          |      |      |  |
| СО                                                               | РО                                                                                                    | PO-      | PO-                                                                                                    | PO-               | PO-    | PO-     | PO-     | PO-      | PO-      | PO    | PO- | PO-          | PSO-     | PSO- | PSO- |  |
|                                                                  | -1                                                                                                    | 2        | 3                                                                                                    | 4                 | 5      | 6       | 7       | 8        | 9        | -10   | 11  | 12           | 1        | 2    | 3    |  |
| CO-1                                                             | 2                                                                                                    | 3        | 3                                                                                                    | 2                 | 3      | 1       | 1       | 1        | 2        | 2     | 2   | 2            | 3        | 2    | 2    |  |
| CO-2                                                             | 3                                                                                                    | 3        | 2                                                                                                    | 1                 | 2      | 1       | -       | -        | 2        | 2     | 2   | 3            | 3        | 2    | 1    |  |
| CO-3                                                             | 2                                                                                                    | 3        | 3                                                                                                    | 2                 | 3      | 1       | 1       | 1        | 2        | 2     | 2   | 2            | 3        | 2    | 2    |  |

| CO-4                                                                                         | 3                                                                                                    | 3                | 2      | 1       | 2         | 1        | -        | -        | 2       | 2       | 2        | 3       | 3             | 2          | 1             |
|----------------------------------------------------------------------------------------------|----------------------------------------------------------------------------------------------------|------------------|--------|---------|-----------|----------|----------|----------|---------|---------|----------|---------|---------------|------------|---------------|
| CO-5                                                                                         | 3                                                                                                    | 3                | 2      | 1       | 2         | 1        | -        | -        | 2       | 2       | 2        | 3       | 3             | 2          | 1             |
|                                                                                              | 1: Weakly related, 2: Moderately related and 3: Strongly related                                                                         |                  |        |         |           |          |          |          |         |         |          |         |               |            |               |
| MODULE 1: IOTGATEWAY (6                                                                      |                                                                                                    |                  |        |         |           |          |          |          |         |         |          |         | (6L+6F        | <b>'</b> ) |               |
| IoT Gateway: Overview – Architectural Summary. General Operation: Configure the gateway      |                                                                                                    |                  |        |         |           |          |          |          |         |         |          |         |               |            |               |
| -ConfiguringaGatewayCertificate-User Interface-ConfiguringanAgent.  PracticalComponent:      |                                                                                                    |                  |        |         |           |          |          |          |         |         |          |         |               |            | CO-1          |
| 1. ImportinganMQTTClientCertificate.                                                         |                                                                                                    |                  |        |         |           |          |          |          |         |         |          |         |               |            |               |
| ConfiguringaSelf-SignedCertificate                                                           |                                                                                                    |                  |        |         |           |          |          |          |         |         |          |         |               | BTL-3      |               |
|                                                                                              | companinguoch dignedecremente                                                                                                    |                  |        |         |           |          |          |          |         |         |          |         |               |            |               |
| MODI                                                                                         | MODULE 2: ARDUINOBASICS(6L+6P)                                                                                                    |                  |        |         |           |          |          |          |         |         |          |         |               |            |               |
| Hard                                                                                         | Hardware Requirements— Software Requirements— Arduino Programming Language                                                               |                  |        |         |           |          |          |          |         |         |          |         |               |            |               |
|                                                                                              | Hardware Requirements— Software Requirements— Arduino Programming Language Reference- InternetConnectivity:ArduinoUnoWired Connectivity- |                  |        |         |           |          |          |          |         |         |          |         |               |            | 60.3          |
|                                                                                              |                                                                                                    |                  |        | nectivi | ty.       |          |          |          |         |         |          |         |               |            | CO-2          |
|                                                                                              | ArduinoUnoWirelessConnectivity.  PracticalComponent:  1 Evecuted EDblinkprogramin Arduino                                                |                  |        |         |           |          |          |          |         |         |          |         |               |            | BTL-3         |
|                                                                                              | <ol> <li>ExecuteLEDblinkprograminArduino</li> <li>ExecuteTrafficLightpatternprograminArduino.</li> </ol>                                 |                  |        |         |           |          |          |          |         |         |          |         |               |            |               |
| MOD                                                                                          | ULE 3:                                                                                                    | СОММ             | IUNICA | TIONP   | ROTO      | COLSAI   | NDPRO    | ТОТҮР    | ES(6L+  | 6P)     |          |         |               |            |               |
|                                                                                              |                                                                                                    |                  |        | lex Flo |           |          |          |          | •       | •       | (Ardui   | ino)- 1 | <u></u><br>าT |            |               |
|                                                                                              |                                                                                                    |                  | eClien |         | , w 3. IN | ouc it   | .D 110   | uc nee   | ) 110W  | Couc    | (Al dui  | 1110) 1 | <i>J</i> 1    |            |               |
| Prac                                                                                         | ticalCo                                                                                                    | mpon             | ent:   |         |           |          |          |          |         |         |          |         |               |            | CO-3<br>BTL-3 |
|                                                                                              |                                                                                                    |                  | _      | execut  |           |          |          | scribelo | ogmess  | sages.  |          |         |               |            | 5.23          |
| Write                                                                                        | aprogr                                                                                                    | ramtoe           | xecute | Lightse | ensortv   | veetsys  | stem     |          |         |         |          |         |               |            |               |
| MOD                                                                                          | ULE 4:                                                                                                    | RASPB            | ERRYP  | IBASICS | 6(6L+6    | P)       |          |          |         |         |          |         |               |            |               |
|                                                                                              |                                                                                                    |                  | •      | , ,     |           |          |          |          |         |         |          |         | pbian or      |            |               |
|                                                                                              |                                                                                                    | ermina<br>Raspbe |        | nands - | - Instal  | lation ( | of Libra | iries on | ı Raspb | erry Pi | i - Gett | ing the | static II     | ,          | CO-4          |
|                                                                                              |                                                                                                    | mpone            | •      |         |           |          |          |          |         |         |          |         |               |            | BTL-3         |
| 1                                                                                            | Inte                                                                                                    | rfacing          | ofRela | y withR | Rasnhe    | rrvPi    |          |          |         |         |          |         |               |            | 5123          |
| _                                                                                            |                                                                                                    | _                |        | -       |           | •        | erryPi   |          |         |         |          |         |               |            |               |
| InterfacingofDHT11sensorwithRaspberryPi  MODULE 5: INTERFACINGPROGRAMWITHRASPBERRYPI (6L+6P) |                                                                                                    |                  |        |         |           |          |          |          |         |         |          | )       |               |            |               |
|                                                                                              | _                                                                                                    |                  | •      | •       |           | _        |          |          | •       |         |          |         | tallation     |            |               |
| FaceRecognition using Raspberry Pi- SPI (serial peripheral interface) with Raspberry Pi-     |                                                                                                    |                  |        |         |           |          |          |          |         |         |          | -       | CO-5          |            |               |
| Reading the digitalinput-DHT11DataLogger withThingSpeakServer.  PracticalComponent:          |                                                                                                    |                  |        |         |           |          |          |          |         |         |          |         | BTL-3         |            |               |
| Interfacing of ultrasonics ensor with Raspberry Pi                                           |                                                                                                    |                  |        |         |           |          |          |          |         |         |          |         | •             |            |               |
| Interfacingofcamera withRaspberrypi                                                          |                                                                                                    |                  |        |         |           |          |          |          |         |         |          |         |               |            |               |
| TEXT                                                                                         | ВООК                                                                                                    | 5                |        |         |           |          |          |          |         |         |          |         |               |            |               |

| 1.     | AdeelJaved, "Building Arduin oprojects for the Internet of Things" First edition, Apress, 2017.                                         |
|--------|----------------------------------------------------------------------------------------------------|
| 2.     | RajeshSingh,AnitaGehlot,LoviRajGupta,BhupendraSingh,MahendraSwain."InternetofThings withRaspberryPiandArduino"1stEdition,CRCPress,2019. |
| REFERE | NCE BOOKS                                                                                                    |
| 1.     | ManeeshRao"InternetofthingswithRaspberryPi3"Firstedition,Packt,2018.                                                                    |
| ЕВООК  | S                                                                                                    |
| 1.     | http://ebook.nexcom.com/Express/2015-<br>Summer/NEXCOM_Express_Summer_2015_opf_files/pdfs/NEXCOM_Express_Summer_2015.pdf                |
| 2.     | https://www.kepware.com/getattachment/96bdb7bb-4f9a-4cfe-be30-ef048d16dd83/iot-gateway-manual.pdf                                       |
| МООС   |                                                                                                    |
| 1.     | https://www.coursera.org/learn/raspberry-pi-interface                                                                                   |
| 2.     | https://www.classcentral.com/course/arduino-platform-4206                                                                               |

| RSE TITLE | IoTCL   | Credit           |    |                |  |
|-----------|---------|------------------|----|----------------|--|
| RSE CODE  | CSC4376 | COURSE CATEGORY  | DE | L-T-P-S        |  |
| ersion    | 1.0     | Approval Details |    | LEARNING LEVEL |  |

# MENT SCHEME

**Second Periodical** 

Periodical

| essment     | Assessment                                                                                                    | Practical Component                                                                                                    | ESE                     |
|-------------|----------------------------------------------------------------------------------------------------|----------------------------------------------------------------------------------------------------|-------------------------|
| 15%         | 15%                                                                                                    | 20%                                                                                                    | 50%                     |
| Description | industrial practices, which lead                                                                                                    | requirement, data interfacing and capabilities. The to the first-time success of the design and developm would also be covered in brief. Lab sessions and cas | ent of sensor node, API |
| Objective   | <ol> <li>To understand the basics of I</li> <li>To infer the incorporation of</li> <li>To learn the reworkings of Io</li> <li>To infer the data analytics tee</li> <li>To learn various security aspects</li> </ol> | IoT and Cloud.<br>T and Machine Learning.<br>chniques like prediction and visualization using IoT d                                                           | ata.                    |

Upon completion of this course, the students will be able to

- 1. Demonstrate the working of IoT
- 2. Identify the need of cloud computing for IoT
- 3. Apply Machine Learning Algorithms for IoT data
- 4. Predict and visualize output using Data Analytic tools
- 5. Identify the Vulnerability in connected networks

isites: BasicNetworkConcepts

#### AND PSO MAPPING

Outcome

| PO -1 | PO-2 | PO-3 | PO-4 | PO-5 | PO-6 | PO-7 | PO-8 | PO-9 | PO -<br>10 | PO-11 | PO-12 | PSO-1 | P |
|-------|------|------|------|------|------|------|------|------|------------|-------|-------|-------|---|
| 3     | 3    | 3    | 3    | 3    | 2    | 2    | 2    | 2    | 2          | 2     | 3     | 3     |   |
| 3     | 3    | 3    | 3    | 2    | 1    | 2    | 1    | 1    | 2          | 1     | 3     | 3     |   |
| 3     | 3    | 3    | 3    | 1    | 1    | 2    | 1    | 2    | 2          | 1     | 3     | 3     |   |
| 3     | 3    | 2    | 2    | 2    | 1    | 2    | 1    | 1    | 2          | 2     | 3     | 3     |   |
| 3     | 3    | 3    | 3    | 3    | 2    | 2    | 2    | 2    | 2          | 2     | 3     | 3     |   |

1: Weakly related, 2: Moderately related and 3: Strongly related

#### E 1: INTRODUCTIONTOIOT

(6L+6P)

uction to Internet of Things (IoT)- Concepts and definitions of IoT-History of IoT –IoT data vs bigdatalyticslifecycleandTechniques-IoTcompleteTechnologychain-ApplicationsofIoT-Opportunitiesand challenges inIoT.

# calComponent:

udyofloTsimulators.

nulatedatacollectionusingIoTsimulators(IOTIFY/NETSIM)

udy of Hardware plat forms Arduin o/Raspberry pi/Node MCU

entsensordatacollectionusingIoTgateways(Arduino/Raspberrypi/NodeMCU)

#### .E 2:IoTandCLOUD(6L+6P)

computing – Cloud service models – Cloud Deployment models – Need of cloud computing forIoT-Fog computing Vs Computing for IoT-IoT Cloud Platforms –Microsoft AzureIoT-AmazonWebServices IoT-IBM WATSONIoT-Google's oT.

# calComponent:

velopyourown Application that stores IoT data in open source IoT cloud plat for manalytic tools.

StreamingIoTdataintoGooglecloudplatformusingQwiklabenvironment.

#### .E 3:IOTANDMACHINELEARNING(6L+6P)

les and foundation of Artificial intelligence and IoT – Machine Learning Paradigms for IoT –Supervised learning for ear regression-Logistic regression-SVM – Decision Tree -Naïve's bayes-DeepLearningfor IoT-Neural Network.

#### alComponent:

 ${\sf itea}$  programto implement the Linear regression for a sample training data sets to redas a

Vfile.Computetheaccuracyof the classifier, considering few test datasets.

Id and e cision tree classifier for we ather prediction data set. Compute the accuracy of the classifier, considering few test data sets.

### .E 4:DATAANALYTICSFORIOT(6L+6P)

ngloTAnalytics-IoTAnalyticschallenges–IoTanalyticsforthecloud-MicrosoftAzureoverview– Designing data processing alytics – Designing visual analysis for IoT data-Data scienceforIoT-Feature engineeringwithIoTdata.

#### calComponent:

 ${\sf velopapplication} for {\sf SmartTrafficthatanalyzetheloTdataandpredicttheTrafficJam}.$ 

ethepredictedoutputusing Data Analytics tool.

#### E 5: IoTSECURITY (6L+6P)

ew of IoT Security- security Threats in IoT- APIs in IoT-Authentication in IoT-Strategies forsecuringIoT-(eyCryptography.

# calComponent:

lementpentestandidentifythevulnerabledeviceinyournetworkusingKaliLinux.

lementPasswordGuessattackafteridentifyingVulnerabledeviceusingKaliLinux.

OKS

|       | RajkumarBuyya, Amir Vahid Dastjerdi, "Internet of Things: Principles and Paradigms", Elsevier, 2016.    |
|-------|----------------------------------------------------------------------------------------------------|
|       | R.Chandrasekaran, "Essentials of Cloud computing", 2 <sup>nd</sup> Edition, Chapman and Hall/CRC, 2015. |
|       | AmitaKapoor, "HandsonArtificialintelligenceforIoT", 1st Edition, Packt Publishing, 2019.                |
|       | DavidEtter,"IoTSecurity:PracticalGuideBook",CreateSpaceIndependentPublishing Platform,2016.             |
| NCE I | BOOKS                                                                                                   |

| JohnSoldatos, "BuildingBlocksforIoTAnalytics", RiverPublishers, 2016.                |
|--------------------------------------------------------------------------------------|
| John E. Rossman, "The Amazonwayon IoT", Volume 2, John E. Rossman publication, 2016. |

http://index-of.co.uk/Cloud-Computing-books/Essentials%20of%20cloud%20computing%20(2015).pdf

https://www.iottechexpo.com/2018/11/iot/the-iot-analytics-lifecycle-from-generating-data-to-predicting-the-future

https://www.coursera.org/learn/cloud-iot-platform

https://www.udemy.com/course/iothacking1/

| COURSE TITLE                                                                                                    | IC                                                                                                    | Credit                                                                  | 3                                                                |                                        |         |  |  |  |  |  |  |  |
|----------------------------------------------------------------------------------------------------|----------------------------------------------------------------------------------------------------|-------------------------------------------------------------------------|------------------------------------------------------------------|----------------------------------------|---------|--|--|--|--|--|--|--|
| COURSE CODE                                                                                                    | CSC4377                                                                                                    | COURSE CATEGORY                                                         | DE                                                               | L-T-P-S                                | 2-0-2-0 |  |  |  |  |  |  |  |
| Version                                                                                                    | 1.0                                                                                                    | Approval Details                                                        |                                                                  | LEARNING<br>LEVEL                      | BTL-4   |  |  |  |  |  |  |  |
| ASSESSMENT SC                                                                                                    | HEME                                                                                                    |                                                                         |                                                                  |                                        |         |  |  |  |  |  |  |  |
| First Periodical<br>Assessment                                                                                                    | Second Periodical Assessment                                                                                                    | Practical Co                                                            | omponent                                                         | E                                      | SE      |  |  |  |  |  |  |  |
| 15%                                                                                                    | 15%                                                                                                    | 15% 20% 50%                                                             |                                                                  |                                        |         |  |  |  |  |  |  |  |
| Course<br>Description                                                                                                    | The course emphasis on design, requirement, data interfacing and capabilities. The course would blend with good industrial practices, which lead to the first-time success of the design and development of sensor node, API development, and data analysis would also be covered in brief. Lab sessions and case studies will supplement the classroom interactions. |                                                                         |                                                                  |                                        |         |  |  |  |  |  |  |  |
| Course<br>Objective                                                                                                    | <ol> <li>To understand list of</li> <li>To infer difference be</li> <li>To learn to design dig</li> <li>To infer the usage of</li> <li>To understand about</li> </ol>                                                                                                    | etween Analog and Digitifical interfacing method communication protocol | tal I/O and role of<br>s to connect syste<br>ols and ethernet so | PWM.<br>ms to real world de<br>ockets. |         |  |  |  |  |  |  |  |
| Course Outcome  Upon completion of this course, the students will be able to  Prepare the list of Technologies required to enable a specific System design and the functioning of different platforms.  Compose the difference between Analog and Digital input and output and describe the role of PWM  Setup a digital interfacing method which is used to connect system with real world devices for selected application.  Infer the usage of communication protocols and ethernet sockets  Choose and use appropriate components to develop a design for real-time problem |                                                                                                    |                                                                         |                                                                  |                                        |         |  |  |  |  |  |  |  |
| Prerequisites: Ele                                                                                                    | ectronics Devices and Circ                                                                                                    | cuits                                                                   |                                                                  |                                        |         |  |  |  |  |  |  |  |

CO, PO AND PSO MAPPING

PO-

PO-

PO-

PO-3

PO-

PO-

PO-

PO-

PO

-10

PO-

PO-

PSO-

PO

-1

CO

CO-1

CO-2

CO-3

PSO-

PSO-

| CO-4                                                                                                    | 2                                         | 3                | 3                       | 3        | 2      | 2        | 1        | 1        | 1        | 2       | 2        | 2               | 3          | 3          | 1     |
|----------------------------------------------------------------------------------------------------|-------------------------------------------|------------------|-------------------------|----------|--------|----------|----------|----------|----------|---------|----------|-----------------|------------|------------|-------|
| CO-5                                                                                                    | 3                                         | 3                | 2                       | 1        | 2      | 1        | -        | -        | 2        | 2       | 2        | 3               | 3          | 2          | 1     |
|                                                                                                    |                                           |                  | 1:                      | Weakly   | relate | d, 2: Mo | oderate  | ly relat | ed and   | 3: Stro | ngly re  | lated           |            |            |       |
| MOD                                                                                                    | MODULE 1: IOTENABLINGTECHNOLOGIES (6L+6P) |                  |                         |          |        |          |          |          |          |         |          |                 |            |            |       |
| Sensors and Actuators, Communications, RFID and NFC (Near-Field Communication), Bluetooth LowEnergy(BLE),LiFi,6LowPAN,ZigBee,Z-Wave,LoRa,Protocols,HTTP,WebSocket,,Node-RED,Platforms.  PracticalComponents: |                                           |                  |                         |          |        |          |          |          |          |         |          |                 |            | 1          | CO-1  |
|                                                                                                    |                                           | •                | <b>nts:</b><br>SloT,Mic | crosoftA | zurelo | ΓSuite,G | GoogleC  | loudIoT  |          |         |          |                 |            |            | BTL-3 |
| MOD                                                                                                    | MODULE 2:INPUTANDOUTPUTMETHODS(6L+6P)     |                  |                         |          |        |          |          |          |          |         |          |                 |            |            |       |
| DigitalInputsandOutputs,AnalogInputsandOutputs,PulseWidthModulation(PWM),Accelerometerand                                                                                                    |                                           |                  |                         |          |        |          |          |          |          |         |          |                 |            |            |       |
| Magnetometer, SDCard, Local File System  Practical Components                                                                                                    |                                           |                  |                         |          |        |          |          |          |          |         |          |                 |            | со         | -2    |
| 1. Simulatorusagefori/os                                                                                                    |                                           |                  |                         |          |        |          |          |          |          |         |          |                 | ВТ         | L-3        |       |
| CasestudyforRealtimeapplicationsi/os                                                                                                    |                                           |                  |                         |          |        |          |          |          |          |         |          |                 |            |            |       |
| MODULE 3:DIGITALINTERFACES(6L+6P)                                                                                                    |                                           |                  |                         |          |        |          |          |          |          |         |          |                 |            |            |       |
|                                                                                                    |                                           |                  |                         |          |        | ace (SF  | PI), I2C | (Inter-  | Integrat | ted Cir | cuit), ( | Controlle       | er         |            |       |
|                                                                                                    |                                           | rk(CAN)<br>mpone | ),Middle                | wareTe   | chnolo | gies, Co | mmuni    | cationP  | rotocol  | sandM   | odels.   |                 |            | со         | _2    |
|                                                                                                    |                                           | -                | rface in                | Arduino  | ,MBed  | and Ras  | spberryl | Pi       |          |         |          |                 |            | ВТ         |       |
|                                                                                                    |                                           |                  |                         |          |        |          |          |          |          |         |          |                 |            |            |       |
| MOD                                                                                                    | III F <i>4</i> ·C                         | IOUDA            | NDFOG                   | COMPI    | ITING  | (I+6D)   |          |          |          |         |          |                 |            |            |       |
|                                                                                                    |                                           |                  |                         |          | •      | •        | T Adv    | antago   | of Licin | a tha ( | loud F   |                 | s of Cloud | <u>. T</u> |       |
| Base                                                                                                    | -                                         | -                |                         |          | -      | _        |          | _        |          | _       |          | =               | ples - Ke  |            | -4    |
|                                                                                                    |                                           | mpone            |                         | ngande   | mmin   | ication  | dovisos  |          |          |         |          |                 |            | ВТ         | L-3   |
| Progr                                                                                                    | ammin                                     | SMITHINE         | etworkii                | nganucu  | mmun   | icationi | ievices  |          |          |         |          |                 |            |            |       |
| MOD                                                                                                    | ULE 5:                                    | APPLIC           | ATIONE                  | DESIGN   |        |          |          |          |          |         |          |                 | (6L+       | ·6P)       |       |
| Dete                                                                                                    | ction,T                                   | weet-a-          | Light–T                 |          | -      |          |          |          |          | •       |          | with<br>ngIRRem |            | СО         | -5    |
| PracticalComponents Designaprojectforreal-timeproblemanddocumentit.                                                                                                    |                                           |                  |                         |          |        |          |          |          |          |         |          | ВТ              | L-4        |            |       |
| 0                                                                                                    | - 1 1-                                    |                  |                         |          |        |          |          |          |          |         |          |                 |            |            |       |

**TEXT BOOKS** 

| 1.     | PerryXiao, "DesigningEmbeddedSystemsandtheInternetofThings(IoT) withtheARM Mbed", FirstEdition, JohnWiley & SonsLtd, 2018.                                        |
|--------|----------------------------------------------------------------------------------------------------|
| 2.     | PradeekaSeneviratne, "InternetofThingswithArduinoBlueprints", FirstEdition, Packt Publishing, 2015.                                                               |
| REFERE | NCE BOOKS                                                                                                    |
| 1.     | QusayF. Hassan, "InternetofThingsAtoZ:TechnologiesandApplications", JohnWiley&Sons, 2018.                                                                         |
| 2.     | AlessandroBassi, MartinBauer, "EnablingThingstoTalk: DesigningIoTsolutions with the IoTArchitecturalReferenceModel", Springer, 2013.                              |
| 3.     | DavidHanes, Gonzalo Salgueiro, "IoTFundamentals: Networking Technologies, Protocols, and Use Cases for the Internet of Things", First Edition. Cisco Press, 2017. |
| ЕВООК  | S                                                                                                    |
| 1      | https://www.seebo.com/iot-design/                                                                                                    |
| МООС   |                                                                                                    |
| 1.     | https://www.coursera.org/learn/introduction-iot-boards/home/welcome                                                                                               |
| 2.     | https://www.coursera.org/learn/internet-of-things-sensing-actuation                                                                                               |

# **SEMESTER-VII**

| COURSE TITLE | IoTINFRA | Credit           | 3       |                |       |
|--------------|----------|------------------|---------|----------------|-------|
| COURSE CODE  | CSC4460  | COURSE CATEGORY  | L-T-P-S | 2-0-2-0        |       |
| Version      | 1.0      | Approval Details |         | LEARNING LEVEL | BTL-4 |

# **ASSESSMENT SCHEME**

| First Periodical<br>Assessment | Second Periodical Assessment                                                                                    | Practical Component                                                                                                    | ESE          |
|--------------------------------|----------------------------------------------------------------------------------------------------|----------------------------------------------------------------------------------------------------|--------------|
| 15%                            | 15%                                                                                                    | 20%                                                                                                    | 50%          |
| Course<br>Description          | •                                                                                                    | quiring knowledge of IoT Infrastructure mana in IoT infrastructure management. The cours on emerging trends in IoT.                | •            |
| Course<br>Objective            | <ol> <li>To learn the use of Clouds</li> <li>To develop user require</li> <li>To analyze the threats</li> </ol> | llenges in IoT Data Management. ud and various vulnerabilities in Cloud ement modeling for User specification in Connected Network | ırity threat |

# Course Outcome

Upon completion of this course, the students will be able to

- 1. Identify the challenges in IoT data Management.
- 2. handle the cloud and its vulnerabilities.
- 3. Develop a user requirements model for specific application.
- 4. Analyze the threats in IoT connected network.
- 5. Develop a model to prevent an IoT connected network from a security threat.

**Prerequisites: BasicNetworkconcepts** 

## CO, PO AND PSO MAPPING

| со   | PO -<br>1 | PO-2 | PO-3 | PO-4 | PO-5 | PO-6 | PO-7 | PO-8 | PO-9 | PO -<br>10 | PO-<br>11 | PO-<br>12 | PSO-1 | PSO-<br>2 | PS<br>3 |
|------|-----------|------|------|------|------|------|------|------|------|------------|-----------|-----------|-------|-----------|---------|
| CO-1 | 3         | 3    | 3    | -    | 2    | 2    | -    | -    | -    | -          | 1         | 2         | 2     | 1         | _       |
| CO-2 | 3         | 3    | 3    | -    | 2    | 2    | -    | -    | -    | -          | 1         | 2         | 2     | 1         | -       |
| CO-3 | 2         | 3    | 3    | 2    | 3    | 1    | -    | 1    | 2    | 2          | 2         | 2         | 3     | 2         | 2       |
| CO-4 | 2         | 3    | 3    | 3    | 2    | 2    | 1    | 1    | 1    | 2          | 2         | 2         | 3     | 3         | 1       |
| CO-5 | 2         | 3    | 3    | 2    | 3    | 1    | -    | 1    | 2    | 2          | 2         | 2         | 3     | 2         | 2       |

1: Weakly related, 2: Moderately related and 3: Strongly related

#### **MODULE 1: INTRODUCTION IOT DATA MANAGEMENT & FOG COMPUTING**

(6L+6P)

Introduction to IoT data Management-Benefits-Challenges-Strategies-Fog computing basics-Fog based IoT-Characteristicsoffogcomputing-designandorganizationofFoglayers-fogcomputingservices.

#### **PracticalComponent:**

CO-:

1.Perform Case study for health care application which provides health care services to patients in homethroughcloudbasedmobileapplication. Generate analysis report for the datagenerated and report the various challenges for this application.

#### **MODULE 2: CLOUD STRUCTURE**

(6L+6P)

Introduction-Cloud Structure—Infrastructure components—Cloud layers— Cloud relations-Cloud dynamics-datatypes.

# **PracticalComponent:**

CO-2

BTL-

1. For the health care application which provides health care services to patients in home. Consider thesystemismaintainedasIaaS,preparethedesignmodelfortheapplication(e.g.Identificationofdeploymentmodel (public,private,hybrid), Identificationofactors)

BTL-

# **MODULE 3:CLOUD MANAGEMENT(6L+6P)**

Introduction-Cloud management services-Virtual Control-Management of User Requirements-CloudProperties-ChallengesforEstablishingtrustsincloud-Establishingtrustincloud.

CO-3

BTL-

# **PracticalComponent:**

| <b>1.</b> Forabo                                                                                                    | ove health care application performanalysis of user requirements for cloud optimization.                                                                                                    |       |  |  |  |  |
|----------------------------------------------------------------------------------------------------|----------------------------------------------------------------------------------------------------|-------|--|--|--|--|
| MODUL                                                                                                    | MODULE 4: SECURITY MANAGEMENT (6L+6P)                                                                                                    |       |  |  |  |  |
| IoT Attacks-Threat Modeling on an IoT system-Security Engineering for IoT development-The IoTSecurityLifecycle-SystemSecurityverificationandvalidation.  PracticalComponent:  B1 |                                                                                                    |       |  |  |  |  |
| 1.Forab                                                                                                    | ovetheHealthcaresystemperforminsiderthreatanalysisusingpentest.                                                                                                    |       |  |  |  |  |
| MODUL                                                                                                    | E 5: SECURITY ATTACKS AND ITS PREVENTION (6L+6P)                                                                                                    |       |  |  |  |  |
| defined                                                                                                    | ny Of IoT Security attacks-Physical and hardware security-Cryptography-Software<br>Iperimeter-Blockchain andCryptocurrencies inIoT.                                                                       | CO-5  |  |  |  |  |
| 1.                                                                                                    | Perform analysis that whether above health care application is prone to Krack keyreinstallationattackonpatientshealthrecord.  PreparepreventionchecklistreportbycombiningtechnologieslikeblockchainorSDN. | BTL-4 |  |  |  |  |
| TEXT BO                                                                                                    |                                                                                                    |       |  |  |  |  |
| 1.                                                                                                    | HanesDavid, Salgueiro Gonzalo "IoTFundamentals: Networking Technologies, Protocols and Use Cases for the Internet of Things" Pearsoned ucation, August 2017.                                              |       |  |  |  |  |
| 2.                                                                                                    | ImadM.Abbadi,"CloudManagementandSecurity",wiley,2014.                                                                                                    |       |  |  |  |  |
| REFEREN                                                                                                    | NCE BOOKS                                                                                                    |       |  |  |  |  |
| 1.                                                                                                    | PerryLea, "InternetofthingsforArchitects", PacktPublicationLtd, 2018.                                                                                                    |       |  |  |  |  |
| 2.                                                                                                    | BrianRussell, Drew Van Duren, "Practical Internet of Things Security", Packt Packt Publication Ltd, 2016.                                                                                                 |       |  |  |  |  |
| EBOOK                                                                                                    |                                                                                                    |       |  |  |  |  |
| 1                                                                                                    | http://ptgmedia.pearsoncmg.com/images/9781587144561/samplepages/9781587144561_CH08.pdf                                                                                                    |       |  |  |  |  |
| 2                                                                                                    | http://coolfire.insomnia247.nl/Imad%20M.%20Abbadi%20-                                                                                                    |       |  |  |  |  |
| N.C.C.C                                                                                                    | %20Cloud%20Management%20and%20Security.pdf                                                                                                    |       |  |  |  |  |
| MOOC                                                                                                    |                                                                                                    |       |  |  |  |  |
| 1                                                                                                    | https://www.udemy.com/course/iothacking1/learn/lecture/9357638#overview                                                                                                    |       |  |  |  |  |

|                                |                                                                                                    | B.TEC                                                                                         | H.–COMPUTER SCIE                                                                   | NCE AND ENGIN                                      | EERING  |  |
|--------------------------------|----------------------------------------------------------------------------------------------------|-----------------------------------------------------------------------------------------------|------------------------------------------------------------------------------------|----------------------------------------------------|---------|--|
| COURSE TITLE                   | IN                                                                                                    | DUSTRIAL IOT 4.0                                                                              |                                                                                    | CREDITS                                            | 3       |  |
| COURSE CODE                    | CSC4461                                                                                                    | COURSE<br>CATEGORY                                                                            |                                                                                    | L-T-P-S                                            | 2-0-2-0 |  |
| Version                        | 1.0                                                                                                    | Approval Details                                                                              |                                                                                    | LEARNING<br>LEVEL                                  | BTL-4   |  |
| ASSESSMENT SO                  | CHEME                                                                                                    |                                                                                               |                                                                                    |                                                    |         |  |
| First Periodical<br>Assessment | Second Periodical Assessment                                                                                                    | Practical Co                                                                                  | omponent                                                                           | ı                                                  | ESE     |  |
| 15%                            | 15%                                                                                                    | 209                                                                                           | %                                                                                  | 5                                                  | 60%     |  |
| Course<br>Description          | The industrial internet of things refers to interconnected sensors, instruments, and other devices networked together with computers' industrial applications, including manufacturing and energy management.                                                                                                    |                                                                                               |                                                                                    |                                                    |         |  |
| Course<br>Objective            | <ol> <li>To understand the Industrial IoT.</li> <li>To demonstrate the use of Cloud in Industrial IoT.</li> <li>To analyze the industrial IoT Three tier topology.</li> <li>To learn the functionalities of modern communication protocols.</li> <li>To describe Middleware Architecture, LoRaWAN- and Augmented reality.</li> </ol> |                                                                                               |                                                                                    |                                                    |         |  |
| Course<br>Outcome              | 2. Apply virtual netw                                                                                                    | pportunities and ben<br>vork to demonstrate<br>ToT Three tier topolo<br>y Industrial and Mode | efits in Industrial<br>the use of Cloud i<br>ogy and data mana<br>ern Communicatio | n Industrial IoT<br>agement systen<br>on Protocols | า       |  |

**Prerequisites:** Basics of Internet of Things (IoT)

| $\mathcal{C}$ | DC | DSO | M | DDING |
|---------------|----|-----|---|-------|

| СО   | РО | PO- | PO- | PO- | PO- | PO- | PO- | PO- | PO- | РО  | PO- | PO- | PSO- | PSO- | PSO- |
|------|----|-----|-----|-----|-----|-----|-----|-----|-----|-----|-----|-----|------|------|------|
| CO   | -1 | 2   | 3   | 4   | 5   | 6   | 7   | 8   | 9   | -10 | 11  | 12  | 1    | 2    | 3    |
| CO-1 | 3  | 3   | 2   | 2   | 2   | -   | 2   | 1   | -   | 2   | 2   | 3   | 3    | 2    | 3    |
| CO-2 | 3  | 3   | -   | 3   | 3   | 2   | -   | -   | 2   | 2   | 2   | -   | 3    | -    | -    |
| CO-3 | 3  | 3   | 3   | 3   | 2   | -   | 2   | 1   | -   | 2   | 1   | 3   | -    | 2    | 3    |
| CO-4 | 3  | 3   | 3   | 3   | -   | 1   | 2   | -   | 2   | 2   | 1   | 3   | 3    | 2    | -    |
| CO-5 | 3  | 3   | -   | 2   | 2   | ı   | 2   | 1   | 1   | 2   | 2   | 3   | ı    | 2    | 3    |

1: Weakly related, 2: Moderately related and 3: Strongly related

| MODULE 1: INTRODUCTION TO INDUSTRIAL INTERNET AND USE-CASES (6L+6P)                                                                                                    |               |
|----------------------------------------------------------------------------------------------------|---------------|
| Industrial Internet- Key IIoT Technologies- Innovation and the IIoT -Key Opportunities and Benefits - The Digital and Human Workforce - Logistics and the Industrial Internet- IOT Innovations in Retail.  Practical component:  Experiment on IIoT technology in Healthcare- Take the patient's daily readings of their weight, heart rate and blood pressure then upload the data to the smartphone via Bluetooth or internet.  Experiment on smart city features  Suggested Readings: Industrial IoT (IIoT)                                                                                                    | CO-1<br>BTL-3 |
| MODULE 2: THE TECHNICAL AND BUSINESS INNOVATORS OF THE INDUSTRIAL INTERNET (6                                                                                                    | L+6P)         |
| Cyber Physical Systems (CPS) – IP Mobility – Network Virtualization - SDN (Software Defined Networks)- The Cloud and Fog – Role of Big Data in IIOT - Role of Machine learning and AI in IIOT  Practical component:  Setting up Smart office - When a visitor arrives, the CMS can turn on the lights in the reception area and play music and video, to provide a welcoming atmosphere.  Demonstrate the use of IPv6, with a focus on energy management.  Suggested Readings: Cyber Physical Systems (CPS)                                                                                                    | CO-2<br>BTL-3 |
| MODULE 3: IIOT REFERENCE ARCHITECTURE(6L+6P)                                                                                                    |               |
| Industrial Internet Architecture Framework (IIAF) -Industrial Internet Viewpoints - Architectural Topology: The Three-Tier Topology- Key System Characteristics- Data Management- Advanced data analytics.  Practical component:  Develop an IoT Setup for safety and security focused on intrusion detection and fire- detection. (Temperature sensors or smoke detectors can trigger fire-alarm)  Create Inventory Control- use embedded RFID tags and RFID readers to scan inbound stacks (automatically records the order ID, the manufacturer, product model, type, and quantity)  Suggested Readings: Industrial Internet Architecture Framework (IIAF) - Three-Tier Topology | CO-3<br>BTL-3 |
| MODULE 4: DESIGNING INDUSTRIAL INTERNET SYSTEMS(6L+6P)                                                                                                    |               |
| Legacy Industrial Protocols - Modern Communication Protocols-Proximity Network Communication Protocols- Wireless Communication Technologies- Gateways: industrial gateways - CoAP (Constrained Application Protocol)- NFC.  Practical component:  Develop an IoT application for Retail to promote product directly to customers through, web promotions, social media, video, and augmented reality.  Develop an application for payment using NFC technology.  Suggested Readings: Establish the Modern Communication Protocols with IIoT systems                                                                                                    | CO-4<br>BTL-3 |

| MODULE                                      | 5: MIDDLEWARE SOFTWARE PATTERNS AND IIOT PLATFORMS (6L+6P)                                                                                                 |               |  |  |  |  |
|---------------------------------------------|----------------------------------------------------------------------------------------------------|---------------|--|--|--|--|
| LoRaWAN  Practical of Develop a for IoT pro |                                                                                                    | CO-5<br>BTL-4 |  |  |  |  |
| · ·                                         | mart energy meter and update the data in cloud.  Readings: Implement Intercloud scenarios for real time applications.                                      |               |  |  |  |  |
| TEXT BOC                                    |                                                                                                    |               |  |  |  |  |
| 1.                                          | Gilchrist, Alasdair, "Industry4.0 The Industrial Internet of Things", Apress, 2017.                                                                        |               |  |  |  |  |
| REFERENC                                    | CE BOOKS                                                                                                    |               |  |  |  |  |
| 1.                                          | Sabina Jeschke, Christian Brecher, Houbing Song, Danda B. Rawat "Industrial Inter<br>Things: Cyber manufacturing Systems" (Springer), 2017.                | net of        |  |  |  |  |
| 2.                                          | Zaigham Mahmood, "The Internet of Things in the Industrial Sector: Security and Device connectivity, smart environments and Industry 4.0 (Springer), 2019. |               |  |  |  |  |
| E BOOKS                                     |                                                                                                    |               |  |  |  |  |
| 1.                                          | https://www.apress.com/gp/book/9781484220467                                                                                                    |               |  |  |  |  |
| MOOC                                        |                                                                                                    |               |  |  |  |  |
| 1.                                          | https://www.apress.com/gp/book/9781484220467                                                                                                    |               |  |  |  |  |

| COURSE TITLE                      | INTERNI                         | CREDITS            | 3        |                   |         |  |  |
|-----------------------------------|---------------------------------|--------------------|----------|-------------------|---------|--|--|
| COURSE CODE                       | CSC4462                         | COURSE<br>CATEGORY |          | L-T-P-S           | 2-0-2-0 |  |  |
| Version                           | 1.0                             | Approval Details   |          | LEARNING<br>LEVEL | BTL-4   |  |  |
| ASSESSMENT SO                     | ASSESSMENT SCHEME               |                    |          |                   |         |  |  |
| First<br>Periodical<br>Assessment | Second Periodical<br>Assessment | Practical Co       | omponent | ı                 | ESE     |  |  |
|                                   |                                 |                    |          | 50%               |         |  |  |
| 15%                               | 15%                             | 20                 | %        | 5                 | 50%     |  |  |

|           | 1. To understand the Implementable Floring in the healthcare monitoring system          |
|-----------|-----------------------------------------------------------------------------------------|
|           | 1. To understand the Implantable Electronics in the healthcare monitoring system.       |
|           | 2. To analyze challenges in software design.                                            |
| Course    | 3. To develop an application and hardware model for healthcare robotics.                |
| Objective | 4. To learn the different sensors used for medical processing and develop a IoMT system |
|           | for real-time application.                                                              |
|           | 5. To differentiate between classical Cryptography with Quantum Cryptography.           |
|           | Upon completion of this course, the students will be able to                            |
|           | Identify the Implantable Electronics in the healthcare monitoring system and            |
|           | elaborate the wearable sensors and bio sensors.                                         |
|           | 2. Analyze the Challenges in software architecture design and their database. Apply and |
| Course    | Understand where the IoT concept fits in the health monitoring system. Analyze          |
| Outcome   | industrial IoT Three tier topology and data management system                           |
|           | 3. Develop an application and hardware model for healthcare robotics.                   |
|           | 4. Explain different sensors used for medical processing and develop a IoMT system for  |
|           | real-time application.                                                                  |
|           | 5. Differentiate classical Cryptography with Quantum Cryptography and develop a         |
|           | protocol with Quantum Cryptography.                                                     |
| B         | ania Kravyladania IOT                                                                   |

Prerequisites: Basic Knowledge in IOT

| CO, PO AND PSO MAPPING |    |     |     |     |     |     |     |     |     |     |     |     |      |      |      |
|------------------------|----|-----|-----|-----|-----|-----|-----|-----|-----|-----|-----|-----|------|------|------|
| СО                     | РО | PO- | PO- | PO- | PO- | PO- | PO- | PO- | PO- | РО  | PO- | PO- | PSO- | PSO- | PSO- |
|                        | -1 | 2   | 3   | 4   | 5   | 6   | 7   | 8   | 9   | -10 | 11  | 12  | 1    | 2    | 3    |
| CO-1                   | 3  | 3   | 2   | 2   | 2   | 1   | 2   | 1   | 1   | 2   | 2   | 3   | 3    | 2    | 3    |
| CO-2                   | 3  | 3   | 3   | 3   | 3   | 2   | 2   | 2   | 2   | 2   | 2   | 3   | 3    | 2    | 3    |
| CO-3                   | 3  | 3   | 3   | 3   | 2   | 1   | 2   | 1   | 1   | 2   | 1   | 3   | 3    | 2    | 3    |
| CO-4                   | 3  | 3   | 3   | 3   | 1   | 1   | 2   | 1   | 2   | 2   | 1   | 3   | 3    | 2    | 3    |
| CO-5                   | 3  | 3   | 2   | 2   | 2   | 1   | 2   | 1   | 1   | 2   | 2   | 3   | 3    | 2    | 3    |

1: Weakly related, 2: Moderately related and 3: Strongly related

| 1: weakly related, 2: Woderately related and 3: Strongly related                                                                                                    |               |
|----------------------------------------------------------------------------------------------------|---------------|
| MODULE 1: INTEGRATION OF BIO-INTERFACES, DEVICES AND SENSORS (6L+6P)                                                                                                    |               |
| Classification of Wearable Sensors for Health Monitoring, Types of Wearable Sensors with Activity Monitored, Fast Evolving Wearable Sensors in Healthcare, Placement of Wearable Sensor, Biosensorsin Healthcare, Wireless Technology for Data Transmission, Interfacing of Sensor in BAN (Body Area Network), Power Consumption of Wearable Nodes, Implantable Devices, Common Characteristics of Medical Sensors, Sensor Evaluation Metrics, Design and Implementation of an Example System.  Practical component:  Design and interface wearable devices with IoT for activity monitoring Study of Power consumption level for different Bio sensors  Suggested Readings:  Body Area Network (BAN) | CO-1<br>BTL-3 |

| MODULE 2: CHALLENGES IN DESIGNING SOFTWARE ARCHITECTURES (6L+6P)                                                                                                    |               |
|----------------------------------------------------------------------------------------------------|---------------|
| Overview of Web-based Systems for Biomedical Time Series Analysis, Architectural Challenges in Web-Based Biomedical Signal Analysis Software - Data Privacy, Security and User Roles- Frontend Workflow Organization- Frontend and Backend Interactions- Changes in Implementation Languages and Libraries- Database Design- Integration of Existing Data Analysis and Reporting Libraries, Requirements for Constructing a Biomedical Signal Analysis Web Platform.  Practical component: Collect and analysis medical data set for automation. Prepare a report for data privacy and security issues in medical information in cloud.  Suggested Readings: Web-based Systems for Biomedical Time Series Analysis                                                                                                    | CO-2<br>BTL-3 |
| MODULE 3: IOT AND ROBOTICS IN HEALTHCARE (6L+6P)                                                                                                    |               |
| Application of Robotics in Healthcare, Systems and Application- BIOTEX- RFID Technology, Internet of Things- Requirements-Use of IoT and Robotics in Healthcare- Open Source IoT Platforms- Internet of Nano Technology (IoNT)  Practical component:  Simulation of Robotic based medical system application design Case study on Internet of Nano Technology (IoNT) for medical application.  Suggested Readings: Internet of Nano Technology (IoNT)                                                                                                    | CO-3<br>BTL-3 |
| MODULE 4: : INTERNET OF MEDICAL THINGS(6L+6P)                                                                                                    |               |
| Overview of Internet of Medical Things (IoMT)- Requirements- Remote Patient Healthcare and Health Monitoring System, Network Architecture of Internet of Medical Things, Real-Time Analysis Remote Patient Health Monitoring, Methodology and Analysis- Data Sensing and Acquisition- Sensor Interface Circuits, Physical Sensors- Pulse Rate Sensor- Heart Rate Sensor- Respiratory Sensor- ECG Sensor, Experimental Evaluation - Experimental Analysis - Security and Privacy Concerns of IoMT, Advantage and Applications of Remote Patient Monitoring, Limitations and Challenges.  Practical component:  Design of wearable band for your desired sports person under surveillance.  Case study on IoMT system security issues and challenges  Suggested Readings:  Analyze the Internet of Medical Things (IoMT) | CO-4<br>BTL-3 |
| MODULE 5: WEB OF MEDICAL THINGS (WOMT) AND QUANTUM CRYPTOGRAPHY (6L+6P)                                                                                                    |               |
| WoMT and Security, Mathematical Foundations, overview of Classical Cryptography, Quantum Cryptography - Secret-Key Distillation, Overview of Basic Protocol- Phases – Design and Analysis Communication and Computation Complexity Analysis - Attack Resistance Capability - Security Property Analysis, Overview of Improved Protocol- System Architecture- Quantum Key Generation and Distribution- Security Analysis- Experimental Analysis- Attack Resistance Capability- Security Property Analysis.  Practical component: Design a system for WoMT which can be used for hospital with specific application.  Suggested Readings: Web of Medical Things (WoMT)                                                                                                    | CO-5<br>BTL-4 |

| ТЕХТ ВОО | KS                                                                                                    |
|----------|----------------------------------------------------------------------------------------------------|
| 1.       | Aboul Ella Hassanien, Nilanjan Dey, Surekha Borra, "Medical Big Data and Internet of Medical Things: Advances, Challenges and Applications", CRC Press, 2019. |
| REFERENC | E BOOKS                                                                                                    |
| 1.       | Toshiyo Tamura, Wenxi Chen "Seamless Health Care Monitoring – Advancements in Wearable Attachable and Invisible Devices", Springer, 2018.                     |
| 2.       | Dac-Nhuong Le, Chung Van Le "Emerging Technologies for Health and Medicine", John Wiley & Sons, 2018.                                                         |
| E BOOKS  |                                                                                                    |
| 1.       | https://jwcn-eurasipjournals.springeropen.com/track/pdf/10.1186/s13638-018-1308-x                                                                             |
| MOOC     |                                                                                                    |
| 1.       | https://www.udemy.com/course/iot-based-emergency-health-care-system/                                                                                          |

# **DEPARTMENTALELECTIVESFORSPECIALIZATIONINCYBERSECURITY**

**FUNDAMENTALS OF CYBER SECURITY** 

| DE       | CSC4278                                                                                                    | COURSE CATEGORY  | DE  | L-T-P-S      |  |  |  |  |  |
|----------|----------------------------------------------------------------------------------------------------|------------------|-----|--------------|--|--|--|--|--|
|          | 1.0                                                                                                    | Approval Details |     | LEARNING LEV |  |  |  |  |  |
| HEME     |                                                                                                    |                  |     |              |  |  |  |  |  |
| cal<br>t | Second Periodical Assessment Lab Component                                                                                                    |                  |     |              |  |  |  |  |  |
|          | 15%                                                                                                    |                  | 20% |              |  |  |  |  |  |
| otion    | ion This course will enable the students to explore the various cyber-attacks, practice the security tools and em                                                                                                    |                  |     |              |  |  |  |  |  |
|          | <ol> <li>To outline the key components and principles of security.</li> <li>To explore the various attacks and management roles</li> <li>To apply the security policies and procedures for organizations</li> <li>To practice the security tools and hardening techniques</li> <li>To employ the penetration testing.</li> </ol>                        |                  |     |              |  |  |  |  |  |
|          | Upon completion of this course, the students will be able to  1. Outlinethekeycomponentsandprinciplesofsecurity  2. Explorethesecurityattacksandmanagementroles.  3. Applythecybersecuritypoliciesandproceduresfororganizations.  4. Practicethesecuritytoolsandhardeningtechniques  5. EmploythePenetrationTestingandexploretheNextGenerationSecurity. |                  |     |              |  |  |  |  |  |

**CREDITS** 

### ptography and Network Security

#### MAPPING

| 1 | PO-2 | PO-3 | PO-4 | PO-5 | PO-6 | PO-7 | PO-8 | PO-9 | PO -10 | PO-11 | PO-12 | PSO |
|---|------|------|------|------|------|------|------|------|--------|-------|-------|-----|
|   | 3    | 2    | 2    | 3    | 2    | 2    | 1    | 1    | -      | -     | 1     | 2   |
|   | 3    | 2    | 2    | 3    | 2    | 2    | 1    | 2    | -      | 2     | 2     | 3   |
|   | 3    | 2    | 2    | 3    | 2    | 1    | 1    | 2    | -      | 2     | 2     | 1   |
|   | 3    | 2    | 2    | 3    | 2    | 1    | 1    | 2    | -      | 2     | 2     | 1   |
|   | 3    | 3    | 2    | 3    | 2    | 2    | 1    | -    | -      | 1     | 2     | 2   |

1: Weakly related, 2: Moderately related and 3: Strongly related

#### DUCTIONTOCYBERSECURITY

(12)

Cyber Security, Need for security, Concept of Cyber Space, Cyber Crimes and Cyber-attack.Fundamentalsecurityprinc dvulnerability.KeySecuritytriad—

tegrityandAvailability.Keycomponentsofcybersecuritynetworkarchitecture.IntroductiontobasicSecurityManagementandPo uthorization,Accesscontrol,Identification andAccounting.

#### ent:

uscyber-attacksusingWireshark.

# gs:

security

# RITYATTACKS, PRINCIPLES AND MANAGEMENT

(12)

lifferent classes of security attacks - active and passive. Impact of attacks on anorganization and individuals. Principle cybersecurity architecture principles. Cybersecurity models (the CIA triad, the starmodel, the Parkerian hexad).

d by Hackers - The Reconnaissance Phase: Active and Passive Scanning Techniques.RiskManagement ndStrategies-TheRiskManagementFramework(RMF). Cyber security Management concepts – Security Governance an es, models andfunctions.

#### ent:

ngWireshark.

# gs:

Security: Principles, Techniques, and Applications

#### RITYPLANS, POLICIES AND PROCEDURES

(12)

curitypolicy,Generalsecurityexpectations,rolesandresponsibilitiesinthe organization— Stakeholders. Cyber security standar Certification and accreditation (C&A) process.Auditgoals-Updatingandauditingcybersecurityproce nization'scybersecuritypolicytoactualpractices.

# ent:

gpoliciesusingtcpdump,dumpcapusingWireshark.

# gs:

ybersecuritystandards

#### VIEWOFSECURITYCOUNTERMEASURETOOLS

(12)

key security tools including firewalls, anti-virus and cryptography – Identify securitytoolsand hardeningtechnique rr-attacks.

neasure tools and techniques - Encryption standards - Modern Methods - LegitimateversusFraudulentEncryptionMethods. ThreatandRiskexposure-Determinetheorganization'sexposuretointernalthreats -Evaluatetheriskofexternalsecuritythreats.

#### ent:

ndreportingusingWireshark.

#### gs:

untermeasures and protections chemes

# SECURITYTESTING, DIGITAL FOR ENSICS AND NEXT GENERATION SECURITY (12)

ing-Penetrationtesting.SystemLevelSolutions-

nSystem(IDS)andIntrusionProtectionSystem(IPS).BasicConceptofEthicalHacking.

Cyber Crime—IdentityTheft,CyberStalkingandInvestmentfraud.Introduction to digital forensics - Digital Forensics Tools and rative Process.Introduction to Next-Generation Firewall — Preventing Infection and Finding Infected Hosts. SmartPoliciesfo

### ent:

ionTesting)usingWireshark.

#### gs.

ligitalforensics

| TEXT  | BOOKS                                                                                                   |  |  |  |  |  |  |
|-------|----------------------------------------------------------------------------------------------------|--|--|--|--|--|--|
| 1.    | Lawrence C. Miller, "Cybersecurity for Dummies" - Palo Alto Networks, by John Wiley & Sons, Inc.,       |  |  |  |  |  |  |
| 1.    | 2 <sup>nd</sup> Edition,2016.                                                                           |  |  |  |  |  |  |
| 2.    | WilliamStallings, "EffectiveCybersecurity: AGuidetoUsingBestPractices and Standards",                   |  |  |  |  |  |  |
| 2.    | Addison-WesleyProfessionalPublishers,1stEdition,2018.                                                   |  |  |  |  |  |  |
| REFER | RENCE BOOKS                                                                                             |  |  |  |  |  |  |
| 1.    | RaefMeeuwisse, "CybersecurityforBeginners", CyberSimplicityPublications, 2 <sup>nd</sup> Edition, 2017. |  |  |  |  |  |  |
| 2.    | Mehdi Khosrow-Pour, DBA, Information Resources Management Association, USA, "Cyber                      |  |  |  |  |  |  |
|       | security and threats: concepts, methodologies, tools, and applications", IGI Global, Vol. 1, 2018.      |  |  |  |  |  |  |
| EBOO  | KS                                                                                                    |  |  |  |  |  |  |
| 1.    | http://www.uou.ac.in/sites/default/files/slm/Introduction-cyber-security.pdf                            |  |  |  |  |  |  |
| МОО   | С                                                                                                    |  |  |  |  |  |  |
| 1.    | https://www.edx.org/course/cybersecurity-fundamentals                                                   |  |  |  |  |  |  |
| 2.    | https://www.coursera.org/specializations/cyber-security                                                 |  |  |  |  |  |  |
| 3.    | https://www.udemy.com/topic/cyber-security/                                                             |  |  |  |  |  |  |

| COURSE TITLE | CYBERSI | CREDITS            | 3  |         |         |
|--------------|---------|--------------------|----|---------|---------|
| COURSE CODE  | CSC4279 | COURSE<br>CATEGORY | DE | L-T-P-S | 2-0-2-0 |

| Version                               |                                                                                                    |       |                                            | 1.0    |         | 4      | Approval Li<br>Details |     |     |      | LEAR! | _   | BTL-3 |     |     |  |
|---------------------------------------|----------------------------------------------------------------------------------------------------|-------|--------------------------------------------|--------|---------|--------|------------------------|-----|-----|------|-------|-----|-------|-----|-----|--|
| ASSES                                 | SMEN <sup>-</sup>                                                                                                    | T SCH | EME                                        |        |         |        |                        |     |     |      |       |     |       |     |     |  |
| Perio                                 | irst<br>odical<br>ssment                                                                                                    | t     | Second Periodical Assessment Lab Component |        |         |        |                        |     |     | E    | ESE   |     |       |     |     |  |
| 1                                     | 5%                                                                                                    |       |                                            | 15%    |         |        |                        |     | 2   | .0%  |       |     |       | 50  | 50% |  |
|                                       | urse<br>ription                                                                                                    | С     | his cou<br>ryptogr<br>Igorithr             | aphy a | lgorith | ms, pr | actice                 |     |     | -    |       | -   |       | =   |     |  |
| Course<br>Object                      | <ol> <li>To use the symmetric cipher cryptography algorithms.</li> <li>To employ the asymmetric cipher cryptography algorithms.</li> <li>To apply the cryptanalysis algorithms.</li> <li>To practice data integrity algorithms.</li> <li>To use machine learning algorithms for cyber security.</li> </ol>                              |       |                                            |        |         |        |                        |     |     |      |       |     |       |     |     |  |
| Outcor                                | Upon completion of this course, the students will be able to  1. UsethesymmetriccipherCryptographyalgorithms.  2. EmploytheasymmetriccipherCryptographyalgorithms.  3. ApplytheCryptanalysisalgorithms.  4. PracticeDataIntegrityalgorithms.  5. Usemachinelearningalgorithmsforcybersecurity.                                          |       |                                            |        |         |        |                        |     |     |      |       |     |       |     |     |  |
| Prereq                                |                                                                                                    |       | MAPPIN                                     | IG     |         |        |                        |     |     |      |       |     |       |     |     |  |
|                                       | PO                                                                                                    | PO-   |                                            | PO-    | PO-     | PO-    | PO-                    | PO- | PO- | РО   | РО    | PO- | PSO   | PSO | PSO |  |
| СО                                    | -1                                                                                                    | 2     | 3                                          | 4      | 5       | 6      | 7                      | 8   | 9   | -10  | -11   | 12  | -1    | -2  | -3  |  |
| CO-1                                  | 3                                                                                                    | 3     | 2                                          | 2      | 3       | 2      | 2                      | 1   | 1   | -    | -     | 1   | 2     | 3   | 3   |  |
| CO-2                                  | 3                                                                                                    | 3     | 2                                          | 2      | 3       | 2      | 2                      | 1   | 2   | -    | 2     | 2   | 2     | 3   | 3   |  |
| CO-3                                  | 3                                                                                                    | 3     | 2                                          | 2      | 3       | 2      | 1                      | 1   | 2   | -    | 2     | 2   | 2     | 3   | 3   |  |
| CO-4                                  | 3                                                                                                    | 3     | 2                                          | 2      | 3       | 2      | 1                      | 1   | 2   | -    | 2     | 2   | 2     | 3   | 3   |  |
| CO-5                                  | 3                                                                                                    | 3     | 3                                          | 2      | 3       | 2      | 2                      | 1   | -   | -    | 1     | 2   | 2     | 3   | 3   |  |
|                                       | 1: Weakly related, 2: Moderately related and 3: Strongly related                                                                                                    |       |                                            |        |         |        |                        |     |     |      |       |     |       |     |     |  |
| MODULE1:SYMMETRICCIPHERS              |                                                                                                    |       |                                            |        |         |        |                        |     |     | (12) |       |     |       |     |     |  |
| Technic<br>Standa<br>Practic<br>1. To | Cryptography – Private key Cryptography - Classical Encryption Techniques - Substitution Techniques - Transposition Techniques - Rotor Machines - Steganography - Data Encryption Standard - AdvancedEncryptionStandard - MultipleEncryptionand TripleDES PracticalComponent:  1. TranspositionTechnique 2. AdvancedEncryptionStandard. |       |                                            |        |         |        |                        |     |     |      |       |     |       |     |     |  |
| Sugges                                | SuggestedReadings:StreamCiphers                                                                                                    |       |                                            |        |         |        |                        |     |     |      |       |     |       |     |     |  |

| Matsui's Algorithms - Linear Expressions for S-Boxes - Linear Cryptanalysis of DES - S-Box Differentials - Boomerang Attack  PracticalComponent:  1. BruteForceAlgorithm 2. BoomerangAttack  SuggestedReadings:DifferentialCryptanalysisCode  MODULE4:DATAINTEGRITYALGORITHMS  (12)  Hash Functions - Two Simple Hash Function - Hash Function based on Cipher Block Chaining - SecureHash Function - SHA-3 - Message Authentication Code - HMAC - CMAC - Digital Signatures - EllipticCurveDigitalSignatureAlgorithm-RSA-PSSDigitalSignatureAlgorithm  PracticalComponent:  1. SHA3Algorithms 2. CRSA-PSSDigitalAlgorithm  SuggestedReadings: PseudorandomNumberGenerationUsingHashFunctionsandMACs  MODULE5:MACHINELEARNINGINCYBERSECURITY (12)  Algorithms in Machine learning - Abnormalities in URLs - Detecting Malicious Pages using Heuristicalgorithm-DetectingMaliciousURLsusingmachinelearning— CrackingCAPTCHAusingAl-SpamDetection.  PracticalComponent:  1. MaliciousURLs 2. E-MailSpamming  CO-3  BTL-3                                                                                                    | MODULE2:ASYMMETRICCIPHERS                                                                   | (12)   |
|----------------------------------------------------------------------------------------------------|---------------------------------------------------------------------------------------------|--------|
| Pseudorandom Number Generation based onasymmetriccipher.  PracticalComponent:  1. RSA algorithm 2. EllipticCurveCryptography  SuggestedReadings:ApplicationsofRSAAlgorithm.  MODULE3:CRYPTANALYTICMETHODS (12)  General Cryptanalytic Methods – Brute-Force – Rainbow Tables – Slide Attacks – Matsui's Algorithms – Linear Expressions for S-Boxes – Linear Cryptanalysis of DES – S-Box Differentials – Boomerang Attack  PracticalComponent: 1. BruteForceAlgorithm 2. BoomerangAttack  SuggestedReadings:DifferentialCryptanalysisCode  MODULE4:DATAINTEGRITYALGORITHMS (12)  Hash Functions – Two Simple Hash Function – Hash Function based on Cipher Block Chaining – SecureHash Function – SHA-3 – Message Authentication Code – HMAC – CMAC – Digital Signatures – EllipticCurveDigitalSignatureAlgorithm-RSA-PSSDigitalSignatureAlgorithm  PracticalComponent: 1. SHA3Algorithms  SuggestedReadings: PseudorandomNumberGenerationUsingHashFunctionsandMACs  MODULE5:MACHINELEARNINGINCYBERSECURITY (12)  Algorithms in Machine learning – Abnormalities in URLs – Detecting Malicious Pages using Heuristicalgorithm-DetectingMaliciousURLsusingmachinelearning – CrackingCAPTCHAusingAl–SpamDetection.  PracticalComponent: 2. MaliciousURLs 3. E-MailSpamming 3. SuggestedReadings: NetworkAnomalydetectionusing "k" means.  TEXTBOOKS  1. ByWilliam, Stallings, CryptographyandNetworkSecurity-PrinciplesandPractice, 7thEdition, Pearson, 2017.  2. ChristopherSwenson, "ModernCryptanalysisTechniquesforAdvancedCodeBreaking", 2016. | , ,, , , , , , , , , , , , , , , , , , ,                                                    |        |
| PracticalComponent:  1. RSA algorithm 2. EllipticCurveCryptography SuggestedReadings:ApplicationsofRSAAlgorithm.  MODULE3:CRYPTANALYTICMETHODS (12)  General Cryptanalytic Methods – Brute-Force - Rainbow Tables - Slide Attacks - Matsui's Algorithms - Linear Expressions for S-Boxes - Linear Cryptanalysis of DES - S-Box Differentials - Boomerang Attack PracticalComponent: 1. BruteForceAlgorithm 2. BoomerangAttack SuggestedReadings:DifferentialCryptanalysisCode  MODULE4:DATAINTEGRITYALGORITHMS (12)  Hash Functions – Two Simple Hash Function – Hash Function based on Cipher Block Chaining – SecureHash Function – SHA-3 – Message Authentication Code – HMAC – CMAC – Digital Signatures – EllipticCurveDigitalSignatureAlgorithm-RSA-PSSDigitalSignatureAlgorithm PracticalComponent: 1. SHA3Algorithms 2. CRSA-PSSDigitalAlgorithm SuggestedReadings: PseudorandomNumberGenerationUsingHashFunctionsandMACs  MODULE5:MACHINELEARNINGINCYBERSECURITY (12)  Algorithms in Machine learning – Abnormalities in URLs – Detecting Malicious Pages using Heuristicalgorithm-DetectingMaliciousURLsusingmachinelearning—CrackingCAPTCHAusingAl-SpamDetection.  PracticalComponent: 1. MaliciousURLs 2. E-MailSpamming SuggestedReadings: NetworkAnomalydetectionusing"k"means.  TEXTBOOKS 1. ByWilliam,Stallings,CryptographyandNetworkSecurity-PrinciplesandPractice,7thEditlon, Pearson,2017. 2. ChristopherSwenson,"ModernCryptanalysisTechniquesforAdvancedCodeBreaking",2016.                                                   |                                                                                             |        |
| 1. RSA algorithm 2. EllipticCurveCryptography SuggestedReadings:ApplicationsofRSAAlgorithm.  MODULE3:CRYPTANALYTICMETHODS  General Cryptanalytic Methods – Brute-Force - Rainbow Tables - Slide Attacks - Matsui's Algorithms - Linear Expressions for S-Boxes - Linear Cryptanalysis of DES - S-Box Differentials - Boomerang Attack PracticalComponent:  1. BruteForceAlgorithm 2. BoomerangAttack SuggestedReadings:DifferentialCryptanalysisCode  MODULE4:DATAINTEGRITYALGORITHMS  (12)  Hash Functions – Two Simple Hash Function – Hash Function based on Cipher Block Chaining – SecureHash Function – SHA-3 – Message Authentication Code – HMAC – CMAC – Digital Signatures – EllipticCurveDigitalSignatureAlgorithm-RSA-PSSDigitalSignatureAlgorithm PracticalComponent:  1. SHA3Algorithms 2. CRSA-PSSDigitalAlgorithm SuggestedReadings: PseudorandomNumberGenerationUsingHashFunctionsandMACs  MODULE5:MACHINELEARNINGINCYBERSECURITY (12)  Algorithms in Machine learning – Abnormalities in URLs – Detecting Malicious Pages using Heuristicalgorithm-DetectingMaliciousURLsusingmachinelearning— CrackingCAPTCHAusingAl—SpamDetection.  PracticalComponent:  1. MaliciousURLs 2. E-MailSpamming SuggestedReadings: NetworkAnomalydetectionusing"k"means.  TEXTBOOKS  1. ByWilliam,Stallings,CryptographyandNetworkSecurity-PrinciplesandPractice,7thEdition, Pearson,2017.  2. ChristopherSwenson,"ModernCryptanalysisTechniquesforAdvancedCodeBreaking",2016.                                                                      | ,                                                                                           | CO-2   |
| 2. EllipticCurveCryptography SuggestedReadings:ApplicationsofRSAAlgorithm. MODULE3:CRYPTANALYTICMETHODS General Cryptanalytic Methods – Brute-Force - Rainbow Tables - Slide Attacks - Matsui's Algorithms - Linear Expressions for S-Boxes - Linear Cryptanalysis of DES - S-Box Differentials - Boomerang Attack PracticalComponent: 1. BruteForceAlgorithm 2. BoomerangAttack SuggestedReadings:DifferentialCryptanalysisCode MODULE4:DATAINTEGRITYALGORITHMS (12)  Hash Functions – Two Simple Hash Function – Hash Function based on Cipher Block Chaining – SecureHash Function – SHA-3 – Message Authentication Code – HMAC – CMAC – Digital Signatures – EllipticCurveDigitalSignatureAlgorithm-RSA-PSSDigitalSignatureAlgorithm PracticalComponent: 1. SHA3Algorithms 2. CRSA-PSSDigitalAlgorithm SuggestedReadings: PseudorandomNumberGenerationUsingHashFunctionsandMACs  MODULE5:MACHINELEARNINGINCYBERSECURITY (12)  Algorithms in Machine learning – Abnormalities in URLs – Detecting Malicious Pages using HeuristicalGorithm-DetectingMaliciousURLs usingmachinelearning— CrackingCAPTCHAusingAl-SpamDetection. PracticalComponent: 1. MaliciousURLs 2. E-MailSpamming SuggestedReadings: NetworkAnomalydetectionusing"k" means.  TEXTBOOKS  1. ByWilliam,Stallings,CryptographyandNetworkSecurity-PrinciplesandPractice,7thEdition, Pearson,2017. 2. ChristopherSwenson,"ModernCryptanalysisTechniquesforAdvancedCodeBreaking",2016.                                                                                              | ·                                                                                           | BTL-3  |
| SuggestedReadings:ApplicationsofRSAAlgorithm.  MODULE3:CRYPTANALYTICMETHODS  General Cryptanalytic Methods – Brute-Force - Rainbow Tables - Slide Attacks - Matsui's Algorithms -Linear Expressions for S-Boxes - Linear Cryptanalysis of DES - S-Box Differentials - Boomerang Attack PracticalComponent:  1. BruteForceAlgorithm 2. BoomerangAttack SuggestedReadings:DifferentialCryptanalysisCode MODULE2:DATAINTEGRITYALGORITHMS  (12)  Hash Functions – Two Simple Hash Function – Hash Function based on Cipher Block Chaining – SecureHash Function – SHA-3 – Message Authentication Code – HMAC – CMAC – Digital Signature – EllipticCurveDigitalSignatureAlgorithm-RSA-PSSDigitalSignatureAlgorithm PracticalComponent:  1. SHA3Algorithms 2. CRSA-PSSDigitalAlgorithm SuggestedReadings: PseudorandomNumberGenerationUsingHashFunctionsandMACs  MODULES:MACHINELEARNINGINCYBERSECURITY (12)  Algorithms in Machine learning - Abnormalities in URLs – Detecting Malicious Pages using Heuristicalgorithm-DetectingMaliciousURLs usingmachinelearning— CrackingCAPTCHAusingAl-SpamDetection. PracticalComponent:  1. MaliciousURLs 2. E-MailSpamming SuggestedReadings: NetworkAnomalydetectionusing "k" means.  TEXTBOOKS  1. ByWilliam,Stallings,CryptographyandNetworkSecurity-PrinciplesandPractice,7thEdition, Pearson,2017.  2. ChristopherSwenson, "ModernCryptanalysisTechniquesforAdvancedCodeBreaking",2016.                                                                                                    | -                                                                                           |        |
| MODULE3:CRYPTANALYTICMETHODS                                                                                                    |                                                                                             |        |
| General Cryptanalytic Methods – Brute-Force - Rainbow Tables - Slide Attacks - Matsui's Algorithms - Linear Expressions for S-Boxes - Linear Cryptanalysis of DES - S- Box Differentials - Boomerang Attack PracticalComponent:  1. BruteForceAlgorithm 2. BoomerangAttack SuggestedReadings: DifferentialCryptanalysisCode  MODULE4:DATAINTEGRITYALGORITHMS (12)  Hash Functions – Two Simple Hash Function – Hash Function based on Cipher Block Chaining – SecureHash Function – SHA-3 – Message Authentication Code – HMAC – CMAC – Digital Signatures - EllipticCurveDigitalSignatureAlgorithm-RSA- PSSDigitalSignatureAlgorithm PracticalComponent: 1. SHA3Algorithms 2. CRSA-PSSDigitalAlgorithm SuggestedReadings: PseudorandomNumberGenerationUsingHashFunctionsandMACs  MODULE5:MACHINELEARNINGINCYBERSECURITY (12)  Algorithms in Machine learning - Abnormalities in URLs – Detecting Malicious Pages using Heuristicalgorithm-DetectingMaliciousURLsusingmachinelearning— CrackingCAPTCHAusingAl-SpamDetection. PracticalComponent: 1. MaliciousURLs 2. E-MailSpamming SuggestedReadings: NetworkAnomalydetectionusing"k"means.  TEXTBOOKS  1. ByWilliam,Stallings,CryptographyandNetworkSecurity-PrinciplesandPractice,7thEdition, Pearson,2017. 2. ChristopherSwenson,"ModernCryptanalysisTechniquesforAdvancedCodeBreaking",2016.                                                                                                    |                                                                                             | (12)   |
| Matsui's Algorithms - Linear Expressions for S-Boxes - Linear Cryptanalysis of DES - S-Box Differentials - Boomerang Attack  PracticalComponent:  1. BruteForceAlgorithm 2. BoomerangAttack  SuggestedReadings: DifferentialCryptanalysisCode  MODULE4:DATAINTEGRITYALGORITHMS  (12)  Hash Functions - Two Simple Hash Function - Hash Function based on Cipher Block Chaining - SecureHash Function - SHA-3 - Message Authentication Code - HMAC - CMAC - Digital Signatures - EllipticCurveDigitalSignatureAlgorithm-RSA-PSSDigitalSignatureAlgorithm  PracticalComponent:  1. SHA3Algorithms 2. CRSA-PSSDigitalAlgorithm  SuggestedReadings: PseudorandomNumberGenerationUsingHashFunctionsandMACs  MODULE5:MACHINELEARNINGINCYBERSECURITY (12)  Algorithms in Machine learning - Abnormalities in URLs - Detecting Malicious Pages using Heuristicalgorithm-DetectingMaliciousURLsusingmachinelearning- CrackingCAPTCHAusingAl-SpamDetection.  PracticalComponent:  1. MaliciousURLs 2. E-MailSpamming  SuggestedReadings: NetworkAnomalydetectionusing"k"means.  TEXTBOOKS  1. ByWilliam,Stallings,CryptographyandNetworkSecurity-PrinciplesandPractice,7thEdition, Pearson,2017.  2. ChristopherSwenson, "ModernCryptanalysisTechniquesforAdvancedCodeBreaking",2016.                                                                                                    | WODDLES.CRTFTANALTTICWETHODS                                                                | (12)   |
| Box Differentials - Boomerang Attack PracticalComponent:  1. BruteForceAlgorithm 2. BoomerangAttack SuggestedReadings:DifferentialCryptanalysisCode MODULE4:DATAINTEGRITYALGORITHMS (12)  Hash Functions - Two Simple Hash Function - Hash Function based on Cipher Block Chaining - SecureHash Function - SHA-3 - Message Authentication Code - HMAC - CMAC - Digital Signatures - EllipticCurveDigitalSignatureAlgorithm-RSA- PSSDigitalSignatureAlgorithm PracticalComponent: 1. SHA3Algorithms 2. CRSA-PSSDigitalAlgorithm SuggestedReadings: PseudorandomNumberGenerationUsingHashFunctionsandMACs  MODULE5:MACHINELEARNINGINCYBERSECURITY (12)  Algorithms in Machine learning - Abnormalities in URLs - Detecting Malicious Pages using Heuristicalgorithm-DetectingMaliciousURLsusingmachinelearning- CrackingCAPTCHAusingAl-SpamDetection.  PracticalComponent: 1. MaliciousURLs 2. E-MailSpamming SuggestedReadings: NetworkAnomalydetectionusing"k"means.  TEXTBOOKS  BYWilliam,Stallings,CryptographyandNetworkSecurity-PrinciplesandPractice,7thEdition, Pearson,2017. 2. ChristopherSwenson, "ModernCryptanalysisTechniquesforAdvancedCodeBreaking",2016.                                                                                                    | General Cryptanalytic Methods – Brute-Force - Rainbow Tables - Slide Attacks -              |        |
| PracticalComponent: 1. BruteForceAlgorithm 2. BoomerangAttack SuggestedReadings:DifferentialCryptanalysisCode MODULE4:DATAINTEGRITYALGORITHMS  (12)  Hash Functions — Two Simple Hash Function — Hash Function based on Cipher Block Chaining — SecureHash Function — SHA-3 — Message Authentication Code — HMAC — CMAC — Digital Signatures — EllipticCurveDigitalSignatureAlgorithm—RSA-PSSDigitalSignatureAlgorithm PracticalComponent: 1. SHA3Algorithms 2. CRSA-PSSDigitalAlgorithm SuggestedReadings: PseudorandomNumberGenerationUsingHashFunctionsandMACs  MODULE5:MACHINELEARNINGINCYBERSECURITY (12)  Algorithms in Machine learning – Abnormalities in URLs — Detecting Malicious Pages using Heuristicalgorithm—DetectingMaliciousURLsusingmachinelearning—CrackingCAPTCHAusingAl—SpamDetection.  PracticalComponent: 1. MaliciousURLs 2. E-MailSpamming SuggestedReadings: NetworkAnomalydetectionusing"k"means.  TEXTBOOKS  1. ByWilliam,Stallings,CryptographyandNetworkSecurity—PrinciplesandPractice,7thEdition, Pearson,2017. 2. ChristopherSwenson, "ModernCryptanalysisTechniquesforAdvancedCodeBreaking",2016.                                                                                                    |                                                                                             |        |
| 1. BruteForceAlgorithm 2. BoomerangAttack SuggestedReadings:DifferentialCryptanalysisCode MODULE4:DATAINTEGRITYALGORITHMS (12) Hash Functions – Two Simple Hash Function – Hash Function based on Cipher Block Chaining – SecureHash Function – SHA-3 – Message Authentication Code – HMAC – CMAC – Digital Signatures – EllipticCurveDigitalSignatureAlgorithm-RSA-PSSDigitalSignatureAlgorithm PracticalComponent: 1. SHA3Algorithms 2. CRSA-PSSDigitalAlgorithm SuggestedReadings: PseudorandomNumberGenerationUsingHashFunctionsandMACs  MODULE5:MACHINELEARNINGINCYBERSECURITY (12)  Algorithms in Machine learning - Abnormalities in URLs – Detecting Malicious Pages using Heuristicalgorithm-DetectingMaliciousURLsusingmachinelearning— CrackingCAPTCHAusingAl-SpamDetection. PracticalComponent: 1. MaliciousURLs 2. E-MailSpamming SuggestedReadings: NetworkAnomalydetectionusing"k"means.  TEXTBOOKS  ByWilliam,Stallings,CryptographyandNetworkSecurity-PrinciplesandPractice,7thEdition, Pearson,2017. 2. ChristopherSwenson,"ModernCryptanalysisTechniquesforAdvancedCodeBreaking",2016.                                                                                                    |                                                                                             | CO-3   |
| 2. BoomerangAttack SuggestedReadings:DifferentialCryptanalysisCode MODULE4:DATAINTEGRITYALGORITHMS  (12)  Hash Functions – Two Simple Hash Function – Hash Function based on Cipher Block Chaining – SecureHash Function – SHA-3 – Message Authentication Code – HMAC – CMAC – Digital Signatures – EllipticCurveDigitalSignatureAlgorithm-RSA-PSSDigitalSignatureAlgorithm PracticalComponent:  1. SHA3Algorithms 2. CRSA-PSSDigitalAlgorithm SuggestedReadings: PseudorandomNumberGenerationUsingHashFunctionsandMACs  MODULE5:MACHINELEARNINGINCYBERSECURITY (12)  Algorithms in Machine learning - Abnormalities in URLs – Detecting Malicious Pages using Heuristicalgorithm-DetectingMaliciousURLsusingmachinelearning— CrackingCAPTCHAusingAl-SpamDetection. PracticalComponent:  1. MaliciousURLs 2. E-MailSpamming SuggestedReadings: NetworkAnomalydetectionusing "k" means.  TEXTBOOKS  ByWilliam,Stallings,CryptographyandNetworkSecurity-PrinciplesandPractice,7thEdition, Pearson,2017.  2. ChristopherSwenson, "ModernCryptanalysisTechniquesforAdvancedCodeBreaking",2016.                                                                                                    | •                                                                                           | BTL-3  |
| SuggestedReadings: DifferentialCryptanalysisCode  MODULE4:DATAINTEGRITYALGORITHMS  (12)  Hash Functions – Two Simple Hash Function – Hash Function based on Cipher Block Chaining – SecureHash Function – SHA-3 – Message Authentication Code – HMAC – CMAC – Digital Signatures – EllipticCurveDigitalSignatureAlgorithm-RSA-PSSDigitalSignatureAlgorithm PracticalComponent:  1. SHA3Algorithms 2. CRSA-PSSDigitalAlgorithm  SuggestedReadings: PseudorandomNumberGenerationUsingHashFunctionsandMACs  MODULE5:MACHINELEARNINGINCYBERSECURITY (12)  Algorithms in Machine learning - Abnormalities in URLs – Detecting Malicious Pages using Heuristicalgorithm-DetectingMaliciousURLsusingmachinelearning— CrackingCAPTCHAusingAl-SpamDetection.  PracticalComponent:  1. MaliciousURLs 2. E-MailSpamming SuggestedReadings: NetworkAnomalydetectionusing "k" means.  TEXTBOOKS  1. ByWilliam,Stallings,CryptographyandNetworkSecurity-PrinciplesandPractice,7thEdition, Pearson,2017.  2. ChristopherSwenson, "ModernCryptanalysisTechniquesforAdvancedCodeBreaking",2016.                                                                                                    | -                                                                                           |        |
| Hash Functions – Two Simple Hash Function – Hash Function based on Cipher Block Chaining – SecureHash Function – SHA-3 – Message Authentication Code – HMAC – CMAC – Digital Signatures - EllipticCurveDigitalSignatureAlgorithm-RSA-PSSDigitalSignatureAlgorithm PracticalComponent:  1. SHA3Algorithms 2. CRSA-PSSDigitalAlgorithm SuggestedReadings: PseudorandomNumberGenerationUsingHashFunctionsandMACs  MODULES:MACHINELEARNINGINCYBERSECURITY (12)  Algorithms in Machine learning - Abnormalities in URLs – Detecting Malicious Pages using Heuristicalgorithm-DetectingMaliciousURLsusingmachinelearning—CrackingCAPTCHAusingAl—SpamDetection.  PracticalComponent:  1. MaliciousURLs 2. E-MailSpamming SuggestedReadings: NetworkAnomalydetectionusing"k"means.  TEXTBOOKS  1. ByWilliam,Stallings,CryptographyandNetworkSecurity-PrinciplesandPractice,7thEdition, Pearson,2017.  2. ChristopherSwenson,"ModernCryptanalysisTechniquesforAdvancedCodeBreaking",2016.                                                                                                    | -                                                                                           |        |
| Hash Functions – Two Simple Hash Function – Hash Function based on Cipher Block Chaining – SecureHash Function – SHA-3 – Message Authentication Code – HMAC – CMAC – Digital SignatureS - EllipticCurveDigitalSignatureAlgorithm-RSA-PSSDigitalSignatureAlgorithm  PracticalComponent:  1. SHA3Algorithms 2. CRSA-PSSDigitalAlgorithm  SuggestedReadings: PseudorandomNumberGenerationUsingHashFunctionsandMACs  MODULES:MACHINELEARNINGINCYBERSECURITY (12)  Algorithms in Machine learning - Abnormalities in URLs – Detecting Malicious Pages using Heuristicalgorithm-DetectingMaliciousURLsusingmachinelearning—CrackingCAPTCHAusingAl–SpamDetection.  PracticalComponent:  1. MaliciousURLs 2. E-MailSpamming  SuggestedReadings: NetworkAnomalydetectionusing"k"means.  TEXTBOOKS  1. ByWilliam,Stallings,CryptographyandNetworkSecurity-PrinciplesandPractice,7thEdition, Pearson,2017.  2. ChristopherSwenson,"ModernCryptanalysisTechniquesforAdvancedCodeBreaking",2016.                                                                                                    |                                                                                             | (12)   |
| Chaining – SecureHash Function – SHA-3 – Message Authentication Code – HMAC – CMAC  — Digital Signatures - EllipticCurveDigitalSignatureAlgorithm-RSA-PSSDigitalSignatureAlgorithm PracticalComponent:  1. SHA3Algorithms 2. CRSA-PSSDigitalAlgorithm SuggestedReadings: PseudorandomNumberGenerationUsingHashFunctionsandMACs  MODULES:MACHINELEARNINGINCYBERSECURITY (12)  Algorithms in Machine learning – Abnormalities in URLs – Detecting Malicious Pages using Heuristicalgorithm-DetectingMaliciousURLsusingmachinelearning— CrackingCAPTCHAusingAl–SpamDetection. PracticalComponent:  1. MaliciousURLs 2. E-MailSpamming SuggestedReadings: NetworkAnomalydetectionusing "k" means.  TEXTBOOKS  1. ByWilliam,Stallings,CryptographyandNetworkSecurity-PrinciplesandPractice,7thEdition, Pearson,2017.  2. ChristopherSwenson, "ModernCryptanalysisTechniquesforAdvancedCodeBreaking",2016.                                                                                                    | WODDLE4.DATAINTEGRITTALGORITHWS                                                             | (12)   |
| PracticalComponent:  1. SHA3Algorithms 2. CRSA-PSSDigitalAlgorithm  SuggestedReadings: PseudorandomNumberGenerationUsingHashFunctionsandMACs  MODULE5:MACHINELEARNINGINCYBERSECURITY (12)  Algorithms in Machine learning - Abnormalities in URLs - Detecting Malicious Pages using Heuristicalgorithm-DetectingMaliciousURLsusingmachinelearning— CrackingCAPTCHAusingAl-SpamDetection.  PracticalComponent:  1. MaliciousURLs 2. E-MailSpamming  SuggestedReadings: NetworkAnomalydetectionusing"k" means.  TEXTBOOKS  1. ByWilliam,Stallings,CryptographyandNetworkSecurity-PrinciplesandPractice,7thEdition, Pearson,2017.  2. ChristopherSwenson,"ModernCryptanalysisTechniquesforAdvancedCodeBreaking",2016.                                                                                                    | Chaining – SecureHash Function – SHA-3 – Message Authentication Code – HMAC – CMAC          |        |
| PracticalComponent:  1. SHA3Algorithms 2. CRSA-PSSDigitalAlgorithm  SuggestedReadings: PseudorandomNumberGenerationUsingHashFunctionsandMACs  MODULE5:MACHINELEARNINGINCYBERSECURITY (12)  Algorithms in Machine learning - Abnormalities in URLs - Detecting Malicious Pages using Heuristicalgorithm-DetectingMaliciousURLsusingmachinelearning- CrackingCAPTCHAusingAl-SpamDetection.  PracticalComponent:  1. MaliciousURLs 2. E-MailSpamming  SuggestedReadings: NetworkAnomalydetectionusing"k" means.  TEXTBOOKS  1. ByWilliam,Stallings,CryptographyandNetworkSecurity-PrinciplesandPractice,7thEdition, Pearson,2017.  2. ChristopherSwenson,"ModernCryptanalysisTechniquesforAdvancedCodeBreaking",2016.                                                                                                    |                                                                                             | CO-4   |
| 2. CRSA-PSSDigitalAlgorithm  SuggestedReadings: PseudorandomNumberGenerationUsingHashFunctionsandMACs  MODULE5:MACHINELEARNINGINCYBERSECURITY (12)  Algorithms in Machine learning - Abnormalities in URLs - Detecting Malicious Pages using Heuristicalgorithm-DetectingMaliciousURLsusingmachinelearning- CrackingCAPTCHAusingAl-SpamDetection.  PracticalComponent:  1. MaliciousURLs 2. E-MailSpamming  SuggestedReadings: NetworkAnomalydetectionusing"k" means.  TEXTBOOKS  1. ByWilliam,Stallings,CryptographyandNetworkSecurity-PrinciplesandPractice,7thEdition, Pearson,2017.  2. ChristopherSwenson,"ModernCryptanalysisTechniquesforAdvancedCodeBreaking",2016.                                                                                                    | ·                                                                                           |        |
| SuggestedReadings: PseudorandomNumberGenerationUsingHashFunctionsandMACs  MODULES:MACHINELEARNINGINCYBERSECURITY (12)  Algorithms in Machine learning - Abnormalities in URLs - Detecting Malicious Pages using Heuristicalgorithm-DetectingMaliciousURLsusingmachinelearning- CrackingCAPTCHAusingAl-SpamDetection.  PracticalComponent:  1. MaliciousURLs 2. E-MailSpamming  SuggestedReadings: NetworkAnomalydetectionusing"k"means.  TEXTBOOKS  1. ByWilliam,Stallings,CryptographyandNetworkSecurity-PrinciplesandPractice,7thEdition, Pearson,2017.  2. ChristopherSwenson,"ModernCryptanalysisTechniquesforAdvancedCodeBreaking",2016.                                                                                                    |                                                                                             | BTL-3  |
| PseudorandomNumberGenerationUsingHashFunctionsandMACs  MODULE5:MACHINELEARNINGINCYBERSECURITY (12)  Algorithms in Machine learning - Abnormalities in URLs - Detecting Malicious Pages using Heuristicalgorithm-DetectingMaliciousURLsusingmachinelearning- CrackingCAPTCHAusingAl-SpamDetection.  PracticalComponent:  1. MaliciousURLs 2. E-MailSpamming SuggestedReadings: NetworkAnomalydetectionusing"k"means.  TEXTBOOKS  1. ByWilliam,Stallings,CryptographyandNetworkSecurity-PrinciplesandPractice,7thEdition, Pearson,2017.  2. ChristopherSwenson,"ModernCryptanalysisTechniquesforAdvancedCodeBreaking",2016.                                                                                                    | 2. CRSA-PSSDigitalAlgorithm                                                                 |        |
| MODULE5:MACHINELEARNINGINCYBERSECURITY (12)  Algorithms in Machine learning - Abnormalities in URLs - Detecting Malicious Pages using Heuristicalgorithm-DetectingMaliciousURLsusingmachinelearning- CrackingCAPTCHAusingAl-SpamDetection.  PracticalComponent:  1. MaliciousURLs 2. E-MailSpamming  SuggestedReadings: NetworkAnomalydetectionusing"k"means.  TEXTBOOKS  1. ByWilliam,Stallings,CryptographyandNetworkSecurity-PrinciplesandPractice,7thEdition, Pearson,2017.  2. ChristopherSwenson,"ModernCryptanalysisTechniquesforAdvancedCodeBreaking",2016.                                                                                                    | SuggestedReadings:                                                                          |        |
| Algorithms in Machine learning - Abnormalities in URLs – Detecting Malicious Pages using Heuristicalgorithm-DetectingMaliciousURLsusingmachinelearning – CrackingCAPTCHAusingAI – SpamDetection.  PracticalComponent:  1. MaliciousURLs 2. E-MailSpamming  SuggestedReadings: NetworkAnomalydetectionusing "k" means.  TEXTBOOKS  1. ByWilliam,Stallings,CryptographyandNetworkSecurity-PrinciplesandPractice,7thEdition, Pearson,2017.  2. ChristopherSwenson, "ModernCryptanalysisTechniquesforAdvancedCodeBreaking",2016.                                                                                                    | Pseudorandom Number Generation Using Hash Functions and MACs                                |        |
| Heuristicalgorithm-DetectingMaliciousURLsusingmachinelearning— CrackingCAPTCHAusingAl—SpamDetection.  PracticalComponent:  1. MaliciousURLs 2. E-MailSpamming SuggestedReadings: NetworkAnomalydetectionusing"k"means.  TEXTBOOKS  1. ByWilliam,Stallings,CryptographyandNetworkSecurity-PrinciplesandPractice,7thEdition, Pearson,2017.  2. ChristopherSwenson,"ModernCryptanalysisTechniquesforAdvancedCodeBreaking",2016.                                                                                                    | MODULE5:MACHINELEARNINGINCYBERSECURITY (12)                                                 |        |
| 1. MaliciousURLs 2. E-MailSpamming SuggestedReadings: NetworkAnomalydetectionusing"k"means.  TEXTBOOKS  1. ByWilliam,Stallings,CryptographyandNetworkSecurity-PrinciplesandPractice,7thEdition, Pearson,2017.  2. ChristopherSwenson,"ModernCryptanalysisTechniquesforAdvancedCodeBreaking",2016.                                                                                                    |                                                                                             |        |
| 2. E-MailSpamming SuggestedReadings: NetworkAnomalydetectionusing"k"means.  TEXTBOOKS  1. ByWilliam,Stallings,CryptographyandNetworkSecurity-PrinciplesandPractice,7thEdition, Pearson,2017.  2. ChristopherSwenson,"ModernCryptanalysisTechniquesforAdvancedCodeBreaking",2016.                                                                                                    | PracticalComponent:                                                                         | CO-5   |
| 2. E-MailSpamming SuggestedReadings: NetworkAnomalydetectionusing"k"means.  TEXTBOOKS  1. ByWilliam,Stallings,CryptographyandNetworkSecurity-PrinciplesandPractice,7thEdition, Pearson,2017.  2. ChristopherSwenson,"ModernCryptanalysisTechniquesforAdvancedCodeBreaking",2016.                                                                                                    | 1. MaliciousURLs                                                                            | RTI ₋3 |
| NetworkAnomalydetectionusing"k"means.  TEXTBOOKS  1. ByWilliam,Stallings,CryptographyandNetworkSecurity-PrinciplesandPractice,7thEdition, Pearson,2017.  2. ChristopherSwenson,"ModernCryptanalysisTechniquesforAdvancedCodeBreaking",2016.                                                                                                    | 2. E-MailSpamming                                                                           | DIE-3  |
| TEXTBOOKS  1. ByWilliam,Stallings,CryptographyandNetworkSecurity-PrinciplesandPractice,7thEdition, Pearson,2017.  2. ChristopherSwenson,"ModernCryptanalysisTechniquesforAdvancedCodeBreaking",2016.                                                                                                    | SuggestedReadings:                                                                          |        |
| <ol> <li>ByWilliam,Stallings,CryptographyandNetworkSecurity-PrinciplesandPractice,7thEdition, Pearson,2017.</li> <li>ChristopherSwenson,"ModernCryptanalysisTechniquesforAdvancedCodeBreaking",2016.</li> </ol>                                                                                                    | NetworkAnomalydetectionusing "k" means.                                                     |        |
| <ol> <li>Pearson,2017.</li> <li>ChristopherSwenson, "ModernCryptanalysisTechniquesforAdvancedCodeBreaking",2016.</li> </ol>                                                                                                    | TEXTBOOKS                                                                                   |        |
| Pearson, 2017.  2. Christopher Swenson, "Modern Cryptanalysis Techniques for Advanced Code Breaking", 2016.                                                                                                    | ByWilliam, Stallings, Cryptographyand Network Security-Principles and Practice, 7th Edition | n,     |
|                                                                                                    | Pearson,2017.                                                                               |        |
|                                                                                                    | 2. ChristopherSwenson, "ModernCryptanalysisTechniquesforAdvancedCodeBreaking", 20           | )16.   |
|                                                                                                    |                                                                                             |        |

| 1.  | Helen F. Gaines, "Cryptanalysis: A Study of Ciphers and Their Solution", Diver Publications, 2014. |  |  |  |  |  |  |  |  |
|-----|----------------------------------------------------------------------------------------------------|--|--|--|--|--|--|--|--|
| 2.  | SomaHalder, Sinan Ozdemir, "Hands-On Machine Learning for Cybersecurity", BIRMINGHAM, 2018.        |  |  |  |  |  |  |  |  |
| E-B | E-BOOK                                                                                             |  |  |  |  |  |  |  |  |
| 1   | https://tsoungui.fr/ebooks/CYBER-Security.pdf                                                      |  |  |  |  |  |  |  |  |
| MC  | моос                                                                                               |  |  |  |  |  |  |  |  |
| 1.  | https://www.coursera.org/specializations/applied-crypto                                            |  |  |  |  |  |  |  |  |

# **SEMESTER-V**

**CYBERSECURITYRISKMANAGEMENTAND** 

| COURSE TITLE                   | <b>6.52</b> .1. <b>52</b>                                                                                                    |                                                         | CREDITS      | 3                 |         |  |  |  |  |
|--------------------------------|----------------------------------------------------------------------------------------------------|---------------------------------------------------------|--------------|-------------------|---------|--|--|--|--|
| COURSE CODE                    | CSC4362                                                                                                    | COURSE CATEGORY                                         | DE           | L-T-P-S           | 2-0-2-0 |  |  |  |  |
| Version                        | 1.0                                                                                                    | Approval Details                                        |              | LEARNING<br>LEVEL | BTL-3   |  |  |  |  |
| ASSESSMENT SCHE                | ME                                                                                                    |                                                         |              |                   |         |  |  |  |  |
| First Periodical<br>Assessment | Second Periodical Assessment                                                                                                    | L                                                       | ab Component |                   | ESE     |  |  |  |  |
| 15%                            | 15%                                                                                                    |                                                         | 20%          |                   | 50%     |  |  |  |  |
| Course<br>Description          |                                                                                                    | the students to identify t<br>asures and the various ri |              |                   | ecurity |  |  |  |  |
| Course Objective               | <ol> <li>To identify the various IT assets.</li> <li>To analyze and demonstrate various threat models.</li> <li>To create a checklist for risk assessment.</li> <li>To elaborate the security policies and counter measures.</li> <li>To explain the various risk mitigation processes.</li> </ol> |                                                         |              |                   |         |  |  |  |  |
| Course Outcome                 | Upon completion of this course, the students will be able to  1. IdentifythevariousITassets  2. Analyzethethreatsanddemonstratevariousthreatmodels  3. Createachecklistforriskassessment  4. Elaboratethesecuritypoliciesandcountermeasures  5. ExplainthevariousRiskmitigationprocesses.          |                                                         |              |                   |         |  |  |  |  |

# **Prerequisites:**

| $\boldsymbol{c}$ | $-$ D $\cap$ | A NIT | א מכר | 1 N A A | DDING |
|------------------|--------------|-------|-------|---------|-------|
| CU               | , ru         | HINL  | , rsc | , 1817  | PPING |

| <b>CO</b> | PO - | PO- | DO 3 | DO 4 | PO- | DO 6 | DO 7 | DO 9 | PO- | PO - | PO- | PO- | PSO- | PSO- | PSC |
|-----------|------|-----|------|------|-----|------|------|------|-----|------|-----|-----|------|------|-----|
| со        | 1    | 2   | PU-3 | PO-4 | 5   | PO-6 | PO-7 | PU-8 | 9   | 10   | 11  | 12  | 1    | 2    | 3   |

| CO-1                                                                                                    | 3                  | 3                 | 2                 | 2                   | 3                  | 2                   | 2                  | 1                  | 1         | -               | -         | 1       | 3       | 3         | 2   |
|----------------------------------------------------------------------------------------------------|--------------------|-------------------|-------------------|---------------------|--------------------|---------------------|--------------------|--------------------|-----------|-----------------|-----------|---------|---------|-----------|-----|
| CO-2                                                                                                    | 3                  | 3                 | 2                 | 2                   | 3                  | 2                   | 2                  | 1                  | 2         | -               | 2         | 2       | 3       | 2         | 3   |
| CO-3                                                                                                    | 3                  | 3                 | 2                 | 2                   | 3                  | 2                   | 1                  | 1                  | 2         | -               | 2         | 2       | 3       | 1         | 2   |
| CO-4                                                                                                    | 3                  | 3                 | 2                 | 2                   | 3                  | 2                   | 1                  | 1                  | 2         | -               | 2         | 2       | 3       | 1         | 3   |
| CO-5                                                                                                    | 3                  | 3                 | 3                 | 2                   | 3                  | 2                   | 2                  | 1                  | -         | -               | 1         | 2       | 3       | 2         | 2   |
|                                                                                                    |                    |                   | 1:                | Weakly              | related            | , 2: Mo             | derately           | y relate           | d and 3   | : Strong        | ly relate | ed      |         | 1         |     |
| MODULI                                                                                                    | E1:ITAS            | SETS              |                   |                     |                    |                     |                    |                    |           |                 |           |         | (12     | .)        |     |
| Lifecycle                                                                                                    | e–IT Ass<br>alComp | set Mar<br>onent: | nageme<br>CreateC | ntProce<br>Catalogo | ss– Ben<br>ninform | efitsofA<br>ationar | ssetma<br>ndphysic | nageme<br>calasset | nt.<br>s. | set mar<br>nent | nageme    | nt – As | set     | СО<br>ВТІ |     |
| MODULE2:THREATANALYSIS (12)                                                                                                    |                    |                   |                   |                     |                    |                     |                    |                    |           |                 |           |         |         |           |     |
| ThreatvsHazards—ThreatModels—STRIDE,PASTA,AttackTrees,OCTAVE,SecurityCards—                                                                                                    |                    |                   |                   |                     |                    |                     |                    |                    |           |                 |           |         |         |           |     |
| Quantita                                                                                                    |                    |                   | _                 |                     |                    |                     |                    |                    |           |                 |           |         |         | CC        | )-2 |
| PracticalComponent:Identifythethreatsourcesorevents.  SuggestedReadings: https://insights.sei.cmu.edu/sei_blog/2018/12/threat-modeling-12-available-methods.html                                                                                                    |                    |                   |                   |                     |                    |                     |                    |                    |           |                 |           | ВТ      | L-3     |           |     |
| MODULE3:RISKASSESSMENTANDANALYSIS (12)                                                                                                    |                    |                   |                   |                     |                    |                     |                    |                    |           |                 |           |         |         |           |     |
| What is risk? - Cyber Risk Assessment – Need to perform Risk Assessment – Process to perform Riskassessment– RiskanalysisProcess– RiskassessmentChecklist.  PracticalComponent:DeterminethepotentialrisksposetotheassetsmentionedintheAssetCatalog. Define the risk tolerance of an organization such as to accept, transfer, refuse and mitigateriskbasedonthe riskanalysis.  SuggestedReadings: <a href="https://www.thesslstore.com/blog/cyber-risk-assessment/">https://www.thesslstore.com/blog/cyber-risk-assessment/</a> |                    |                   |                   |                     |                    |                     |                    |                    | CC<br>BT  |                 |           |         |         |           |     |
| MODULE4:SECURITYPOLICIESANDCOUNTER MEASURES (12)                                                                                                    |                    |                   |                   |                     |                    |                     |                    |                    |           |                 |           |         |         |           |     |
| Risk mar<br>ofprioriti<br>havingpr                                                                                                    | es – S             | ecurity           | policy            | introdu             | uction -           | - Key r             | role of            | policies           | in se     | curity p        | rogram    | - Bene  | fits of | со        | -4  |

Goals of security policies and Countermeasures.

**MODULE5:RISKMITIGATION** 

**PracticalComponent**:FindtheriskleveltoPrioritizetherisktotakecountermeasures. **SuggestedReadings**:https://www.upguard.com/blog/cyber-security-risk-assessment

(12)

BTL-2

Addressing people risks – Personnel and training – Security Awareness training. Addressing processrisk– Operationalsecurityrisks–InsecureSoftwaredevelopmentlifecyclerisk–Physicalsecurityrisk– Thirdpartyrelationshiprisks.AddressingTechnologyRisks–Networkrisk–Platformrisk–Applicationlayer risk. SuggestedActivities:Identifythemonitoringandpreventivemeasurestomitigatevarioustypesofriskstocreate cyber hygiene inan organization.

CO-5

Suggested Readings: <a href="https://www.cooperative.com/programs-services/bts/Documents/guide-cybersecurity-mitigation-">https://www.cooperative.com/programs-services/bts/Documents/guide-cybersecurity-mitigation-</a>

BTL-3

plan.pdfhttps://itsecurity.uiowa.edu/sites/itsecurity.uiowa.edu/files/sampleriskassessmentreport.pdf

| REFERE | NCE BOOKS                                                                                            |
|--------|----------------------------------------------------------------------------------------------------|
| 1.     | Thomas LNorman., "Riskanalysis and Security countermeasures election", 2 <sup>nd</sup> Edition, CRC  |
| 1.     | press,2016.                                                                                          |
| 2.     | <u>Christopher J Hodson</u> "Cyber Risk Management: Prioritize Threats, Identify Vulnerabilities and |
| ۷.     | ApplyControls",2017.                                                                                 |
| 3.     | ArielEvans, "ManagingCyberRisk", 1 <sup>st</sup> Edition, Routledge, 2019                            |
| EBOOKS |                                                                                                    |
|        | https://www.honeywellprocess.com/en-                                                                 |
| 1.     | US/online campaigns/IndustrialCyberSecurity/Pages/document/                                          |
|        | Risk%20Management%20eBook_Part%201.pdf                                                               |
| МООС   |                                                                                                    |
| 1      | https://www.coursera.org/lecture/cyber-security-domain/information-security-governance-              |
| 1.     | and-risk-management-FLyKS                                                                            |
| 2.     | https://www.udemy.com/course/cyber-security-risk-management/                                         |

| COURSE TITLE                      | CYBERSECURITYI                                                                                                    | NCRITICALINFRASTR  | UCTURE | CREDITS           | 3       |  |  |  |  |
|-----------------------------------|----------------------------------------------------------------------------------------------------|--------------------|--------|-------------------|---------|--|--|--|--|
| COURSE<br>CODE                    | CSC4363                                                                                                    | COURSE<br>CATEGORY | DE     | L-T-P-S           | 2-0-2-0 |  |  |  |  |
| Version                           | 1.0                                                                                                    | Approval Details   |        | LEARNING<br>LEVEL | BTL-3   |  |  |  |  |
| ASSESSMENT SCHEME                 |                                                                                                    |                    |        |                   |         |  |  |  |  |
| First<br>Periodical<br>Assessment | Second Periodical<br>Assessment                                                                                                    | L                  | ESE    |                   |         |  |  |  |  |
| 15%                               | 15%                                                                                                    |                    | 20%    |                   | 50%     |  |  |  |  |
| Course<br>Description             | This course will enable the students to explore the cyber critical infrastructure and the security in WSN and to use the evaluation methods to critical information infrastructure. |                    |        |                   |         |  |  |  |  |

| Course<br>Object                    |                                                                  | 1<br>2<br>3<br>4<br>5      | !.<br>!.<br>!.                                                                                                    | To exp<br>To use<br>To exp              | line the<br>lore the<br>the eva<br>lore the<br>line the | e critica<br>aluatio<br>e secur           | al infra<br>n meth<br>ity in v             | structu<br>ods to<br>vireless            | ire mo<br>critica                    | deling<br>Il inforr  |           | infras  | tructure           | • |   |
|-------------------------------------|------------------------------------------------------------------|----------------------------|----------------------------------------------------------------------------------------------------|-----------------------------------------|---------------------------------------------------------|-------------------------------------------|--------------------------------------------|------------------------------------------|--------------------------------------|----------------------|-----------|---------|--------------------|---|---|
| Course<br>Outcor                    |                                                                  | L<br>1<br>2<br>3<br>4<br>5 | !.<br>!.                                                                                                    | Outline<br>Explore<br>Usethe<br>Explore | ion of tetheCyletheCrieEvaluaetheSec                    | oerCrit<br>ticalInf<br>tionme<br>curityir | icalinfr<br>frastruce<br>thodst<br>nWirele | astruct<br>ctureM<br>coCritic<br>essSens | cure<br>odelin<br>calinfor<br>sorNet | g<br>matior<br>works | ninfras   | tructuı | re                 |   |   |
|                                     | Prerequisites: Nil                                               |                            |                                                                                                    |                                         |                                                         |                                           |                                            |                                          |                                      |                      |           |         |                    |   |   |
| CO, PO AND PSO MAPPING              |                                                                  |                            |                                                                                                    |                                         |                                                         |                                           |                                            |                                          |                                      |                      |           |         |                    |   |   |
| СО                                  | PO<br>-1                                                         | PO-<br>2                   | PO-         PO-         PO-         PO-         PO-         PO-         PO-         PO-         PO-         PO-         PO-         PO-         PO-         PO-         PO-         PO-         PO-         PSO-         PSO-         PSO-         2 |                                         |                                                         |                                           |                                            |                                          |                                      |                      | PSO-<br>3 |         |                    |   |   |
| CO-1                                | 3                                                                | 3                          | 2                                                                                                    | 2                                       | 3                                                       | 2                                         | 2                                          | 1                                        | 1                                    | -                    | -         | 1       | 3                  | 3 | 2 |
| CO-2                                | 3                                                                | 3                          | 2                                                                                                    | 2                                       | 3                                                       | 2                                         | 2                                          | 1                                        | 2                                    | -                    | 2         | 2       | 3                  | 2 | 3 |
| CO-3                                | 3                                                                | 3                          | 3 2 2 3 2 1 1 2 - 2 2 3 1 2                                                                                                    |                                         |                                                         |                                           |                                            |                                          |                                      |                      |           |         | 2                  |   |   |
| CO-4                                | 3                                                                | 3                          | 3 2 2 3 2 1 1 2 - 2 2 3 1 3                                                                                                    |                                         |                                                         |                                           |                                            |                                          |                                      |                      |           |         | 3                  |   |   |
| CO-5                                | 3                                                                | 3                          | 3                                                                                                    | 2                                       | 3                                                       | 2                                         | 2                                          | 1                                        | -                                    | -                    | 1         | 2       | 3                  | 2 | 2 |
|                                     | 1: Weakly related, 2: Moderately related and 3: Strongly related |                            |                                                                                                    |                                         |                                                         |                                           |                                            |                                          |                                      |                      |           |         |                    |   |   |
| MODULE1:CRITICALINFRASTRUCTURE (12) |                                                                  |                            |                                                                                                    |                                         |                                                         |                                           |                                            |                                          |                                      |                      |           |         |                    |   |   |
| MSRA                                | AM –V                                                            | ulnera                     | bility A                                                                                                    | Assessr                                 | _                                                       | Security                                  | •                                          |                                          |                                      |                      |           |         | ARVER -<br>s Threa |   |   |

**PracticalComponent:** 

Adversarial Vulnerability Assessments

MODULE2: CRITICALINFRASTRUCTUREMODELING

DelphiMethodSuggestedReadings:

1. CARVER

(12)

CO-1

BTL-3

|                                                                                                    | 1     |
|----------------------------------------------------------------------------------------------------|-------|
| Modeling and Simulation – Requirements - Topological analysis – Functional Analysis                 |       |
| <ul> <li>Agent basedapproach – Multilayer approach – Graph Based Technique - Agent based</li> </ul> |       |
| modeling and simulation.                                                                            |       |
| PracticalComponent:                                                                                 | CO-2  |
| 1. Topologicalanalysis                                                                              | BTL-3 |
| 2. Agentbasedsimulation                                                                             | BIL-3 |
| SuggestedReadings:                                                                                  |       |
| DIESISproject                                                                                       |       |
|                                                                                                    | (12)  |
|                                                                                                    | (12)  |
| Dependability-Security Evaluation approaches-Financial Infrastructure Protection-                   |       |
| CriticalInformation Infrastructure – Design Requirement - Peer to Peer Model – Evaluation -         |       |
| Mitigation – NodeCrashes – SCADAdatamodification.                                                   |       |
| PracticalComponent:                                                                                 | CO-3  |
| 1. PeertoPeerModel                                                                                  | BTL-3 |
| 2. SCADAdatamodification                                                                            | 5123  |
| SuggestedReadings:                                                                                  |       |
| Metric-basedFIPtrustworthinessevaluation                                                            |       |
| MODULE4:WirelessSensorSecurity                                                                      | (12)  |
| Wireless Sensor Networks – Issues – Secure Data aggregation – Computing and verifying an            |       |
| approximatemedian – GC Approach – Attack Resilient Median Computation – Geographical                |       |
| analysis - Privacy in DataAggregation-TwinKeyAgreement–DataAggregations.                            |       |
| PracticalComponent:                                                                                 | CO-4  |
| 1. GCApproach                                                                                       |       |
|                                                                                                    | BTL-3 |
| 2. TwinKey Agreement                                                                                |       |
| SuggestedReadings:                                                                                  |       |
| Greenwaldet.al.,approximateMedianalgorithm                                                          |       |
| MODULE5:CYBERPHYSICALSYSTEM                                                                         | (12)  |
| CyberPhysical System— Architecture— KeyManagement-Security-Wearable,Appliances—<br>PortAttack       |       |
| <ul> <li>CPS Reference Model – Protection of CPS Data – Access Control of CPS – National</li> </ul> |       |
| Security ConcernswithCPS-Securityin IoT -CPSand IoT Security.                                       |       |
| PracticalComponent:                                                                                 | CO-5  |
| 1. SmartCarhacking                                                                                  | BTL-3 |
| IoTDeviceHacking                                                                                    |       |
|                                                                                                    |       |
| SuggestedReadings: CPSKeyManagementChallengesandOpenResearchIssues                                  |       |
| Ci Sicyivianagementenanengesanu Openicesearchissues                                                 |       |
| TEXTBOOKS                                                                                           |       |
| FrancescoFlammini, "CriticalInfrastructureSecurity: Assessment, Prevention, Detection, 1.           |       |
| Response", WITPress, 2012.                                                                          |       |
|                                                                                                    |       |

| 2.   | ThomasA.Johnson, "Cybersecurity: Protecting Critical Infrastructures from Cyber Attackand Cyber                                                                                                    |  |  |  |  |  |  |  |
|------|----------------------------------------------------------------------------------------------------|--|--|--|--|--|--|--|
| ۷.   | warfare",CRCPress, 2018.                                                                                                    |  |  |  |  |  |  |  |
| REFE | RENCE BOOKS                                                                                                    |  |  |  |  |  |  |  |
| 1.   | GeorgeS.Oreku, Tamara Pazynyuk, "Securityin Wireless Sensor Networks", Springer, 2016.                                                                                                    |  |  |  |  |  |  |  |
| 2.   | HoubingSong, Glenn A. Fink, Sabina Jeschke, "Security and Privacy in Cyber-Physical Systems:                                                                                                    |  |  |  |  |  |  |  |
| ۷.   | Foundations, Principles, and Applications", WILEY, 2017.                                                                                                    |  |  |  |  |  |  |  |
| E-BC | ООК                                                                                                    |  |  |  |  |  |  |  |
| 1    | https://arxiv.org/ftp/arxiv/papers/1301/1301.5065.pdf                                                                                                    |  |  |  |  |  |  |  |
| 2    | https://ercim-news.ercim.eu/en89/books/critical-infrastructure-security-assessment-prevention-                                                                                                    |  |  |  |  |  |  |  |
|      | <u>detection-response</u>                                                                                                    |  |  |  |  |  |  |  |
| MO   | OC CONTRACTOR OF THE CONTRACTOR OF THE CONTRACTO |  |  |  |  |  |  |  |
| 1.   | https://www.coursera.org/learn/enterprise-infrastructure-security                                                                                                    |  |  |  |  |  |  |  |

# SEMESTER-VI

| COURSE TITLE                                                                                                    | CYBER FORENSI                                                                                                    | CS, INVESTIGATIONS | AND LAWS | CREDITS           | 3       |  |  |  |  |  |  |
|----------------------------------------------------------------------------------------------------|----------------------------------------------------------------------------------------------------|--------------------|----------|-------------------|---------|--|--|--|--|--|--|
| COURSE CODE                                                                                                    | CSC4378                                                                                                    | COURSE<br>CATEGORY | DE       | L-T-P-S           | 2-0-2-0 |  |  |  |  |  |  |
| Version                                                                                                    | 1.0                                                                                                    | Approval Details   |          | LEARNING<br>LEVEL | BTL-3   |  |  |  |  |  |  |
| ASSESSMENT SO                                                                                                    | CHEME                                                                                                    |                    |          |                   |         |  |  |  |  |  |  |
| First Periodical Assessment  Second Periodical Lab Component                                                                                                    |                                                                                                    |                    |          |                   |         |  |  |  |  |  |  |
| 15%                                                                                                    | 15%                                                                                                    |                    | 20%      |                   | 50%     |  |  |  |  |  |  |
| Course<br>Description                                                                                                    | This course will enable the students to understand the types of cyber crimes, explore and use various cyber forensics, investigation and cyber evidence management techniques. |                    |          |                   |         |  |  |  |  |  |  |
| Course Objective  1. To outline the cyber crime and its types 2. To explore the cyber Forensics techniques 3. To usetheCyberInvestigationTechniques 4. To exploretheCyberEvidenceManagementTechniques 5. To outlinetheCyberLawsinIndia                                 |                                                                                                    |                    |          |                   |         |  |  |  |  |  |  |
| Upon completion of this course, the students will be able to  1. OutlinetheCybercrimeanditstypes  2. ExploretheCyberForensicsTechniques  Outcome  3. UsetheCyberInvestigationTechniques  4. ExploretheCyberEvidenceManagementTechniques  5. OutlinetheCyberLawsinIndia |                                                                                                    |                    |          |                   |         |  |  |  |  |  |  |
| CO, PO AND PSO                                                                                                    | O MAPPING                                                                                                    |                    |          |                   |         |  |  |  |  |  |  |

| со                                                                                                    | PO<br>-1 | PO-<br>2 | PO-   | PO-      | PO-<br>5 | PO-<br>6 | PO-<br>7 | PO-<br>8 | PO-<br>9 | PO<br>-10     | PO-<br>11     | PO-<br>12 | PSO<br>-1 | PS<br>O-2 | PSO<br>-3  |
|----------------------------------------------------------------------------------------------------|----------|----------|-------|----------|----------|----------|----------|----------|----------|---------------|---------------|-----------|-----------|-----------|------------|
| CO-1                                                                                                    | 3        | 3        | 2     | 2        | 3        | 2        | 2        | 1        | 1        | -             | -             | 1         | 2         | 3         | 3          |
| CO-2                                                                                                    | 3        | 3        | 2     | 2        | 3        | 2        | 2        | 1        | 2        | -             | 2             | 2         | 3         | 3         | 3          |
| CO-3                                                                                                    | 3        | 3        | 2     | 2        | 3        | 2        | 1        | 1        | 2        | -             | 2             | 2         | 2         | 3         | 3          |
| CO-4                                                                                                    | 3        | 3        | 2     | 2        | 3        | 2        | 1        | 1        | 2        | -             | 2             | 2         | 2         | 3         | 3          |
| CO-5                                                                                                    | 3        | 3        | 3     | 2        | 3        | 2        | 2        | 1        | •        | -             | 1             | 2         | 2         | 3         | 3          |
|                                                                                                    |          |          | 1: We | eakly re | elated,  | 2: Mo    | derate   | ly relat | ted and  | d 3: Str      | ongly i       | related   |           |           |            |
| MOD                                                                                                    | ULE1:0   | CYBERC   | CRIME |          |          |          |          |          |          |               |               |           |           |           | (12)       |
| Pornography - obscenemessages - Job Racketing - Marketing and Advertisement Rackets - Nigerian frauds- pay per click scams —webdefacement-ATMfrauds-IPspoofing.  PracticalComponent:  1. IPSpoofing  2. Key logger  3. EmailFraud  SuggestedReadings: TelecommunicationFraud-Softwarepiracy  MODULE2:CYBERFORENSICS                                                                                   |          |          |       |          |          |          |          |          | E        | CO-1<br>BTL-3 |               |           |           |           |            |
|                                                                                                    |          |          |       |          |          |          |          |          |          |               |               |           | .2)       |           |            |
| Digital device – Hard disk –Disk characteristics - Disk imaging - Data Carving – techniques - commercialpiracy - soft lifting – Steganography – Network components - Port scans - Wireshark - pcap analysis -TrojansandBackdoors – Botnets-DoS – DDoSAttacks-HoneyPots.  PracticalComponent:  1. PcabfileAnalysis—CaseStudy 2. NetworkPortScan—Forensics  SuggestedReadings: ActiveandPassiveSniffing |          |          |       |          |          |          |          |          | -        | CO-2<br>3TL-3 |               |           |           |           |            |
| MODU                                                                                                    | JLE3::(  | CYBERI   | NVEST | IGATIO   | ON       |          |          |          |          |               |               |           |           | (12       | <u>?</u> ) |
| MODULE3::CYBERINVESTIGATION  ConceptsofInvestigation-cyberinvestigation, NetworkInvestigation-Investigating auditlogs-Investigating Web attacks - Investigating Computer Intrusions - Profiling — Cyber Criminal profiling — Stylometric  PracticalComponent:  1. InvestigatingAudit Logs 2. InvestigatingWebattacks                                                                                  |          |          |       |          |          |          |          |          |          |               | CO-3<br>BTL-3 |           |           |           |            |

SuggestedReadings:

Surveying and preserving digital crime scene

MODULE4:EVIDENCEMANAGEMENT INVESTIGATION

(12)

| 2. NetworkAnalysis  SuggestedReadings: InvestigativeReconstructionwithDigitalEvidence  MODULE5:CYBERLAWSANDAUTHORITIES (12)  InformationTechnologyAct2000—Digitalsignature-ElectronicGovernance— Secureelectronicrecords -Regulationofcertifyingauthorities—CERNTin-                                                                                                    | evider | nce – Digital Evidence - Types – physical evidence – Real evidence – Circumstantial nce –network evidence- digital evidence– Evidence collection – Evidence Analysis - |          |
|----------------------------------------------------------------------------------------------------|--------|----------------------------------------------------------------------------------------------------|----------|
| 1. DigitalEvidenceAnalysis 2. NetworkAnalysis SuggestedReadings: InvestigativeReconstructionwithDigitalEvidence  MODULE5:CYBERLAWSANDAUTHORITIES (12)  InformationTechnologyAct2000—Digitalsignature-ElectronicGovernance- Secureelectronicrecords -Regulationofcertifyingauthorities—CERNTin- Electronicsignaturecertificates-Penaltiescompensation PracticalComponent: 1. DigitalSignature SuggestedReadings:IPRLaws  TEXTBOOKS  1. MarjieT.Britz, "ComputerForensicsandCyberCrime", Pearson, 2013. 2. GarimaTiwari, "UnderstandingLaws—CyberLawsAndCyberCrimes", LexisNexis, 2014.  REFERENCE BOOKS  1. ChuckEasttom, JeffTaylor, "ComputerCrime, Investigation, and the Law", CourseTechnology, 201: 2. EoghanCasey, "DigitalEvidenceandComputerCrime:ForensicScience, Computers, and the Internet", EoghanCasey, 2018.  E-BOOK |        |                                                                                                    | 60.4     |
| 2. NetworkAnalysis SuggestedReadings: InvestigativeReconstructionwithDigitalEvidence  MODULES:CYBERLAWSANDAUTHORITIES (12) InformationTechnologyAct2000-Digitalsignature-ElectronicGovernance- Secureelectronicrecords -Regulationofcertifyingauthorities-CERNTin- Electronicsignaturecertificates-Penaltiescompensation PracticalComponent: 1. DigitalSignature SuggestedReadings:IPRLaws  TEXTBOOKS  1. MarjieT.Britz, "ComputerForensicsandCyberCrime", Pearson, 2013. 2. GarimaTiwari, "UnderstandingLaws-CyberLawsAndCyberCrimes", LexisNexis, 2014.  REFERENCE BOOKS  1. ChuckEasttom, JeffTaylor, "ComputerCrime, Investigation, and the Law", CourseTechnology, 201: EoghanCasey, "DigitalEvidenceandComputerCrime:ForensicScience, Computers, and the Internet", EoghanCasey, 2018.  E-BOOK                                |        | •                                                                                                    | CO-4     |
| SuggestedReadings: InvestigativeReconstructionwithDigitalEvidence  MODULE5:CYBERLAWSANDAUTHORITIES (12)  InformationTechnologyAct2000—Digitalsignature-ElectronicGovernance- Secureelectronicrecords -Regulationofcertifyingauthorities—CERNTin- Electronicsignaturecertificates-Penaltiescompensation PracticalComponent: 1. DigitalSignature SuggestedReadings:IPRLaws  TEXTBOOKS  1. MarjieT.Britz, "ComputerForensicsandCyberCrime",Pearson,2013. 2. GarimaTiwari, "UnderstandingLaws—CyberLawsAndCyberCrimes",LexisNexis,2014.  REFERENCE BOOKS  1. ChuckEasttom,JeffTaylor, "ComputerCrime,Investigation,andtheLaw",CourseTechnology,201: 2. EoghanCasey, "DigitalEvidenceandComputerCrime:ForensicScience,Computers,andthe Internet",EoghanCasey,2018.  E-BOOK                                                               |        |                                                                                                    | BTL-3    |
| InvestigativeReconstructionwithDigitalEvidence  MODULE5:CYBERLAWSANDAUTHORITIES (12)  InformationTechnologyAct2000—Digitalsignature-ElectronicGovernance-Secureelectronicrecords -Regulationofcertifyingauthorities—CERNTin-Electronicsignaturecertificates-Penaltiescompensation PracticalComponent: 1. DigitalSignature SuggestedReadings:IPRLaws  TEXTBOOKS  1. MarjieT.Britz, "ComputerForensicsandCyberCrime",Pearson,2013. 2. GarimaTiwari, "UnderstandingLaws—CyberLawsAndCyberCrimes",LexisNexis,2014.  REFERENCE BOOKS  1. ChuckEasttom,JeffTaylor, "ComputerCrime,Investigation,andtheLaw",CourseTechnology,201: 2. EoghanCasey, "DigitalEvidenceandComputerCrime:ForensicScience,Computers,andthe Internet",EoghanCasey,2018.  E-BOOK                                                                                    |        | ·                                                                                                    |          |
| InformationTechnologyAct2000—Digitalsignature-ElectronicGovernance-Secureelectronicrecords -Regulationofcertifyingauthorities—CERNTin-Electronicsignaturecertificates-Penaltiescompensation  PracticalComponent:  1. DigitalSignature  SuggestedReadings:IPRLaws  TEXTBOOKS  1. MarjieT.Britz, "ComputerForensicsandCyberCrime",Pearson,2013. 2. GarimaTiwari, "UnderstandingLaws—CyberLawsAndCyberCrimes",LexisNexis,2014.  REFERENCE BOOKS  1. ChuckEasttom,JeffTaylor, "ComputerCrime,Investigation,andtheLaw",CourseTechnology,201: 2. EoghanCasey, "DigitalEvidenceandComputerCrime:ForensicScience,Computers,andthe Internet",EoghanCasey,2018.  E-BOOK                                                                                                    |        | _                                                                                                    |          |
| InformationTechnologyAct2000—Digitalsignature-ElectronicGovernance-Secureelectronicrecords -Regulationofcertifyingauthorities—CERNTin-Electronicsignaturecertificates-Penaltiescompensation  PracticalComponent:  1. DigitalSignature  SuggestedReadings:IPRLaws  TEXTBOOKS  1. MarjieT.Britz, "ComputerForensicsandCyberCrime",Pearson,2013. 2. GarimaTiwari, "UnderstandingLaws—CyberLawsAndCyberCrimes",LexisNexis,2014.  REFERENCE BOOKS  1. ChuckEasttom,JeffTaylor, "ComputerCrime,Investigation,andtheLaw",CourseTechnology,201: 2. EoghanCasey, "DigitalEvidenceandComputerCrime:ForensicScience,Computers,andthe Internet",EoghanCasey,2018.  E-BOOK                                                                                                    | MOD    | JLE5:CYBERLAWSANDAUTHORITIES (12)                                                                                                    |          |
| Secureelectronicrecords -Regulationofcertifyingauthorities-CERNTin-Electronicsignaturecertificates-Penaltiescompensation  PracticalComponent:  1. DigitalSignature  SuggestedReadings:IPRLaws  TEXTBOOKS  1. MarjieT.Britz, "ComputerForensicsandCyberCrime",Pearson,2013.  2. GarimaTiwari, "UnderstandingLaws-CyberLawsAndCyberCrimes",LexisNexis,2014.  REFERENCE BOOKS  1. ChuckEasttom,JeffTaylor, "ComputerCrime,Investigation,andtheLaw",CourseTechnology,201: 2. EoghanCasey, "DigitalEvidenceandComputerCrime:ForensicScience,Computers,andthe Internet",EoghanCasey,2018.  E-BOOK                                                                                                    |        | · , ,                                                                                                    |          |
| Electronicsignaturecertificates-Penaltiescompensation  PracticalComponent:  1. DigitalSignature  SuggestedReadings:IPRLaws  TEXTBOOKS  1. MarjieT.Britz, "ComputerForensicsandCyberCrime", Pearson, 2013.  2. GarimaTiwari, "UnderstandingLaws—CyberLawsAndCyberCrimes", LexisNexis, 2014.  REFERENCE BOOKS  1. ChuckEasttom, JeffTaylor, "ComputerCrime, Investigation, and the Law", CourseTechnology, 201:  EoghanCasey, "DigitalEvidenceandComputerCrime:ForensicScience, Computers, and the Internet", EoghanCasey, 2018.  E-BOOK                                                                                                    |        |                                                                                                    |          |
| PracticalComponent:  1. DigitalSignature  SuggestedReadings:IPRLaws  TEXTBOOKS  1. MarjieT.Britz, "ComputerForensicsandCyberCrime", Pearson, 2013.  2. GarimaTiwari, "UnderstandingLaws—CyberLawsAndCyberCrimes", LexisNexis, 2014.  REFERENCE BOOKS  1. ChuckEasttom, JeffTaylor, "ComputerCrime, Investigation, and the Law", CourseTechnology, 201:  2. EoghanCasey, "DigitalEvidenceandComputerCrime:ForensicScience, Computers, and the Internet", EoghanCasey, 2018.  E-BOOK                                                                                                    |        | , ,                                                                                                    | CO-5     |
| 1. DigitalSignature  SuggestedReadings:IPRLaws  TEXTBOOKS  1. MarjieT.Britz, "ComputerForensicsandCyberCrime", Pearson, 2013.  2. GarimaTiwari, "UnderstandingLaws—CyberLawsAndCyberCrimes", LexisNexis, 2014.  REFERENCE BOOKS  1. ChuckEasttom, JeffTaylor, "ComputerCrime, Investigation, and the Law", CourseTechnology, 201:  2. EoghanCasey, "DigitalEvidenceandComputerCrime:ForensicScience, Computers, and the Internet", EoghanCasey, 2018.  E-BOOK                                                                                                    |        | ·                                                                                                    | DTI 2    |
| TEXTBOOKS  1. MarjieT.Britz, "ComputerForensicsandCyberCrime", Pearson, 2013.  2. GarimaTiwari, "UnderstandingLaws—CyberLawsAndCyberCrimes", LexisNexis, 2014.  REFERENCE BOOKS  1. ChuckEasttom, JeffTaylor, "ComputerCrime, Investigation, and the Law", CourseTechnology, 201: EoghanCasey, "DigitalEvidenceandComputerCrime:ForensicScience, Computers, and the Internet", EoghanCasey, 2018.  E-BOOK                                                                                                    |        | •                                                                                                    | DIL-3    |
| TEXTBOOKS  1. MarjieT.Britz, "ComputerForensicsandCyberCrime", Pearson, 2013.  2. GarimaTiwari, "UnderstandingLaws—CyberLawsAndCyberCrimes", LexisNexis, 2014.  REFERENCE BOOKS  1. ChuckEasttom, JeffTaylor, "ComputerCrime, Investigation, and the Law", CourseTechnology, 2019.  2. EoghanCasey, "DigitalEvidenceandComputerCrime:ForensicScience, Computers, and the Internet", EoghanCasey, 2018.  E-BOOK                                                                                                    |        | -                                                                                                    |          |
| 2. GarimaTiwari, "UnderstandingLaws—CyberLawsAndCyberCrimes", LexisNexis, 2014.  REFERENCE BOOKS  1. ChuckEasttom, JeffTaylor, "ComputerCrime, Investigation, and the Law", CourseTechnology, 2012.  2. EoghanCasey, "DigitalEvidenceandComputerCrime:ForensicScience, Computers, and the Internet", EoghanCasey, 2018.  E-BOOK                                                                                                    |        |                                                                                                    |          |
| REFERENCE BOOKS  1. ChuckEasttom,JeffTaylor, "ComputerCrime,Investigation,andtheLaw",CourseTechnology,201  2. EoghanCasey, "DigitalEvidenceandComputerCrime:ForensicScience,Computers,andthe Internet",EoghanCasey,2018.  E-BOOK                                                                                                    | 1.     | MarjieT.Britz, "ComputerForensicsandCyberCrime", Pearson, 2013.                                                                                                    |          |
| ChuckEasttom,JeffTaylor,"ComputerCrime,Investigation,andtheLaw",CourseTechnology,201     EoghanCasey,"DigitalEvidenceandComputerCrime:ForensicScience,Computers,andthe Internet",EoghanCasey,2018.  E-BOOK                                                                                                    | 2.     | GarimaTiwari, "UnderstandingLaws—CyberLawsAndCyberCrimes", LexisNexis, 2014.                                                                                           |          |
| 2. EoghanCasey, "DigitalEvidenceandComputerCrime:ForensicScience,Computers,andthe Internet", EoghanCasey, 2018.  E-BOOK                                                                                                    | REFE   | RENCE BOOKS                                                                                                    |          |
| Internet", Eoghan Casey, 2018.  E-BOOK                                                                                                    | 1.     | ChuckEasttom,JeffTaylor,"ComputerCrime,Investigation,andtheLaw",CourseTechnolog                                                                                        | gy,2018. |
| Internet", Eoghan Casey, 2018.  E-BOOK                                                                                                    | 2      | EoghanCasey, "DigitalEvidenceandComputerCrime:ForensicScience,Computers,andthe                                                                                         | !        |
|                                                                                                    | ۷.     | Internet", Eoghan Casey, 2018.                                                                                                    |          |
| 1 http://index-of.es/Miscellanous/LIVRES/Syngress.Cyber.May.2014.ISBN.0128007435.pdf                                                                                                    |        | OCK                                                                                                    |          |
|                                                                                                    | E-BO   |                                                                                                    |          |
| MOOC                                                                                                    |        |                                                                                                    | odf      |
| 1. <a href="https://www.coursera.org/lecture/cyber-conflicts/introduction-to-cybercrime-and-fundamental-issues-xndSq">https://www.coursera.org/lecture/cyber-conflicts/introduction-to-cybercrime-and-fundamental-issues-xndSq</a>                                                                                                    | 1      | http://index-of.es/Miscellanous/LIVRES/Syngress.Cyber.May.2014.ISBN.0128007435.p                                                                                       | odf      |

| COURSE TITLE                      | BLOCKCHAIN AND CRY                                                                                                    | PTOCURRENCIES FU                                                                                                    | NDAMENTALS                                               | CREDITS              | 3       |
|-----------------------------------|----------------------------------------------------------------------------------------------------|----------------------------------------------------------------------------------------------------|----------------------------------------------------------|----------------------|---------|
| COURSE CODE                       | CSC4379                                                                                                    | COURSE<br>CATEGORY                                                                                                    | DE                                                       | L-T-P-S              | 2-0-2-0 |
| Version                           | 1.0                                                                                                    | Approval Details                                                                                                    |                                                          | LEARNING<br>LEVEL    | BTL-3   |
| ASSESSMENT SO                     | CHEME                                                                                                    |                                                                                                    |                                                          |                      |         |
| First<br>Periodical<br>Assessment | Second Periodical Assessment                                                                                                    | La                                                                                                    | b Component                                              |                      | ESE     |
| 15%                               | 15%                                                                                                    |                                                                                                    | 20%                                                      |                      | 50%     |
| Course<br>Description             | This course will enable blockchain, acquire kno familiarize with cryptog                                                                             | wledge about crypto                                                                                                    | currencies and it                                        |                      |         |
| Course<br>Objective               | <ol> <li>To gainfamiliarityw</li> <li>To graspwhatisCryp</li> <li>To acquireknowled</li> </ol>                                                       | ribethehistory, typesa<br>rithcryptographyand C<br>otocurrencyandhowit<br>geabout Bitcoinand Et<br>ofcryptographyin Bloc | consensusalgorit<br>functions<br>hereum                  | hms                  |         |
| Course<br>Outcome                 | Upon completion o  1. Contentedlydiscuss 2. Gainsfamiliaritywit 3. GraspwhatisCrypto 4. Acquireknowledged 5. Understandroleofc  BMS,Cryptography,Com | hcryptographyandCo<br>currencyandhowitfur<br>aboutBitcoinandEthe<br>ryptographyinBlockch                                 | ry, types and applinsens us algorithr<br>nctions<br>reum | ications of Block cl | hain    |

| CO, PC | ) AND | PSO N | /IAPPII | NG  |     |     |     |     |     |     |     |     |      |      |      |
|--------|-------|-------|---------|-----|-----|-----|-----|-----|-----|-----|-----|-----|------|------|------|
| СО     | РО    | PO-   | PO-     | PO- | PO- | PO- | PO- | PO- | PO- | РО  | PO- | PO- | PSO- | PSO- | PSO- |
|        | -1    | 2     | 3       | 4   | 5   | 6   | 7   | 8   | 9   | -10 | 11  | 12  | 1    | 2    | 3    |
| CO-1   | 3     | 3     | 2       | 2   | 3   | 2   | 2   | 1   | 1   | -   | -   | 1   | 2    | 3    | 3    |
| CO-2   | 3     | 3     | 2       | 2   | 3   | 2   | 2   | 1   | 2   | -   | 2   | 2   | 2    | 3    | 3    |
| CO-3   | 3     | 3     | 2       | 2   | 3   | 2   | 1   | 1   | 2   | -   | 2   | 2   | 2    | 3    | 3    |
| CO-4   | 3     | 3     | 2       | 2   | 3   | 2   | 1   | 1   | 2   | -   | 2   | 2   | 2    | 3    | 3    |
| CO-5   | 3     | 3     | 3       | 2   | 3   | 2   | 2   | 1   | -   | -   | 1   | 2   | 2    | 3    | 3    |

1: Weakly related, 2: Moderately related and 3: Strongly related

#### MODULE1:INTRODUCTIONTOBLOCKCHAIN

(12)

Distributed DBMS – Limitations of Distributed DBMS, Introduction to Block chain – History, Definition, DistributedLedger,BlockchainCategories – Public,Private,Consortium,BlockchainNetworkandNodes,Peer-to-PeerNetwork, Mining Mechanism, Generic elements of Blockchain, Features of Blockchain, and Types of Blockchain.

#### **PracticalComponent:**

1. Create a Public Ledger vs. Private Ledger with the various attributes like Access, Network Actors, Nativetoken, Security, Speedandexamples.

CO-1

BTL-3

2. How would a blockchain help in processing insurance claims of the insurance industry, which suffers from anumber of issues like fraud, contract complexity, human error, information flows in reinsurance and claimsprocessing?Use variousaspectstosummarizethesolution.

## SuggestedReadings:

https://blockchainhub.net/blockchains-and-distributed-ledger-technologies-ingeneral/https://blog.todotnet.com/2019/03/solving-real-world-problems-with-distributed-ledger-technology/

#### DULE2:CRYPTOGRAHYANDBLOCKCHAINARCHITECTURE

(12)

tography, Encryption – Public Key, Private Key, Symmetric Encryption, Asymmetric Encryption, MessageSigning, Private VS ic Blockchains, Internet of Blockchains, Blockchain Architecture – Block, Hash, DistributerP2P, Structure of Blockchain, Data ibution of Blockchain, Consensus, Consensus Algorithms - Proof of Work(PoW),Proof ofStake (PoS),Proof ofElapsed Time T).

#### ticalComponent:

DecryptthegivenciphertexttoobtaintheplaintextusingSymmetriccryptographicalgorithm.

Implement SHA-256 cryptographic algorithm to retrieve the cryptographic hash or signature for the givenmessage.

#### estedReadings:

s://s3.eu-west-2.amazonaws.com/blockchainhub.media/Blockchain+Handbook.pdfhttps://www.movable-.co.uk/scripts/sha256.html

#### DULE3: CRYPTOCURRENCYBASICSANDBITCOIN

(12)

oduction to Cryptocurrencies, Tokens – Cryptosecurities, Players involved - Cryptocurrency Users, Miners,Cryptocurrency anges, Trading platforms, Wallet providers, Coin inventors, Coin offerors. Distributed LedgerTechnology (DLT), Bitcoin (BTC) Genesis Block, Buy Bitcoin, Transactions, Unspent Transaction Output (UTXO),BitcoinMining,Value ofBitcoin, antagesandDisadvantages,

#### ticalComponent:

Findtheexchangerateforbitcoinwiththehelpofnecessarydata.

Find the number of bit coins by applying the equation over the defined values.

### estedReadings:

s://www.investopedia.com/tech/most-important-cryptocurrencies-other-than-

pin/https://intelligenttrading.org/guides/cryptoasset-classifications/

## DULE4:ETHEREUMCRYPTOCURRENCY

(12)

reum (ETH) – Smart Contracts, UTXO, Types of Accounts - Externally controlled accounts an ractaccount,MerkleyTree,Ether,ComponentsofEthereumTransaction,DApps,Hard&SoftFork,BitcoinStack usEthereumStack.

#### ticalComponent:

Calculate the 'number of ethers' for the transaction of gas limit for the scenario in which the senders ets the gas limit to 50,000 and a gas price to 20 gwei.

 $Represent the {\tt Ethereum Merkley Tree for the given list of {\tt Transactions}}.$ 

## estedReadings:

s://medium.com/@preethikasireddy/how-does-ethereum-work-anyway-

Ldf506369https://medium.com/@jochasinga/implementing-a-bitcoin-merkle-tree-cb0af3d53ec9

#### DULE5: USECASESINBLOCKCHAIN

(12)

kchain in Supply Chain - Blockchain in Manufacturing - Blockchain in Automobiles - Blockchain inHealthcare - kchaininCybersecurity-BlockchaininFinancialIndustry

## ticalComponent:

Do a survey on the various real-time applications in cryptocurrencies (Bitcoin and Ethereum ) and givepictorial representation of the same by considering the common aspects.

gestedReadings: https://builtin.com/blockchain/blockchain-applications

CREDITS

| REFERE | NCE BOOKS                                                                                                    |
|--------|----------------------------------------------------------------------------------------------------|
| 1.     | ImranBashir, "MasteringBlockchain: DistributedLedgerTechnology, decentralization, and smartcon tracts explained", 2 <sup>nd</sup> Edition, PacktPublishingLtd, March 2018. |
| 2.     | ArvindNarayanan,JosephBonneau,EdwardFelten,AndrewMiller,StevenGoldfede, "Bitcoinand                                                                                        |
|        | CryptocurrencyTechnologies",PrincetonUniversityPress,2016.                                                                                                    |
| EBOOK  | S                                                                                                    |
| 1.     | https://users.cs.fiu.edu/~prabakar/cen5079/Common/textbooks/Mastering Blockchain 2nd E                                                                                     |
|        | <u>dition.pdf</u>                                                                                                    |
| 2.     | https://www.lopp.net/pdf/princeton_bitcoin_book.pdf                                                                                                    |
| 3.     | https://www.blockchainexpert.uk/book/blockchain-book.pdf                                                                                                    |
| MOOC   |                                                                                                    |
| 1.     | https://www.coursera.org/specializations/introduction-to-blockchain                                                                                                    |
| 2.     | https://www.coursera.org/learn/wharton-cryptocurrency-blockchain-introduction-digital-                                                                                     |
|        | currency                                                                                                    |

## **SEMESTER-VII**

COURSE TITLE OFFENSIVE, DEFENSIVE CYBER SECURITY TECHNIQUES

| COURSE CODE                       | CSC4463                                                                              | COURSE<br>CATEGORY                                                                                                    | DE  | L-T-P-S           | 2-0-2-0 |  |  |  |  |  |
|-----------------------------------|--------------------------------------------------------------------------------------|----------------------------------------------------------------------------------------------------|-----|-------------------|---------|--|--|--|--|--|
| Version                           | 1.0                                                                                  | Approval Details                                                                                                    |     | LEARNING<br>LEVEL | BTL-3   |  |  |  |  |  |
| ASSESSMENT SO                     | CHEME                                                                                |                                                                                                    |     |                   |         |  |  |  |  |  |
| First<br>Periodical<br>Assessment | Second Periodical Assessment Lab Component ESE                                       |                                                                                                    |     |                   |         |  |  |  |  |  |
| 15%                               | 15%                                                                                  |                                                                                                    | 50% |                   |         |  |  |  |  |  |
| Course<br>Description             | This course will enab<br>security policies and                                       |                                                                                                    | •   |                   |         |  |  |  |  |  |
| Course<br>Objective               | <ol> <li>To examineorga</li> <li>To developthevu</li> <li>To exploretheke</li> </ol> | <ol> <li>To examineorganization's readiness for threathunting</li> <li>To develop the vulnerability assessments kills</li> <li>To explore the key concepts of malware analysis</li> </ol> |     |                   |         |  |  |  |  |  |

# Course Outcome

Upon completion of this course, the students will be able to

- 1. Exploretheethicalhackingandpenetrationtestingskills
- 2. Examineorganization's readiness for threathunting
- 3. Developthevulnerabilityassessmentskills
- 4. Explorethekeyconceptsofmalwareanalysis
- 5. DevelopyourSIEMsecurityanalystskills

**Prerequisites:** BasicsofcomputernetworksandInformationSecurity

## , PO AND PSO MAPPING

| Ю  | PO -1 | PO-2 | PO-3 | PO-4 | PO-5 | PO-6 | PO-7 | PO-8 | PO-9 | PO -<br>10 | PO-11 | PO-12 | PSO-1 | PSO-<br>2 |
|----|-------|------|------|------|------|------|------|------|------|------------|-------|-------|-------|-----------|
| -1 | 3     | 3    | 3    | 2    | 3    | 3    | 2    | 3    | 1    | -          | 2     | 3     | 2     | 3         |
| -2 | 3     | 3    | 3    | 2    | 3    | 2    | 2    | 2    | 2    | -          | 2     | 3     | 2     | 3         |
| -3 | 3     | 3    | 3    | 2    | 3    | 2    | 1    | 2    | 2    | -          | 2     | 3     | 2     | 3         |
| -4 | 3     | 3    | 3    | 2    | 3    | 2    | 1    | 2    | 2    | -          | 2     | 3     | 2     | 3         |
| -5 | 3     | 3    | 3    | 2    | 3    | 2    | 2    | 2    | -    | -          | 2     | 2     | 2     | 3         |

1: Weakly related, 2: Moderately related and 3: Strongly related

## ODULE1:ETHICALHACKINGANDPENETRATIONTESTING

(12)

roduction - penetration Testing - Reconnaissance - Scanning - Exploitation - Web-Based bloitationMaintainingAccess with Backdoors and Rootkits.

## cticalComponent:

- . BacktrackLinux
- . Theharvester:discoveringandLeveragingE-mailaddresses

## ggestedReadings:

ckingTopologies

## DDULE2:OFFENSIVE:CYBERTHREATHUNTING

(12)

roduction – Threat Hunting and its goals - Threat Hunting Requirements – Hunting Process – eatHuntingTechniques-

#### cticalComponent:

- . ProactiveDetectionofmaliciousactivities
- . ProactiveDetectionofmaliciousE-mail

## ggestedReadings:

implehuntingmaturitymodel

### DDULE3:IDENTIFYINGANDFIXINGVUNERABILITIES

(12)

omputerNetworkVulnerabilities:SourcesofVulnerabilities,VulnerabilityAssessment;VulnerabilityIdentification and Assessment: Hardware, Software Humanware Policies, Procedures, and Practices PracticalComponent:

C

BT

C

**B**1

C

## **B.TECH.-COMPUTER SCIENCE AND ENGINEERING**

| . Identifytheassets                                                                                                    |                                            | В  |
|----------------------------------------------------------------------------------------------------|--------------------------------------------|----|
| . Detectionofvulnerabilities                                                                                                    |                                            |    |
| ggestedReadings:                                                                                                    |                                            |    |
| nerabilityadditionaltools                                                                                                    |                                            |    |
| DDULE4:INCIDENTRESPONSEANDMALWAREANALYSIS                                                                                                    | (12)                                       |    |
| identresponse–                                                                                                    |                                            |    |
| roduction, concepts, tools and techniques; Learning Malware Analysis: Explore for the concept should be a substitute of the concept should be a substitute of the concept should be a | the concepts, tools, and                   |    |
| hniquestoanalyze andinvestigatemalware                                                                                                    |                                            |    |
| icticalComponent:                                                                                                    |                                            | C  |
| . Malwarethreat analysis                                                                                                    |                                            | B1 |
| . Detectionofincident responses                                                                                                    |                                            |    |
| ggestedReadings:                                                                                                    |                                            |    |
| estigatemalware threats                                                                                                    |                                            |    |
| DDULE5: SECURITY INFORMATIONANDEVENTMANAGEMENT                                                                                                    | (12)                                       |    |
| roduction; deployment of SIEM technologies - monitor, identify, documen                                                                                                    | it, and respond to securitythreats, alerts |    |

| roduction; deployment of SIEM technologies - monitor, identify, document, and respond to securitythreats, alerts |
|----------------------------------------------------------------------------------------------------|
| nagement: implement SIEM products; SIEM capabilities for business intelligence; Real-worldcase studies           |
| cticalComponent:                                                                                                 |

cucarcomponent.

. Identifythesecuritythreats

. Eventmonitoring

ggestedReadings:

velopingincidenceresponseprogram

| TEXTBO  | OKS                                                                                             |
|---------|-------------------------------------------------------------------------------------------------|
| ILAIDO  |                                                                                                 |
| 1.      | PatrickEngebretson,Thebasicsofhackingandpenetrationtesting,Syngress,2011                        |
| 2       | MichaelCollins,ThreatHunting,O'ReillyMedia,Inc.,2018                                            |
| 3       | JosephMiggaKizza, AGuidetoComputerNetworkSecurity, Springer, 2009                               |
| 4       | David Miller, Shon Harris, Allen Harper, Stephen Vandyke, Chris Blask, Security Information and |
|         | EventManagement(SIEM)Implementation,2010                                                        |
| REFEREN | NCE BOOKS                                                                                       |
| 1.      | MonnappaKA,LearningMalwareAnalysis,Kindleedition,2018                                           |
| 2.      | JaeK.Shim,AniqueA.Qureshi,JoelG.Siegel,TheInternationalHandbookofComputerSecurity,              |
|         | GlenlakePublications,2000                                                                       |
| МООС    |                                                                                                 |
| 1.      | https://www.nist.gov                                                                            |
| 2.      | https://www.comperitech.com                                                                     |

ВТ

| COURSE<br>TITLE                   | CYBERSECURITY                                                                                                    | STANDARDS,POLICIESANDI                                    | PRACTICES | CREDITS           | 3       |
|-----------------------------------|----------------------------------------------------------------------------------------------------|-----------------------------------------------------------|-----------|-------------------|---------|
| COURSE<br>CODE                    | CSC4464                                                                                                    | COURSE CATEGORY                                           | DE        | L-T-P-S           | 2-0-2-0 |
| Version                           | 1.0                                                                                                    | Approval Details                                          |           | LEARNING<br>LEVEL | BTL-3   |
| ASSESSMENT                        | SCHEME                                                                                                    |                                                           |           |                   |         |
| First<br>Periodical<br>Assessment | Second Periodical Assessment                                                                                                | Lab Co                                                    | omponent  |                   | ESE     |
| 15%                               | 15%                                                                                                    |                                                           | 50%       |                   |         |
| Course<br>Description             |                                                                                                    | he students to understand t<br>mework, apply cyber defens |           | •                 |         |
| Course<br>Objective               | 4. To summarizevariou                                                                                                    | setechniques.<br>tionsecuritypolicyandframev              | vork      |                   |         |
| Course<br>Outcome                 | <ol> <li>Describethevariouss</li> <li>Applycyberdefenset</li> <li>Describeinformation</li> <li>Summarizevariouss</li> </ol> | echniques.<br>nsecuritypolicyand framewor                 |           |                   |         |

Prerequisites: NetworkSecurity

| CO, P | O AND | PSO      | MAPPIN | G    |          |      |      |      |          |       |           |           |      |      |      |
|-------|-------|----------|--------|------|----------|------|------|------|----------|-------|-----------|-----------|------|------|------|
| со    | PO -  | PO-<br>2 | PO-3   | PO-4 | PO-<br>5 | PO-6 | PO-7 | PO-8 | PO-<br>9 | PO-10 | PO-<br>11 | PO-<br>12 | PSO- | PSO- | PSO- |
| CO-1  | 3     | 3        | 2      | 2    | 3        | 2    | 2    | 1    | 1        | -     | -         | 1         | 3    | 3    | 2    |
| CO-2  | 3     | 3        | 2      | 2    | 3        | 2    | 2    | 1    | 2        | -     | 2         | 2         | 3    | 2    | 3    |
| CO-3  | 3     | 3        | 2      | 2    | 3        | 2    | 1    | 1    | 2        | -     | 2         | 2         | 3    | 1    | 2    |
| CO-4  | 3     | 3        | 2      | 2    | 3        | 2    | 1    | 1    | 2        | -     | 2         | 2         | 3    | 1    | 3    |
| CO-5  | 3     | 3        | 3      | 2    | 3        | 2    | 2    | 1    | -        | -     | 1         | 2         | 3    | 2    | 2    |

| 1: Weakly related, 2: Moderately related and 3: Strongly related                                                                                                    |               |
|----------------------------------------------------------------------------------------------------|---------------|
| MODULE1: SECURITYCONCEPTSANDMECHANISMS (12)                                                                                                    |               |
| Networking Concepts Overview - Basics of Communication Systems - Wireless Networks - Internet -Information Security Concepts - Overview and services - Types of Attacks - Security Goal - E- commercesecurity-SecurityThreatsand vulnerabilitiesHackingTechniques-Passwordcracking  PracticalComponent Informationsecuritypolicyprojects,Scopeoftheproject,projectRoles  SuggestedReading SecurityAttacks                                                                                                    | CO-1<br>BTL-3 |
| MODULE2: CYBERDEFENSETECHNIQUES (12)                                                                                                    |               |
| E-Mail Security - Web security - Web Injection Attack - Cross Site Scripting (XSS) - Secure SoftwareDevelopment - Cyber crime and cyber terrorism - Cyber operations and Defense Techniques- Phasesof a cyber attack- Information warfare and surveillance - Steganography - Security Engineering  PracticalComponent  WebInjectionattack.  SuggestedReading  SecurityDefenseMechanisms                                                                                                    | CO-2<br>BTL-3 |
| MODULE3:INFORMATIONSECURITYPOLICYBASICSANDFRAMEWORK (12)                                                                                                    |               |
| Current information security policy sets- Effectiveness of information security policy sets Informationsecuritypolicytypes:Policies,standard,guidelines,procedures-Informationsecuritypolicyframework- Information security policy sets without frameworks - Information security policy withframeworks - Common information security policy frameworks: FISMA framework, NIST 800-53, ISO27001,andCOBIT,andregulationssuchasHIPAAandPCIDSS-TailoringinformationisSPFs-Deliveringapolicyset fromaframework  PracticalComponent:  Information security policy projects, project Phases, revision project and application Monitoringtools  SuggestedReading InformationSecurityFrameworks | CO-3<br>BTL-3 |
| MODULE4: INFORMATIONSECURITYPOLICYDETAILS (12)                                                                                                    |               |
| Information security policy details- Front matter- Policy statements- black matter- policy requirementexpectations - specific information security policies - organisational-level policies-security program-levelpolicies-usersecuritypolicies-systemand control policies-Policy documentexamples  PracticalComponent: InformationSecurityapplicationMonitoringtools  SuggestedReading InformationSecurityPolicies.                                                                                                    | CO-4<br>BTL-3 |
| MODULES:INFORMATION SECURITYPROCEDURESANDSTANDARDS (12)                                                                                                    |               |

## **B.TECH.-COMPUTER SCIENCE AND ENGINEERING**

| Less Formal languages and structure- various purposes of the standard and guidelines-<br>Informationsecurityprocedures. |       |
|----------------------------------------------------------------------------------------------------|-------|
| PracticalComponent:                                                                                                    | CO-5  |
| Trafficanalysis, Trendanalysis.                                                                                         | BTL-3 |
| SuggestedReading                                                                                                    | D123  |
| Informationsecurityprocedures.                                                                                          |       |

| TextBC  | TextBOOKS                                                                                      |  |  |  |  |  |  |  |  |
|---------|------------------------------------------------------------------------------------------------|--|--|--|--|--|--|--|--|
| 1.      | Douglas J. Landoll. Information Security Policies, Procedures, and Standards: A Practitioner's |  |  |  |  |  |  |  |  |
| 1.      | Reference1 <sup>st</sup> edition,CRCpress,2016,ISBN9781482245899.                              |  |  |  |  |  |  |  |  |
| 2.      | Ross J. Anderson. Security Engineering: A Guide to Building Dependable Distributed Systems.    |  |  |  |  |  |  |  |  |
| ۷.      | JohnWiley,NewYork,NY,2001.ISBN:0471389226.                                                     |  |  |  |  |  |  |  |  |
| 3.      | MattBishop.ComputerSecurity:ArtandScience.AddisonWesley,Boston,MA,2003.ISBN:0-                 |  |  |  |  |  |  |  |  |
| Э.      | 201-44099-7.                                                                                   |  |  |  |  |  |  |  |  |
| Referer | nceBOOKS                                                                                       |  |  |  |  |  |  |  |  |
| 1.      | FrankStajano.SecurityforUbiquitousComputing.JohnWiley,2002.ISBN:0470844930.                    |  |  |  |  |  |  |  |  |
| 2.      | McClure,Stuart&Scambray,Joel,etal, HackingExposed5thEdition.McGraw-Hill                        |  |  |  |  |  |  |  |  |
| ۷.      | OsborneMedia,2005.                                                                             |  |  |  |  |  |  |  |  |
| МООС    | MOOCCourse                                                                                     |  |  |  |  |  |  |  |  |
| 1       | https://www.coursera.org/learn/introduction-cybersecurity-cyber-attacks                        |  |  |  |  |  |  |  |  |

Credit

3

| COURSE CODE                    | CSC4281                                                                                                    | COURSE<br>CATEGORY | DE            | L-T-P-S           | 2-0-2-0 |  |  |  |  |  |
|--------------------------------|----------------------------------------------------------------------------------------------------|--------------------|---------------|-------------------|---------|--|--|--|--|--|
| Version                        | 1.0                                                                                                    | Approval Details   |               | LEARNING<br>LEVEL | BTL-3   |  |  |  |  |  |
| ASSESSMENT SCHEME              |                                                                                                    |                    |               |                   |         |  |  |  |  |  |
| First Periodical<br>Assessment | Second<br>Periodical<br>Assessment                                                                                                    | Lak                | Lab Component |                   |         |  |  |  |  |  |
| 15%                            | 15%                                                                                                    | 15% 20% 50%        |               |                   |         |  |  |  |  |  |
| Course<br>Description          | This course will enable the students to acquire knowledge about security fundamentals and cryptographic algorithms, apply email and IP security and design a trusted system.                                                                                                    |                    |               |                   |         |  |  |  |  |  |
| Course<br>Objective            | <ol> <li>To acquire knowledge about network security fundamentals.</li> <li>To acquire knowledge of several cryptographic algorithms.</li> <li>To illustrate data integrity algorithms.</li> <li>To apply Email and IP security.</li> <li>To design a trusted system.</li> </ol>                                                        |                    |               |                   |         |  |  |  |  |  |
| Course<br>Outcome              | <ol> <li>Upon completion of this course, the students will be able to</li> <li>Acquire knowledge about network security fundamentals.</li> <li>Acquire knowledge of several Cryptographic Algorithms.</li> <li>Illustrate data integrity algorithms.</li> <li>Apply Email and IP security.</li> <li>Design a trusted system.</li> </ol> |                    |               |                   |         |  |  |  |  |  |

**CRYPTOGRAPHY AND NETWORK SECURITY** 

**Prerequisites: Basics of Networks** 

**COURSE TITLE** 

| CO, PO | CO, PO AND PSO MAPPING |     |     |    |    |    |    |     |    |     |     |     |     |     |     |
|--------|------------------------|-----|-----|----|----|----|----|-----|----|-----|-----|-----|-----|-----|-----|
| со     | РО                     | PO- | PO- | РО | РО | РО | РО | PO- | РО | РО  | PO- | РО  | PSO | PSO | PSO |
|        | -1                     | 2   | 3   | -4 | -5 | -6 | -7 | 8   | -9 | -10 | 11  | -12 | -1  | -2  | -3  |
| CO-1   | 3                      | 3   | 2   | -  | -  | 2  | -  | -   | -  | 1   | 1   | 3   | 2   | 1   | -   |
| CO-2   | 3                      | 3   | 3   | 3  | 3  | 1  | -  | 1   | 3  | 2   | 2   | 3   | 3   | 2   | 1   |
| CO-3   | 3                      | 3   | 3   | 3  | 3  | 1  | -  | 1   | 3  | 2   | 2   | 2   | 3   | 2   | 2   |
| CO-4   | 3                      | 3   | 3   | 3  | 3  | 2  | 1  | 1   | 3  | 2   | 2   | 2   | 3   | 3   | 1   |
| CO-5   | 3                      | 3   | 3   | 3  | 3  | 2  | 1  | 1   | 3  | 2   | 2   | 2   | 3   | 3   | 2   |

1: Weakly related, 2: Moderately related and 3: Strongly related

MODULE 1: INTRODUCTION(6L+6P)

| Security Trends-The OSI Security Architecture, Security Attacks, Security Services and Security Mechanisms, A model for Network security-Classical Encryption Techniques.  Practical Component:  1. Implementation of Caesar Cipher technique 2. Implement the Play fair Cipher 3. Implement the Pure Transposition Cipher  MODULE 2: CRYPTOGRAPHIC ALGORITHMS (6L+6P)                                                                                                    | CO1<br>BTL3       |
|----------------------------------------------------------------------------------------------------|-------------------|
| MODULE 2: CRYPTOGRAPHIC ALGORITHMS (6L+6P)                                                                                                    |                   |
| Number Theory- Modern Block Ciphers: DES, 3DES, AES, Blowfish, CAST-128 - Stream Cipher - Public Key Cryptography: RSA, Diffie-Hellman, Elgamal, ECC.  Practical Component:  1. Implement Simple DES Encryption and Decryption 2. Implement the AES Encryption and decryption 3.Implement RSA Encryption Algorithm                                                                                                    | CO2/BTL3          |
| MODULE 3: DATA INTEGRITY ALGORITHMS (6L+6P)                                                                                                    |                   |
| MD5 message digest algorithm - Secure hash algorithm (SHA) Digital Signatures: Digital Signatures - authentication protocols - digital signature standards (DSS) - proof of digital signature algorithm - Authentication Applications: Kerberos and X.509 - directory authentication service - electronic mail security-pretty good privacy (PGP) - S/MIME.  Practical Component:  1. Calculate the message digest of a text using the SHA-1 algorithm 2. Implement the SIGNATURE SCHEME - Digital Signature Standard | CO3/BTL3          |
| MODULE 4: EMAIL AND IP SECURITY                                                                                                    | (6L+6P)           |
| Pretty Good Privacy (PGP) and S/MIME. IP SECURITY: Overview, IP Security Architecture, Authentication Header, Encapsulating Security Payload, Combining Security Associations and Key Management.  Practical Component:  1.Study of GnuPG tool.  2. Demonstrate how to provide secure data storage and secure data transmission.                                                                                                    | CO4/BTL3          |
| MODULE 5: WEB AND SYSTEM SECURITY                                                                                                    | (6L+6P)           |
| Web Security: Secure socket layer and transport layer security - secure electronic transaction - System Security: Intruders - Viruses and related threads - firewall design principals – trusted systems.  Practical Component:  1. Installation of Rootkits.                                                                                                    | CO5/BTL3          |
| TEXT BOOKS                                                                                                    |                   |
| <ol> <li>William Stallings, "Cryptography and Network security Principles Pearson/PHI,2017.</li> <li>William Stallings, Network Security Essentials (Applications and Stallings)</li> </ol>                                                                                                    |                   |
| Education, India,2017  REFERENCE BOOKS                                                                                                    | anuarus), reaison |

| 1.      | W. Mao, "Modern Cryptography – Theory and Practice", Pearson Education, 2004.                      |  |  |  |  |  |  |  |  |
|---------|----------------------------------------------------------------------------------------------------|--|--|--|--|--|--|--|--|
| 2.      | Charles P. Pfleeger, Shari Lawrence Pfleeger – Security in computing, Prentice Hall of India,2015. |  |  |  |  |  |  |  |  |
| 3.      | Atul Kahate, Cryptography and Network Security, Tata Mc Grawhill, India, 2019.                     |  |  |  |  |  |  |  |  |
| E BOOKS | E BOOKS                                                                                            |  |  |  |  |  |  |  |  |
| 1.      | http://uru.ac.in/uruonlinelibrary/Cyber_Security/Cryptography_and_Network_Security.pdf             |  |  |  |  |  |  |  |  |
| 2.      | https://www.pearson.com/us/higher-education/product/Stallings-Cryptography-and-                    |  |  |  |  |  |  |  |  |
| ۷.      | Network-Security-Principles-and-Practice-5th-Edition/9780136097044.html                            |  |  |  |  |  |  |  |  |
| MOOC    |                                                                                                    |  |  |  |  |  |  |  |  |
| 1.      | http://nptel.ac.in/courses/106105031/                                                              |  |  |  |  |  |  |  |  |
| 2.      | https://ocw.mit.edu/courses/electrical-engineering-and-computer-science/6-033-                     |  |  |  |  |  |  |  |  |
|         | computer-system-engineering-spring-2009/video-lectures/                                            |  |  |  |  |  |  |  |  |

| COURSE TITLE                      | CRYPTOCUR                                                                                                    | RENCY AND CYBER SE                                                                                                    | CURITY                                              | Credit            | 3       |  |  |  |  |  |  |
|-----------------------------------|----------------------------------------------------------------------------------------------------|----------------------------------------------------------------------------------------------------|-----------------------------------------------------|-------------------|---------|--|--|--|--|--|--|
| COURSE<br>CODE                    | CSC4282                                                                                                    | COURSE<br>CATEGORY                                                                                                    | DE                                                  | L-T-P-S           | 2-0-2-0 |  |  |  |  |  |  |
| Version                           | 1.0                                                                                                    | Approval Details                                                                                                    |                                                     | LEARNING<br>LEVEL | BTL-3   |  |  |  |  |  |  |
| ASSESSMENT S                      | ASSESSMENT SCHEME                                                                                                    |                                                                                                    |                                                     |                   |         |  |  |  |  |  |  |
| First<br>Periodical<br>Assessment |                                                                                                    | ESE                                                                                                    |                                                     |                   |         |  |  |  |  |  |  |
| 15%                               | 15%                                                                                                    | 20% 50%                                                                                                    |                                                     |                   |         |  |  |  |  |  |  |
| Course<br>Description             | This course will enable the students to acquire knowledge about security fundamentals and cryptographic algorithms, explore the basics of cryptocurrencies and use Ethereum programming.                                                                                                    |                                                                                                    |                                                     |                   |         |  |  |  |  |  |  |
| Course<br>Objective               | 2. To er<br>3. To ap<br>4. To ex                                                                                                    | equire knowledge about<br>inploy various symmet<br>oply asymmetric ciphe<br>explore the basics of cry<br>see Ethereum programn | ric ciphers.<br>rs and data integ<br>ptocurrencies. | ,                 |         |  |  |  |  |  |  |
| Course<br>Outcome                 | Upon completion of this course, the students will be able to  6. Acquire knowledge about network security fundamentals.  7. Employ various symmetric ciphers.  8. Apply asymmetric ciphers and data integrity algorithms.  9. Explore the basics of cryptocurrencies.  10. Use Ethereum programming |                                                                                                    |                                                     |                   |         |  |  |  |  |  |  |

| Prereq                                                                                      | Prerequisites: Nil                                                                                                    |          |        |         |          |          |          |       |         |           |           |           |      |      |         |
|---------------------------------------------------------------------------------------------|----------------------------------------------------------------------------------------------------|----------|--------|---------|----------|----------|----------|-------|---------|-----------|-----------|-----------|------|------|---------|
| CO, PO                                                                                      | AND                                                                                                    | PSO N    | ЛАРРІІ | NG      |          |          |          |       |         |           |           |           |      |      |         |
| со                                                                                          | PO<br>-1                                                                                                    | PO<br>-2 | PO-    | PO-     | PO-<br>5 | PO-<br>6 | PO-<br>7 | PO-   | PO-9    | PO<br>-10 | PO-<br>11 | PO-<br>12 | PSO- | PSO- | PSO-3   |
| CO-1                                                                                        | 3                                                                                                    | 3        | 2      | -       | -        | 2        | -        | -     | -       | 1         | 1         | 3         | 2    | 1    | -       |
| CO-2                                                                                        | 3                                                                                                    | 3        | 3      | 3       | 3        | 1        | -        | 1     | 3       | 2         | 2         | 3         | 3    | 2    | 1       |
| CO-3                                                                                        | 3                                                                                                    | 3        | 3      | 3       | 3        | 1        | -        | 1     | 3       | 2         | 2         | 2         | 3    | 2    | 2       |
| CO-4                                                                                        | 3                                                                                                    | 3        | 3      | 3       | 3        | 2        | 1        | 1     | 3       | 2         | 2         | 2         | 3    | 3    | 1       |
| CO-5                                                                                        | 3                                                                                                    | 3        | 3      | 3       | 3        | 2        | 1        | 1     | 3       | 2         | 2         | 2         | 3    | 3    | 2       |
|                                                                                             | 1: Weakly related, 2: Moderately related and 3: Strongly related                                                                                                    |          |        |         |          |          |          |       |         |           |           |           |      |      |         |
| MODU                                                                                        | LE 1: I                                                                                                    | NTRO     | DUCTI  | ON TO   | CYBEI    | R SECU   | IRITY    |       |         |           |           |           |      |      | (6L+6P) |
| Confid Introduce Author Practic MODU Crypto Technic Standa Practic 3. To 4. Do Sugge Stream | Cyber-attack.Fundamentalsecurityprinciples— threats,attacksandvulnerability.KeySecuritytriad— Confidentiality,IntegrityandAvailability.Keycomponentsofcybersecuritynetworkarchitecture. IntroductiontobasicSecurityManagementandPolicies- Authentication,Authorization,Accesscontrol,Identification andAccounting.  Practicalcomponent:  Detectionofvariouscyber-attacksusingWireshark.  MODULE 2: SYMMETRICCIPHERS (6L+6P)  Cryptography — Private key Cryptography - Classical Encryption Techniques - Substitution Techniques -Transposition Techniques- Rotor Machines- Steganography - Data Encryption Standard- AdvancedEncryptionStandard-MultipleEncryptionand TripleDES- PracticalComponent:  3. TranspositionTechnique  4. DataEncryptionStandard.  SuggestedReadings: StreamCiphers |          |        |         |          |          |          |       |         |           |           |           |      |      |         |
| MODU                                                                                        | LE 3: A                                                                                                    | ASSYN    | /IMETR | RIC CIP | HERS A   | ND D     | ATA IN   | TEGRI | TY ALGO | ORITH     | MS        |           |      | (6   | 6L+6P)  |
| Crypto<br>MD5 m<br>Signatu<br>signatu<br>Practic<br>3. R<br>4. El<br>5. C                   | Public-Key Cryptography - RSA algorithm - Diffie-Hellman Key Exchange - Elgamal Cryptographic System -Elliptic Curve Arithmetic - Elliptic Curve Cryptography .  MD5 message digest algorithm - Secure hash algorithm (SHA) Digital Signatures: Digital Signatures - authentication protocols - digital signature standards (DSS) - proof of digital signature algorithm -  Practical Component:  3. RSA algorithm                                                                                                    |          |        |         |          |          |          |       |         |           |           |           |      |      |         |

| Appl                                           | icationsofRSAAlgorithm.                                                                                                    |            |  |  |  |  |  |  |  |
|------------------------------------------------|----------------------------------------------------------------------------------------------------|------------|--|--|--|--|--|--|--|
|                                                | LE 4: CRYPTOCURRENCIES                                                                                                    | (6L+6P)    |  |  |  |  |  |  |  |
| Digital<br>Mining                              | r, A basic crypto currency, Creation of coins, Payments and double spending, Bitcoin – Signatures as Identities – eWallets – Personal Crypto security - Bitcoin Mining – Hardware – Energy Consumption – Mining Pools – Mining Incentives and Strategies. al Component:                                                                                                    | CO4/BTL3   |  |  |  |  |  |  |  |
|                                                | the exchange rate of cryptocurrencies with necessary data.  ng Puzzles                                                                                                    |            |  |  |  |  |  |  |  |
|                                                | LE 5: ETHEREUM                                                                                                    | (6L+6P)    |  |  |  |  |  |  |  |
| The Eth<br>Langua<br>– Solid<br><b>Practic</b> | CO5/BTL3                                                                                                    |            |  |  |  |  |  |  |  |
| 1. Stud                                        | 1. Study of Ethereum tool -Ganache.                                                                                                    |            |  |  |  |  |  |  |  |
| TEXT                                           | BOOKS                                                                                                    |            |  |  |  |  |  |  |  |
| 1.                                             | William Stallings, "Crpyptography and Network security Principles and Practices", Pearson/PHI,2017.                                                                                                    |            |  |  |  |  |  |  |  |
| 2.                                             | Arvind Narayanan, Joseph Bonneau, Edward Felten, Andrew Miller and Steven Goldfer Cryptocurrency Technologies: A Comprehensive Introduction", Princeton University Princeton University Princeton Univ |            |  |  |  |  |  |  |  |
| REFER                                          | ENCE BOOKS                                                                                                    |            |  |  |  |  |  |  |  |
| 1.                                             | William Stallings, Network Security Essentials (Applications and Standards), Pearson India,2017                                                                                                    | Education, |  |  |  |  |  |  |  |
| 2.                                             | Imran Bashir, "Mastering Blockchain: Distributed Ledger Technology, Decentralization Contracts Explained", Second Edition, Packt Publishing, 2018.                                                                                                    | and Smart  |  |  |  |  |  |  |  |
| E BOO                                          |                                                                                                    |            |  |  |  |  |  |  |  |
| 1.                                             | https://www.pearson.com/us/higher-education/product/Stallings-Cryptography-and-Security-Principles-and-Practice-5th-Edition/9780136097044.html                                                                                                    | -Network-  |  |  |  |  |  |  |  |
| 2.                                             | https://www.lopp.net/pdf/princeton_bitcoin_book.pdf                                                                                                    |            |  |  |  |  |  |  |  |
| 3.                                             | https://www.blockchainexpert.uk/book/blockchain-book.pdf                                                                                                    |            |  |  |  |  |  |  |  |
| MOOC                                           |                                                                                                    |            |  |  |  |  |  |  |  |
| 1.                                             | http://nptel.ac.in/courses/106105031/                                                                                                    |            |  |  |  |  |  |  |  |
| 2.                                             | https://www.coursera.org/specializations/introduction-to-blockchain                                                                                                    |            |  |  |  |  |  |  |  |
| 3.                                             | https://www.coursera.org/learn/wharton-cryptocurrency-blockchain-introduction-digital-currency                                                                                                    |            |  |  |  |  |  |  |  |

## **SEMESTER-V**

| COURSE TITLE   | FUNDAMENTALS | OF BLOCKCHAIN TEC  | CREDITS | 3       |         |
|----------------|--------------|--------------------|---------|---------|---------|
| COURSE<br>CODE | CSC4382      | COURSE<br>CATEGORY | DE      | L-T-P-S | 2-0-2-0 |

| Ver                                                                                                    | sion                                                                                                    |          | 1                | .0               |          | Appro    | oval De  | etails   |          | LEARNING<br>LEVEL BTL-3 |           |           |           |           | 3         |
|----------------------------------------------------------------------------------------------------|----------------------------------------------------------------------------------------------------|----------|------------------|------------------|----------|----------|----------|----------|----------|-------------------------|-----------|-----------|-----------|-----------|-----------|
| ASSESS                                                                                                    | ASSESSMENT SCHEME                                                                                                    |          |                  |                  |          |          |          |          |          |                         |           |           |           |           |           |
| Perio                                                                                                    | rst<br>dical<br>sment                                                                                                    | Se       | econd F<br>Asses | Periodi<br>sment |          | Lab C    | Compo    | nent     | ESE      |                         |           |           |           |           |           |
| 15                                                                                                    | 5%                                                                                                    |          | 1!               | 5%               |          |          | 20%      |          |          |                         |           | 50%       | •         |           |           |
| Course Description  This course provides a broad overview of the essential concepts of blockchain technology – by initially exploring the Bitcoin protocol followed by the Ethereum protocol – to lay the foundation necessary for developing applications and programming. |                                                                                                    |          |                  |                  |          |          |          |          |          |                         |           |           |           |           |           |
|                                                                                                    | Course Objective  1. To contentedly discuss and describe the history, types and applications of Blockchain 2. To gains familiarity with cryptography and Consensus algorithms. 3. To create and deploy projects using Web3j. 4. To implement an ICO on Ethereum 5. To design blockchain bases application with Swarm and IPFS                                             |          |                  |                  |          |          |          |          |          |                         |           |           |           |           |           |
|                                                                                                    | Course Outcome  Upon completion of this course, the students will be able to 1. Contentedly discuss and describe the history, types and applications of Blockchain 2. Gains familiarity with cryptography and Consensus algorithms. 3. Create and deploy projects using Web3j. 4. Implement an ICO on Ethereum 5. Design blockchain bases application with Swarm and IPFS |          |                  |                  |          |          |          |          |          |                         |           |           |           |           |           |
| Prereq                                                                                                    | uisites                                                                                                    | : NIL    |                  |                  |          |          |          |          |          |                         |           |           |           |           |           |
| CO, PO                                                                                                    | AND                                                                                                    | PSO M    | APPIN            | G                |          |          |          |          |          |                         |           |           |           |           |           |
| со                                                                                                    | PO<br>-1                                                                                                    | PO-<br>2 | PO-<br>3         | PO-<br>4         | PO-<br>5 | PO-<br>6 | PO-<br>7 | PO-<br>8 | PO-<br>9 | PO<br>-10               | PO-<br>11 | PO-<br>12 | PSO-<br>1 | PSO-<br>2 | PS<br>O-3 |
| CO-1                                                                                                    | 3                                                                                                    | 3        | 2                | -                | 1        | 1        | -        | -        | 1        | 1                       | -         | 3         | 2         | 3         | -         |
| CO-2                                                                                                    | 3                                                                                                    | 3        | 3                | 2                | 2        | 2        | -        | -        | 1        | 2                       | -         | 3         | 2         | 3         | -         |

1: Weakly related, 2: Moderately related and 3: Strongly related

1`

## MODULE 1: INTRODUCTION TO BLOCKCHAIN (6L+6P)

CO-3

CO-4

CO-5

| Distributed DBMS – Limitations of Distributed DBMS, Introduction to Block chain – History, Definition, Distributed Ledger, Blockchain Categories – Public, Private,          |         |
|----------------------------------------------------------------------------------------------------|---------|
| Consortium, Blockchain Network and Nodes, Peer-to-Peer Network, Mining Mechanism,                                                                                            |         |
| Generic elements of Blockchain, Features of Blockchain, and Types of Blockchain.                                                                                             |         |
| Practical Component:                                                                                                    |         |
| 1. Create a Public Ledger vs. Private Ledger with the various attributes like Access,                                                                                        |         |
| Network Actors, Native token, Security, Speed and examples.                                                                                                    | CO-1    |
| 2. How would a blockchain help in processing insurance claims of the insurance industry, which suffers from a number of issues like fraud, contract complexity, human error, | BTL-2   |
| information flows in reinsurance and claims processing? Use various aspects to                                                                                               |         |
| summarize the solution.                                                                                                    |         |
| Suggested Readings:                                                                                                    |         |
| https://blockchainhub.net/blockchains-and-distributed-ledger-technologies-in-general/                                                                                        |         |
| https://blog.todotnet.com/2019/03/solving-real-world-problems-with-distributed-ledger-                                                                                       |         |
| technology/                                                                                                    |         |
| MODULE 2: BLOCKCHAIN ARCHITECTURE                                                                                                    | (6L+6P) |
| Operation of Bitcoin Blockchain, Blockchain Architecture – Block, Hash, Distributer P2P,                                                                                     |         |
| Structure of Blockchain- Consensus mechanism: Proof of Work (PoW), Proof of Stake                                                                                            |         |
| (PoS), Byzantine Fault Tolerance (BFT), Proof of Authority (PoA) and Proof of Elapsed Time                                                                                   |         |
| (PoET)                                                                                                    | CO-2    |
| Practical component:                                                                                                    | BTL-2   |
| <ol> <li>Prepare your build system and Building Bitcoin Core.</li> </ol>                                                                                                    |         |
| 2. Write Hello World smart contract in a higher programming language (Solidity).                                                                                             |         |
| 3. Solidity example using arrays and functions                                                                                                    | (6) (5) |
| MODULE 3: BLOCKCHAIN-BASED FUTURES SYSTEM                                                                                                    | (6L+6P) |
| Project presentation-Futures smart contract: Blockchain oracles-Web3j: Setting up the                                                                                        |         |
| Web3J-Installing web3j-Wallet creation, Java client: The wrapper generator-Initializing                                                                                      |         |
| web3j-Setting up Ethereum accounts-Deploying the contract                                                                                                    | CO-3    |
| Practical component:                                                                                                    | BTL-3   |
| <ol> <li>create a Maven project using Web3j.</li> </ol>                                                                                                    |         |
| Construct and deploy your contract (Use deploy method)                                                                                                    |         |
| MODULE 4: BLOCKCHAINS IN BUSINESS AND CREATING ICO (                                                                                                    | 6L+6P)  |
| Public versus private and permissioned versus permission less blockchains- Privacy and                                                                                       |         |
| anonymity in Ethereum- Why are privacy and anonymity important?- The Ethereum                                                                                                |         |
| Enterprise Alliance- Blockchain-as-a-Service- Initial Coin Offering (ICO): Project setup for                                                                                 | CO-4    |
| ICO implementation- Token contracts- Token sale contracts-Contract security and Testing the code.                                                                            |         |
|                                                                                                    | BTL-3   |
| Practical Component:                                                                                                    |         |
| Implement an ICO on Ethereum.                                                                                                    |         |
|                                                                                                    |         |
| MODULE 5: DISTRIBUTED STORAGE IPFS AND SWARM                                                                                                    | (6L+6P) |

Ethereum Virtual Machine- Swarm and IPFS:Installing IPFS, Hosting our frontend: Serving your frontend using IFPS, Serving your frontend using Swarm, IPFS file uploader project:Project setup the web page

**CO-5** 

## **Practical component:**

BTL-3

Install IPFS locally on our machine, initialize your node, view the nodes in network and add files and directories install Swarm and run any test file.

#### **TEXT BOOKS**

Imran Bashir, "Mastering Blockchain: Distributed Ledger Technology, decentralization, and smart contracts explained", 2<sup>nd</sup> Edition, Packt Publishing Ltd, March 2018.

Bellaj Badr, Richard Horrocks, Xun (Brian) Wu, "Blockchain By Example: A developer's guide to creating decentralized applications using Bitcoin, Ethereum, and Hyperledger", Packt Publishing Limited, 2018.

#### **REFERENCE BOOKS**

Andreas M. Antonopoulos, "Mastering Bitcoin: Unlocking Digital Cryptocurrencies", O'Reilly Media Inc, 2015

Arvind Narayanan, Joseph Bonneau, Edward Felten, Andrew Miller and Steven Goldfeder, "Bitcoin and Cryptocurrency Technologies: A Comprehensive Introduction", Princeton University Press, 2016.

#### **E BOOKS**

1. https://www.velmie.com/practical-blockchain-study

## MOOC

1. https://www.udemy.com/course/build-your-blockchain-az/

| COURSE TITLE | BITCOIN ESSEN | CREDITS             | 3  |                   |         |
|--------------|---------------|---------------------|----|-------------------|---------|
| COURSE CODE  | CSC4383       | COURSE<br>CATEGORY  | DE | L-T-P-S           | 2-0-2-0 |
| Version      | 1.0           | Approval<br>Details |    | LEARNING<br>LEVEL | BTL-3   |

#### ASSESSMENT SCHEME

| First Periodical<br>Assessment | Second Periodical Assessment   | Lab<br>Component | ESE |
|--------------------------------|--------------------------------|------------------|-----|
| 15%                            | 15%                            | 20%              | 50% |
|                                | This second and also seed also | متما معامين ممار |     |

# Course Description

This course was designed who want to learn how to navigate investment in cryptocurrencies. You'll learn how to define a currency, analyze the foundations of digital signatures and blockchain technology in cryptocurrency, and accurately assess the risks of cryptocurrency in a modern investment portfolio.

#### **B.TECH.-COMPUTER SCIENCE AND ENGINEERING** 1. To contentedly discuss and describe the history, types and applications of Blockchain 2. To gains familiarity with cryptography and Consensus algorithms. Course 3. To create and deploy projects using Web3j. **Objective** 4. To implement an ICO on Ethereum 5. To design blockchain bases application with Swarm and IPFS Upon completion of this course, the students will be able to 1. Build a bitcoin payment system. Course 2. Building their own Cryptocurrency and perform Auctions in Ethereum. Outcome 3. Grasp what is Cryptocurrency and how it functions 4. Acquire knowledge about Bitcoin and Ethereum 5. Understand role of Blockchain in various domains **Prerequisites: NIL** CO, PO AND PSO MAPPING PO PO-PO-PO-PO-PO-PO-PO-PO-PO -PO-PO-PSO-PSO-PSO-CO -1 3 4 5 7 8 2 6 9 10 11 12 1 2 3 CO-1 3 3 2 3 1 1 1 3 2 3 2 CO-2 3 2 3 2 1 2 3 2 2 3 3 3 CO-3 3 3 1 3 2 2 2 3 2 3 3 1 1 CO-4 3 3 3 1 3 2 2 2 3 2 3 2 1 1 1` CO-5 2 2 2 3 1 3 1: Weakly related, 2: Moderately related and 3: Strongly related **MODULE 1: BUILDING A BITCOIN PAYMENT SYSTEM** (6L+6P)The emergence of blockchain and cryptocurrency-What is blockchain?- Interact with the blockchain- Types of blockchains: Classification of blockchains, Building A Bitcoin payment system: Getting started with Bitcoin, Building a payment gateway. CO-1 **Practical Component:** BTL-3

1. Run a bitcoin client.

Modifiers, Inheritance.

Synchronize the blockchain
 Set up a Regtest environment
 Build a payment request URI

**MODULE 2: CRYPTOCURRENCY AND AUCTIONS IN ETHEREUM** 

Building Your Own Cryptocurrency- Compiling Bitcoin from source- New cryptocurrency – Readercoin: Cloning Bitcoin, Readercoin rebranding- Peer-to-Peer Auctions in Ethereum:

Solidity- Contract code analysis-Enumerations, Arrays, Mappings, Structures, Functions,

Introduction to Ethereum, Building an auction DApp: Auction description, Auction contract in

| BTL-3 |
|-------|
|       |
|       |

CO-2

(6L+6P)

| Practical component:                                                                                                    |       |  |  |  |  |  |
|----------------------------------------------------------------------------------------------------|-------|--|--|--|--|--|
| 1. Prepare your build system and Building Bitcoin Core.                                                                                                    |       |  |  |  |  |  |
| 2. Write Hello World smart contract in a higher programming language (Solidity).                                                                                                    |       |  |  |  |  |  |
| 3. Solidity example using arrays and functions.                                                                                                    |       |  |  |  |  |  |
| MODULE 3: CRYPTOCURRENCIES AND BITCOIN (6L+6P)                                                                                                    |       |  |  |  |  |  |
| Introduction to Cryptocurrencies, Tokens – Cryptosecurities, Players involved - Cryptocurrency Users, Miners, Cryptocurrency exchanges, Trading platforms, Wallet providers, Coin inventors, Coin offerors. Distributed Ledger Technology (DLT), Bitcoin (BTC) – Genesis Block, Buy Bitcoin, Transactions, Unspent Transaction Output (UTXO), Bitcoin Mining, Value of Bitcoin, Advantages and Disadvantages, |       |  |  |  |  |  |
| Practical Component:                                                                                                    | CO-3  |  |  |  |  |  |
| <ol> <li>Find the exchange rate for bitcoin with the help of necessary data.</li> <li>Find the number of bitcoins by applying the equation over the defined values.</li> <li>Suggested Readings:</li> </ol>                                                                                                    | BTL-3 |  |  |  |  |  |
| https://www.investopedia.com/tech/most-important-cryptocurrencies-other-than-bitcoin/                                                                                                    |       |  |  |  |  |  |
| https://intelligenttrading.org/guides/cryptoasset-classifications/                                                                                                    |       |  |  |  |  |  |
|                                                                                                    |       |  |  |  |  |  |
| MODULE 4: ETHEREUM CRYPTOCURRENCY (6L+6P)                                                                                                    |       |  |  |  |  |  |
| Ethereum (ETH) – Smart Contracts, UTXO, Types of Accounts - Externally controlled accounts and Contract account, Merkley Tree, Ether, Components of Ethereum Transaction, DApps, Hard & Soft Fork, Bitcoin Stack versus Ethereum Stack.                                                                                                    |       |  |  |  |  |  |
| Practical Component:                                                                                                    |       |  |  |  |  |  |
| <ol> <li>Calculate the 'number of ethers' for the transaction of gas limit for the scenario in which the sender sets the gas limit to 50,000 and a gas price to 20 gwei.</li> <li>Represent the Ethereum Merkley Tree for the given list of Transactions.</li> <li>Suggested Readings:         https://medium.com/@preethikasireddy/how-does-ethereum-work-anyway-22d1df506369     </li> </ol>                |       |  |  |  |  |  |
| https://medium.com/@jochasinga/implementing-a-bitcoin-merkle-tree-cb0af3d53ec9                                                                                                    |       |  |  |  |  |  |
| MODULE 5: USE CASES (6L+6P)                                                                                                    |       |  |  |  |  |  |
| Blockchain in Supply Chain - Blockchain in Manufacturing - Blockchain in Automobiles - Blockchain in Healthcare - Blockchain in Cyber security - Blockchain in Financial Industry                                                                                                    |       |  |  |  |  |  |
| Practical Component:                                                                                                    | CO-5  |  |  |  |  |  |
| 1. Do a survey on the various real-time applications in cryptocurrencies (Bitcoin and                                                                                                    |       |  |  |  |  |  |
| Ethereum) and give pictorial representation of the same by considering the common aspects.                                                                                                    |       |  |  |  |  |  |
| Suggested Readings:                                                                                                    |       |  |  |  |  |  |
| https://builtin.com/blockchain/blockchain-applications                                                                                                    |       |  |  |  |  |  |

## **REFERENCE BOOKS** Imran Bashir, "Mastering Blockchain: Distributed Ledger Technology, decentralization, and smart 1. contracts explained", 2nd Edition, Packt Publishing Ltd, March 2018. Arvind Narayanan, Joseph Bonneau, Edward Felten, Andrew Miller, Steven Goldfede, "Bitcoin and 2. Cryptocurrency Technologies", Princeton University Press, 2016. E BOOKS https://users.cs.fiu.edu/~prabakar/cen5079/Common/textbooks/Mastering Blockchain 2nd Edition.pdf 1. https://www.lopp.net/pdf/princeton bitcoin book.pdf 2. https://www.blockchainexpert.uk/book/blockchain-book.pdf 3. MOOC https://www.coursera.org/specializations/introduction-to-blockchain 1. https://www.coursera.org/learn/wharton-cryptocurrency-blockchain-introduction-digital-currency 2.

#### **SEMESTER-VI**

https://www.velmie.com/practical-blockchain-study

1.

| COURSE TITLE                   | BUILDING PF                                                                      | RIVATE BLOCKCHA     | IN  | CREDITS | 3       |  |  |  |  |  |  |
|--------------------------------|----------------------------------------------------------------------------------|---------------------|-----|---------|---------|--|--|--|--|--|--|
| COURSE CODE                    | CSC4384                                                                          | COURSE<br>CATEGORY  | DE  | L-T-P-S | 2-0-2-0 |  |  |  |  |  |  |
| Version                        | 1.0                                                                              | Approval<br>Details |     | BTL-3   |         |  |  |  |  |  |  |
| ASSESSMENT SCHEME              |                                                                                  |                     |     |         |         |  |  |  |  |  |  |
| First Periodical<br>Assessment | Second Periodical<br>Assessment                                                  | Lab<br>Component    | ESE |         |         |  |  |  |  |  |  |
| 15%                            | 15%                                                                              | 20%                 | 50% |         |         |  |  |  |  |  |  |
| Course<br>Description          |                                                                                  |                     |     |         |         |  |  |  |  |  |  |
| Course<br>Objective            | Students will be able to Create and Deploy Your Private Blockchain On MultiChain |                     |     |         |         |  |  |  |  |  |  |

| Course<br>Outcor                                                                                                    | 1                                                    |                                     |                                        |                                  |                                         |                                         |                                             |                                                                                                    |                                    |                                         |                                          |                                  |      |            |      |
|----------------------------------------------------------------------------------------------------|------------------------------------------------------|-------------------------------------|----------------------------------------|----------------------------------|-----------------------------------------|-----------------------------------------|---------------------------------------------|----------------------------------------------------------------------------------------------------|------------------------------------|-----------------------------------------|------------------------------------------|----------------------------------|------|------------|------|
| Prereq                                                                                                    | Prerequisites: Nil                                   |                                     |                                        |                                  |                                         |                                         |                                             |                                                                                                    |                                    |                                         |                                          |                                  |      |            |      |
| CO, PC                                                                                                    | ) AND                                                | PSO N                               | /IAPPIN                                | NG                               |                                         |                                         |                                             |                                                                                                    |                                    |                                         |                                          |                                  |      |            |      |
| со                                                                                                    | PO<br>-1                                             | PO-<br>2                            | PO-                                    | PO-                              | PO-<br>5                                | PO-                                     | PO-<br>7                                    | PO-8                                                                                                    | PO-<br>9                           | PO<br>-10                               | PO-<br>11                                | PO-<br>12                        | PSO- | PSO-       | PSO- |
| CO-1                                                                                                    | -                                                    | -                                   | -                                      | -                                | 1                                       | -                                       | -                                           | -                                                                                                    | -                                  | -                                       | -                                        | -                                | -    | -          | -    |
| CO-2                                                                                                    | -                                                    | -                                   | 1                                      | -                                | -                                       | -                                       | -                                           | -                                                                                                    | -                                  | 2                                       | -                                        | 2                                | -    | -          | -    |
| CO-3                                                                                                    | -                                                    | -                                   | -                                      | -                                | -                                       | 1                                       | _                                           | -                                                                                                    | -                                  | 2                                       | _                                        | -                                | -    | -          | -    |
| CO-4                                                                                                    | 2                                                    | -                                   | -                                      | -                                | 1                                       | -                                       | -                                           | -                                                                                                    | -                                  | -                                       | -                                        | -                                | -    | -          | -    |
| CO-5                                                                                                    | _                                                    | -                                   | 3                                      | -                                | _                                       | _                                       | 3                                           | -                                                                                                    | _                                  | 2                                       | -                                        | -                                | -    | -          | -    |
|                                                                                                    |                                                      |                                     | 1: V                                   | Veakly                           | relate                                  | d, 2: M                                 | oderat                                      | ely relate                                                                                                    | ed and                             | 3: Str                                  | ongly                                    | related                          | L    |            |      |
| MODU                                                                                                    | LE 1: I                                              | NTRO                                | DUCTIO                                 | ON TO                            | вьоск                                   | CHAIN                                   | (6L+6P                                      | )                                                                                                    |                                    |                                         |                                          |                                  |      |            |      |
| digitaliz<br>Model,<br>Multich<br>is bette                                                                                                    | zation,<br>what<br>nain, P<br>er than                | , Uses<br>is Mul<br>rocess<br>other | of Bloc<br>tichain<br>of mir<br>open p | kchain? Objed<br>ing in bolatfor | . Abstr<br>ctive o<br>Multicl<br>ms Blo | act Mo<br>f Multi<br>hain te<br>ckchair | dels for<br>chain, F<br>chnolog<br>n Archit | ow it is on the second of the second of the | CHAIN -<br>of Mulivse Mu<br>nd Des | - GARA<br>tichair<br>Itichai<br>ign: Ba | AY mod<br>n, Uses<br>n platf<br>asic cry | del - RL/<br>of<br>orm, w<br>pto |      | CO-<br>BTL |      |
| MODU                                                                                                    | LE 2:                                                | CONS                                | ENSUS                                  | & DAI                            | PPS                                     |                                         |                                             |                                                                                                    |                                    |                                         |                                          |                                  |      | (6L+6P)    |      |
| Requirements for the consensus protocols, Proof of Work (PoW), Scalability aspects of Blockchain consensus protocols Permissioned Blockchains: Design goals, Consensus protocols for Permissioned Blockchains (DAPPS) - Characteristics of Decentralized application, Setting up a Private Blockchain, Multiple configurable Blockchains using Multichain Deployment scenarios of Multichain, Centralized currency settlement, Bond issuance and peer-to-peer trading Consumer-facing rewards scheme in Decentralized Applications |                                                      |                                     |                                        |                                  |                                         |                                         |                                             |                                                                                                    |                                    |                                         |                                          |                                  |      |            |      |
| MODU                                                                                                    |                                                      | IYPERI                              | LEDGEI                                 | R FABR                           | IC                                      |                                         |                                             |                                                                                                    |                                    |                                         |                                          |                                  | (6L+ | 6P)        |      |
| Hyperledger Fabric (A): Decomposing the consensus process , Hyperledger fabric components, Chain code Design and Implementation Hyperledger Fabric (B): Beyond Chain code: fabric SDK and Front End (b) Hyperledger composer tool                                                                                                    |                                                      |                                     |                                        |                                  |                                         |                                         |                                             | CO<br>BTL                                                                                                    |                                    |                                         |                                          |                                  |      |            |      |
| •                                                                                                    | MODULE 4: USECASE MODEL – PRIVACY BLOCKCHAIN (6L+6P) |                                     |                                        |                                  |                                         |                                         |                                             |                                                                                                    |                                    |                                         |                                          |                                  | (6L+ | 6P)        |      |

| Use case 1: Blockchain in Financial Software and Systems (FSS): (i) Settlements, (ii) KYC, (iii) Capital markets, (iv) Insurance Use case 2: Blockchain in trade/supply chain: (i) Provenance of goods, visibility, trade/supply chain finance, invoice management discounting, etc |                                                                                                    |               |  |  |  |  |
|----------------------------------------------------------------------------------------------------|----------------------------------------------------------------------------------------------------|---------------|--|--|--|--|
| MODULE 5: USECASE MODEL – BLOCKCHAIN DIGITAL IDENTITY (6L+                                                                                                    |                                                                                                    |               |  |  |  |  |
| record keepi                                                                                                    | Blockchain for Government: (i) Digital identity, land records and other kinds of ing between government entities, (ii) public distribution system social welfare ckchain Cryptography, Privacy and Security on Blockchain | CO-5<br>BTL-2 |  |  |  |  |
| TEXT BOOKS                                                                                                    | )                                                                                                    |               |  |  |  |  |
| 1.                                                                                                    | Andreas M. Antonopoulos , "Mastering Bitcoin: Unlocking Digital Cryptocurrenci Media Inc, 2015                                                                                                    | es", O'Reilly |  |  |  |  |
| 2.                                                                                                    | Blockchain by Melanie Swa, O'Reilly                                                                                                    |               |  |  |  |  |
| REFERENCE                                                                                                    | воокѕ                                                                                                    |               |  |  |  |  |
| 1.                                                                                                    | Hyperledger Fabric - https://www.hyperledger.org/projects/fabric                                                                                                    |               |  |  |  |  |
| Zero to Blockchain - An IBM Redbooks course, by Bob Dill, David Smits -  https://www.redbooks.ibm.com/Redbooks.nsf/RedbookAbstracts/crse0401.html                                                                                                    |                                                                                                    |               |  |  |  |  |
| MOOC                                                                                                    |                                                                                                    |               |  |  |  |  |
| 1.                                                                                                    | https://www.udemy.com/course/build-blockchain/                                                                                                    |               |  |  |  |  |

| COURSE TITLE                                                                   | ВЬОСКО                                                                                       | HAIN BUSINESS MOD                                                                                                    | ELS                          | CREDITS           | 3       |  |  |  |  |  |  |  |
|--------------------------------------------------------------------------------|----------------------------------------------------------------------------------------------|----------------------------------------------------------------------------------------------------|------------------------------|-------------------|---------|--|--|--|--|--|--|--|
| COURSE<br>CODE                                                                 | CSC4385                                                                                      | COURSE<br>CATEGORY                                                                                                    | DE                           | L-T-P-S           | 2-0-2-0 |  |  |  |  |  |  |  |
| Version                                                                        | 1.0                                                                                          | Approval Details                                                                                                    |                              | LEARNING<br>LEVEL | BTL-3   |  |  |  |  |  |  |  |
| ASSESSMENT SCHEME                                                              |                                                                                              |                                                                                                    |                              |                   |         |  |  |  |  |  |  |  |
| First<br>Periodical<br>Assessment                                              | Second Periodical<br>Assessment                                                              | Lab Component                                                                                                    | ESE                          |                   |         |  |  |  |  |  |  |  |
| 15%                                                                            | 15%                                                                                          | 20%                                                                                                    | 50%                          |                   |         |  |  |  |  |  |  |  |
| Course Description  This course helps to apply Blockchain for Business models. |                                                                                              |                                                                                                    |                              |                   |         |  |  |  |  |  |  |  |
| Course<br>Objective                                                            | <ol> <li>To Apply the Cryl</li> <li>To Identify the ap</li> <li>To Describe the t</li> </ol> | asics of Blockchain<br>ptographic techniques<br>opropriate Consensus r<br>echnology stack for Blockchain for business m | methods for appl<br>ockchain | ication           |         |  |  |  |  |  |  |  |

| 1. Discuss the basics of Blockchain 2. Apply the Cryptographic techniques in Blockchain 3. Identify the appropriate Consensus methods for application 4. Describe the technology stack for Blockchain 5. Apply the Blockchain for business models |                                          |          |          |          |          |          |          |                        |          |           |           |           |           |               |           |
|----------------------------------------------------------------------------------------------------|------------------------------------------|----------|----------|----------|----------|----------|----------|------------------------|----------|-----------|-----------|-----------|-----------|---------------|-----------|
| Prereq                                                                                                    | Prerequisites: Basic Networking concepts |          |          |          |          |          |          |                        |          |           |           |           |           |               |           |
| CO, PO AND PSO MAPPING                                                                                                    |                                          |          |          |          |          |          |          |                        |          |           |           |           |           |               |           |
| со                                                                                                    | PO<br>-1                                 | PO-<br>2 | PO-<br>3 | PO-<br>4 | PO-<br>5 | PO-<br>6 | PO-<br>7 | PO-8                   | PO-<br>9 | PO<br>-10 | PO-<br>11 | PO-<br>12 | PSO-<br>1 | PSO-<br>2     | PSO-<br>3 |
| CO-1                                                                                                    | 3                                        | 3        | -        | -        | 1        | -        | -        | -                      | -        | -         | 1         | -         | 2         | 2             | -         |
| CO-2                                                                                                    | 3                                        | 3        | -        | -        | 1        | -        | -        | -                      | -        | 2         | ı         | -         | 2         | 2             | -         |
| CO-3                                                                                                    | 3                                        | 3        | 3        | -        | -        | 1        | -        | -                      | -        | -         | ı         | -         | 2         | -             | 2         |
| CO-4                                                                                                    | 3                                        | 3        | -        | -        | 1        | -        | -        | -                      | -        | -         | -         | -         | 2         | 2             | -         |
| CO-5                                                                                                    | 3                                        | 3        | 3        | -        | 3        | -        | -        | -                      | -        | -         | -         | 3         | -         | 2             | -         |
| CO-6                                                                                                    | 3                                        | 3        | -        | -        | 1        | -        | -        | -                      | -        | 2         | -         | 3         | 2         | 2             | -         |
| 1: Weakly related, 2: Moderately related and 3: Strongly related                                                                                                    |                                          |          |          |          |          |          |          |                        |          |           |           |           |           |               |           |
| MODU                                                                                                    | MODULE 1: Introduction (6L+6P)           |          |          |          |          |          |          |                        |          |           |           |           |           |               |           |
| -                                                                                                    | •                                        |          |          |          | -        |          |          | ypes of E<br>ckchain.  |          | nain-Ap   | oplicati  | ons of    |           |               |           |
| Practio                                                                                                    |                                          |          |          |          |          |          |          |                        |          |           |           |           |           | CO-1<br>BTL-3 |           |
|                                                                                                    |                                          | •        |          | of vario | ous typ  | es of B  | lockch   | ain and                | its real | time (    | use cas   | es.       |           | BIL           | -3        |
| Modu                                                                                                    | le 2: C                                  | ryptog   | raphy    | Algorit  | hms (6   | L+6P)    |          |                        |          |           |           |           |           |               |           |
|                                                                                                    | etic m                                   | -        | _        | -        |          |          |          | otion-Cip<br>256 algor |          |           |           | _         |           |               |           |
| Practio                                                                                                    |                                          | npone    | nt:      |          |          |          |          |                        |          |           |           |           |           | CO            |           |
|                                                                                                    |                                          | -        |          | am to    | conver   | t given  | text ir  | n to hasł              | nes usi  | ng SHA    | \ 256 al  | gorithr   | n.        | BTL           | 3         |
| MODU                                                                                                    | LE 3: (                                  | Consen   | sus M    | ethods   | (6L+6P   | )        |          |                        |          |           |           |           |           |               |           |
| Introduction to Consensus Methods-Proof of Work(PoW)-Proof of Stake(PoS)-Proof of Burn(PoB)-Proof of Activity(PoA)-Proof of Elapsed Time(PoET)-Simplified Byzantine fault Tolerance-Mining.                                                       |                                          |          |          |          |          |          | t        | со                     | -3       |           |           |           |           |               |           |
| Practio                                                                                                    | cal Cor                                  | npone    | nt:      |          |          |          |          |                        |          |           |           |           |           | BTL           | 3         |
| Prepar                                                                                                    | e com                                    | pariso   | n study  | repor    | t of var | ious C   | onsens   | sus meth               | nods fo  | r finan   | icial tra | nsactio   | on.       |               |           |
|                                                                                                    |                                          |          |          |          |          |          |          |                        |          |           |           |           |           |               |           |

| MODULE 4: BI                                                                                                    | ockchain Technology Stack(6L+6P)                                                                                                    |                |  |  |  |  |  |  |  |
|----------------------------------------------------------------------------------------------------|----------------------------------------------------------------------------------------------------|----------------|--|--|--|--|--|--|--|
|                                                                                                    | es for Blockchain-Merkle trees-Shared data- Protocols—Fat protocols-<br>PPS-Smart Contracts.                                                                                                    |                |  |  |  |  |  |  |  |
| Practical Com                                                                                                    | CO-4                                                                                                    |                |  |  |  |  |  |  |  |
| Create simple smart contract for User identity management using Solidity language.                                                                                                    |                                                                                                    |                |  |  |  |  |  |  |  |
| MODULE 5: BI                                                                                                    | ockchain Business models(6L+6P)                                                                                                    |                |  |  |  |  |  |  |  |
| Introduction to Blockchain Business Models-Need for Blockchain business models- Traditional business models-Types of Blockchain Business Models- Blockchain As A Service (BaaS)-Token Economy- Utility Token Business Model-Blockchain-Based Software Products- P2P Blockchain Business Model-Blockchain Professional Services. Block chain for Banking and Financial transactions.  Practical Component:  CO-5, BTL-3 |                                                                                                    |                |  |  |  |  |  |  |  |
| 1.Create simpl                                                                                                    | 1.Create simple wallet transaction from one account to another account using Metamask.                                                                                                    |                |  |  |  |  |  |  |  |
| TEXT BOOKS                                                                                                    |                                                                                                    |                |  |  |  |  |  |  |  |
| 1.                                                                                                    | 1. <u>Brojo Kishore Mishra</u> , <u>Sanjay Kumar Kuanar</u> "Handbook of IoT and Blockchain: Methods, Solutions, and Recent Advancements (Internet of Everything (IoE)) ", CRC Press; 1st edition, November 2020.         |                |  |  |  |  |  |  |  |
| 2.                                                                                                    | <u>Jai Singh Arun</u> , <u>Jerry Cuomo</u> , <u>Nitin Gaur</u> Blockchain for Business- For Understa<br>transformation, growth and new models of Business -First Edition Published by<br>Pearson Paperback–12December2019 |                |  |  |  |  |  |  |  |
| REFERENCES                                                                                                    |                                                                                                    |                |  |  |  |  |  |  |  |
| 1.                                                                                                    | https://iabtechlab.com/wp-content/uploads/2018/07/Blockchain-Technology                                                                                                    | gy-Primer.pdf  |  |  |  |  |  |  |  |
| 2.                                                                                                    | https://www.blockchain-council.org/blockchain/the-best-blockchain-busine                                                                                                    | ss-models/     |  |  |  |  |  |  |  |
| E BOOKS                                                                                                    |                                                                                                    |                |  |  |  |  |  |  |  |
| 1.                                                                                                    | https://www.researchgate.net/publication/337649428 Handbook of IoT an Methods_Solutions_and_Recent_Advancements.                                                                                                    | d Blockchain - |  |  |  |  |  |  |  |
| моос                                                                                                    |                                                                                                    |                |  |  |  |  |  |  |  |
| 1.                                                                                                    | https://www.coursera.org/learn/blockchain-business-models                                                                                                    |                |  |  |  |  |  |  |  |

## **SEMESTER-VII**

| COURSE TITLE   | BL      | OCKCHAIN AND IOT   |    | CREDITS | 3       |
|----------------|---------|--------------------|----|---------|---------|
| COURSE<br>CODE | CSC4468 | COURSE<br>CATEGORY | DE | L-T-P-S | 2-0-2-0 |

| Ver                                                                                                    | rsion                  |          | 1                       | l <b>.0</b>                  |                           | Appro                                                 | oval De                      | etails                       |                |           |           | LEARN<br>LEVI |      | ВТІ       | 3    |  |
|----------------------------------------------------------------------------------------------------|------------------------|----------|-------------------------|------------------------------|---------------------------|-------------------------------------------------------|------------------------------|------------------------------|----------------|-----------|-----------|---------------|------|-----------|------|--|
| ASSES                                                                                                    | SMEN                   | T SCHI   | EME                     |                              |                           |                                                       |                              |                              |                |           |           |               |      |           |      |  |
| Perio                                                                                                    | irst<br>odical<br>smen |          | econd  <br>Asses        | Periodi<br>ssment            |                           | Lab (                                                 | Compo                        | nent                         |                |           |           | ESI           | E    |           |      |  |
| 15                                                                                                    | 5%                     |          | 1                       | 5%                           |                           |                                                       | 20%                          |                              | 50%            |           |           |               |      |           |      |  |
| Course Description This course helps to apply Blockchain to IoT applications                                                                                                    |                        |          |                         |                              |                           |                                                       |                              |                              |                |           |           |               |      |           |      |  |
| 1. To Demonstrate the working of IoT and Blockchain 2. To Identify Consensus mechanism for Blockchain Application 3. To Discover the security challenges in IoT 4. To Analyze the need of BaaS for Organizations 5. To Apply the Blockchain usecases for IoT sector |                        |          |                         |                              |                           |                                                       |                              |                              |                |           |           |               |      |           |      |  |
| Course<br>Outcor                                                                                                    |                        |          | Ident<br>Disco<br>Analy | ify Con<br>ver the<br>ze the | sensus<br>secur<br>need o | working<br>s mecha<br>ity chal<br>of BaaS<br>ain used | anism f<br>lenges<br>for Org | or Bloc<br>in IoT<br>ganizat | kchain<br>ions |           | cation    |               |      |           |      |  |
| Prereq                                                                                                    | uisite                 | s: Basi  | c Netw                  | orking                       | conce                     | pts                                                   |                              |                              |                |           |           |               |      |           |      |  |
| CO, PC                                                                                                    | O AND                  | PSO N    | /APPIN                  | IG                           |                           |                                                       |                              |                              |                |           |           |               |      |           |      |  |
| со                                                                                                    | PO<br>-1               | PO-<br>2 | PO-                     | PO-<br>4                     | PO-<br>5                  | PO-<br>6                                              | PO-                          | PO-<br>8                     | PO-<br>9       | PO<br>-10 | PO-<br>11 | PO-<br>12     | PSO- | PSO-<br>2 | PSO- |  |
| CO-1                                                                                                    | 3                      | 3        | -                       | -                            | 1                         | -                                                     | -                            | -                            | -              | -         | -         | -             | 2    | 2         | -    |  |
| CO-2                                                                                                    | 3                      | 3        | -                       | -                            | 1                         | -                                                     | -                            | -                            | -              | 2         | -         | -             | 2    | 2         | -    |  |
| CO-3                                                                                                    | 3                      | 3        | 3                       | -                            | -                         | 1                                                     | -                            | -                            | -              | -         | -         | -             | 2    | -         | 2    |  |
| CO-4                                                                                                    | 3                      | 3        | -                       | -                            | 1                         | -                                                     | -                            | -                            | 2 2 -          |           |           |               |      |           | -    |  |
| CO-5                                                                                                    | 3                      | 3        | 3                       | -                            | 3                         | -                                                     | -                            | -                            | 3 - 2 -        |           |           |               |      |           |      |  |
|                                                                                                    |                        |          | 1: W                    | /eakly                       | relate                    | d, 2: M                                               | oderat                       | ely rela                     | ted an         | d 3: St   | trongly   | relate        | d    |           |      |  |
| MODU                                                                                                    | JLE 1:                 | INTRO    | DUCTIO                  | ON TO                        | loT &                     | BLOCK                                                 | CHAIN                        |                              |                |           |           | (6L+6P)       |      |           |      |  |

| Introduction to Internet of Things (IoT)- Concepts and definitions of IoT-History of IoT —IoT vs Conventional Network-IoT Architecture- Introduction to Blockchain-Generations of Blockchain- Structure of Blockchain- Opportunities and challenges in IoT and Blockchain.  Practical Component:  1. Study of IoT simulators (Tinker cad/Cisco Packet Tracer).  2. Study of Blockchain development frame works (Truffle/Hyperledger fabric). | CO-1<br>BTL-3 |
|----------------------------------------------------------------------------------------------------|---------------|
| MODULE 2: CONSENSUS ALGORITHMS (6L+6P)                                                                                                    |               |
| Building Blocks of Blockchain-Database-Block-Hash-Minor-Transaction-Smart contracts-Consensus Mechanisms-PoW-PoS-Characteristics of Blockchain-Types of Blockchain-Permissioned Blockchain-Permissionless Blockchain-Consortium Blockchain.  Practical Component:  1. Use the MetaMask plugin to conduct transactions with Ether, a cryptocurrency                                                                                           | CO-2<br>BTL-4 |
| 2. Deploy a simple contract to the Ethereum blockchain                                                                                                    |               |
| MODULE 3: IOT SECURITY(6L+6P)                                                                                                    |               |
| IoT Layer Challenges – Sensing layer– Challenges in end nodes –Threat based on Network layer-Service layer based threats-Application Interface layer –Cross layer Challenges-Challenge to implementation of IoT in Blockchain-IoT Device Integration challenges.  Practical Component:  1. Develop your own Application that stores IoT data in open source IoT cloud platform analytic tools.  2.                                           | CO-3<br>BTL-3 |
| 3. Study of Cryptocurrencies and wallet in blockchain.  MODULE 4: BLOCKCHAIN AS A SERVICE (BAAS) (6L+6P)                                                                                                    |               |
| Defining of Blockchain as a Service - IoT Cloud server security challenges— Cloud computing with BaaS-Hybrid Cloud server with BaaS for Remote Monitoring-Case study: Industries adopting BaaS for security.  Practical Component:  1. Create study report of BaaS is adopted in industries.  2. Create two Ether accounts and perform transactions using Metamask Wallet and analyze the gas consumption.                                   | CO-4<br>BTL-4 |
| MODULE 5: BLOCKCHAIN USECASES IN IOT SECTOR (6L+6P)                                                                                                    |               |
| Autonomous Decentralized peer to peer telemetry-Blockchain Enabled Security for Smart cities- Blockchain Enabled Smart Home Architecture-Blockchain based self-managed VANETs-Security and privacy of data.                                                                                                    | CO-5,         |
| Practical Component:                                                                                                    | BTL-4         |
| 1. Develop application for Smart Traffic that analyze the IoT data and predict the Traffic Jam.                                                                                                    |               |

| 2. Create<br>Managem | study report of how blockchain can be applied to IoT supply chain nent                                                                                                    |
|----------------------|----------------------------------------------------------------------------------------------------|
| TEXT BOOKS           |                                                                                                    |
| 1.                   | <u>Brojo Kishore Mishra</u> , <u>Sanjay Kumar Kuanar</u> "Handbook of IoT and Blockchain: Methods, Solutions, and Recent Advancements (Internet of Everything (IoE)) ", CRC Press; 1st edition, November 2020. |
| 2.                   | Shiho Kim, Ganesh, Chandra Deka, Peng Zhang, "Role of Blockchain Technology in IoT Applications", Volume 115 in the Advances in Computers series, first edition, Academic Press 2019                           |
| 3.                   | Harshita Patel, Ghanshyam Singh Thakur, "Blockchain Applications in IoT Security" 1st Edition by IGI Global; 1st edition 2020                                                                                  |
| 4.                   | David Etter," IoT Security: Practical Guide Book", CreateSpace Independent Publishing Platform, 2016.                                                                                                    |
| REFERENCE BO         | OOKS                                                                                                    |
| 1.                   | John Soldatos, "Building Blocks for IoT Analytics", River Publishers, 2016                                                                                                    |
| E BOOKS              |                                                                                                    |
| 1.                   | https://www.researchgate.net/publication/337649428 Handbook of IoT and Blockchain - Methods Solutions and Recent Advancements.                                                                                 |
| MOOC                 |                                                                                                    |
| 1.                   | https://www.coursera.org/learn/blockchain-basics                                                                                                    |

| COURSE TITLE                                                                                                    | AI & BLC                        | OCKCHAIN TECHNOLO  | GY  | CREDITS           | 3        |  |  |
|----------------------------------------------------------------------------------------------------|---------------------------------|--------------------|-----|-------------------|----------|--|--|
| COURSE<br>CODE                                                                                                    | CSC4469                         | COURSE<br>CATEGORY | DE  | L-T-P-S           | 2-0-2-0  |  |  |
| Version                                                                                                    | 1.0                             | Approval Details   |     | LEARNING<br>LEVEL | BTL-3    |  |  |
| ASSESSMENT S                                                                                                    | ASSESSMENT SCHEME               |                    |     |                   |          |  |  |
| First<br>Periodical<br>Assessment                                                                                                    | Second Periodical<br>Assessment | Lab Component      | ESE |                   |          |  |  |
| 15%                                                                                                    | 15%                             | 20%                | 50% |                   |          |  |  |
| Course Description  This course provides an overview of the world of blockchain, AI, and machine learning. We explore artificial intelligence and machine learning and seek to understand the philosophical and ethical issues, relationship with consciousness and self-awareness, the categories and applications of the different families of AI algorithms, and what challenges and opportunities lie in the future. |                                 |                    |     |                   | tand the |  |  |

| Course<br>Objective | Students acquire an understanding and appreciation of these technologies so they can explore further on their own.                                                                                                    |
|---------------------|----------------------------------------------------------------------------------------------------|
|                     | Upon completion of this course, the students will be able to                                                                                                    |
| Course<br>Outcome   | <ol> <li>Apply Hyperledger Fabric and Ethereum platform to implement the Block Chain Application</li> <li>Identify and apply the appropriate machine learning techniques for classification, Pattern recognition, optimization and decision problems.</li> <li>Provide conceptual understanding of the function of Blockchain &amp; Al as a method of securing distributed ledgers, how consensus on their contents is achieved, and the new applications that they enable.</li> <li>Identify major research challenges and technical gaps existing between theory and practice in crypto currency domain.</li> <li>Develop techniques in information science applications by applying Computational intelligence and appropriate machine learning techniques in Blockchain</li> </ol> |
| Prerequisites:      |                                                                                                    |

## Prerequisites:

# CO, PO AND PSO MAPPING

|      | РО | PO- | PO- | PO- | PO- | PO- | PO- | PO- | PO- | РО  | PO- | PO- | PSO- | PSO- | PSO- |
|------|----|-----|-----|-----|-----|-----|-----|-----|-----|-----|-----|-----|------|------|------|
| СО   | -1 | 2   | 3   | 4   | 5   | 6   | 7   | 8   | 9   | -10 | 11  | 12  | 1    | 2    | 3    |
| CO-1 | -  | ı   | ı   | -   | 1   | -   | ı   | -   | •   | -   | -   | -   | -    | -    | -    |
| CO-2 | -  | ı   | 1   | 1   | -   | -   | ı   | -   | -   | 2   | 1   | 2   | 1    | -    | 1    |
| CO-3 | -  | -   | -   | -   | -   | 1   | -   | -   | -   | 2   | -   | -   | -    | -    | -    |
| CO-4 | 2  | -   | -   | -   | 1   | -   | -   | -   | -   | -   | -   | -   | -    | -    | -    |
| CO-5 | -  | ı   | 3   | •   | -   | -   | 3   | ı   | -   | 2   | -   | -   | ı    | -    | -    |

1: Weakly related, 2: Moderately related and 3: Strongly related

## **MODULE 1: OVERVIEW OF BLOCKCHAIN (6L+6P)**

Getting Started with Blockchain: Blockchain versus distributed ledger technology versus distributed databases - Comparing the technologies with examples - Public versus private versus permissioned Blockchain - Comparing usage scenarios - Privacy in Blockchain -Understanding Bitcoin - A brief overview of Bitcoin, Ethereum: A brief overview of Ethereum, Introduction to Hyperledger - Overview of the project - Hyperledger Fabric -Hyperledger Saw tooth - Other Hyperledger frameworks and tools.

CO-1

BTL-2

#### **Practical Component:**

1. Creation of Hyperledger Fabric & Saw tooth.Real case scenarios of setting up privacy in Blockchain

### MODULE 2: INTRODUCTION TO AI LANDSCAPE

(6L+6P)

| AI – key concepts - History of AI - AI winter - Types of AI : Weak AI , Strong AI ,Super AI - Forms of AI and approaches : Statistical and expert systems, Machine learning, Supervised learning, Unsupervised learning, Reinforcement learning - Neural networks - Evolutionary computation - Swarm computation - AI in digital transformation: Data extraction - Data transformation - Processing - Storyboarding - Data utilization, AI platforms and tools : Tensor Flow - Microsoft Cognitive Toolkit - IBM Watson  Practical component:  1. Study of PROLOG & Work on PROLOG 2. In this problem, you will complete a simple computer algebra system that reduces nested expressions made of sums and products into a single sum of products. For example, it turns the expression (2 * (x + 1) * (y + 3)) into ((2 * x * y) + (2 * x * 3) + (2 * 1 * y) + (2 * 1 * 3)). You could choose to simplify further, such as to ((2 * x * y) + (6 * x) + (2 * y) + 6)), but it is not necessary. | CO-2<br>BTL-2 |
|----------------------------------------------------------------------------------------------------|---------------|
| MODULE 3: BLOCKCHAIN AND ARTIFICIAL INTELLIGENCE (6L+6                                                                                                    | P)            |
| Domain Specific Applications - Applying AI & Blockchain: Healthcare, Supply chain, Financial Services, Information Security, Document management, AI & Blockchain Driven Databases - Centralized versus distributed data, Big data for AI analysis, Data Management in a DAO, Emerging patterns for Database Solutions  Practical component:  1. Real Case study working model of Applying AI & Blockchain Applications in Healthcare, Supply chain & Information Security.                                                                                                    | CO-3<br>BTL-3 |
| MODULE 4: CRYPTOCURRENCY AND AI (6L+6                                                                                                    | SP)           |
| Role of AI in Cryptocurrency - Cryptocurrency Trading: Issues & Considerations, Benefits of AI in Crypto Trading - Making Price Predictions with AI: Issues with Price Prediction, Benefits of AI in Prediction, Time series forecasting with ARIMA, Applications of algorithmic or quant trading in Cryptocurrency  Practical Component:  Deployment of Cryptocurrencies & Predictions using AI                                                                                                    | CO-4<br>BTL-2 |
| MODULE 5: DEVELOPING AND FUTURE OF AI WITH BLOCKCHAINS (6L+6P)                                                                                                    |               |
| Applying SDLC practices in Blockchain: Introduction to DIApp - Architecture of a DIApp - Developing a DIApp - Testing a DIApp - Deploying DIApp - Monitoring a DIApp, Implementing DIApp - Evolution of decentralized applications, building a sample DIApp, Developing Smart Contracts, Solution approach with AI, Developing: Client code, Backend, Frontend, Future of converging AI & Blockchain in enterprises & Government.  Practical component:  1. Deploy DIApp and Smart Contracts. 2. NPacket publishing in client code using AI & Blockchain  TEXT BOOKS                                                                                                    | CO-5<br>BTL-2 |

## **B.TECH.-COMPUTER SCIENCE AND ENGINEERING**

| 1.           | Ganesh Prasad Kumble, "Practical Aritifical Intelligence and Blockchain", First Edition. Packt Publishing Lts, July 2020.                                                                       |
|--------------|----------------------------------------------------------------------------------------------------|
| 2.           | Imran Bashir, "Mastering Blockchain: Distributed Ledger Technology, decentralization, and smart contracts explained", 2 <sup>nd</sup> Edition, Packt Publishing Ltd, March 2018.                |
| REFERENCE BC | OOKS                                                                                                    |
| 1.           | Andreas M. Antonopoulos , "Mastering Bitcoin: Unlocking Digital Cryptocurrencies", O'Reilly Media Inc, 2015                                                                                     |
| 2.           | Arvind Narayanan, Joseph Bonneau, Edward Felten, Andrew Miller and Steven Goldfeder, "Bitcoin and Cryptocurrency Technologies: A Comprehensive Introduction", Princeton University Press, 2016. |
| E BOOKS      |                                                                                                    |
| 1.           | https://www.velmie.com/practical-blockchain-study                                                                                                    |
| моос         |                                                                                                    |
| 1.           | https://www.udemy.com/course/build-your-blockchain-az/                                                                                                    |

## NON-DEPARTMENTALELECTIVESOFFEREDBYCSEDEPARTMENT

| COURSE<br>TITLE                   |                                    | INTERNET OF THINGS                  |                         | 2                 |         |
|-----------------------------------|------------------------------------|-------------------------------------|-------------------------|-------------------|---------|
| COURSE<br>CODE                    | CSD4281                            | COURSE<br>CATEGORY                  | NE                      | L-T-P-S           | 2-0-0-0 |
| Version                           | 1.0                                | Approval Details                    |                         | LEARNING<br>LEVEL | BTL-3   |
| ASSESSMENT                        | SCHEME                             |                                     |                         |                   |         |
| First<br>Periodical<br>Assessment | Second<br>Periodical<br>Assessment | Seminar/<br>Assignments/<br>Project | Surprise<br>Test / Quiz | Attendance        | ESE     |
|                                   |                                    | · ·                                 |                         |                   |         |
| 15%                               | 15%                                | 10%                                 | 5%                      | 5%                | 50%     |

| Course<br>Objective | <ol> <li>To understand the various sensors, actuators and IoT architectures.</li> <li>To recognize the suitable connectivity protocols.</li> <li>To apply appropriate sensors at various use cases.</li> <li>To demonstrate the functionalities of Arduino.</li> <li>To make use of the IoT enabled hardware setup to execute any IoT application.</li> </ol>                                            |
|---------------------|----------------------------------------------------------------------------------------------------|
| Course<br>Outcome   | <ol> <li>Upon completion of this course, the students will be able to</li> <li>Explain various sensors, actuators and IoT architectures.</li> <li>Identify suitable connectivity protocols.</li> <li>Apply appropriate sensors at various use cases.</li> <li>Demonstrate the functionalities of Arduino.</li> <li>Make use of the IoT enabled hardware setup to execute any IoT application.</li> </ol> |

**Prerequisites:** Introduction to Embedded Systems, C Programming

| CO, PO A | ND PS | O MA | PPING |    |    |    |    |     |    |     |     |     |     |     |     |
|----------|-------|------|-------|----|----|----|----|-----|----|-----|-----|-----|-----|-----|-----|
| СО       | РО    | PO-  | PO-   | РО | РО | РО | РО | PO- | РО | РО  | PO- | РО  | PSO | PSO | PSO |
| - 60     | -1    | 2    | 3     | -4 | -5 | -6 | -7 | 8   | -9 | -10 | 11  | -12 | -1  | -2  | -3  |
| CO-1     | 3     | 3    | 2     | 2  | 2  | 1  | 2  | 1   | 1  | 2   | 2   | 3   | 3   | 2   | 3   |
| CO-2     | 3     | 3    | 3     | 3  | 3  | 2  | 2  | 2   | 2  | 2   | 2   | 3   | 3   | 2   | 3   |
| CO-3     | 3     | 3    | 3     | 3  | 2  | 1  | 2  | 1   | 1  | 2   | 1   | 3   | 3   | 2   | 3   |
| CO-4     | 3     | 3    | 3     | 3  | 1  | 1  | 2  | 1   | 2  | 2   | 1   | 3   | 3   | 2   | 3   |
| CO-5     | 3     | 3    | 2     | 2  | 2  | 1  | 2  | 1   | 1  | 2   | 2   | 3   | 3   | 2   | 3   |

1: Weakly related, 2: Moderately related and 3: Strongly related

|                                                                                                    | ~         |
|----------------------------------------------------------------------------------------------------|-----------|
| MODULE 1: FUNDAMENTALS OF IOT (3L+3L=6                                                                                                    | )         |
| Introduction-Applications -Sensors- Actuators- Basics of IoT: Components in internethings — IoT service-oriented architecture — IoT Category — IoT Challenges | et of     |
| Practical component:                                                                                                    | CO-1      |
| Explore simulation tools for deployment of IoT using sensors.                                                                                                 | BTL-3     |
| Suggested Readings:                                                                                                    |           |
| Collect environmental data using sensors.                                                                                                    |           |
| MODULE 2: IOT CONNECTIVITY TECHNOLOGIES                                                                                                    | (3L+3L=6) |

| MODULE 2: IOT CONNECTIVITY TECHNOLOGIES                                                                                                    | (3L+3L=6)     |
|----------------------------------------------------------------------------------------------------|---------------|
| 6LoWPAN, RFID, MQTT, CoAP, XMAP, AMQP, IEEE 802.15.4, Zigbee, Bluetooth, NFC, Piconets.  Practical component: Working with IoT Connectivity Technologies  Suggested Readings: Apply appropriate IoT protocols to connect sensors and actuators. | CO-2<br>BTL-3 |
| MODULE 3: SENSOR NETWORKS(3L+3L=6)                                                                                                    |               |

| Wi           | reless Sensor Networks: Application of WSN in IoT, WSN in Agriculture, wireless                                                                                                    |                   |
|--------------|----------------------------------------------------------------------------------------------------|-------------------|
| mu           | ltimedia sensor networks, WSN challenges, Machine-to-Machine communication.                                                                                                    |                   |
| Pra          | ctical component:                                                                                                    | CO-3              |
| WS           | BTL-3                                                                                                    |                   |
| Su           | ggested Readings:                                                                                                    |                   |
| Est          | ablish virtual sensor network.                                                                                                    |                   |
| MC           | DDULE 4: INTEROPERABILITY IN IOT & INTRODUCTION TO ARDUINO & SMART HOME                                                                                                    | S (3L+3L=6)       |
| Тур          | eroperability: Examples and Different types, Arduino Programming: Features,<br>bes, Board details, IDE. Setup, Function Libraries, Examples programs. Smart Home:<br>roduction, Aspects, Home Area Networks (HAN). |                   |
| Pra          | actical component:                                                                                                    | CO-4              |
| Wc           | BTL-3                                                                                                    |                   |
| Su           | ggested Readings:                                                                                                    |                   |
| Int          | erface Arduino with sensors and actuators.                                                                                                    |                   |
| MC           | DDULE 5: HANDS ON EXPERIMENTS USING ARDUINO INTERFACE                                                                                                    | (3L+3L=6)         |
|              | 1. LED Blinking                                                                                                    | 60.5              |
|              | 2. Display room temperature using temperature sensor                                                                                                    | CO-5              |
|              | 3. Traffic Light Control Self-experiment (Core Department based)                                                                                                    | BTL-3             |
| TEX          | т воокѕ                                                                                                    |                   |
| 1.           | Arshdeep Bahga, Vijay Madisetti, "Internet of Things – A hands-on approach", Univers                                                                                                    | sities Press, 201 |
| 2.           | Marco Schwartz, "Internet of Things with the Arduino Yun", Packt Publishing, 2014.                                                                                                    |                   |
| REF          | ERENCE BOOKS                                                                                                    |                   |
| 1.           | Introduction to IoT, NPTEL course by Dr. Sudip Misra Associate Professor, Departme Science and Engineering IIT KHARAGPUR.                                                                                          | nt of Computer    |
|              |                                                                                                    |                   |
| E B(         | OOKS                                                                                                    |                   |
| <b>E B</b> ( | http://ptgmedia.pearsoncmg.com/images/9781587144561/samplepages/97815871                                                                                                    | .44561 CH08.pd    |
| 1            | I                                                                                                    | .44561 CH08.pd    |

| COURSE TITLE   | PYTH    | ION PROGRAMMING    | CREDITS | 2       |         |
|----------------|---------|--------------------|---------|---------|---------|
| COURSE<br>CODE | CSD4282 | COURSE<br>CATEGORY | NE      | L-T-P-S | 2-0-0-0 |

| Ver               | sion                                                                |                        | 1.0                                                                                                    |          |          |          | Approval Details |          |          |           |           |           | ING<br>EL | ВТІ            | 3         |  |  |  |
|-------------------|---------------------------------------------------------------------|------------------------|----------------------------------------------------------------------------------------------------|----------|----------|----------|------------------|----------|----------|-----------|-----------|-----------|-----------|----------------|-----------|--|--|--|
| ASSESSMENT SCHEME |                                                                     |                        |                                                                                                    |          |          |          |                  |          |          |           |           |           |           |                |           |  |  |  |
|                   | rst<br>odical<br>sment                                              |                        | Second Periodical Assignments/ Project Surprise Test / Quiz Attendance ESE                                                                                                    |          |          |          |                  |          |          |           |           |           |           |                |           |  |  |  |
| 15                | 5%                                                                  |                        | 1                                                                                                    | 5%       |          |          | 10%              |          |          | 5%        |           | 5%        | 5% 50%    |                |           |  |  |  |
| Cou<br>Descr      | ırse<br>iption                                                      | de<br>ind<br>we<br>foi | Python is an interpreted high-level general-purpose programming language. Python's design philosophy emphasizes code readability with its notable use of significant indentation. Python is a powerful general-purpose programming language. It is used in web development, data science, creating software prototypes, and so on. Fortunately for beginners, Python has simple easy-to-use syntax. This makes Python an excellent language to learn to program for beginners. |          |          |          |                  |          |          |           |           |           |           | ed in<br>ately |           |  |  |  |
| Course<br>Objecti |                                                                     | 2.<br>3.               | 4. To implement exception and file handling operations.                                                                                                    |          |          |          |                  |          |          |           |           |           |           |                |           |  |  |  |
| Course            | 2 Solve problems using Python huilt-in data types and their methods |                        |                                                                                                    |          |          |          |                  |          |          |           |           |           |           |                |           |  |  |  |
| Prereq            |                                                                     |                        |                                                                                                    |          | ng       |          |                  |          |          |           |           |           |           |                |           |  |  |  |
| CO, PO            | AND                                                                 | PSO N                  | 1APPIN                                                                                                    | IG       |          |          |                  |          |          |           |           |           |           |                |           |  |  |  |
| со                | PO<br>-1                                                            | PO-<br>2               | PO-<br>3                                                                                                    | PO-<br>4 | PO-<br>5 | PO-<br>6 | PO-<br>7         | PO-<br>8 | PO-<br>9 | PO<br>-10 | PO-<br>11 | PO-<br>12 | PSO-<br>1 | PSO-<br>2      | PSO-<br>3 |  |  |  |
| CO-1              | 3                                                                   | 3                      | 2                                                                                                    | 2        | 2        | 1        | 2                | 1        | 1        | 2         | 2         | 3         | 3         | 2              | 3         |  |  |  |
| CO-2              | 3                                                                   | 3                      | 3                                                                                                    | 3        | 3        | 2        | 2                | 2        | 2        | 2         | 2         | 3         | 3         | 2              | 3         |  |  |  |
| CO-3              | 3                                                                   | 3                      | 3                                                                                                    | 3        | 2        | 1        | 2                | 1        | 1        | 2         | 1         | 3         | 3         | 2              | 3         |  |  |  |
| CO-4              | 3                                                                   | 3                      | 3                                                                                                    | 3        | 1        | 1        | 2                | 1        | 2        | 2         | 1         | 3         | 3         | 2              | 3         |  |  |  |
| CO-5              | 3                                                                   | 3                      | 2                                                                                                    | 2        | 2        | 1        | 2                | 1        | 1        | 2         | 2         | 3         | 3         | 2              | 3         |  |  |  |

1: Weakly related, 2: Moderately related and 3: Strongly related

**MODULE 1: INTRODUCTION** 

(3L+3L=6)

| Python Introduction- History and features of Python, Python Installation- Running Simple Programs, Python Identifiers, Reserved words, Indentation, Comments, assigning values to the variables, Standard data types, Type Conversion, Operators, Decision Making, Looping, Loop Control statement, Mathematical functions and constants- Random number function.  Practical component:  Python programming — Standard operations  Suggested Readings: | CO-1<br>BTL-3 |
|----------------------------------------------------------------------------------------------------|---------------|
| Apply decision and looping statements to solve any given problem.                                                                                                    |               |
| MODULE 2: SEQUENCES & DICTIONARY(3L+3L=6)                                                                                                    |               |
| Strings- Introduction, String operations, Built-in-String methods, Lists- Introduction, List Operations-Indexing, slicing, Built -in List methods and Functions, Matrices, Tuples- introduction, Tuple Operations, Built -in Tuple methods and functions, Dictionary-Introduction, Dictionary Operations, Built -in Dictionary methods and functions.                                                                                                  | CO-2          |
| Practical component:                                                                                                    | BTL-3         |
| Working with python sequences and dictionary                                                                                                    |               |
| Suggested Readings:                                                                                                    |               |
| Use suitable data type and its built-in methods for handling any problem.                                                                                                    |               |
| MODULE 3: FUNCTIONS, MODULES AND PACKAGES (3L+3L=6)                                                                                                    |               |
| Functions - User defined functions, function arguments & its types - Time and Calendar module functions –Import statements - User defined Modules and Packages in Python.  Practical component:                                                                                                    | CO-3          |
| Working with python functions, modules and packages                                                                                                    | BTL-3         |
| Suggested Readings:                                                                                                    | DIE 3         |
| Create user-defined functions, modules and packages.                                                                                                    |               |
| MODULE 4: FILE AND EXCEPTION HANDLING (3L+3L=6)                                                                                                    |               |
| Files- Opening and closing files, file manipulations, Directories in Python, File and Directory related methods. Exception - Handling Exceptions, try-finally, Raising an Exception.                                                                                                    |               |
| Practical component:                                                                                                    | CO-4          |
| Working with python files and exception handling                                                                                                    | BTL-3         |
| Suggested Readings:                                                                                                    |               |
| Copy the contents from one file to another and handle exceptions simultaneously.                                                                                                    |               |
| MODULE 5: OBJECT ORIENTED PROGRAMMING (3L+3L=6)                                                                                                    |               |
|                                                                                                    |               |

| Practical com                     | BTL-3                                                                                                    |  |  |  |  |  |  |  |  |
|-----------------------------------|----------------------------------------------------------------------------------------------------|--|--|--|--|--|--|--|--|
| Working with python OOPs concepts |                                                                                                    |  |  |  |  |  |  |  |  |
| Suggested Readings:               |                                                                                                    |  |  |  |  |  |  |  |  |
| Apply the con                     | Apply the concept of inheritance for any given application.                                                                        |  |  |  |  |  |  |  |  |
| TEXT BOOKS                        |                                                                                                    |  |  |  |  |  |  |  |  |
| 1.                                | Y. Daniel Liang, "Introduction to Programming using Python", Pearson, 2012.                                                        |  |  |  |  |  |  |  |  |
| 2.                                | Wesley J. Chun, "Core Python Programming", Prentice Hall,2006.                                                                     |  |  |  |  |  |  |  |  |
| REFERENCE BO                      | REFERENCE BOOKS                                                                                                    |  |  |  |  |  |  |  |  |
| 1.                                | 1. Mark Lutz, "Learning Python", O'Reilly, 4 <sup>th</sup> Edition, 2009.                                                          |  |  |  |  |  |  |  |  |
| E BOOKS                           |                                                                                                    |  |  |  |  |  |  |  |  |
| 1.                                | 1. <a href="https://www.cs.uky.edu/~keen/115/Haltermanpythonbook.pdf">https://www.cs.uky.edu/~keen/115/Haltermanpythonbook.pdf</a> |  |  |  |  |  |  |  |  |
| моос                              |                                                                                                    |  |  |  |  |  |  |  |  |
| 1.                                | https://www.edx.org/learn/python                                                                                                   |  |  |  |  |  |  |  |  |
| 2.                                | https://www.coursera.org/learn/python                                                                                              |  |  |  |  |  |  |  |  |

| COURSE TITLE                      | JAV                                                                                                    | CREDITS                             | 2                       |                         |         |  |  |  |  |  |  |
|-----------------------------------|----------------------------------------------------------------------------------------------------|-------------------------------------|-------------------------|-------------------------|---------|--|--|--|--|--|--|
| COURSE<br>CODE                    | CSD4293                                                                                                    | COURSE NE CATEGORY                  |                         | L-T-P-S                 | 2-0-0-0 |  |  |  |  |  |  |
| Version                           | 1.0                                                                                                    | Approval Details                    |                         | LEARNING<br>LEVEL BTL-3 |         |  |  |  |  |  |  |
| ASSESSMENT SCHEME                 |                                                                                                    |                                     |                         |                         |         |  |  |  |  |  |  |
| First<br>Periodical<br>Assessment | Second Periodical<br>Assessment                                                                                                    | Seminar/<br>Assignments/<br>Project | Surprise Test<br>/ Quiz | Attendance              | ESE     |  |  |  |  |  |  |
| 15%                               | 15%                                                                                                    | 10%                                 | 5%                      | 5%                      | 50%     |  |  |  |  |  |  |
| Course                            | Java is a powerful general-purpose programming language. It is used to develop desktop and mobile applications, big data processing, embedded systems, and so on. Java is a High Level, class-based, object-oriented programming language that is designed to have as few implementation dependencies as possible. |                                     |                         |                         |         |  |  |  |  |  |  |

| Course<br>Objective | <ol> <li>To understand OOP concepts and develop simple Java programs.</li> <li>To inherit classes and implement interfaces.</li> <li>To create files, read and write on console and files.</li> <li>To implement exception handling operations.</li> <li>To understand and use data structures in Java.</li> </ol>                                                        |
|---------------------|----------------------------------------------------------------------------------------------------|
| Course<br>Outcome   | <ol> <li>Upon completion of this course, the students will be able to</li> <li>Understand OOP concepts and develop simple Java programs.</li> <li>Inherit classes and implement interfaces.</li> <li>Create files, read and write on console and files.</li> <li>Implement exception handling operations.</li> <li>Understand and use data structures in Java.</li> </ol> |

**Prerequisites: NIL** 

# CO, PO AND PSO MAPPING

| СО   | РО | PO- | PO- | PO- | PO- | PO- | PO- | PO- | PO- | РО  | PO- | PO- | PSO- | PSO- | PSO- |
|------|----|-----|-----|-----|-----|-----|-----|-----|-----|-----|-----|-----|------|------|------|
| CO   | -1 | 2   | 3   | 4   | 5   | 6   | 7   | 8   | 9   | -10 | 11  | 12  | 1    | 2    | 3    |
| CO-1 | 3  | 3   | 2   | 2   | 2   | 1   | 2   | 1   | 1   | 2   | 2   | 3   | 3    | 2    | 3    |
| CO-2 | 3  | 3   | 3   | 3   | 3   | 2   | 2   | 2   | 2   | 2   | 2   | 3   | 3    | 2    | 3    |
| CO-3 | 3  | 3   | 3   | 3   | 2   | 1   | 2   | 1   | 1   | 2   | 1   | 3   | 3    | 2    | 3    |
| CO-4 | 3  | 3   | 3   | 3   | 1   | 1   | 2   | 1   | 2   | 2   | 1   | 3   | 3    | 2    | 3    |
| CO-5 | 3  | 3   | 2   | 2   | 2   | 1   | 2   | 1   | 1   | 2   | 2   | 3   | 3    | 2    | 3    |

1: Weakly related, 2: Moderately related and 3: Strongly related

## **MODULE 1: WEB DESIGN TOOLS AND UI DESIGN TOOLS**

(3L+3L=6)

Bootstrap-Less-Atom-Notepad++; HTML Documents-Basic Structure of HTML Document-Creating HTML Documents- Basic HTML tags Introduction to elements of HTML-working with text-list-tables and frames-working with images-hyperlinks and multimedia-working with forms and controls. **Cascading Style Sheet (CSS):** The need for CSS, Introduction to CSS – Basic syntax and structure - InlineStyles – Embedding Style Sheets - Linking External Style Sheets – Backgrounds - Manipulating text.

CO-1

## **Practical component:**

BTL-3

CSS and HTML

## **Suggested Readings:**

Design a sample web page for the department using HTML and CSS.

## **MODULE 2: INTRODUCTION TO JAVASCRIPT (3L+3L=6)**

| Introduction - Core features - Data types and Variables - Operators, Expressions, and Statements - Functions - Objects - Array, Date and Math related Objects, Event Handling - Controlling Windows & Frames and Documents - Form handling and validations                           |       |
|----------------------------------------------------------------------------------------------------|-------|
| Practical component:                                                                                                    | CO-2  |
| Working with Java Script                                                                                                    | BTL-3 |
| Suggested Readings:                                                                                                    |       |
| Create a Student registration form and validate.                                                                                                    |       |
| MODULE 3: ADVANCED JAVASCRIPT (3L+3L=6)                                                                                                    |       |
| Introduction-Classes – Constructors – Object-Oriented Techniques in JavaScript – Object constructor and Prototyping - Sub classes and Super classes – JSON - jQuery and AJAX.                                                                                                    |       |
| Practical component:                                                                                                    | CO-3  |
| Working with advanced Java Script                                                                                                    | BTL-3 |
| Suggested Readings:                                                                                                    |       |
| Create user-defined functions using advanced Java Script.                                                                                                    |       |
| MODULE 4: PHP (3L+3L=6)                                                                                                    |       |
| Introduction - How web works - Setting up the environment (LAMP server) - Programming basics - Print/echo - Variables and constants – Strings and Arrays – Operators, Control structures and looping structures – Functions – Reading Data in Web Pages - Embedding PHP within HTML. |       |
| Practical component:                                                                                                    | CO-4  |
| Working with PHP                                                                                                    | BTL-3 |
| Suggested Readings:                                                                                                    |       |
| Setting up the environment (LAMP server).                                                                                                    |       |
| MODULE 5: PHP& MYSQL AND WEB PUBLISHING (3L+3L=6)                                                                                                    |       |
| PHP&Mysql: Establishing connectivity with MySQL database, MySql query, SQL injection                                                                                                    |       |
| <b>Web Publishing:</b> Creating website-saving the site- working on the site-creating website structure-creating tiles for webpages-themes publishing websites.                                                                                                    | CO-5  |
| Practical component:                                                                                                    | BTL-3 |
| Working with PHP & MySQL                                                                                                    | -     |
| Suggested Readings: Establish the database connection in a web page.                                                                                                    |       |
| <b>Juggested Readings.</b> Establish the database conhection in a web page.                                                                                                    |       |

| 1.           | Achyut S Godbole and Atul Kahate, "Web Technologies", Second Edition, Tata McGraw Hill, 2012.                                       |
|--------------|----------------------------------------------------------------------------------------------------|
| 2.           | Jenniffer Robins, "Learning Web Design", 4 <sup>th</sup> Edition-O'Reilly Media,2012.                                               |
| REFERENCE BO | DOKS                                                                                                    |
| 1.           | David Flanagan, "JavaScript: The Definitive Guide, Sixth Edition", O'Reilly Media, 2011.                                            |
| 2.           | James Lee, Brent Ware, "Open Source Development with LAMP: Using Linux, Apache, MySQL, Perl, and PHP" Addison Wesley, Pearson 2009. |
| E BOOKS      |                                                                                                    |
| 1.           | http://wtf.tw/ref/robbins.pdf                                                                                                    |
| 2.           | https://eloquentjavascript.net/Eloquent_JavaScript.pdf                                                                              |
| МООС         |                                                                                                    |
| 1.           | https://www.edx.org/course/html5-and-css-fundamentals-2                                                                             |
| 2.           | https://www.coursera.org/courses?query=php                                                                                          |

| COURSE TITLE                      | ANDROID APPLICATION DEVELOPMENT CREDITS 2                                                                                                    |                                     |                         |                   |         |  |  |  |
|-----------------------------------|----------------------------------------------------------------------------------------------------|-------------------------------------|-------------------------|-------------------|---------|--|--|--|
| COURSE CODE                       | CSD4291                                                                                                    | COURSE<br>CATEGORY                  | NE                      | L-T-P-S           | 2-0-0-0 |  |  |  |
| Version                           | 1.0                                                                                                    | Approval Details                    |                         | LEARNING<br>LEVEL | BTL-3   |  |  |  |
| ASSESSMENT SO                     | CHEME                                                                                                    |                                     |                         |                   |         |  |  |  |
| First<br>Periodical<br>Assessment | Second Periodical<br>Assessment                                                                                                    | Seminar/<br>Assignments/<br>Project | Surprise Test<br>/ Quiz | Attendance        | ESE     |  |  |  |
| 15%                               | 15%                                                                                                    | 10%                                 | 5%                      | 5%                | 50%     |  |  |  |
| Course<br>Description             | that run the Android operating system. Android software development is the process                                                                                                    |                                     |                         |                   |         |  |  |  |
| Course<br>Objective               | <ol> <li>To understand the mobility landscape.</li> <li>To recognize the Mobile apps development aspects.</li> <li>To design mobile apps, using Android as development platform.</li> <li>To learn the functionalities of multimedia and graphics.</li> <li>To build a mobile application using Android studio and Phone Gap.</li> </ol> |                                     |                         |                   |         |  |  |  |

| Course<br>Outcom                                                                                                    | ne                                                                                                    | <ol> <li>Upon completion of this course, the students will be able to</li> <li>Appreciate the Mobility landscape.</li> <li>Familiarize with Mobile apps development aspects.</li> <li>Design and develop mobile apps, using Android as development platform.</li> <li>Appreciation of nuances such as native hardware play, location awareness, graphics, and multimedia</li> <li>Build a mobile application using Android studio and Phone Gap.</li> </ol> |          |          |          |          |          |          |          |           |           |           |           |           |      |
|----------------------------------------------------------------------------------------------------|----------------------------------------------------------------------------------------------------|----------------------------------------------------------------------------------------------------|----------|----------|----------|----------|----------|----------|----------|-----------|-----------|-----------|-----------|-----------|------|
| Prerequ                                                                                                    | Prerequisites: Exposure to Java                                                                                                    |                                                                                                    |          |          |          |          |          |          |          |           |           |           |           |           |      |
| CO, PO                                                                                                    | AND I                                                                                                    | PSO M                                                                                                    | IAPPIN   | IG       |          |          |          |          |          |           |           |           |           |           |      |
| со                                                                                                    | PO<br>-1                                                                                                    | PO-<br>2                                                                                                    | PO-<br>3 | PO-<br>4 | PO-<br>5 | PO-<br>6 | PO-<br>7 | PO-<br>8 | PO-<br>9 | PO<br>-10 | PO-<br>11 | PO-<br>12 | PSO-<br>1 | PSO-<br>2 | PSO- |
| CO-1                                                                                                    | 3                                                                                                    | 3                                                                                                    | 2        | 2        | 2        | 1        | 2        | 1        | 1        | 2         | 2         | 3         | 3         | 2         | 3    |
| CO-2                                                                                                    | 3                                                                                                    | 3                                                                                                    | 3        | 3        | 3        | 2        | 2        | 2        | 2        | 2         | 2         | 3         | 3         | 2         | 3    |
| CO-3                                                                                                    | 3                                                                                                    | 3                                                                                                    | 3        | 3        | 2        | 1        | 2        | 1        | 1        | 2         | 1         | 3         | 3         | 2         | 3    |
| CO-4                                                                                                    | 3                                                                                                    | 3                                                                                                    | 3        | 3        | 1        | 1        | 2        | 1        | 2        | 2         | 1         | 3         | 3         | 2         | 3    |
| CO-5                                                                                                    | 3                                                                                                    | 3                                                                                                    | 2        | 2        | 2        | 1        | 2        | 1        | 1        | 2         | 2         | 3         | 3         | 2         | 3    |
|                                                                                                    |                                                                                                    |                                                                                                    | 1: We    | akly re  | lated,   | 2: Mo    | derate   | ely rela | ted ar   | nd 3: S   | trongly   | relate    | ed        | 1         |      |
| MODU                                                                                                    | LE 1: G                                                                                                    | ETTIN                                                                                                    | IG STA   | RTED \   | WITH I   | MOBIL    | .ITY     |          |          |           |           | (3        | L+3L=6)   |           |      |
| platforn<br>a case s<br><b>Practica</b>                                                                                                    | Mobility landscape, Mobile platforms, Mobile apps development, Overview of Android platform, setting up the mobile app development environment along with an emulator, a case study on Mobile app development.  Practical component:  Explore the mobility landscape  CO-1  BTL-3 |                                                                                                    |          |          |          |          |          |          |          |           |           |           |           |           |      |
| Mobile                                                                                                    |                                                                                                    | _                                                                                                    | э.       |          |          |          |          |          |          |           |           |           |           |           |      |
|                                                                                                    |                                                                                                    |                                                                                                    | NG RI    | טרגנ נ   | DE MO    | RIIFA    | DDC 12   | 1 +21 -4 | 5)       |           |           |           |           |           |      |
| MODULE 2: BUILDING BLOCKS OF MOBILE APPS (3L+3L=6)  App user interface designing – mobile UI resources (Layout, UI elements, Draw-able, Menu), Activity-states and life cycle, interaction amongst activities. Activity Life Cycle, Notifications. |                                                                                                    |                                                                                                    |          |          |          |          |          |          |          |           |           |           |           |           |      |
| Practical component:                                                                                                    |                                                                                                    |                                                                                                    |          |          |          | со       | -2       |          |          |           |           |           |           |           |      |
| Working with Mobile apps development tools                                                                                                    |                                                                                                    |                                                                                                    |          |          |          |          | BTL-3    |          |          |           |           |           |           |           |      |
| Suggested Readings:                                                                                                    |                                                                                                    |                                                                                                    |          |          |          |          |          |          |          |           |           |           |           |           |      |
| Mobile                                                                                                    | Mobile UI resources                                                                                                    |                                                                                                    |          |          |          |          |          |          |          |           |           |           |           |           |      |

MODULE 3: SPRUCING UP MOBILE APPS (3L+3L=6)

|                     | and animation – custom views, canvas, animation APIs, multimedia – deo playback and record, location awareness.        |       |  |  |  |  |
|---------------------|----------------------------------------------------------------------------------------------------|-------|--|--|--|--|
| Practical           | Practical component:                                                                                                   |       |  |  |  |  |
| Working             | with Android Studio                                                                                                    | BTL-3 |  |  |  |  |
| Suggeste            | ed Readings:                                                                                                    |       |  |  |  |  |
| Develop             | using Animation APIs.                                                                                                  |       |  |  |  |  |
| MODULI              | E 4: TESTING MOBILE APPS (3L+3L=6)                                                                                     |       |  |  |  |  |
|                     | ng mobile apps, White box testing, Black box testing, and test automation of ops, JUnit for Android.                   |       |  |  |  |  |
| Practical           | component:                                                                                                    | CO-4  |  |  |  |  |
| Debuggi             | ng and Testing.                                                                                                    | BTL-3 |  |  |  |  |
| Suggeste            | ed Readings: Establish the test automation of mobile apps.                                                             |       |  |  |  |  |
| MODULI              | E 5: TAKING APPS TO MARKET (3L+3L=6)                                                                                   |       |  |  |  |  |
| Versionii<br>place. | ng, signing and packaging mobile apps, distributing apps on mobile market                                              |       |  |  |  |  |
| Practical           | component:                                                                                                    | CO-5  |  |  |  |  |
| Build a n           | Build a mobile application using Android studio and Phone Gap.  BTL-3                                                  |       |  |  |  |  |
| Suggeste            | ed Readings:                                                                                                    |       |  |  |  |  |
| Develop             | real time app.                                                                                                    |       |  |  |  |  |
| REFEREN             | CE BOOKS                                                                                                    |       |  |  |  |  |
| 1.                  | Leigh Williamson, John Ponzo, Patrick Bohrer, "Swift in the Cloud", Wiley Publications, 1 <sup>st</sup> edition, 2017. |       |  |  |  |  |
| 2.                  | Hazem Saleh, "JavaScript Mobile Application Development", Packt Publishing, 2014.                                      |       |  |  |  |  |
| E BOOKS             |                                                                                                    |       |  |  |  |  |
| 1.                  | 1. <a href="http://martinfowler.com/agile.html">http://martinfowler.com/agile.html</a>                                 |       |  |  |  |  |
| 2.                  | 2. <u>www.it-ebooks.info/tag/agile</u>                                                                                 |       |  |  |  |  |
| МООС                |                                                                                                    |       |  |  |  |  |
| 1.                  | https://www.govgogogogogogogogogogogogogogogogogogo                                                                    |       |  |  |  |  |
| 2.                  | 2. https://www.edx.org/course/introduction-mobile-application-hkustx-comp107x-2                                        |       |  |  |  |  |

| COURSE TITLE | CLOUD COMPUTING | CREDITS | 2 |  |
|--------------|-----------------|---------|---|--|
|              |                 |         |   |  |

| 0011005                           | T                                                                                                    | 601:505                                                                                                    |                                                      |            |              |  |  |  |  |  |
|-----------------------------------|----------------------------------------------------------------------------------------------------|----------------------------------------------------------------------------------------------------|------------------------------------------------------|------------|--------------|--|--|--|--|--|
| COURSE<br>CODE                    | CSD4292                                                                                                    | COURSE                                                                                                    | COURSE NE L-T-P-S 2-                                 |            |              |  |  |  |  |  |
| Version                           | 1.0 Approval Details LEARNING LEVEL BTL-3                                                                                                    |                                                                                                    |                                                      |            |              |  |  |  |  |  |
| ASSESSMENT S                      | СНЕМЕ                                                                                                    |                                                                                                    |                                                      |            |              |  |  |  |  |  |
| First<br>Periodical<br>Assessment | Second Periodical<br>Assessment                                                                                                    | Seminar/<br>Assignments/<br>Project                                                                                 | Surprise Test<br>/ Quiz                              | Attendance | ESE          |  |  |  |  |  |
| 15%                               | 15%                                                                                                    | 10%                                                                                                    | 5%                                                   | 5%         | 50%          |  |  |  |  |  |
| Course<br>Description             | Cloud computing is the on-demand availability of computer system resources, especially data storage and computing power, without direct active management by the user. The term is generally used to describe data centers available to many users over the Internet.                                          |                                                                                                    |                                                      |            |              |  |  |  |  |  |
| Course<br>Objective               | <ol> <li>To understand the cloud computing paradigm.</li> <li>To recognize the cloud technology.</li> <li>To utilize the cloud file system for data storage.</li> <li>To learn the functionalities of cloud security.</li> <li>To use the intercloud environment to execute real-time applications.</li> </ol> |                                                                                                    |                                                      |            |              |  |  |  |  |  |
| Course<br>Outcome                 | <ol> <li>Recognize the fe</li> <li>Identify the cloud</li> <li>Explain the relat</li> <li>Demonstrate th</li> </ol>                                                                                                    | on of this course, the<br>eatures of cloud com<br>id technology.<br>ional database and c<br>e functionalities of cl | puting paradigm<br>loud file system<br>oud security. |            | application. |  |  |  |  |  |

Prerequisites: Fundamentals of Distributed and Grid Computing

MODULE 1: CLOUD COMPUTING PARADIGM

| CO, PC | ) AND                                                            | PSO N | 1APPIN | 1G  |     |     |     |     |     |     |     |     |      |      |      |
|--------|------------------------------------------------------------------|-------|--------|-----|-----|-----|-----|-----|-----|-----|-----|-----|------|------|------|
| со     | РО                                                               | PO-   | PO-    | PO- | PO- | PO- | PO- | PO- | PO- | РО  | PO- | PO- | PSO- | PSO- | PSO- |
| CO     | -1                                                               | 2     | 3      | 4   | 5   | 6   | 7   | 8   | 9   | -10 | 11  | 12  | 1    | 2    | 3    |
| CO-1   | 3                                                                | 3     | 2      | 2   | 2   | 1   | 2   | 1   | 1   | 2   | 2   | 3   | 3    | 2    | 3    |
| CO-2   | 3                                                                | 3     | 3      | 3   | 3   | 2   | 2   | 2   | 2   | 2   | 2   | 3   | 3    | 2    | 3    |
| CO-3   | 3                                                                | 3     | 3      | 3   | 2   | 1   | 2   | 1   | 1   | 2   | 1   | 3   | 3    | 2    | 3    |
| CO-4   | 3                                                                | 3     | 3      | 3   | 1   | 1   | 2   | 1   | 2   | 2   | 1   | 3   | 3    | 2    | 3    |
| CO-5   | 3                                                                | 3     | 2      | 2   | 2   | 1   | 2   | 1   | 1   | 2   | 2   | 3   | 3    | 2    | 3    |
|        | 1: Weakly related, 2: Moderately related and 3: Strongly related |       |        |     |     |     |     |     |     |     |     |     |      |      |      |

(3L+3L=6)

| Introduction to Cloud Computing, Definition, Characteristics, Components, Cloud provider, SAAS, PAAS, IAAS and Others, Organizational scenarios of clouds, Administering & Monitoring cloud services, benefits and limitations, Deploy application over cloud, Comparison among SAAS, PAAS, IAAS.                                                               |         |
|----------------------------------------------------------------------------------------------------|---------|
| Practical component:                                                                                                    | CO-1    |
| Explore Cloud computing simulation tools for deployment                                                                                                    | BTL-3   |
| Suggested Readings:                                                                                                    |         |
| Cloud computing paradigm                                                                                                    |         |
| MODULE 2: CLOUD TECHNOLOGY (3L+3L=6)                                                                                                    |         |
| Introduction to Cloud Technologies, Study of Hypervisors, Web services: SOAP and REST with comparisons, AJAX and mashups technologies. Virtualization Technology and its pitfalls. Multitenant software: Multi-entity support, Multi-schema approach, Multi-tenance using cloud data stores, Data access control for enterprise applications                    | CO-2    |
| Practical component:                                                                                                    |         |
| Working with CloudSim tool.                                                                                                    | BTL-3   |
| Suggested Readings:                                                                                                    |         |
| Apply appropriate cloud technology with multi-tenancy approach.                                                                                                    |         |
| MODULE 3: DATA IN CLOUD (3L+3L=6)                                                                                                    |         |
| Data in the cloud: Relational databases, Cloud file systems: GFS and HDFS, Features and comparisons between GFS and HDFS.                                                                                                    |         |
| Map-Reduce and extensions: Parallel computing, The Map-Reduce model, Parallel efficiency of Map-Reduce, Example/Application of Map reduce.                                                                                                    | CO-3    |
| Practical component:                                                                                                    | BTL-3   |
| Virtual machine management with CloudSim tool.                                                                                                    | B1L-3   |
| Suggested Readings:                                                                                                    |         |
| Apply the relational database concept in cloud environment.                                                                                                    |         |
| MODULE 4: CLOUD SECURITY (3L+3                                                                                                    | L=6)    |
| Cloud security fundamentals, Vulnerability assessment tool for cloud, Privacy and Security in cloud. Identity Management and Access control. Cloud computing security challenges: Virtualization security management- virtual threats, VM Security Recommendations, VM-Specific Security techniques, Secure Execution Environments and Communications in cloud. | CO-4    |
| Practical component:                                                                                                    | BTL-3   |
| Cloud security using vulnerability tool analyzer.                                                                                                    | <b></b> |
| Suggested Readings:                                                                                                    |         |
| Establish the cloud security framework.                                                                                                    |         |
|                                                                                                    |         |

| MODULE 5: IN                                                                                                    | ITERCLOUD ENVIRONMENTS (3L+3L=6)                                                                       |               |  |  |  |  |
|----------------------------------------------------------------------------------------------------|----------------------------------------------------------------------------------------------------|---------------|--|--|--|--|
| Issues in cloud computing, Implementing real time application over cloud platform. Issues in Intercloud environments, QOS Issues in Cloud, Dependability, data migration, streaming in Cloud. Quality of Service (QoS) monitoring in a Cloud computing environment. Future cloud paradigms: Mobile Cloud Computing, Sky computing, load balancing, resource optimization and dynamic reconfiguration. |                                                                                                    |               |  |  |  |  |
| Practical com                                                                                                    | ponent:                                                                                                | BTL-3         |  |  |  |  |
| CloudAnalyst                                                                                                    | simulation tool for real-time application.                                                             |               |  |  |  |  |
| Suggested Re                                                                                                    | adings:                                                                                                |               |  |  |  |  |
| Implement Int                                                                                                    | ercloud scenarios for real time applications.                                                          |               |  |  |  |  |
| TEXT BOOKS                                                                                                    | TEXT BOOKS                                                                                             |               |  |  |  |  |
| 1.                                                                                                    | Judith Hurwitz, R.Bloor, M.Kanfman, F.Halper, "Cloud Computing for Dummies", Wiley, 2009.              |               |  |  |  |  |
| REFERENCE BOOKS                                                                                                    |                                                                                                    |               |  |  |  |  |
| 1.                                                                                                    | Scott Granneman, "Google AppsDeciphered: Compute in the Cloud to St Desktop", Pearson Education, 2008. | reamline Your |  |  |  |  |
| 2.                                                                                                    |                                                                                                    |               |  |  |  |  |
| E BOOKS                                                                                                    |                                                                                                    |               |  |  |  |  |
| 1.                                                                                                    | https://www.ibm.com/cloud-computing/files/cloud-for-dummies.pdf                                        |               |  |  |  |  |
| МООС                                                                                                    |                                                                                                    |               |  |  |  |  |
| 1.                                                                                                    | https://nptel.ac.in/courses/106105167/                                                                 |               |  |  |  |  |

| COURSE TITLE                      | JAV                                                                                                    | A PROGRAMMING                       |                         | CREDITS           | 2       |  |  |
|-----------------------------------|----------------------------------------------------------------------------------------------------|-------------------------------------|-------------------------|-------------------|---------|--|--|
| COURSE CODE                       | CSD4293                                                                                                    | COURSE NE CATEGORY                  |                         | L-T-P-S           | 2-0-0-0 |  |  |
| Version                           | 1.0                                                                                                    | Approval Details                    |                         | LEARNING<br>LEVEL | BTL-3   |  |  |
| ASSESSMENT SO                     | CHEME                                                                                                    |                                     |                         |                   |         |  |  |
| First<br>Periodical<br>Assessment | Second Periodical<br>Assessment                                                                                                    | Seminar/<br>Assignments/<br>Project | Surprise Test<br>/ Quiz | Attendance        | ESE     |  |  |
| 15%                               | 15%                                                                                                    | 10%                                 | 5%                      | 5%                | 50%     |  |  |
| Course<br>Description             | от том от том от |                                     |                         |                   |         |  |  |

| Course Outcome  1. Understand OOP concepts and develop simple Java programs. 2. Inherit classes and implement interfaces. 3. Create files, read and write on console and files. 4. Implement exception handling operations. | Course<br>Objective | <ol> <li>To understand OOP concepts and develop simple Java programs.</li> <li>To inherit classes and implement interfaces.</li> <li>To create files, read and write on console and files.</li> <li>To implement exception handling operations.</li> <li>To understand and use data structures in Java.</li> </ol> |
|----------------------------------------------------------------------------------------------------|---------------------|----------------------------------------------------------------------------------------------------|
|                                                                                                    |                     | <ol> <li>Understand OOP concepts and develop simple Java programs.</li> <li>Inherit classes and implement interfaces.</li> <li>Create files, read and write on console and files.</li> </ol>                                                                                                    |

**Prerequisites:** Basic Programming

| CO, PO | AND | PSO M | IAPPIN | IG  |     |     |     |     |     |     |     |     |      |      |      |
|--------|-----|-------|--------|-----|-----|-----|-----|-----|-----|-----|-----|-----|------|------|------|
| со     | РО  | PO-   | PO-    | PO- | PO- | PO- | PO- | PO- | PO- | РО  | PO- | PO- | PSO- | PSO- | PSO- |
| CO     | -1  | 2     | 3      | 4   | 5   | 6   | 7   | 8   | 9   | -10 | 11  | 12  | 1    | 2    | 3    |
| CO-1   | 3   | 3     | 2      | 2   | 2   | 1   | 2   | 1   | 1   | 2   | 2   | 3   | 3    | 2    | 3    |
| CO-2   | 3   | 3     | 3      | 3   | 3   | 2   | 2   | 2   | 2   | 2   | 2   | 3   | 3    | 2    | 3    |
| CO-3   | 3   | 3     | 3      | 3   | 2   | 1   | 2   | 1   | 1   | 2   | 1   | 3   | 3    | 2    | 3    |
| CO-4   | 3   | 3     | 3      | 3   | 1   | 1   | 2   | 1   | 2   | 2   | 1   | 3   | 3    | 2    | 3    |
| CO-5   | 3   | 3     | 2      | 2   | 2   | 1   | 2   | 1   | 1   | 2   | 2   | 3   | 3    | 2    | 3    |

1: Weakly related, 2: Moderately related and 3: Strongly related

| MODULE 1: INTRODUCTION (3L+3L=6)                                                                                                    |       |  |  |  |  |
|----------------------------------------------------------------------------------------------------|-------|--|--|--|--|
| OOP & JAVA-JVM & Byte Code-Java Program Structure and Java Class Library - Data Types - Variables and Operators - Operator Precedence - Selection Statements - Iterative Statement, Defining Classes & Methods – Constructors - Creating Objects of a Class. | CO-1  |  |  |  |  |
| Practical component: Working with Java programming                                                                                                    | BTL-3 |  |  |  |  |
| Suggested Readings:                                                                                                    |       |  |  |  |  |
| Create objects using different types of constructors.                                                                                                    |       |  |  |  |  |
| MODULE 2: INHERITANCE & POLYMORPHISM (3L+3L=6)                                                                                                    |       |  |  |  |  |
| Inheritance - Inheriting Classes- Type of Inheritance, Access Modifiers: public, protected, default, Polymorphism - Overloading – Overriding. Interfaces - Declaring Interfaces - Implementing Interfaces - Using inbuilt interfaces, Abstract Classes.      | CO-2  |  |  |  |  |
| Practical component:                                                                                                    | BTL-3 |  |  |  |  |
| Working with Java Inheritance and polymorphism                                                                                                    |       |  |  |  |  |
| Suggested Readings:                                                                                                    |       |  |  |  |  |

| Develop p                            | rograms to illustrate inheritance and interfaces.                                                                          |            |  |  |  |  |
|--------------------------------------|----------------------------------------------------------------------------------------------------|------------|--|--|--|--|
|                                      |                                                                                                    |            |  |  |  |  |
|                                      |                                                                                                    |            |  |  |  |  |
| MODULE                               | MODULE 3: INPUT OUTPUT STREAMS (3L+3L=6)                                                                                   |            |  |  |  |  |
|                                      | put in Java - I/O Basic-Reading and writing to Console - Reading and Writing eInputStream/FileOutputStream —BufferedReader |            |  |  |  |  |
| Practical c                          | omponent:                                                                                                    | CO-3       |  |  |  |  |
| Working w                            | rith Input/ Output in Java                                                                                                 | BTL-3      |  |  |  |  |
| Suggested                            | Readings:                                                                                                    |            |  |  |  |  |
| File Copy a                          | and End of File.                                                                                                    |            |  |  |  |  |
| MODULE 4                             | 1: EXCEPTION HANDLING (3L+3L=6)                                                                                            |            |  |  |  |  |
| •                                    | Handling Overview- Exception Types, try-catch, try-catch-finally, throw-hrow-Built-in Exception, user defined exceptions.  |            |  |  |  |  |
| Practical component:                 |                                                                                                    |            |  |  |  |  |
| Working with Java Exception Handling |                                                                                                    |            |  |  |  |  |
| Suggested                            | Readings:                                                                                                    |            |  |  |  |  |
| Illustrate e                         | exception handling with examples.                                                                                          |            |  |  |  |  |
| MODULE !                             | 5: DATA STRUCTRURES & COLLECTIONS (3L+3L=6)                                                                                |            |  |  |  |  |
| Need for D<br>and Stacks             | ata Structures, Array-ArrayList, String, Collections, Iterators, Vectors .                                                 |            |  |  |  |  |
| Practical c                          | omponent:                                                                                                    | CO-5       |  |  |  |  |
| Working w                            | rith data structures                                                                                                    | BTL-3      |  |  |  |  |
| Suggested                            | Readings: Sort the array of objects.                                                                                       |            |  |  |  |  |
| TEXT BOOK                            | KS                                                                                                    |            |  |  |  |  |
| 1.                                   | Herbert Schildt, "JAVA - The Complete Reference", 10th Edition, McGraw Hill E 2017.                                        | Education, |  |  |  |  |
| 2.                                   | Cay S. Horstman and Gary Cornell, "Core Java Volume I—Fundamentals", 11th Edition, Prentice Hall, 2018.                    |            |  |  |  |  |
| REFERENC                             | E BOOKS                                                                                                    |            |  |  |  |  |
| 1.                                   | Cay Horstman, "Big Java: Early Objects", 6th Edition, Wiley Publications, 2016.                                            |            |  |  |  |  |
| E BOOKS                              |                                                                                                    |            |  |  |  |  |

| 1.   | https://zimslifeintcs.files.wordpress.com/2011/12/java-2-the-complete-reference-5th-edherbert-schildt.pdf |
|------|----------------------------------------------------------------------------------------------------|
| MOOC |                                                                                                    |
| 1.   | https://onlinecourses.nptel.ac.in/noc19 cs07/                                                             |
| 2.   | https://www.coursera.org/learn/java-programming                                                           |

| COURSETITLE                    | DIGITALIMA                                                                                                    | GEPROCESSINGUSINGN                                                                                                    | IATLAB                                                                           | CREDITS                                                  | 2                                   |  |  |  |
|--------------------------------|----------------------------------------------------------------------------------------------------|----------------------------------------------------------------------------------------------------|----------------------------------------------------------------------------------|----------------------------------------------------------|-------------------------------------|--|--|--|
| COURSECODE                     | CSD4381                                                                                                    | COURSECATEGORY                                                                                                    | NE                                                                               | L-T-P-S                                                  | 2-0-0-0                             |  |  |  |
| Version                        | 1.0                                                                                                    | Approval Details                                                                                                    |                                                                                  | LEARNING<br>LEVEL                                        | BTL-3                               |  |  |  |
| ASSESSMENT SC                  | НЕМЕ                                                                                                    |                                                                                                    |                                                                                  |                                                          |                                     |  |  |  |
| First Periodical<br>Assessment | Second Periodical<br>Assessment                                                                                                    | Seminar/<br>Assignments/<br>Project                                                                                                    | Attendance                                                                       | ESE                                                      |                                     |  |  |  |
| 15%                            | 15%                                                                                                    | 10%                                                                                                    | 5%                                                                               | 5%                                                       | 50%                                 |  |  |  |
| Course<br>Description          | This course serves as an introduction to the world of DIGITALIMAGEPROCESSING, and Inferthebasicsandfundamentalsofdigitalimageprocessingsuchas digitization,sampling,quantization,andoperations.  1. To Inferthebasicsandfundamentalsofdigitalimageprocessingsuchas |                                                                                                    |                                                                                  |                                                          |                                     |  |  |  |
| Course<br>Objective            | 2. To                                                                                                    | ng,quantization,andope<br>Applythevariouste<br>nodifyorenhancemento                                                                                                    | chniquesforintens                                                                | itytransformatior                                        | nsfunctionsand                      |  |  |  |
| Course<br>Outcome              | <ol> <li>Infer the basics an quantization, and</li> <li>Apply the various modify or enhance</li> <li>Compute Discrete enhancement.</li> <li>Understand and A</li> </ol>                                                                                            | of this course, the stude<br>d fundamentals of digita<br>operations.<br>techniques for intensity<br>ement of an image.<br>e Fourier Transform a<br>pply Color Models in Dig<br>logical operation and A | al image processin<br>transformations f<br>nd apply Freque<br>gital Image Proces | ng such as digitizations and spatency domain filtersing. | cial filtering for<br>ers for image |  |  |  |
| Prerequisites:Co               | nceptsofDigitalSignalPro                                                                                                    | ocessing                                                                                                    |                                                                                  |                                                          |                                     |  |  |  |
| CO, PO AND PSO                 | MAPPING                                                                                                    |                                                                                                    |                                                                                  |                                                          |                                     |  |  |  |

| 60                                                                                                    | РО                                                               | PO-                          | PO-                 | PO-        | PO-          | PO-     | PO-                                 | PO-                | PO-                  | PO -     | PO-           | PO-      | PSO-   | PSO- | PSO- |
|----------------------------------------------------------------------------------------------------|------------------------------------------------------------------|------------------------------|---------------------|------------|--------------|---------|-------------------------------------|--------------------|----------------------|----------|---------------|----------|--------|------|------|
| СО                                                                                                    | -1                                                               | 2                            | 3                   | 4          | 5            | 6       | 7                                   | 8                  | 9                    | 10       | 11            | 12       | 1      | 2    | 3    |
| CO-1                                                                                                    | 3                                                                | 3                            | 3                   | 2          | 1            | -       | -                                   | -                  | -                    | -        | -             | 3        | 1      | 1    | -    |
| CO-2                                                                                                    | 3                                                                | 3                            | 3                   | 2          | 1            | -       | -                                   | -                  | -                    | -        | 2             | 3        | 1      | 1    | -    |
| CO-3                                                                                                    | 3                                                                | 3                            | 3                   | 2          | -            | -       | -                                   | -                  | -                    | -        | 2             | 3        | 1      | 1    | -    |
| CO-4                                                                                                    | 3                                                                | 3                            | 3                   | 2          | -            | -       | -                                   | -                  | -                    | -        | 2             | 3        | 1      | 1    | -    |
| CO-5                                                                                                    | 3                                                                | 3                            | 3                   | 2          | -            | -       | -                                   | -                  | -                    | -        | 2             | 3        | 1      | 1    | -    |
|                                                                                                    | 1: Weakly related, 2: Moderately related and 3: Strongly related |                              |                     |            |              |         |                                     |                    |                      |          |               |          |        |      |      |
| MODU                                                                                                    | LE1:DI                                                           | GITALII                      | MAGEF               | UNDAN      | <b>JENTA</b> | LS      |                                     |                    |                      |          |               |          | (6L)   |      |      |
| Introduction— Fundamental stepsinImageProcessingSystems— ImageAcquisition — Sampling andQuantization—PixeIRelationships—MathematicalToolsUsedinDigitalImageProcessing.  SuggestedActivity:Findtherepresentationofimage,ReadingImages,WritingImages,displayingimages, handlingimagetypes,andhandlingoperatorsinimagesusingMATLAB |                                                                  |                              |                     |            |              |         |                                     | СО<br>ВТІ          |                      |          |               |          |        |      |      |
| MODU                                                                                                    | LE2:IN                                                           | TENSIT                       | YTRAN               | SFORM      | IATION       | SANDSI  | PATIALI                             | FILTERII           | NG                   |          |               |          | (6     | L)   |      |
| _                                                                                                    |                                                                  |                              |                     |            | •            |         | formati                             | on Fur             | nctions              | : Imag   | e Neg         | gatives, | Log    |      |      |
|                                                                                                    |                                                                  |                              | wer-Lav<br>g.Funda  |            |              |         | ring-Sm                             | oothing            | Spatial              | Filters- |               |          |        | со   | -2   |
|                                                                                                    | • .                                                              | oatialFi<br><b>tivitv</b> •4 |                     | riousin    | tensityt     | ransfor | mation                              | sfunctio           | ins Com              | nnuting  | andnlo        | ttingim: | age    | ВТІ  | 2    |
|                                                                                                    |                                                                  | •                            |                     |            | •            |         |                                     | alfilters          | •                    |          | апарто        | cc       |        |      |      |
| MODU                                                                                                    | LE3:FR                                                           | EQUEN                        | ICYDON              | MAINFI     | LTERS        |         |                                     |                    |                      |          |               |          | ( (    | 6L)  |      |
| Backg                                                                                                    | round-                                                           | Samp                         | ling an             | nd the     | Fourie       | r Trans | form o                              | f samp             | led fur              | nctions  | - Disc        | rete Fo  | 1      |      |      |
| Transf                                                                                                    | orm(D                                                            | FT)-Sor                      | neProp              | ertieso    | fthe2-D      | Discret |                                     | erTrans            |                      |          |               |          |        | со   | -3   |
|                                                                                                    |                                                                  | _                            | gintheFi<br>dSharpe | •          | •            |         | Domain                              | Filters-S          | Selectiv             | eFilteri | ng.           |          |        | ВТІ  | 3    |
| Sugges                                                                                                    | tedAct                                                           | ivity:C                      | ompute              | eandvisi   | ualizeth     | e2-DDF  | T,imple                             | ementsr            |                      |          | _             | ngtechi  | niques |      |      |
| usinglo MODU                                                                                                    |                                                                  |                              |                     |            |              | cydoma  | ININIVIA                            | ILAB.              |                      |          |               |          | (6     | iL)  |      |
| ColorF                                                                                                    | undan                                                            | nentals                      | -ColorN             | /lodels:   | RGB.CN       | MY,CMY  | /K,andF                             | ISIColor           | Model                | s-Pseud  | lo            |          |        |      |      |
| colorIr                                                                                                    | nagePr                                                           | ocessii                      | ng-Colo             | rTransf    | ormati       | ons-Col | orlmag                              | eSmoot             | thingan              | dSharp   | ening.        |          |        |      |      |
|                                                                                                    |                                                                  | -                            |                     | -          |              |         | _                                   | ge,Conv<br>ngandSl |                      |          | •             | es,implo | ement  | со   | -4   |
|                                                                                                    |                                                                  |                              | ,                   | ı <b>-</b> |              | -600    | • • • • • • • • • • • • • • • • • • | J5.51              | - <sub> </sub> · · · | J        | - · <b>-·</b> |          |        | ВТІ  |      |
|                                                                                                    |                                                                  |                              |                     |            |              |         |                                     |                    |                      |          |               |          |        | _ •  |      |

| MODULE5:M                                  | IORPHOLOGICALIMAGEPROCESSINGANDIMAGESEGMENTATION (6L)                                                                                                    |               |  |  |  |
|--------------------------------------------|----------------------------------------------------------------------------------------------------|---------------|--|--|--|
| SomeBasicN<br>Point,Line,ar<br>SuggestedAc | callmageProcessing:Fundamentals-ErosionandDilation-OpeningandClosing- lorphologicalAlgorithms.ImageSegmentation:Introduction- ndEdgeDetection –SegmentationbyRegionGrowingandbyRegionSplittingandMerging. tivity:ImplementMorphologicaloperations,imagesegmentationandregion- ntationin MATLAB. | CO-5<br>BTL-2 |  |  |  |
| TEXT BOOKS                                 |                                                                                                    |               |  |  |  |
| 1.                                         | RafaelCGonzalez,RichardEWoods, "DigitalImageProcessing", 4thEdition, Pearson, 2018                                                                                                    | B.            |  |  |  |
| REFERENCEB                                 | OOKS                                                                                                    |               |  |  |  |
| 1.                                         | RafaelC.Gonzalez,RichardE.Woods,StevenEddins,DigitalImageProcessingusingMATLAB PearsonEducation,Inc.,2011.                                                                                                    |               |  |  |  |
| 2.                                         | KennethR.Castleman,DigitalImageProcessingPearson,2006.                                                                                                    |               |  |  |  |
| 3.                                         | AnilK.Jain, "Fundamentalsof Digital Image Processing", Person Education, 2003.                                                                                                    |               |  |  |  |
| BOOKS                                      |                                                                                                    |               |  |  |  |
| 1.                                         | https://www.academia.edu/19746149/ Digital Image Processing 3rd Edition Instructors Manual Rafael C. Gonzalez                                                                                                    |               |  |  |  |
| 2.                                         | https://www.academia.edu/18324189/Digital image processing using matlab go                                                                                                    | onzalez_      |  |  |  |
| 3.                                         | https://pdfs.semanticscholar.org/15bd/427a1a5f9bc57a7f67fb1b1fc85c5bb39f46.                                                                                                    | od <u>f</u>   |  |  |  |
| моос                                       |                                                                                                    |               |  |  |  |
| 1.                                         | https://www.coursera.org/learn/digital                                                                                                    |               |  |  |  |
| 2.                                         | https://www.udemy.com/topic/digital-image-processing/                                                                                                    |               |  |  |  |

| COURSETITLE                       |                                 | CREDITS                             | 2                       |                   |         |
|-----------------------------------|---------------------------------|-------------------------------------|-------------------------|-------------------|---------|
| COURSECODE                        | CSD4382                         | COURSECATEGORY                      | NE                      | L-T-P-S           | 2-0-0-0 |
| Version                           | 1.0                             | Approval Details                    |                         | LEARNING<br>LEVEL | BTL-4   |
| ASSESSMENT S                      | СНЕМЕ                           |                                     |                         |                   |         |
| First<br>Periodical<br>Assessment | Second Periodical<br>Assessment | Seminar/<br>Assignments/<br>Project | Surprise Test<br>/ Quiz | Attendance        | ESE     |
| 15%                               | 15%                             | 10%                                 | 5%                      | 5%                | 50%     |

|                                          | urse<br>iption                                                                                                    |                                                                                                    |          |          |          |          |          |          |          |           |           |           | THICAL<br>remote |           |      |
|------------------------------------------|----------------------------------------------------------------------------------------------------|----------------------------------------------------------------------------------------------------|----------|----------|----------|----------|----------|----------|----------|-----------|-----------|-----------|------------------|-----------|------|
| Course<br>Object                         |                                                                                                    | <ol> <li>To UnderstandthebasicsofEthicalHackingandCryptographictechniques.</li> <li>To study and implement cyber security tools for real-time applications</li> </ol> |          |          |          |          |          |          |          |           |           |           |                  |           |      |
|                                          | Course Outcome  Upon completion of this course, the students will be able to  Explain the concept of Ethical Hacking and Cryptographic techniques  Identify the DNS, IP address, range and Operating System etc., related to a remote system.  Analyze the packets and able to find the intruders.  Discover Vulnerabilities in a web application and servers.  Implement Pentest tools. |                                                                                                    |          |          |          |          |          |          |          |           |           |           |                  |           |      |
| Prereq                                   | Prerequisites: Networks,OperatingSystem                                                                                                    |                                                                                                    |          |          |          |          |          |          |          |           |           |           |                  |           |      |
| CO, PC                                   | AND                                                                                                    | PSO M                                                                                                    | IAPPIN   | IG       |          |          |          |          |          |           |           |           |                  |           |      |
| со                                       | PO<br>-1                                                                                                    | PO-<br>2                                                                                                    | PO-<br>3 | PO-<br>4 | PO-<br>5 | PO-<br>6 | PO-<br>7 | PO-<br>8 | PO-<br>9 | PO<br>-10 | PO-<br>11 | PO-<br>12 | PSO-             | PSO-<br>2 | PSO- |
| CO-1                                     | 3                                                                                                    | 3                                                                                                    | 2        | 2        | 2        | -        | -        | -        | -        | -         | -         | -         | 1                | 1         | -    |
| CO-2                                     | 3                                                                                                    | 3                                                                                                    | 2        | 2        | 2        | -        | -        | -        | -        | -         | -         | -         | 1                | 1         | -    |
| CO-3                                     | 3                                                                                                    | 3                                                                                                    | 2        | 2        | 2        | 1        | -        | -        | -        | -         | -         | -         | 1                | 1         | -    |
| CO-4                                     | 3                                                                                                    | 3                                                                                                    | 2        | 2        | 2        | -        | -        | -        | -        | -         | -         | -         | 1                | 1         | -    |
| CO-5                                     | 3                                                                                                    | 3                                                                                                    | 2        | 2        | 2        | 3        | -        | -        | -        | -         | -         | -         | 1                | 1         | -    |
|                                          |                                                                                                    |                                                                                                    | 1: W     | eakly r  | elated   | , 2: Mc  | derate   | ly relat | ed and   | 3: Str    | ongly     | related   | İ                |           |      |
| MODU                                     | ILE1: E                                                                                                    | THICA                                                                                                    | LHACK    | (INGB/   | SICS     |          |          |          |          |           |           |           |                  | (6L)      |      |
| hacki<br>PKI,D<br>andC<br>Sugg<br>Sugges | Introduction to Ethical Hacking — Types of hacking — Phases of Ethical hacking.Cryptography:Cryptographyandencryption—  PKI,Digitalcertificates,anddigitalsignature—Encryptedcommunication andCryptographyattacks.  SuggestedActivities:SampleproblemsinEncryptiontechniques  BTL-2  Suggested Reading: https://www.udemy.com/course/ethical-hacking-basics-part-1-cryptography          |                                                                                                    |          |          |          |          |          |          |          |           |           |           |                  |           |      |
| MODU                                     | MODULE2: RECONNAISSANCEANDSCANNING (6L)                                                                                                    |                                                                                                    |          |          |          |          |          |          |          |           |           |           |                  |           |      |

| Hacking<br>PortSca<br>Sugges<br>IPaddra | fortargets:IdentifyActivemachines— anning.Enumeration:WindowsSecuritybasics—Enumeration Techniques.  sted Activities:Gather complete information about a Computer System such as DNS, ess, IPaddress rangeandfindingthe open ports.  edReading:https://www.edureka.co/blog/footprinting-ethical-hacking-kali-linux                                                                                                    | CO-2<br>BTL-2 |
|-----------------------------------------|----------------------------------------------------------------------------------------------------|---------------|
| MODUL                                   | E3: SYSTEMATTACK                                                                                                    | (6L)          |
| Intrusion System Engine Sugges passwo   | g: Communications basics – Sniffing techniques and tools – Network Roadblocks: onDetection – Session hijacking, Firewalls and Honeypots, Denial of Service attacks. Attack:Windows system hacking – Password Cracking – Exploitingprivileges. Social ering: HumanBased attack – Computer basedattack.  Sted Activities: Demonstration of Rainbow Crack, Cain & Abel tools to crack ords and Kismet, Wiresharktointercept themessages.  BedReading: https://www.udemy.com/course/password | CO-3<br>BTL-3 |
| MODUL                                   | E4: WEBBASEDANDWIRELESSHACKING                                                                                                    | (6L)          |
| Webatta<br>Webresc<br>Suggest           | Security.WebServerHacking:Webservicearchitecture—cks.WebApplications:Webapplicationsattack—burcesprotection.WirelessAttacks—Bluetoothattacks.  SedActivities:Cross-siteScripting,SQL—Injectiondemonstration.  BedReading:https://www.udemy.com/course/web-app-hacking                                                                                                    | CO-4<br>BTL-2 |
| MODUL                                   | E5: MALWARESANDPENETRATIONTESTING (6L)                                                                                                    |               |
| Penetra<br>Sugges                       | reAttacks:Trojans,virusesandworms.PenetrationTesting:TypesofPenetrationtesting—ation testingmethodologies—Penetrationtest tools.  stedActivities:Demonstrationofpentesttools—Nmap,Wireshark,etc.  edReading:https://www.udemy.com/topic/penetration-testing/                                                                                                    | CO-5<br>BTL-2 |
| TEXTBOO                                 | DKS                                                                                                    |               |
| 1.                                      | MattWalker, "CEH-CertifiedEthicalHackersGuide", 4 <sup>th</sup> Edition, McGraHillEducation, 2019                                                                                                    |               |
| 2.                                      | MichaelGregg,"CertifiedEthicalHacker(CEH)Version9CertGuide",2ndEdition,Pearson Education,2018                                                                                                    | 1             |
| 3.                                      | PatrickEngebretson,"TheBasicsofHackingandPenetrationTesting:EthicalHackingandPenetrationTestingMadeEasy",2 <sup>nd</sup> Edition,Syngress,Elseveir,2013.                                                                                                    | j             |
| 4.                                      | ParteekSharma,"HackingRevealed",1st Edition,WhiteFalconPublishing,2018.                                                                                                    |               |
| REFEREN                                 | CEBOOKS                                                                                                    |               |
| 1.                                      | ReginaldWong, "MasteringReverseEngineering:Re-engineeryourethicalhackingskills PacktPublishing, 2018.                                                                                                    | 5",           |
| 2.                                      | DafyddStuttard,MarcusPinto,"TheWebApplicationHacker'sHandbook:Findingand ExploitingSecurityFlaws",2ndEdition,JohnWeily&Sons,2011                                                                                                    |               |

**CREDITS** 

2

| 3.     | MonnappaKA, "Learning Malware Analysis: Explore the concepts, tools, and techniques to |
|--------|----------------------------------------------------------------------------------------|
|        | analyzeandinvestigateWindowsmalware",1stEdition,PacktPublishing,2018.                  |
| EBOOKS |                                                                                        |
| 1.     | https://www.mediafire.com/file/dyewn6f3r3olnuw/A_Beginners_Guide_To_Hacking_Com        |
| 1.     | puter_Systems.zip/file                                                                 |
| 2.     | https://www.mediafire.com/file/8derf9dueyq64i5/Computer_Viruses%252C_Hacking_and       |
| ۷.     | _Malware_attacks_for_Dummies.zip/file                                                  |
| MOOC   |                                                                                        |
| 1.     | https://www.udemy.com/Ethical-Hacking/Online-Course                                    |
| 2.     | https://www. <b>nptel</b> .ac.in/courses/106105217                                     |

**ARTIFICIALINTELLIGENCE** 

COURSETITLE

| COURSECODE                        | CSD4383                                                                                                    | COURSECATEGORY                   | NE                      | L-T-P-S            | 2-0-0-0             |  |  |  |  |
|-----------------------------------|----------------------------------------------------------------------------------------------------|----------------------------------|-------------------------|--------------------|---------------------|--|--|--|--|
| Version                           | 1.0 Approval Details                                                                                                    |                                  |                         | LEARNING<br>LEVEL  | BTL-3               |  |  |  |  |
| ASSESSMENT S                      | CHEME                                                                                                    |                                  |                         |                    |                     |  |  |  |  |
| First<br>Periodical<br>Assessment | Second Periodical Assessment                                                                                                    | Seminar/<br>Assignments/ Project | Surprise Test /<br>Quiz | Attendance ESE     |                     |  |  |  |  |
| 15%                               | 15%                                                                                                    | 10%                              | 5%                      | 5%                 | 50%                 |  |  |  |  |
| Course<br>Description             | This course serves as an introduction to the world of ARTIFICIALINTELLIGENCE. And to UnderstandthebasicsofthebuildingblocksofArtificialIntelligence.  1. To understandthe concept of searchingtechniquesintheformof                                                         |                                  |                         |                    |                     |  |  |  |  |
| Course<br>Objective               | 2. To andapplyitusing:                                                                                                    | •                                |                         | rithmsusedinthed   | esign of an Alagent |  |  |  |  |
|                                   | Upon completion of this course, the students will be able to  1. Understand the basics of the building blocks of Artificial Intelligence.                                                                                                    |                                  |                         |                    |                     |  |  |  |  |
| Course                            | 2. Develop an understanding in the searching techniques in the form of informed, uninformed                                                                                                    |                                  |                         |                    |                     |  |  |  |  |
| Outcome                           | <ul> <li>search algorithms, Game tree search and heuristics.</li> <li>3. Distinguish different learning algorithms used in the design of an AI agent and apply it using scikit Learn.</li> <li>4. Understand the various explorations in Artificial Intelligence</li> </ul> |                                  |                         |                    |                     |  |  |  |  |
|                                   | 5. Develop an expe                                                                                                    | ert system for an applicat       | ion with the know       | ledge on different | applications and    |  |  |  |  |

|        |         |                             | spe              | cializat  | ions in   | Artificial | l Intellig                            | ence.                |          |           |          |        |        |      |          |
|--------|---------|-----------------------------|------------------|-----------|-----------|------------|---------------------------------------|----------------------|----------|-----------|----------|--------|--------|------|----------|
|        |         |                             |                  |           |           |            |                                       |                      |          |           |          |        |        |      |          |
|        |         |                             |                  |           |           |            |                                       |                      |          |           |          |        |        |      |          |
|        |         |                             |                  |           |           |            |                                       |                      |          |           |          |        |        |      |          |
|        |         |                             |                  |           |           |            |                                       |                      |          |           |          |        |        |      |          |
|        |         |                             |                  |           |           |            |                                       |                      |          |           |          |        |        |      |          |
| Droroc | uuicito | s: Basic                    | cinDroh          | lomSol    | vingan    | dCritical  | IThinkin                              | a                    |          |           |          |        |        |      |          |
|        | -       |                             | APPING           |           | Villgali  | ucitical   | I I I I I I I I I I I I I I I I I I I | <b>5</b>             |          |           |          |        |        |      |          |
| 00,10  | PO      | PO-                         | PO-              | PO-       | PO-       | Ī          | l                                     | Ī                    | PO-      | PO -      | PO-      | PO-    | PSO-   | PSO- | PSO-     |
| СО     | -1      | 2                           | 3                | 4         | 5         | PO-6       | PO-7                                  | PO-8                 | 9        | 10        | 11       | 12     | 1      | 2    | 3        |
| CO-1   | 3       | 3                           | -                | -         | 1         | -          | -                                     | -                    | -        | -         | -        | -      | 1      | 1    | -        |
| CO-2   | 3       | 3                           | -                | 3         | -         | -          | -                                     | -                    | -        | -         | -        | 2      | 1      | 1    | -        |
| CO-3   | 3       | 3                           | 3                | 3         | 3         | -          | -                                     | -                    | 2        | -         | -        | 2      | 1      | 1    | ı        |
| CO-4   | 3       | 3                           | 3                | 3         | 3         | -          | -                                     | -                    | 2        | -         | -        | 2      | 1      | 1    | -        |
| CO-5   | 3       | 3                           | 3                | 3         | 3         | -          | -                                     | -                    | -        | -         | -        | 2      | 1      | 1    | -        |
|        |         |                             | 1                | 1: Weal   | kly rela  | ted, 2: N  | /loderat                              | ely rela             | ted and  | 3: Stro   | ngly re  | lated  |        |      |          |
| MODU   | JLE1:IN | NTRODU                      | JCTION           | TOART     | IFICIALI  | INTELLIC   | SENCE                                 |                      |          |           |          | (6L)   |        |      |          |
|        |         |                             |                  |           |           | •          |                                       | ognitives            |          |           |          | _      |        |      |          |
|        |         |                             | automa<br>uringM |           |           | ireedba    | ck-Statis                             | sticsand             | Probab   | ility-Fin | ite-Stat | eMachi | nes-   |      |          |
| Sugge  | stedAc  | tivity:                     | iroupDi          | scussio   | n:Thecเ   | urrenttre  | endsinA                               | rtificialIr          | ntellige | nce.      |          |        |        | CO-1 |          |
|        |         |                             |                  |           |           |            |                                       |                      |          |           |          |        |        | ВТІ  | L-2      |
|        |         |                             |                  |           |           |            |                                       |                      |          |           |          |        |        |      |          |
| MODU   | JLE2:P  | ROBLEN                      | <b>MSOLVI</b>    | NG        |           |            |                                       |                      |          |           |          | (      | 6L)    |      |          |
| Reaso  | ningan  | dRepre                      | sentati          | ons-Firs  | tOrder    | Predicat   | teCalcul                              | us-Theo              | remPro   | vingTe    | chnique  | !S-    |        |      |          |
| Resolu | tion-H  | euristic                    | Search           | Strate    | gies-Rea  | asoning    | by Anal                               | ogy-Solv             | ing Pro  | _         | •        |        | overs- |      |          |
|        | •       |                             |                  |           | •         |            | •                                     | Problem:<br>verExtra |          |           |          |        |        | СО   | -2       |
|        | _       | =                           |                  |           |           | Program    |                                       | VCILXCIA             | ction    |           |          |        |        | ВТІ  | <b>2</b> |
|        |         | <b>ctivity:</b><br>Unifiers | •                | /Examp    | les:First | tOrderP    | redicate                              | Calculus             | Examp    | leswith   | resolut  | ion    |        |      |          |
| MODU   | JLE3:F0 | ORMSO                       | FLEAR            | NING      |           |            |                                       |                      |          |           |          |        | (6L)   |      |          |
| Bayesi | anNet   | works-I                     | Machine          | eLearni   | ng-Mer    | nory-Ba    | sedLear                               | ning-De              | cisionTı | rees-     |          |        |        | СО   | -3       |
| =      |         |                             | =                |           | _         |            |                                       | einforce             |          | _         | rnu/i+h  | Anacan | vda    | ВТІ  | <b>3</b> |
| Jugg   | esteu   | CLIVILY                     | riactic          | מו.טוטנוו | iguistia  | merent     | ıcai i iii i ig                       | method               | susings  | CIKILLE   | ווואונוו | AHACUI | ıua.   |      |          |

| MODULE4:                   | EXPLORATIONSINARTIFICIALINTELLIGENCE (6L)                                                                                                    |                    |
|----------------------------|----------------------------------------------------------------------------------------------------|--------------------|
| NaturalLang<br>CognitiveAr | achines-PatternRecognition-HeuristicPrograms-SemanticRepresentations-guageProcessing-ComputerVision-GamePlaying-IntelligentSystemArchitectures-rchitectures.  Activity: CaseStudy: MobileRobots.                                               | CO-4<br>BTL-2      |
| MODULE5:                   | APPLICATIONSANDSPECIALIZATIONS (6L)                                                                                                    |                    |
| SRICompu<br>Self-organ     | ecognition and Understanding Systems- Speech Processing— Consulting Systems - The ter-Based Consultant-Expert Systems-Robot Systems- Ubiquitous Artificial Intelligence-izing, and Evolutionary Systems.  Activity: CaseStudy: SmartToolsofAI. | CO-5<br>BTL-2      |
| ТЕХТ ВООК                  | S                                                                                                    |                    |
| 1.                         | NilsJ.Nilsson"TheQuestforArtificialIntelligence:AHistoryofIdeasandAchievements"byCam Press,2009.                                                                                                    | nbridgeUniversity  |
| 2.                         | PhilipC. Jackson, Jr" Introduction to Artificial Intelligence" Third Edition, Dove New York, 2019.                                                                                                    | rPublications,Inc, |
| REFERENCE E                | BOOKS                                                                                                    |                    |
| 1.                         | StuartRussell,PeterNorvig, "ArtificialIntelligence—AModernApproach",2ndEdition,Pearso Education/PrenticeHallofIndia,2004.                                                                                                    | n                  |
| 2.                         | ElaineRichandKevinKnight, "ArtificialIntelligence", 2ndEdition, TataMcGraw-Hill, 2003.                                                                                                    |                    |
| EBOOKS                     |                                                                                                    |                    |
| 1.                         | http://ai.stanford.edu/~nilsson/QAI/qai.pdf                                                                                                    |                    |
| МООС                       |                                                                                                    |                    |
| 1.                         | https://swayam.gov.in/nd1_noc20_cs42/preview                                                                                                    |                    |

| COURSETITLE                       | В                            | IGDATAANALYTICS                     |                         | CREDITS           | 2       |
|-----------------------------------|------------------------------|-------------------------------------|-------------------------|-------------------|---------|
| COURSECODE                        | CSD4391                      | COURSECATEGORY                      | NE                      | L-T-P-S           | 2-0-0-0 |
| Version                           | 1.0                          | Approval Details                    |                         | LEARNING<br>LEVEL | BTL-3   |
| ASSESSMENT SO                     | CHEME                        |                                     |                         |                   |         |
| First<br>Periodical<br>Assessment | Second Periodical Assessment | Seminar/<br>Assignments/<br>Project | Surprise Test<br>/ Quiz | Attendance        | ESE     |

https://www.coursera.org/learn/introduction-to-ai

2.

| 1                                                                         | .5%                                 |                                                      | 1                                                                                                    | 5%                           |                              |                                        | 10%                                  |                          |                                | 5%                      |           | 5%                                |                       | 50%                   |       |
|---------------------------------------------------------------------------|-------------------------------------|------------------------------------------------------|----------------------------------------------------------------------------------------------------|------------------------------|------------------------------|----------------------------------------|--------------------------------------|--------------------------|--------------------------------|-------------------------|-----------|-----------------------------------|-----------------------|-----------------------|-------|
|                                                                           | urse<br>ription                     | Oı                                                   |                                                                                                    |                              |                              |                                        | introd<br>ataAnaly                   |                          | to th                          | ne wo                   | rld of    | BIGD                              | ATAAN                 | ALYTICS               | . And |
| Course<br>Object                                                          |                                     | 2                                                    | exe<br>To                                                                                                    |                              | -                            | calproje<br><i>A</i>                   | etheDatects<br>Applythe<br>yticsUsir | eknowl                   |                                | •                       |           |                                   |                       |                       | _     |
| Course<br>Outcor                                                          |                                     | 3                                                    | <ol> <li>Upon completion of this course, the students will be able to</li> <li>Outline the importance of Big Data Analytics</li> <li>Relate the Data Analytics Lifecycle, which is an approach to managing a analytical projects</li> <li>Apply the knowledge of problems associated with big data in various do data Analytics Using R.</li> <li>Apply tools and techniques to analyze big data using clustering &amp; Assotechniques.</li> <li>Categorize and summarize the applications using MapReduce also to Dev Solutions using Hadoop Eco System</li> </ol> |                              |                              |                                        |                                      |                          |                                |                         |           |                                   |                       |                       |       |
| Prerec                                                                    | quisites                            | :: Data                                              |                                                                                                    |                              |                              |                                        |                                      |                          |                                |                         |           |                                   |                       |                       |       |
|                                                                           | -                                   |                                                      |                                                                                                    | sics                         |                              |                                        |                                      |                          |                                |                         |           |                                   |                       |                       |       |
|                                                                           | -                                   |                                                      | baseba                                                                                                    | sics                         | PO-<br>5                     | PO-<br>6                               | PO-<br>7                             | PO-<br>8                 | PO-<br>9                       | PO<br>-10               | PO-<br>11 | PO-<br>12                         | PSO-<br>1             | PSO-<br>2             | PSO-  |
| CO, PC                                                                    | PO                                  | PSO M                                                | baseba                                                                                                    | sics<br>G<br>PO-             |                              |                                        |                                      |                          |                                |                         |           |                                   |                       |                       |       |
| CO, PC                                                                    | PO -1                               | PSO M<br>PO-<br>2                                    | baseba                                                                                                    | sics<br>G<br>PO-             |                              |                                        |                                      |                          |                                |                         |           |                                   | 1                     | 2                     |       |
| CO, PC  CO-1  CO-2  CO-3                                                  | PO -1 3 3 3                         | PSO M<br>PO-<br>2<br>3<br>3                          | PO-<br>3<br>-<br>3                                                                                                    | PO-<br>4<br>-<br>3           | 5<br>-<br>3<br>3             |                                        |                                      |                          |                                |                         |           | 12                                | 1<br>1<br>1           | 1<br>1<br>1           |       |
| CO, PC  CO-1  CO-2  CO-3  CO-4                                            | PO -1 3 3 3 3 3                     | PSO M<br>PO-<br>2<br>3<br>3<br>3                     | PO-<br>3<br>-<br>3<br>3                                                                                                    | PO-<br>4<br>-<br>3<br>3      | 5<br>-<br>3<br>3             | -<br>-                                 |                                      |                          |                                |                         |           | 12<br>-<br>2<br>-                 | 1<br>1<br>1<br>1      | 1<br>1<br>1           |       |
| CO, PC  CO-1  CO-2  CO-3                                                  | PO -1 3 3 3                         | PSO M<br>PO-<br>2<br>3<br>3                          | PO-<br>3<br>-<br>3<br>3                                                                                                    | PO-<br>4 -<br>3 3            | 5<br>-<br>3<br>3<br>3        | 6<br>-<br>-<br>-<br>-                  | 7<br>-<br>-<br>-                     | -<br>-<br>-<br>-         | 9                              | -10<br>-<br>-<br>-<br>- |           | 12<br>-<br>2<br>-<br>-<br>2       | 1<br>1<br>1           | 1<br>1<br>1           |       |
| CO, PC  CO-1  CO-2  CO-3  CO-4  CO-5                                      | PO -1 3 3 3 3 3 3                   | PSO M<br>PO-<br>2<br>3<br>3<br>3                     | PO-<br>3<br>3<br>3<br>3<br>3<br>1: W                                                                                                    | PO-<br>4<br>-<br>3<br>3<br>3 | 5<br>-<br>3<br>3<br>3        | 6<br>-<br>-<br>-<br>-<br>-<br>1, 2: Mo | 7 oderatel                           | -<br>-<br>-<br>-         | 9                              | -10<br>-<br>-<br>-<br>- |           | 12<br>-<br>2<br>-<br>-<br>2       | 1<br>1<br>1<br>1<br>1 | 1<br>1<br>1           |       |
| CO, PC  CO-1  CO-2  CO-3  CO-4  CO-5  MODU  BigDat Stateo Drivers for the | PO -1 3 3 3 3 JLE1:IN taOver of Big | PSO M PO- 2 3 3 3 3 View-D acticeing Data- Big Data- | PO-<br>3<br>3<br>3<br>3<br>3<br>1: W<br>UCTION<br>DataStrum<br>Analy<br>Emergina Ecosy                                                                                                    | PO-4 3 3 3 Yeakly I          | 3 3 3 3 CELATA S-Analy BI Ve | 6                                      | 7 oderatel                           | 8 y relate nDataR nce- C | 9 ed and Reposit urrent Approa | -10 3: Stro             | 11        | 12 - 2 - 2 elated architects- Key | 1 1 1 1 1 (6L)        | 2<br>1<br>1<br>1<br>1 |       |

| BackgroundandOvervie<br>Phase1:DiscoveryLearn<br>Key Stakeholders, In<br>Identifying PotentialDa<br>Performing ETLT, L<br>Visualize,CommonTool<br>Phase3:ModelPlanning<br>Tools for the Model Pla | Overview-KeyRolesforaSuccessfulAnalyticsProject- ewofDataAnalyticsLifecycle- ningtheBusinessDomain,Resources, Framing the Problem, Identifying nterviewing the Analytics Sponsor, DevelopingInitialHypotheses, nta Sources-Phase 2:Data Preparation,PreparingtheAnalytic Sandbox, nearning About the Data, Data Conditioning, Survey and sfortheDataPreparationPhase- n,DataExplorationandVariable Selection, Model Selection, Common anning Phase -Phase 4: ModelBuilding, Common Tools for the Model | CO-2                      |
|----------------------------------------------------------------------------------------------------|----------------------------------------------------------------------------------------------------|---------------------------|
| SuggestedActivity:Case                                                                                                    | ::Communicate Results-Phase 6:Operationalize<br>eStudy:GlobalInnovationNetworkandAnalysis(GINA)                                                                                                    | BTL-2                     |
| MODULE3:BASICDATA                                                                                                    | ANALYTICSUSINGR (61                                                                                                    | -)                        |
| Types-Descriptive Stati<br>Data - StatisticalMetho<br><b>Suggested Activity:</b> A                                                                                                    | raphical User Interfaces-Data Import and ExportAttribute and Data istics -Exploratory Data Analysis - Visualization Before Analysis -Dirty dsforEvaluation-HypothesisTesting.  pply Hypothesis statistical method and analyze: Suppose everyone who egetsonepromotional offeror no promotionatall. Wewanttose eifmakinga esadifference.                                                                                                    | CO-3<br>BTL-3             |
| MODULE4:CLUSTRING                                                                                                    | &ASSOCIATIONRULES (6L)                                                                                                    | )                         |
| Cases-Overviewofthel AdvancedAnalyticalTh                                                                                                    | Theory and Methods:CLUSTRING - Overview of Clustering-K-means -Use Method-DeterminingtheNumberofClusters-neoryASSOCIATION RULES, Overview -Apriori Algorithm -Evaluation of lications ofAssociation Rules ociationRules                                                                                                    | CO-4<br>BTL-2             |
|                                                                                                    |                                                                                                    |                           |
| MODULE5:MAPREDUC                                                                                                    | CEANDHADOOP                                                                                                    | <br>(6L)                  |
| AdvancedAnalytics— AnalyticsforUnstructu TheHadoopEcosystem SuggestedActivity:Use                                                                                                    | TechnologyandTools:MapReduceandHadoop-<br>redData -UseCases -MapReduce-Apache Hadoop-                                                                                                    | (6L)<br>CO-5<br>BTL-2     |
| AdvancedAnalytics— AnalyticsforUnstructu TheHadoopEcosystem                                                                                                    | TechnologyandTools:MapReduceandHadoop-<br>redData -UseCases -MapReduce-Apache Hadoop-<br>n-Pig                                                                                                    | CO-5                      |
| AdvancedAnalytics— AnalyticsforUnstructu TheHadoopEcosystem SuggestedActivity:Use TEXT BOOKS  1. John\                                                                                            | TechnologyandTools:MapReduceandHadoop-<br>redData -UseCases -MapReduce-Apache Hadoop-<br>n-Pig                                                                                                    | CO-5<br>BTL-2             |
| AdvancedAnalytics— AnalyticsforUnstructu TheHadoopEcosystem SuggestedActivity:Use TEXT BOOKS  1. John\                                                                                            | TechnologyandTools:MapReduceandHadoop- redData -UseCases -MapReduce-Apache Hadoop- n-Pig MapReduceinHadooptoperformawordcountonthespecifieddataset.  Wiley&Sons"DataScience&BigDataAnalytics:Discovering,Analyzing,Visual                                                                                                    | CO-5<br>BTL-2             |
| AdvancedAnalytics— AnalyticsforUnstructu TheHadoopEcosystem SuggestedActivity:Use  TEXT BOOKS  1. John\ Prese  REFERENCEBOOKS                                                                     | TechnologyandTools:MapReduceandHadoop- redData -UseCases -MapReduce-Apache Hadoop- n-Pig MapReduceinHadooptoperformawordcountonthespecifieddataset.  Wiley&Sons"DataScience&BigDataAnalytics:Discovering,Analyzing,Visual                                                                                                    | CO-5<br>BTL-2             |
| AdvancedAnalytics— AnalyticsforUnstructu TheHadoopEcosystem SuggestedActivity:Use  TEXT BOOKS  1. John Prese  REFERENCEBOOKS  1. Vignesh                                                          | TechnologyandTools:MapReduceandHadoop- redData -UseCases -MapReduce-Apache Hadoop- n-Pig MapReduceinHadooptoperformawordcountonthespecifieddataset.  Wiley&Sons"DataScience&BigDataAnalytics:Discovering,Analyzing,Visual ntingData"byJohnWiley&Sons,Inc. Indianapolis,Indiana,2015.  hPrajapati,"BigDataAnalyticswithRandHadoop",2013.  l.PriesandRobertDunnigan,"BigDataAnalytics:APracticalGuideforManager                                                                                          | CO-5<br>BTL-2<br>izingand |
| AdvancedAnalytics— AnalyticsforUnstructu TheHadoopEcosystem SuggestedActivity:Use  TEXT BOOKS  1. John Prese  REFERENCEBOOKS  1. Vignesh 2. KimH                                                  | TechnologyandTools:MapReduceandHadoop- redData -UseCases -MapReduce-Apache Hadoop- n-Pig MapReduceinHadooptoperformawordcountonthespecifieddataset.  Wiley&Sons"DataScience&BigDataAnalytics:Discovering,Analyzing,Visual ntingData"byJohnWiley&Sons,Inc. Indianapolis,Indiana,2015.  hPrajapati,"BigDataAnalyticswithRandHadoop",2013.  l.PriesandRobertDunnigan,"BigDataAnalytics:APracticalGuideforManager                                                                                          | CO-5<br>BTL-2<br>izingand |
| AdvancedAnalytics— AnalyticsforUnstructu TheHadoopEcosystem SuggestedActivity:Use  TEXT BOOKS  1. John\ Prese  REFERENCEBOOKS  1. Vignesh 2. KimH Press,                                          | TechnologyandTools:MapReduceandHadoop- redData -UseCases -MapReduce-Apache Hadoop- n-Pig MapReduceinHadooptoperformawordcountonthespecifieddataset.  Wiley&Sons"DataScience&BigDataAnalytics:Discovering,Analyzing,Visual ntingData"byJohnWiley&Sons,Inc. Indianapolis,Indiana,2015.  hPrajapati,"BigDataAnalyticswithRandHadoop",2013.  l.PriesandRobertDunnigan,"BigDataAnalytics:APracticalGuideforManager                                                                                          | CO-5<br>BTL-2<br>izingand |
| AdvancedAnalytics— AnalyticsforUnstructu TheHadoopEcosystem SuggestedActivity:Use  TEXT BOOKS  1. John\ Prese  REFERENCEBOOKS  1. Vignesh 2. KimH Press, EBOOKS                                   | TechnologyandTools:MapReduceandHadoop- redData -UseCases -MapReduce-Apache Hadoop- n-Pig MapReduceinHadooptoperformawordcountonthespecifieddataset.  Wiley&Sons"DataScience&BigDataAnalytics:Discovering,Analyzing,Visual ntingData"byJohnWiley&Sons,Inc. Indianapolis,Indiana,2015.  hPrajapati,"BigDataAnalyticswithRandHadoop",2013.  .PriesandRobertDunnigan,"BigDataAnalytics:APracticalGuideforManagel ,2015                                                                                     | CO-5<br>BTL-2<br>izingand |

| 2. | https://www.mooc-list.com/tags/big-data           |
|----|---------------------------------------------------|
| 3. | http://nptel.ac.in/courses/110106072/             |
| 4. | https://www.coursera.org/specializations/big-data |

| COURSETITLE CYBER FORENSICS, INVESTIGATIONS AND LAWS CREDITS 2 |                          |                                                                          |                                                                                                    |                                              |                                            |                               |                                                                  |                                         |              |                   |           |              |      |      |      |  |
|----------------------------------------------------------------|--------------------------|--------------------------------------------------------------------------|----------------------------------------------------------------------------------------------------|----------------------------------------------|--------------------------------------------|-------------------------------|------------------------------------------------------------------|-----------------------------------------|--------------|-------------------|-----------|--------------|------|------|------|--|
| COUR                                                           | SETITL                   | E                                                                        | CYB                                                                                                    | ER FOI                                       | RENSIC                                     | S, INVI                       | ESTIGA <sup>®</sup>                                              | TIONS                                   | AND LA       | AWS               | CI        | REDITS       |      | 2    | 2    |  |
| COUR                                                           | SECOD                    | E                                                                        | CSE                                                                                                    | 04392                                        |                                            | COURS                         | SECATE                                                           | GORY                                    |              | NE                |           | L-T-P        | P-S  | 2-0- | -0-0 |  |
| Vei                                                            | rsion                    |                                                                          | :                                                                                                    | 1.0                                          |                                            | Appr                          | oval De                                                          | etails                                  |              |                   |           | LEARN<br>LEV |      | ВТ   | L-3  |  |
| ASSESS                                                         | SMENT                    | SCHE                                                                     | ME                                                                                                    |                                              | •                                          |                               |                                                                  |                                         | •            |                   | ,         |              |      |      |      |  |
| Perio                                                          | irst<br>odical<br>ssment | ical Assessment Assignments/ Project Surprise Test / Quiz Attendance ESE |                                                                                                    |                                              |                                            |                               |                                                                  |                                         |              |                   |           |              |      |      |      |  |
| 1                                                              | 5%                       |                                                                          | 1                                                                                                    | .5%                                          |                                            |                               | 5%                                                               |                                         | 50           | )%                |           |              |      |      |      |  |
|                                                                | urse<br>ription          |                                                                          | This course serves as an introduction to the world of CYBERSECURITYANDFORENSICS. To InterprettheConceptsandMechanismsofCyberSecurity  1. To understand the differentcybercrimeactivities. |                                              |                                            |                               |                                                                  |                                         |              |                   |           |              |      |      |      |  |
| Course<br>Objecti                                              |                          |                                                                          | 2. To                                                                                                    | o unde                                       | rstand                                     | the rel                       | ation b                                                          | etweer                                  | icyberl      | awsand            | dcyber    | crimes       |      |      |      |  |
| Course<br>Outcon                                               |                          |                                                                          | 1. I<br>2. C<br>3. F<br>4. S                                                                                                    | nterpre<br>Classify<br>Relate of<br>Solve va | et the (<br>the va<br>cyber la<br>arious ( | Conceptions cyaws and cybercr | course,<br>ts and I<br>ybercrii<br>d cyber<br>imes us<br>ces for | Mechar<br>me acti<br>crimes<br>sing too | isms ovities | of Cybe<br>techni | r Secu    |              |      |      |      |  |
| Prereq                                                         | uisites                  | : Com                                                                    | puterl                                                                                                    | Networ                                       | ·k                                         |                               |                                                                  |                                         |              |                   |           |              |      |      |      |  |
| CO, PO                                                         | AND                      | PSO M                                                                    | APPIN                                                                                                    | G                                            |                                            |                               |                                                                  |                                         |              |                   |           |              |      |      |      |  |
| со                                                             | PO<br>-1                 | PO-<br>2                                                                 | PO-<br>3                                                                                                    | PO-<br>4                                     | PO-<br>5                                   | PO-                           | PO-                                                              | PO-                                     | PO-<br>9     | PO<br>-10         | PO-<br>11 | PO-<br>12    | PSO- | PSO- | PSO- |  |
| CO-1                                                           | 3                        | 3                                                                        | 3                                                                                                    | 2                                            | 2                                          | 6<br>2                        |                                                                  |                                         |              |                   |           | 2            | 1    | 1    |      |  |
| CO-1                                                           | 3                        | 3                                                                        | <b>)</b>                                                                                                    |                                              |                                            |                               | -                                                                | -                                       | -            | -                 | -         |              | T    | 1    | -    |  |

| CO-2                                                                                                    | 3                                                                                                    | 3      | 3       | 2       | 1      | 2       | -      | 2                            | -       | -      | -      | 2       | 1             | 1             | <u> </u>    |  |
|----------------------------------------------------------------------------------------------------|----------------------------------------------------------------------------------------------------|--------|---------|---------|--------|---------|--------|------------------------------|---------|--------|--------|---------|---------------|---------------|-------------|--|
| CO-3                                                                                                    | 3                                                                                                    | 3      | 3       | 2       | 1      | 2       | -      | 2                            | -       | -      | -      | 2       | 1             | 1             | -           |  |
| CO-4                                                                                                    | 3                                                                                                    | 3      | 3       | 2       | 2      | 2       | -      | 2                            | -       | -      | -      | 2       | 1             | 1             | -           |  |
| CO-5                                                                                                    | 3                                                                                                    | 3      | 3       | 2       | 2      | 2       | -      | 2                            | -       | -      | -      | 2       | 1             | 1             | -           |  |
|                                                                                                    | 1: Weakly related, 2: Moderately related and 3: Strongly related                                                                                                    |        |         |         |        |         |        |                              |         |        |        |         |               |               |             |  |
| MODU                                                                                                    | <u> </u>                                                                                                    |        |         |         |        |         |        |                              |         |        |        |         |               | L)            |             |  |
| Intrusi                                                                                                    | OverviewofCyberSecurity-CyberSecurity-ProtectionMechanisms—Firewalls— IntrusionDetectionSystems—IntrusionPreventionSystems—EmailSecurity—WebSecurity SuggestedActivity:DemonstrateanyoneSecuritymechanismimplementedinthecampusservers                                                                                                    |        |         |         |        |         |        |                              |         |        |        |         | CO-1<br>BTL-2 |               |             |  |
| MODU                                                                                                    | MODULE2:INTRODUCTIONTOCYBERCRIMES                                                                                                    |        |         |         |        |         |        |                              |         |        |        |         |               |               |             |  |
|                                                                                                    | erCrim                                                                                                    | e:Soci | alEngir | neering | -Categ | oriesof | CyberC | copeof<br>Crime-P<br>Crimina | roperti | esofCy | berCri | me.     |               | CO<br>BTI     | _           |  |
| MODU                                                                                                    | LE3:C\                                                                                                    | /BERL  | AWSAN   | IDACTS  | }      |         |        |                              |         |        |        |         |               | (6L)          |             |  |
|                                                                                                    |                                                                                                    |        |         |         |        |         |        | ndlingP                      |         |        | ACT    | ID . I  | • • • •       | CO-3          |             |  |
| Sugges                                                                                                    |                                                                                                    |        |         |         |        |         |        | mmuni<br>oranygi             |         | •      |        | egaiPoi | icies.        | ВТІ           | <b>-</b> -3 |  |
| MODU                                                                                                    | LE4:C\                                                                                                    | /BERIN | IVESTIC | GATION  | J      |         |        |                              |         |        |        |         |               | (6L)          |             |  |
| Digital<br>Trackii                                                                                                    | MODULE4:CYBERINVESTIGATION  IntroductiontoCyberCrimeInvestigation-InvestigationTools—Discovery- DigitalEvidenceCollection- Evidence Preservation - E-Mail Investigation — Tracking - IP Tracking - E-Mail Recovery-RecoveringDeletedEvidences-Password Cracking SuggestedActivity:AnalyzeanygivenPCAPfilesusingWiresharkandobtainforensicevidences. |        |         |         |        |         |        |                              |         |        |        |         |               | CO-4<br>BTL-2 |             |  |
| MODU                                                                                                    | LE5:FC                                                                                                    | DRENS  | ICEXAN  | ΛΙΝΑΤΙ  | ON OF  | DEVIC   | ES     |                              |         |        |        |         |               | (6L)          |             |  |
| ForensicExaminationofWindowsSystem-ForensicExaminationofUnixSystem-ForensicExamination ofHandhelddevices.  SuggestedActivity:Examineanyonedeviceforforensicevidence/dataandsubmitareport |                                                                                                    |        |         |         |        |         |        |                              |         |        |        |         |               | СО<br>ВТІ     |             |  |
| TEXT B                                                                                                    | OOKS                                                                                                    |        |         |         |        |         |        |                              |         |        |        |         |               |               |             |  |

| 1.      | BillNelson, Amelia Phillips, Frank Enfinger, Christopher Steuart, — Computer Forensics and Investigations, Cengage Learning, India Edition, 2016. |
|---------|----------------------------------------------------------------------------------------------------|
| 2.      | Kevin Mandia, Chris Prosise, Matt Pepe, "Incident Response and Computer Forensics", Tata McGraw-Hill, New Delhi, 2006.                            |
| 3.      | Man, Young Rhee, "Internet Security: Protocols", Wiley Publications, 2003.                                                                        |
| REFEREI | NCEBOOKS                                                                                                    |
| 1.      | Robert MS lade, "Software Forensics", Tata McGraw Hill, New Delhi, 2005.                                                                          |
| 2.      | BernadetteHSchell,ClemensMartin, "Cybercrime", ABC – CLIOInc, California, 2004.                                                                   |
| E BOOKS |                                                                                                    |
| 1.      | https://doc.lagout.org/security/ceh-official-certified-ethical-hacker-review-guide-exam-312-50.9780782144376.27422.pdf                            |
| МООС    |                                                                                                    |
| 1.      | https://www.mooc-list.com/tags/digital-forensics                                                                                                  |
| 2.      | https://www.mooc-list.com/course/cybersecurity-capstone-edx                                                                                       |

| COURSETITLE                    | l.                              | MACHINELEARNING                                                  |                         | CREDITS           | 2           |  |  |  |  |  |  |  |  |  |
|--------------------------------|---------------------------------|------------------------------------------------------------------|-------------------------|-------------------|-------------|--|--|--|--|--|--|--|--|--|
| COURSECODE                     | CSD4393                         | COURSECATEGORY                                                   | NE                      | L-T-P-S           | 2-0-0-0     |  |  |  |  |  |  |  |  |  |
| Version                        | 1.0                             | Approval Details                                                 |                         | LEARNING<br>LEVEL | BTL-3       |  |  |  |  |  |  |  |  |  |
| ASSESSMENT SC                  | НЕМЕ                            |                                                                  |                         |                   |             |  |  |  |  |  |  |  |  |  |
| First Periodical<br>Assessment | Second Periodical<br>Assessment | Seminar/<br>Assignments/ Project                                 | Surprise Test /<br>Quiz | Attendance        | ESE         |  |  |  |  |  |  |  |  |  |
| 15%                            | 15%                             | 10%                                                              | 5%                      | 5%                | 50%         |  |  |  |  |  |  |  |  |  |
| Course<br>Description          |                                 | as an introduction teptsofmachinelearning,it                     |                         | f MACHINELEARI    | NING and to |  |  |  |  |  |  |  |  |  |
| Course<br>Objective            |                                 | To understand the concept of Machine Learning and its algorithms |                         |                   |             |  |  |  |  |  |  |  |  |  |

# Course Outcome

Upon completion of this course, the students will be able to

- 1. Demonstrate the concepts of machine learning, its algorithms
- 2. Analyze supervised learning algorithms for different applications
- 3. Analyze unsupervised learning algorithms for different applications
- 4. Solve problems using artificial neural networks artificial neural networks
- 5. Identify probabilistic graphical models

**Prerequisites:** ProbabilityandStatistics

| CO, PO | AND F | PSO MA | APPING |     |     |     |     |     |     |      |     |     |      |      |      |
|--------|-------|--------|--------|-----|-----|-----|-----|-----|-----|------|-----|-----|------|------|------|
| со     | РО    | PO-    | PO-    | PO- | PO- | PO- | PO- | PO- | PO- | PO - | PO- | PO- | PSO- | PSO- | PSO- |
|        | -1    | 2      | 3      | 4   | 5   | 6   | 7   | 8   | 9   | 10   | 11  | 12  | 1    | 2    | 3    |
| CO-1   | 3     | 3      | 2      | 2   | 1   | -   | -   | -   | -   | -    | -   | 1   | 1    | 1    | -    |
| CO-2   | 3     | 3      | 2      | 2   | 1   | -   | -   | -   | -   | 2    | -   | 2   | 1    | 1    | -    |
| CO-3   | 3     | 3      | 2      | 2   | 1   | -   | -   | -   | -   | -    | -   | 2   | 1    | 1    | -    |
| CO-4   | 3     | 3      | 2      | 2   | 1   | -   | -   | -   | -   | -    | -   | 2   | 1    | 1    | -    |

| CO-5                                                                                                    | 3                                                                                                    | 3        | 2        | 2        | 1        |          |           |          |         |          |          | 2       | 1        | 1  | _   |
|----------------------------------------------------------------------------------------------------|----------------------------------------------------------------------------------------------------|----------|----------|----------|----------|----------|-----------|----------|---------|----------|----------|---------|----------|----|-----|
|                                                                                                    | 1: Weakly related, 2: Moderately related and 3: Strongly related                                                                                                    |          |          |          |          |          |           |          |         |          |          |         |          |    |     |
|                                                                                                    |                                                                                                    |          | 1: \     | Neakly   | related  | 1, 2: Mo | deratel   | y relate | d and 3 | 3: Stror | ngly rel | ated    |          |    |     |
| MODU                                                                                                    | MODULE1:FUNDAMENTALSOFMACHINELEARNING (6L)  Definition of learning systems. Goals and applications of machine learning. Types Of Machine Learning.                                                                                                    |          |          |          |          |          |           |          |         |          |          |         |          |    |     |
| Defin                                                                                                    | Definition of learning systems - Goals and applications of machine learning - Types Of Machine Learning - Machine Learning - Types - Types - T |          |          |          |          |          |           |          |         |          |          |         |          |    |     |
|                                                                                                    | MachineLearningProcess-Terminology-WeightSpace-TheCurseOfDimensionality-                                                                                                    |          |          |          |          |          |           |          |         |          |          |         |          |    |     |
|                                                                                                    | TestingMachineLearningAlgorithms                                                                                                    |          |          |          |          |          |           |          |         |          |          |         |          | co | -1  |
|                                                                                                    | SuggestedActivities:(UsingPythonLibraries/MATLABTool)                                                                                                    |          |          |          |          |          |           |          |         |          |          |         |          |    |     |
| Install                                                                                                    | InstallingPythonLibraries/MATLABtools                                                                                                    |          |          |          |          |          |           |          |         |          |          |         |          |    | L-2 |
|                                                                                                    | SuggestedReading:                                                                                                    |          |          |          |          |          |           |          |         |          |          |         |          |    |     |
| Introd                                                                                                    | Introduction: https://nptel.ac.in/courses/106105152/                                                                                                    |          |          |          |          |          |           |          |         |          |          |         |          |    |     |
| MODU                                                                                                    | MODULE2:SUPERVISEDLEARNING (6L                                                                                                    |          |          |          |          |          |           |          |         |          |          |         |          |    |     |
| Regre                                                                                                    | ssion:L                                                                                                    | inearRe  | egressio | on–Para  | metric   | Models   | -Multiv   | ariateRe | gressio | on.      |          |         |          |    |     |
| Classi                                                                                                    | fication                                                                                                    | :Bayesi  | ianDeci  | sionThe  | eory-pa  | rametri  | icandno   | n-paran  | netricm | nethods  | S-       |         |          |    |     |
|                                                                                                    |                                                                                                    |          | cation-L | _        |          |          |           | _        |         |          | _        | nborcla | ssifier. |    | _   |
| Decis                                                                                                    | onTree                                                                                                    | basedn   | nethod   | sforclas | sificati | onandR   | egression | on-Ense  | mblem   | ethods   |          |         |          | CO | -2  |
| Sugg                                                                                                    | ested A                                                                                                    | ctivitie | s:(Usin  | gPytho   | nLibrar  | ies/MA   | TLABTo    | ol)      |         |          |          |         |          | BT | L-2 |
| Todes                                                                                                    | gnamo                                                                                                    | delforp  | redicti  | ngtheh   | ousingp  | oricefro | mUCIda    | tasetus  | ingMul  | tivariat | eLinear  | Regres  | sion.    |    |     |
|                                                                                                    | stedRe                                                                                                    | _        |          | _        |          | _        |           |          |         |          |          |         |          |    |     |
| https:/                                                                                                    | /nptel.                                                                                                    | ac.in/c  | ontent/  | storage  | e/MP4/   | 106106   | 139/mo    | od01lec  | 02.mp4  | <u>-</u> |          |         |          |    |     |
| MODU                                                                                                    | https://nptel.ac.in/content/storage/MP4/106106139/mod01lec02.mp4  MODULE3:UNSUPERVISEDLEARNING                                                                                                    |          |          |          |          |          |           |          |         |          |          |         |          |    |     |
| Introduction-Clustering-K-means Clustering, EM algorithm, Hierarchical Clustering-                                             |                                                                                                    |          |          |          |          |          |           |          |         |          |          |         |          | CO | -3  |
| PrincipalComponentAnalysis-ProbabilisticPCA.  SuggestedActivities:(UsingPythonLibraries/MATLABTool)                            |                                                                                                    |          |          |          |          |          |           |          |         |          |          |         |          | ВТ | L-3 |
| Introduction-Clustering-K-means Clustering, EM algorithm, Hierarchical Clustering-PrincipalComponentAnalysis-ProbabilisticPCA. |                                                                                                    |          |          |          |          |          |           |          |         |          |          |         | ering-   |    |     |

To segment acustomer dataset based on the buying behavior of customer susing Kmeans/Hierarchicalclustering. SuggestedReading: https://nptel.ac.in/content/storage/MP4/106106139/mod01lec03.mp4 **MODULE4:NEURONS&NEURALNETWORKS** (6L) TheBrainAnd The Neuron-Neural Networks-Perceptron-Training the perceptron-PerceptronLearningAlgorithm-MultilayerPerceptron-BackPropagation-DimensionalityReduction. SuggestedActivities:(UsingPythonLibraries/MATLABTool) Recognition of MNIST handwritten digits using Artificial Neural Network.SuggestedReading: https://nptel.ac.in/content/storage/MP4/106106139/mod10lec32.mp4 https://nptel.ac.in/content/storage/MP4/106106139/mod10lec33.mp4 **MODULE5: GRAPHICAL MODELS** (6L) Introduction-Graphical Models-Naive Bayes Classifier-Hidden Markov Model (HMM)-LinearRegression-UndirectedGraphs:MarkovRandomFields-LearningtheStructureofaGraphicalModel. Suggested Activities:(UsingPythonLibraries/MATLABTool) TextclassificationusingNaïveBayesClassifier. **CO-5** SuggestedReading: NaïveBayes:https://nptel.ac.in/content/storage/MP4/106106139/mod16lec63.mp4 BTL-2 HMM:https://nptel.ac.in/content/storage/MP4/106106139/mod16lec67.mp4 UndirectedGraphModels: https://nptel.ac.in/content/storage/MP4/106106139/mod16lec65.mp4 **TEXT BOOKS** KevinP.Murphy, "MachineLearning: AProbabilistic Perspective", MITPress, 2012. 1. 2. TomMitchell, "MachineLearning", McGraw-Hill, 1997. (latestedition) EthemAlpaydin, "IntroductiontoMachineLearning", 4th edition, MITPress, March 2020. 3. 4. RichertandCoelho, "BuildingMachineLearningSystemwithPython", 2013. **REFERENCEBOOKS** 1. StephenMarsland, "MachineLearning-AnAlgorithmicPerspective", CRCPress, 2009. 2. Andreas C. Muller, "Introduction to Machine Learning with Python: A Guide for Data Scientists", O'Reilly,2016. SebastianRaschka, "PythonMachineLearning", PacktPublishing, 2015. 3. Hastie, Tibshirani, Friedman, "The Elements of Statistical Learning: Data Mining, Inference, and 4. Prediction",2<sup>nd</sup>Edition,Springer,2017. **E BOOKS** 

| 1.   | https://www.cse.huji.ac.il/~shais/UnderstandingMachineLearning/index.html           |
|------|-------------------------------------------------------------------------------------|
| 2.   | http://web4.cs.ucl.ac.uk/staff/D.Barber/textbook/091117.pdf                         |
| 3.   | http://www.dkriesel.com/ media/science/neuronalenetze-en-zeta2-2col-dkrieselcom.pdf |
| MOOC |                                                                                     |
| 1.   | https://www.coursera.org/learn/machine-learning                                     |

| COURS                                                                                                    | E TITLI  | E        |                                                                                                    |                              | BUSI                       | NESS IN                                                  | NTELLI                       | GENCE                          |                                |                             | CI        | REDITS    |           | 2         |           |
|----------------------------------------------------------------------------------------------------|----------|----------|----------------------------------------------------------------------------------------------------|------------------------------|----------------------------|----------------------------------------------------------|------------------------------|--------------------------------|--------------------------------|-----------------------------|-----------|-----------|-----------|-----------|-----------|
| COURS                                                                                                    | E COD    | E        | CSE                                                                                                    | )4481                        |                            |                                                          | OURSI<br>TEGOF               |                                |                                | NE                          |           | L-T-P-S 2 |           | 2-0-      | 0-0       |
| Vers                                                                                                    | sion     |          | 1.0 Approval Details                                                                                                    |                              |                            |                                                          |                              | LEARN<br>LEV                   | _                              | ВТІ                         | 4         |           |           |           |           |
| ASSESSMENT SCHEME                                                                                                    |          |          |                                                                                                    |                              |                            |                                                          |                              |                                |                                |                             |           |           |           |           |           |
| First Pe<br>Assess                                                                                                    |          | al s     | Second<br>Asses                                                                                                    | Period<br>ssment             |                            | Assi                                                     | eminar<br>gnmer<br>Project   | its/                           | _                              | orise Te<br>Quiz            | est       | Attend    | ance      | ES        | E         |
| 15                                                                                                    | 5%       |          | 1                                                                                                    | 5%                           |                            |                                                          | 10%                          |                                |                                | 5%                          |           | 5%        | ,         | 50        | %         |
| Course<br>Descript                                                                                                    | tion     | К        | This is a course suitable for all B.Tech students. It deals basics of Data Information and Knowledge. This course helps to learn Data Validation, Data Transformation. Also, from this course students are able to understand the concepts of operational intelligence. |                              |                            |                                                          |                              |                                |                                |                             |           |           |           |           |           |
| Course<br>Objectiv                                                                                                    | ⁄e       | 3        | . To le<br>. To le<br>. To u                                                                                                    | arn the<br>arn Fu<br>ndersta | e conc<br>nction<br>and da | ta info<br>ept of I<br>alities a<br>ta valic<br>ept of o | Decisio<br>& Class<br>dation | n Supp<br>Sification<br>and da | ort Sys<br>ons of I<br>ta tran | stems (<br>Data M<br>sforma | ining.    |           |           |           |           |
| Course Outcome  Upon completion of this course, the students will be able to  Explain the essentials of BI & data analytics and the corresponding terminologies.  Summarize the Mathematical Model and their support Systems.  Analyze the steps involved in the BI - Analytics process.  Illustrate competently on the topic of Data analytics.  Demonstrate the real time scenario using BI & Data analytics techniques. |          |          |                                                                                                    |                              |                            |                                                          |                              |                                |                                |                             |           |           |           |           |           |
| Prerequ                                                                                                    |          |          |                                                                                                    |                              |                            |                                                          |                              |                                |                                |                             |           |           |           |           |           |
| CO, PO                                                                                                    | AND P    | SO N     | IAPPINO                                                                                                    | 5                            |                            |                                                          |                              |                                |                                |                             |           |           |           |           |           |
| СО                                                                                                    | PO<br>-1 | PO-<br>2 | PO-<br>3                                                                                                    | PO-<br>4                     | PO-<br>5                   | PO-<br>6                                                 | PO-<br>7                     | PO-<br>8                       | PO-<br>9                       | PO<br>-10                   | PO-<br>11 | PO-<br>12 | PSO-<br>1 | PSO-<br>2 | PSO-<br>3 |

| CO-1                                                                                                    | 2                                                                                                    | 2        | -        | -       | 1        | 3     | -         | -       | -         | -       | -         | -        | -    | -    | -           |
|----------------------------------------------------------------------------------------------------|----------------------------------------------------------------------------------------------------|----------|----------|---------|----------|-------|-----------|---------|-----------|---------|-----------|----------|------|------|-------------|
| CO-2                                                                                                    | 1                                                                                                    | 2        | -        | -       | 2        | 1     | -         | -       | -         | -       | -         | -        | -    | -    | -           |
| CO-3                                                                                                    | 2                                                                                                    | -        | -        | 2       | 3        | 1     | -         | -       | -         | -       | -         | -        | -    | -    | -           |
| CO-4                                                                                                    | 2                                                                                                    | 3        | -        | -       | -        | -     | -         | -       | 2         | -       | -         | 1        | -    | -    | -           |
| CO-5                                                                                                    | 1                                                                                                    | 2        | -        | -       | 3        | -     | -         | -       | 2         | 1       | 2         | -        | -    | -    | -           |
|                                                                                                    |                                                                                                    |          | 1: We    | akly re | elated,  | 2: Mo | derate    | ly rela | ted an    | d 3: St | rongly    | related  | d    |      |             |
| MODUL                                                                                                    | E 1: B                                                                                                    | USINES   | SS INTI  | ELLIGEI | NCE – I  | INTRO | DUCTIO    | ON      |           |         |           |          | (6L) |      |             |
| Knowled Intellige Suggest Import                                                                                                    | Introduction - History and Evolution: Effective and Timely decisions, Data Information and Knowledge, Architectural Representation, Role of mathematical Models, Real Time Business Intelligent System.  Suggested Activity:  Import the legacy data from different sources such as (Excel, Sql Server, Oracle etc.) and load in the target system. |          |          |         |          |       |           |         |           | siness  | CO<br>BTI |          |      |      |             |
|                                                                                                    | oad in the target system.  MODULE 2: BI – DSS & MATHEMATICAL MODEL FOR DECISION MAKING(6L)                                                                                                    |          |          |         |          |       |           |         |           |         |           |          |      |      |             |
|                                                                                                    |                                                                                                    |          |          |         |          |       |           |         |           |         |           |          |      |      |             |
| Development of Woders, Woder Classes.                                                                                                    |                                                                                                    |          |          |         |          |       | CO<br>BTI |         |           |         |           |          |      |      |             |
| MODUL                                                                                                    | E 3: B                                                                                                    | I – DAT  | ΓΑ ΜΙΝ   | IING &  | WARE     | HOUS  | ING(6I    | L)      |           |         |           |          |      |      |             |
| Data Mi<br>mining v<br>Input Da                                                                                                    | vorks(                                                                                                    | Proces   | s) , Fur | nctiona | lities 8 | _     |           |         |           | _       |           |          |      |      |             |
| Data Warehousing - Introduction to Data Warehousing, Data Mart, Online Analytical Processing (OLAP) – Tools, Data Modeling, Difference between OLAP and OLTP, Schema – Star and Snowflake Schemas, ETL Process – Role of ETL |                                                                                                    |          |          |         |          |       |           | a –     | CO<br>BTI |         |           |          |      |      |             |
| Suggest                                                                                                    | ed Act                                                                                                    | tivity:  |          |         |          |       |           |         |           |         |           |          |      |      |             |
| Create t                                                                                                    |                                                                                                    |          | n suital | ole dim | ensior   | and f | act tab   | les bas | ed on     | ROLAP   | , MOLA    | AP and   |      |      |             |
| MODUL                                                                                                    | E 4: B                                                                                                    | I – DA1  | TA PRE   | PARAT   | ION      |       |           |         |           |         |           |          |      | (6L) |             |
| Data Va<br>and Feat<br>Sugges                                                                                                    | ture Ex                                                                                                    | xtractio |          |         |          |       |           |         |           |         |           | ardizati | on   | СО   |             |
| Import t<br>Chart Cr                                                                                                    |                                                                                                    |          |          |         |          |       |           |         |           | Pivot t | able a    | nd Pivo  | ot   | BTI  | L- <b>2</b> |
| MODUL                                                                                                    | MODULE 5: IMPLEMENTATION OF BI (6L)                                                                                                    |          |          |         |          |       |           |         |           |         |           |          |      |      |             |

| Operation                                                              | nal Intelligence: Technological – Business Activity Monitoring, Complex Event                                                                                                    |                 |  |  |  |  |  |
|------------------------------------------------------------------------|----------------------------------------------------------------------------------------------------|-----------------|--|--|--|--|--|
| Processing, Business Process Management, Metadata, Root Cause Analysis |                                                                                                    |                 |  |  |  |  |  |
| Suggested Activity: BT                                                 |                                                                                                    |                 |  |  |  |  |  |
| Create the                                                             | e ETL map and setup the schedule for execution.                                                                                                    |                 |  |  |  |  |  |
| TEXT BOO                                                               | OKS                                                                                                    |                 |  |  |  |  |  |
| 1.                                                                     | Drew Bentely. Business Intelligence and Analytics, Library Pres., (2017). ISBN: 978                                                                                                    | -1-9789-2136-8  |  |  |  |  |  |
| 2.                                                                     | Larissa T. Moss & Shaku Atre, <i>Business Intelligence Roadmap: The Complete Project Lifecycle for Decision-Support Applications</i> , First Edition, Addison-Wesley Professional, 2003.                            |                 |  |  |  |  |  |
| 3.                                                                     | Kimball, R., Ross, M., Thornthwaite, W., Mundy, J., and Becker, B. John, The Discussion Lifecycle Toolkit: Practical Techniques for Building Data Warehouse and Busine Systems, Second Edition, Wiley & Sons, 2008. |                 |  |  |  |  |  |
| REFERENC                                                               | CE BOOKS                                                                                                    |                 |  |  |  |  |  |
| 1.                                                                     | Cindi Howson, Successful Business Intelligence, Second Edition, McGraw-Hill Educa                                                                                                    | ation, 2013.    |  |  |  |  |  |
| E BOOKS                                                                |                                                                                                    |                 |  |  |  |  |  |
| 1.                                                                     | Ramesh Sharda, Dursun Delen, Efraim Turban. <i>Business Intelligence A Manageria on Analytics</i> , Third Edition, Pearson Publications. Link: <a href="https://bit.ly/2YcuLHK">https://bit.ly/2YcuLHK</a>          | l Perspective   |  |  |  |  |  |
| 2                                                                      | Carlo-Vercellis, Business Intelligence Data Mining and Optimization for Decision Edition, 2009.  Link: https://bit.ly/3d6XxOr                                                                                       | n-Making, First |  |  |  |  |  |
| МООС                                                                   |                                                                                                    |                 |  |  |  |  |  |
| 1.                                                                     | https://www.coursera.org/learn/business-intelligence-data-analytics                                                                                                    |                 |  |  |  |  |  |

| COURSE TITLE                   | С                               | CREDITS                             | 2                       |                   |         |
|--------------------------------|---------------------------------|-------------------------------------|-------------------------|-------------------|---------|
| COURSE CODE                    | CSD4482                         | COURSE<br>CATEGORY                  | NE                      | L-T-P-S           | 2-0-0-0 |
| Version                        | 1.0                             | Approval Details                    |                         | LEARNING<br>LEVEL | BTL-4   |
| ASSESSMENT SC                  | HEME                            |                                     |                         |                   |         |
| First Periodical<br>Assessment | Second Periodical<br>Assessment | Seminar/<br>Assignments/<br>Project | Surprise Test<br>/ Quiz | Attendance        | ESE     |
|                                |                                 | roject                              |                         |                   |         |
| 15%                            | 15%                             | 10%                                 | 5%                      | 5%                | 50%     |

|                               |          |                      | udents<br>oject de                                                                                                    |         |          | ndersta  | and the  | e conce | pts ed   | ges, te  | mplate  | e match | ing and | moving | S          |
|-------------------------------|----------|----------------------|----------------------------------------------------------------------------------------------------|---------|----------|----------|----------|---------|----------|----------|---------|---------|---------|--------|------------|
| Course<br>Objectiv            | ve       | 2.<br>3.<br>4.       | <ol> <li>To understand the basics of computer vision and images.</li> <li>To understand the concepts of thresholding and Multispectral – morphology.</li> <li>To learn the concepts of edges and Hough transform.</li> <li>To identify the techniques and performance metrics.</li> <li>To understand the Moving Object Detection.</li> </ol>                        |         |          |          |          |         |          |          |         |         |         |        |            |
| Course<br>Outcom              |          | 2.<br>3.<br>4.<br>5. | Upon completion of this course, the students will be able to  1. Explain the basics of computer vision techniques.  2. Apply the thresholding, morphology and transformation techniques to images.  3. Employ various edge and feature detection techniques.  4. Implement object recognition techniques.  5. Detect and track moving objects in the video sequence. |         |          |          |          |         |          |          |         |         |         |        |            |
| CO, PO                        |          |                      |                                                                                                    |         | in Ma    | trices a | ind Lin  | ear Al  | gebra    |          |         |         |         |        |            |
| Í                             | PO       | PO-                  |                                                                                                    |         |          |          |          |         |          |          | PSO-    | PSO-    | PSO-    |        |            |
| СО                            | -1       | 2                    | 3                                                                                                    | 4       | 5        | 6        | 7        | 8       | 9        | 10       | 11      | 12      | 1       | 2      | 3          |
| CO-1                          | 2        | 2                    | -                                                                                                    | -       | -        | -        | -        | -       | -        | -        | -       | 1       | =.      | -      | -          |
| CO-2                          | -        | 3                    | 3                                                                                                    | 2       | -        | -        | -        | -       | -        | -        | -       | 1       | -       | -      | -          |
| CO-3                          | 1        | 2                    | 2                                                                                                    | -       | 3        | -        | -        | -       | -        | -        | -       | 3       | -       | -      | -          |
| CO-4                          | 2        | 1                    | -                                                                                                    | -       | -        | -        | -        | -       | -        | -        | -       | 2       | -       | -      | -          |
| CO-5                          | -        | 3                    | 3                                                                                                    | -       | 1        | -        | -        | -       | -        | -        | -       | -       | -       | -      | -          |
|                               |          |                      | 1: We                                                                                                    | akly re | lated,   | 2: Mo    | derate   | ly rela | ed and   | d 3: Str | ongly   | related | 1       |        |            |
| MODUI                         | LE 1: IN | ITROD                | UCTIO                                                                                                    | N       |          |          |          | (       | 6L)      |          |         |         |         |        |            |
| Introdu<br>Samplin<br>Image A | g, Qua   | ntizati              | ion - Co                                                                                                    | lor ima | ages - N | Noise:   | Types,   | Gener   | ation, I | Evaluat  | ion – S | mooth   | ing:    | со     | -1         |
| Suggest                       | ted Act  | tivity:              | (Using                                                                                                    | Open (  | CV/MA    | TLAB)    |          |         |          |          |         |         |         | ВТІ    |            |
|                               |          | _                    | e noise<br>am for                                                                                                    | _       |          |          | gorithr  | ns.     |          |          |         |         |         | 511    | - <b>-</b> |
| MODU                          | LE 2: TI | HRESH                | IOLDIN                                                                                                    | G, MO   | RPHOL    | OGY A    | ND TR    | ANSFO   | RMAT     | ions(e   | SL)     |         |         |        |            |
| Thresho                       | olding - | Thres                | shold D                                                                                                    | etectio | n Met    | hods-\   | /ariatio | ons on  | thresh   | olding - | – Adap  | tive, B | and,    | СО     | -2         |
| Semi, M                       | lultispe | ectral-              | Morph                                                                                                    | ology:  | Dilatio  | n, Eros  | ion, O   | pening  | & Clos   | sing.    |         |         |         | ВТІ    | 2          |

| Geometric Trai<br>and Bi-Cubic In      | nsformations: Affine, Perspective-Interpolation: Nearest Neighbor, Bilinear terpolation.                                                                                                    |               |
|----------------------------------------|----------------------------------------------------------------------------------------------------|---------------|
| <b>Geometric Tra</b><br>Bi-Cubic- Came | nsformations: Affine, Perspective- Interpolation: Nearest Neighbor, Bilinear, ra distortions.                                                                                                 |               |
| Suggested Acti                         | vity: (Using Open CV/MATLAB)                                                                                                    |               |
| •                                      | ntation of Thresholding and Morphological operations on the given image.  a augmentation using various transformation techniques.                                                             |               |
|                                        | TECTION TECHNIQUES(6L)                                                                                                    |               |
| segmentation-                          | tection -First and Second directive, Image sharpening - Contour<br>Basic representation, border detection, Line segment representation- Hough                                                 |               |
| transform.                             | avec Corner Detection, Harris Corner Detection, FAST and SIFT.                                                                                                    | CO-3          |
|                                        | BTL-3                                                                                                    |               |
|                                        | vity: (Using Open CV/MATLAB)                                                                                                    |               |
| I                                      | nent edge detection algorithm on the given image.  y points in the given image using feature detection algorithms.                                                                            |               |
| MODULE 4: RE                           |                                                                                                    | (6L)          |
| Minima- Statist                        | ching: Applications, Algorithm, Matching Metrics, Finding Local Maxima or ical Pattern Recognition -Cascade of Haar Classifiers- SVM- HoG – Ground Truth -Classification Performance Metrics. | CO-4          |
| Suggested Acti                         | vity: (Using Open CV/MATLAB)                                                                                                    | BTL-2         |
| <b>1.</b> Implem                       | nent Face recognition using cascade of Haar classifiers.                                                                                                    |               |
| MODULE 5: M                            | OVING OBJECT DETECTION AND TRACKING (6L)                                                                                                    |               |
| Video: Moving                          | Object Detection: Object of Interest - Common Problems -Difference Images                                                                                                    |               |
| _                                      | odels. Tracking: Exhaustive search- Mean Shift- Dense and Feature Based<br>Metrics for Assessing Video Tracking Performance.                                                                  | CO-5<br>BTL-2 |
| Suggested Acti                         | vity: (Using Open CV/MATLAB)                                                                                                    |               |
| 1. Detect                              | and Track moving object in a video sequence                                                                                                    |               |
| TEXT BOOKS                             |                                                                                                    |               |
| 1.                                     | Kenneth Dawson-Howe. (2014). A Practical Introduction to Computer Vision Wiley.                                                                                                    | with OpenCV,  |
| 2.                                     | Richard Szeliski. (2011). Computer Vision: Algorithms and Applicati<br>International.                                                                                                    | ons, Springer |
| REFERENCE BO                           | OKS                                                                                                    |               |
| 1.                                     | Gary Bradski and Adrian Kaehler. (2008). Learning OpenCV, 1st Edition, O'Rei                                                                                                    | lly.          |
| 2.                                     | Joe Minichino., Joseph Howse. (2015). Learning OpenCV 3 Computer Vision we Packt Publishing Limited, 2nd Revised edition.                                                                     | vith Python,  |
|                                        | 1                                                                                                    |               |

| 3.      | Neeraj Bhargava, Ritu Bhargava, Abhishek Pandey. (2016). A Practical Approach for Image Processing & Computer Vision In MATLAB, Create Space Independent Publishing Platform. |
|---------|----------------------------------------------------------------------------------------------------|
| 4.      | David A. Forsyth, Jean Ponce. (2011). Computer Vision: A Modern Approach, Prentice Hall.                                                                                      |
| 5.      | Reinhard Klette. (2014). Concise Computer Vision: An introduction into theory and Algorithms, Springer-Verlag London.                                                         |
| E BOOKS |                                                                                                    |
| 1.      | http://freecomputerbooks.com/Computer-Vision-Xiong-Zhihui.html                                                                                                    |
| 2.      | https://docs.opencv.org/2.4/opencv_tutorials.pdf                                                                                                    |
| MOOC    |                                                                                                    |
| 1.      | https://in.udacity.com/course/introduction-to-computer-visionud810                                                                                                    |
| 2.      | https://www.edx.org/course/computer-vision-and-image-analysis                                                                                                    |

| COURSE TITLE                   | DEEP LEARNING CREDITS 2                                                                                                    |                                                                                                    |                         |                   |         |  |  |  |  |  |
|--------------------------------|----------------------------------------------------------------------------------------------------|----------------------------------------------------------------------------------------------------|-------------------------|-------------------|---------|--|--|--|--|--|
| COURSE CODE                    | CSD4483                                                                                                    | COURSE<br>CATEGORY                                                                                                 | NE                      | L-T-P-S           | 2-0-0-0 |  |  |  |  |  |
| Version                        | 1.0                                                                                                    | Approval Details                                                                                                   |                         | LEARNING<br>LEVEL | BTL-3   |  |  |  |  |  |
| ASSESSMENT SCHEME              |                                                                                                    |                                                                                                    |                         |                   |         |  |  |  |  |  |
| First Periodical<br>Assessment | Second Periodical<br>Assessment                                                                                                    | Seminar/<br>Assignments/<br>Project                                                                                | Surprise Test<br>/ Quiz | Attendance        | ESE     |  |  |  |  |  |
| 15%                            | 15%                                                                                                    | 10%                                                                                                    | 5%                      | 5%                | 50%     |  |  |  |  |  |
| Course<br>Description          | This is a course suitable for B.Tech. students. It deals basics of machine learning algorithms. This course helps to learn and design the simple feed forward neural network model. Also, from this course students are able to the demonstrate deep learning-based experiments using real-world data. |                                                                                                    |                         |                   |         |  |  |  |  |  |
| Course<br>Objective            | <ol> <li>To understand th</li> <li>To learn the cond</li> <li>To learn the diffe</li> </ol>                                                                                                    | hine Learning Basics.<br>he concepts of Back properts of Complete Congrent auto encoder ar<br>he Acoustic modeling | nvolutional Netwo       |                   |         |  |  |  |  |  |

### Upon completion of this course, the students will be able to 1. Explain Machine Learning concepts, classifications of Machine Learning. 2. Design the simple feed forward neural network model. Course 3. Illustrate the principles of convolutional neural networks and recurrent neural Outcome networks. 4. Describe the concepts of Auto Encoding Techniques. 5. Demonstrate the Deep Learning based experiments using real-world data. **Prerequisites: - Linear Algebra and Calculus** CO, PO AND PSO MAPPING PO PO-PO-PO-PO-PO-PO-PO-PO-PO-PO-PSO-PSO-PSO-PO-CO -1 2 3 4 5 6 8 9 10 11 12 2 3 7 1 CO-1 1 2 2 CO-2 1 3 2 2 CO-3 2 2 CO-4 2 2 CO-5 1 1 1: Weakly related, 2: Moderately related and 3: Strongly related **MODULE 1: INTRODUCTION** (6L) Machine Learning Basics: Elementary Classification Problem- Evaluating Classification Results- Naïve Bayes Classifier-Simple Neural Network: Logistic Regression-MNIST Dataset-K-Means -Learning CO-1 Different Representations: PCA - Learning Language: The Bag of Words Representation BTL-2 **Suggested Activity:** 3. Demonstration of Simple Machine learning Model for classification problem. **MODULE 2: FEEDFORWARD NEURAL NETWORKS(6L)** Feed forward Neural Networks – Back propagation- Complete Feed forward Neural Network- Regularization- Learning Rate, Momentum and Dropout- Stochastic Gradient CO-2 Descent and Online Learning. BTL-2 Suggested Activity: (Using Open CV/MATLAB) 3. Image Classification using Feed forward Neural Network. **MODULE 3: CNN AND RNN(6L)** CNN with Logistic Regression- Feature Maps and Pooling- Complete Convolutional Network-CNN to Classify Text- Recurrent Neural Networks: Settings of Learning with RNN- Adding Feedback Loops and Unfolding a Neural Network- Elman Networks- Long Short-Term **CO-3** Memory BTL-3 Suggested Activity: (Using Open CV/MATLAB) 1. Implement CNN to Classify Text 2. Apply Long Short-Term Memory for Video Classification

| MODULE 4                                             | : AUTOENCODERS                                                                                                    | (6L)                  |
|------------------------------------------------------|----------------------------------------------------------------------------------------------------|-----------------------|
| _                                                    | epresentations- Different Auto encoder Architectures- Stacking Auto encoders-<br>f Different Neural Network Architecture- Energy-Based Models- Memory-Based                                                                                                    | CO-4                  |
| Suggested                                            | Activity: (Using Open CV/MATLAB)                                                                                                    | BTL-2                 |
| Арр                                                  | oly the auto encoding technique for Image Compression.                                                                                                    |                       |
| MODULE 5                                             | : APPLICATIONS (6L)                                                                                                    |                       |
| in the DNN-<br>nonlinear uprocessing-<br>Suggested A | odeling for speech recognition-DNN—HMM architecture-Output representations -Adaptation of the DNN-based speech recognizers-Better architectures and nits- Better optimization and regularization-Speech synthesis-Audio and music Applications in Object Recognition and Computer Vision.  Activity: (Using Open CV/MATLAB)  monstration of DNN application for speech recognition. | CO-5<br>BTL-2         |
| TEXT BOOK                                            | zs – – – – – – – – – – – – – – – – – – –                                                                                                    |                       |
| 1.                                                   | Kenneth Dawson-Howe. (2014). A Practical Introduction to Computer Vision Wiley.                                                                                                    | with OpenCV           |
| 2.                                                   | Richard Szeliski. (2011). Computer Vision: Algorithms and Applications, Springer I                                                                                                    | nternational.         |
| REFERENCE                                            | BOOKS                                                                                                    |                       |
| 1.                                                   | Gary Bradski and Adrian Kaehler. (2008). Learning OpenCV, 1st Edition, O'Reilly.                                                                                                    |                       |
| 2.                                                   | Joe Minichino., Joseph Howse. (2015). Learning OpenCV 3 Computer Vision with Publishing Limited, 2nd Revised edition.                                                                                                    | <i>Python</i> , Packt |
| 3.                                                   | Neeraj Bhargava, Ritu Bhargava, Abhishek Pandey. (2016). A Practical Approach Processing & Computer Vision In MATLAB, Create Space Independent Publishing                                                                                                    |                       |
| 4.                                                   | David A. Forsyth, Jean Ponce. (2011). Computer Vision: A Modern Approach, Pre                                                                                                    | ntice Hall.           |
| 5.                                                   | Reinhard Klette. (2014). Concise Computer Vision: An introduction into theory an Springer-Verlag London.                                                                                                    | nd Algorithms,        |
| E BOOKS                                              |                                                                                                    |                       |
|                                                      | http://freecomputerbooks.com/Computer-Vision-Xiong-Zhihui.html                                                                                                    |                       |
| 1.                                                   |                                                                                                    |                       |
| 1.<br>2.                                             | https://docs.opencv.org/2.4/opencv_tutorials.pdf                                                                                                    |                       |
|                                                      | https://docs.opencv.org/2.4/opencv_tutorials.pdf                                                                                                    |                       |
| 2.                                                   | https://docs.opencv.org/2.4/opencv_tutorials.pdf  https://in.udacity.com/course/introduction-to-computer-visionud810                                                                                                    |                       |